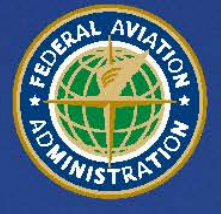

**U.S. Department** of Transportation **Federal Aviation Administration** 

# **Aviation Environmental Design Tool (AEDT)**

Technical Manual

Version 2b Service Pack 2

May 2016

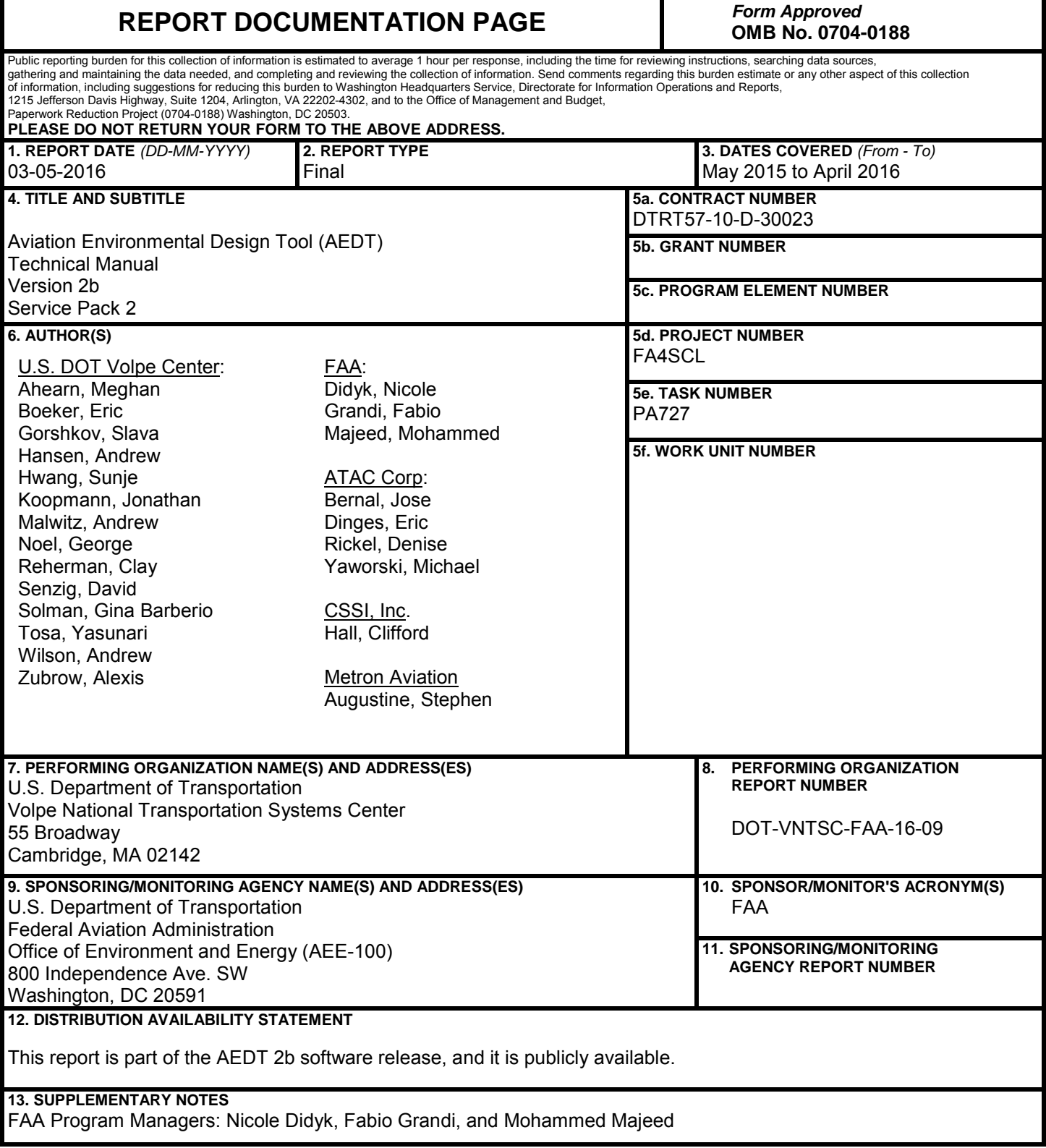

#### **14. ABSTRACT**

The Federal Aviation Administration, Office of Environment and Energy (FAA-AEE) has developed the Aviation Environmental Design Tool (AEDT) version 2b software system with the support of the following development team: FAA, National Aeronautics and Space Administration (NASA), U.S. DOT Volpe National Transportation Systems Center (Volpe Center), ATAC Corporation, Metron Aviation, Wyle Laboratories, CSSI, Inc., Foliage, MIT, and Georgia Tech. AEDT 2b models aircraft performance in space and time to estimate fuel consumption, emissions, noise, and air quality consequences. AEDT is designed to process individual studies ranging in scope from a single flight at an airport to scenarios at the regional, national, and global levels. This Technical Manual describes the technical methodology in AEDT 2b Service Pack 2.

#### **15. SUBJECT TERMS**

aircraft acoustics, aircraft emissions, aircraft performance, FAA, AEDT, air traffic, airspace, noise contours, impact evaluation, change analysis, environmental impact statement, environmental assessment, air quality, emissions dispersion

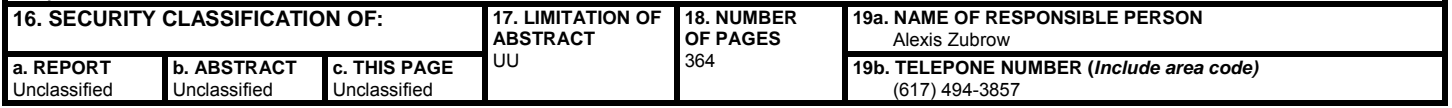

## **PREFACE**

<span id="page-4-0"></span>This document is the Technical Manual for the Federal Aviation Administration (FAA) Office of Environment and Energy (AEE) Aviation Environmental Design Tool Version 2b Service Pack 2 (AEDT 2b SP2) computer software, which is designed to compute noise, fuel consumption, emissions, and air quality consequences.

The USDOT Volpe National Transportation Systems Center (Volpe Center), the ATAC Corporation, Metron Aviation, CSSI, Inc., and the FAA AEE have jointly prepared this document.

## **DISCLAIMER**

<span id="page-4-1"></span>This document was produced by USDOT Volpe National Transportation Systems Center (Volpe Center), the ATAC Corporation, Metron Aviation, and CSSI, Inc., staff, who are responsible for the facts and accuracy of the material presented herein. The contents do not necessarily reflect the official views or policy of the U.S. Department of Transportation or the Federal Aviation Administration. This AEDT 2b Technical Manual does not constitute a standard, specification, or regulation.

*AEDT uses data and methods from the EUROCONTROL Base of Aircraft Data (BADA). BADA is a tool owned by EUROCONTROL ©2015. All rights reserved.*

*Users of AEDT must follow the terms and conditions of their BADA license agreement with EUROCONTROL.* 

*BADA is provided on a strict "AS IS" basis, without any warranty of any kind either express or implied including but not limited to the implied warranties of merchantability, fitness for a particular purpose, title and non-infringement.* 

*Neither EUROCONTROL nor any third party (in particular aircraft manufacturers) warrant that BADA will be error-free or that such errors will be corrected. The BADA licensee is solely responsible for all costs and expenses associated with rectification, repair, or dame caused by such errors.*

*Neither EUROCONTROL nor any third party (in particular aircraft manufacturers) shall be liable to the BADA licensee or to any other party for any loss or damage whatsoever or howsoever arising directly or indirectly in connection with BADA or its use.*

# **TABLE OF CONTENTS**

<span id="page-5-0"></span>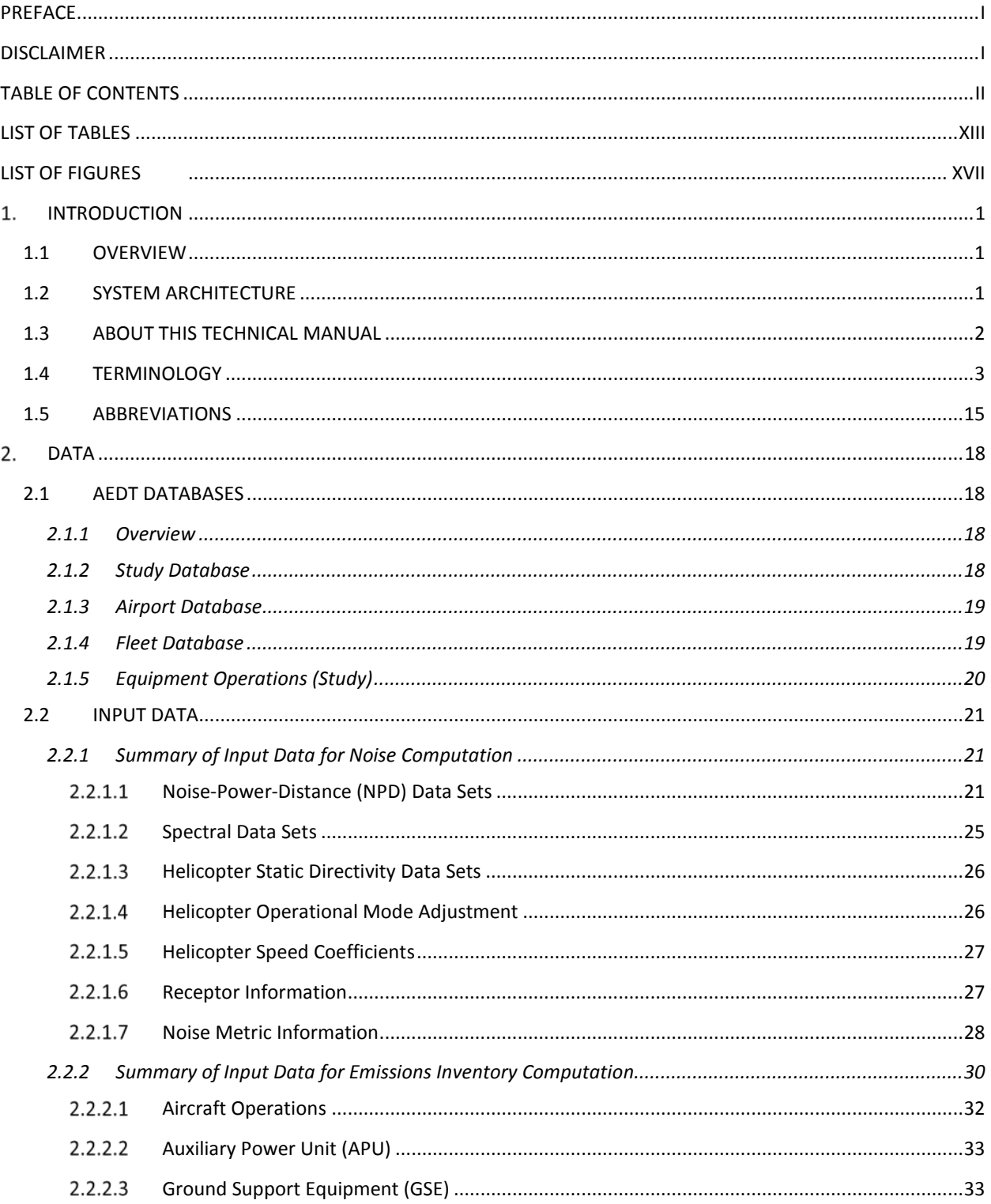

 $3.$ 

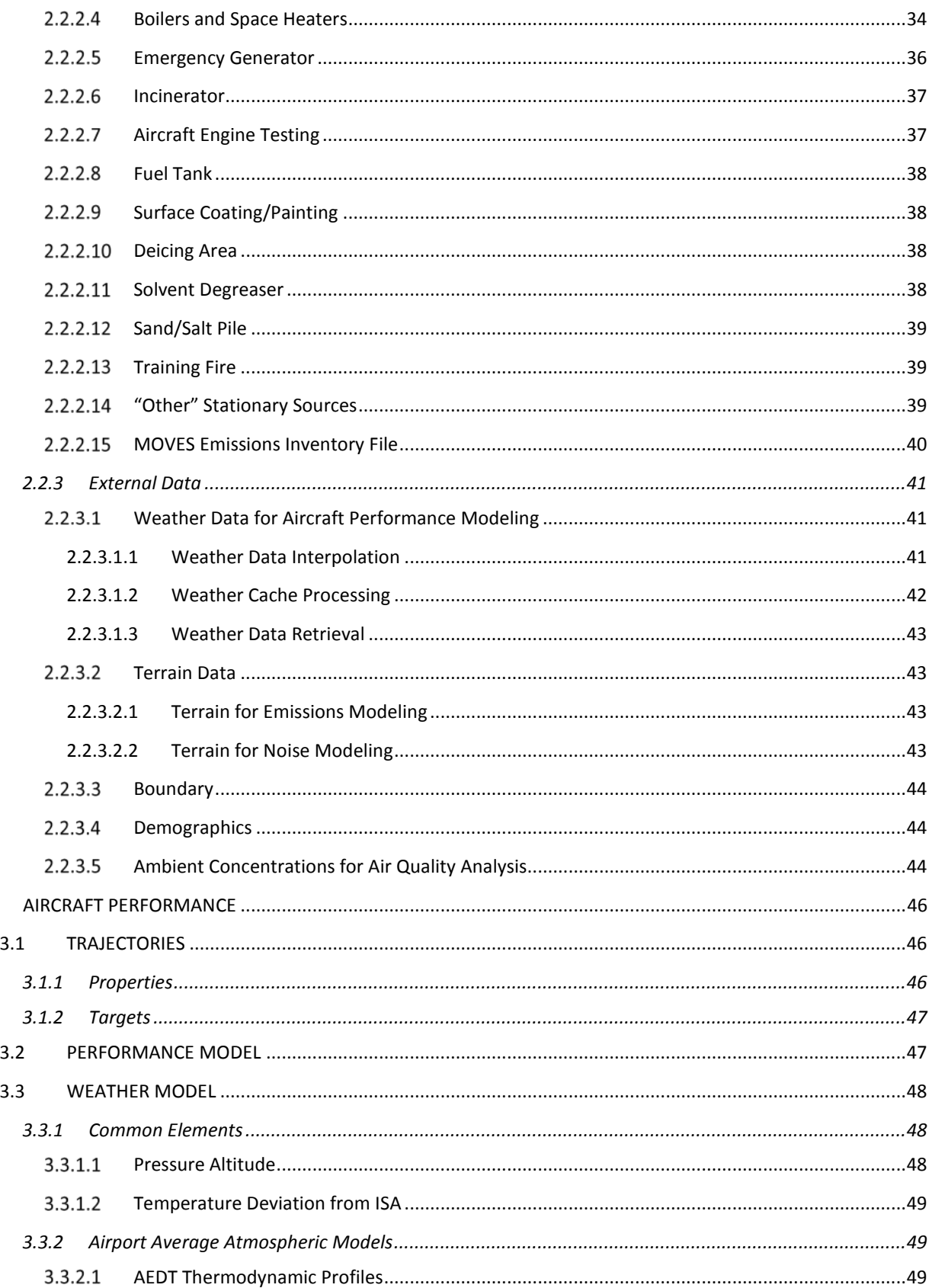

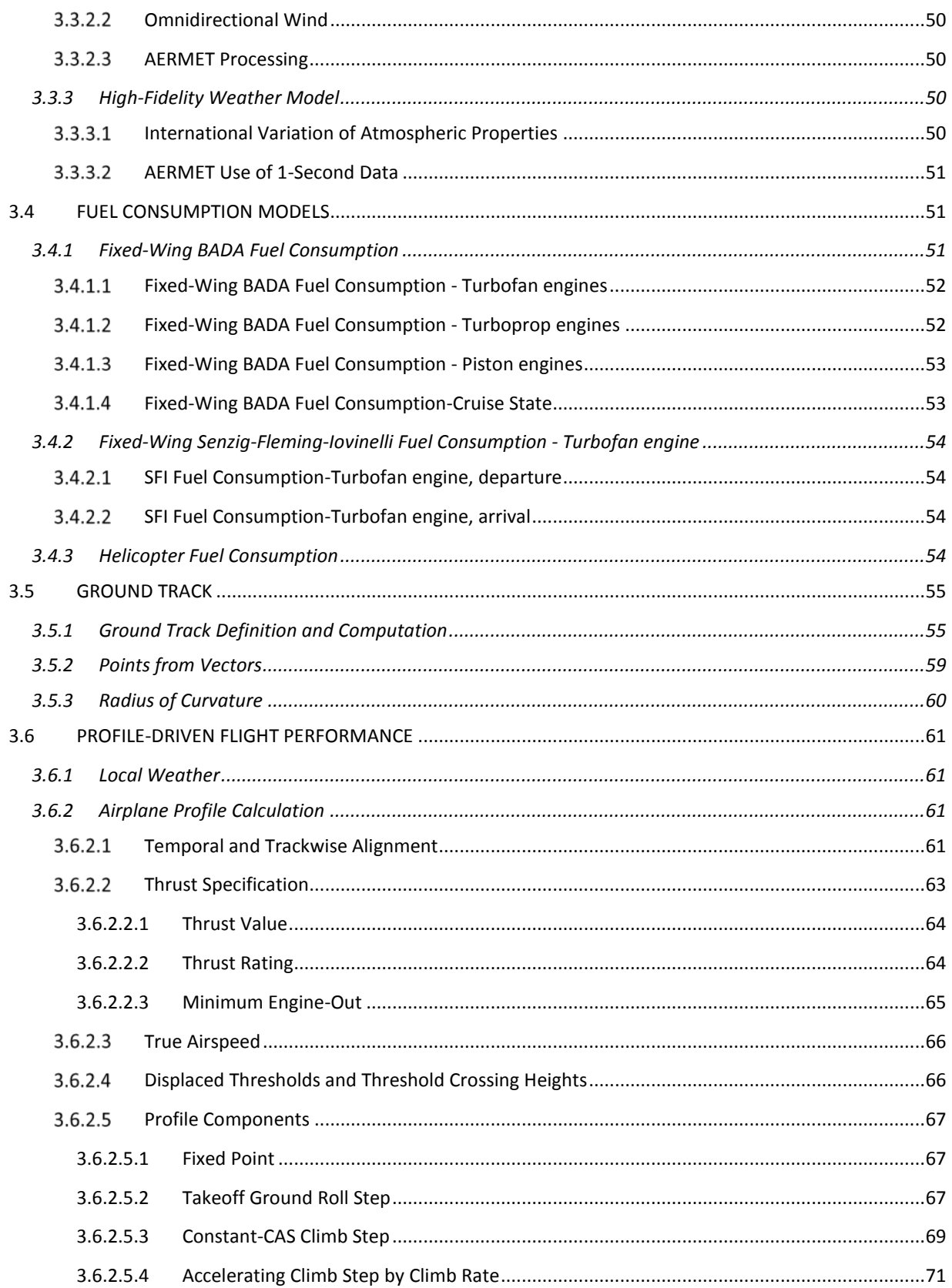

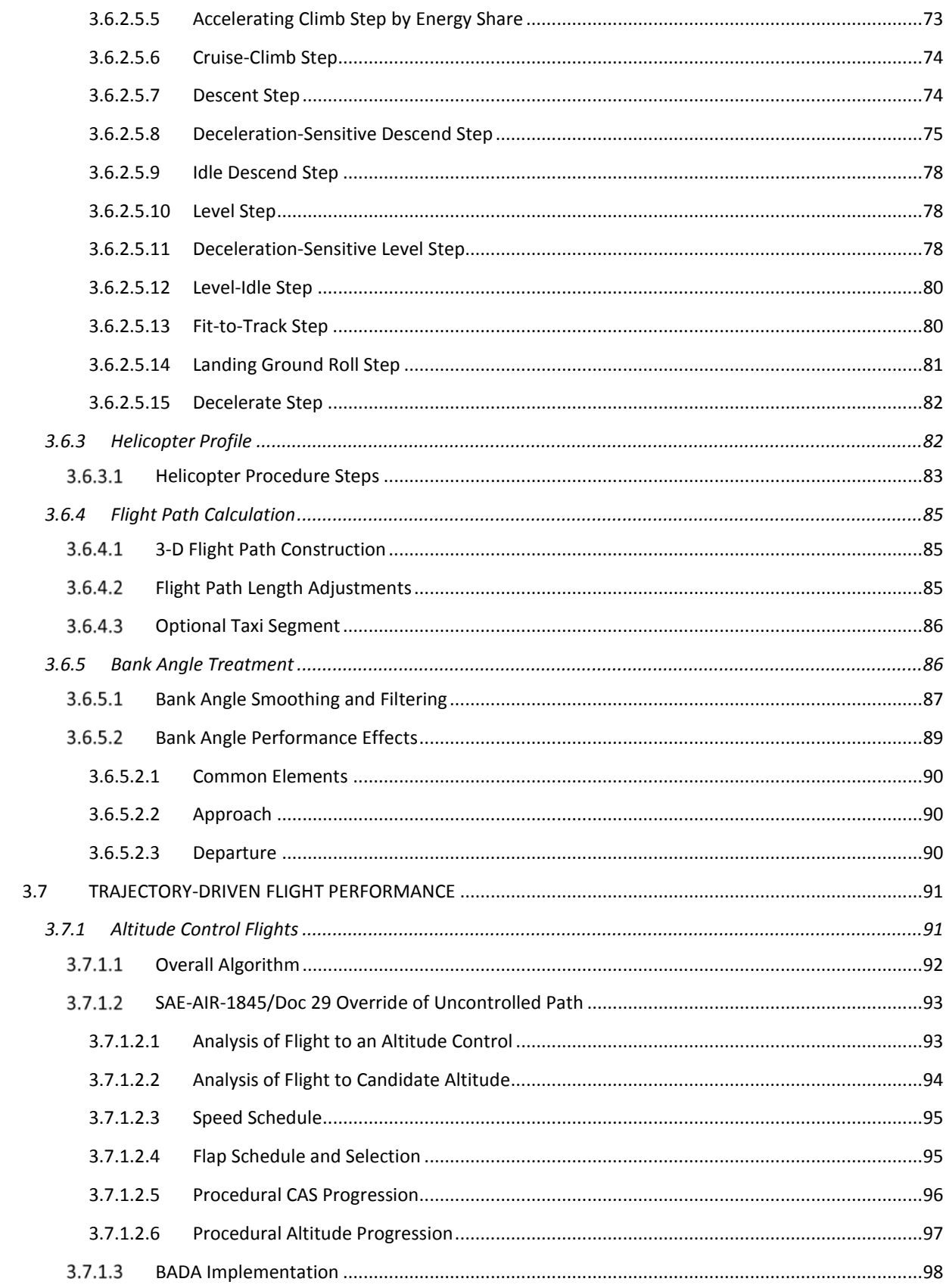

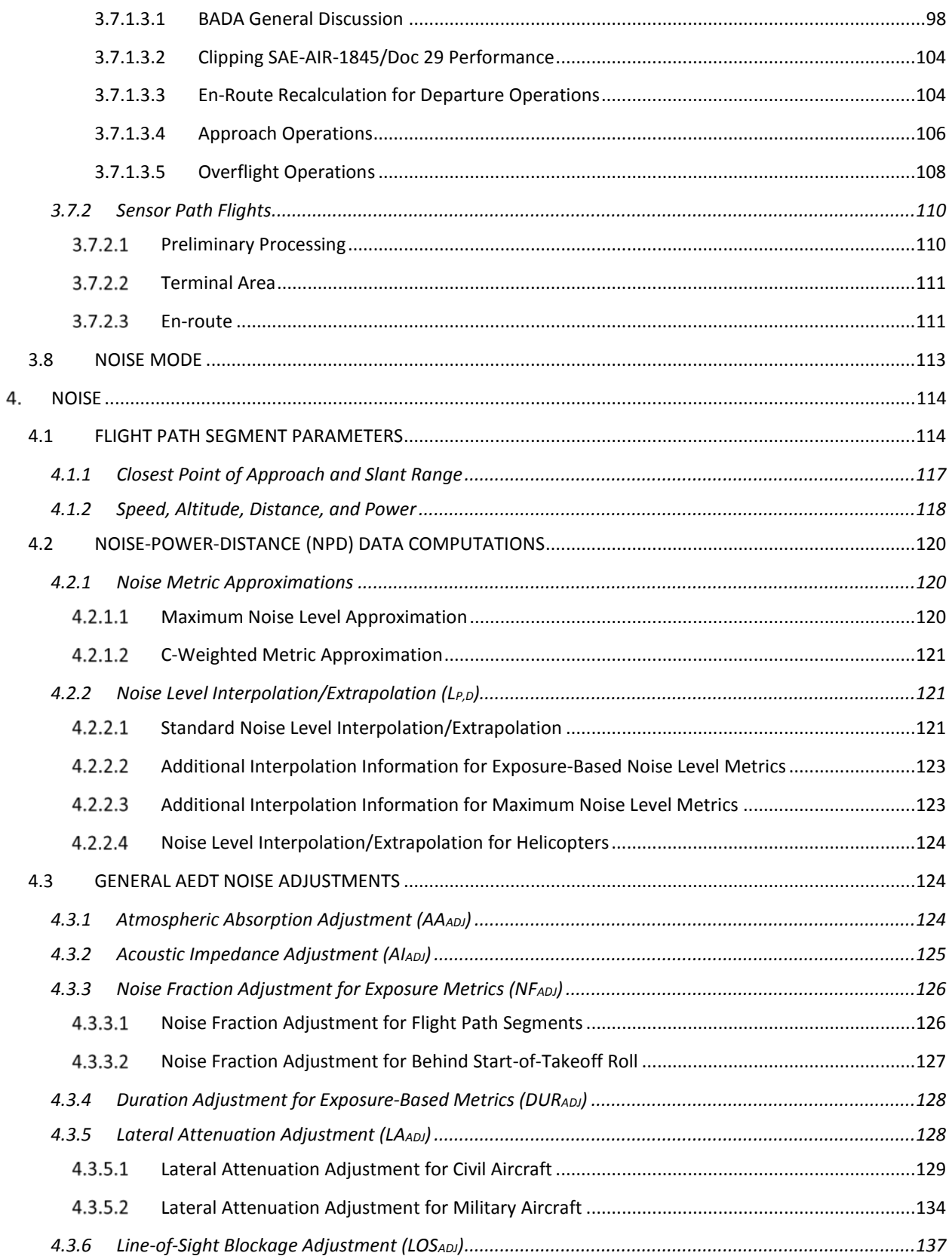

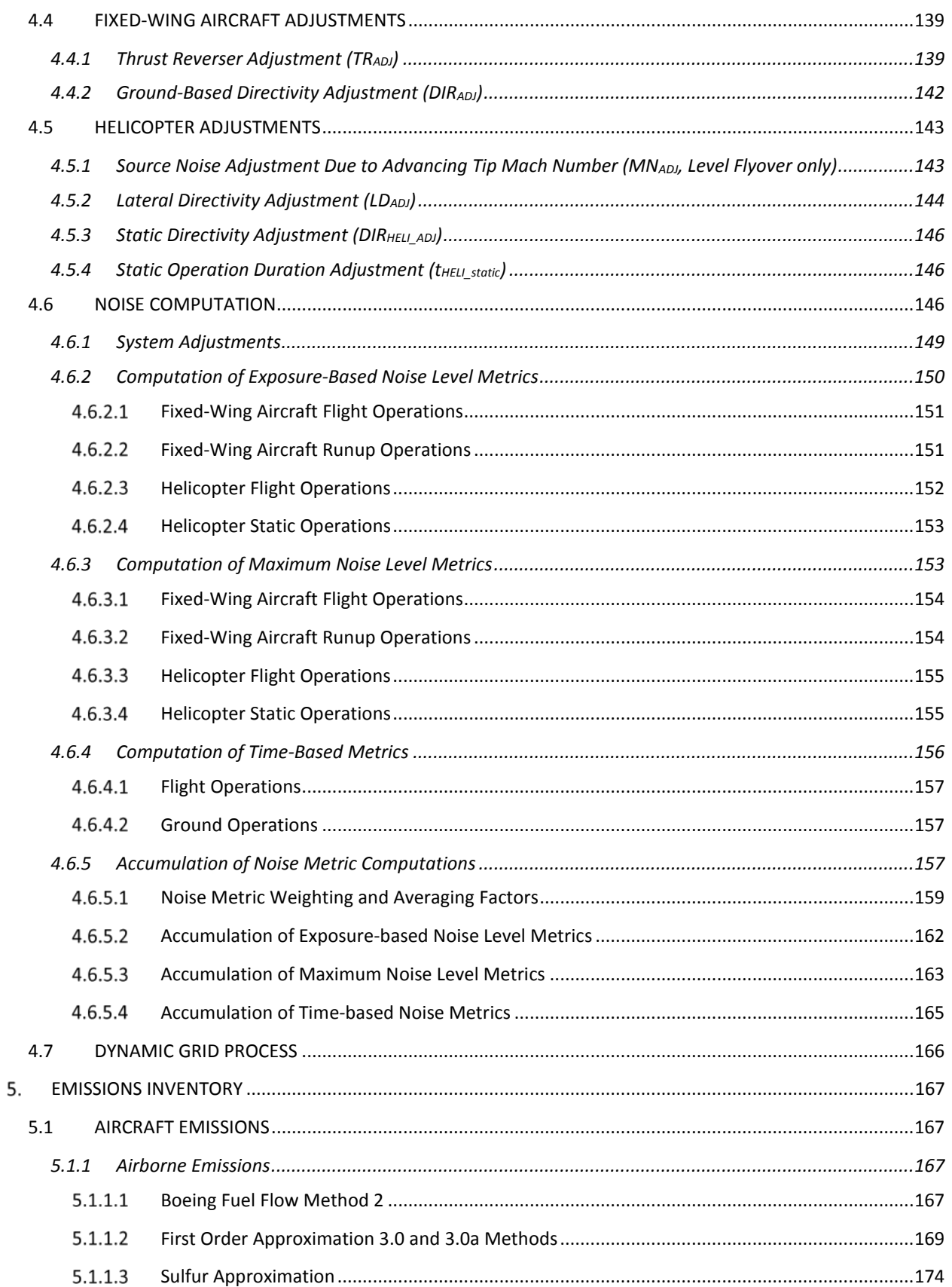

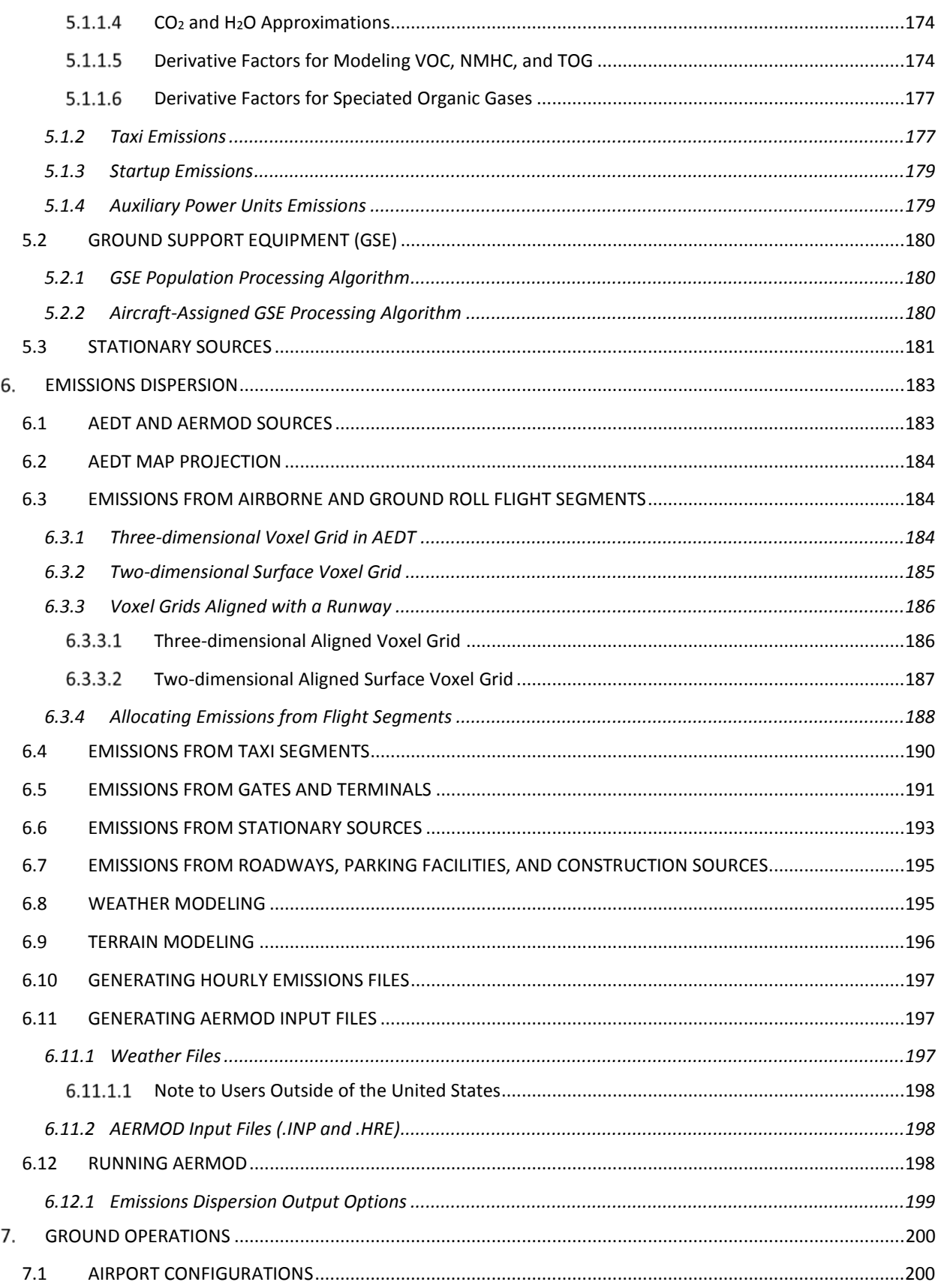

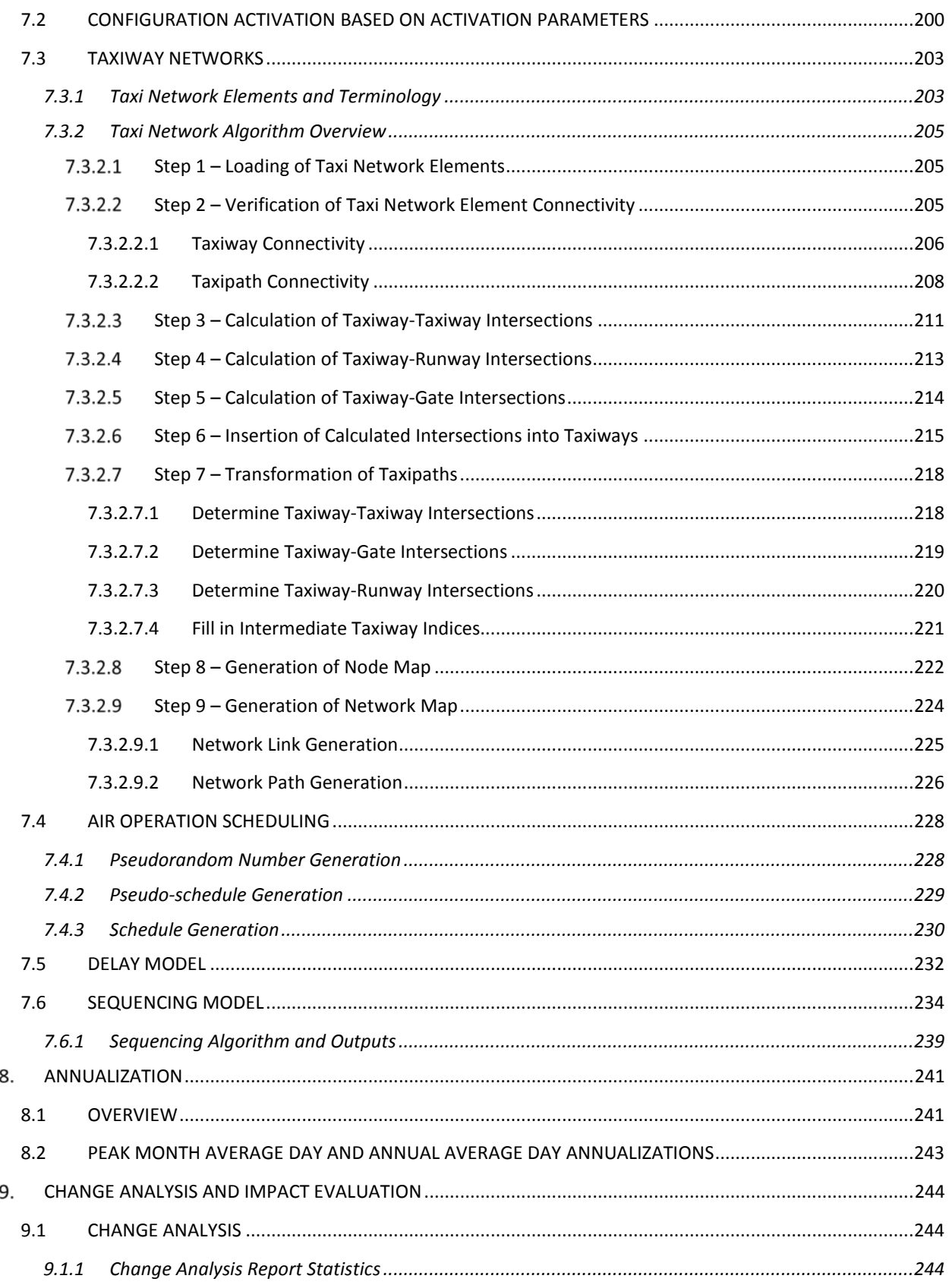

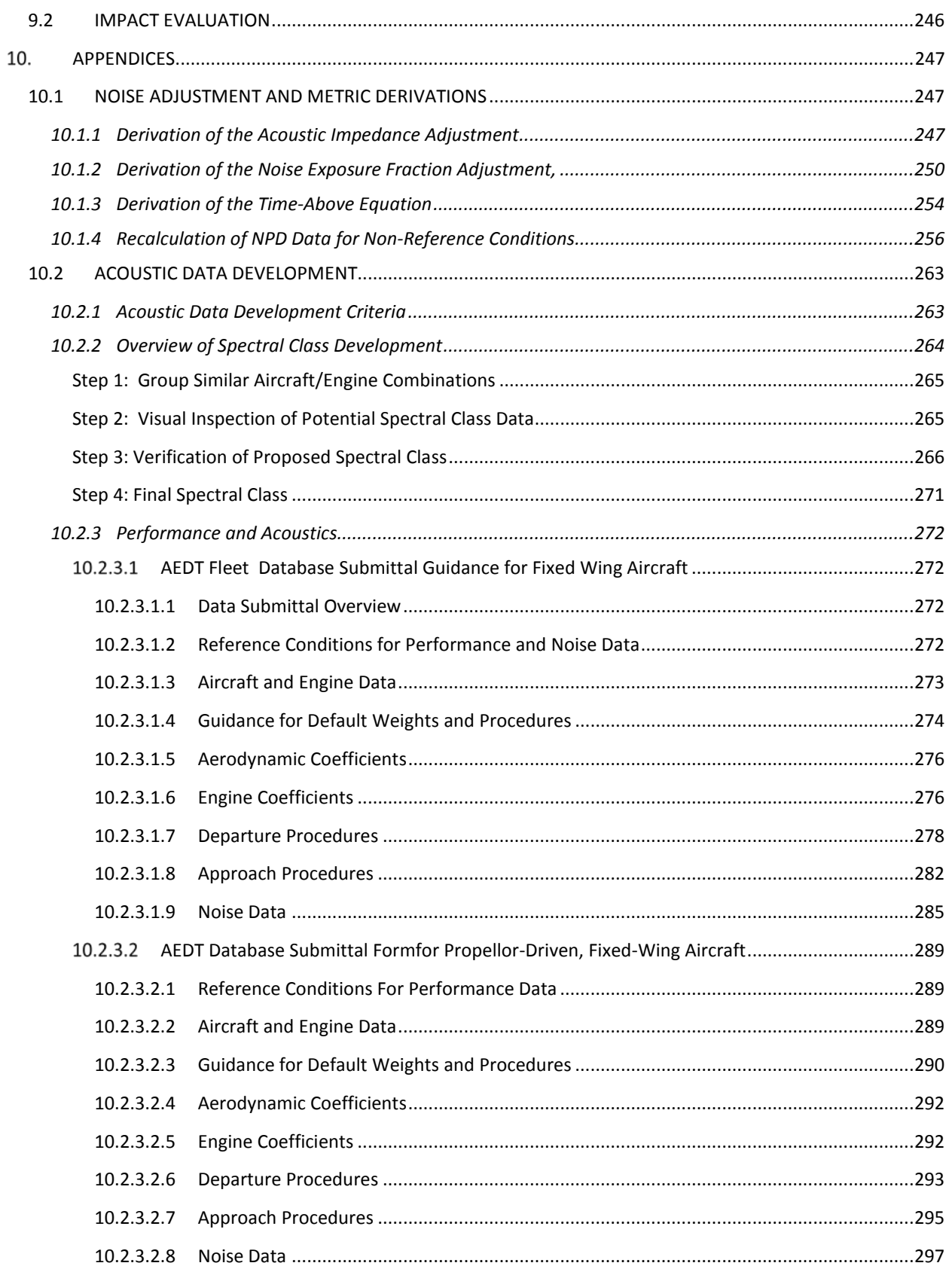

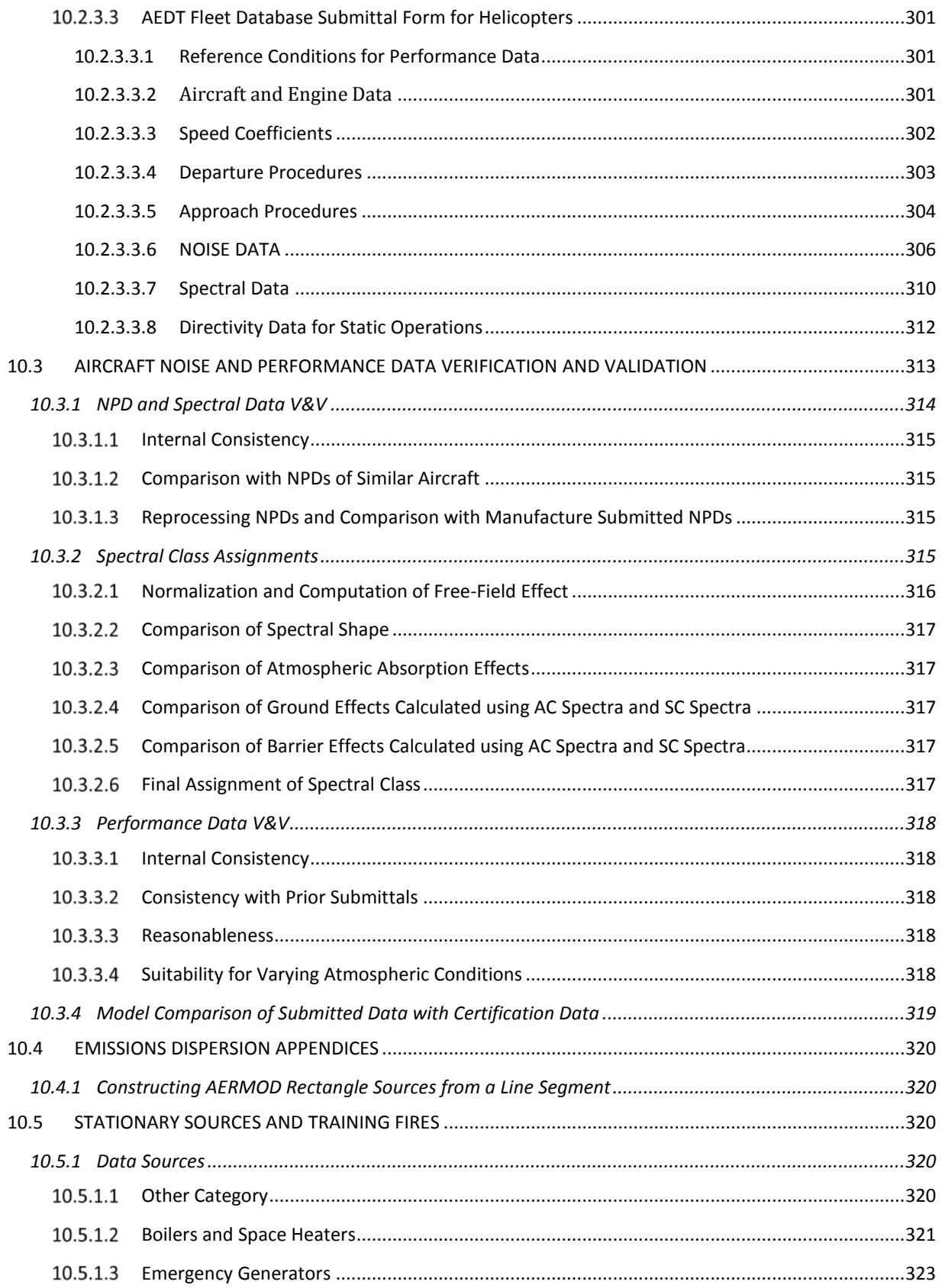

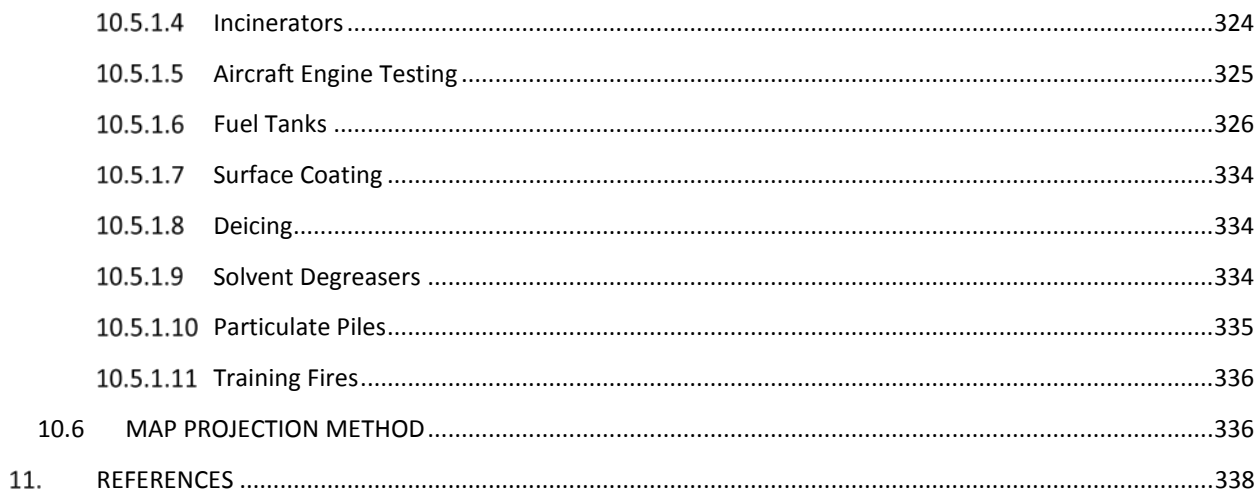

# <span id="page-16-0"></span>**LIST OF TABLES**

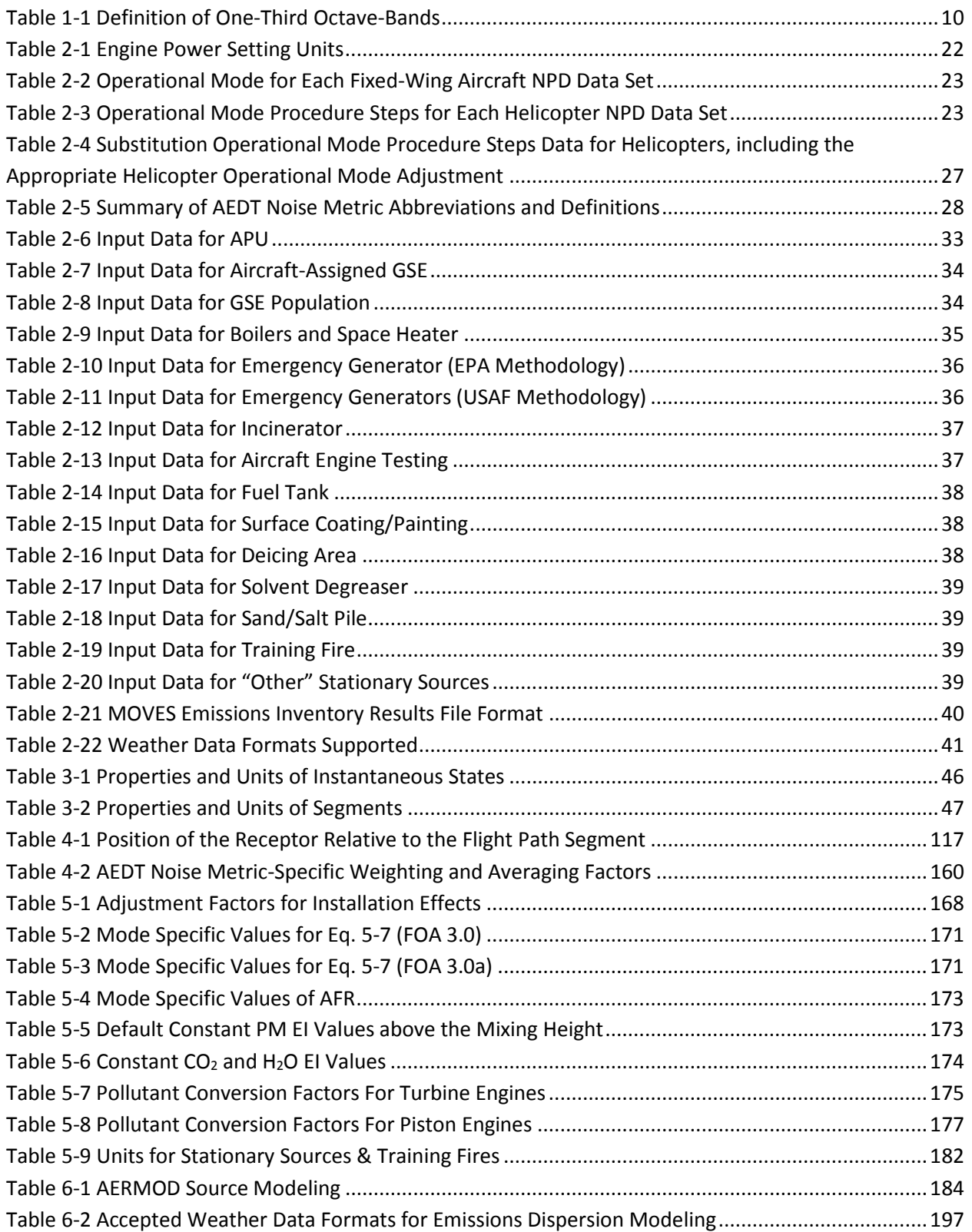

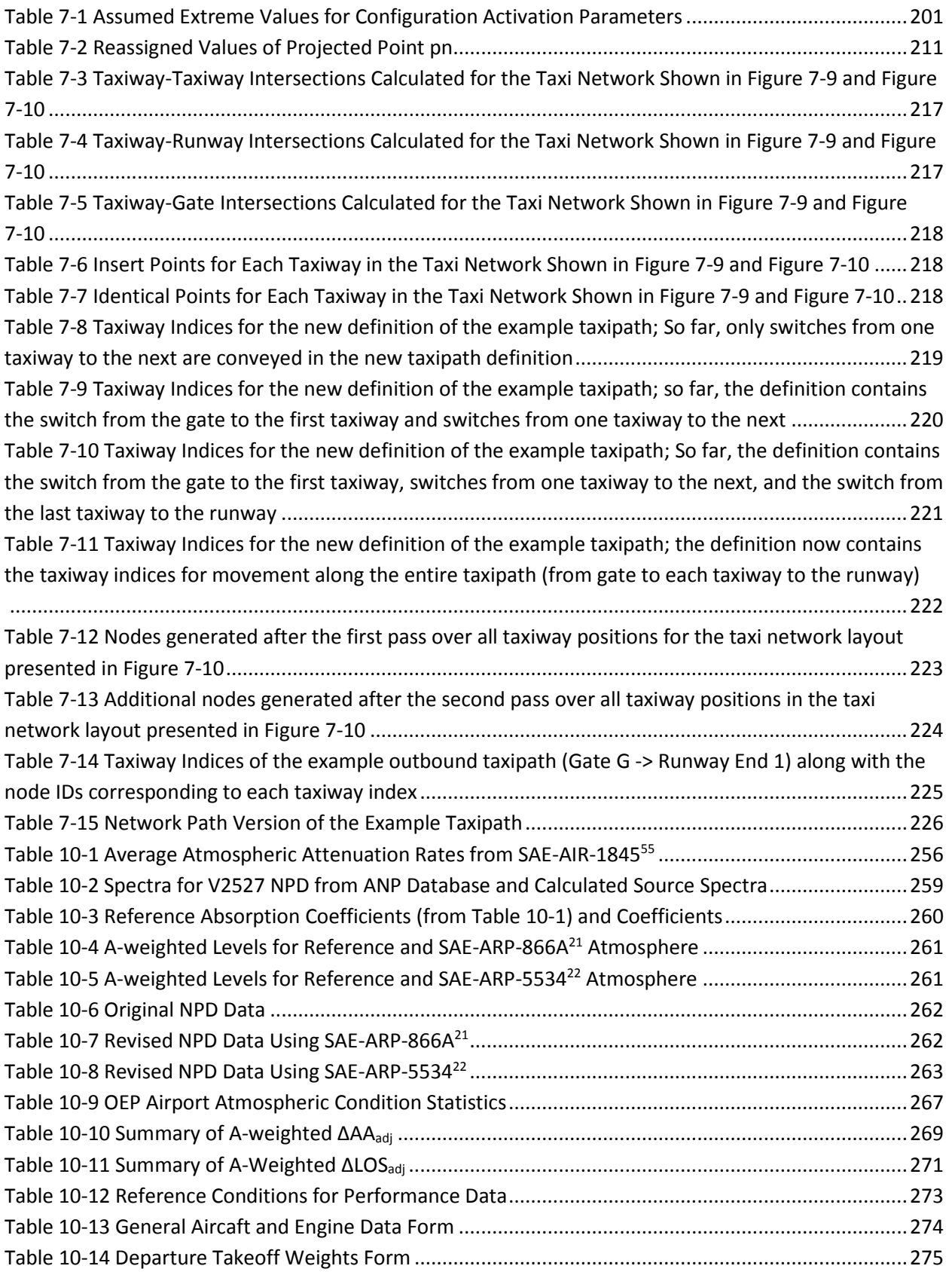

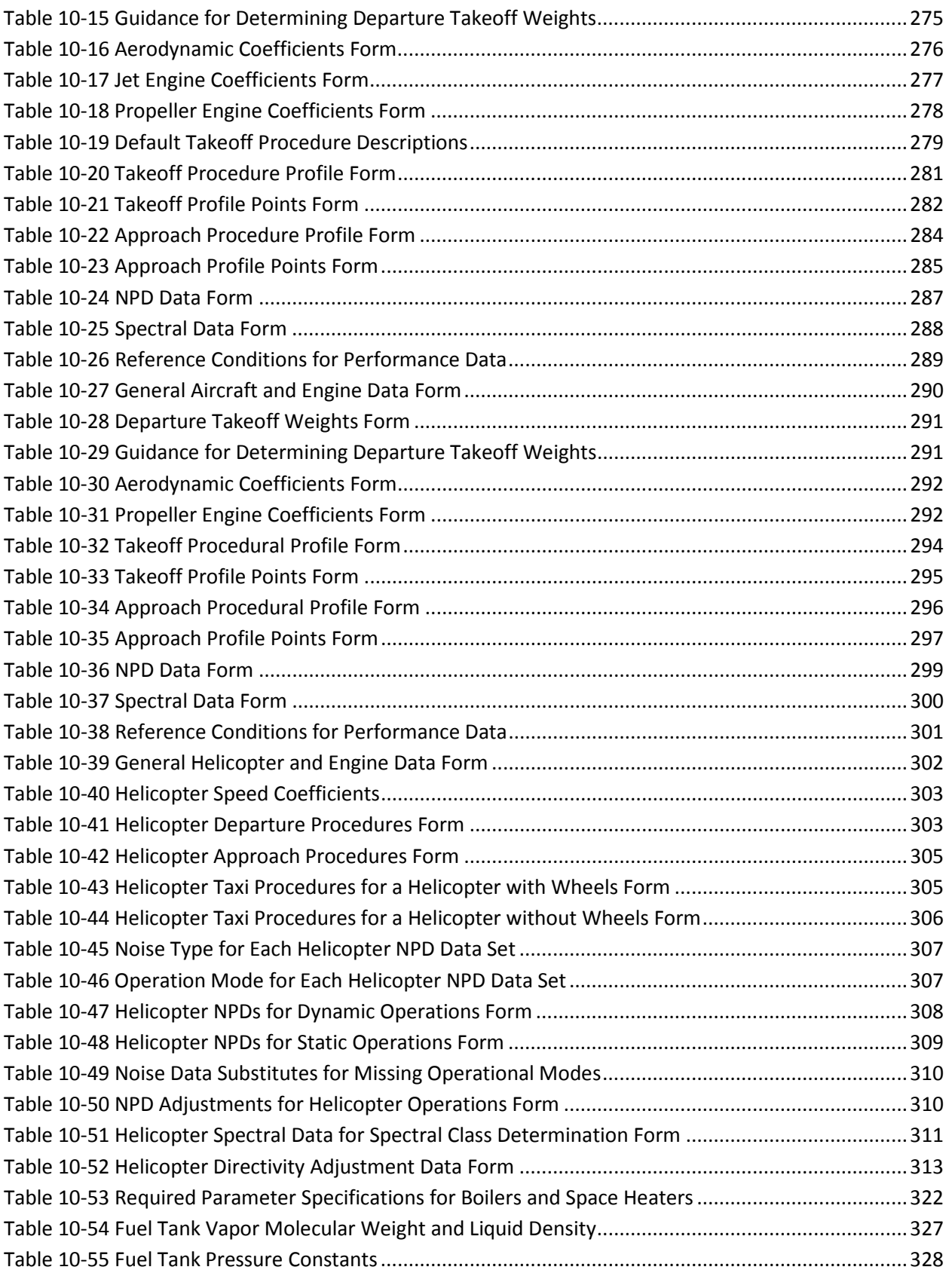

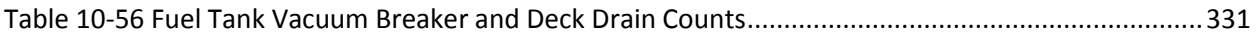

# <span id="page-20-0"></span>**LIST OF FIGURES**

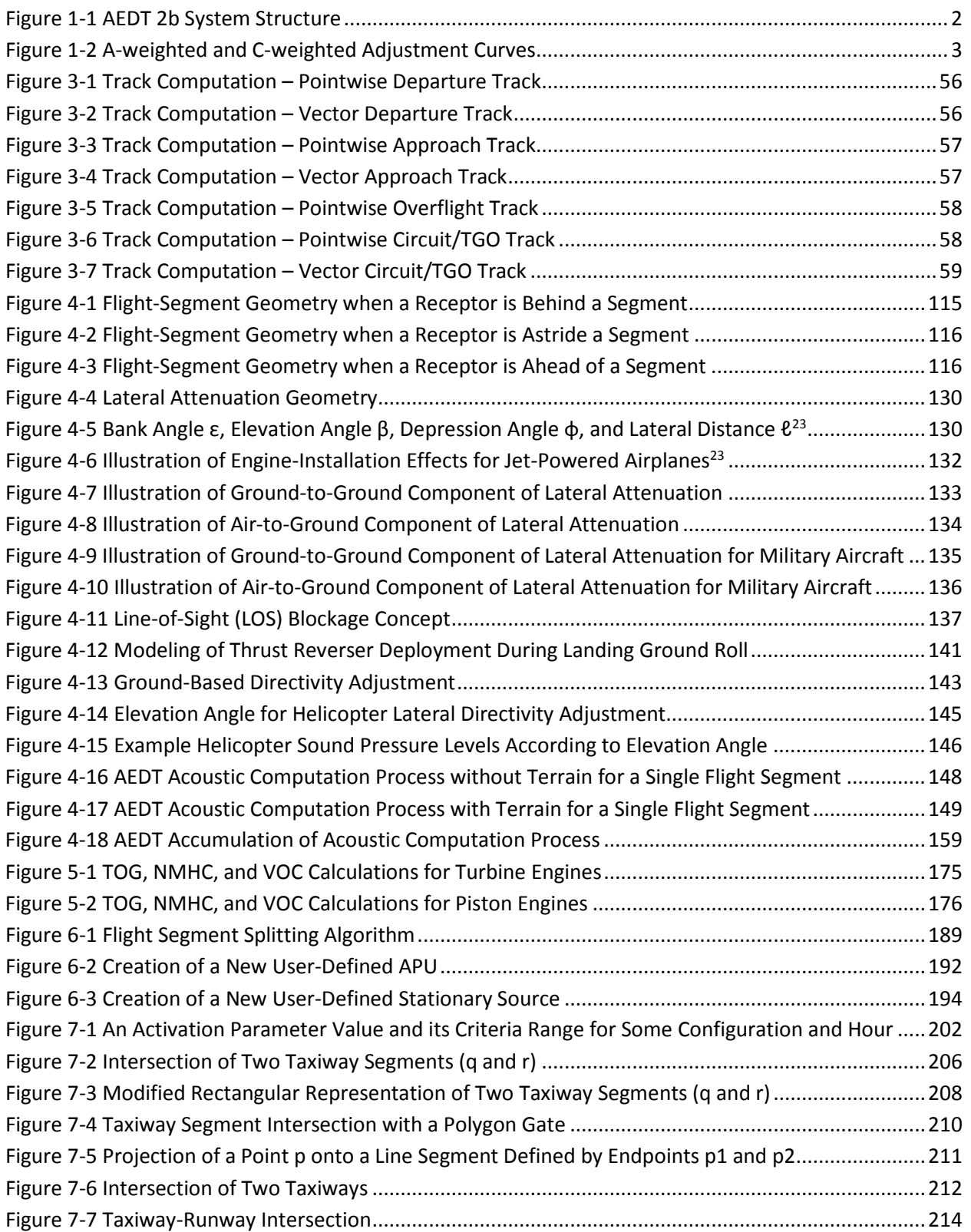

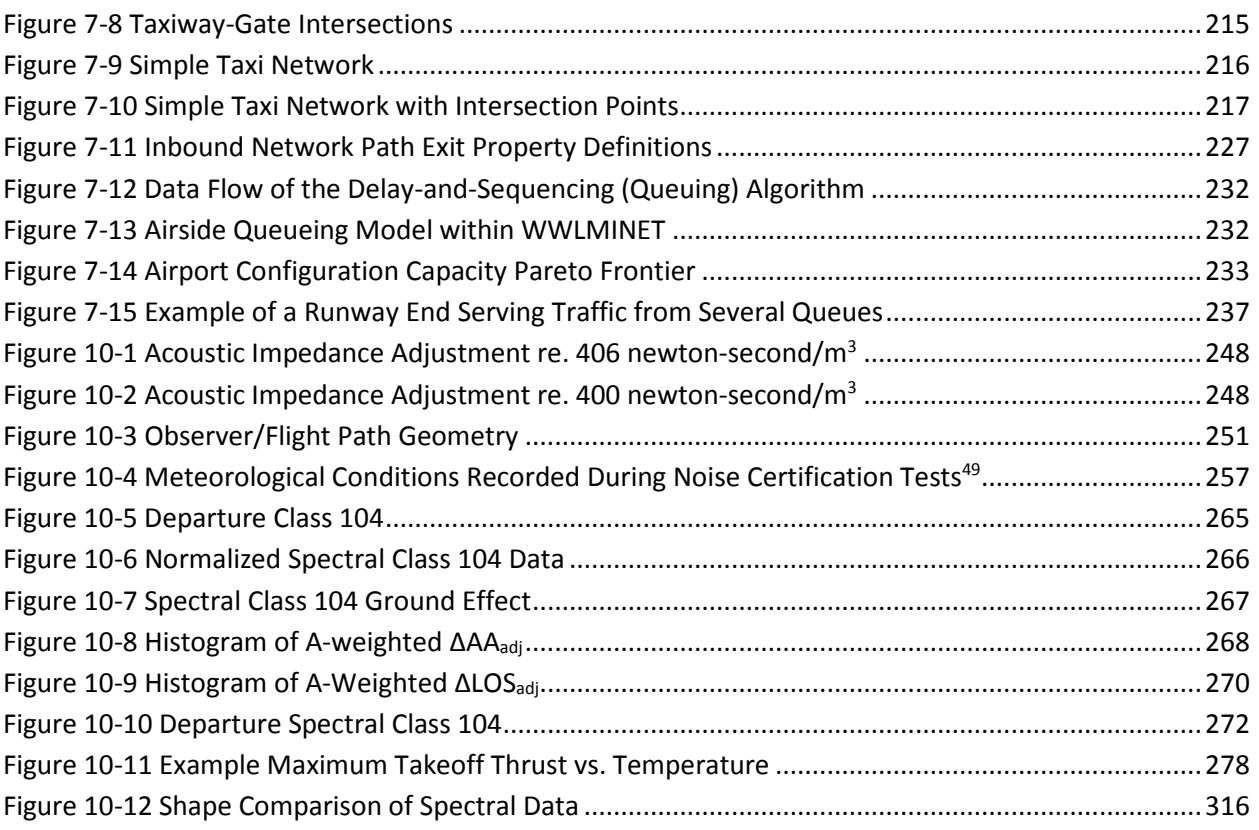

## <span id="page-22-0"></span>**Introduction**

#### <span id="page-22-1"></span>**1.1 Overview**

The Aviation Environmental Design Tool (AEDT) is a software system that models aircraft performance in space and time to estimate noise, fuel consumption, emissions, and air quality consequences. AEDT is designed to process individual studies ranging in scope from a single flight at an airport to scenarios at the regional, national, and global levels. AEDT leverages geographic information system (GIS) and relational database technology to achieve this scalability and offer rich opportunities for exploring and presenting results. AEDT is actively used by the U.S. government for regulatory studies, research, and domestic aviation system planning, as well as domestic and international aviation environmental policy analysis.

In contrast to the individual noise and air quality analysis tools such as, Integrated Noise Model (INM) and Emissions and Dispersion Modeling System (EDMS), AEDT unifies noise, fuel consumption, and emissions calculation capabilities into a single application. AEDT includes a database of over 3,000 airframe-engine combinations and runway information for over 30,000 airports around the globe. These system databases allows users of AEDT to quickly build studies and estimate the interdependencies between noise, fuel consumption, and emissions consequences of aviation activity.

AEDT 2b was released to the public on 29 May 2015. It replaced the INM, EDMS, and AEDT 2a tools as the required model for environmental compliance of airport, air traffic airspace, and procedure actions in the U.S., 80 FR 27853 (May 15, 2015). AEDT 2b Service Pack 2 (AEDT 2b SP2) was released to the public on 22 December, 2015.

### <span id="page-22-2"></span>**1.2 System Architecture**

AEDT 2b is built on the Microsoft .NET Framework and is capable of running on Windows XP Professional, Windows 7, and Windows Server operating systems. It is supported by extensive system databases covering airports, airspace, and fleet information that span the global nature of the aviation industry.

All information is rendered in a geospatial nature given the Esri-based core of the tool, which supports the compatibility with other geospatial applications. State-of-the-art software technology is used to enhance the capabilities of AEDT, such as the XML-based AEDT Standard Input File (ASIF) that allows for the input of large datasets of 4D trajectories, fleet information, and event assignments.

AEDT outputs include reports, graphs, and tables that summarize the flight performance, noise, contours, fuel burn, inventories (emissions and noise), and emissions dispersion results. [Figure 1-1](#page-23-1) displays a diagram of the AEDT 2b system structure.

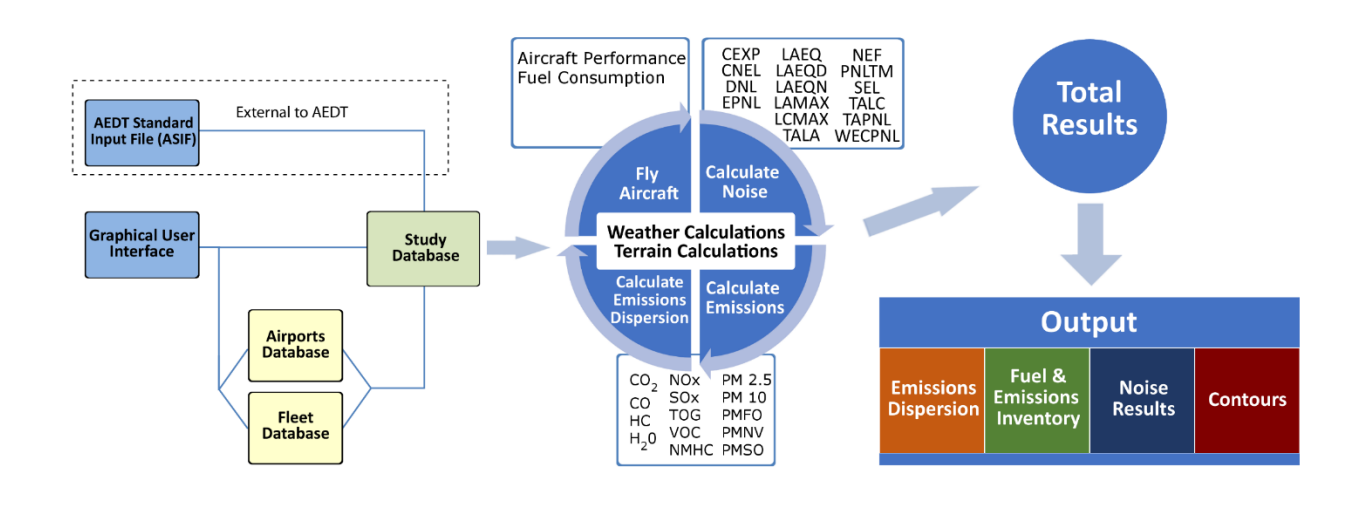

#### Figure 1-1 AEDT 2b System Structure

### <span id="page-23-1"></span><span id="page-23-0"></span>**1.3 About this Technical Manual**

This manual presents the technical details of the methodologies employed by AEDT 2b with respect to its primary functionality. The intended target audience is users who would like a deeper understanding of the technical details of how AEDT models noise, fuel burn, environmental inventories, and emissions dispersion. For information on how to use the AEDT 2b application, please refer to the AEDT 2b User Guide<sup>[1](#page-351-0)</sup>.

This Technical Manual is organized into the following Sections:

- Section 1 Introduction.
- Sectio[n 2](#page-39-0) describes the AEDT databases and input data.
- Sectio[n 3](#page-67-0) presents the models for aircraft performance.
- Sectio[n 4](#page-135-0) presents the models related to noise computations and adjustments.
- Sectio[n 5](#page-188-0) presents the models related to emissions inventory.
- Sectio[n 6](#page-204-0) presents the models related to emissions dispersion.
- Sectio[n 7](#page-221-0) presents the models related to ground operations.
- Sectio[n 8](#page-262-0) provides an overview of annualization.
- Section [9](#page-265-0) describes the methodology employed for change analysis and impact evaluation.
- Sectio[n 10](#page-268-0) (the appendices) presents information on noise metric derivations, noise data development and aircraft noise and performance data submittal, verification and validation.
- Section 11 lists the referenced material in this manual.

## <span id="page-24-0"></span>**1.4 Terminology**

A-weighted **noise** levels emphasize sound components in the frequency range where most speech information resides, yielding higher levels in the mid-frequency (2,000 to 6,000 Hz) range and lower levels in both low frequency and high frequency ranges. A-weighted **noise** level is used extensively for measuring and predicting community and transportation **noise**. The A-weighted and **C-weighted** adjustment curves are presented in [Figure 1-2:](#page-24-1)

<span id="page-24-1"></span>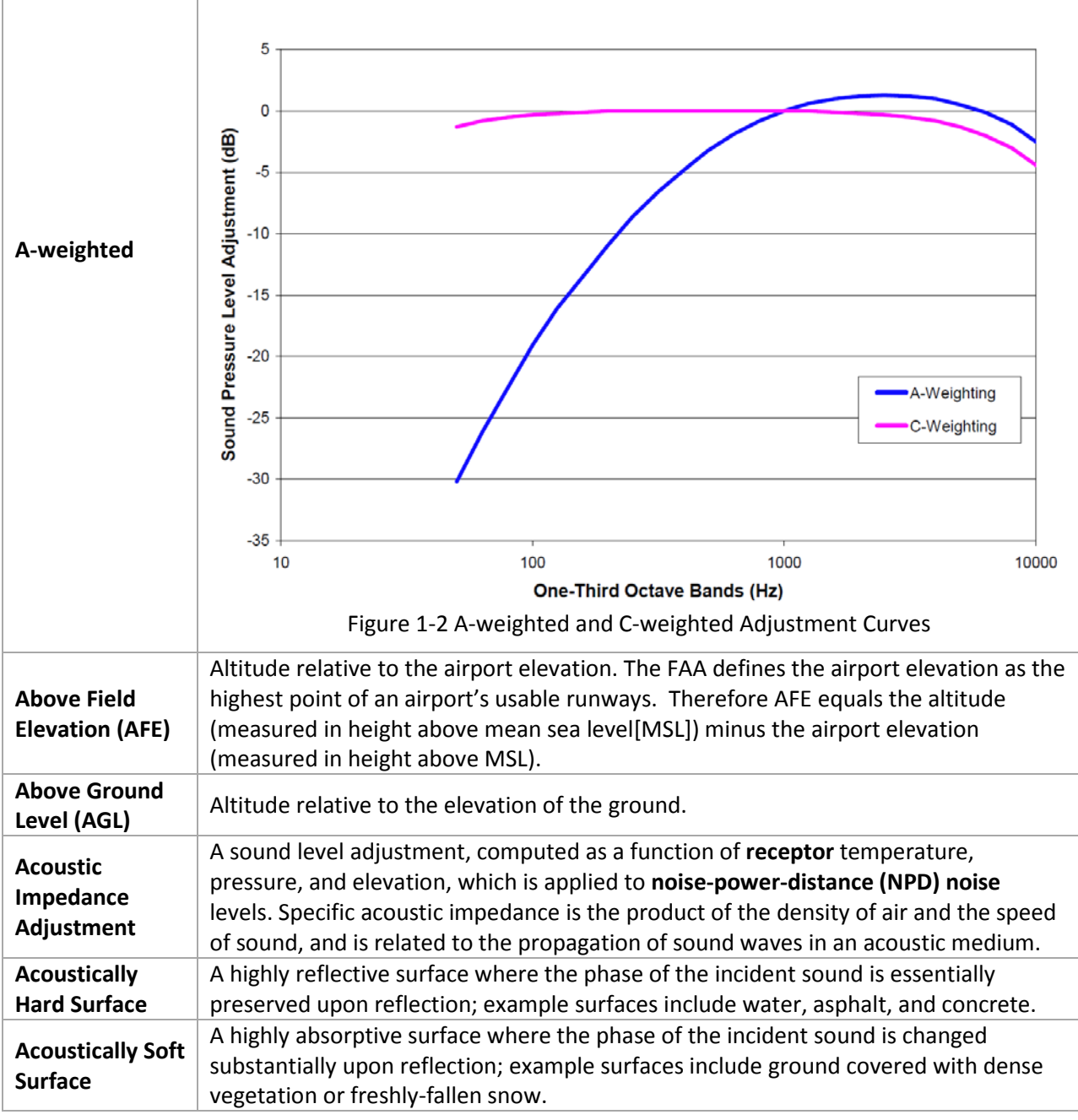

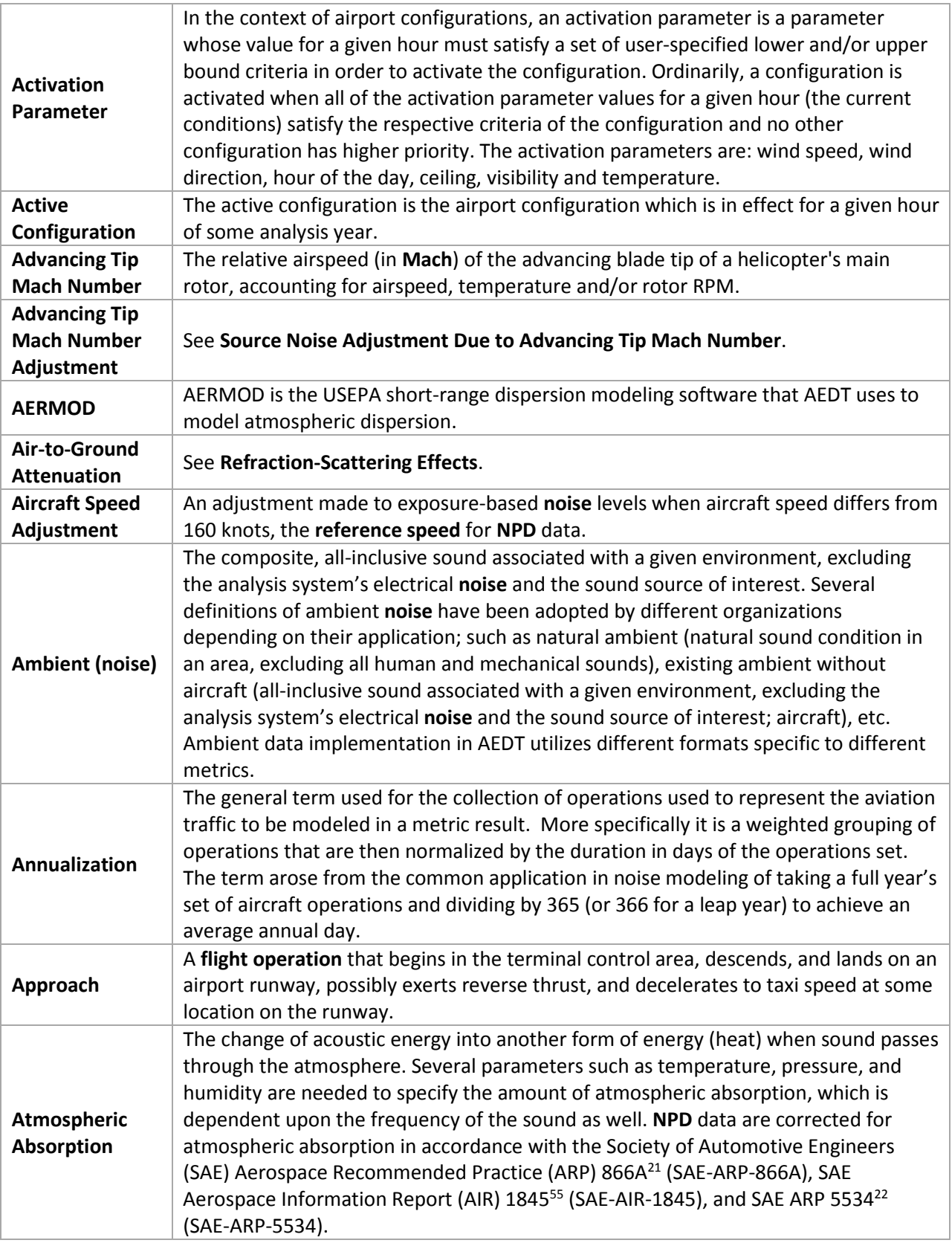

| <b>Average Annual</b><br>Day                               | The user-defined best representation of the typical annual conditions for the case<br>airport. These conditions include the number and type of operations, runway usage,<br>routing structure, temperature, atmospheric pressure, etc.                                                                                                    |
|------------------------------------------------------------|----------------------------------------------------------------------------------------------------|
| <b>Bank Angle</b>                                          | The roll angle about the aircraft's longitudinal axis. By convention a left turn has a<br>positive bank angle and a right turn has a negative bank angle. Bank angle is<br>presented in Figure 4-5.                                                                                                    |
| <b>Boeing Fuel</b><br><b>Flow Method 2</b><br>(BFFM2)      | Boeing Fuel Flow Method 2 is used to compute NOx, HC, and CO in AEDT. See Section<br>5.1.1.1.                                                                                                    |
| C-weighted                                                 | C-weighted noise levels, as compared with A-weighted noise levels, emphasize<br>sound components between 100 Hz and 2 kHz. C-weighting is intended to simulate<br>the sensitivity of the human ear to sound at levels above about 90 dB. C-weighted<br>noise levels are commonly used for assessing scenarios dominated by low-frequency<br>sound, e.g., locations behind start-of-takeoff roll. The A-weighted and C-weighted<br>adjustment curves are presented in Figure 1-2. |
| <b>Calibrated</b><br><b>Airspeed (CAS)</b>                 | The indicated airspeed of an aircraft (as read from a standard airspeed indicator),<br>corrected for position and instrument error. Calibrated airspeed is equal to true<br>airspeed in standard atmosphere at sea level.                                                                                                    |
| Change in<br><b>Exposure (Delta</b><br>Dose or DDOSE)      | The difference between the cumulative, A-weighted, sound exposure level ( $L_{AE}$ ) due<br>to aircraft noise and the user-specified A-weighted ambient level at a given receiver<br>location over a user-specified time period <sup>i</sup> .                                                                                                    |
| <b>Circuit Flight</b>                                      | A flight operation that combines a departure from and an approach to the<br>same runway, with level-flight and/or varying-altitude segments in between                                                                                                    |
| <b>Closest Point of</b><br>Approach (CPA)                  | Point on the flight path segment, not the extended flight path segment, which is the<br>closest point of approach to the receptor.                                                                                                    |
| Configuration                                              | A configuration is a set of rules which specify the runway on which aircraft operate,<br>and has associated arrival and departure capacities, and a set of activation<br>parameter criteria. Configuration sets are ordered lists of configurations which are<br>constant with respect to time because airport layouts are constant with respect to<br>time.                                                                                                    |
| Contour                                                    | An analysis of an area in the vicinity of an airport encompassed by a graphical plot<br>consisting of a smooth curve, statistically regressed through points of equal level or<br>time duration.                                                                                                    |
| <b>Corrected Net</b><br><b>Thrust Per</b><br><b>Engine</b> | The net thrust per engine divided by the ratio of the ambient air pressure at aircraft<br>altitude to the International Standard Atmosphere (ISA) air pressure at mean sea<br>level.                                                                                                    |
| Decibel (dB)                                               | A unit of measure for defining a noise level or a noise exposure level. The number of<br>decibels is calculated as $10\log_{10}$ of the ratio of mean-square pressure or noise<br>exposure. The reference root-mean-square pressure is 20 µPa, the threshold of<br>human hearing.                                                                                                    |
| <b>Density Ratio</b>                                       | The ratio of density to the ISA sea-level value.                                                                                                    |
| <b>Departure</b>                                           | A flight operation that begins on a runway, proceeds down the runway, and climbs<br>and accelerates to altitudes at specified distances.                                                                                                    |

<span id="page-26-0"></span><sup>&</sup>lt;sup>i</sup> It is important to note that in AEDT, Change in Exposure uses a default time period of 12 hours. In addition, Change in Exposure levels below the specified threshold level will be reported as 0.0 dB, and levels are capped at 150 dB.

 $\overline{\phantom{a}}$ 

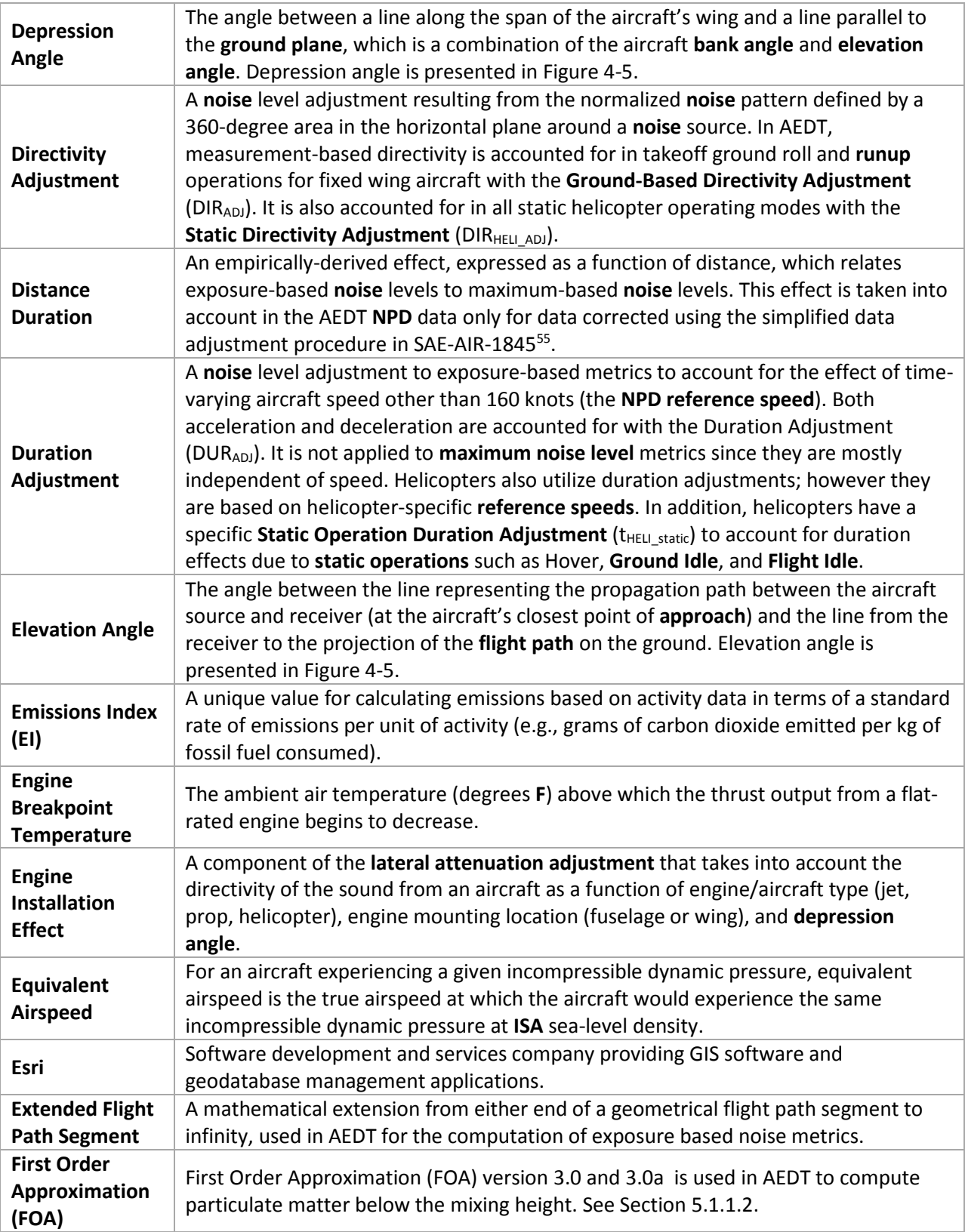

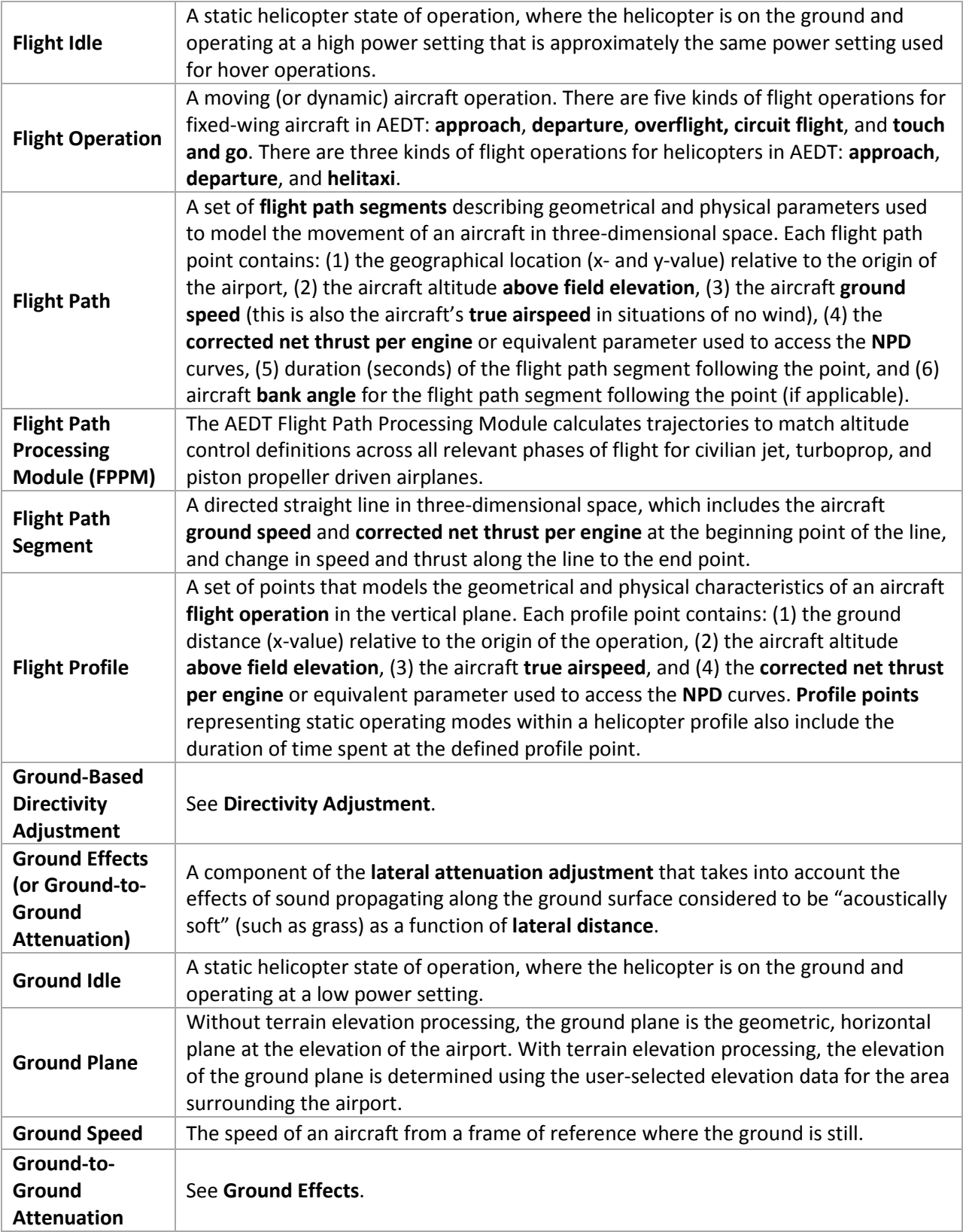

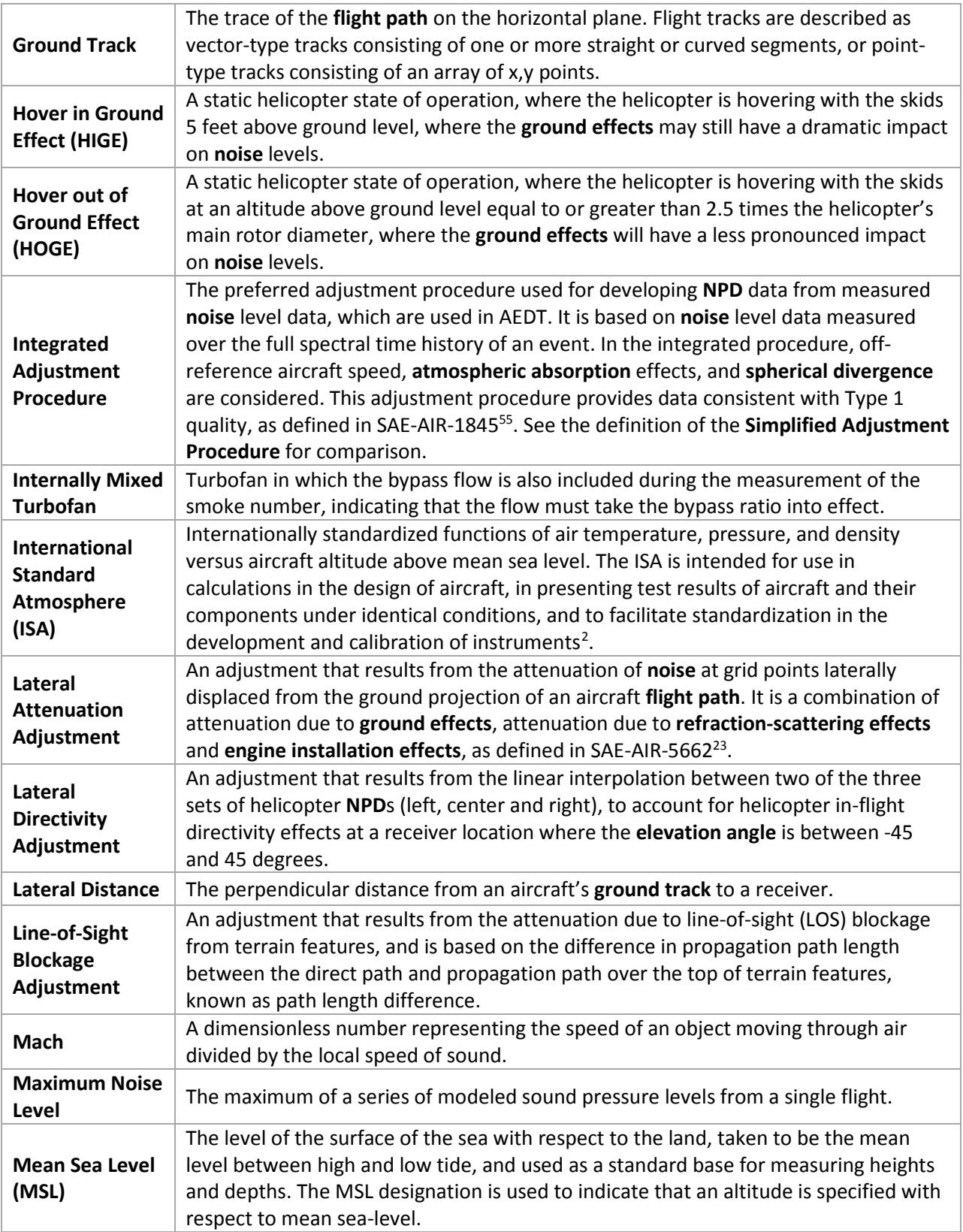

<u> 1989 - Johann Barn, fransk politik (d. 1989)</u>

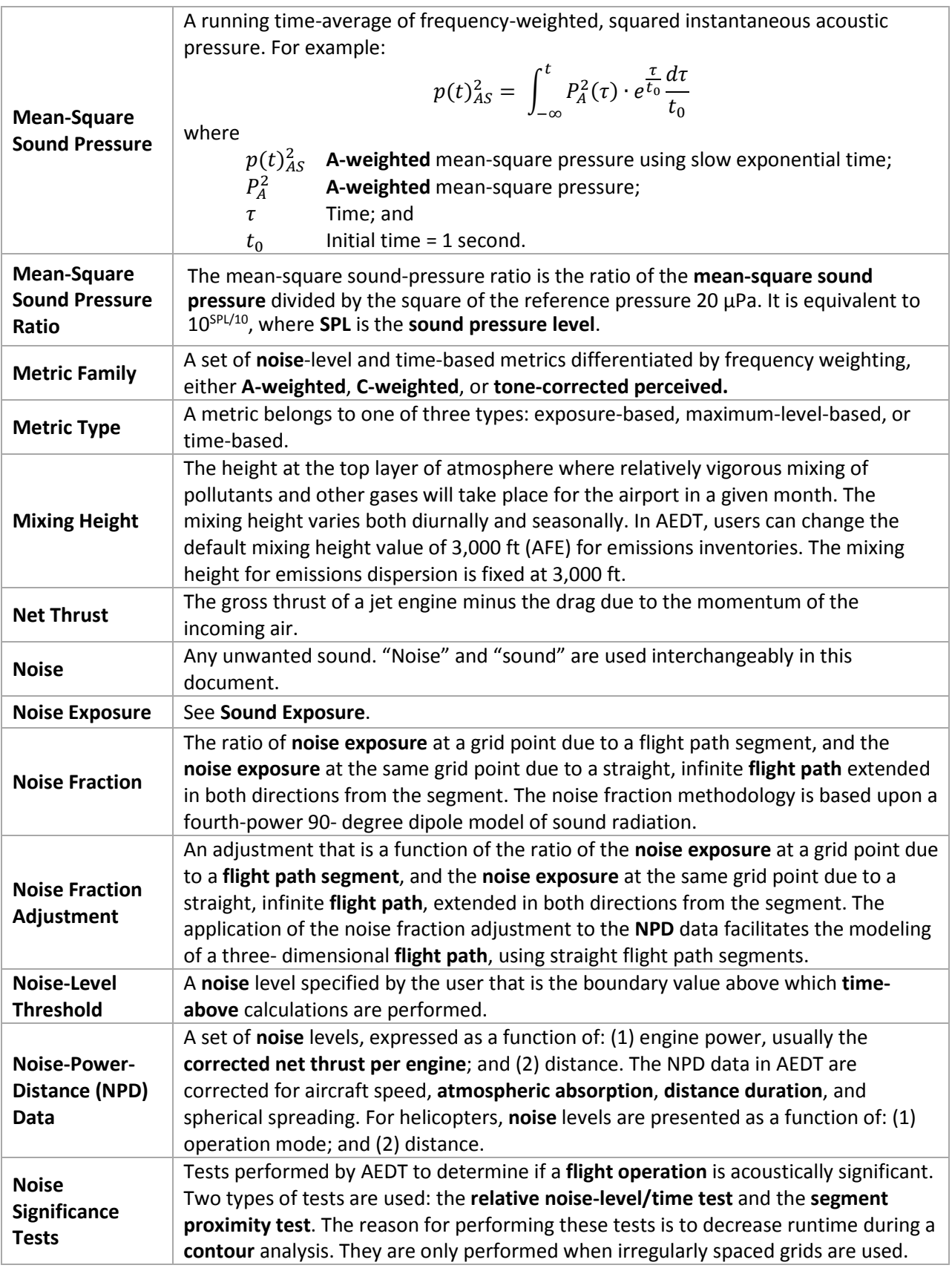

<span id="page-31-0"></span>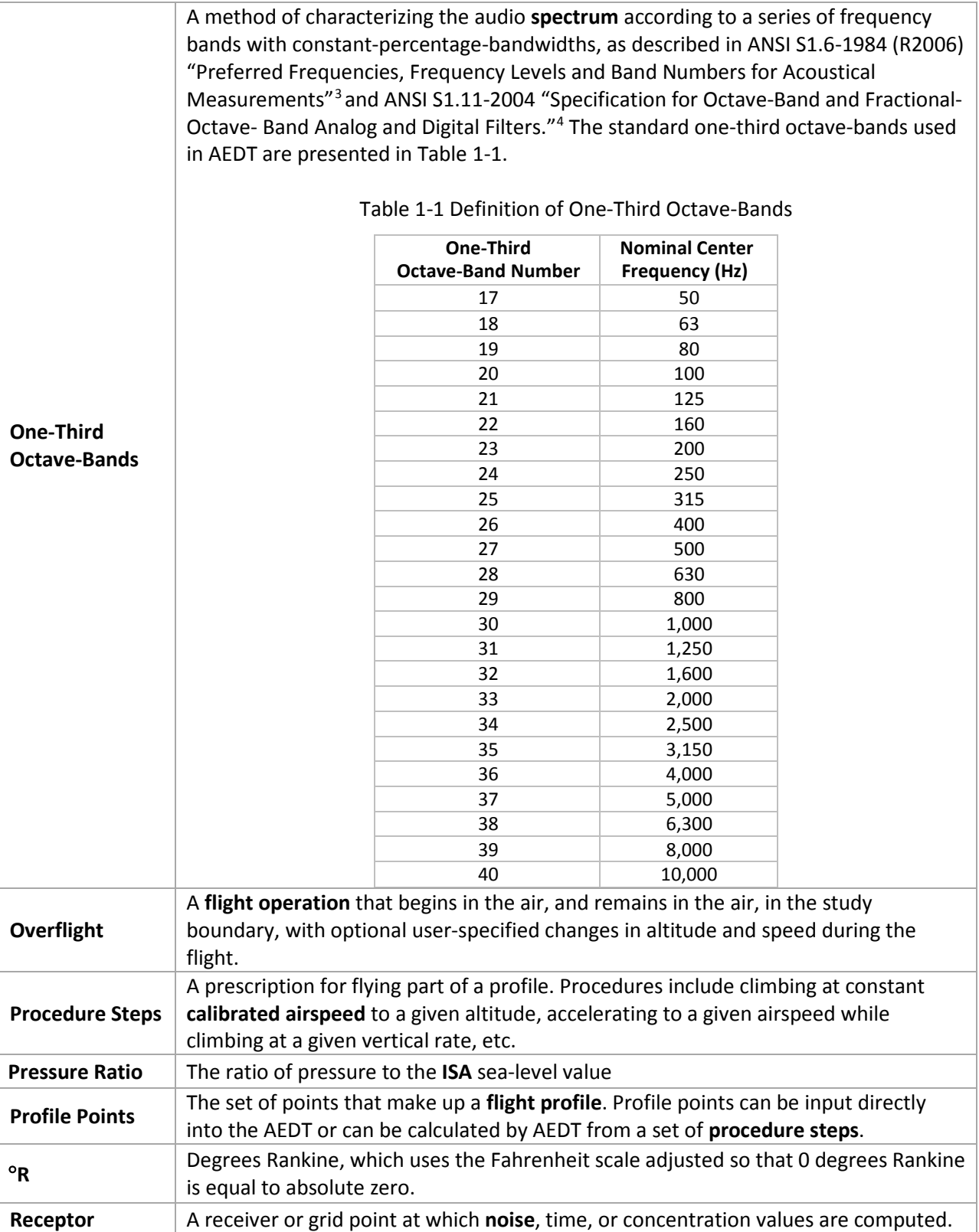

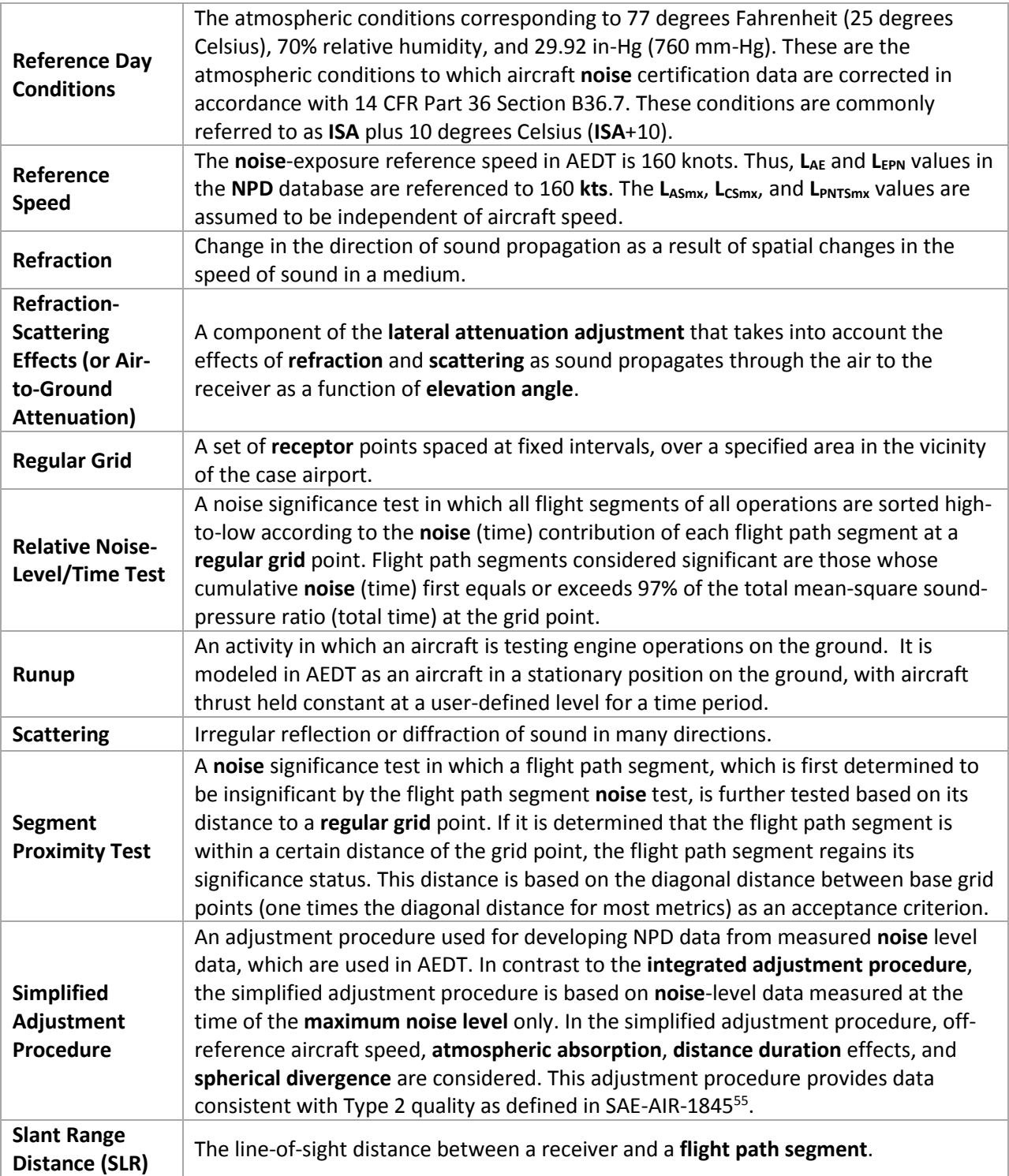

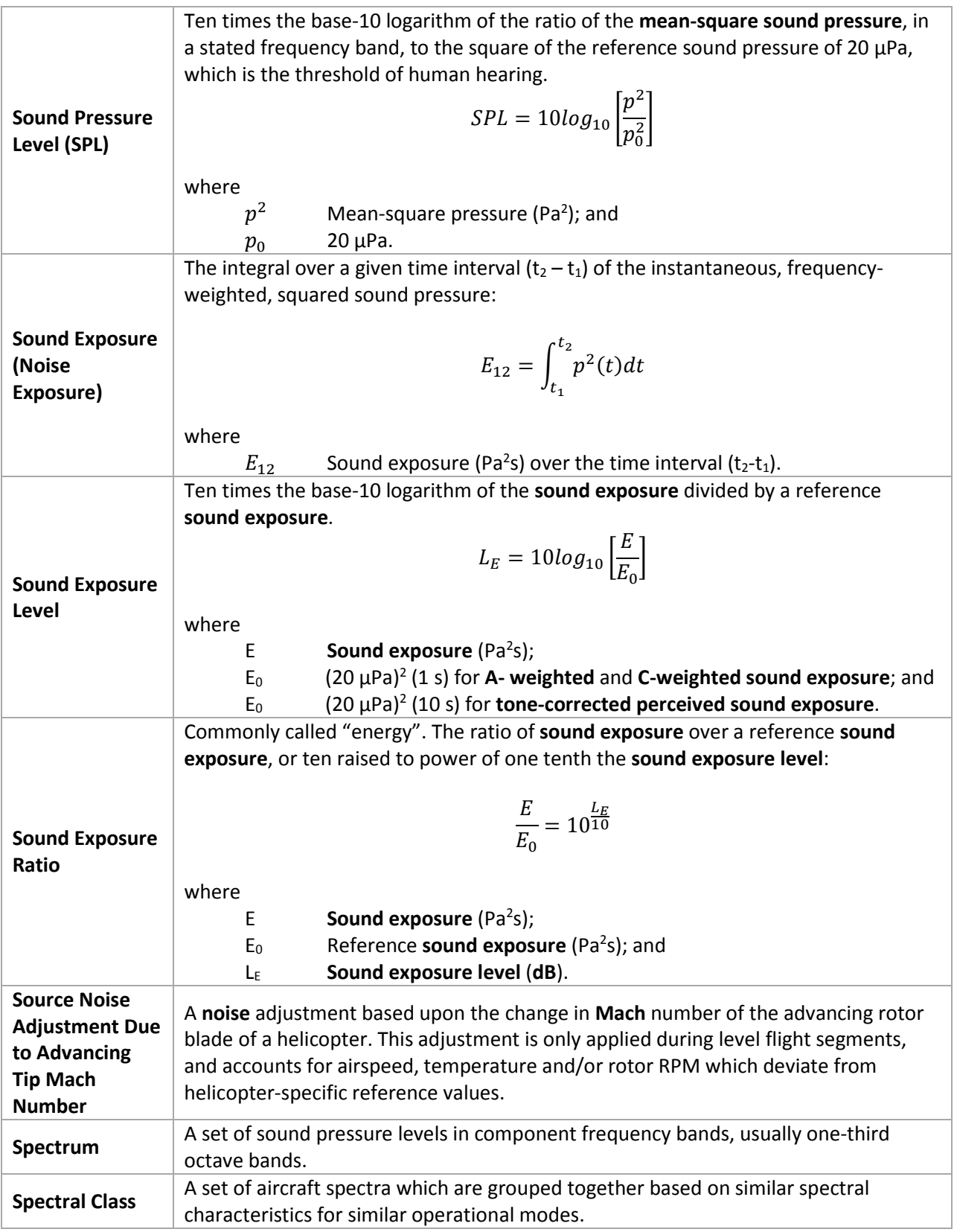

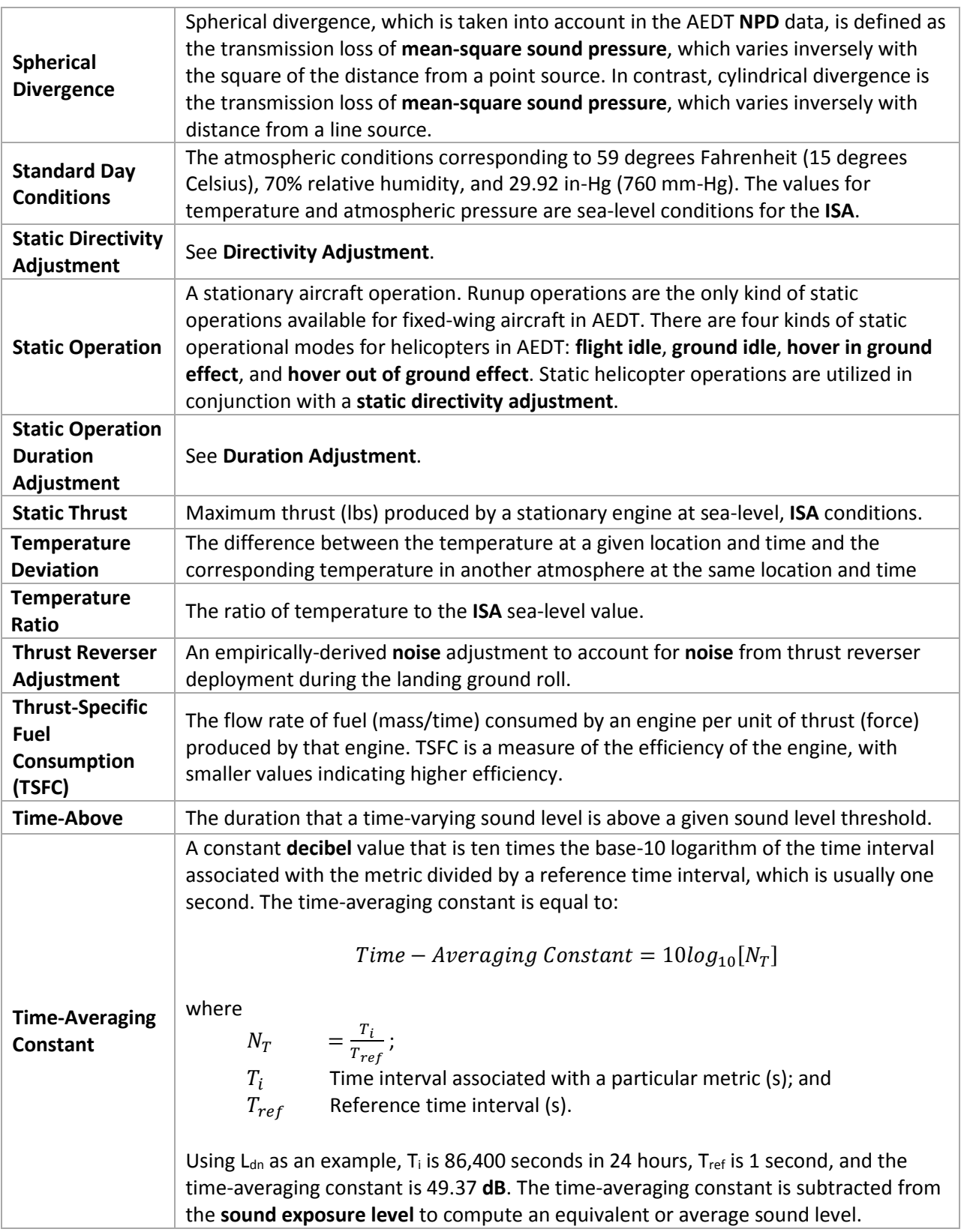

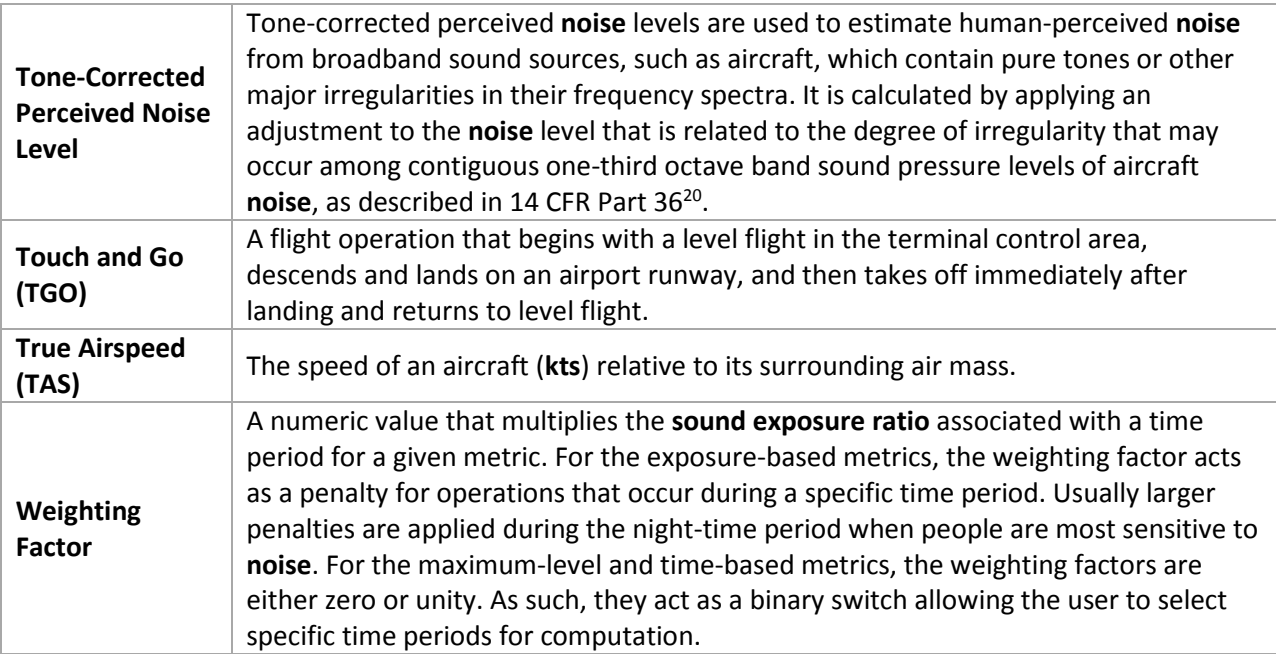
# **1.5 Abbreviations**

A term in bold indicates that it is defined in the Terminology or Abbreviations table.

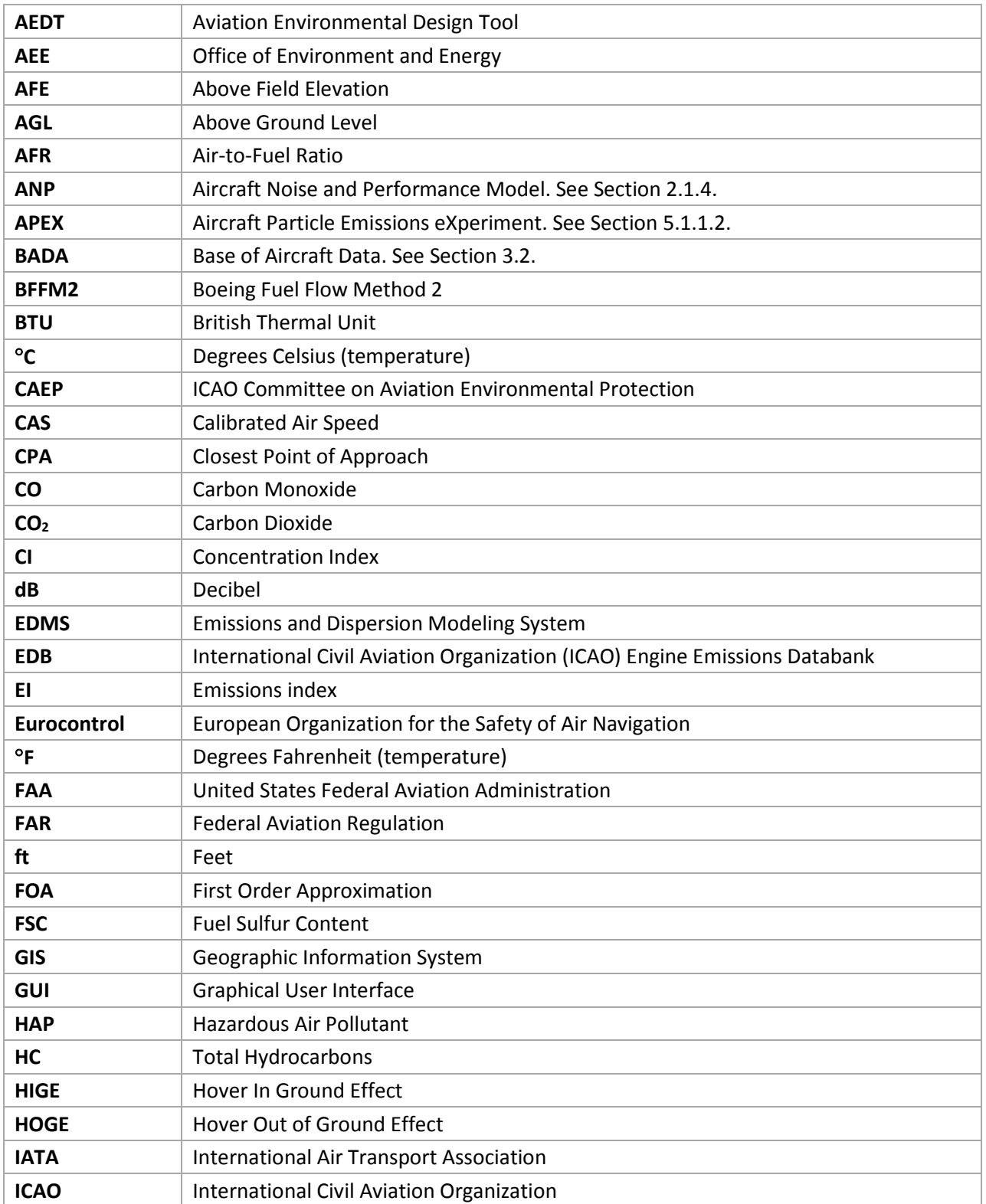

 $\overline{\phantom{0}}$ 

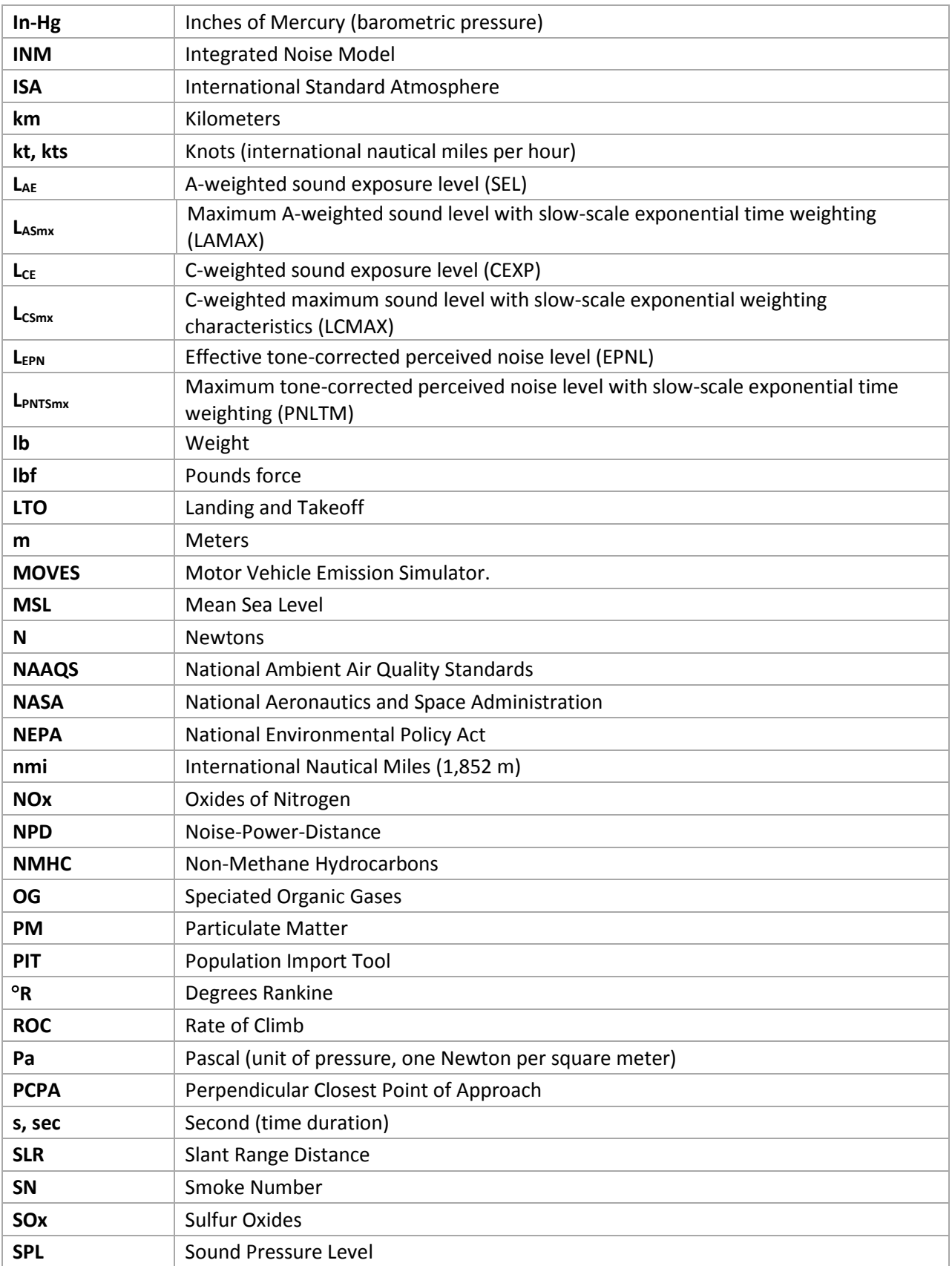

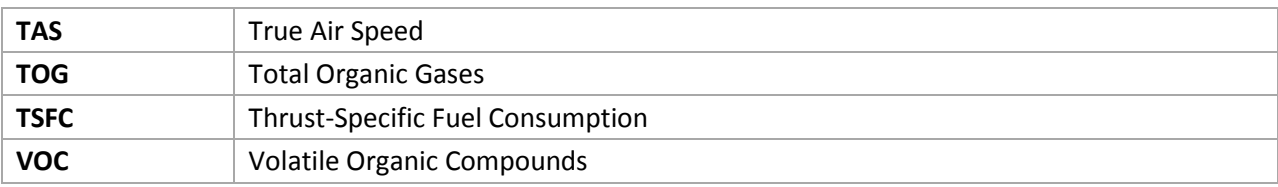

# **Data**

# **2.1 AEDT Databases**

### <span id="page-39-0"></span>**2.1.1 Overview**

The central data architecture of AEDT relies on a relational database management system (Microsoft SQL Server 2008 R2). There are two tiers in the architecture, a foundation comprised of two system provided databases (Airport and Fleet), and a superstructure (Study) for end user content management.

The two AEDT system databases, Airport and Fleet, define the relational data storage, referred to as a schema. They contain the geographic and source information for airport and equipment elements necessary to populate required parameters in the underlying environmental models – e.g., aerodynamic, emissions, and structural coefficients for both aircraft and non-aircraft equipment, external reference codes from standard aviation sources, runway and helipad data, historical meteorological values, etc.

The superstructure, generally referred to as Study, replicates a combined schema of the system databases and adds structure in the form of additional relational schema to establish a repository for operational inputs, results storage, user-defined elements, and graphical representations for a given analysis. A template Study database schema exists as the point of origin for creating a new study. Whenever a new study is created, typically using the graphical user interface, data desired by the user is retrieved from the system database(s) and placed into the study database.

The concept of relational database management extends beyond just data storage to include a programmable engine for data storage and retrieval, enterprise storage platforms for scalability, external access to input and output data.

The AEDT database schema is an open standard with respective database description documents for the three defined databases:

- Study: Baseline format for creating and importing a new study;
- Airport: Global set of airport-specific data using standard FAA, International Civil Aviation Organization (ICAO), and International Air Transport Association (IATA) codes; and
- Fleet: Data for all available equipment, both aircraft and non-aircraft, used in the performance, emissions, and noise environmental models

## **2.1.2 Study Database**

The AEDT Study database contains all information, or references to external source data (weather, terrain, ambient, and map layers), including input and configuration, intermediate data, and output results for the AEDT application. A schematic representation of the database is available with the AEDT installation (C:\Program Files\FAA\AEDT\Documents\Study\_ERD.pdf). The diagram highlights the structures three main data areas (airport, fleet, and operations). Further, the diagram places the

constellation of user settings, metric results constructs, and user-defined content such as equipment and airport configurations, and grouping and annualization of operations.

Any given study may contain one or more airports, each with one or many layouts, and each layout may have one or more operating configurations, e.g. north-flow or west-flow. AEDT's calculation of metric results is flexible enough to incorporate operations located at any of the airports included in the study. The relational links between operations and the airport(s) where those operations take place are maintained in the study.

Further, in developing any given study, one or more years (future or past) can be included and applied on a per metric result (output) basis. Individual airport layouts can be time constrained, if desired, to a time period and operations which may span larger time periods will filtered by the system when creating the metric results. A common design for a study is the construct of a present airport layout and a future airport layout with respective operations for each layout. The metric results for each layout can then be compared to identify improvements in the environmental consequences of the new design.

The information defined in the Study database is available in the Study Database Description Document (Study DDD)<sup>[5](#page-353-0)</sup>. The Study DDD specifies all parameter types and units, table structure (grouping of parameters), and the relational links between tables, i.e. the database schema.

### **2.1.3 Airport Database**

The AEDT Airport database consists of 31 tables containing a global set of airports and airport data such as runways, historical atmospheric conditions, and time zones.

An AEDT study contains airport data from the Airport database. As noted in Sectio[n 2.1.1,](#page-39-0) the airport tables are populated with data pertinent to the airports referenced in the study. The initial population of the airport tables in a study database are a subset of the records contained in the Airport database:

- 1. ICAO and IATA airport codes including their time history of changes.
- 2. Historical averages of meteorological data from weather sensors (US only)
- 3. Airport surface structures, e.g. runways, taxiways, gates, buildings, etc.
- 4. Airspace geographical content on procedures, e.g. ground-tracks, altitude controls, etc.

Once the study database is established, additional detail about a given airport can be created or modified via the graphical interface or the ASIF import function. Further, if additional airports are desired after an initial set of airports are chosen they can be added to the study using the graphical interface functions.

The information defined in the Airport database is available in the Airport Database Description Document (Airport DDD)<sup>[6](#page-353-1)</sup>. The Airport DDD specifies all parameter types and units, table structure (grouping of parameters), and the relational links between tables, i.e. the database schema.

### <span id="page-40-0"></span>**2.1.4 Fleet Database**

The AEDT Fleet database contains 151 tables that store aircraft and non-aircraft equipment related information for use by the AEDT system. The AEDT Fleet database tables are relationally linked and each falls into three tiers of aircraft data – physical, modeling, and type.

The Fleet database contains approximately 4,600 aircraft (airframe/engine combinations) and approximately 400 non-aircraft emissions sources (ground support equipment, stationary power and fuel equipment, and auxiliary power units).

The modeling tier contains aircraft modeling parameters specific to the three aircraft representations used to evaluate the environmental impacts of interest in AEDT. These three models are:

- 1. ICAO Engine Emissions Databank<sup>[7](#page-354-0)</sup> (EDB)
- <span id="page-41-0"></span>2. ICAO Aircraft Noise and Performance Database<sup>8</sup> (ANP)
- 3. Eurocontrol Base of Aircraft Data<sup>[9](#page-354-2)</sup> (BADA)

The aircraft in the physical tier are assigned links to aircraft representations from each of the three models in the modeling tier. This mapping effectively condenses the fleet of physical aircraft into a modeling set of approximately 4,600 equipment records.

The type tier is the most abstract layer of the Fleet database. This representation is based on the ICAO Aircraft Type document, ICAO 8643<sup>10</sup>, and the IATA Aircraft Type Table [11.](#page-354-4) These Types address aircraft at the airframe level and are typically used by, for example, air traffic management systems to reference aircraft in schedule and operational records.

The non-aircraft emissions sources are available for use in modeling emissions and emissions dispersion metrics. The non-aircraft equipment are stored in hierarchical tables that separate the sources into categories according to the physical mechanisms of their respective emissions, e.g. combustion, evaporation, wind/run-off, etc. The set of system provided non-aircraft equipment is available for assignment to operations in two ways, either as stand-alone operations or associated with (and therefore proportional to) aircraft operations.

The information defined in the Fleet database is available in the Fleet Database Description Document (Fleet DDD)<sup>12</sup>. The Fleet DDD specifies all parameter types and units, table structure (grouping of parameters), and the relational links between tables, i.e. the database schema.

### **2.1.5 Equipment Operations (Study)**

The central construct in an AEDT Study is equipment operations. Operations can be specified in, broadly, two modes. Either as an explicitly scheduled operation where the minimum required information for the operation is the equipment to be used, the time at which the operation is to take place, and the location of the operation. Or, as an operational (time) profile where again the equipment and location of the operation must be specified by the user but the time component is an activity profile over an entire model year. The activity profile is the combination of three, hour-of-day/day-of-week/month-of-year, distributions that are applied by the system to form an annual explicit schedule.

The minimum information on the two forms of operations (activity profile and explicit schedule) can be further augmented with, where available or created by the user, additional geographic, temporal, and logical information. For example, track geometry and controls can be applied to the aircraft operations. Gate and taxipath information can be applied to non-aircraft and aircraft operations. If even more detail is available, the desired trajectory or sensor path can be assigned to an aircraft operation.

These two operations forms are encapsulated in the AIR\_OPERATION and STN\_OP tables found in the Study database. The relational links between the equipment, location/geometry of the operation, and the time or activity profile are maintained within the Study database explicitly and do not relate back to the system Airport and Fleet databases.

#### **Aircraft Operations**

The root data for scheduled operation are records in the AIR\_OPERATION table of the Study database. Each record links, at minimum, to an aircraft equipment record (FLT\_EQUIPMENT), an airport layout record (AIRPORT\_LAYOUT), and an operation type and count, e.g. departure, arrival, overflight, etc. For any operation record, additional information about the operation can be linked to and/or set in the record. The comprehensive list of optional and additional fields for the operation record are as follows:

- [USER\_ID]
- [AIR\_OPERATION\_DETAIL\_ID]
- [OPERATION\_TIME] or [ACTIVITY\_PROFILE]
- [PROFILE] or [STAGE\_LENGTH]or [AIRPORT\_PAIR]
- [DEPARTURE\_RUNWAY\_END] or [ARRIVAL\_RUNWAY\_END] or [TRACK] or [SENSOR\_PATH]
- [ARRIVAL\_GATE\_ID] or [DEPARTURE\_GATE\_ID]
- [TAXI\_OUT\_TIME] or [TAXI\_IN\_TIME]
- [CRUISE\_ALTITUDE]

Each of these fields can be addressed through the graphical user interface or the ASIF file. As noted above the field-level definitions for each item in this list is available in the Study DDD.

#### **Non-Aircraft Operations (Activity Profile Only)**

The root data for non-aircraft operations are stored in the STN OP table of the Study database. Each record links, at minimum, to a non-aircraft equipment record (STN\_SOURCE table), an airport layout record (AIRPORT\_LAYOUT table), an activity profile record (ACTIVITY\_PROFILE table) and an annual (or peak) operation count. For any non-aircraft operation record, additional information about the operation can be linked to and/or set in the record. The non-aircraft operation record can optionally specify a geographic location at which stationary emissions sources are located with the three additional fields: [ELEVATION], [LATITUDE], and [LONGITUDE].

The location fields can be addressed through the graphical user interface or the ASIF file in the same way that Aircraft Operations details are exposed. As noted above, these three field definitions are available in the Study DDD.

## **2.2 Input Data**

### **2.2.1 Summary of Input Data for Noise Computation**

The AEDT Fleet database contains noise vs. power vs. distance acoustic data (or noise vs. operational mode vs. distance data for helicopters), augmented by a database of spectral characteristics (known as spectral classes) and additional aircraft-specific data to support several noise adjustments available in AEDT.

### <span id="page-42-0"></span>*Noise-Power-Distance (NPD) Data Sets*

The noise vs. power vs. distance acoustic data (or noise vs. operational mode vs. distance data for helicopters) in AEDT, also referred to as NPD data, represent the aircraft source noise level for a given operational mode and power setting at a range of slant distances from the aircraft to account for acoustic propagation through a standard atmosphere. There are two types of NPDs in AEDT: fixed wing aircraft NPDs (for all commercial and military fixed wing aircraft), and helicopter NPDs. The NPD data for fixed-wing aircraft consist of a set of decibel (dB) levels for various combinations of aircraft operational modes, engine power settings, slant distances from aircraft to receptor, and base noise metrics that are associated with a specific aircraft engine. The NPD data for helicopters consist of a set of decibel levels for various combinations of aircraft operational modes, slant distances from aircraft to receptor, and base noise metrics that are associated with a specific helicopter engine. These data are usually obtained from the AEDT Fleet database, but they can also be user-defined. These commercial fixed-wing aircraft NPD data are also consistent with the Committee for Aviation Environmental Protection (CAEP) ANP database<sup>[i](#page-43-1)[i8](#page-41-0)</sup>.

An underlying assumption is that NPD data represent an aircraft proceeding along a straight flight path of infinite length and parallel to the ground through a standard atmosphere. Differences from this assumption, such as curved flight tracks and climbing/descending flight profiles, are accounted for by adjustments to the NPDs.

NPDs represent the source noise for a specific aircraft. A decibel level on an NPD includes the noise generated by the airframe and all engines<sup>iii</sup>. For helicopters, NPDs also includes rotor noise.

For fixed wing aircraft, each NPD is associated with an engine power setting, also known as thrust setting. NPDs at different power settings represent the different types of noise generated by those power settings. Engine power setting is expressed on a per engine basis in a variety of units, as listed i[n](#page-43-0)  [Table 2-1.](#page-43-0) For helicopters, NPDs are not associated with an engine power setting and are associated with a helicopter operational mode instead.

<span id="page-43-0"></span>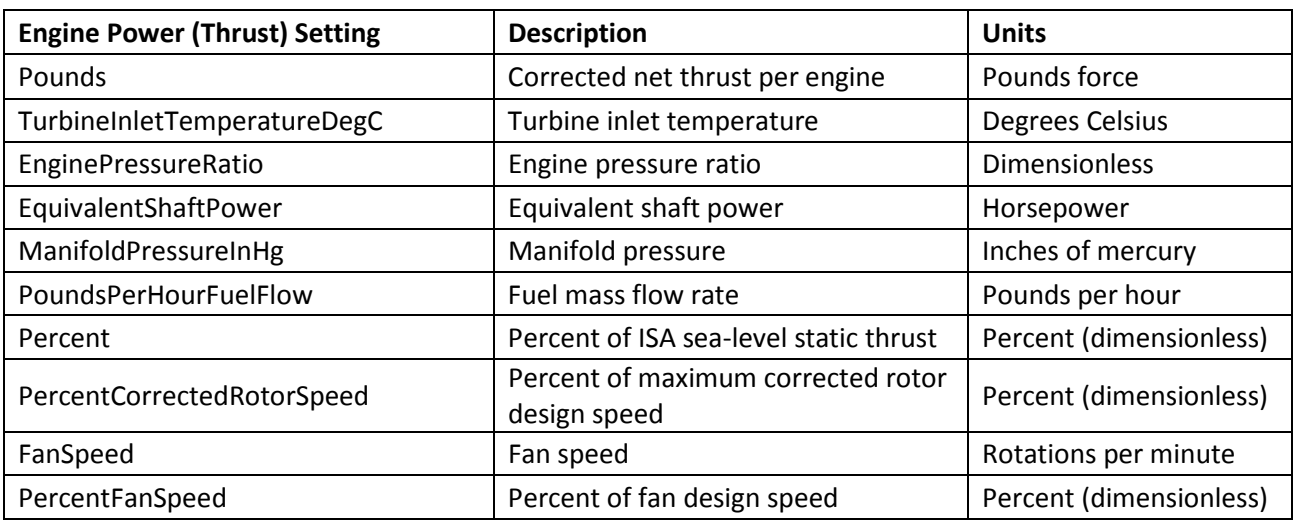

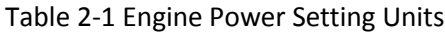

l

<span id="page-43-1"></span><sup>&</sup>lt;sup>ii</sup> The CAEP ANP NPD database does not include military or helicopter data.

<span id="page-43-2"></span> $\mathbf{u}$  it is important to note that although engine power setting for a NPD is expressed on a per engine basis, the corresponding noise level on the NPD represents all engines on the aircraft.

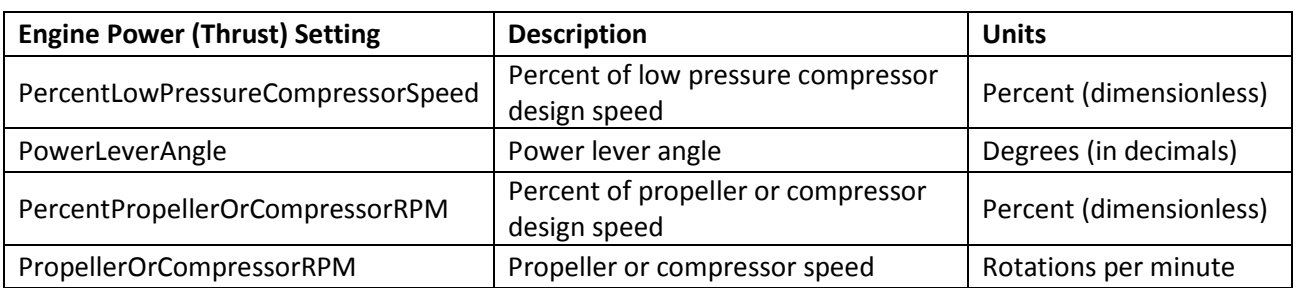

Different operational modes generate different types of noise. Typically, departure operations may be dominated by engine noise, whereas approach operations may be dominated by airframe noise. To account for these differences, NPDs are also delineated by operational mode. For fixed-wing aircraft, NPD data consist of two or more noise curves for each operational mode. Operational modes are subcategories of phases of modeled flight. See [Table 2-2](#page-44-0) for a complete list of fixed-wing aircraft operational modes.

Helicopter NPD data consist of noise curves for each operational mode procedural step. While helicopters use the same general operational mode types as fixed-wing aircraft (approach, departure and level flight), AEDT further delineates helicopter operational mode to include a variety of different types of procedural steps. The NPD data for a helicopter, either from the AEDT Fleet database or userdefined, are organized according to dynamic operation modes (departure, approach, overflight, accelerate, decelerate, etc.) and static operational modes (ground idle, flight idle, hover in and out of ground effect). Se[e Table 2-2](#page-44-0) and [Table 2-3](#page-44-1) for a complete list of fixed-wing aircraft and helicopter operational mode procedure steps.

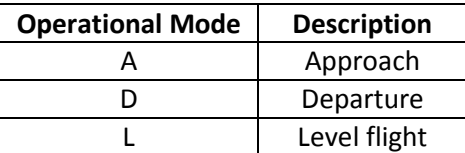

<span id="page-44-0"></span>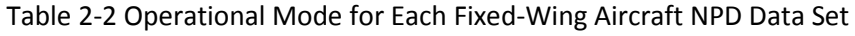

<span id="page-44-1"></span>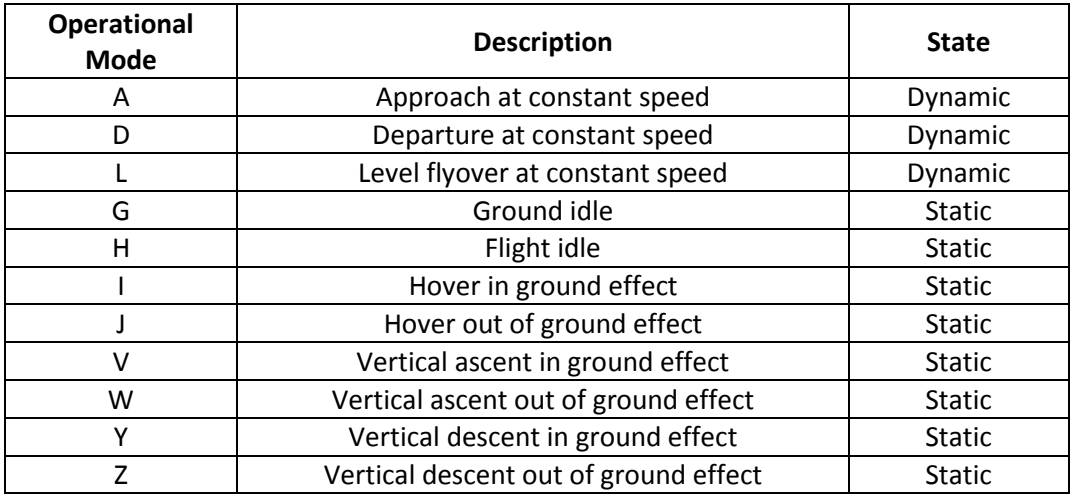

#### Table 2-3 Operational Mode Procedure Steps for Each Helicopter NPD Data Set

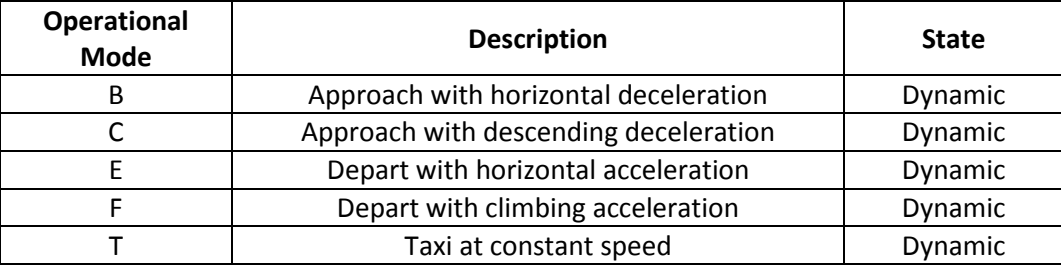

Each NPD includes aircraft noise levels at the following ten distances: 200; 400; 630; 1,000; 2,000; 4,000; 6,300; 10,000; 16,000; and 25,000 ft. The propagation of aircraft noise under standard conditions is represented by NPDs in AEDT. The noise levels in the NPD data (for all aircraft types) have been adjusted for time-varying aircraft speed (exposure-based noise levels only), atmospheric absorption, distanceduration effects (if the simplified adjustment process is used for exposure-based noise levels)<sup>iv</sup>, and spherical divergence to each of the ten distances in accordance with the methodology presented in Reference [55](#page-293-0) and summarized in Reference [14.](#page-47-0)

Each set of NPDs in the database includes separate NPDs for four different base noise metrics:

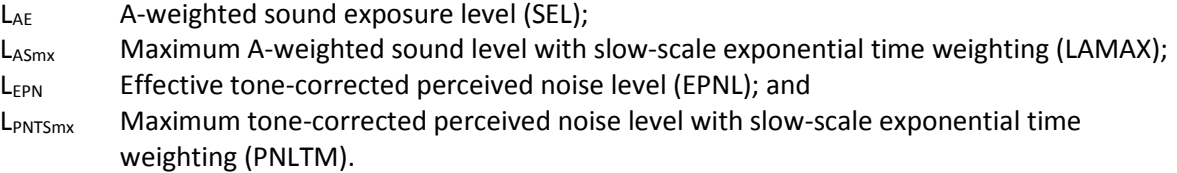

All metrics in AEDT, including C-weighted and time-based metrics, are computed using these four base noise level metrics.

For fixed-wing aircraft, noise levels that lie between thrust values or between distance values are obtained by linear interpolation on thrust and logarithmic interpolation on distance. Extrapolation is used to obtain levels outside of the bounding thrust or distances values, see Section [4.2.2.](#page-142-0) For helicopters, no interpolation is performed between multiple operational modes

While the underlying databases for fixed-wing aircraft, helicopters, and military aircraft are based on the same data format (NPDs in conjunction with spectral data), there are several key differences in the AEDT Fleet database between helicopter and fixed-wing NPDs that warrant a more detailed description. The helicopter NPDs main differences are that:

- They are delineated according to operational mode instead of thrust/power setting;
- No interpolation is performed between multiple operational modes;

 $\overline{\phantom{a}}$ 

<span id="page-45-0"></span><sup>&</sup>lt;sup>iv</sup> A specific adjustment is used to account for distance-duration effects computed with the simplified adjustment process. For military aircraft, NPD data were developed using the simplified data adjustment procedure, and distance duration effects were computed using an empirically-derived 6.0  $log_{10}[d/d_{ref}]$  relationship. In contrast, NPD data for civilian aircraft that were corrected using the simplified procedure were adjusted using an empirically-derived 7.5  $log_{10}[d/d_{\text{ref}}]$  relationship. It was decided that the 6-log relationship would be maintained for the military aircraft in AEDT 2b, since it represents a best-fit empirical relationship for those aircraft.

- For the dynamic operational modes they come in sets of three curves to represent helicopter noise lateral directivity; and
- For static operational modes each single NPD curve is paired with a helicopter-specific directivity adjustment to represent helicopter noise directivity.

For dynamic operational modes, there are three sets of noise levels for various combinations of helicopter operational modes (instead of thrust levels) at the ten standard distances. This set of three NPD curves is used to account for the asymmetrical directivity associated with helicopter noise; the three curves correspond to noise levels at locations directly below the helicopter (center) and at approximately 45 degrees to either side (left/right) of the centerline. For static operational modes, there is a single set of noise levels for various combinations of helicopter operational modes and slant distances from the helicopter to receptor. This single set of NPD curves is used in conjunction with a helicopter-specific directivity adjustment to account for static operational mode directivity (see Section [2.2.1.3\)](#page-47-1).

### *Spectral Data Sets*

l

The spectral data in AEDT consist of a set of sound pressure level vs. one-third octave-band frequency (50 Hz to 10 kHz) values measured at the time of LASmx or LPNTSmx and corrected to a reference distance of 1,000 ft (305 m) using the SAE-AIR-1845<sup>55</sup> atmospheric absorption coefficients. These spectral data are used in AEDT to compute the following:

- Atmospheric absorption adjustment based on local temperature and relative humidity;
- Line-of-sight blockage adjustment due to terrain; and
- <span id="page-46-0"></span>• C-weighted noise metrics.

AEDT does not support a separate spectrum for each aircraft and operational mode. Instead, the spectral data in AEDT are in the form of spectral classes, which represent the spectral shape at time of maximum sound level for a group of aircraft deemed to have similar spectral characteristics for each different operation mode (approach, departure, level flight/afterburner). Sensitivity and validation tests were conducted on aircraft to identify appropriate spectral class groupings $^{13}$ .

The spectral class data was originally developed for the FAA's INM<sup>[13](#page-354-6)</sup>. During the initial development process, aircraft were grouped together by engine type and/or number of engines (i.e., low-bypass ratio jet, high-bypass ratio jet, four engine jet, turboprop, piston, etc.); the groups were then broken down further by spectral shape. Some groups were partitioned further to eliminate the presence of widely used aircraft in the same group. For instance, aircraft that often fly similar missions (e.g., medium-range, narrowbody commercial jet aircraft) may be placed in separate groups, even though their spectral shapes are similar, because of differences in engine type and engine placement/configuration on the aircraft. Aircraft added since the initial development were assigned to a spectral class using a series of tests to determine the class which provided the best fit. The best fit was based on spectral shape and similarities in atmospheric absorption calculations over the ten NPD slant distances for five different temperature and humidity conditions<sup>[v](#page-46-1)</sup> and line-of-sight blockage calculations over the ten NPD slant

<span id="page-46-1"></span> $V$ The 5 temperature and humidity conditions used in the atmospheric absorption calculations are the SAE standard atmosphere and the 4 extremes for the Annex  $16^{50}$  allowable test window.

distances for seven path length differences<sup>[vi](#page-47-2)</sup>, rather than on aircraft type (although in the majority of cases, the best fit spectral class proved to contain aircraft of similar types). The spectral class assignment process is documented in Appendix [10.2.2.](#page-285-0)

Similar spectral data for military aircraft from the Noisefile Database in the United States Air Force NOISEMAP computer program<sup>24</sup> are included in AEDT. NOISEMAP is used for computing noise exposure at facilities dominated by military operations. The military data also exist in the form of one-third octave-band spectra measured at the time of LASmx. These data were corrected to a distance of 1,000 feet (305 meters) using the SAE-AIR-1845<sup>55</sup> atmospheric absorption coefficients to maintain similarity with the referenced report $14$ .

<span id="page-47-0"></span>Once the spectra were grouped together, a representative spectrum was determined for the group. The spectrum was calculated from a departure-weighted arithmetic average of the individual aircraft spectra in the group for commercial aircraft. For military aircraft, aircraft inventory data were collected and each spectral class was represented by the single military aircraft which had the highest number in physical fleet inventory. Some single- and twin-engine turboprops and turbojets (i.e., business jets) have commercial, military, and private usages. For these aircraft, the representative spectrum was calculated using an equally weighted arithmetic average of all of the individual aircraft spectra.

## <span id="page-47-1"></span>*Helicopter Static Directivity Data Sets*

The AEDT Fleet database includes directivity data for modeling noise from helicopter static operations (ground idle, flight idle, hover-in-ground-effect (HIGE), and hover-out-of-ground-effect (HOGE)). The static directivity data account for changes to the sound level as a function of the helicopter azimuth angle, which is measured clockwise from the nose of the helicopter. These data are based on empirical measurements, and account for relative differences in sound level at 15-degree increments around the helicopter at a nominal radial distance of approximately 200 ft. Many helicopters in the AEDT Fleet database have both acoustically hard and soft ground directivity data.

## *Helicopter Operational Mode Adjustment*

 $\overline{\phantom{a}}$ 

Although the AEDT database has the capability to include NPDs representing 16 different operational mode procedure steps, many helicopters in the database do not have a complete set of NPDs representing all of these procedure steps. In cases where NPDs do not exist in the AEDT database to model a procedure step for a particular helicopter, existing NPDs may be modified with a helicopter operational mode adjustment specific for that helicopter. For each helicopter in the AEDT database, there are six helicopter operational mode adjustments: vertical ascent (Vert Asc), vertical descent (Vert Dec), depart with horizontal acceleration (Accel Hor), approach with horizontal deceleration (Decel Hor), depart with climbing acceleration (Accel Clm), and approach with descending deceleration (Decel Dsc). These adjustments are in decibels, and they are applied as straight additions to the existing NPD levels. These offsets are applied to A-weighted, C-weighted and P-weighted NPDs at all distances. The operational mode procedure step data substitutions, including the appropriate helicopter operational mode adjustment, are presented i[n Table 2-4.](#page-48-0) While all standard AEDT helicopters have these six parameters set to zero, user-defined helicopters may use these adjustments.

<span id="page-47-2"></span>vi The 7 path length differences used in the line-of-sight blockage calculations are -1.2, 0, 1.2, 2.4, 3.6, 6.1, and 31 meters.

<span id="page-48-0"></span>Table 2-4 Substitution Operational Mode Procedure Steps Data for Helicopters, including the Appropriate Helicopter Operational Mode Adjustment

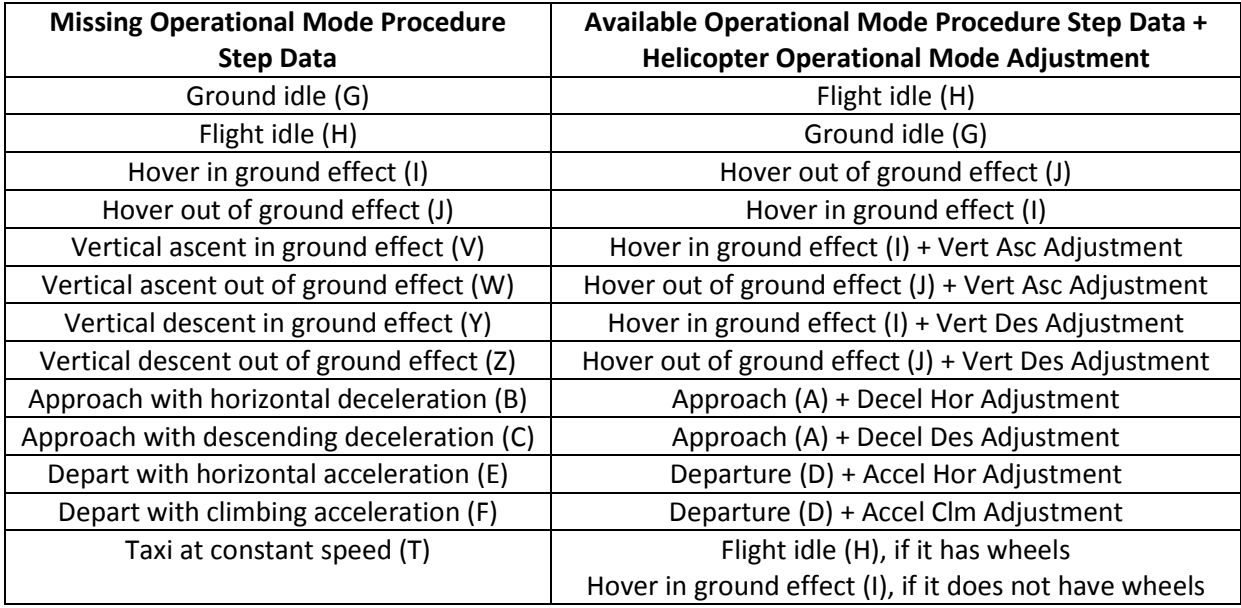

## *Helicopter Speed Coefficients*

AEDT does not account for noise changes due to helicopter speed in the same manner as it does for fixed-wing aircraft. Since AEDT only has a single set of level flight NPDs for each helicopter that is referenced to a single speed, the helicopter speed coefficients are used to adjust level flyover noise as a function of helicopter forward speed, which causes a difference in rotor tip Mach number for the advancing vs. receding blades. This speed adjustment, known as source noise adjustment due to advancing tip Mach number, is only applied to level flight operations. Separate speed coefficients are provided for the left, center and right NPDs, resulting in different source noise adjustments due to advancing tip Mach number for each NPD. The source noise adjustment due to advancing tip Mach number is described in more detail in Sectio[n 4.5.1.](#page-164-0)

## *Receptor Information*

Information about receptor locations is required for noise computations. AEDT receptor locations are expressed as either regularly spaced grids (rasters in GIS language), point or population centroids (vectors in GIS language), or dynamic grids (a collection of raster blocks built up by the system). The receptor locations for a regular grid are defined by the location of the lower-left corner of the grid (latitude, longitude), the distance between grid points in the two directions (feet), the number of grid points in the two directions, and the angle that the grid is rotated relative to the x,y axes (degrees counter-clockwise). Regular grids intended for rendering contours cannot be rotated.

A special case of a regular grid is the grid consisting of a single receptor, where the starting point for the grid is given by the lower-left corner, the distance between grid points is zero, and the size of the grid is one-by-one. These types of regular grids may be used to assess points of interest that are considered sensitive.

In order to improve contour fidelity and resolution, INM implemented the recursive grid concept, where the user defined the extent of a contour grid and tolerance parameters, which were then used by the

software to refine the grid point distribution of the contour grid in areas showing variation in noise levels. Instead of using recursive grids, AEDT uses dynamic grids. The dynamic grid concept in AEDT is also used to improve contour fidelity and resolution, but instead of using grid recursion (or subdivision), the user defines a small starting grid and the grid point distribution is expanded until all of the contours in a user-specified contour range are covered by the grid. There are two primary benefits to the dynamic grid:

- 1. The user does not need to know the geographic extent of the region of interest. Instead, the user only needs to know the minimum noise level of interest and AEDT will discover the geographic extents needed for the receptor set to close that lowest contour level (and by implication all higher noise level contours)
- 2. The resolution of the dynamic grid is variable over the receptor set. AEDT evaluates the geographic variation of the noise level and where the noise level is changing spatially, the system adds additional refinement to the dynamic grid by cutting the resolution of the grid in that region by a factor of two, effectively quadrupling the number of receptors analogous to the INM recursive grid. The benefit is more effective application of computational power on regions that matter most.

The improvement over implementations in, say, INM is that the receptor set can grow dynamically as necessary to close the contour of interest. One limitation of the dynamic grid receptor set is that, like INM, the dynamic grid should be used with the DNL metric first to build the receptor set first.

See Section [4.7](#page-187-0) for additional information on specifying the initial parameters for a dynamic grid and the AEDT process that then evaluates and stores the resulting receptor set.

## *Noise Metric Information*

The noise-level and time-based metrics computed by AEDT are associated with three fundamental Groups: A-weighted, C-weighted, and tone-corrected perceived noise metrics.

A-weighted noise metrics give less weighting to the low and high frequency portions of the spectrum, providing a good approximation of the response of the human ear, and correlates well with an average person's judgment of the relative loudness of a noise event. C-weighted noise metrics are intended to provide a means of simulating human perception of the loudness of sounds above 90 decibels, and is more prominent at low frequencies than A-weighting. Tone-corrected perceived noise metrics are used to estimate perceived noise from broadband sound sources, such as aircraft, which can have significant tonal qualities.

AEDT includes 17 different noise metrics, as well as the capability to create user-defined noise metrics (see [Table 2-5\)](#page-49-0).

<span id="page-49-0"></span>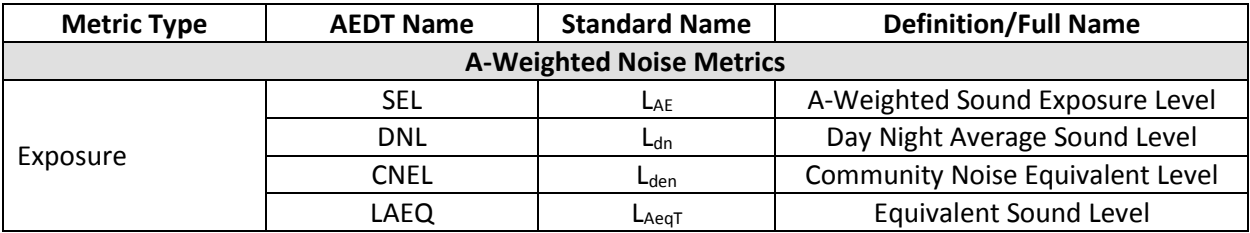

Table 2-5 Summary of AEDT Noise Metric Abbreviations and Definitions

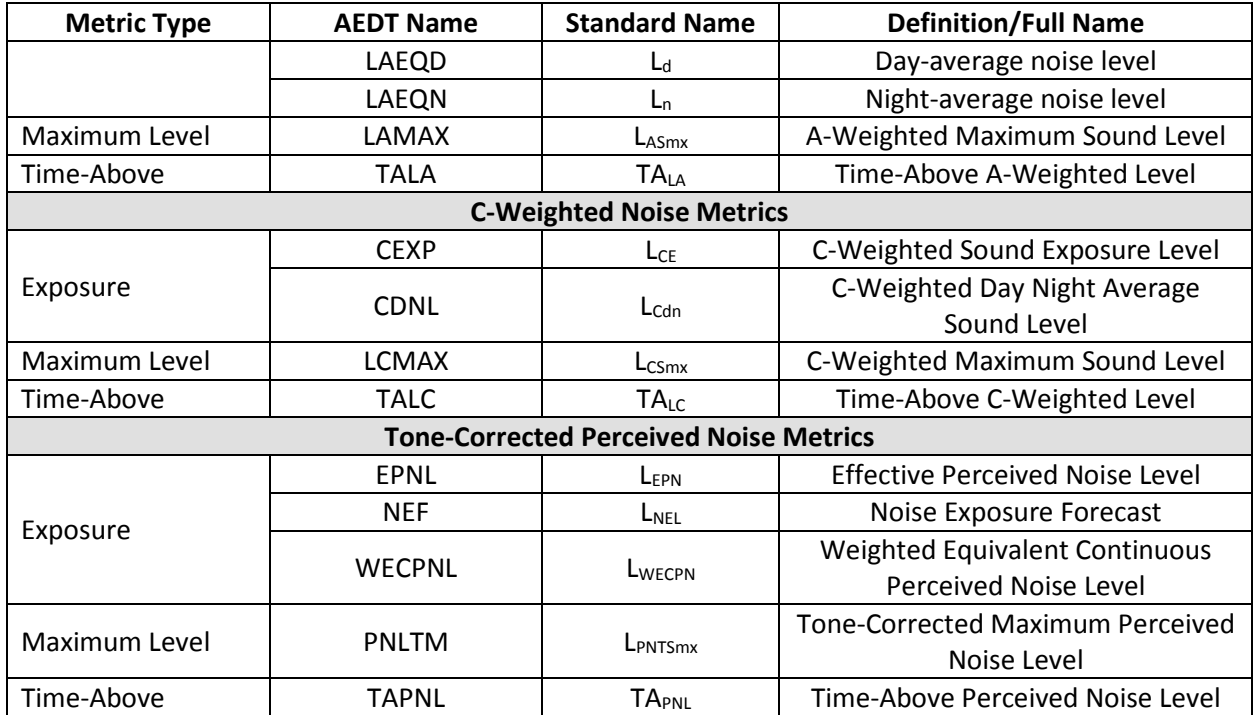

All of the metrics i[n Table 2-5](#page-49-0) are computed using the following four base noise level metrics:

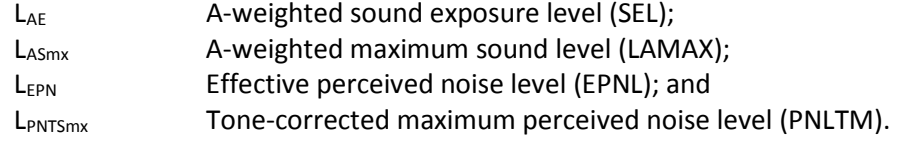

Each NPD in the AEDT Fleet database has noise level data that correspond to one of these four base metrics. In addition, A-weighted NPDs (LAE and LASmx) and the corresponding spectral class data are used to approximate the following C-weighted noise metrics to complement the AEDT Fleet database:

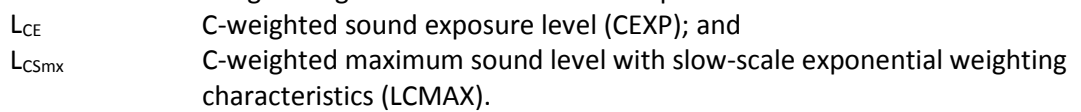

The C-weighting approximation method is described in Section [4.2.1.2.](#page-142-1)

The base metrics are then used to compute three types of metrics in AEDT:

- 1. Exposure-based metrics, including change in exposure;
- 2. Maximum noise level metrics; and
- 3. Time-based metrics.

The exposure-based metrics represent the total sound exposure for a given time period, often 24 hours, at a receptor location based upon average annual day conditions at an airport. AEDT base sound exposure metrics are:

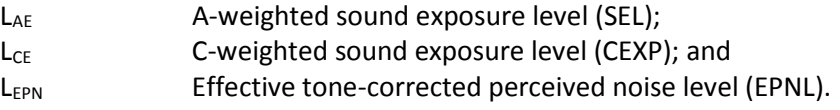

These base sound exposure metrics are used by AEDT to generate average noise metrics by applying associated time-averaging constants and/or day, evening, and night-time weighting factors. AEDT standard average-level metrics based on SEL are:

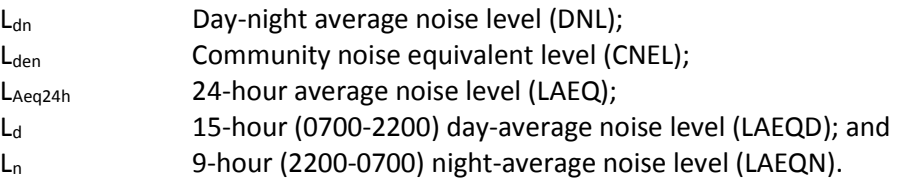

AEDT standard average-level metrics based on CEXP are:

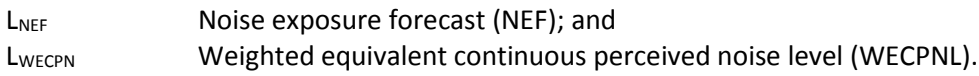

The maximum noise level metrics represent the maximum noise level at a receptor location, taking into account a particular set of aircraft operations. AEDT standard maximum noise level metrics are:

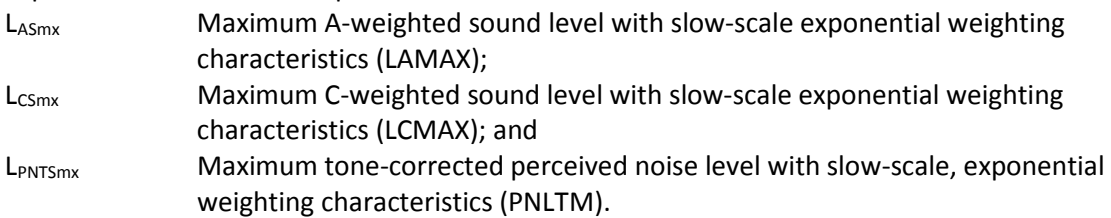

The time-based metrics represent the time (minutes) that the noise level is above a specified threshold, taking into account aircraft operations for a particular time period (e.g., 24 hours). In AEDT, time-based metrics are derived from either exposure or maximum noise level metrics, or both. The derivation of the time-above metrics is presented in Appendix [10.1.1.](#page-268-0) AEDT standard time-based metrics are:

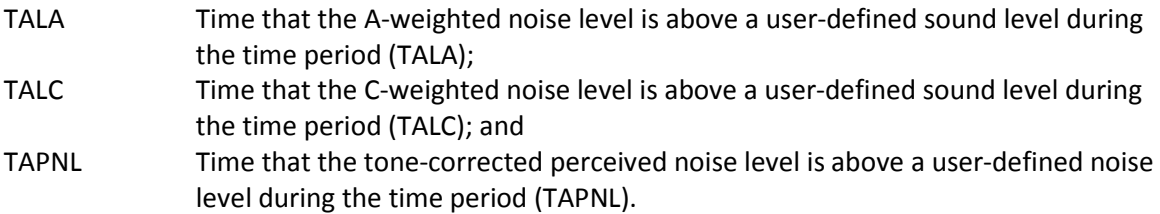

In addition to the AEDT standard noise metrics, user-defined metrics are available. User-defined metrics must be derived from the base noise metrics in AEDT. The methods for calculating these types of metrics in AEDT are presented in Section [4.6.](#page-167-0)

#### **2.2.2 Summary of Input Data for Emissions Inventory Computation**

This Section summarizes the input data necessary to compute an emissions inventory. AEDT provides default values for critical emissions parameters (e.g. emissions index, fuel sulfur content, etc.), but they can be overridden by the user. Default data values are either average values, typical values, or conservative values – values chosen to avoid the underreporting of emissions. Overriding default data is justified if the user possesses data that is more accurate than supplied default data.

An emissions inventory is an exhaustive list of the masses of various pollutants emitted within a given geographic region and time period (typically, one year). Emission inventories may attempt to capture all emissions across all source types and sectors or may be focused on specific sectors. For this document, the emissions inventories refer to aircraft and airport related emissions. Emissions inventories are typically itemized by individual emissions sources and source activities and include the following pollutants:

- Carbon Monoxide (CO),
- Hydrocarbons (HC),
- Non-Methane Hydrocarbons (NMHC),
- Volatile Organic Compounds (VOC),
- Total Organic Gases (TOG),
- Oxides of Nitrogen (NOx),
- Sulfur Oxides  $(SO_x)$ ,
- Inhalable Course Particulate Matter (PM $_{10}$ ),
- Fine Particulate Matter (PM $_{2.5}$ ),
- Non-Volatile Particulate Matter (PMNV),
- Volatile Sulfate Particulate Matter (PMSO),
- Volatile Organic Particulate Matter (PMFO),
- Carbon Dioxide  $(CO<sub>2</sub>)$ ,
- Water  $(H<sub>2</sub>O)$ , and
- Speciated Organic Gases (OG), such as
	- $\circ$  Methane (CH<sub>4</sub>),
	- o Formaldehyde,
	- o Toluene,
	- o Xylenes, and
	- o Other potentially hazardous air pollutants of concern.

Fuel consumption is closely associated with emissions inventories; and therefore, is reported along with pollutants.

To begin an emissions inventory, the user must first know the spatial and temporal scope of the emissions to be included. For example, the spatial scope could be the airport fenceline for ground-based sources and the terminal control area for airborne aircraft. This is not to be confused with the geographic scope of receptor locations which typically extends well beyond the emissions source locations and into public, residential and other commercial areas in the vicinity. Moreover, the user must specify a vertical limit called the atmospheric "mixing height" which bounds the spatial scope of emissions sources vertically.

The temporal scope could be a historical year (e.g., 2000), some year in the not too distant future, or another interval. Just as spatial scope refers to a specific region of space anchored to a definitive geographic location, temporal scope refers to a specific period of time on a calendar, as opposed to some generic day, week, or month. Moreover, an emissions inventory could be limited to emissions from a single event; in which case, the temporal scope is simply the length of time bounding the given event.

Given a spatial and temporal scope, the user must know which pollutant emitting activities are to be modeled for the the emissions sources. AEDT emissions inventories are limited to the following types of emissions sources:

- Aircraft Operations
- Auxiliary Power Units (APU)
- Ground Support Equipment (GSE)
- Stationary Sources, such as
	- o Boilers and Space Heater;
	- o Emergency Generator;
	- o Incinerator;
	- o Aircraft Engine Testing;
	- o Fuel Tank;
	- o Surface Coating/Painting;
	- o Deicing;
	- o Solvent Degreaser;
	- o Sand/Salt Pile;
	- o Training Fire; and
	- o "Other" stationary sources.
- Motor Vehicle Emission Simulator (MOVES) Emissions Inventory File (see Section 2.2.2.15) that contains
	- o Roadway;
	- o Parking; or
	- o Construction.

Each following subsection describes the necessary input data for each of the emissions source types.

### *Aircraft Operations*

As for emissions from aircraft operations, consider only pollutants emitted from an aircraft's main engine and exclude emissions from APUs which are typically found installed onboard aircraft. APUs are modeled as separate type of emissions sources.

The following input data are required:

- Airport layout (for departures and arrivals, required for delay and sequencing modeling)
	- o Runway locations
	- o Gate locations
	- o Taxiway locations
	- o Taxipath definitions
- Aircraft operation schedule
	- o Date and time
	- o Operation type (e.g., departure, arrival, touch and go, etc.)
	- o Airframe model
	- o Engine model
	- o Flight profile
	- o Runway
- o Flight track
- o Gate (for departures and arrivals)
- Meteorological conditions
	- o Mean sea level pressure
	- o Temperature
	- o Relative humidity
	- o Wind (speed and direction)

The meteorological parameter values should be applicable to the geography where the operation occurs and should reflect the prevailing local ambient conditions when the operation occurs.

### *Auxiliary Power Unit (APU)*

APUs are typically installed on sufficiently large commercial aircraft. An APU operation therefore only occurs in conjunction with the operation of the aircraft on which the APU is installed.

<span id="page-54-0"></span>Default emissions factor data are provided for system APUs. For user-defined APUs, the user can modify the emission factors[. Table 2-6](#page-54-0) summarizes the input data for APUs.

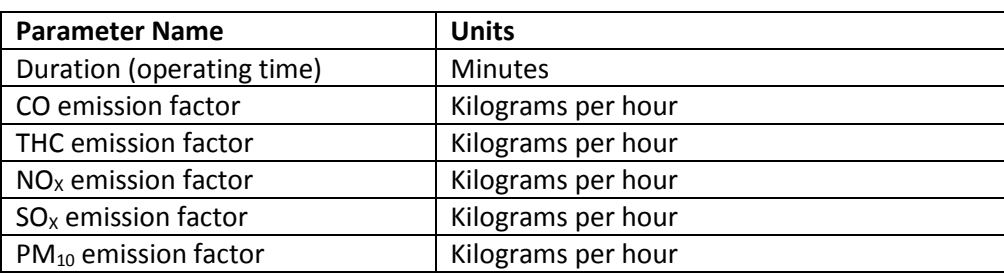

#### Table 2-6 Input Data for APU

In APU emissions,  $PM_{2.5}$  and  $PM_{10}$  are considered to be equivalent.

### *Ground Support Equipment (GSE)*

Ground Support Equipment (GSE) subcategories are determined by GSE type (e.g. air conditioner, baggage tractor, etc.) and by fuel type.

GSE emissions can be modeled in two different ways:

- "Aircraft-assigned GSE" which occurs in conjunction with the aircraft operation to which a GSE is assigned; or
- Non-aircraft operation ("GSE population") in which total annual GSE operation time is accounted for, independent of aircraft operations.

[Table 2-7](#page-55-0) summarizes the input data for aircraft-assigned GSE. Default emission factor data are provided for system GSE. For user-defined GSE, the user can modify emission factors. Note that deterioration is not applied to user-defined GSE, and therefore manufacture year and age are not required.

<span id="page-55-0"></span>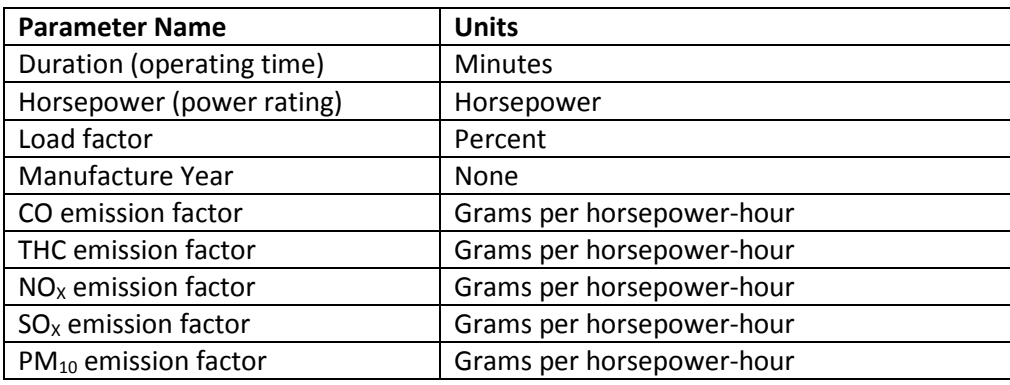

### Table 2-7 Input Data for Aircraft-Assigned GSE

[Table 2-8](#page-55-1) summarizes the input data for GSE population. For a GSE population, the user provides the annual operating time (in hours) and the number of GSE units (population size). Default values are provided for horsepower and load factor. For user-defined GSE, the user can modify the emission factors. Note that deterioration is not applied to user-created GSE, and therefore manufacture year and age are not required.

#### Table 2-8 Input Data for GSE Population

<span id="page-55-1"></span>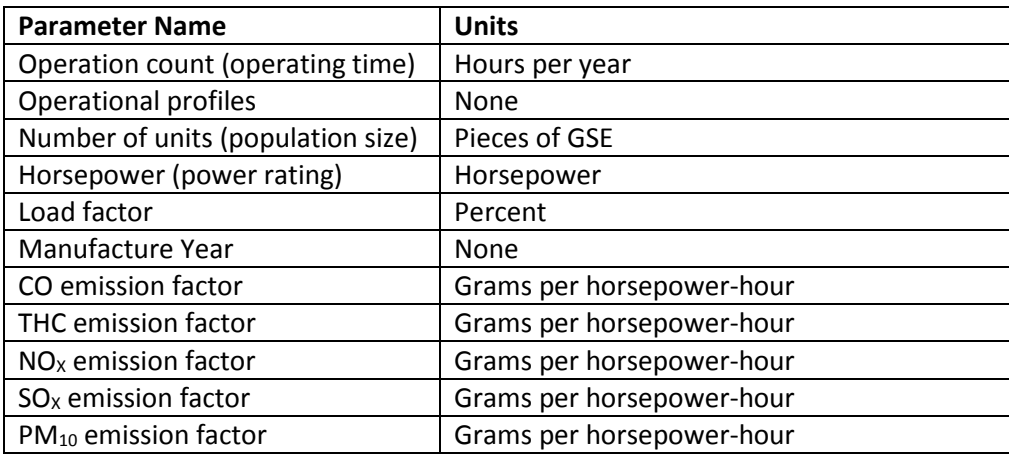

### *Boilers and Space Heaters*

Boilers and space heaters are stationary sources with a large variety of subcategories that are determined by the combination of fuel type, technology, and/or application scale.

Fuel types include:

- Coal (such as Anthracite, Bituminous, Sub-bituminous, and Culm);
- Fuel oil (such as Distillate, Number 2, Number 4, Number 5, and Number 6);
- Natural gas; and
- Liquefied petroleum gas (Butane and Propane).

Technology refers to boiler and space heater terms such as:

- Pre- or Post-New Source Performance Standards (NSPS);
- Dry bottom or wet bottom;
- Wall-fired, cell burner fired, or tangentially-fired;
- Cyclone furnace;
- Spreader stoker; and
- Reinjection.

Application scales of operation include:

- Over 100 million BTU per hour
- Ten to 100 million BTU per hour
- 0.3 to 10 million BTU per hour
- Residential

The user must determine which combination of these types most appropriately represent the boiler or space heater being modeled. Operation unit is different depending on the type of boiler or space heater. The following table summarizes the input data for boilers and space heaters.

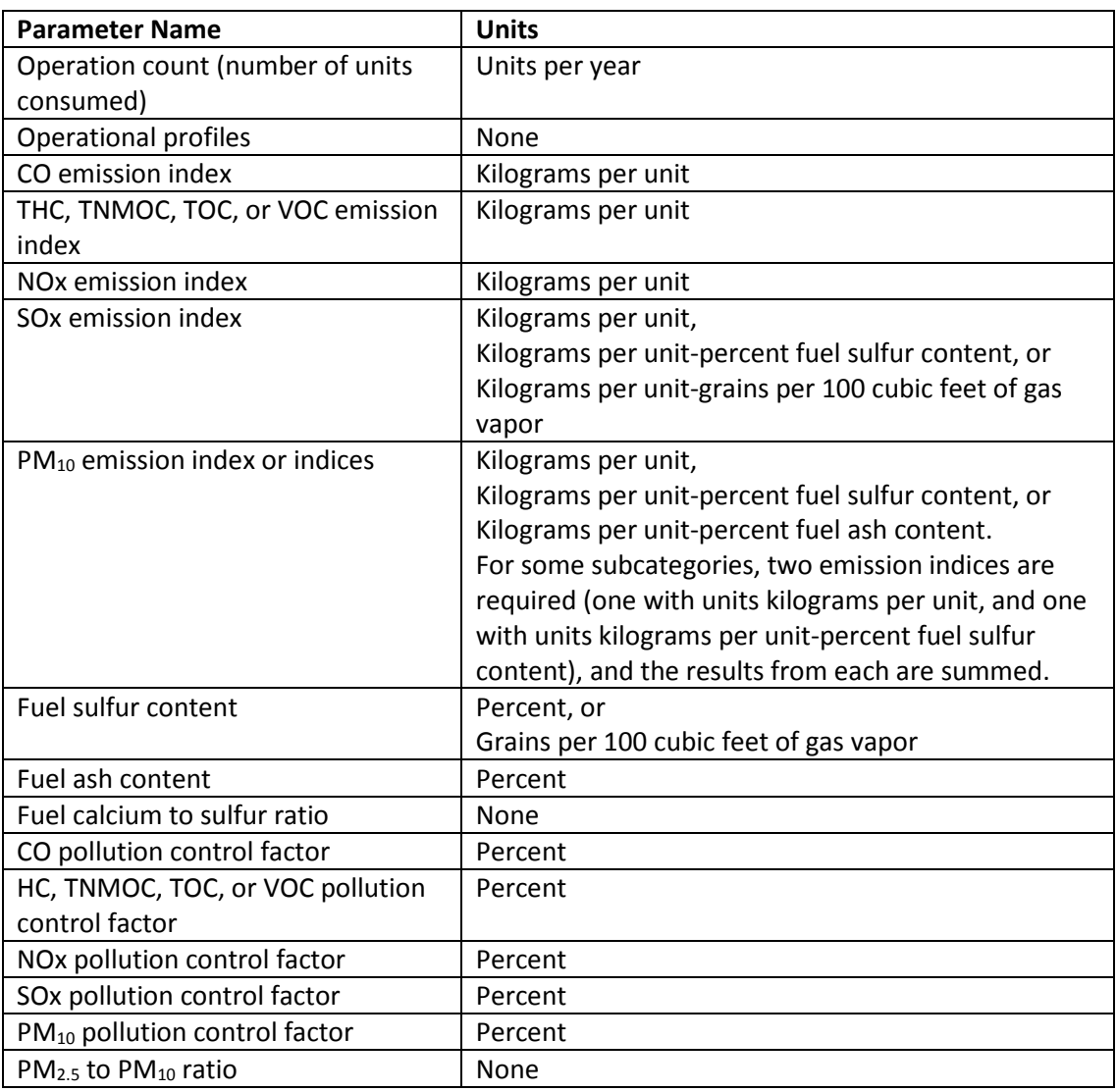

#### Table 2-9 Input Data for Boilers and Space Heater

### *Emergency Generator*

Emergency generators are modeled via two distinct methodologies: The Environmental Protection Agency (EPA) methodology and the United States Air Force (USAF) methodology. Each methodology has different input data requirements.

Emergency generator subcategory is determined by the combination of methodology and fuel type. The fuel types for emergency generators include:

- Gasoline;
- Diesel;
- Distillate fuel oil;
- Kerosene/naphtha (jet fuel);
- Natural gas;
- Liquefied petroleum gas; and
- Residual and crude fuel oil.

#### [Table 2-10](#page-57-0) and

<span id="page-57-0"></span>[Table 2-11](#page-57-1) describe the input data for the EPA and USAF methodologies, respectively.

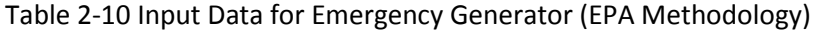

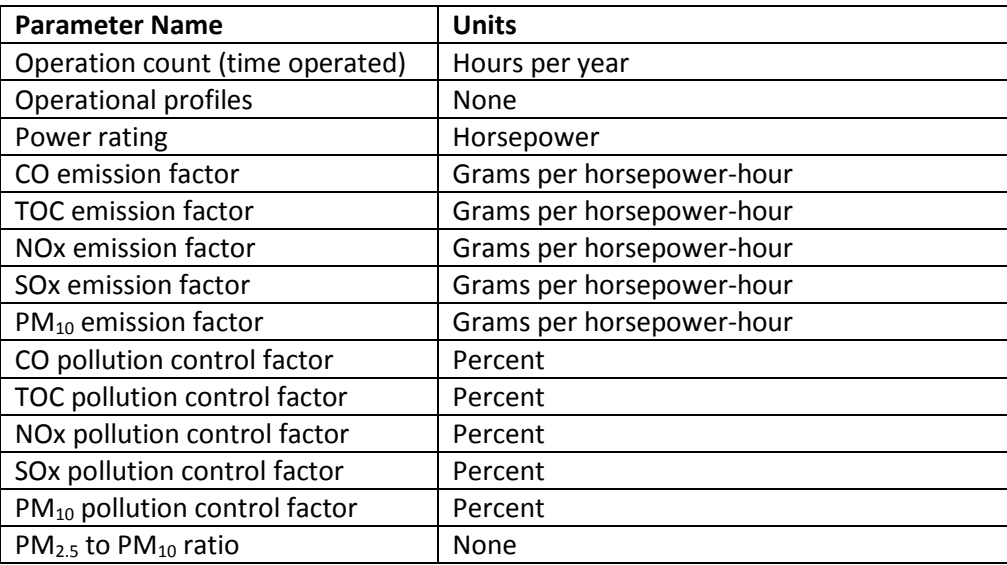

Table 2-11 Input Data for Emergency Generators (USAF Methodology)

<span id="page-57-1"></span>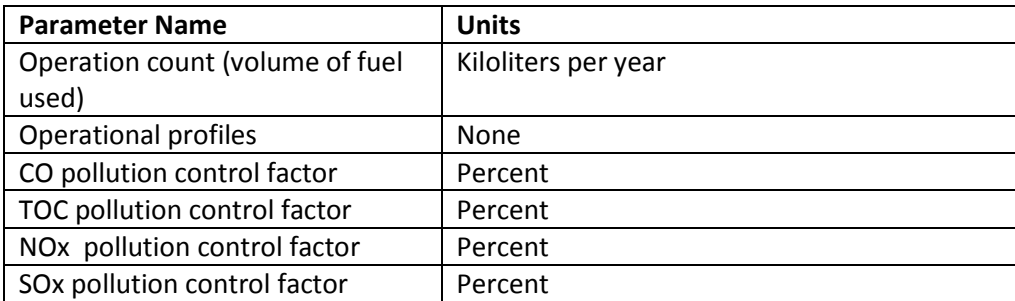

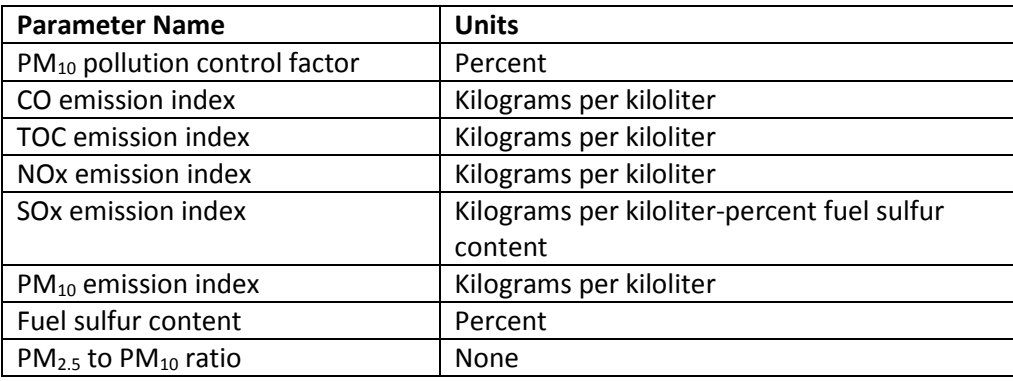

### *Incinerator*

<span id="page-58-0"></span>For incinerators, the user must determine which type (i.e., multiple or single chamber) best represents the incinerator being modeled. [Table 2-12](#page-58-0) summarizes the input data required for incinerators.

| <b>Parameter Name</b>                     | <b>Units</b>             |
|-------------------------------------------|--------------------------|
| Operation count (mass consumed)           | Metric tons per year     |
| <b>Operational profiles</b>               | None                     |
| CO emission index                         | Kilograms per metric ton |
| VOC emission index                        | Kilograms per metric ton |
| NO <sub>x</sub> emission index            | Kilograms per metric ton |
| SO <sub>x</sub> emission index            | Kilograms per metric ton |
| $PM_{10}$ emission index                  | Kilograms per metric ton |
| CO pollution control factor               | Percent                  |
| VOC pollution control factor              | Percent                  |
| NO <sub>x</sub> pollution control factor  | Percent                  |
| SOx pollution control factor              | Percent                  |
| PM <sub>10</sub> pollution control factor | Percent                  |
| $PM2.5$ to $PM10$ ratio                   | None                     |

Table 2-12 Input Data for Incinerator

## *Aircraft Engine Testing*

<span id="page-58-1"></span>[Table 2-13](#page-58-1) summarizes the input data required for aircraft engine testing emissions sources.

| <b>Parameter Name</b>           | <b>Units</b>           |
|---------------------------------|------------------------|
| Operation count (number of test | Test cycles per year   |
| cycles)                         |                        |
| Operational profiles            | None                   |
| Aircraft engine model           | None                   |
| Time at 7% power                | Minutes per test cycle |
| Time at 30% power               | Minutes per test cycle |
| Time at 85% power               | Minutes per test cycle |
| Time at 100% power              | Minutes per test cycle |

Table 2-13 Input Data for Aircraft Engine Testing

### *Fuel Tank*

<span id="page-59-0"></span>[Table 2-14](#page-59-0) summarizes the input data required for fuel tank emissions sources. Fuel tank subcategories are determined by fuel type and tank type.

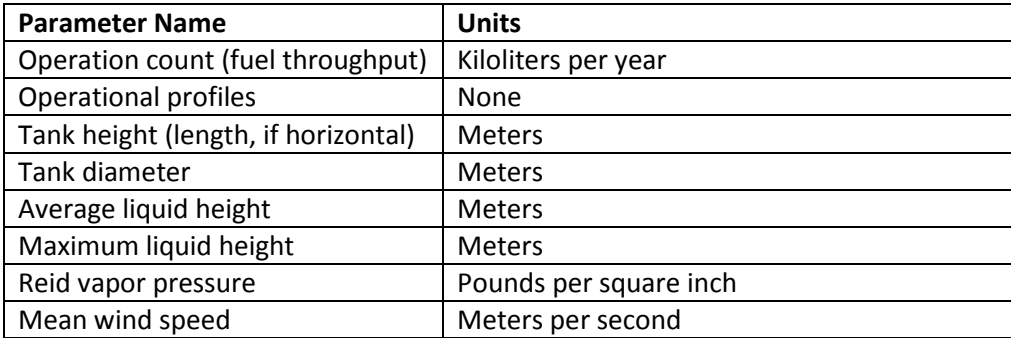

### Table 2-14 Input Data for Fuel Tank

### *Surface Coating/Painting*

<span id="page-59-1"></span>[Table 2-15](#page-59-1) summarizes the input data required for surface coating/painting emissions sources. The surface coating/painting subcategory is determined by the volatile solution.

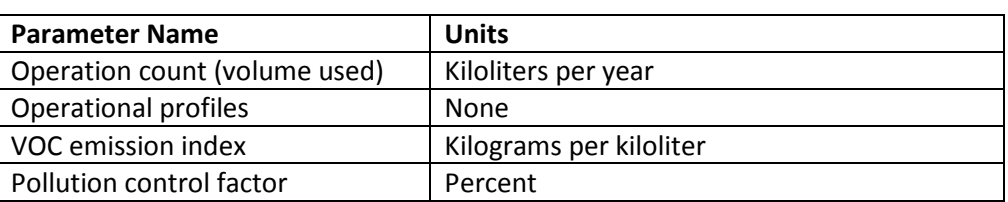

#### Table 2-15 Input Data for Surface Coating/Painting

#### *Deicing Area*

<span id="page-59-2"></span>[Table 2-16](#page-59-2) summarizes the input data required for deicing area emissions sources. Deicing area subcategories are determined by the deicer chemical used (i.e., ethylene glycol or propylene glycol) and the application (i.e., runway/taxiway surface deicing or aircraft deicing).

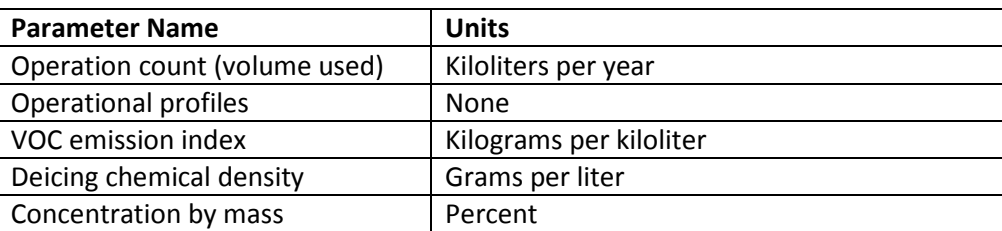

### Table 2-16 Input Data for Deicing Area

#### 2.2.2.11 Solvent Degreaser

<span id="page-59-3"></span>[Table 2-17](#page-59-3) summarizes the input data required for solvent degreaser emissions sources. The solvent degreaser subcategory is determined by the chemical used.

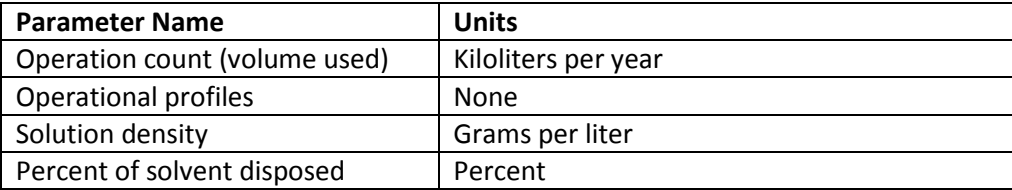

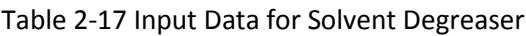

## *Sand/Salt Pile*

<span id="page-60-0"></span>[Table 2-18](#page-60-0) summarizes the input data required for sand/salt piles.

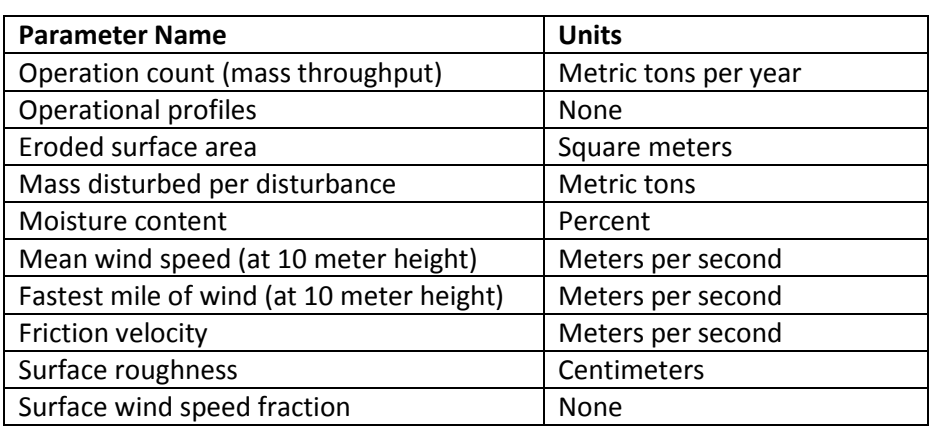

### Table 2-18 Input Data for Sand/Salt Pile

## **2.2.2.13 Training Fire**

<span id="page-60-1"></span>[Table 2-19](#page-60-1) summarizes the input data required for training fires. The training fire subcategory is determined by fuel type.

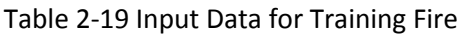

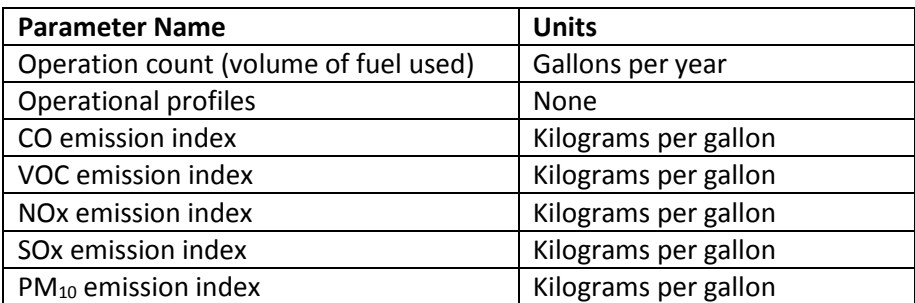

## *"Other" Stationary Sources*

<span id="page-60-2"></span>[Table 2-20](#page-60-2) summarizes the input data required for "Other" stationary sources.

Table 2-20 Input Data for "Other" Stationary Sources

| l Parameter Name                  | <b>Units</b>   |
|-----------------------------------|----------------|
| Operation count (number of units) | Units per year |
| <b>Operational profiles</b>       | None           |

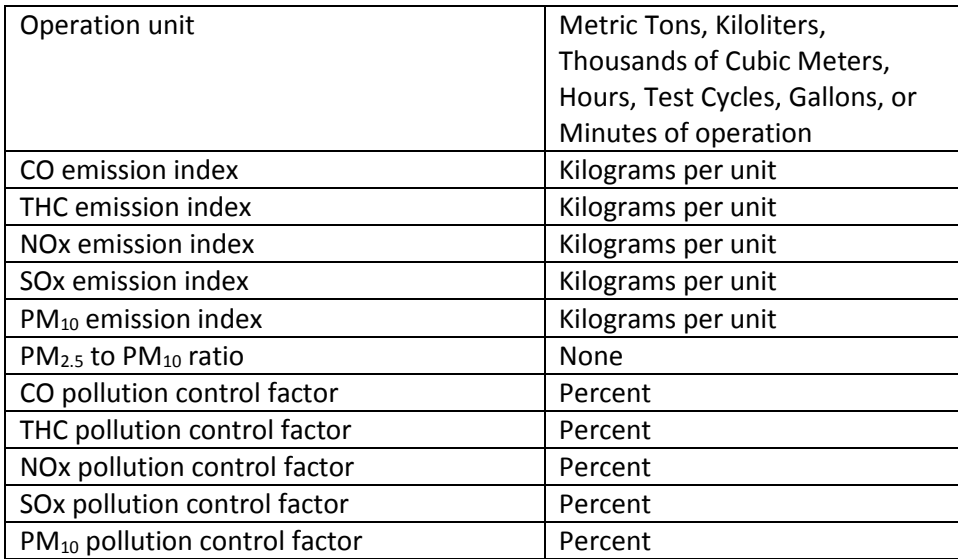

## *MOVES Emissions Inventory File*

Emissions inventory results from roadway, parking facility, and/or construction operations can be calculated externally with the EPA MOVES software and integrated into the AEDT emissions report.

The MOVES emissions inventory results must be in a .csv file following the format described in [Table](#page-61-0)  [2-21.](#page-61-0) For more information on creating the MOVES emissions inventory file, refer to the "Using MOVES with AEDT 2b" on the AEDT Support website (https://aedt.faa.gov/2b\_information.aspx).

<span id="page-61-0"></span>

| YearID      | <b>Source</b>             | <b>Pollutant ID</b>   | <b>Emission Quant</b>  |
|-------------|---------------------------|-----------------------|------------------------|
| Year – YYYY | Roadways                  | Matches the MOVES     | Total annual           |
| (example    | <b>Parking Facilities</b> | pollutant ID.         | emissions in the units |
| 2015)       | Construction              |                       | of grams.              |
|             |                           | 2<br>CO.              |                        |
|             |                           | <b>VOC</b><br>87      |                        |
|             |                           | NMHC 79               |                        |
|             |                           | 86<br>TOG.            |                        |
|             |                           | 3<br>NO <sub>x</sub>  |                        |
|             |                           | 31<br>SO <sub>x</sub> |                        |
|             |                           | 100<br><b>PM10</b>    |                        |
|             |                           | PM2.5 110             |                        |

Table 2-21 MOVES Emissions Inventory Results File Format

## **2.2.3 External Data**

## <span id="page-62-1"></span>*Weather Data for Aircraft Performance Modeling*

This Section describes the weather data available for use in aircraft performance modeling in AEDT. AEDT can use high fidelity weather, airport annual average weather, or ISA weather for performance modeling used for noise and emissions modeling. Section [6.8](#page-216-0) describes the use of weather for Emissions Dispersion Modeling.

The weather data formats and sources supported for Aircraft Performance Modeling in AEDT are described in the [Table 2-22.](#page-62-0) There are additional formats and sources supported for Emissions Dispersion Modeling which are described in the next section.

<span id="page-62-0"></span>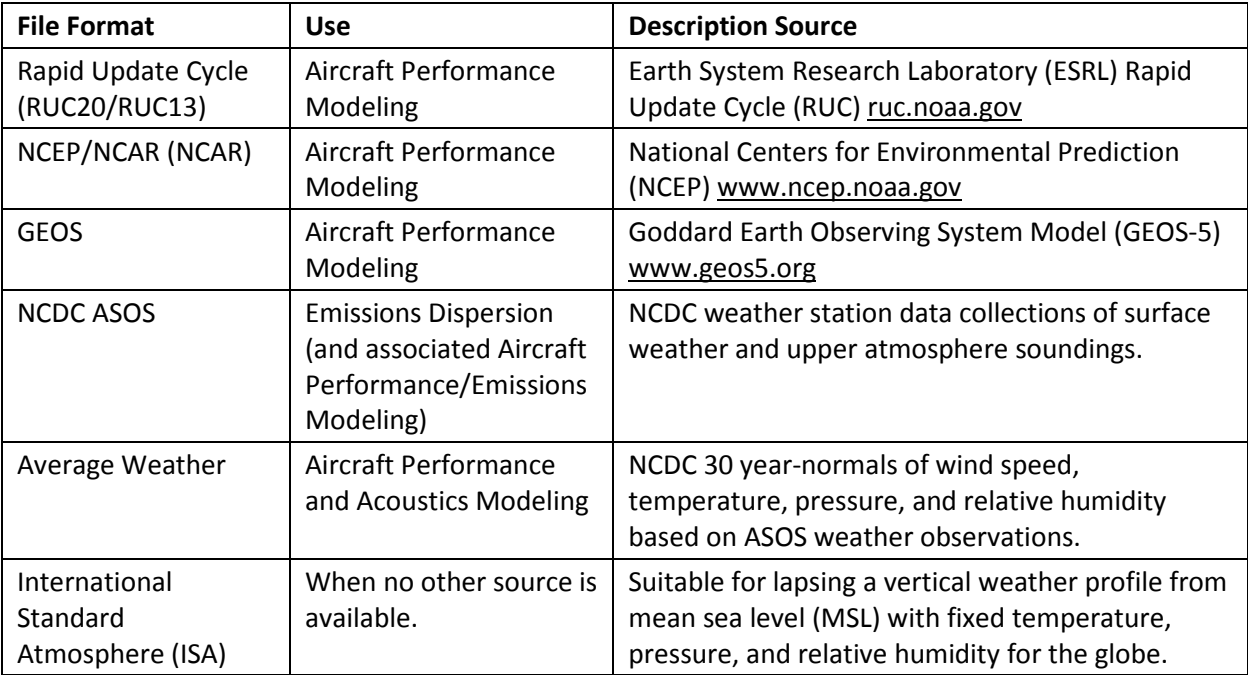

#### Table 2-22 Weather Data Formats Supported

### 2.2.3.1.1 Weather Data Interpolation

This Section describes the details of the interpolator currently implemented in the AEDT Weather Module.

The AEDT Weather Module accepts requests to evaluate four weather variables (temperature, barometric pressure, humidity, and wind vector) at 4D locations (lat, lon, altitude, time) specified as input to the module. As noted in the User Guide, a variety of weather data sources can be supplied to the AEDT system. The Weather Module processes available sources in a prioritized cascade from highest fidelity to lower fidelity to find the first (highest) weather source that covers the desired location. In addition, a control is available to the user that limits the starting (highest) fidelity source regardless of the full set of sources supplied in the study. This control/limit mechanism is useful for testing and initial processing to evaluate computational performance and environmental results with various controlled sources.

To within a few special exceptions the Weather Module linearly interpolates the provided weather data sources at the input location. An instance of the Weather Module is created by the system when a metric result job is run. This weather module instance is initialized with the available weather sources (Table 2-22) specified (and provided) by the analyst in the study configuration. Again this list of weather types is prioritize. Further, the first three data sources must be pre-processed by the weather data loader which prepares the data for efficient AEDT execution.

The weather module instance is then available to the system to accept weather data retrieval requests on demand and evaluates those request at the given location (position and time). The following logical sequence is is used to evaluate the weather variables at the desired location when the Weather Data Retrieval process (Section 2.2.3.1.3) selects one of the first three weather sources in Table 2-22, e.g. gridded weather data. Again the basic process is to linearly interpolate the weather data from the grid locations to the desired location.

- 1. Bounding time indices are calculated for the weather data source that bound (just before and just after) the desired time.
- 2. The bounding x/y (or lat/lon) indices are calculated for the weather data source that bound the desired x/y coordinates.
- 3. Weather variables for the full "column" of x/y/time indices are retrieved from the [cached] weather source. That is, the weather variables from all layers in the vertical dimension at each of the eight x/y/time bounding points are retrieved. The full set of vertical layers is necessary to resolve the possible ambiguity on bounding altitudes between geographic altitude and, for some weather source formats, pressure altitude. In this latter case the geopotential height for each layer is also retrieved.
- 4. For weather data sources that reside in pressure altitude coordinates, the geopotential height of each layer is used to calculate a bounding geographic altitude (uniform in x/y) for the layer. The two layers that the desired geographic height are then applied to select weather variables at the sixteen data points (two bounding coordinates for each of latitude, longitude, geographic altitude, and time) to be used in the linear interpolation.
- 5. All weather variables at the sixteen data point locations are then used to linearly interpolate the weather data variables at the desired lat/lon/alt/time location.

### 2.2.3.1.2 Weather Cache Processing

The first three weather data types in Table 2-22 are gridded sources stored in externally defined formats. For computational effieiency, data from these weather sources that lies within the study boundary (see Section [2.2.3.3](#page-65-0) for details on the study boundary) are loaded into the weather cache before AEDT metric results are run to generate results.

There are two main areas of weather cache processing: the preloading of the weather cache (Weather Cache Loader) and the retrieval of weather from the cache (Weather Cache Populator).

In the Weather Cache Loader the following steps are performed:

- 1. A bounding polygon (typically the study boundary) is defined in the Weather Module
- 2. The data grid points from the weather source for all available time that fall within the bounding polygon are loaded into memory. Locations submitted in requests to the Weather Module can then be quicky evaluated.

The Weather Cache Populator performs the following steps:

- 1. The list of existing dates in the weather source are used to initialize the list of dates currently in the cache
- 2. The type of each weather source is recorded and stored in the prioritized cache list
- 3. For each weather data type, the following steps are performed:
	- a. A weather cache list for that type is initialized.
	- b. The list of applicable files are gathered from the directories.
	- c. For each file, a weather reader is instantiated based on the weather data type.
	- d. For each time slice the start time is calculated to be used as a time index in the cache.
	- e. The set of requested dates for the cache is updated to include any new dates.
	- f. All weather data located within the bounding polygon for the cached dates.

### 2.2.3.1.3 Weather Data Retrieval

The retrieval of weather data follows a logical cascade through the available weather sources (default, system, user) in order of fidelity, highest to lowest. Note that the user can over-ride available weather by setting a weather fidelity limit flag, e.g. if a high fidelity weather source such as NCAR has been provided but the user wishes to limit the weather fidelity The following steps are performed to retrieve weather data in this method.

- 1. If the location is null or the weather fidelity limit is set to ISA-only, ISA weather is returned.
- 2. An attempt is made to retieve weather from from the list of supplied data sources.
	- a. First is a high fidelity weather call to the Weather Module is made which performs the following steps:
		- i. The weather cache manager is used to retrieve the weather cache.
		- ii. The list of available weather data types in the cache are looped through from highest to lowest fidelity.
		- iii. If a source is found, weather data variables are linearly interpolated from the cached values to the desired location/time.
		- iv. The interpolated weather variables (temperature, pressure, relative humidity, wind vector) are returned.
	- b. If the high fidelity request did not succeed (lack of data or coverage) the annual average weather associated with the Weather Data instance is returned along with a check for user defined mixing height.

### *Terrain Data*

### 2.2.3.2.1 Terrain for Emissions Modeling

When running an emissions metric result, AEDT will use regulatory terrain (assumed perfectly flat) by default. The AEDT Emissions Dispersion Module (EDM) does not currently handle terrain.

### 2.2.3.2.2 Terrain for Noise Modeling

Varying terrain can greatly affect noise propagation. The terrain feature in AEDT allows for terrain elevation data of the modeling area to be included internally for noise computations. When terrain data are not included, AEDT assumes flat ground at a user-specified receptor elevation. Terrain elevation data are accepted in the following formats: National Elevation Dataset (NED) GridFloat, and Digital Elevation Model (DEM) for noise considerations.

Terrain data are only supported if they are in one of the following projections: NAD83 or WGS84. If the terrain data are not in one of the supported projections, AEDT will notify the user with an exception.

Multiple resolutions of data are available among the different formats, and multiple files may be required to cover a desired geographical area. 3CD terrain elevations are a regular grid given in meters, three arc-seconds apart. A single 3CD file covers one degree in latitude by one degree in longitude (1201 x 1201 points).

NED GridFloat data are available in many resolutions, but 1/3 arc-second resolution is recommended because these data are available across the entire United States, whereas other resolutions are not. The area covered by a single file can vary. The spacing between points is dependent on location. For example, the three arc-second spacing in the Boston area is approximately 224 feet in the x (east-west) direction by 304 feet in the y (north-south) direction, while the three arc-second spacing in the San Francisco area is approximately 241 feet by 303 feet. NED GridFloat data are available from the United States Geological Survey (USGS) website at [http://seamless.usgs.gov/ned13.php.](http://seamless.usgs.gov/ned13.php)

USGS stopped offering DEM data as of November 14, 2006, however AEDT supports the DEM format as a convenience. Information about DEM data is available from the USGS website at [http://eros.usgs.gov/#/Guides/dem.](http://eros.usgs.gov/#/Guides/dem)

AEDT processes terrain data with the GlobalMapper software<sup>[vii](#page-65-1)</sup> using a nearest neighbor interpolation to evaluate elevations at any given point covered by a given dataset.

## <span id="page-65-0"></span>*Boundary*

AEDT accepts a user-defined study boundary as a geospatial boundary containing the area to be modeled. A study boundary is defined as a polygon, with each vertex consisting of a latitude and longitude pair. Latitude-longitude pairs can be specified in either Degree-Minute-Second (DMS) or Universal Transverse Mercator (UTM) coordinates.

A study boundary is not required to run AEDT, but one must exist to import high-fidelity weather. The boundary must also be rectangular in order to use high fidelity weather. The study boundary acts as the geographical bounding constraint on data imported into the study.

### *Demographics*

 $\overline{\phantom{a}}$ 

U.S. Census data are required to generate the population exposure report. For information on downloading 2010 U.S. Census data, see "Using US Census Bureau Data in AEDT 2b" on the AEDT Support website, Downloads page.

## *Ambient Concentrations for Air Quality Analysis*

Ambient concentrations for the various pollutants are the measurement of the pollution in the atmosphere. This is typically the concentration of the pollutant after it has been emitted from a source and mixing has occurred in the atmosphere. For airport studies, the three key source categories are emissions from airport activities, emissions from other anthropogenic sources (either nearby or from long-range transport), and natural sources. During airport evaluations, ambient, or local concentrations, are determined by either local monitoring or modeling and are directly comparable to the National Ambient Air Quality Standards (NAAQS). When monitoring data are used, specific for the airport, all three source categories are included and the measured values represent a total ambient concentration. AEDT models airport activities and as such the other two source categories must be added to determine

<span id="page-65-1"></span>vii For more details on GlobalMapper, see http://www.bluemarblegeo.com/products/global-mapper.php.

the total ambient concentration. The concentration added from the non-airport source categories is usually referred to as the background concentration.

The primary source of background concentration data is from State and Local Ambient Monitoring Stations (SLAMS), but it can also be available from local and state control agencies. The EPA AirData website at [http://www.epa.gov/airdata/,](http://www.epa.gov/airdata/) also provides background concentration data from outdoor monitors across the U.S. in multiple formats.

If specific airport measurement data are available, it is most often documented and available from the local airport authority. To completely characterize an airport, especially large airports, measurements must be extensively quality controlled (both spatially and temporally). The EPA provides guidance information at [http://www.epa.gov/ttn/amtic/.](http://www.epa.gov/ttn/amtic/) Monitoring to determine local ambient concentration is often cost prohibitive and not routinely done in the U.S.; therefore modeling is primarily used to determine ambient concentration.

The National Ambient Air Quality Standards (NAAQS) should be reviewed before selecting the format and appropriate data for any pollutant.

# **Aircraft Performance**

AEDT calculates aircraft performance information (such as flight path, thrust levels and fuel burn) for terminal-area and runway-to-runway operations. These calculations employ performance models to approximate the state of an aircraft through each full air operation. The calculated performance serves as the primary input to noise and emissions calculations.

## **3.1 Trajectories**

AEDT calculates a complete four-dimensional representation (x, y, z, time) of each segment of the flight path as well as thrust, fuel burn, and emissions mode values. Since the variation of an aircraft's position is included, this progression of aircraft states is called a trajectory.

### **3.1.1 Properties**

A trajectory is approximated by a set of segments. Each segment is associated with one initial and one final instantaneous aircraft state, along with a description of aircraft performance between those states. Given two adjacent segments, the final state of the first segment is equivalent to the initial state of the second segment.

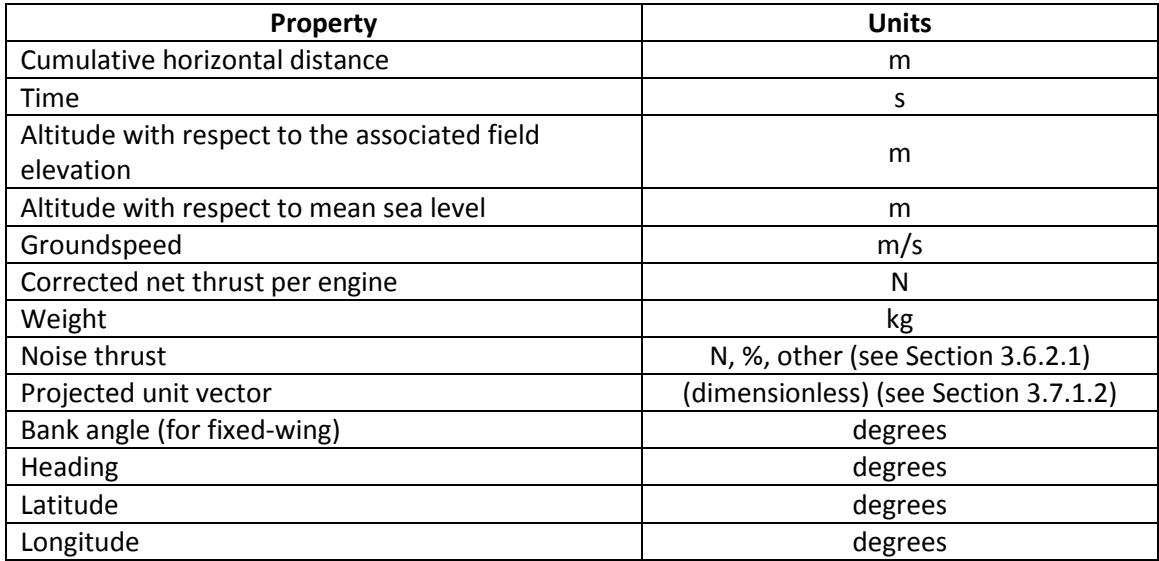

#### Table 3-1 Properties and Units of Instantaneous States

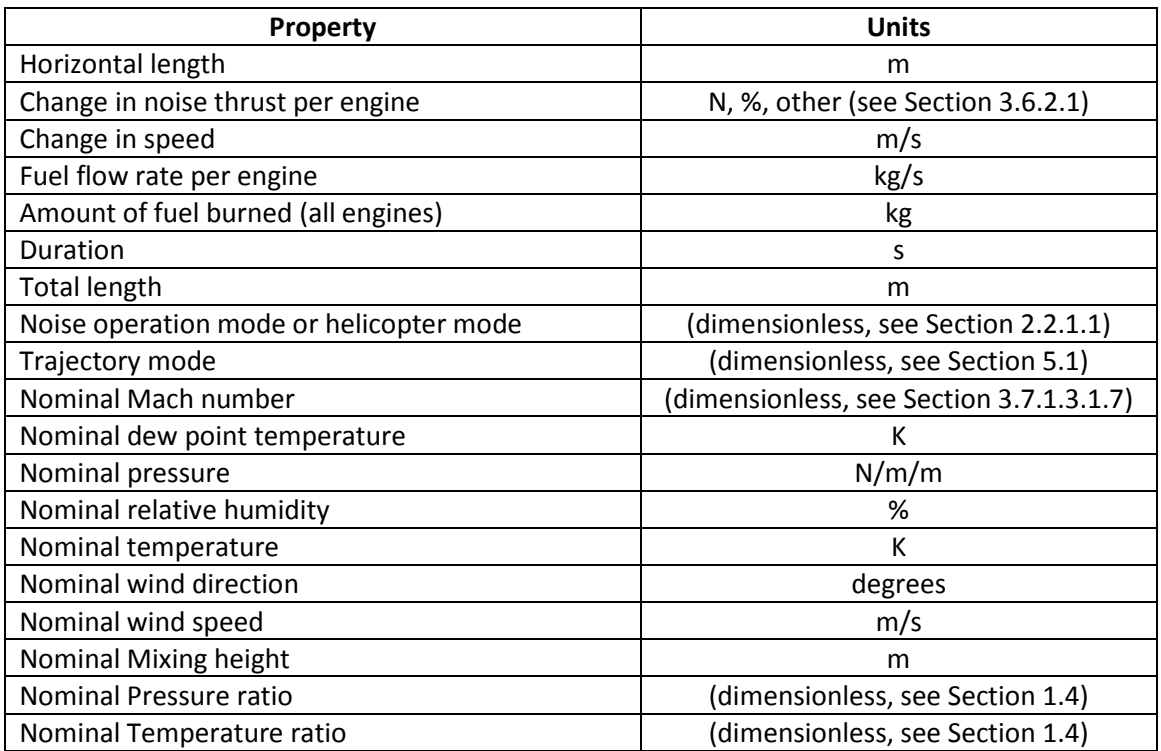

### Table 3-2 Properties and Units of Segments

### **3.1.2 Targets**

Performance in AEDT can be driven by a target flight profile or a target trajectory. Both methods require ground track specification, but the target states provided by profiles are not associated with any specific distances along the track, whereas target trajectories associate desired altitudes and speeds with the surface coordinates along the track.

Profile-driven flight performance is described in Section [3.6.](#page-82-1) Trajectory-driven flight performance is described in Sectio[n 3.7.](#page-112-0)

## <span id="page-68-0"></span>**3.2 Performance Model**

The performance model in AEDT is primarily based on recommendations from two aircraft flight performance specifications. The first is presented in European Civil Aviation Conference (ECAC) Doc 29[15](#page-355-1) (Doc 29), and since it is largely based on Society of Automotive Engineers (SAE) Aerospace Information Report (AIR) No. 1845<sup>55</sup> (SAE-AIR-1845), it is referred to herein as SAE-AIR-1845/Doc 29. This specification is intended for use only within the terminal area. Note that AEDT also uses the Senzig-Fleming-Iovinelli (SFI) fuel burn model<sup>[16](#page-355-2),[17](#page-355-3)</sup> in the terminal-area when the proper coefficients are available. The second specification used for performance calculations is presented in EUROCONTROL's User Manual for BADA<sup>[18](#page-355-4)</sup>. BADA flight dynamics equations and modeling coefficients are defined for all phases of flight, but within AEDT, they are primarily used for modeling the en-route phase. Note that BADA includes a fuel burn model, which is used for terminal area modeling when coefficients for the SFI fuel burn model are not available, and for en-route modeling regardless of coefficient availability.

Both performance specifications maintain a core set of features including standard flight procedures. Each supplies an atmospheric model, equations that model the physics of flight, calculations of

aerodynamic quantities for standard flap configurations, and thrust as a function of state for standard power settings. Furthermore, each specification has an associated database that includes modeling coefficients by aircraft for these calculations. The BADA specification is associated with the BADA database, while the SAE-AIR-1845/Doc 29 specification is associated with the Aircraft Noise and Performance (ANP) database.

Data from the BADA and ANP databases are stored in the AEDT Fleet database and contain modeling data for a limited set of equipment combinations (airframe, engine model, and engine modifications). For some equipment combinations that lack modeling data, alternative modeling combinations are provided that will approximate the combination. When modeling an aircraft in AEDT, it is possible for the BADA and ANP equipment combinations to be different. Each combination approximates the AEDT aircraft to the extent of the available data.

For operations in which aircraft altitude spans both terminal-area and en-route ranges, the model used for flight mechanics switches between SAE-AIR-1845/Doc 29 and BADA. In AEDT, this leads to portions of flights where BADA flight mechanics are used with aircraft that are not on the BADA speed schedule (because of the need to speed up from, or slow down to, the ANP schedule). These portions of flights are often described as "ANP-BADA transitions". These are discussed in further detail in Sectio[n 3.7.1.3.3](#page-125-0) and Section [3.7.1.3.4.2.](#page-128-0)

## **3.3 Weather Model**

The variation of thermodynamics and wind over a given domain in space and time constitutes a weather field. Although the SAE-AIR-1845/Doc 29 performance model specifies the ISA for its weather model, AEDT uses a model that allows for customization of weather conditions based on high fidelity or airportspecific average weather data. AEDT assigns an order of precedence to the types of weather data it supports, so that when a weather value is required at a given location and time, the data are taken from the highest-ranked sources that encompass the coordinate. Where these domains overlap, the weather field is a cascade of sources of weather data that the user makes available in formats as described in Section [2.2.3.1.](#page-62-1)

The hierarchy of weather data sources is traversed for every required location and time. When a location and time is specified, AEDT first checks whether or not there are RUC13 data available at the requested location and time. If there are, then the weather at that location and time is taken from that dataset. If not, then it goes through the same process for RUC20 data. The cycle continues for GEOS data, then NCAR data, and finally for the Airport database. If no data are available for the given location and time from any of these sources, ISA weather is used.

## **3.3.1 Common Elements**

## *Pressure Altitude*

Pressure altitude is defined as the MSL altitude in an ISA at which a given pressure or pressure ratio occurs. AEDT calculates pressure altitude,  $h<sub>P</sub>$ , for a given pressure ratio,  $\delta$ , by the equation:

$$
h_P = \left(\frac{T_{SL_{ISA}}}{\alpha_{ISA}}\right) \cdot \left(1 - \delta^{\frac{1}{5.256}}\right)
$$
 Eq. 3-1

where

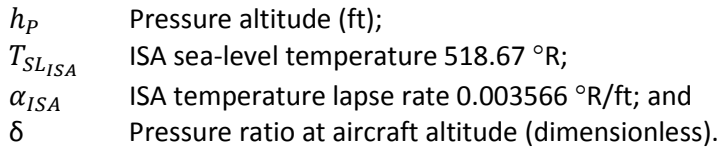

### *Temperature Deviation from ISA*

Temperature deviation from ISA is defined as the difference between the actual temperature at a given location and time and the temperature in the ISA.

$$
\Delta T(x, y, z, t) = T(x, y, z, t) - T_{ISA}(z)
$$
 Eq. 3-2

where

 $\overline{\phantom{a}}$ 

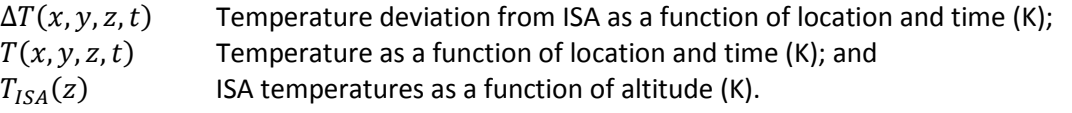

Temperature deviation from ISA is used in calculations discussed in Section [3.7.1.3.1.](#page-119-0)

### **3.3.2 Airport Average Atmospheric Models**

AEDT uses weather data in two discrete ways. Internal processing for in model calculations and transfer of information into the EPA model AERMET[viii](#page-70-0) for further processing and use in the American Meteorological Society (AMS)/EPA Regulatory Model (AERMOD)<sup>[ix](#page-70-1)</sup> dispersion model. For internal processing, AEDT supports weather fields that are based on 30-year annual average values associated with an airport relevant to the flight. AEDT also interfaces with the EPA program AERMET which requires input from onsite winds, 1-min ASOS winds; or standard SURFACE winds. A complete description is included in the user guide<sup>vii</sup> which can be found at

http://www.epa.gov/ttn/scram/metobsdata\_procaccprogs.htm.

## *AEDT Thermodynamic Profiles*

Reference values for thermodynamic properties (temperature and pressure) internally calculated by AEDT are given at specified altitudes, and atmospheric profiles are constructed to fit those data in a physically realistic manner, similar to the manner in which the ISA was derived. These quantities are a function of altitude. In AEDT, the reference temperatures and pressures are 30-year annual average values associated with an airport relevant to the flight. There is no variation with respect to surface coordinate or time.

Temperature, T ( $\degree$ R), at a given altitude, h (with respect to mean sea-level), is calculated by the equation:

<span id="page-70-1"></span> $i<sup>x</sup>$  EPA, 2014. User's Guide for the AMS/EPA Regulatory Model – AERMOD, Addendum,

<span id="page-70-0"></span>viii EPA, 2014. User's Guide for the AERMOD Meteorological Preprocessor (AERMET), Addendum,

EPA-454/B-03-002, November 2004 (update May, 2014),U.S. Environmental Protection Agency, Office of Air Quality Planning and Standards, Air Quality Assessment Division, Research Triangle Park, North Carolina.

EPA-454/B-03-001, September 2004 (update May, 2014),U.S. Environmental Protection Agency, Office of Air Quality Planning and Standards, Air Quality Assessment Division, Research Triangle Park, North Carolina.

$$
T = T_{airport} - \alpha_{ISA} \cdot (h - h_{airport})
$$
 Eq. 3-3

where

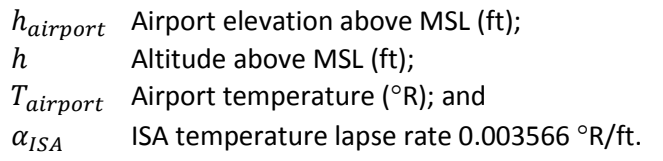

Pressure,  $P$  (inches Hg), is calculated by the equation:

$$
P = P_{SL_{ISA}} \left[ \left( \frac{P_{SL}}{P_{SL_{ISA}}} \right)^{\frac{1}{5.256}} - \frac{\alpha}{T_{SL_{ISA}}} h \right]^{5.256}
$$
 Eq. 3-4

where

 $P_{SL}$  Sea-level pressure associated with the airport (inches Hg);

 $P_{SL_{ISA}}$  ISA sea-level pressure 29.92 inches Hg; and  $T_{SL_{ISA}}$  ISA sea-level temperature 518.67 °R. ISA sea-level temperature 518.67 °R.

### *Omnidirectional Wind*

In the airport-average atmospheric model of AEDT, wind has a constant speed and varies such that it is always directed against the course of an aircraft (always a headwind). This value of headwind applies throughout the flight, without regard to altitude, latitude, longitude, time, or direction of travel. AEDT uses an average headwind value associated with the nearest airport, and scales it by a multiplier associated with the runway corresponding to the operation. This scaling allows different headwinds to be associated with different runways.

## *AERMET Processing*

AERMET is designed to be run as a three-stage process and has been incorporated into AEDT. This process is described in the AEDT 2b User Guide<sup>1</sup>. During the process, AERMET requires meteorological data in standard formats. AERMET may run on three basic types of data: National Weather Service (NWS) formats, FAA formats, or hourly surface observations. The hourly surface observations are NWS twice-daily upper air soundings and data collected from an on-site measurement program. AERMET develops the necessary boundary layer parameters for dispersion calculations needed by AERMOD, and outputs AERMOD-ready meteorological data files for the surface observations and boundary layer profile.

## **3.3.3 High-Fidelity Weather Model**

AEDT supports high fidelity weather data in both internal processing and during dispersion modeling using AERMOD.

### *International Variation of Atmospheric Properties*

AEDT supports a high-fidelity model of weather that allows variation of all atmospheric properties (temperature, pressure, wind magnitude and direction, density, dew point, and relative humidity) along all three spatial dimensions, as well as in time. This is done by reading and interpolating weather data
defined on 4-D grids. These grids are supplied by the user as files from sources described in Section [2.2.3.1.](#page-62-0) The data are defined on grids that are regularly spaced in time and along geographic coordinate systems, but irregularly spaced along the vertical direction.

In AEDT, all atmospheric data given for any specific time are interpolated linearly in space to define 3-D weather for that time. The atmosphere is assumed to remain static until the next time available in the data set. Whenever headwind is required, the wind vector field is interpolated to the desired location, and then the component of the interpolated vector that is opposite to the aircraft's direction of travel (i.e., headwind) is used.

# *AERMET Use of 1-Second Data*

AERMET now permits the use of the Automated Surface Observing System (ASOS, TD-6405) wind data. The NWS and FAA began an effort in 1992 to replace the traditional observer-based system for collecting and reporting weather data with an automated system. As of 2010, there were over 900 ASOS stations located at airports across the U.S. The transition from the observer-based system to an automated system includes a 2-minute average wind speed and direction which is reported every minute. The values included in the 1-minute ASOS wind data files are reported to the nearest degree for wind direction and whole knots for wind speed. Lower stall speeds for the anemometers are also included. This provides a greater resolution that the standard archives of surface observations which were based on a single 2-minute average wind speed, usually reported within 10 minutes before the hour.

# **3.4 Fuel Consumption Models**

For fixed-wing aircraft, AEDT calculates the fuel consumed over each flight path segment by one of two methods. The first method, available in either the terminal or the en-route areas, calculates the fuel consumption for each flight segment in accordance with Section 3.9 of the BADA User Manual<sup>18</sup> (see Sectio[n 3.4.1\)](#page-72-0). The second method, available only in the terminal area, calculates the fuel consumption for each segment in accordance with the Senzig-Fleming-Iovinelli (SFI) method (see Sectio[n 3.4.2\)](#page-75-0). Above the terminal area, AEDT uses the BADA method. AEDT only calculates fuel consumption for those fixedwing aircraft which have thrust data in their performance calculations. AEDT sets fuel consumption to zero on aircraft which use profile points and have a power parameter which is not thrust (e.g. AEDT will not calculate fuel consumption for military aircraft). If no fuel consumption is calculated for an aircraft, then no emissions will be reported for that aircraft.

For helicopters, AEDT calculates the fuel consumed over each flight path segment using a time-in-mode fuel consumption method (see Section [3.4.3\)](#page-75-1). AEDT uses the same method in the terminal and en-route areas.

Note that all of these methods specify the fuel flow rate. For the SFI method, AEDT calculates the amount of fuel consumed in a segment by multiplying the fuel flow rate per engine by the segment duration and the aircraft's number of engines. For the BADA method, AEDT calculates the amount of fuel consumed in a segment by multiplying the fuel flow rate for all engines by the segment duration.

#### <span id="page-72-0"></span>**3.4.1 Fixed-Wing BADA Fuel Consumption**

The BADA fuel consumption model provides expressions for the nominal fuel flow rate. These expressions depend on the engine type (turbofan, turboprop, or piston), the aircraft's phase of flight (e.g. en-route climb, en-route descent, or cruise), and the engine's operating condition (e.g. nominal or idle thrust).

### *Fixed-Wing BADA Fuel Consumption - Turbofan engines*

The nominal total rate of fuel flow  $f_{nom}$  (kg/min) for an aircraft, which is applicable for all situations where the aircraft is neither in the cruise phase of flight nor operating at an idle thrust setting, is given by:

$$
f_{nom} = \left(1 + \frac{V_T}{C_{f_2}}\right) C_{f_1} F
$$
 Eq. 3-5

where

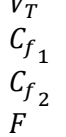

 $V_T$  Aircraft true airspeed (speed in the still-air frame of reference) (kt); Aircraft-specific 1st thrust specific fuel consumption coefficient (kg/min/kN); Aircraft-specific 2nd thrust specific fuel consumption coefficient (kt); and

 $F$  Aircraft total net thrust from its engines (kN).

The BADA total fuel flow rate  $f_{min}$  (kg/min) for a turbofan aircraft in an idle state is given by:

$$
f_{min} = \left(1 - \frac{h}{C_{f_4}}\right) C_{f_3}
$$
 Eq. 3-6

where

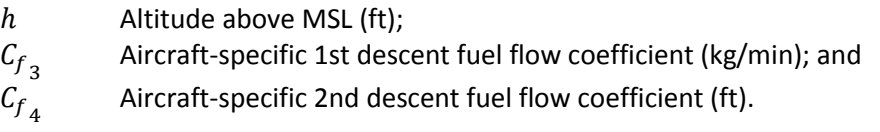

# *Fixed-Wing BADA Fuel Consumption - Turboprop engines*

The nominal total rate of fuel flow  $f_{nom}$  (kg/min) for a turboprop aircraft, which is applicable for all situations where the aircraft is neither in the cruise phase of flight nor operating at an idle thrust setting, is given by:

$$
f_{nom} = \left(1 - \frac{V_T}{C_{f2}}\right) \frac{C_{f1}}{1,000} V_T F
$$
 Eq. 3-7

where

 $V_T$  Aircraft true airspeed (speed in the still-air frame of reference) (kt);  $\frac{C_{f_1}}{C_{f_2}}$  Aircraft-specific 1st thrust specific fuel consumption coefficient (kg/min/kN/kt);  $\frac{C_f}{2}$  Aircraft-specific 2nd thrust specific fuel consumption coefficient (kt); and  $F$  Aircraft total net thrust from its engines (kN).

The BADA total fuel flow rate  $f_{min}$  (kg/min) for a turboprop aircraft in an idle state is given by:

$$
f_{min} = \left(1 - \frac{h}{C_{f_4}}\right) C_{f_3}
$$
 Eq. 3-8

where

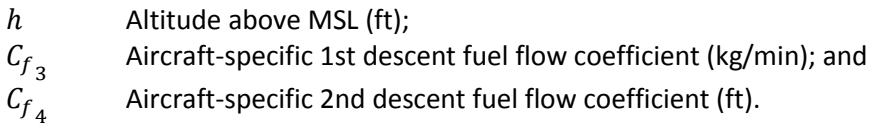

#### *Fixed-Wing BADA Fuel Consumption - Piston engines*

The nominal total rate of fuel flow  $f_{nom}$  (kg/min) for a piston-engine aircraft, which is applicable for all situations where the aircraft is neither in the cruise phase of flight nor operating at an idle thrust setting, is given by:

$$
f_{nom} = C_{f_1} \tag{Eq. 3-9}
$$

where

 $\mathcal{C}_{f_{1}}$ Aircraft-specific fuel flow coefficient (kg/min).

The BADA total fuel flow rate  $f_{min}$  (kg/min) for an aircraft in an idle state is given by:

$$
f_{min} = C_{f_3} \tag{Eq. 3-10}
$$

where

 $\mathcal{C}_{f_3}$ Aircraft-specific descent fuel flow coefficient (kg/min).

# *Fixed-Wing BADA Fuel Consumption-Cruise State*

The BADA total fuel flow rate  $f_{CR}$  (kg/min) for a fixed-wing aircraft in a cruise state is calculated by scaling the nominal flow rate:

$$
f_{CR} = C_{f_{CR}} f_{nom}
$$
 Eq. 3-11

where

 $C_{f_{CR}}$  Aircraft-specific cruise fuel flow correction coefficient (dimensionless); and  $f_{nom}$  Nominal total rate of fuel flow (kg/min).

The cruise state is defined slightly differently in each of the trajectory modes (Sectio[n 3.1\)](#page-67-0). In the Official Airline Guide (OAG) trajectory mode, AEDT defines the cruise state as all segments between Top of the Climb (TOC, where the aircraft first ends the initial en-route climb from the departure airport) and the Top of Descent (TOD, where the aircraft first begins the en-route descent to the arrival airport). In the radar and sensor path modes, AEDT defines the cruise state as any segment which has a climb or descent rate less than the threshold rate of 20 feet per minute. In the ANP extension mode, AEDT applies the cruise correction to those level segments which extend the trajectory to the boundary of the study area.

### <span id="page-75-0"></span>**3.4.2 Fixed-Wing Senzig-Fleming-Iovinelli Fuel Consumption - Turbofan engine**

In the SFI method $17$ , the terminal area thrust specific fuel consumption method for the operational type (departures or arrivals) is used. The SFI methods are only used for turbofan engines in the terminal area.

#### *SFI Fuel Consumption-Turbofan engine, departure*

For the SFI method, fuel flow rate per engine during departure  $f_{n\,dev}$  (kg/min/eng) is calculated as:

$$
f_{n_{\text{dep}}} = (K_1 + K_2 M + K_3 h_{\text{MSL}} + K_4 F_n / \delta) \sqrt{\theta} F_n
$$
 Eq. 3-12

where

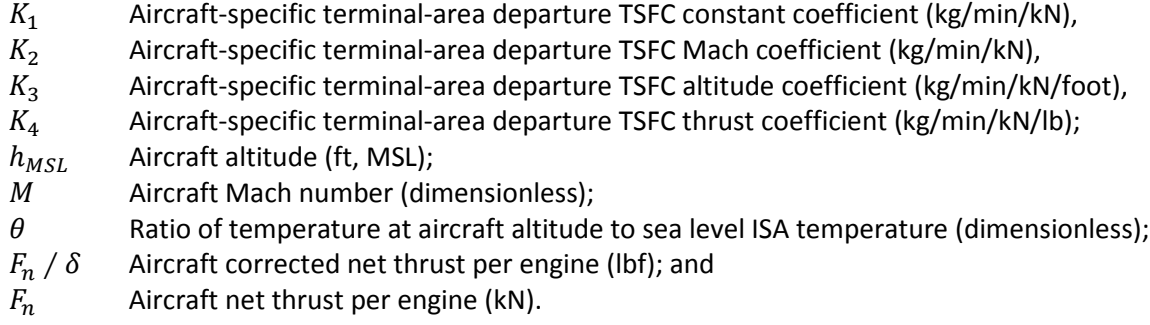

### *SFI Fuel Consumption-Turbofan engine, arrival*

For the SFI method, fuel flow rate per engine during arrival  $f_{narr}$  (kg/min/eng) is calculated as:

$$
f_{n_{arr}} = \left(\alpha + \beta_1 M + \beta_2 e^{-\left(\frac{\beta_3 F_n / \delta}{F_{n_0}}\right)}\right) \sqrt{\theta} F_n
$$
 Eq. 3-13

where

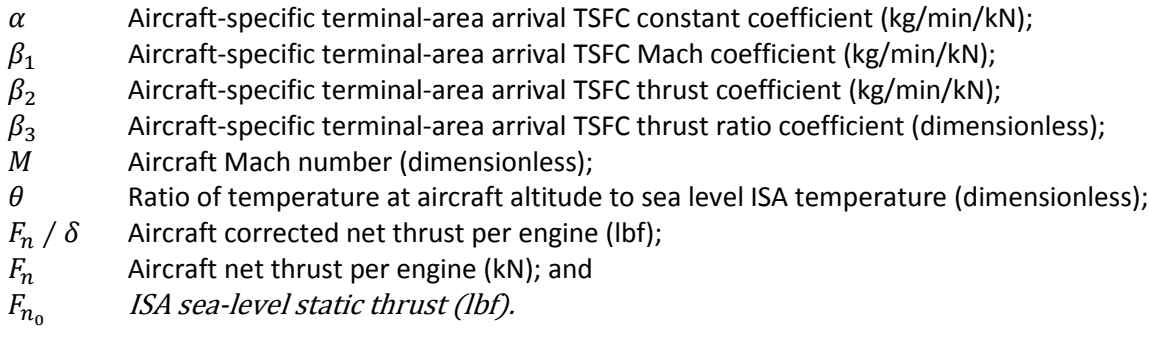

#### <span id="page-75-1"></span>**3.4.3 Helicopter Fuel Consumption**

AEDT uses a helicopter's engine-specific fuel flow rate that corresponds to the "climbout" ICAO operation mode (85% of maximum power). Because the helicopter terminal area profile calculations are modal rather than force-based, and unlike predictions for fixed-wing aircraft, the dynamic helicopter weight that results from decrementing the weight by the amount of fuel consumed over each flight path segment does not impact the calculated flight path or other performance parameters.

# **3.5 Ground Track**

Ground tracks determine the lateral component of the path followed by an aircraft. They are ultimately represented by an ordered series of 2-D surface locations.

Surface locations can be expressed as either geographic coordinates or projected coordinates. Geographic coordinates are latitude and longitude values. Projected coordinates are Euclidean  $x$  and  $y$ values, representing displacement to the east and north, respectively, from a single centering geographic coordinate (the origin of the projected coordinate system). For a given track, the associated airport reference point serves as the projection origin (airport definitions in AEDT include the nominal location of the airport). Overflight tracks are an exception, since they are not associated with an airport; in this case, the first track point serves as the projection origin. Except where otherwise stated, AEDT performance calculations take place in the projected coordinate space (in place of any geographic coordinates encountered, projected counterparts are created and used). Note that projected geometric distortions grow as horizontal distance from the projection origin increases, so ground track content far from the associated airport, as might be defined for a regional study, is modeled with reduced accuracy.

# **3.5.1 Ground Track Definition and Computation**

A ground track in AEDT is defined in one of two ways:

- 1. As an ordered set of geographic or projected surface coordinates; or
- 2. As an ordered set of vectoring commands (for example, fly straight 5.5 nmi, turn left 90 degrees at a radius of 2.0 nmi).

Tracks defined in the former manner are referred to as "pointwise" tracks, whereas tracks defined in the latter manner are referred to as "vector" tracks. In either case, a ground track definition also includes:

- Type of air operation supported by the track
- If the supported operation is not overflight, the associated runway's:
	- o Geometry (location of the runway ends), and
	- o Standard threshold displacement
- "Delta distance" by which to augment the standard threshold displacement

AEDT combines all of the information from the track definition to compute a sequence of projected lateral coordinates along which performance results are constrained.

The following discussion outlines how AEDT computes tracks based on track definitions. Illustrations to support this discussion have the following common features:

- Small circles represent points along the runway.
- Large circles represent track points, either directly from the track definition or generated by AEDT.
- Solid circles/arrows represent points/vectors from the track and runway definitions.
- Dashed circles represent points calculated by the system.
- Black circles (solid or dashed) represent the points that comprise the track as used in performance calculations.
- $R_1$  labels the runway end associated with the operation.
- $R_2$  labels the runway end toward which the operation proceeds.
- $\bullet$   $T_A$  labels the approach threshold, including delta distance.
- $T_T$  labels the takeoff threshold, including delta distance.
- $P_i$  labels the i<sup>th</sup> point in the track as used in performance calculations.
- $D_i$  labels the i<sup>th</sup> point/vector in the track definition.
- $\bullet$  *n* is the number of points/vectors in the track definition.
- $m$  is the number of points in the track as used in performance calculations.

The relationship between defined and computed pointwise departure tracks is illustrated in Figure 3-1. The first two points in the definition are meant to overlap the two runway ends (though, as shown, they need not necessarily do so), followed by any number of additional points over which the aircraft is meant to pass. The first point of the computed track overlaps the takeoff threshold. This is followed by points at all locations from the track definition, except for the first. The last point of the computed track is 100 nmi beyond the final defined point, along the direction of the final two defined points.

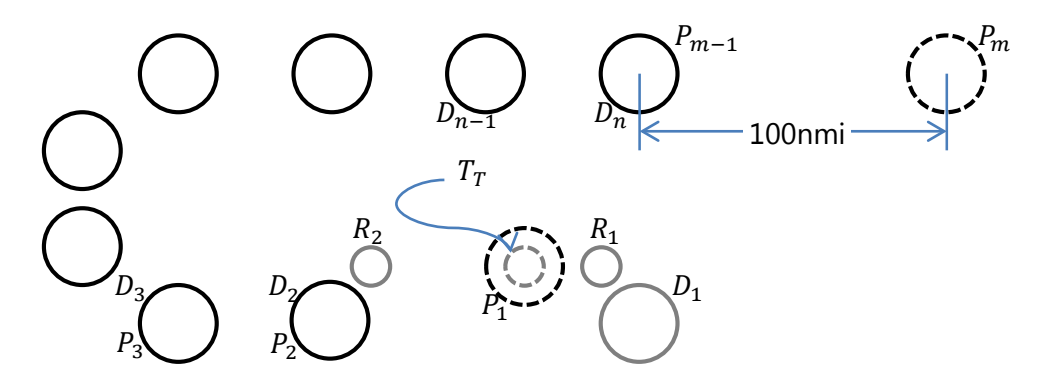

Figure 3-1 Track Computation – Pointwise Departure Track

The relationship between defined and computed vector departure tracks is illustrated in Figure 3-2. The commands are meant to proceed straight along the runway, followed by arbitrary vectoring behavior. The first point of the computed track overlaps the takeoff threshold. This is followed by additional points reflecting the behavior indicated by the defined sequence of vectoring commands. The last point of the computed track is 100 nmi beyond the final point generated from vector commands, along the direction of the final two points generated from vector commands.

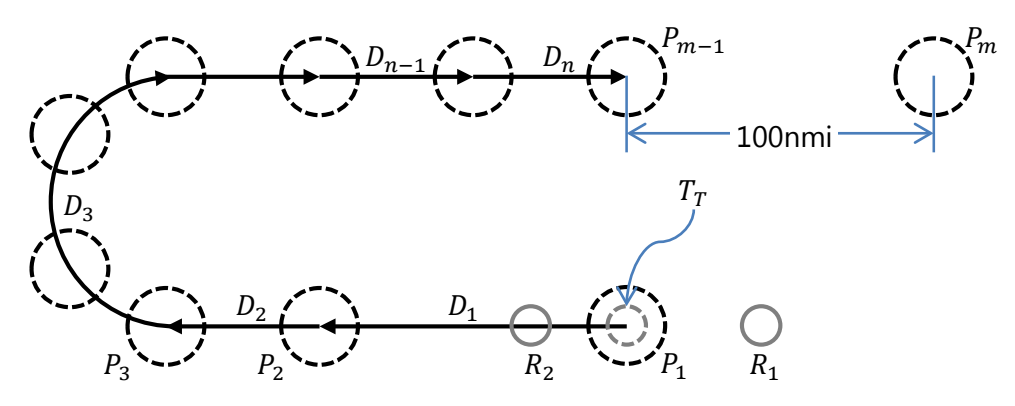

Figure 3-2 Track Computation – Vector Departure Track

The relationship between defined and computed pointwise approach tracks is illustrated in Figure 3-3. The definition begins with any number of points over which the aircraft is meant to pass, with the final point intended to overlap the first runway end (though, as shown, it need not necessarily do so). The

first point of the computed track precedes the first defined point by 100 nmi, along the direction of the first two defined points. This is followed by points at all locations from the track definition, except for the last one. Next in the computed track is a point that overlaps the approach threshold. The last point of the computed track is beyond the approach threshold by the length of the runway, along the direction of the runway.

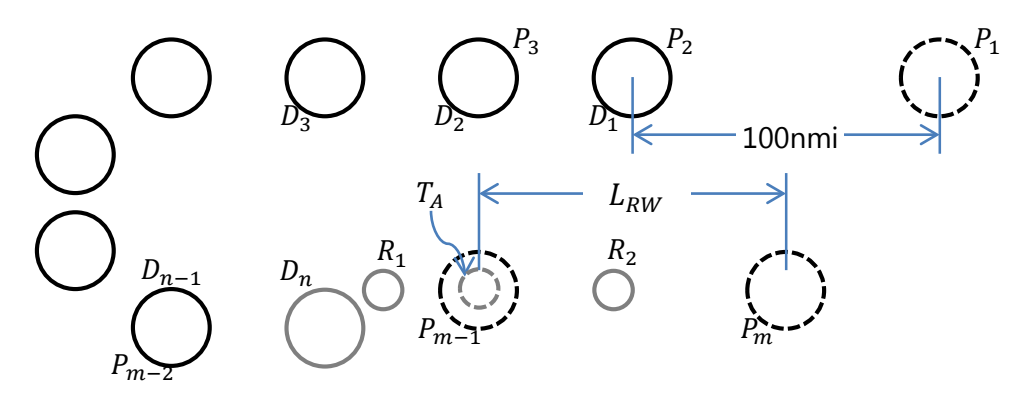

Figure 3-3 Track Computation – Pointwise Approach Track

The relationship between defined and computed vector approach tracks is illustrated in Figure 3-4. The commands are meant to describe arbitrary vectoring behavior, followed by a straight approach that ends at the approach threshold. The first point of the computed track precedes the beginning of the first vectoring command by 100 nmi, along the direction of the first two points computed for that command. This is followed by additional points reflecting the behavior indicated by the defined sequence of vectoring commands, with the point corresponding to the end of the final command overlapping the approach threshold. The last point of the computed track is beyond the approach threshold by the length of the runway, along the direction of the runway.

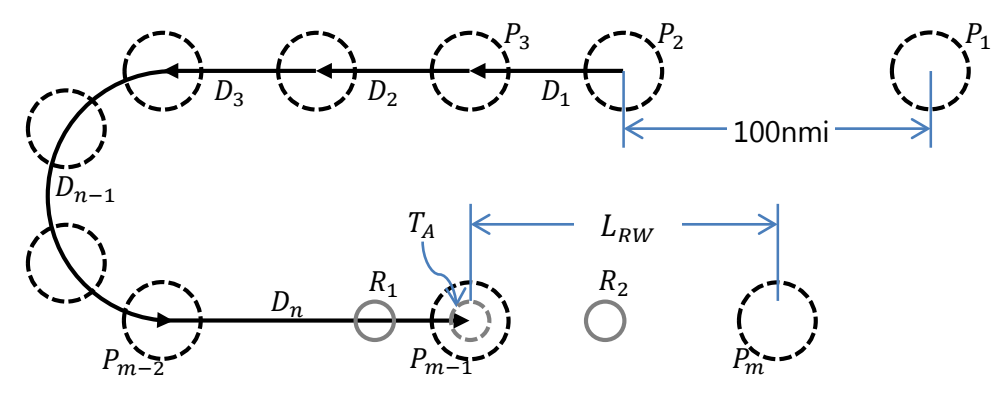

Figure 3-4 Track Computation – Vector Approach Track

The relationship between defined and computed pointwise overflight tracks is illustrated in Figure 3-5. The computed track begins with points at all locations from the track definition. The last point of the computed track is 100 nmi beyond the final defined point, along the direction of the final two defined points.

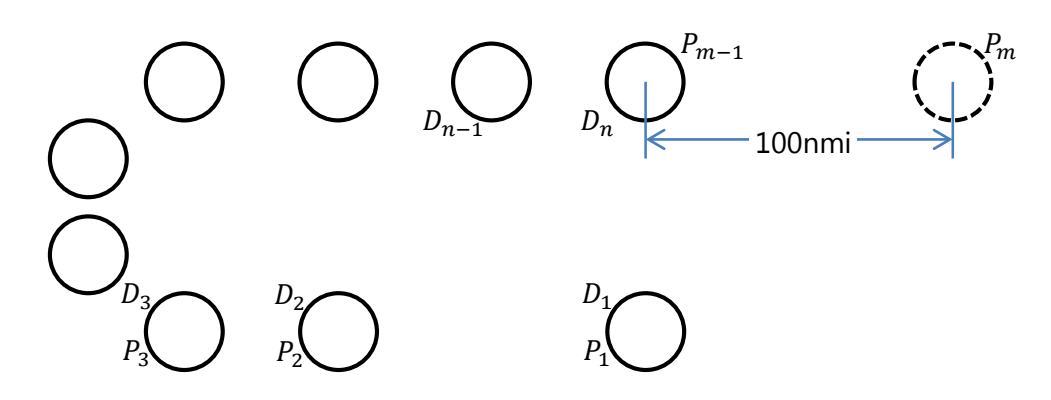

Figure 3-5 Track Computation – Pointwise Overflight Track

The relationship between defined and computed pointwise circuit/touch-and-go tracks is illustrated in Figure 3-6. The first two points in the definition are meant to overlap the two runway ends (though, as shown, they need not necessarily do so), followed by any number of additional points over which the aircraft is meant to pass, with the final defined point overlapping the first. The first point of the computed track overlaps the approach threshold. This is followed by points at all locations from the track definition, except for the first and last. The last point of the computed track overlaps the approach threshold.

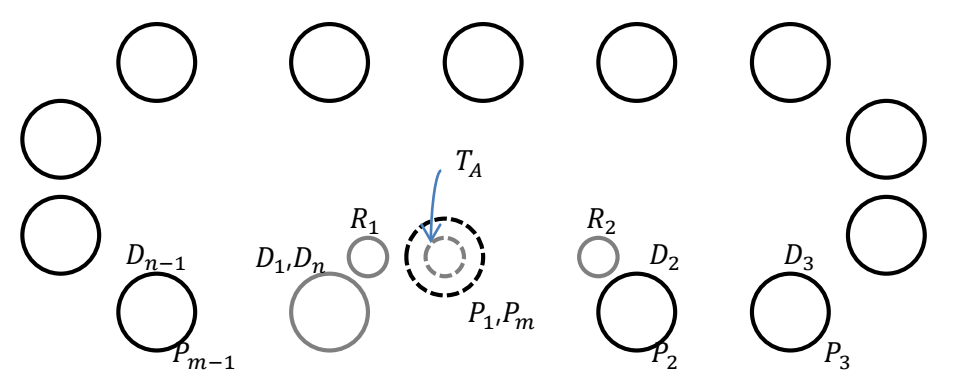

Figure 3-6 Track Computation – Pointwise Circuit/TGO Track

The relationship between defined and computed vector vector circuit/touch-and-go tracks is illustrated in Figure 3-7. The commands are meant to proceed straight along the runway, followed by arbitrary vectoring behavior that ends at the beginning of the first command. The first point of the computed track overlaps the approach threshold. This is followed by additional points reflecting the behavior indicated by the defined sequence of vectoring commands, ending at the approach threshold.

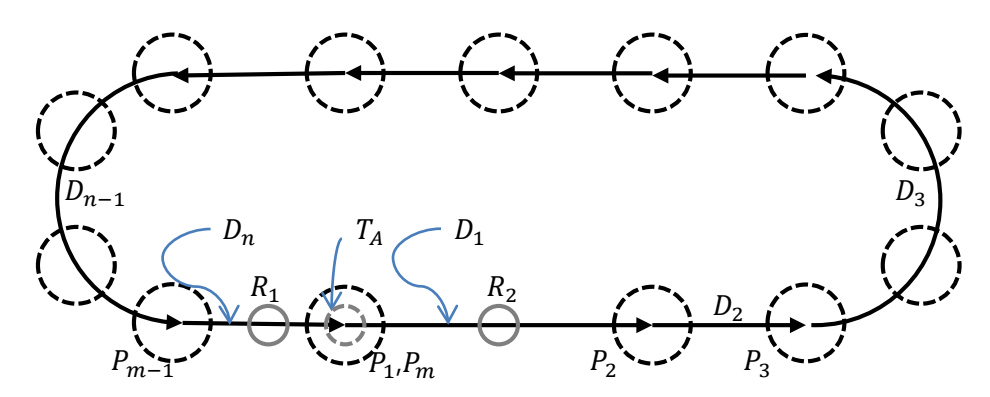

Figure 3-7 Track Computation – Vector Circuit/TGO Track

#### **3.5.2 Points from Vectors**

AEDT transforms the vectoring commands into a set of projected coordinates. To transform vectors into points, AEDT approximates turning segments by multiple straight segments, ensures that tracks line up with runways as appropriate, adds leader lines to approach tracks, and adds follower lines to departure tracks.

When processing an approach vector track, there is no information available *a priori* about the track's initial location or direction, so AEDT starts the track at the origin and heads north. After all of the x,y points are calculated, the entire set of track points is rotated and translated such that the segment corresponding to the final (straight) vector command is parallel to the runway and ends at the displaced approach threshold point along the runway.

When processing a departure vector track, AEDT makes the first track point coincide with the displaced takeoff threshold point on the runway.

AEDT approximates circular-arc portions of ground tracks with one or more pairs of straight line segments. The method used is similar to that referenced in [Eldred, Kenneth M. and Robert L. Miller. 1980. Analysis of Selected Topics in the Methodology of the Integrated Noise Model, November 1980, DOT-TSC-1782]. First, the number of sub-arcs,  $n_{sub}$ , to be used to span the total turning angle  $\xi$ (radians) of the arc is computed:

$$
n_{sub} = \text{int}\left(1 + \frac{\xi}{40} \cdot \frac{180}{\pi}\right)
$$
 Eq. 3-14

where the function  $int(x)$  returns the integer part of x.

Next, the angular extent,  $\Delta \xi$  (radians), of each sub-arc is computed:

$$
\Delta \xi = \frac{\xi}{n_{sub}} \qquad \qquad \text{Eq. 3-15}
$$

Each sub-arc is approximated by two straight line segments, bound by three surface coordinates. The first surface coordinate is at the start of the sub-arc, and the third point is at the end of the sub-arc. The second point is half-way along the angular extent of the sub-arc, with its distance from the center of the sub-arc,  $r_2$  (m), given by:

$$
r_2 = r \cdot \left[ \cos \left( \frac{\Delta \xi}{2} \right) + \sqrt{\left( \frac{\Delta \xi}{2} \right)^2 - \sin^2 \left( \frac{\Delta \xi}{2} \right)} \right]
$$
 Eq. 3-16

where

 $r$  Radius of the arc (m).

This method ensures that a line segment replaces not more than 20˚ of turn angle. Also, the sum of the lengths of the line segments equals the distance along the arc so that the flying time along the line segments is the same as the time that would be flown along the circular arc.

### **3.5.3 Radius of Curvature**

The turning radius of an aircraft's ground track is an important consideration in accounting for aircraft banking. For vector tracks, there is no need to calculate the turning radius, since the radius is explicitly defined for each turning portion, and implicitly infinite for each straight portion. For pointwise tracks, the turning radius must be approximated from surface coordinate data. This objective is met through a three-step process:

- 1. Track point coordinates are interpolated at a regular spacing.
- 2. Turning radius is calculated from the interpolated points.
- 3. Turning radius values are interpolated back to the original points.

In the first step, each track is interpolated at 0.5 nautical mile intervals with cubic splines. A cubic spline is analogous to stretching a flexible piece of plastic so that it contacts all the track points. The interpolated track is smooth and continuous in the first derivative, and continuous in the second derivative, which eliminates sharp corners in the flight track that would be impossible for an aircraft to follow. Curvature derivatives are undefined at the track endpoints, so the second derivatives are set to zero, which is called the "natural" endpoint condition.

The next step is to calculate turning radius at each point by considering three consecutive track points at a time. The turning radius is equal to the radius of a circle passing through the three points. The circle radius  $r$  (m) is calculated as follows:

$$
r = \frac{a \cdot b \cdot c}{4 \cdot K}
$$
 Eq. 3-17

where

 $a, b, c$  Distances between three consecutive points in the track (m); and

K Area of a triangle formed by the points  $(m^2)$ .

The calculated radius is assigned to the middle point, and the process is repeated for each set of three consecutive track points. The first and last points have an undefined radius, so the radius at these points is set to infinity (as though the track were straight).

# **3.6 Profile-Driven Flight Performance**

A flight profile describes the movement of an aircraft in terms of aircraft state characteristics (e.g. altitude, speed, flap setting, and thrust) as a function of horizontal distance over the ground (and in some cases for helicopters, time). A profile does not contain information about the lateral path an aircraft follows over the ground. When performance is driven by a profile, AEDT calculates the profile (as described in Section [3.6.2,](#page-82-0) with the weather model localized in the manner presented in Sectio[n 3.6.1.](#page-82-1)

#### <span id="page-82-1"></span>**3.6.1 Local Weather**

For each step calculated in a procedure, weather conditions are taken to have no lateral or temporal variation. That is, atmospheric profiles at the most recently calculated surface coordinate and time are assumed to remain constant throughout the step. The term *atmospheric profiles* refers to the variation of both thermodynamics and headwind with altitude.

#### <span id="page-82-0"></span>**3.6.2 Airplane Profile Calculation**

Airplane profiles describe how the state of an airplane advances as time progresses. When a flight profile is comprised of procedure steps, AEDT processes the steps one at a time to calculate profile points, ultimately expressing the steps in the same format as in Section [3.6.2.5.](#page-88-0) Otherwise, the profile is already expressed in this form directly as fixed points.

Sections 3.6.2.1 through 3.6.2.4 discuss aspects of the AEDT profile treatment that are independent of component type. Section 3.6.2.5 then details how each specific type of profile component is processed to determine segment end-point values of altitude, speed, noise thrust, and corrected net thrust.

#### *Temporal and Trackwise Alignment*

Since the duration and horizontal length of some procedure steps changes with local weather variation, the length of a flight profile depends on the time and location (distance along the computed track) where the profile begins. Since airplane profiles are calculated in forward order with respect to time and horizontal distance, their initial time and trackwise distance are necessarily determined iteratively, as is the length of the "fit-to-track" segments in circuit and touch-and-go profiles. The first guess of initial trackwise distance is always zero (the beginning of the calculated ground track), while the first guess of initial time is set to whichever reference time is appropriate to the operation type (departure off-time for departures and circuits, arrival on-time otherwise). After the profile is calculated from these settings, improved guesses are formulated based on the amount by which the respective temporal and spatial targets were missed.

The process of aligning a departure procedure in time and along the track is illustrated in Figure 3-8. Initial distance along the track is known to be zero, so no trackwise iteration is required. Initial time is iteratively adjusted until takeoff ground roll in the calculated profile ends at "departure off-time".

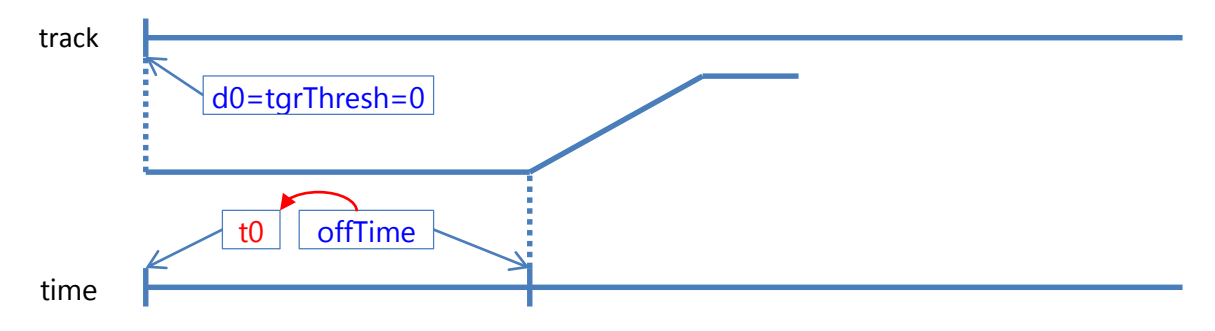

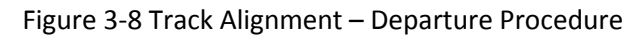

The process of aligning an approach procedure in time and along the track is illustrated in Figure 3-9. Initial distance along the track is iteratively adjusted until the calculated profile reaches the threshold crossing height at the known track coordinate of the approach threshold. Initial time is iteratively adjusted until the landing ground roll in the calculated profile begins at "arrival on-time".

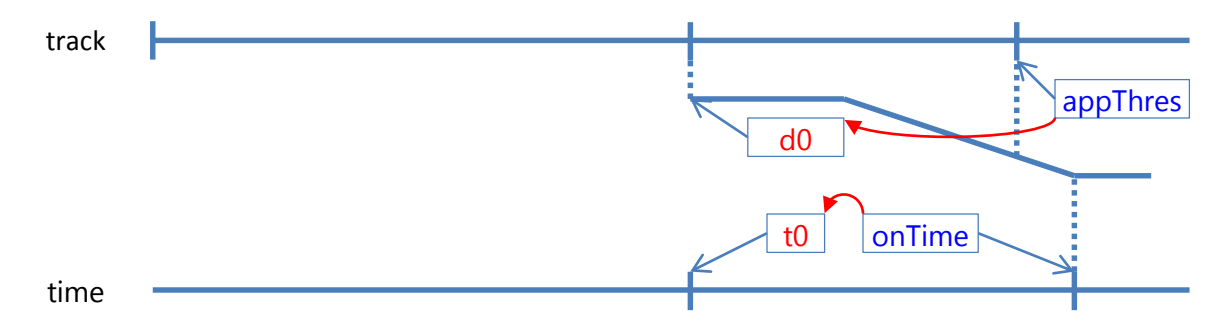

Figure 3-9 Track Alignment – Approach Procedure

The process of aligning an overflight procedure in time and along the track is illustrated in Figure 3-10. Initial distance along the track is known to be zero, so no trackwise iteration is required. Likewise, initial time is known to be "arrival on-time", so no temporal iteration is required.

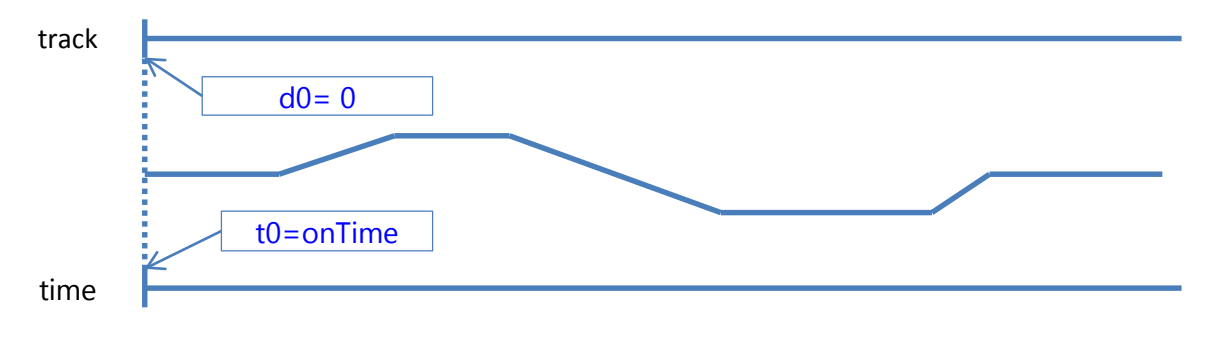

Figure 3-10 Track Alignment – Overflight Procedure

The process of aligning a touch-and-go procedure in time and along the track is illustrated in Figure 3-11. Initial distance along the track is iteratively adjusted until the calculated profile reaches the threshold crossing height at the known track coordinate of the approach threshold, which is zero or any multiple of the track length (since the track loops on itself). Initial time is iteratively adjusted until the landing ground roll in the calculated profile begins at "arrival on-time". After the initial time and trackwise distance have been resolved, the length of the "fit-to-track" step is iteratively adjusted until the end of that step in the computed profile is beyond the initial track coordinate by the track's length.

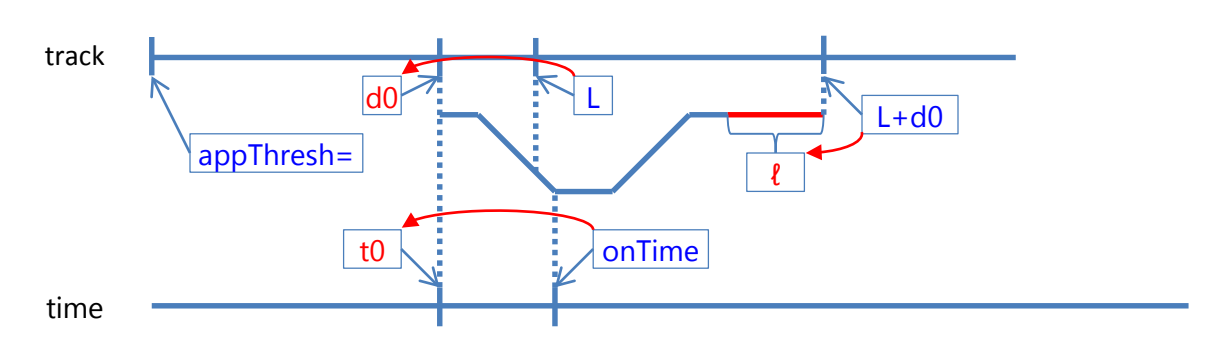

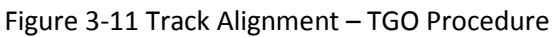

The process of aligning a circuit procedure in time and along the track is illustrated in Figure 3-12. Initial distance along the track is known to be zero, so no trackwise iteration is required. Initial time is iteratively adjusted until takeoff ground roll in the calculated profile ends at "departure off-time". After the initial time has been resolved, the length of the "fit-to-track" step is iteratively adjusted until the calculated profile reaches the threshold crossing height at the known track coordinate of the approach threshold, which is at the full track's length from the beginning.

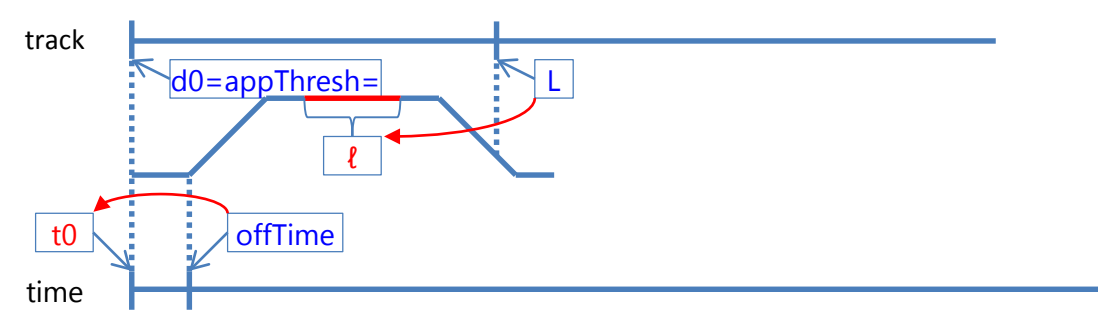

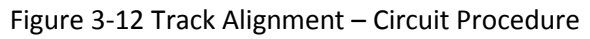

# *Thrust Specification*

Thrust figures prominently in the force balances used to model aircraft performance from procedural ANP profiles. It is also the primary basis for the determination of noise levels. In some contexts, such as the ANP performance specification or normalized plots in engine performance literature, it is expressed as the corrected net thrust per engine, which is the net thrust scaled by the local atmospheric pressure ratio. For certain profile components, the thrust may be specified as an input. This may take the form of a specific value or a thrust rating. There are also circumstances in which thrust is unknown and therefore calculated through an equation that models flight mechanics, such as the minimum (engineout) force balance. Specific value, thrust rating, and minimum engine-out thrust (based on force balance) are described below.

Noise thrust indicates the value of an airplane's power setting (the 'Power' in the Noise-Power-Distance data sets). Each aircraft is associated with empirical datasets that model the aircraft's noise as a function of its noise thrust. Noise thrust is defined as the net corrected thrust when appropriate performance data are available. When appropriate performance data are not available (i.e., net corrected thrust is not directly calculated), the noise thrust can be defined as a percentage of the aircraft static thrust

(where aircraft static thrust is in units of Newtons). If performance data or static thrust data are not available<sup>[x](#page-85-0)</sup>, noise thrust values can be taken from engine parameters and provided directly as inputs to the performance calculations; no physics-based performance modeling is done. The units of these inputs, described as "other", are assumed to match the units used for the noise datasets.

### 3.6.2.2.1 Thrust Value

When thrust is provided as a specific value, the value indicates the magnitude of corrected net thrust per engine. For procedure steps, the given thrust is taken to apply throughout the entire step for the purpose of performance modeling. The specific value option is available for takeoff ground roll, constant-CAS climb, or accelerating climb steps, as well as for fixed profile points. It is also available as a percentage for braking ground roll.

### <span id="page-85-1"></span>3.6.2.2.2 Thrust Rating

When thrust is provided as a rating, the corrected net thrust per engine is calculated from a set of parameters from the ANP database. Ratings indicate a standard power level for the aircraft, such as maximum takeoff, reduced climb, idle, etc. Each rating that is defined for an aircraft has its own set of thrust parameter values. The parameter sets and thrust calculations used for aircraft modeled as jets are substantially different from those used for aircraft modeled as propeller-driven. The thrust rating option is available for takeoff ground roll, constant-CAS climb, and accelerating climb steps.

### 3.6.2.2.2.1 Jet Rated Thrust

AEDT calculates jet aircraft corrected net thrust per engine by using a modified version of SAE-AIR-1845 $^{55}$  equation (A1):

$$
\frac{F_n}{\delta} = E + F \cdot v + G_A \cdot h + G_B \cdot h^2 + H \cdot T_C
$$
 Eq. 3-18

where

 $\overline{\phantom{a}}$ 

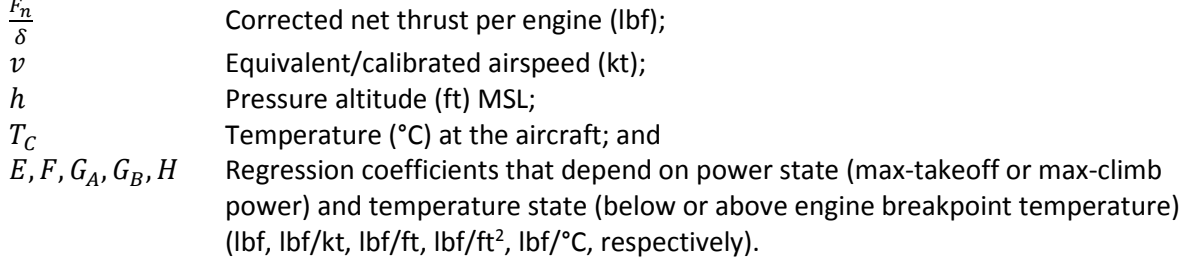

AEDT uses a quadratic estimate for the altitude term (G<sub>A</sub>·h + G<sub>B</sub>·h<sup>2</sup>), rather than the linear estimate (G·h) specified in SAE-AIR-1845<sup>55</sup>.

AEDT models a jet engine by using sets of coefficients that are tailored for specific profile steps, such as takeoff, climb or idle steps. Many aircraft have two sets of coefficients for max-takeoff power and two sets for max-climb power. For a given power state, AEDT models the effect of jet engine breakpoint temperature by using coefficients (E, F, G<sub>A</sub>, G<sub>B</sub>, H)<sub>low</sub> for ambient temperatures below the breakpoint

<span id="page-85-0"></span>x Performance or static thrust data may be unavailable for some military and general aviation aircraft.

temperature and coefficients (E, F, GA, GB, H)<sub>high</sub> above breakpoint. AEDT calculates both (F<sub>n</sub>/δ)<sub>low</sub> and  $(F_n/\delta)_{\text{high}}$  and then uses the smaller of the two values as the corrected net thrust for a given power state.

If the high-temperature coefficients do not exist in the database, AEDT calculates high-temperature corrected net thrust by the equation:

$$
\left(\frac{F_n}{\delta}\right)_{high} = F_{low} \cdot v + (E_{low} + H_{low} \cdot T_{BC}) \frac{1 - 0.003 \cdot T_F}{1 - 0.003 \cdot T_{BF}}
$$
 Eq. 3-19

where

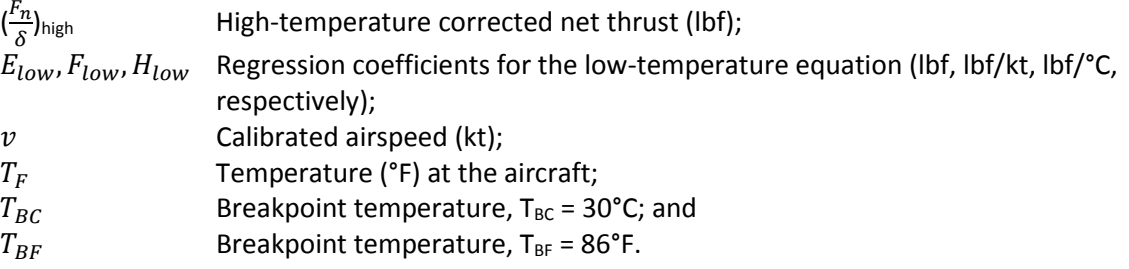

#### 3.6.2.2.2.2 Propeller Rated Thrust

AEDT calculates propeller-driven aircraft corrected net thrust per engine by using SAE-AIR-1845<sup>55</sup> equation (A4):

$$
\frac{F_n}{\delta} = \frac{\left(\frac{325.87 \cdot \eta \cdot P}{v_T}\right)}{\delta}
$$
 Eq. 3-20

where

325.87 Unit conversion: horsepower/kt to lbf;

 $\eta$  Propeller efficiency, which depends on the power state (dimensionless);<br>P Net power per engine (horsepower. MSL standard dav), which depends of

- Net power per engine (horsepower, MSL standard day), which depends on the power state (max-takeoff or max-climb);
- $v_T$  True airspeed (kt); and<br>  $\delta$  Pressure ratio at aircraf
- Pressure ratio at aircraft altitude (dimensionless).

#### <span id="page-86-0"></span>3.6.2.2.3 Minimum Engine-Out

The only force-balance based thrust level that can be specified as an input to AEDT performance calculations is the minimum engine-out thrust. This thrust is calculated by:

$$
\frac{F_n}{\delta} = \frac{\left(\frac{W}{\delta_2}\right) \cdot \left\{ \left[\frac{\sin\left(\tan^{-1}\frac{G}{100}\right)}{K}\right] + R_f \right\}}{N - 1} \qquad \text{Eq. 3-21}
$$

where

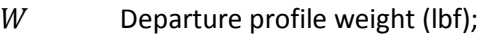

- $\delta_2$  Pressure ratio at altitude A<sub>2</sub> (dimensionless);<br>G Engine-out percentage climb gradient from F
- Engine-out percentage climb gradient from FAR Part  $25^{20}$  (dimensionless):
- G = 0 for aircraft with Automatic Thrust Restoration Systems;
- G = 1.2 for 2-engine aircraft;
- G = 1.5 for 3-engine aircraft; or
- G = 1.7 for 4-engine aircraft.
- $K$  Speed-dependent constant (dimensionless):
	- K = 1.01 when climb speed  $\leq$  200 kts; or
	- $K = 0.95$  otherwise.

This constant accounts for the effects on climb gradient of climbing into an 8-knot headwind and the acceleration inherent in climbing at constant calibrated airspeed (true speed increases as air density diminishes with height);

- $R_f$  Drag-over-lift coefficient that depends on the flaps setting (dimensionless); and
- Number of engines (N>1) (dimensionless).

This option is available for constant-CAS climb or accelerating climb. Note that this method will underpredict the thrust required, since the *Rf* value used is for a standard, all-engines operating flight condition – an engine out condition will have significantly more drag than an all-engines operating condition.

# *True Airspeed*

Procedural profiles specify speed in the form of calibrated airspeed. True airspeed is also relevant to the flight mechanics modeled by AEDT. Calibrated airspeed is assumed to equal equivalent airspeed in the ECAC Doc 2[915](#page-68-2) performance specification. True airspeed for the explicitly-defined portion of a profiledriven operation is therefore calculated by using SAE-AIR-1845<sup>55</sup> equation (A5):

<span id="page-87-0"></span>
$$
v_T = v / \sqrt{\sigma}
$$
 Eq. 3-22

where

 $v_T$  True airspeed (kt);  $v$  Calibrated airspeed (kt); and  $\sigma$  Air density ratio at aircraft altitude (dimensionless).

# *Displaced Thresholds and Threshold Crossing Heights*

A departure flight path starts at a given distance from the departure end of the runway:

$$
D = D_{dep} + \Delta_{trk}
$$
 Eq. 3-23

where

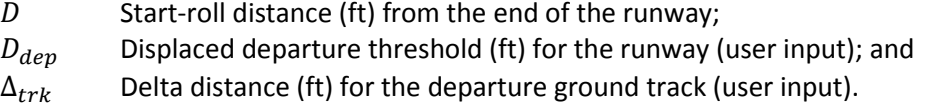

An approach flight touches down on the runway at a given distance from the approach end of the runway:

$$
D = D_{app} + \Delta_{trk} + \frac{h_{tc} \cdot |d_{-1}|}{z_{-1}}
$$
 Eq. 3-24

#### where

- 
- $D_{app}$  Displaced approach threshold (ft) for the runway (user input);<br> $h_{tc}$  Threshold crossing height (ft) for the runway (user input);  $h_{tc}$  Threshold crossing height (ft) for the runway (user input);<br>  $d_{-1}$  Coordinate value (ft) of the profile point immediately befo
- Coordinate value (ft) of the profile point immediately before the touch-down point (it is a negative number); and
- $z_{-1}$  Altitude AFE (ft) of the profile point immediately before the touch-down point (the touch-down point has coordinates:  $d_0 = 0$ ,  $z_0 = 0$ ).

### <span id="page-88-0"></span>*Profile Components*

The following Sections describe how AEDT processes specific profile component types. In general, one procedure step produces one profile point, but there are several exceptions. For example, a takeoff step produces two points (start-roll and takeoff rotation). Also, when there is a change in thrust setting (for example, going from max-takeoff to max-climb), an extra profile point is created so that thrust changes continuously over a small distance (1,000 ft), rather than discontinuously at a point.

Sometimes, data from one procedure step are combined with data from an adjacent step before a profile point can be computed. For example, two consecutive descent steps will specify their initial altitude, speed, and angle of descent. AEDT uses the second descent step's initial altitude as the final altitude for the first step. These algorithmic details are not described. Instead, the production of profile points is presented in terms of "initial" and "final" points that define a profile segment.

For detailed information about the format and content of inputs required for the creation of user-defined profiles, see the AEDT Standard Input File Reference Guide<sup>[19](#page-356-0)</sup>.

#### 3.6.2.5.1 Fixed Point

A fixed profile point specifies much of the aircraft's state at a particular horizontal coordinate and time. Altitude, distance, speed, and noise thrust require no calculation, as they are given directly. AEDT does not adjust noise thrusts for non-standard temperature and pressure (that is, the input values of noise thrust are directly used in the noise tables, regardless of its units). If the noise thrust is specified as a percent, the corrected net thrust is calculated by applying the given percentage to the airplane's static thrust value. No corrected net thrust calculation is required when the noise thrust is specified in pounds (in which case the setting directly specifies the corrected net thrust) or any other units not mentioned here (in which case no relationship between noise thrust and actual engine thrust is specified).

#### 3.6.2.5.2 Takeoff Ground Roll Step

A takeoff ground roll step models airplane acceleration on the ground before becoming airborne. For this type of step, the initial and final values of aircraft altitude are given (the elevation of the starting runway end), the initial and final values of speed and thrust are calculated, and the horizontal distance is calculated.

For jets, the corrected net thrust per engine  $(F_n/\delta)_1$  at the start-roll point is calculated by using the departure thrust equation with  $v_1$  = 0 kts. For props, the corrected net thrust per engine ( $F_n/\delta$ )<sub>1</sub> at the start-roll point is set equal to the corrected net thrust per engine  $(F_n/\delta)_2$  at the end of the step.

For jets and props, the corrected net thrust per engine  $(F_n/\delta)_2$  at the end of the step is calculated by using rated thrust as described in [3.6.2.2.2.](#page-85-1) The calibrated airspeed at the end of the step, which is used in the thrust equation, is modeled as the initial climb calibrated airspeed, and is calculated by using SAE-AIR-1845 $55$  equation (A7):

$$
v_2 = C_f \cdot \sqrt{W}
$$
 Eq. 3-25

where

 $v_2$  Initial climb calibrated airspeed (kt);

 $C_f$  Takeoff speed coefficient that depends on flaps setting (kt/ $\sqrt{\text{lbf}}$ ); and  $W$  Departure profile weight (lbf): weight is assumed to remain constant f

 Departure profile weight (lbf); weight is assumed to remain constant for the entire departure profile.

For jets or props,  $(F_n/\delta)_1$  can be a user-input value. If so, then  $(F_n/\delta)_2$  is also set to equal the input value.

Takeoff ground-roll distance is calculated by using SAE-AIR-1845<sup>55</sup> equation (A6):

$$
S_g = \frac{B_f \cdot \theta \cdot \left(\frac{W}{\delta}\right)^2}{N \cdot \left(\frac{F_n}{\delta}\right)_2}
$$
 Eq. 3-26

where

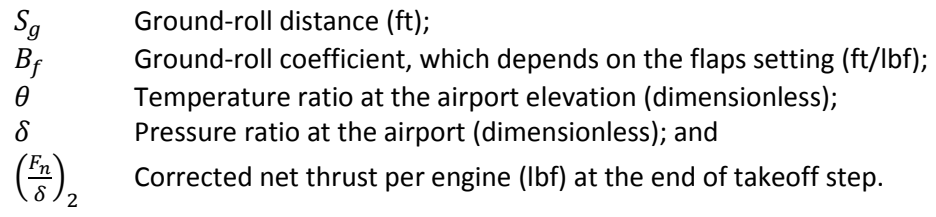

The takeoff ground-roll distance is corrected for headwind, by using SAE-AIR-1845<sup>55</sup> equation (A16):

$$
S_{gw} = \frac{S_g \cdot (v_2 - w)^2}{(v_2 - 8)^2}
$$
 Eq. 3-27

where

- $S_{gw}$  Ground-roll distance (ft) corrected for headwind;
- $v_2$  Initial climb calibrated speed (kt); and<br>w Headwind (kt).
- Headwind (kt).

The takeoff ground-roll distance is also corrected for runway gradient by using the equations:

$$
S_{gc} = \frac{S_{gw} \cdot a}{a - 32.17 \cdot G}
$$
 Eq. 3-28

$$
a = \frac{(v_2/\sqrt{\sigma})^2}{2 \cdot S_{gw}}
$$
 Eq. 3-29

$$
G = \frac{E_2 - E_1}{L}
$$
 Eq. 3-30

where

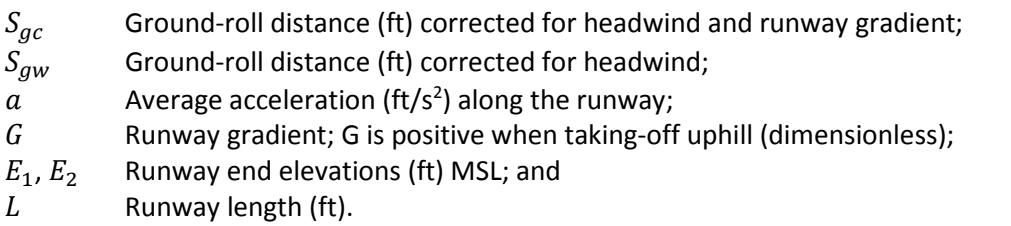

In AEDT, the corrected ground-roll distance  $S_{gc}$  is divided into sub-segments with variable lengths, with each segment covering an aircraft speed change of 20 kts. The number of sub-segments  $N_{\text{segs}}$  for the ground roll is calculated as:

$$
N_{segs} = \text{int}\left(1 + \frac{v_2}{20}\right)
$$
 Eq. 3-31

where

 $N_{segs}$  Number of sub-segments (dimensionless); and int(x) Function that returns the integer part of x. Function that returns the integer part of x.

Acceleration is assumed to be constant, and each segment is calculated to cover an equal time period. The time, t, on each segment is calculated as:

$$
t = \frac{2 \cdot S_{gc}}{v_2 \cdot N_{segs}}
$$
 Eq. 3-32

where

 $t$  Time (s) spent on each sub-segment.

The distance, speed, and thrust values at the  $N_{\text{segs}}$  segment end points are calculated by linear interpolation on time.

# 3.6.2.5.3 Constant-CAS Climb Step

A constant-CAS climb segment models the climb of an aircraft at constant calibrated airspeed to a target altitude. For this type of step, the initial and final altitudes are given ( $A_1$  is from the previous segment and  $A_2$  is user input), the initial and final speeds are calculated using the final calibrated airspeed on the previous segment, the initial thrust  $(F_n/\delta)_1$  is given from the previous segment, the final thrust is calculated, and the horizontal distance is calculated.

A climb segment is flown at constant calibrated airspeed,  $v$ , climbing from altitude  $A_1$  to altitude  $A_2$ . Even though a climb segment uses constant calibrated airspeed, the true airspeeds  $v_{T1}$  and  $v_{T2}$  at the segment end points are different because the air densities  $\sigma_1$  and  $\sigma_2$  are different. The speeds are calculated according to [Eq. 3-22](#page-87-0) from their corresponding density ratios.

The nominal corrected net thrust per engine,  $F_n/\delta$ , and the final corrected net thrust per engine,  $(F_n/\delta)_{2}$ , are calculated differently depending on the thrust specification supplied for the procedure step:

- 1. When a thrust rating is specified, the nominal corrected net thrust per engine is calculated by using the rated thrust equations presented in [3.6.2.2.2](#page-85-1) at the mid-point altitude  $A_m = \frac{1}{2}(A_1 + A_2)$ . Likewise, a nominal value of the pressure ratio,  $\delta$ , is sampled at the mid-point altitude  $A_m$ . The final corrected net thrust per engine is calculated from the same equations, at calibrated airspeed v and the final altitude  $A_2$ .
- 2. When thrust is specified directly by value without a cutback segment, the nominal value of corrected net thrust per engine is set to the specified value,  $F_n/\delta$  = user-input thrust. The nominal value of the pressure ratio, δ, is calculated at the mid-point altitude.

The calculated initial corrected net thrust per engine  $(F_n/\delta)_1$  is retained, and the final corrected net thrust per engine is also set to the specified thrust.

3. When a thrust is specified directly by value with a cutback segment, the nominal value of corrected net thrust per engine is set to the specified value,  $F_n/\delta$  = user-cutback thrust. The nominal value of the pressure ratio, δ, is calculated at the mid-point altitude.

The climb segment is calculated and then separated into two sub-segments, both having the same climb angle. The first sub-segment is assigned a 1,000 ft ground distance and the corrected net thrust per engine at the end of 1,000 ft is set equal to the user-cutback thrust value. If the original horizontal distance is less than 2,000 ft, one half of the segment is used to cutback thrust. The final thrust on the second sub-segment is also set equal to the user-cutback thrust. Thus, the second sub-segment is flown at constant thrust.

Another 1,000 ft sub-segment restores the thrust from the user-cutback value to the calculated value  $(F_n/\delta)_2$  at altitude A<sub>2</sub>. This sub-segment is created in the next climb or acceleration segment.

4. When engine-out minimum thrust is specified, the nominal value of corrected net thrust per engine F<sub>n</sub>/δ is calculated by using the minimum engine-out procedure described i[n 3.6.2.2.3.](#page-86-0) The nominal value of the pressure ratio δ is set to the final value calculated at altitude  $A<sub>2</sub>$ .

Two 1,000 ft sub-segments are introduced in a manner similar to the user-cutback case.

The average climb angle is calculated by using  $SAE-AIR-1845^{55}$  equation  $(AB)$ :

$$
\gamma = \sin^{-1}\left(K \cdot \left(\frac{N \cdot \left(\frac{F_n}{\delta}\right)}{\left(\frac{W}{\delta}\right)} - R_f\right)\right)
$$
 Eq. 3-33

where

 $\gamma$  Average climb angle (radians)<br> $K$  Speed-dependent constant (d

 Speed-dependent constant (dimensionless); K=1.01 when climb speed  $\leq$  200 kt; or

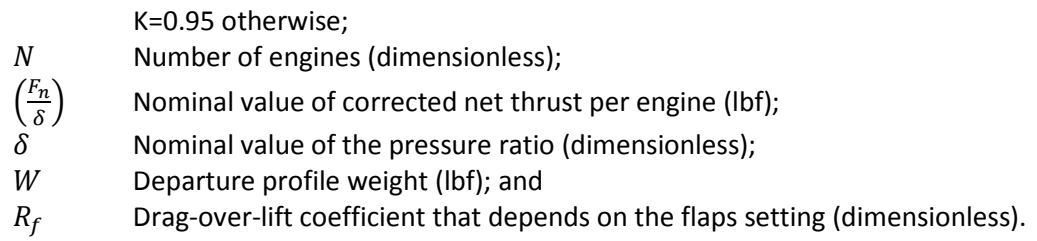

The above method of setting the constant K is slightly different than specified in SAE-AIR-1845<sup>55</sup>, where the initial climb segment uses K=1.01, and climb segments after acceleration and flaps-retraction use K=0.95. The AEDT method is designed to handle flight profiles where the order of climb and acceleration segments is mixed.

The climb angle is corrected for headwind by using  $SAE-AIR-1845^{55}$  equation (A17):

$$
\gamma_w = \frac{\gamma \cdot (\upsilon - 8)}{(\upsilon - w)}
$$
 Eq. 3-34

where

 $\gamma_w$  Average climb angle corrected for headwind;

 $\gamma$  Average climb angle (uncorrected);

 $v$  Calibrated airspeed (kt) on the climb segment; and

 $w$  Headwind (kt).

Finally, the horizontal distance for the climb segment is calculated by using SAE-AIR-1845<sup>55</sup> equation (A9):

$$
S_c = \frac{A_2 - A_1}{\tan \gamma_w} \tag{Eq. 3-35}
$$

where

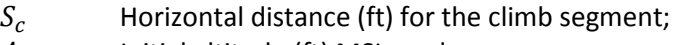

 $A_1$  Initial altitude (ft) MSL; and<br> $A_2$  Final altitude (ft) MSL.

Final altitude (ft) MSL.

# <span id="page-92-0"></span>3.6.2.5.4 Accelerating Climb Step by Climb Rate

An accelerating climb step models acceleration to a target calibrated airspeed at a specified rate of climb. For this type of step, the initial altitude A<sub>1</sub>, initial true airspeed  $v_{T1}$ , and initial thrust (Fn/ $\delta$ )<sub>1</sub> are given from the previous segment. The final calibrated airspeed  $v_2$  and the average climb rate  $v_{T_2}$  are user inputs. The final altitude, final true airspeed, final thrust, and horizontal flying distance are calculated.

Altitude, speed, thrust, and distance are calculated by using an iterative method. The final altitude  $A_2 =$  $A_1$  + 250 ft is used for the first iteration, and then  $A_2$  is recalculated until the absolute difference between the current and next iteration  $A_2$  values is less than one ft.

The horizontal distance is calculated by using SAE-AIR-1845<sup>55</sup> equation (A10):

$$
S_a = \frac{0.95 \cdot k \cdot (v_{T_2}^2 - v_{T_1}^2)}{G_m - G}
$$
 Eq. 3-36

where

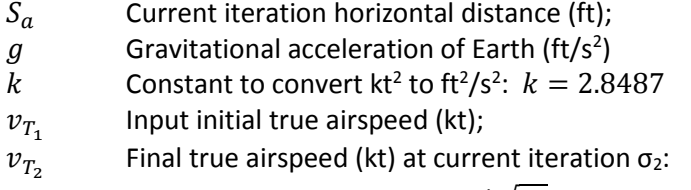

$$
v_{T_2} = v_2 / \sqrt{\sigma_2}
$$

where

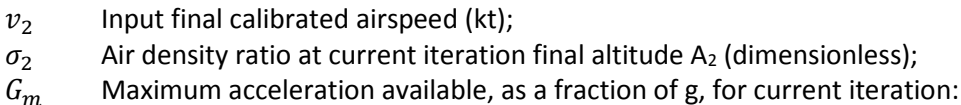

$$
G_m = \frac{N \cdot \left(\frac{F_n}{\delta}\right)}{\left(\frac{W}{\delta}\right)} - R_f
$$

where

 $(F_n/\delta)$  Average corrected net thrust per engine (lb) at the current iteration:

$$
\left(\!\frac{F_n}{\delta}\!\right)=\frac{1}{2}\!\left[\!\left(\!\frac{F_n}{\delta}\!\right)_1+\left(\!\frac{F_n}{\delta}\!\right)_2\!\right]
$$

where

 $(F_n/\delta)_1$ Input initial corrected net thrust per engine (lbf);

 $(F_n/\delta)_2$ Final corrected net thrust per engine (lbf) at current iteration altitude  $A_2$ ;<br>  $\delta$  Pressure ratio at current iteration mid-point altitude,  $(A_1 + A_2)/2$  (dimer

δ Pressure ratio at current iteration mid-point altitude,  $(A_1 + A_2)/2$  (dimensionless);<br>G Climb gradient for the current iteration value of v<sub>τ</sub>, (dimensionless):

Climb gradient for the current iteration value of  $v<sub>T2</sub>$  (dimensionless):

$$
G = \frac{v_{T_z}}{101.2686 \frac{1}{2} (v_{T_1} + v_{T_2})}
$$

where

 $v_{T_z}$  Input climb rate (ft/min).

The next-iteration final altitude  $A'_2$  (ft) is calculated by using SAE-AIR-1845<sup>55</sup> equation (A11):

$$
A'_2 = A_1 + \frac{S_a \cdot G}{0.95}
$$
 Eq. 3-37

When  $A'_2 - A_2 < 1$ ft, the current iteration values of final altitude  $A_2$ , final true airspeed  $v_{\text{t2}}$ , final corrected net thrust per engine  $(F_n/\delta)_2$ , and horizontal distance  $S_a$  are used for the acceleration segment.

<span id="page-93-0"></span>

If during the iteration process ( $G_m - G$ ) < 0.02, the acceleration is considered to be too small to achieve the desired  $v_2$  in a reasonable distance. AEDT then limits the climb gradient to G = G<sub>m</sub> − 0.02. In effect, the desired climb rate is reduced so that the airplane can maintain a minimum acceleration. If G < 0.01, AEDT issues an error message and stops computing the profile. If G < 0.01, there is not enough thrust to both accelerate and climb, as required by the segment parameters.

The acceleration segment distance is corrected for headwind by using SAE-AIR-1845<sup>55</sup> equation (A18):

$$
S_{aw} = \frac{S_a \cdot (v_T - w)}{(v_T - 8)}
$$
 Eq. 3-38

where

 $S_{aw}$  Horizontal distance (ft) corrected for headwind;<br> $S_a$  Horizontal distance (ft) for the acceleration segn Horizontal distance (ft) for the acceleration segment, uncorrected; and  $v_T$  Sverage true airspeed (kts) on the segment:

$$
v_T = (v_{T_1} + v_{T_2})/2
$$

3.6.2.5.5 Accelerating Climb Step by Energy Share

An accelerating climb step by energy share models acceleration to a target calibrated airspeed with the rate of climb specified indirectly as a percentage of available acceleration. For this type of step, the initial altitude A<sub>1</sub>, initial true airspeed  $v_{T1}$ , and initial thrust  $(F_n/\delta)_1$  are given from the previous segment. The final calibrated airspeed  $v_2$  and the energy-share percentage value  $A_p$  are user inputs. The final altitude, final true airspeed, final thrust, and horizontal flying distance are calculated.

Acceleration percent (accel-percent) segments are calculated in a similar manner as acceleration segments (see Section [3.6.2.5.4](#page-92-0) above). The key difference is that accel-percent segments utilize an input energy-share percentage value while acceleration segments use an input average climb rate. The energy-share percentage value defines the division of aircraft thrust between uses for climbing vs. accelerating. The climb gradient, G, in [Eq. 3-36](#page-93-0) is replaced with a climb gradient calculated using the input acceleration percent value  $(A<sub>p</sub>)$ . At an acceleration percent value of 100%, all thrust is dedicated to increasing airspeed and the climb rate will be zero. As  $A<sub>p</sub>$  is decreased to 0%, more thrust is dedicated to climbing and less to acceleration. Acceleration for climbing is calculated as follows:

$$
G = G_m \cdot (1 - A_p / 100) \tag{Eq. 3-39}
$$

where

- $G$  Acceleration available for climbing as a fraction of g also called the climb gradient (dimensionless);
- $G_m$  Maximum available acceleration as a fraction of g, see Equation 2-35 (dimensionless); and
- $A_n$  Percentage of thrust applied to acceleration.

Thus, Equation 3-39 is used instead to calculate G i[n Eq. 3-36,](#page-93-0) and the process is otherwise identical to the acceleration segment. Note that the limits on  $G_m - G$  discussed in Sectio[n 3.6.2.5.4](#page-92-0) will come into play when the value of  $A_p$  is very small.

### 3.6.2.5.6 Cruise-Climb Step

A cruise-climb step models a climb at a specific angle to a target altitude and calibrated airspeed. For this type of step, the initial altitude, true airspeed, and thrust are given from the previous segment. The final altitude A<sub>2</sub>, final calibrated airspeed  $v_2$ , and climb angle  $\gamma$  are user inputs (the initial and final calibrated airspeeds must be the same). The final true airspeed, final thrust, and horizontal distance are calculated. Cruise-climb thrust is less than "maximum-takeoff" or "maximum-climb" departure thrust.

The final corrected net thrust per engine is calculated by using SAE-AIR-1845<sup>55</sup> equation (A15) with an additive term for climb thrust:

$$
\left(\frac{F_n}{\delta}\right)_2 = \frac{\left(\frac{W}{\delta_2}\right) \cdot \left(R_f + \frac{\sin \gamma}{0.95}\right)}{N}
$$
 Eq. 3-40

where

 $\left(\frac{F_n}{\delta}\right)_2$ 

- Corrected net thrust per engine (lbf) at altitude A<sub>2</sub>;
- 
- W Profile weight (lbf);<br> $\delta_2$  Pressure ratio at alt  $\delta_2$  Pressure ratio at altitude A<sub>2</sub> (dimensionless);<br> $R_f$  Drag-over-lift coefficient that depends on fla
- Drag-over-lift coefficient that depends on flaps and gear setting (dimensionless);
- $\gamma$  Average climb angle (a positive value); and <br>N Number of engines (dimensionless).
- Number of engines (dimensionless).

The horizontal distance is calculated by:

$$
S_{cc} = \frac{A_2 - A_1}{\tan \gamma}
$$
 Eq. 3-41

where

 $S_{cc}$  Horizontal distance (ft) for the cruise-climb segment;

 $A_1$  Initial altitude (ft) MSL; and

 $A_2$  Final altitude (ft) MSL (A<sub>1</sub> < A<sub>2</sub>).

#### <span id="page-95-0"></span>3.6.2.5.7 Descent Step

A descent step models descent at a specific angle to a target altitude and calibrated airspeed, neglecting deceleration effects. For this type of step, the initial altitude, true airspeed, and thrust are given from the previous segment. The final altitude A<sub>2</sub>, final calibrated airspeed  $v_2$ , and descent angle  $\gamma$  are user inputs, with the final altitude and final calibrated airspeed being input on the following segment. The final true airspeed, final thrust, and horizontal distance are calculated.

The final true airspeed  $v_{T_2}$  (kt) is:

$$
v_{T_2} = v_2 / \sqrt{\sigma_2}
$$
 Eq. 3-42

where

 $v_2$  Input final calibrated airspeed (kt); and

 $\sigma_2$  Density ratio at altitude A<sub>2</sub> (dimensionless).

The final corrected net thrust per engine is calculated by using by using SAE-AIR-1845<sup>55</sup> equation (A15):

$$
\left(\frac{F_n}{\delta}\right)_2 = \frac{\left(\frac{W}{\delta_2}\right) \cdot \left(R_f - \frac{\sin \gamma}{1.03}\right)}{N}
$$
 Eq. 3-43

where

 $\left(\frac{F_n}{\delta}\right)_2$ Corrected net thrust per engine (lbf) at altitude  $A_2$ ; and  $\gamma$  Average descent angle (a positive value).

The final corrected net thrust per engine is corrected for headwind by using SAE-AIR-1845<sup>55</sup> equation (A19):

$$
\left(\frac{F_n}{\delta}\right)_{2w} = \left(\frac{F_n}{\delta}\right)_2 + \frac{1.03 \cdot \left(\frac{W}{\delta_2}\right) \cdot \sin \gamma \cdot (w - 8)}{N \cdot v_2}
$$
 Eq. 3-44

where

 $\left(\frac{F_n}{\delta}\right)_2$ Corrected net thrust per engine (lbf) for headwind w;

Headwind (kt); and

 $v_2$  Calibrated airspeed (kt) at altitude A<sub>2</sub>.

The horizontal distance is calculated by:

$$
S_d = \frac{A_1 - A_2}{\tan \gamma}
$$
 Eq. 3-45

where

 $S_d$  Horizontal distance (ft) for the descent segment;

#### <span id="page-96-0"></span>3.6.2.5.8 Deceleration-Sensitive Descend Step

A deceleration-sensitive descend step models descent at a specific angle to a target altitude and calibrated airspeed, adjusting one of the targets to preserve the deceleration that would have been observed in an ISA. For this type of step, the initial altitude, true airspeed, and thrust are given from the previous segment. The final altitude  $A_2$ , final calibrated airspeed  $v_2$ , and descent angle  $\gamma$  are user inputs, with the final altitude and final calibrated airspeed being input on the following segment. The final true airspeed, final thrust, and horizontal distance are calculated. Although the inputs for this type of step are the same as for a standard descent step, this type of step (as well as the "Descend-Idle" step described in Sectio[n 3.6.2.5.9\)](#page-99-0) is calculated in a way that preserves the acceleration value implied by its inputs.

In AEDT, the initial altitude and speed appear to be user-defined; however, a descend-decel segment is not actually calculated until the next segment is processed. This procedure is necessary so that an approach profile can start with a descend-decel segment.

The process for calculating Descend-Decel segments in AEDT is similar but not identical to the process described in Section B-10 of ECAC Doc  $29^{15}$ . AEDT assumes that the procedural profile using the descend-decel segment was defined for ISA reference conditions at a sea-level airport. The deceleration that results over the segment given sea-level ISA conditions is assumed to remain constant even under non-sea level, non-ISA conditions, and other segment parameters are therefore modified for consistency under these conditions. Deceleration over the descend-decel segment for ISA conditions is calculated as:

$$
a_{ISA} = \frac{\left(\sqrt{v_{T_{2ISA}}^2 - w^2 \cdot \sin^2 \gamma} - w \cdot \cos \gamma\right)^2 - \left(\sqrt{v_{T_{1ISA}}^2 - w^2 \cdot \sin^2 \gamma} - w \cdot \cos \gamma\right)^2}{2 \cdot S_d} \quad \text{Eq. 3-46}
$$

where

 $v_{T_{\mathrm{1}_{ISA}}}$ 

 $_{ISA}$  Acceleration for ISA conditions (ft/s<sup>2</sup>); Initial true airspeed (ft/s) for ISA conditions  $\sigma_{1, s_4}$ :

$$
v_{T_{1_{ISA}}} = \left(\frac{101.2686}{60}\right) v_{1} \; / \; \sqrt{\sigma_{1_{ISA}}}
$$

where

 $v_1$  Input initial calibrated airspeed (kt);

 $\sigma_{1_{ISA}}$  Air density ratio at initial altitude A<sub>1</sub> (for ISA conditions);

 $v_{T_{^2\scriptscriptstyle ISA}}$ Final true airspeed (ft/s) for ISA conditions  $\sigma_{2_{ISA}}$ :

$$
v_{T_{2_{ISA}}} = \left(\frac{101.2686}{60}\right) v_2 / \sqrt{\sigma_{2_{ISA}}}
$$

where

 $v_2$  Input final calibrated airspeed (kt);<br> $\sigma_{2_{r\alpha}}$  Air density ratio at final altitude A<sub>2</sub>  $\sigma_{2_{ISM}}$  Air density ratio at final altitude A<sub>2</sub> (for ISA conditions);<br>w Headwind (ft/s);

Headwind (ft/s);

 $\gamma$  Average descent angle (a positive value);

 $S_d$  Horizontal distance (ft) for the descent segment:

$$
S_d = \frac{A_2 - A_1}{\sin \gamma}
$$

where

 $A_1$  Initial altitude (ft) MSL; and<br> $A_2$  Final altitude (ft) MSL (A<sub>1</sub> > *i* 

Final altitude (ft) MSL ( $A_1 > A_2$ ).

For non-ISA conditions, the segment's ISA deceleration and the input descent angle are held constant and either the final true airspeed or the segment length (and therefore final altitude) are adjusted.

When the segment following the descend-decel segment is a level, level-decel, level-idle, or land segment the input final altitude is maintained and the final true airspeed is adjusted to account for non-ISA conditions. The new final true airspeed (ft/s) is calculated as:

$$
v'_{T_2} = \sqrt{\left(\sqrt{(v_{T_1}^2 - w^2 \sin^2 \gamma - w \cdot \cos \gamma)^2 + 2s_d a_{ISA} + w \cdot \cos \gamma}\right)^2 + w^2 \cdot \sin^2 \gamma}
$$
 Eq. 3-47

where

 $v'_{T_2}$ <br> $v_{T_1}$ Calculated final true airspeed for actual airport atmospheric conditions (ft/s); and 1 Input initial true airspeed for actual airport atmospheric conditions (ft/s).

When the segment following the descend-decel segment is a descend, descend-decel, or descend-idle segment the input final true airspeed is maintained and the segment length and final altitude are adjusted for non-ISA conditions. The new segment length is calculated as:

$$
S'_{l} = \frac{(\sqrt{v_{T_2}^2 - w^2 \cdot \sin^2 \gamma} - w \cdot \cos \gamma)^2 - (\sqrt{v_{T_1}^2 - w^2 \cdot \sin^2 \gamma} - w \cdot \cos \gamma)^2}{2 \cdot a_{ISA}}
$$
 Eq. 3-48

where

 $S_l'$ Segment length adjusted for non-ISA conditions (ft);

 $v_{T_1}$  Input initial true airspeed for actual airport atmospheric conditions (ft/s); and

 $v_{T_2}$  Input final true airspeed for actual airport atmospheric conditions (ft/s).

The segment's new final altitude  $A'_2$  is calculated as:

$$
A'_2 = A_1 - s'_l \cdot \sin \gamma
$$
 Eq. 3-49

where

 $\begin{array}{c} A_2' \\ A_1 \end{array}$ ′ Calculated final altitude (ft) MSL; and

Input initial altitude (ft) MSL.

Descend-decel segment thrust values account for deceleration effects on thrust, unlike descent segments described in Section [3.6.2.5.7.](#page-95-0) Thrust is calculated with a force balance derived from SAE-AIR-1845<sup>55</sup> equation (A15) with an additional acceleration term:

$$
\frac{F_n}{\delta} = \frac{W}{N \cdot \delta} \left( R \cdot \cos \gamma - \sin \gamma + \frac{a}{g} \right)
$$
 Eq. 3-50

where

 $\frac{F_n}{\delta}$  $\frac{r_n}{\delta}$  Corrected net thrust per engine (lbf);<br>W Aircraft weight (lbf):

- 
- W Aircraft weight (lbf);<br> $\delta$  Pressure ratio at seg  $\delta$  Pressure ratio at segment's altitude (dimensionless);<br>
N Number of engines (dimensionless):
- $N$  Number of engines (dimensionless);<br> $R$  Drag over lift coefficient that depend
- Drag over lift coefficient that depends on flaps and gear setting (dimensionless);
- Aircraft acceleration along the velocity vector (ft/s<sup>2</sup>);
- Gravitational acceleration of Earth (ft/s<sup>2</sup>); and

#### <span id="page-99-0"></span> $\gamma$  Descent angle (positive by convention).

### 3.6.2.5.9 Idle Descend Step

An idle descend step models descent at a specific angle and idle thrust setting to a target altitude and calibrated airspeed, adjusting one of the targets to preserve the deceleration that would have been observed in an ISA. For this type of step, the initial altitude, true airspeed, and thrust are given from the previous segment. The final altitude  $A_2$ , final calibrated airspeed  $v_2$ , and descent angle  $\gamma$  are user inputs, with the final altitude and final calibrated airspeed being input on the following segment. The final true airspeed, final thrust, and horizontal distance are calculated.

In AEDT, the initial altitude and speed appear to be user inputs; however, a descend-idle segment is not actually calculated until the next segment is processed. This procedure is necessary so that an approach profile can start with a descend-idle segment.

Descend-idle segments are calculated in the same manner as descend-decel segments described in Sectio[n 3.6.2.5.8](#page-96-0) with the exception of thrust. Idle thrust is a rated thrust specification (see Section [3.6.2.2.2\)](#page-85-1). The initial and final idle thrust values are calculated using the initial and final altitude and speed values as appropriate.

### 3.6.2.5.10 Level Step

A level step models level flight over a specific distance to a target calibrated airspeed, neglecting deceleration effects. For this type of step, the initial altitude, true airspeed, and thrust are given from the previous segment. The final altitude  $A_2$ , final calibrated airspeed  $v_2$ , and distance flown  $S_v$  are user inputs (the final altitude and speed must be the same as the initial values). The final thrust is calculated.

If the initial thrust is not the same as the final thrust (for example, the previous segment was a climb segment), then AEDT creates a 1,000 ft transition segment so that the major portion of the level segment is flown at constant thrust.

The corrected net thrust per engine is calculated by using SAE-AIR-1845<sup>55</sup> equation (A15) with zero descent angle:

$$
\left(\frac{F_n}{\delta}\right)_2 = \frac{\left(\frac{W}{\delta}\right) \cdot R_f}{N}
$$
 Eq. 3-51

where

 $\left(\frac{F_n}{\delta}\right)_2$ Final corrected net thrust per engine (lbf) at altitude  $A_1 = A_2$ ;

 $W$  Profile weight (lbf);<br> $\delta$  Pressure ratio at alt

 $\delta$  Pressure ratio at altitude A<sub>1</sub> = A<sub>2</sub> (dimensionless); and  $R_f$  Drag-over-lift coefficient that depends on flaps and ge Drag-over-lift coefficient that depends on flaps and gear setting (dimensionless).

# <span id="page-99-1"></span>3.6.2.5.11 Deceleration-Sensitive Level Step

A deceleration-sensitive level step models level flight over a specific distance to a target calibrated airspeed, adjusting the target speed to preserve the deceleration that would have been observed in an ISA. For this type of step, the step length, initial true airspeed, and step altitude are user inputs. The initial true airspeed and segment altitude must match the final values from the previous segment. The final true airspeed is defined by the following segment, and the constant segment thrust is calculated.

The level-deceleration segment is calculated and then separated into two sub-segments. The first subsegment is assigned a 1,000 ft ground distance. The corrected net thrust at the beginning of this segment is equal to the final value from the previous segment, and the corrected net thrust at the end of 1,000 ft is set equal to the level-decel thrust. If the original horizontal distance is less than 2,000 ft, one half of the segment distance is used to transition the thrust. The final thrust on the second subsegment is also set to the level-decel thrust. Thus, the second segment is flown at constant thrust.

Another 1,000 ft sub-segment restores the thrust from the level-decel value to the appropriate initial thrust for the following segment. This sub-segment is created in the following segment.

AEDT assumes that the procedural profile using the level-decel segment is defined for ISA reference conditions at a sea-level airport. The deceleration that results over the segment given sea-level ISA conditions is assumed to remain constant even under non-sea level, non-ISA conditions, and other segment parameters are therefore modified for consistency under these conditions. Deceleration over the level-decel segment for ISA conditions is calculated as:

<span id="page-100-0"></span>
$$
a_{ISA} = \frac{\left( \left( \frac{v_2}{\sqrt{\sigma_{ISA}}} - w \right) \cdot \frac{101.2686}{60} \right)^2 - \left( \left( \frac{v_1}{\sqrt{\sigma_{ISA}}} - w \right) \cdot \frac{101.2686}{60} \right)^2}{2 \cdot S_d}
$$
 Eq. 3-52

where

 $_{ISA}$  Acceleration for ISA conditions (ft/s<sup>2</sup>);  $v_1$  Input initial calibrated airspeed (kt);  $v_2$  Input final calibrated airspeed (kt);  $\sigma_{ISA}$  Air density ratio at segment altitude (for ISA conditions);<br>w Headwind (kt); and Headwind (kt); and

 $S_d$  Input horizontal distance (ft) for the segment.

For non-ISA conditions, the segment's ISA deceleration is held constant and the segment length is adjusted. The new segment length (horizontal distance) is calculated as:

$$
s'_d = \frac{\left( \left( \frac{v_2}{\sqrt{\sigma}} - w \right) \cdot \frac{1,012.686 \times 10^{-1}}{60} \right)^2 - \left( \left( \frac{v_1}{\sqrt{\sigma}} - w \right) \cdot \frac{1,012.686 \times 10^{-1}}{60} \right)^2}{2 \cdot a_{ISA}} \qquad \text{Eq. 3-53}
$$

where

 $s_d$ Segment length (ft); and

Air density ratio at segment altitude (for actual airport conditions).

The level-decel segment thrust is calculated with SAE-AIR-1845<sup>55</sup> equation (A15) with an additional acceleration term and zero climb angle:

<span id="page-100-1"></span>
$$
\frac{F_n}{\delta} = \frac{W}{N \cdot \delta} \left( R + \frac{a}{g} \right)
$$
 Eq. 3-54

#### where

- $\frac{F_n}{\delta}$  $\frac{r_n}{\delta}$  Corrected net thrust per engine (lbf);<br>W Aircraft weight (lbf);
- 
- W Aircraft weight (lbf);<br> $\delta$  Pressure ratio at seg  $\delta$  Pressure ratio at segment's altitude (dimensionless);<br>
N Number of engines (dimensionless);
- $N$  Number of engines (dimensionless);<br> $R$  Drag over lift coefficient that depend
- Drag over lift coefficient that depends on flaps and gear setting (dimensionless);
- Aircraft acceleration along the velocity vector (ft/s<sup>2</sup>); and
- Gravitational acceleration of Earth (ft/s<sup>2</sup>).

### 3.6.2.5.12 Level-Idle Step

An idle level step models level flight at idle thrust over a specific distance to a target calibrated airspeed, adjusting the target speed to preserve the deceleration that would have been observed in an ISA. For this type of step, the step length, initial true airspeed, and step altitude are user inputs. The initial true airspeed and segment altitude must match the final values from the previous segment. The final altitude is set equal to the initial value, the final true airspeed is set equal to the initial true airspeed of the following segment, and the segment's idle thrust values are calculated.

The level-idle segment is calculated then separated into two sub-segments. The first sub-segment is assigned a 1,000 ft ground distance. The corrected net thrust at the beginning of this segment is equal to the final value from the previous segment, and the corrected net thrust at the end of 1,000 ft is set equal to the calculated initial idle thrust value. If the original horizontal distance is less than 2,000 ft, one half of the segment distance is used to transition the thrust. The final thrust on the second sub-segment is set to the calculated final idle thrust value.

Another 1,000 ft sub-segment restores the thrust from the final idle thrust value to the appropriate initial thrust for the following segment. This sub-segment is created in the following segment.

As for level-decel segments, AEDT assumes that the procedural profile using the level-idle segment was defined for ISA reference conditions at a sea-level airport. The deceleration that results over the segment given sea-level ISA conditions is assumed to remain constant even under non-sea level, non-ISA conditions, and other segment parameters are therefore modified for consistency under these conditions. The segment length for level-idle segments flown under non-ISA conditions is calculated using [Eq. 3-52](#page-100-0) and [Eq. 3-53](#page-100-1) from Section [3.6.2.5.11.](#page-99-1)

Idle thrust is a rated thrust specification (see Section [3.6.2.2.2\)](#page-85-1). The initial and final idle thrust values are calculated using the constant segment altitude and the initial and final speed values as appropriate.

#### <span id="page-101-0"></span>3.6.2.5.13 Fit-to-Track Step

A fit-to-track step models level flight over a specific distance. The distance is indeterminate from the perspective of the procedure definition, but is known at the the time of profile calculation. This type of step only appears in procedure definitions for circuit profiles, but AEDT internally also adds a step of this type to the end of touch-and-go procedures. There are no user inputs for this type of step. For this type of step, the initial altitude, true airspeed, and thrust are given from the previous segment. The final altitude, true airspeed, and thrust are each the same as the corresponding initial values.

### 3.6.2.5.14 Landing Ground Roll Step

A landing ground roll step models ground roll from touch down over a specific distance to a target calibrated airspeed and thrust setting. For this type of step, the initial and final altitudes are given (the elevation of the touch-down end of the runway), the initial (landing) speed is calculated, the final rollout true speed is calculated from a user-input calibrated speed  $v<sub>2</sub>$ , the initial (landing) thrust is calculated, the final thrust is calculated from a user-input percentage value P, and the ground-roll distance  $S_b$  is user input.

The landing calibrated airspeed is calculated by using SAE-AIR-1845<sup>55</sup> equation (A13):

$$
v_1 = D_f \cdot \sqrt{W} \qquad \qquad \text{Eq. 3-55}
$$

where

- $v_1$  Calibrated airspeed (kt) just before landing;
- $D_f$  Landing coefficient that depends on the flaps and gear setting (kt/ $\sqrt{\text{lbf}}$ ); and
- $W$  Approach profile weight (lbf); weight is assumed to remain constant for the entire ap proach profile.

The initial and final true speeds are calculated by:

$$
v_{T_1} = v_1 / \sqrt{\sigma}
$$
 Eq. 3-56

$$
v_{T_2} = v_2 / \sqrt{\sigma}
$$
 Eq. 3-57

where

 $\sigma$  Density ratio at airport altitude (dimensionless).

The initial thrust  $(F_n/\delta)_1$  is calculated using the descent thrust equation with the landing descent angle, landing calibrated airspeed  $v_1$ , and airport elevation (see Sectio[n 3.6.2.5.7\)](#page-95-0).

The user-input percentage of thrust may also be used to calculate the final thrust for the landing segment representing the level of reverse thrust, if supplied by the user. The final thrust  $(F_n/\delta)_2$  is calculated by:

$$
\left(\frac{F_n}{\delta}\right)_2 = F_s \cdot \left(\frac{P}{100}\right) \tag{Eq. 3-58}
$$

where

∖  $\frac{F_n}{2}$  Corrected net thrust per engine (lbf) at end of landing roll-out;

 $\frac{\pi}{\delta}$ 2 Static corrected net thrust per engine (an input parameter) (lbf); and

Percentage of thrust (an input parameter).

If the aircraft NPD curves are in percentages, the value of thrust that is actually assigned to the flight path segment is the percentage value P; it is used to directly access the noise tables.

#### 3.6.2.5.15 Decelerate Step

A decelerate segment models ground roll over a specific distance to a target calibrated airspeed and thrust. For this type of step, the initial and final altitudes are given (the elevation of the touch-down end of the runway), the initial speed is given from the previous step, and the final speed is calculated from user-input calibrated speed and density ratio. The initial thrust is given from the previous step, the final thrust is calculated from user-input percentage of thrust (see Section [3.6.2.5.13\)](#page-101-0), and the ground-roll distance is user input.

#### **3.6.3 Helicopter Profile**

AEDT supports only one kind of flight profile input data for helicopters: an ordered set of procedure steps. Compared to fixed-wing aircraft, helicopter procedure steps are more similar to fixed-wing profile points than fixed-wing procedure steps. Like fixed-wing profile points, helicopter procedure steps explicitly define the flight profile, do not involve any flight performance calculations within AEDT, and are not modified by AEDT to account for non-standard atmospheric conditions. Unlike fixed-wing profile points, helicopter procedure steps are modal; they are defined as a set of procedure steps that each represents a helicopter flight operational mode.

The NPD data for helicopters used by AEDT reference operational modes and not thrust values. Available operational modes for helicopters include the following:

Dynamic operational modes:

- Constant-velocity descent
- Constant-velocity climb
- Constant-velocity level
- Vertical ascent with ground effect
- Vertical ascent without ground effect
- Vertical descent with ground effect
- Vertical descent without ground effect
- Level deceleration
- Descending deceleration
- Level acceleration
- Ascending acceleration
- Taxi

Static operational modes:

- Idle with ground support
- Idle without ground support
- Hover with ground effect
- Hover without ground effect

Each helicopter operational mode can have its own NPD curve that defines the source noise for that mode. There is only one NPD curve per mode, therefore there is no interpolation or extrapolation across helicopter NPD curves in AEDT. Note that AEDT does not require the existence of all modes. Thrust is not included in helicopter flight profiles.

An ordered set of helicopter procedure steps specifies a two-dimensional trajectory. For each point, the following data are given:

- Horizontal coordinate (ft);
- Altitude of the helicopter above the helipad (ft);
- Helicopter true groundspeed at the point (kts);
- Helicopter operational mode; and
- Time spent at a location for static operational modes (s).

The origin is where the horizontal coordinate is equal to zero, and it depends on the kind of flight operation:

- An approach origin is at the touchdown point and horizontal values are negative during descent.
- A departure origin is at the starting point on a helipad and horizontal values are positive.
- A taxi origin is at the starting point on a helipad and horizontal values are positive all the way to the end-point on the same or different helipad.
- An overflight origin is at the first point and horizontal values are positive.

For all types of operations, horizontal values increase as a helicopter flies along its profile. Profile speed is the speed at the profile point; it is the magnitude of the helicopter velocity vector. It is the same as true airspeed with no wind, and the sections below refer to profile speed as true airspeed (TAS). Profile speed is approximately equal to ground speed, except when climbing or descending at steep angles.

### *Helicopter Procedure Steps*

Helicopter procedure steps explicitly define a helicopter's flight profile. There are no thrust, altitude, or speed calculations for helicopter flight profiles as there are for fixed-wing aircraft. The four types of helicopter flight operations (approach, departure, taxi and overflight) are created by using 14 types of procedure steps:

- Start Altitude: This step is used to start a profile at a given altitude and speed. The starting altitude and speed are inputs.
- Constant-Velocity Level: This step is used to maintain altitude and speed for a given distance. The track distance covered by the step is the only input. Altitude and speed are defined by the previous step.
- Constant-Velocity Descent: This step is used to descend at constant speed to a given altitude over a given distance. The track distance covered by the step and the final altitude are inputs. The initial altitude and speed are defined by the previous step.
- Descending Deceleration: This step is used to descend and decelerate to a final altitude and speed over a given distance. The track distance covered by the step, the final altitude, and the final speed are inputs. The initial altitude and speed are defined by the previous step.
- Level Deceleration: This step is used to decelerate to a final speed at constant altitude over a given distance. The track distance covered by the step and the final speed are inputs. The altitude and initial speed are defined by the previous step.
- Vertical Descent: This step is used to maintain horizontal position while descending to a final altitude over a given duration. The duration of the step and the final altitude are inputs. The horizontal position of the step is calculated from the previous step and the horizontal speed is zero.
- Hover: This step is used to maintain altitude and horizontal position for a given duration. The duration of the step is the only input. The altitude is defined by the previous step, the horizontal position of the step is calculated from the previous step, and the horizontal speed is zero.
- Idle With Ground Support: This step is used to maintain ground idle for a given duration. The duration of the step is the only input. The altitude is zero, the horizontal position of the step is calculated from the previous step, and the horizontal speed is zero.
- Idle Without Ground Support: This step is used to maintain flight idle for a given duration. The duration of the step is the only input. The altitude is zero, the horizontal position of the step is calculated from the previous step, and the horizontal speed is zero.
- Vertical Climb: This step is used to maintain horizontal position while ascending to a final altitude over a given duration. The duration of the step and the final altitude are inputs. The horizontal position of the step is calculated from the previous step and the horizontal speed is zero.
- Level Acceleration: This step is used to accelerate to a final speed over a given distance. The track distance covered by the step and the final speed are inputs. The altitude and initial speed are defined by the previous step.
- Ascending Acceleration: This step is used to climb and accelerate to a final altitude and speed over a given distance. The track distance covered by the step, the final altitude, and the final speed are inputs. The initial altitude and speed are defined by the previous step.
- Constant-Velocity Climb: This step is used to climb at constant speed to a given altitude over a given distance. The track distance covered by the step and the final altitude are inputs. The initial altitude and speed are defined by the previous step.
- Taxi: This step is used to taxi at a given constant speed. The speed is the only input. The track distance is calculated based on the assigned taxi ground track, and the altitude is defined by the previous step. AEDT allows helicopters defined as having wheels to taxi at zero altitude. Helicopters defined as not having wheels must taxi at an altitude greater than zero.

Some helicopter procedure steps correlate with different helicopter flight operational modes (and therefore different NPD and directivity data) depending on their altitude. When constructing flight paths with the Hover, Dep Vertical, and App Vertical procedure steps, AEDT calculates the ground effect altitude as follows:

$$
A_{GE} = 1.5 \cdot D_{MR} \tag{Eq. 3-59}
$$

where

 $A_{GE}$  Ground effect altitude (ft AFE); and<br> $D_{MR}$  Main rotor diameter (ft, an input pa Main rotor diameter (ft, an input parameter).

If the procedure step stays below the ground effect altitude, the resulting trajectory segment is assigned the corresponding flight operational mode with ground effect. If the step stays at or above the ground effect altitude, the resulting trajectory segment is assigned the corresponding flight operational mode without ground effect. If a given Vertical Climb or Vertical Descent procedure step crosses the ground effect altitude, AEDT automatically divides the step into two at the ground effect altitude and assigns flight operational modes to the two steps as appropriate.

AEDT does not correct for non-standard temperature and pressure when generating helicopter flight profiles. This means that the input values of altitude, speed, and duration are used exactly as specified regardless of the atmosphere defined.

#### **3.6.4 Flight Path Calculation**

### *3-D Flight Path Construction*

A three-dimensional flight path is constructed by merging a two-dimensional profile (a set of distance vs. altitude points) with a two-dimensional ground track (an ordered set of latitude, longitude points). Where there is a track point, a z-value is computed by interpolating between two points on the profile. Where there is a profile point, the  $(x, y)$  values are computed on the ground-track segment under the profile point. The result of this construction is an ordered set of (x, y, z) points and associated speed and thrust data that describe the flight path.

When a track point lies between two profile points, a linear interpolation method is used to calculate the altitude, speed, and thrust at that point:

$$
z = z_1 + f \cdot (z_2 - z_1) \tag{Eq. 3-60}
$$

$$
v_t = v_{T_1} + f \cdot (v_{T_2} - v_{T_1})
$$
 Eq. 3-61

$$
\left(\frac{F_n}{\delta}\right) = \left(\frac{F_n}{\delta}\right)_1 + f \cdot \left[\left(\frac{F_n}{\delta}\right)_2 - \left(\frac{F_n}{\delta}\right)_1\right]
$$
 Eq. 3-62

$$
\Delta v = v_{T_2} - v_{T_1}
$$
 Eq. 3-63

$$
\Delta F = \left(\frac{F_n}{\delta}\right)_2 - \left(\frac{F_n}{\delta}\right)_1
$$
 Eq. 3-64

where

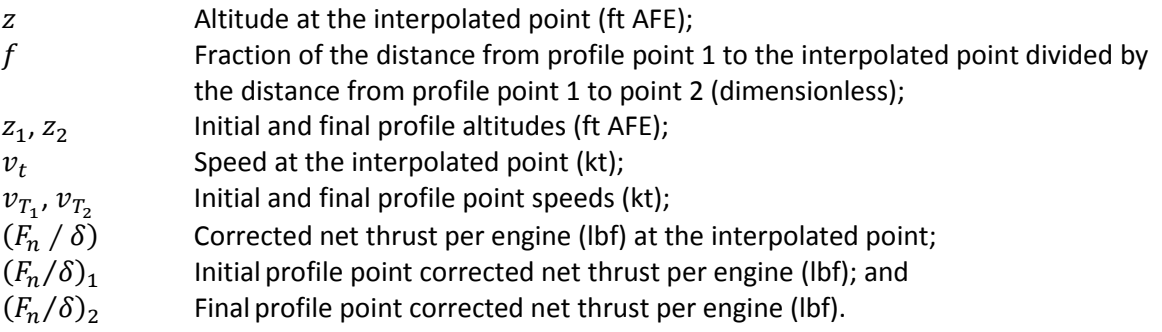

# *Flight Path Length Adjustments*

After AEDT constructs the ordered set of flight path points, they are processed to remove points that are too close together. If two (x,y,z) points are closer than 10 ft, and if the speed and thrust data are the same, one of the points is removed from the set of points.

The last step in constructing a flight path is to insert points into segments that are too long. A path segment is subdivided if its length multiplied by the change in speed is greater than 100,000 ft-kts. The number of sub-segments is calculated by:

$$
N = \text{int}\left(1 + \sqrt{\frac{(v_{T_2} - v_{T_1}) \cdot L}{100,000}}\right)
$$
 Eq. 3-65

where

 $N$  Number of equal-distance sub-vectors (dimensionless);

 $int(x)$  Function that returns the integer part of a number x; and  $L$  Length of the vector (ft).

Length of the vector (ft).

If the flight path segment is subdivided, the speed and thrust values at the end points of the equaldistance sub-segments are linearly interpolated by using the initial and final end-point values.

# *Optional Taxi Segment*

To facilitate the computation of emissions metrics due to gate to runway taxi operations, AEDT uses taxi time values to calculate a taxi segment for arrival, departure and circuit airplane operations. Taxi time values are user specified and can be defined by airport average and\or flight operation. If both airport average and flight operation times are defined and the appropriate Emissions settings are enabled, two segments will be computed.

The taxi segment has the following properties:

- Depending on the operation type, the following are identical to the first or last segment of the calculated flight path:
	- o Geographic location (latitude and longitude)
	- o Elevation
	- o Time Stamp
	- o Weather parameters
- The segment duration is defined as the user specified taxi time.
- The fuel flow rate is calculated using the engine specific unadjusted idle fuel flow rate.
- Fuel burn is calculated by multiplying the fuel flow rate by the segment duration and the number of engines.

The number of engines can be configured in the AEDT graphical user interface (GUI) to use all engines to calculate taxi fuel burn and emissions, rather than computing single engine taxi.

# **3.6.5 Bank Angle Treatment**

The AEDT bank angle calculation methods are based on the guidance provided in the ECAC Doc 29<sup>15</sup> (B-8):

$$
\varepsilon = \tan^{-1}\left(2.85 \frac{v_g^2}{rg}\right) \tag{Eq. 3-66}
$$

where

 $\varepsilon$  Bank angle (radians, positive in a left turn and negative in a right turn);
- $v_g$  Ground speed (kts);
- $r$  Turn radius (ft); and
- Gravitational acceleration of Earth (ft/s<sup>2</sup>).

There are two important assumptions inherent in this equation:

- 1. The aircraft is in a coordinated turn where the velocity vector is always aligned with the aircraft roll axis.
- 2. Speed and acceleration in the vertical plane is insignificant. The flight procedures typically used in close proximity to airports do not result in large speed and acceleration values in the vertical plane.

### *Bank Angle Smoothing and Filtering*

AEDT attempts to remove fluctuations in the bank angle through a sequence of smoothing, filtering, and limiting steps. The process is as follows:

- 1. Interpolate to stations every 0.5 nmi along the track.
- 2. Apply exponential smoothing.
- 3. Filter out fluctuations about zero.
- 4. Interpolate back onto original stations.
- 5. Apply upper limit.

The process is illustrated i[n Figure 3-3](#page-109-0).

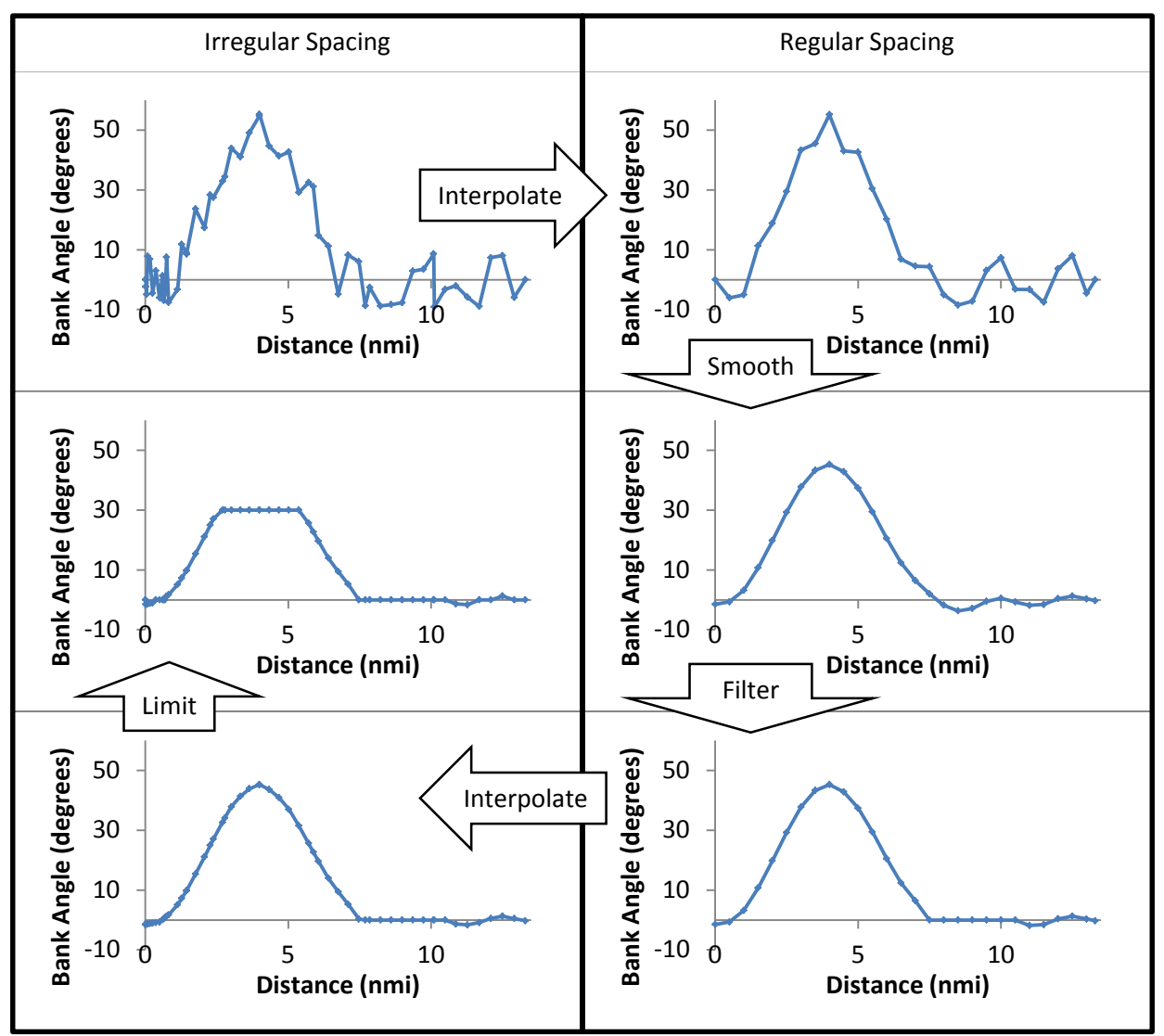

Figure 3-13 Example of Bank Angle Smoothing, Filtering, and Limiting

<span id="page-109-0"></span>Interpolation at every 0.5 nmi leads to a collection of n bank angle samples,  $\varepsilon_i$ . The first sample  $\varepsilon_0$  is at a distance of zero and has the same value as the original first bank angle. The last sample  $\varepsilon_{n-1}$  is at the same distance as the original last bank angle, and has the same value (unlike the rest of the samples, the spacing between the last sample and its predecessor is not 0.5 nmi).

Exponential smoothing is similar to a moving average except that points are weighted exponentially. The smoothed value is calculated recursively as follows:

where

$$
\varepsilon_{si} = (1 - b) \cdot \varepsilon_i + b \cdot \varepsilon_{si - 1}
$$
 Eq. 3-67

 $\varepsilon_{si}$  Smoothed bank value at index *i*;<br>b Smoothing parameter (dimensio

- Smoothing parameter (dimensionless);
- $\varepsilon_i$  Unsmoothed bank value at index *i*; and

 $\varepsilon_{si-1}$  Smoothed value at index  $i-1$ .

The smoothing parameter b can have a range of values between 0 and 1. At  $b = 0$  there is no smoothing, and at  $b = 1$  all of the smoothed values are equal to the initial value. Between b values of 0 and 1, there are varying degrees of smoothing. The parameter is selected automatically in AEDT by using a variant of the signal to noise ratio on the calculated bank. The fluctuation magnitude  $N$  is defined as:

$$
N = \frac{\text{median}(|\text{diff}(\varepsilon)|)}{\text{stdev}(\varepsilon)}
$$
 Eq. 3-68

where

stdev Standard deviation and diff Point-by-point difference:

 $diff(\varepsilon_i) = \varepsilon_{i+1} - \varepsilon_i$ 

Once fluctuation magnitude is calculated, the smoothing parameter is set to the smaller of two values:

$$
b = \min(0.25 \cdot N, 0.5) \tag{Eq. 3-69}
$$

This step limits the smoothing value to be between 0 and 0.5 regardless of maximum fluctuation magnitude.

The smoothing process is repeated ten times, forward and backward. The backward step removes biases introduced in the forward step. Repeated smoothing with a lower  $b$  value tends to reject high-frequency fluctuations more effectively than smoothing once with a higher  $b$  value.

After smoothing, the bank angles are filtered to ensure that data are compatible with typical flight operations. If the bank changes sign twice within a 30-second window, it is set to zero over the entire window. This step removes high-frequency oscillations caused by fluctuating data while preserving the actual aircraft banking.

After the bank angles are interpolated back from the smoothed and filtered equally spaced samples to the original path points, the final step is to limit bank angle values. If a bank angle has a magnitude less than 1 degree, it is set to zero degrees. If a bank angle exceeds a limit (+/– 30 degrees), it is set to the limit value. Large bank angles may indicate a flight path with unrealistic combinations of turn radii and airspeed. If the flight path uses a points-type track, fluctuations in the track data may result in unrealistically fluctuating turning radii and extreme bank angle fluctuations. If the smoothing and filtering process fails to eliminate such fluctuations, users may improve their results by replacing the points-type track with a vector track. Turning radii in vector tracks are specified by the user, therefore all fluctuation can be removed.

## *Bank Angle Performance Effects*

Aircraft banking affects flight performance because a portion of the aircraft's lift is directed horizontally instead of vertically. Aircraft performance is calculated under the assumption that the aircraft is not banking, so the calculated aircraft flight path must be adjusted to be consistent with banking.

### 3.6.5.2.1 Common Elements

Regardless of operation type, the adjustment for aircraft banking begins by calculating, for each segment, the drag to lift ratio and acceleration. Acceleration follows from initial and final segment speed along with segment length, according to uniform acceleration. Drag to lift ratio (dimensionless) comes from the force balance:

$$
=\frac{\left(\frac{F_n}{\delta} \frac{N\delta}{W} - \frac{a}{g} - \sin \gamma_A\right)}{\cos \gamma_A} \tag{Eq. 3-70}
$$

where

 $\frac{F_n}{\delta}$  $\frac{r_n}{\delta}$  Corrected net thrust per engine (lbf);<br>N Number of engines (dimensionless);

- *N* Number of engines (dimensionless);<br> $\delta$  Pressure ratio (dimensionless):
- $\delta$  Pressure ratio (dimensionless);<br>W Aircraft weight (lbf):
- Aircraft weight (lbf);
- a Acceleration along the flight path (ft/s2);
- g Gravitational acceleration of Earth (ft/s2); and
- $\gamma_A$  Climb angle in the still-air frame of reference.

### 3.6.5.2.2 Approach

To account for the effects of bank angle on approach flight paths, AEDT increases thrust so that forces (thrust, drag, lift, and weight) are still in balance with banking effects in place. The initial thrust for each flight path segment Fn/d1 is recalculated using the following force balance equation:

$$
F = \left(\frac{a}{g} + \frac{R_f}{\cos(\varepsilon)} \cos \gamma_A + \sin \gamma_A\right) W
$$
 Eq. 3-71

where

 $R_f$  Drag to lift ratio (dimensionless); and

 $\varepsilon$  Bank angle.

### 3.6.5.2.3 Departure

To account for the effects of bank angle on departure flight paths, AEDT reduces the climb angle and speed in order to balance the forces. Thrust and acceleration are not altered. Note that the reduced speed results in a reduced bank angle because bank is a function of speed, so it is recalculated. The climb angle with banking effects is calculated by solving:

$$
R_f \cdot \frac{\cos \gamma_2}{\cos \epsilon_1} + \sin \gamma_2 = R_f \cdot \cos \gamma_1 + \sin \gamma_1
$$
 Eq. 3-72

where

- $\varepsilon_1$  Aircraft bank angle at start of segment after smoothing and filtering;
- $\gamma_1$  Climb angle without banking effects; and
- $\gamma_2$  Climb angle with banking effects.

The new segment length  $L_{new}$  (ft) is calculated as follows:

$$
L_{new} = L \frac{\cos \gamma_1}{\cos \gamma_2}
$$
 Eq. 3-73

where

 $L$  Length (ft) without banking effects.

Acceleration is held constant, so the new segment length must coincide with a change in endpoint speed to maintain consistency:

$$
v_2^2 - v_1^2 = 2aL_{new}
$$
 Eq. 3-74

where

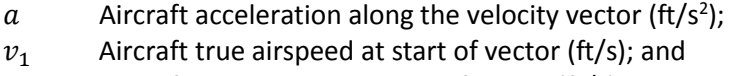

 $v_2$  Aircraft true airspeed at end of vector (ft/s).

The vector speed along the horizontal plane  $v_q$  (ft/s) is then:

$$
v_g = \frac{v_1 + v_2}{2} \cos \gamma_2
$$
 Eq. 3-75

The segment speed can be used wit[h Eq. 3-17](#page-81-0) to calculate a new bank angle at the end of the segment,  $\varepsilon_2$ .

# **3.7 Trajectory-Driven Flight Performance**

Trajectory based flight performance is a subsection of aircraft performance in AEDT that allows for deviation from standard AEDT profiles and allows for much more freedom in choosing how an aircraft should fly. It is particularly useful for modeling situations where standard profiles do not accurately represent actual routes taken by aircraft. By defining points along the trajectory that the aircraft must pass through, operations can be modeled to fly more meaningful routes.

AEDT uses two models to simulate trajectory-based flight performance: SAE-AIR-1845<sup>55</sup> and BADA. SAE-AIR-1845<sup>55</sup> is used to model performance under 10,000 ft AFE and BADA is used above that altitude, with a few exceptions regarding overflight operations. Each follows different methodologies which are detailed below (see Sectio[n 3.7.1.2](#page-114-0) for SAE-AIR-1845<sup>55</sup> and [3.7.1.3](#page-119-0) for BADA).

## **3.7.1 Altitude Control Flights**

Altitude control codes are one of the primary ways AEDT is capable of modeling trajectory-based flight performance. Altitude controls allow for specification of precise 3-dimensional trajectory points to be reached along the route. Control codes are attached to geographic latitude/longitude points at the beginning of each track segment along the track and are associated with an altitude. Null controls function as if no controls are present for the track segment to which they are attached. Non-null control codes do not have to be present at every track segment for valid codes to be followed. Note that, although the ASIF input schema supports associating a speed with a track node in the same way that control altitudes are associated, these speeds do not affect performance calculations.

Three different non-null controls are available. They are:

- 1. *At* controls require the route to hit a specific altitude at a specific latitude/longitude point exactly.
- 2. *AtOrBelow* controls specify that the route must be at an altitude equal to or less than the altitude specified in the altitude control.
- 3. *AtOrAbove* controls specify that the route must be at an altitude equal to or greater than the altitude specified in the altitude control.

Additional notes about altitude control codes include:

- 1. Controls specifying altitudes below 500 ft AFE are ignored by AEDT. That is, assigning a control targeting an altitude below 500 ft AFE is equivalent to assigning no control at all; no targets or restrictions are applied to aircraft altitude at the associated geographic location.
- 2. All tracks using control codes must be assigned to aircraft whose profiles are defined as procedure steps. Tracks that violate this generate an error.
- 3. Overflight tracks containing level flight events must have a minimum of two altitude controls above 500 ft AFE. Tracks that do not comply generate errors.
- 4. Approach tracks containing approach operations cannot have sequentially ascending altitude control codes.
- 5. Departure tracks containing departure operations cannot have sequentially descending altitude control codes.
- 6. Altitude control codes have a 300 ft altitude tolerance. If a route is able to meet the control within 300 ft, no error is generated, and the route is processed.
- 7. Altitude controls of type AtOrBelow are treated as though their target altitude is the lesser of their given target altitude and the aircraft's maximum BADA operating altitude. Note that this is the case regardless of whether or not the specified target is in the terminal area. Also note that there are no analogous treatments for the other control types.

The AEDT Flight Path Processing Module (FPPM) calculates trajectories to match altitude control definitions across all relevant phases of flight for civilian jet, turboprop, and piston propeller driven airplanes. Trajectories are calculated to match the input altitude control values and codes as closely as possible within the limits of a given aircraft's performance characteristics using the defined atmospheric conditions. When those limits are exceeded, AEDT issues error messages requiring the user to modify the input altitude controls as necessary to allow the altitude control constraints to be met. En-route (BADA) and Terminal Area (ANP) procedural profile data must be available for the modeled aircraft type for AEDT to perform its calculations. Aircraft types with missing procedural information for the operation, such as those with fixed-point flight profiles, cannot be used in conjunction with altitude controls.

## *Overall Algorithm*

When altitude controls are present, first the flight path is calculated from the procedure as though there are no controls, as described in Section [3.6.](#page-82-0) The portion of this "uncontrolled" path that passes through the controlled portion of the ground track is then overridden with a path that matches the control targets as closely as possible, with flight dynamics modeled according to SAE-AIR-1845/Doc 29. Finally, any content in this "controlled SAE-AIR-1845/Doc 29" path that is higher than 10,000 ft AFE is overridden with a path that matches control targets as closely as possible, with flight dynamics modeled according to BADA.

## <span id="page-114-0"></span>*SAE-AIR-1845/Doc 29 Override of Uncontrolled Path*

Points in the original path which do not have altitude controls are retained if those points are 1,000 feet or more closer to the runway compared to the closest point which has an altitude control. The original point must also result in a trajectory with an altitude less than that closest altitude control point to be retained. Points which do not meet these criteria are removed in favor of the point with the altitude control.Note that controls are disregarded in the following cases:

- the target altitude is less than 500 ft above the runway;
- the associated track point corresponds to the takeoff threshold; and
- the associated track point corresponds to the approach threshold or the other runway end.

Performance from the preserved portion of the uncontrolled path to the nearest (trackwise) altitude control, and between controls, is calculated nominally according to the SAE-AIR-1845/Doc 29 specification. For each control, working trackwise away from the runway, flight is computed to the associated target distance and as close as possible to target altitude, as described in Sectio[n 3.7.1.2.1.](#page-114-1) If the achieved altitude does not violate the restriction posed by the altitude control, analysis of the flight proceeds to the next control.

### <span id="page-114-1"></span>3.7.1.2.1 Analysis of Flight to an Altitude Control

At the beginning of analysis for any control, the following quantities are known:

- $h_T$  is the target altitude
- $\bullet$   $d<sub>T</sub>$  is the target track coordinate
- $\bullet$   $h_L$  is the latest altitude
- $\bullet$   $d_L$  is the latest track coordinate
- $R_L$  is the latest drag-to-lift ratio
- $v_{C_L}$  is the latest CAS
- $\bullet$   $t_L$  is the latest time

The drag-to-lift ratio to use for the step, R, is chosen according to the flap schedule, based on  $R_L$  and  $v_{c_L}$ , the radius of curvature, and the aircraft course, Φ, to be used for the step sampled at  $d_L$ . The latest aircraft latitude,  $\varphi_L$ , and the latest aircraft longitude,  $\lambda_L$ , are also sampled at  $d_L$ . The latest weather conditions are sampled at  $\{t_L, \varphi_L, \lambda_L, h_L\}$ . The latest true airspeed,  $v_A$ ,, is calculated from latest weather and  $v_{C_L}$ . The target step height is given by:

$$
\Delta h_T = h_T - h_L
$$

The target step trackwise length is:

$$
\Delta d = |d_T - d_L|
$$

AEDT determines the closest achievable altitude at the target distance by calculating the thrust required for flight to a number of candidate altitudes and comparing the required thrust to the thrust available. The number of candidate altitudes,  $N$ , is given by:

$$
N = \begin{cases} 1 & \text{if below is not allowed} \\ 11 & \text{otherwise} \end{cases}
$$

The  $j<sup>th</sup>$  candidate altitude to be tested (j ranges from 0 to N-1) is:

$$
h_{C_j} = h_T - \frac{j}{10} \Delta h_T
$$

For each candidate altitude, flight to that altitude and the target distance is calculated as described in Sectio[n 3.7.1.2.2.](#page-115-0) If the required thrust does not exceed the available thrust, then flight to the candidate is supported.

### <span id="page-115-0"></span>3.7.1.2.2 Analysis of Flight to Candidate Altitude

At the beginning of analysis for any candidate altitude, the candidate altitude  $h<sub>C</sub>$  is known. The initial altitude,  $h_i$  is:

$$
h_i = \begin{cases} h_c & \text{for approaches} \\ h_L & \text{otherwise} \end{cases}
$$

The final altitude  $h_f$  is:

$$
h_f = \begin{cases} h_L & \text{for approaches} \\ h_C & \text{otherwise} \end{cases}
$$

The candidate change in altitude is:

$$
\Delta h = h_f - h_i
$$

Climb angle in the still-ground frame of reference is:

$$
\gamma_G = \tan^{-1}(\Delta h / \Delta d)
$$

The latest groundspeed,  $v_{G_L}$ , is calculated from  $v_{A_L}$ ,  $\gamma_G$ ,  $\Phi$ , and latest weather. The candidate CAS,  $v_{C_C}$ , is determined from CAS schedule based on  $h<sub>C</sub>$ . The candidate weather conditions are sampled at  $\{t_L, \varphi_L, \lambda_L, h_C\}$ . The candidate true airspeed,  $v_{A_C}$ , is calculated from candidate weather and  $v_{C_C}$ . The candidate groundspeed,  $v_{G_C}$ , is calculated from  $v_{A_C}$ ,  $\gamma_G$ ,  $\Phi$ , and candidate weather. The initial groundspeed  $v_{G_i}$  is:

$$
v_{G_i} = \begin{cases} v_{G_C} & \text{for approaches} \\ v_{G_L} & \text{otherwise} \end{cases}
$$

The final groundspeed  $v_{G_f}$  is:

$$
v_{G_f} = \begin{cases} v_{G_L} & \text{for approaches} \\ v_{G_C} & \text{otherwise} \end{cases}
$$

The average groundspeed is:

$$
\overline{v_G} = \frac{1}{2} \Big( v_{G_i} + v_{G_f} \Big)
$$

The pathwise step length is:

$$
\Delta s = \sqrt{\Delta d^2 + \Delta h^2}
$$

The step duration is:

$$
\Delta t = \Delta s \, / \, \overline{\nu_G}
$$

The step acceleration is:

$$
a = \frac{v_{G_f}^2 - v_{G_i}^2}{2\Delta s}
$$

The bank angle,  $\varepsilon$ , is calculated from  $r$  and  $v_{G_L}$ . The aircraft weight,  $W$  is taken from the procedural profile. The total thrust is determined by a force balance based on ECAC Doc29<sup>15</sup> eq B20, with the aerodynamic term adjusted for bank angle:

$$
F = W \left[ R \frac{\cos \gamma_g}{\cos \varepsilon} + \sin \gamma_g + \frac{a}{g} \right]
$$

## 3.7.1.2.3 Speed Schedule

A speed schedule is an indication of how an airplane's calibrated airspeed should vary as a function of altitude. Airplane procedures provide information about the calibrated airspeeds at which the associated airplane might realistically fly while in certain altitude ranges. For operations with altitude controls, AEDT analyzes the procedure to establish a speed schedule. The calibrated airspeeds used in performance calculations between controls are chosen in accordance with this schedule.

The construction of a flap schedule begins with the determination of the initial and final CAS and altitude for each step in the procedure, as outined in Sectio[n 3.7.1.2.5](#page-117-0) and Section [3.7.1.2.6.](#page-118-0) After the CAS and altitude progression for each procedure step has been established, the flap schedule construction process continues by defining a "bin" for each step. The bin is assigned the step's initial and final altitude and CAS, and its index within the procedure (the first step has index 1, the second has index 2, etc.). The resulting collection of bins constitutes the CAS schedule; for a given altitude, the scheduled CAS is interpolated from the values in the bin with the highest index among bins that contain that altitude.

## 3.7.1.2.4 Flap Schedule and Selection

A flap schedule is an indication of how an airplane's drag-to-lift ratio should vary as a function of calibrated airspeed. Airplane procedures provide information about the drag-to-lift ratios the associated airplane might realistically use while in certain CAS ranges. For operations with altitude controls, AEDT analyzes the procedure to establish a flap schedule. The drag-to-lift ratios used in performance calculations between controls are usually chosen in accordance with this schedule. Note, however, that drag-to-lift ratio is never increased over the course of a departure operation, and is never reduced over the course of an approach operation.

The construction of a flap schedule begins with the determination of the initial and final CAS for each step in the procedure, as outlined in Sectio[n 3.7.1.2.5.](#page-117-0) After the CAS progression for each procedure step has been established, the flap schedule construction process continues by defining a "bin" for each step for which the drag-to-lift ratio is specified. The bin is assigned the step's drag-to-lift ratio, its CAS range, and its index within the procedure (the first step has index 1, the second has index 2, etc.). Next, AEDT identifies all ranges of CAS that are not covered by bins. For each of these ranges, an additional bin is defined with that CAS range and the index and drag-to-lift ratio of the adjacent bin with the highest index. The resulting collection of bins constitutes the flap schedule; for a given CAS, the scheduled dragto-lift ratio is the value from the bin with the highest index among bins that contain that CAS.

### <span id="page-117-0"></span>3.7.1.2.5 Procedural CAS Progression

Construction of CAS schedules and flap schedules requires determination of the progression of CAS over the course of the procedure. The amount of CAS information specified by a procedure step depends on the step type; steps may provide information about their initial CAS, final CAS, both, or neither. The nature of any CAS information provided also depends on the step type; CAS may be provided as a specific value (ex. 250 knots), as a conceptual value that can be computed (ex. "initial climb CAS" or "touch-down CAS"), or as a procedural notion (ex. "maintain current CAS"). CAS values are determined at the beginning and end of the procedure, as well as at the interface between each pair of adjacent procedure steps. Note that adjacent procedure steps can specify conflicting CAS information for the point at which they meet, in which case one or the other is chosen based on the order and types of the two steps.

To facilitate this determination, each type of step is assigned initial and final ranks that indicate how strongly any information from the step about that CAS value should be weighted. Ranks, from highest to lowest, are:

- Imposed
- Preferred
- Provided
- Allowed
- Unavailable

The initial and final CAS ranks associated with each step type are as follows:

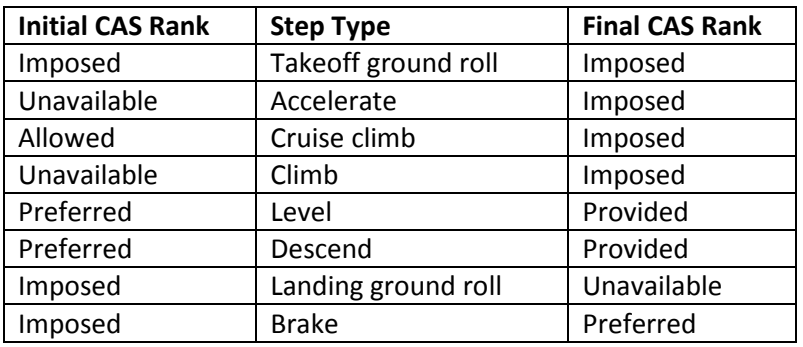

At each interface between two adjacent procedure steps, the CAS information from the higher-ranked step takes precedence over the lower-ranked step. For example, for a level step that is followed by a descend step, the level step's final CAS information is Provided, whereas the descend step's initial CAS information is Preferred; the higher rank takes precedence, so the level step ends (and the descend step begins) at the descend step's initial CAS.

### <span id="page-118-0"></span>3.7.1.2.6 Procedural Altitude Progression

Construction of CAS schedules requires determination of the progression of altitude over the course of the procedure. The amount of altitude information specified by a procedure step depends on the step type; steps may provide information about their initial altitude, final altitude, both, or neither. The nature of any altitude information provided also depends on the step type; altitude may be provided as a specific value (ex. 1,000 ft), as a conceptual value that can be computed (ex. "on the ground"), or as a procedural notion (ex. "maintain current altitude"). Altitude values are determined at the beginning and end of the procedure, as well as at the interface between each pair of adjacent procedure steps. Note that adjacent procedure steps could specify conflicting altitude information for the point at which they meet, in which case one or the other is chosen based on the order and types of the two steps.

To facilitate this determination, each type of step is assigned initial and final ranks that indicate how strongly any information from the step about that altitude value should be weighted. Ranks, from highest to lowest, are

- Imposed
- Preferred
- Provided
- Allowed
- Unavailable

The initial and final altitude ranks associated with each step type are as follows:

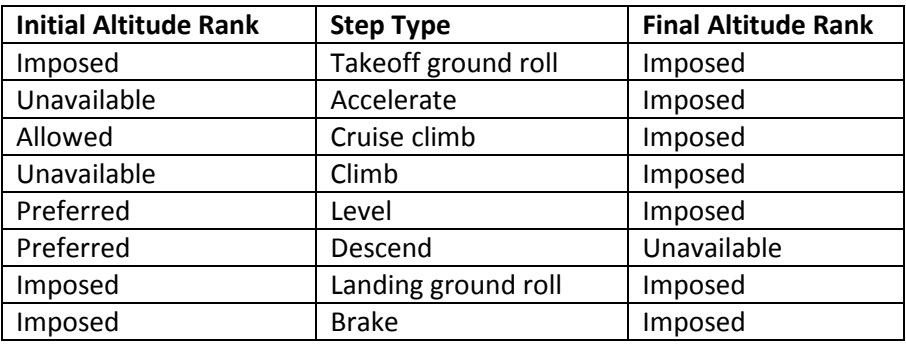

At each interface between two adjacent procedure steps, the altitude information from the higherranked step takes precedence over the lower-ranked step. For example, for a level step that is followed by a descend step, the level step's final altitude information is Imposed, whereas the descend step's initial altitude information is Preferred; the higher rank takes precedence, so the level step ends (and the descend step begins) at the level step's final altitude.

## <span id="page-119-0"></span>*BADA Implementation*

BADA is used to simulate trajectories, or parts of trajectories, over 10,000 ft AFE. Trajectory points calculated with SAE-AIR-1845<sup>55</sup> that reside above 10,000 ft AFE are removed and recalculated with BADA.

Fundamentally, AEDT uses BADA to model performance from one non-null altitude control to the next, regardless of the number of track segments in between those controls. As a result, AEDT with BADA does not "plan ahead" for upcoming changes in altitude and has no mechanism to change previously calculated points, unlike the SAE-AIR-1845<sup>55</sup> portion of AEDT which can adjust target points.

### 3.7.1.3.1 BADA General Discussion

This Section begins with an overview of the BADA performance model. This is followed by introductions to the fundamental elements of the BADA performance model.

### 3.7.1.3.1.1 Overview

BADA does not specify the overall structure of a flight (it could consist of any number of climb, cruise, and descent phases, arranged in any order). Instead, BADA provides performance calculation rules and modeling coefficients for each phase. For each phase type, a speed schedule is specified as a sequence of calibrated airspeeds with corresponding altitudes. Scheduled speeds increase with altitude. The maximum Mach number is also provided for each phase type. For the BADA weather model, each phase has a Mach transition altitude above which the maximum scheduled CAS is always limited by the maximum Mach number. BADA performance for a phase consists of any number (zero or greater) of constant-CAS steps below the Mach transition altitude, constant-Mach steps above Mach transition, and acceleration/deceleration steps.

Acceleration and deceleration steps below Mach transition serve to change CAS, whereas steps above Mach transition serve to change the Mach number. Since AEDT uses the BADA model primarily for enroute phases of flight, only the CAS scheduled for the en-route phase is used. Transitions between scheduled CAS values are therefore not encountered. Acceleration/deceleration steps are only performed to transition between two BADA phases, or between a BADA phase and the ECAC Doc 29<sup>15</sup> model.

## 3.7.1.3.1.2 Mach Transition Altitude

Mach transition altitude for a phase is calculated for a given CAS and Mach number by the equation:

$$
h_M = \left[1 - \left(\frac{\left[1 + \left(\frac{\gamma - 1}{2}\right)\left(\frac{V}{V_{S_{SL_{ISA}}}}\right)^{2}\right]^{\frac{\gamma}{\gamma - 1}} - 1}{\left[1 + \frac{\gamma - 1}{2}M^{2}\right]^{\frac{\gamma}{\gamma - 1}} - 1}\right)^{\frac{\alpha_{ISA}R}{g}}\right] \frac{T_{SL}}{\alpha_{ISA}}
$$
 Eq. 3-76

where

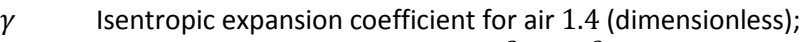

- R Real gas constant for air  $287.04 \frac{m^2}{K/s^2}$ ;<br>
V Calibrated airspeed (kt);
- Calibrated airspeed (kt);

 $V_{S_{SL_{ISA}}}$ <br>M Atmospheric speed of sound at sea level in an ISA (kt);

- Aircraft Mach number (dimensionless);
- 

 $\alpha_{ISA}$  ISA temperature lapse rate 0.0065 (K/m);<br>g Gravitational acceleration of Earth (m/s<sup>2</sup>); Gravitational acceleration of Earth ( $m/s<sup>2</sup>$ ); and

 $T_{SL}$  Atmospheric temperature at sea level (K).

The tropopause altitude  $h_t$  (m) is calculated from:

$$
h_t = h_{t_{ISA}} + \frac{\Delta T_{ISA_{SL}}}{\alpha_{ISA}}
$$
 Eq. 3-77

where

 $h_{t_{ISA}}$  ISA tropoause altitude (m); and  $\Delta T_{ISA_{SI}}$  Sea-level temperature deviation from ISA (K).

Note that AEDT calculates the sea-level temperature  $T_{SL}$  (K) by sampling the temperature at the associated airport and lapsing to sea-level:

$$
T_{SL} = T_{airport} + \alpha_{ISA} h_{airport}
$$
 Eq. 3-78

where

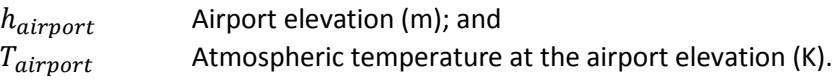

The temperature deviation from ISA follows directly as discussed in Section [3.3.1.2.](#page-70-0)

Also note that the calculation of Mach transition altitude is based on a lapsed weather model, similar to those discussed in Section [3.3.2.1.](#page-70-1) Because of this simplification, the actual weather at Mach transition can differ from the assumed weather if high-fidelity weather module is in use. As a result of this, there can be a discontinuity of several knots in the speed profile at the Mach transition.

### <span id="page-120-0"></span>3.7.1.3.1.3 BADA Energy Share

BADA makes use of an energy share factor when climbing or descending. The energy share factor is used to dictate how much of the available thrust is used towards climbing or descending and how much is used for forward thrust. The energy share is determined by the altitude regime currently being modeled. Using constant CAS, below the Mach transition altitude and below the tropopause the energy share,  $f\{M\}$ , is calculated via:

$$
f\{M\} = \left\{ 1 + \frac{\gamma \cdot R \cdot k_T}{2 \cdot g} \cdot M^2 + \left( 1 + \frac{\gamma - 1}{2} \cdot M^2 \right)^{\frac{-1}{\gamma - 1}} \left\{ \left( 1 + \frac{\gamma - 1}{2} \cdot M^2 \right)^{\frac{\gamma}{\gamma - 1}} - 1 \right\} \right\}^{-1}
$$
 Eq. 3-79

where

#### $k_T$  ISA temperature gradient with altitude, -.065 x 10<sup>-1</sup>K/m

When above the tropopause, but below the Mach transition altitude, and using constant CAS, a different equation is used, as follows.

$$
f\{M\} = \left\{1 + \left(1 + \frac{\gamma - 1}{2} \cdot M^2\right)^{\frac{-1}{\gamma - 1}} \left[\left(1 + \frac{\gamma - 1}{2} \cdot M^2\right)^{\frac{\gamma}{\gamma - 1}} - 1\right]\right\}^{-1}
$$
 Eq. 3-80

When below the tropopause at constant Mach, the equation below is used.

$$
f\{M\} = \left[1 + \frac{\gamma \cdot R \cdot k_T}{2 \cdot g} M^2\right]^{-1}
$$
 Eq. 3-81

Constant Mach above the tropopause uses the following equation:

<span id="page-121-0"></span>
$$
f\{M\} = 1.0
$$
 Eq. 3-82

Finally, in cases where neither constant CAS nor constant Mach is used, the energy share factors are given by the following:

Acceleration in climb  $f{M} = 0.3$ Deceleration in descent f{M} = 0.3 Deceleration in climb  $f{M} = 1.7$ Acceleration in descent  $f{M} = 1.7$ 

<span id="page-121-1"></span>3.7.1.3.1.4 Drag

Drag  $D(N)$  is calculated from:

$$
D = \left[ C_{D0,CR} + C_{D2,CR} \left( \frac{mg}{\frac{1}{2} \rho V_T^2 S \cos \varepsilon} \right)^2 \right] \frac{1}{2} \rho V_T^2 S \qquad \text{Eq. 3-83}
$$

where

 $C_{DO, CR}$  Parasitic drag coefficient in cruise configuration (dimensionless);

 $C_{D2,CR}$  Induced drag coefficient in cruise configuration (dimensionless);<br>  $\varepsilon$  Bank angle (radians);

- $\varepsilon$  Bank angle (radians);<br> $S$  Reference wing surfact
- S Reference wing surface area (m<sup>2</sup>);
- $m$  Aircraft mass (kg);
- $\rho$  Atmospheric density (kg/m<sup>3</sup>); and
- $V_T$  Aircraft true airspeed (m/s).

### 3.7.1.3.1.5 Thrust

With enough information, thrust can be calculated through an energy balance:

<span id="page-122-1"></span>
$$
F = m\left(\frac{g}{V_T}\frac{dh}{dt} + a\right) + D
$$
 Eq. 3-84

or

<span id="page-122-0"></span>
$$
F = \left[\frac{m \cdot g}{f\{M\} \cdot V_T}\right] \cdot \frac{dh}{dt} + D
$$
 Eq. 3-85

where

 $F$  Aircraft total net thrust (N);<br>D Aircraft drag (N); Aircraft drag (N); Aircraft acceleration (m/s<sup>2</sup>);  $d\boldsymbol{h}$  $dt$  Aircraft climb rate (m/s); and  $f{M}$  Energy share.

Maximum total net thrust during climb in an ISA is given by:

$$
F_{m_{C_{ISA}}} = \begin{cases} C_{Tc1} \times \left(1 - \frac{h}{C_{Tc2}} + C_{Tc3} \times h^2\right) \text{(jet)}\\ C_{Tc1} \times \left(1 - \frac{h}{C_{Tc2}}\right) / V_T + C_{Tc3} \text{(turboprop)}\\ C_{Tc1} \times \left(1 - \frac{h}{C_{Tc2}}\right) + \frac{C_{Tc3}}{V_T} \text{(piston)} \end{cases} \tag{Eq. 3-86}
$$

where

*h* Aircraft altitude above mean sea level (ft);<br> $C_{Tc,1}$  1st max climb thrust coefficient (N for jet o  $C_{Tc,1}$  1st max climb thrust coefficient (N for jet or piston, kN for turboprop);<br> $C_{Tc,2}$  2nd max climb thrust coefficient (ft); and  $C_{Tc,2}$  2nd max climb thrust coefficient (ft); and  $C_{Tc,3}$  3rd max climb thrust coefficient (ft<sup>-2</sup> for je 3rd max climb thrust coefficient (ft<sup>-2</sup> for jet, N for turboprop, kN for piston).

The maximum total net thrust during climb  $F_{m_c}$  (N) for all weather contexts is given by:

$$
F_{m_C} = \left(1 - C_{Tc5} \Delta T_{ISA_{eff}}\right) F_{m_{C_{ISA}}} \tag{Eq. 3-87}
$$

with

$$
\Delta T_{ISA_{eff}} = \Delta T_{ISA} - C_{Tc,4}
$$
 Eq. 3-88

and the limitations that

$$
0.0 \leq C_{Tc5} \cdot \Delta T_{ISA_{eff}} \leq 0.4
$$
 Eq. 3-89

and

$$
C_{Tc5} \ge 0.0 \qquad \qquad \text{Eq. 3-90}
$$

where

 $\Delta T_{ISA}$  Atmospheric temperature deviation from ISA (K);<br> $C_{Tc.4}$  1st thrust temperature coefficient (K); and 1st thrust temperature coefficient (K); and

 $C_{Tc.5}$  2nd thrust temperature coefficient (K<sup>-1</sup>).

The standard reduced total climb thrust  $F_{r_c}$  (N) is:

$$
F_{r_c} = D + (F_{m_c} - D) \left( 1 - C_{red} \cdot \frac{m_{max} - m}{m_{max} - m_{min}} \right)
$$
 Eq. 3-91

where

 $m_{max}$  aircraft's maximum mass (kg);

 $m_{min}$  aircraft's minimum mass (kg);

 $C_{red}$  reduction coefficient (dimensionless) determined by the BADA aircraft engine type:

$$
C_{red} = \begin{cases} 0.15(\text{jet}) \\ 0.25(\text{turboprop}) \\ 0.0(\text{piston}) \end{cases}
$$

The maximum total net thrust during cruise  $F_{m_V}$  (N) is:

$$
F_{m_V} = C_{Tcr} F_{m_C}
$$
 Eq. 3-92

where

 $F_{m_c}$  Aircraft maximum total net thrust in climb (N) and<br>  $C_{Tcr}$  Maximum cruise thrust coefficient 0.95 (dimension Maximum cruise thrust coefficient 0.95 (dimensionless).

The standard total net thrust during descent  $F_{m_n}$  (N) is:

$$
F_{m_D} = \begin{cases} C_{T_{D_{hl}}} F_{m_C} (h > h_{des}) \\ C_{T_{D_{lo}}} F_{m_C} (h \le h_{des}) \end{cases}
$$
 Eq. 3-93

where

 $C_{T_{D_{lo}}}$  Low altitude descent thrust coefficient (dimensionless);  $\frac{C_{T_{D_{hi}}}}{h_{des}}$  High altitude descent thrust coefficient (dimensionless); and Transition altitude for calculation of descent thrust (ft).

3.7.1.3.1.6 Speed and Altitude Limits

The maximum altitude achievable by the aircraft  $h_m$  (ft) is given by:

$$
h_m = \min[h_{MO}, h_{max_0} + (\Delta T_{ISA} - C_{Tc,4})G_t + (m_{max} - m)G_w]
$$
 Eq. 3-94

where

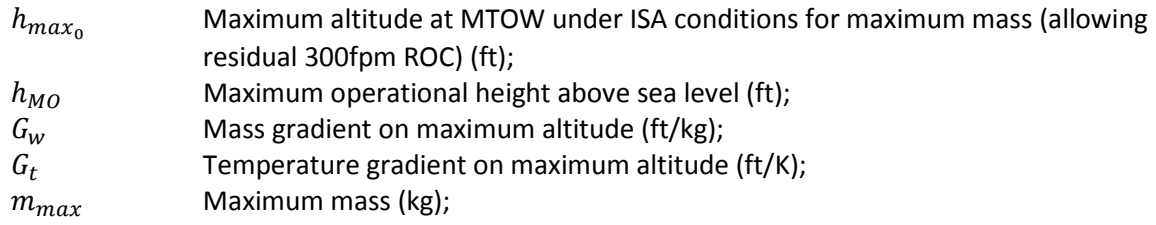

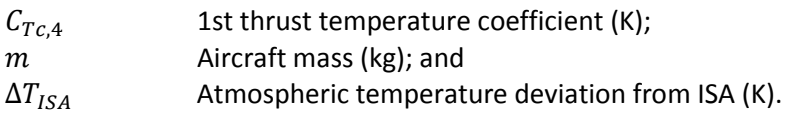

The minimum calibrated airspeed in cruise  $V_{min_{CR}}$  (kt) is calculated from:

$$
V_{min_{CR}} = C_{Vmin} \cdot V_{stall_{CR}}
$$
 Eq. 3-95

where

 $C_{V_{min}}$  Minimum speed coefficient in non-take-off configuration (dimensionless); and  $V_{stall_{CR}}$  Aircraft's stall speed in cruise configuration (kt).

3.7.1.3.1.7 True Airspeed, Calibrated Airspeed and Mach Number In the context of BADA, true airspeed  $V_T$  (m/s) is related to a given calibrated airspeed according to:

$$
V_T = \sqrt{\frac{2}{\mu} \cdot \frac{P}{\rho} \left\{ \left( 1 + \frac{P_{0_{ISA}}}{P} \cdot \left[ \left( 1 + \frac{\mu}{2} \cdot \frac{\rho_{0_{ISA}}}{P_{0_{ISA}}} \cdot V^2 \right)^{1/\mu} - 1 \right] \right)^{\mu} - 1 \right\}}
$$
 Eq. 3-96

where

 $\rho$  Atmospheric density (kg/m<sup>3</sup>); P Atmospheric pressure  $(N/m^2)$ ;  $P_{0_{ISA}}$  ISA sea-level pressure (N/m<sup>2</sup>);  $\rho_{0_{ISA}}$  ISA sea-level density (kg/m<sup>3</sup>); V Aircraft calibrated airspeed (m/s); and  $\mu$  Ratio of gas constant to specific heat a Ratio of gas constant to specific heat at constant pressure (dimensionless):  $\mu = \frac{\gamma - 1}{\gamma}$ 

where

 $\gamma$  Isentropic expansion coefficient for air, 1.4 (dimensionless).

Calibrated airspeed  $V$  (m/s) is therefore determined from true airspeed by:

$$
V = \sqrt{\frac{2}{\mu} \cdot \frac{P_{0_{ISA}}}{\rho_{0_{ISA}}} \left\{ \left( 1 + \frac{P}{P_{0_{ISA}}} \cdot \left[ \left( 1 + \frac{\mu}{2} \cdot \frac{\rho}{P} \cdot V_T^2 \right)^{1/\mu} - 1 \right] \right)^{\mu} - 1 \right\}}
$$
 Eq. 3-97

Mach number is related to true airspeed by:

$$
V_T = M \cdot \sqrt{\gamma \cdot R \cdot T}
$$
 Eq. 3-98

where

 $V_T$  Aircraft true airspeed (m/s);<br>R Real gas constant for air 287

- R Real gas constant for air  $287.04 \frac{m^2}{K/s^2}$ ;<br>T Atmospheric temperature (K); and
- Atmospheric temperature (K); and

### M Aircraft Mach number (dimensionless).

### 3.7.1.3.2 Clipping SAE-AIR-1845/Doc 29 Performance

Bridging the transition between models smoothly requires several important steps. For approach and departure operations, the first step taken when transitioning to BADA is the removal of any points over 10,000 ft AFE from the list of calculated trajectory points. AEDT goes through the following process to determine if a point should be deleted.

If the current point's altitude is over 10,000 ft AFE, the next sequential point is examined. If the next sequential point's altitude is also over 10,000 ft AFE or is equal to 10,000 ft AFE, the current point is removed and the process is repeated with the next sequential point taking the place of the current point. If the next sequential point is lower than 10,000 ft AFE, then a linear interpolation is performed between the current point's and next point's altitudes. This is done so that the proper track distance traveled at 10,000 ft. AFE may be calculated from the track distances of the current and next points. Like distance, thrust and speed are also interpolated from values at the current and next points. These calculated values are assigned to the current point, overwriting the existing values, and an altitude of 10,000 ft AFE is set at the current point. Thus, a transition point is set to begin BADA modeling.

### 3.7.1.3.3 En-Route Recalculation for Departure Operations

As discussed in section 3.7.1.4, the en-route portion of the trajectory calculated according to the SAE-AIR-1845<sup>55</sup> performance specification is discarded and replaced by a trajectory calculated according to the BADA specification. The calculation of the en-route portion of departures begins with determining what calibrated airspeed (CAS) and maximum Mach number should characterize the climbout phase. The climbout CAS is taken to be the larger of the aircraft's BADA en-route climbout CAS and the CAS at the SAE-AIR-1845-BADA transition point discussed in section 3.7.1.4.1. Likewise, the maximum Mach number is taken to be the larger of the aircraft's BADA en-route climbout maximum Mach number and the Mach number at the SAE-AIR-1845-BADA transition point.

Departure operations cannot have descending altitude control to altitude control steps, so AEDT checks that all departure steps will be either climb or level steps. Recalculation of the en-route flight profile begins from the SAE-AIR-1845-BADA transition point and continues to each successive altitude control further along the track with an altitude greater than 10,000 ft. Each control constitutes a target altitude and distance, to be reached from the latest calculated state (distance, altitude, speed, thrust, etc.). For the performance calculations for each target, the headwind is fixed to its value at the latest calculated location and time, and the atmospheric thermodynamic profiles are fixed to the profiles at the latest calculated geographic coordinate and time. Under these conditions, a profile is calculated according to the BADA specification to the target distance, with adjustments made to energy share and thrust to come as close as possible to the target altitude. If the aircraft state at the target distance does not meet the constraint imposed by the altitude control, the flight fails, and AEDT issues a message accordingly.

The profile calculated to each target is comprised of one or more steps. The latest calculated state is compared to the en-route climb parameters to determine an appropriate step type and limiting values for clipping (by interpolation). If the latest CAS is less than the climbout CAS and the latest Mach number is less than the climbout maximum Mach number, a full BADA increasing-CAS climb step is calculated and clipped where it reaches the target distance and/or the maximum Mach number. If the latest CAS is not less than climbout CAS but the latest Mach number is less than the climbout maximum Mach number, a BADA constant-CAS step is calculated to the target distance and clipped where it reaches the

maximum Mach number. This step evaluation and clipping provide a new latest calculated state, and the process is repeated until the latest state is at the target distance. Note that the SAE-AIR-1845-BADA transition point, and all BADA increasing-CAS climb steps that follow it, constitute the "transition" between the two models, as this sequence begins with a speed based on the ANP profile and ends on the BADA speed schedule.

## 3.7.1.3.3.1 Full BADA Increasing-CAS Climb Step

In the case of increasing CAS during climb, the energy share is held at a constant value and a final CAS is targeted. With the final CAS constrained, the final true airspeed (TAS) is a function of the step height. The step height and final TAS are not directly calculable, but can be iteratively determined together by finding the root of the function:

$$
F(h_f) = \frac{v_{T_f}^2(h_f) - v_{T_i}^2}{2g(h_f - h_i)} - \frac{1 - f\{M\}}{f\{M\}}
$$
 Eq. 3-99

where

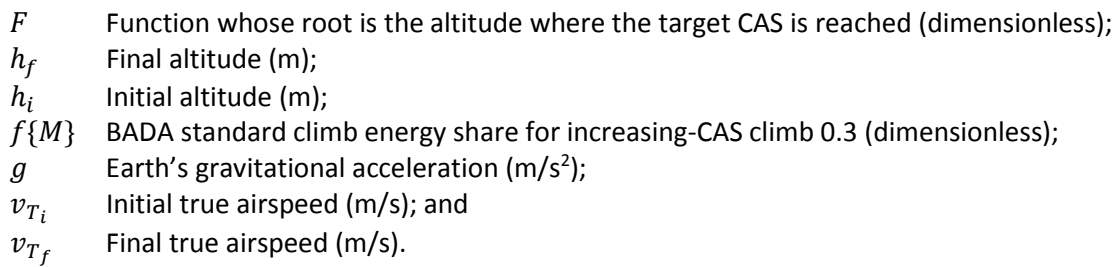

This does not resolve the step length, however. The length of the step is related to the thrust through the climb angle equation [Eq. 3-85.](#page-122-0) By solving this for the step length of the BADA maximum thrust setting at the final altitude, AEDT determines the shortest step length (steepest climb angle and largest acceleration) supported there.

If the climb angle of the standard BADA increasing-CAS climb step exceeds the angle of a direct climb to the target, the angle could be reduced either by reducing thrust or by reducing energy share. Since it is not realistic to reduce thrust while attempting to accelerate, AEDT calculates a reduced-angle increasing-CAS climb at full thrust, implicitly reducing the climb energy share below the standard value. With climb angle constrained, the geometry of the step is determined by iteratively finding the root of the function:

$$
F(L) = \frac{T_m(L) - D(L)}{mg} - \sin\gamma - \frac{1}{g} \frac{\Delta v_T^2(L)}{2L}
$$
 Eq. 3-100

where

- Function whose root is the step length where the target CAS is reached (dimensionless);<br>
L Step length (m):
- Step length (m);
- $T_m$  BADA maximum climb thrust (N);
- $D$  BADA drag (N);<br>  $m$  Aircraft mass (k
- Aircraft mass (kg);
- Earth's gravitational acceleration ( $m/s<sup>2</sup>$ );  $\mathfrak{g}$

 $\gamma$  Target climb angle (radians); and  $\Delta v_T$  Final true airspeed (m/s).

Final true airspeed (m/s).

## 3.7.1.3.3.2 Constant CAS or Constant Mach Climb

For constant-CAS and constant-Mach BADA climbs, a target altitude and target climb angle are provided, and one aspect of speed is held fixed. AEDT begins by determining whether or not the target climb angle is supported at the target altitude by evaluating equatio[n Eq. 3-85](#page-122-0) for the climb angle using the target altitude and maximum climb thrust setting, using the appropriate energy share equation as discussed in Sectio[n 3.7.1.3.1.3.](#page-120-0) If the climb angle supported by maximum thrust at the target altitude meets or exceeds the target climb angle, the target is reached, and equatio[n Eq. 3-85](#page-122-0) is evaluated for thrust using the target climb angle and altitude. If the target climb angle is not supported by the maximum thrust at the target altitude, the maximum achievable altitude is determined by iteratively finding the root of the function:

$$
F(h_f) = \frac{(T_m(h_f) - D(h_f))}{mg} f\{M\}(h_f) - \frac{(h_f - h_i)}{\sqrt{\Delta d^2 + (h_f - h_i)^2}}
$$
 Eq. 3-101

where

- Function whose root is the maximum achievable step height (dimensionless);<br> $h_f$  Final altitude (m);
- Final altitude (m);
- 
- $h_i$  Initial altitude (m);<br>  $T_m$  BADA maximum cli BADA maximum climb thrust (N);
- $D$  BADA drag (N);<br>  $m$  Aircraft mass (k
- Aircraft mass (kg);
- Earth's gravitational acceleration ( $m/s<sup>2</sup>$ );  $\mathfrak{g}$
- $f\{M\}$  BADA climb energy share for the given speed conditions; and  $\Delta d$  Distance to target (m).
- Distance to target (m).

## 3.7.1.3.4 Approach Operations

Approach operations cannot have ascending altitude control to altitude control steps, so AEDT ensures that all steps will be either descend or level steps. Thus, AEDT looks for the first altitude control with an altitude greater than 10,000 ft. Once it is determined which track segment to start modeling on, AEDT loops through the rest of the track segments, modeling from track segment to track segment as the altitude controls dictate.

Once the index of the next track segment in the track segment list is identified, the track segment is considered the current segment. The next altitude control following the current segment is then located in the list of track segments. The current segment and the next segment bridge a descent step. For the first BADA step, a decelerating descent step is substituted for a pure descent step, as the aircraft must transition from scheduled BADA CAS to interpolated SAE-AIR-1845<sup>55</sup> speeds. If one decelerating descent step is unable to slow down enough, the decelerating descent step is used again, until the speeds can be smoothly transitioned. After a step has been modeled, the next track segment becomes the current segment and a new next track segment is identified. This loop is repeated until all track segments with altitude controls have been modeled.

Approaches are modeled in reverse, from a step to step perspective. That is, the order of descending steps begins with the descent to 10,000 ft AFE and ends with the descent from the cruise altitude.

### <span id="page-128-0"></span>3.7.1.3.4.1 Descend Steps

When calculating a descend step, first a determination must be made regarding in which altitude region the step is taking place. If the descent will cross the Mach transition altitude, the step will be split into two pieces, one going from the starting step altitude dropping to the Mach transition altitude using the BADA Mach velocity, and one ranging from the transition altitude down to the final step altitude using the BADA CAS. The primary difference between those two steps is the velocity used. If the Mach transition altitude is not crossed during the step, then the step is not split.

For descent steps, the following is the methodology for how the step is calculated. First, based on if the step is starting above the Mach transition altitude or not, it is determined if BADA CAS or BADA constant Mach should be the speed used for the descent step.

Next, the aircraft headwind is calculated. This is done by finding the heading of the current track segment and taking the projection of the headwind, which is altitude dependent. The heading of the current track segment is found by converting the latitude and longitude of the endpoints of the track segment into a planar X-Y coordinate system via a geographic projection system. The X-Y coordinate system has its origin at the start point of the track segment, so finding the unit vector of the track segment is done by normalizing the X and Y components of the segment end point. That unit vector is then multiplied by the magnitude and vector of the headwind, resulting in the projection of the headwind vector onto the track segment vector.

AEDT calculates the *dh/dt* climb rate term of the force balance equation by dividing the change in altitude of the segment by the product of the segment length divided by the total segment speed (BADA speed – headwind).

Finally, AEDT calculates the energy share factor for the altitude region in which the step takes place. Once all of the terms on the right-hand side of [Eq. 3-85](#page-122-0) are known, the thrust for the step is calculated.

#### 3.7.1.3.4.2 Decelerating Descent Steps

Decelerating descent steps are used to bridge the speed differences between the SAE-AIR-1845<sup>55</sup> and BADA models. These steps both descend to the next altitude control as well as decrease the aircraft's speed. This is done by substituting different end speed values than those dictated by the BADA CAS schedule. Other than that, they act like normal descent steps. Note that this step constitutes the "transition" between the two performance specifications models, as it begins on the BADA speed schedule and ends with a speed based on the ANP profile.

Once the descent step has been modeled, a fixed trajectory point is populated with the final altitude, the thrust for the step, the speed traveled during the step, the horizontal track distance of the step, operation mode type, and point number.

The thrust is then converted from raw force units to corrected net thrust per engine.

### 3.7.1.3.5 Overflight Operations

Overflight operations in BADA are less restricted than approaches and departures in terms of the steps they can process. Specifically, overflights are able to model ascending or descending altitude controls by using climb and descend steps respectively. Additionally, overflights are able to model climb and descent steps in any order, provided they ultimately only cross the 10,000 ft AFE altitude once.

Due to the flexible nature of the trajectories overflights can be assigned to, overflights that start above or climb past 10,000 ft AFE will be modeled by BADA for all altitude controls sequentially after the one above 10,000 ft. This includes overflights that begin above 10,000 ft and descend below the 10,000 ft altitude.

Overflight modeling consists of a similar iterative process that approaches and departures perform. The next track segment with an altitude control is identified as the current segment, and the next altitude control following that segment is identified as the target. If the target altitude control altitude is higher than the current altitude by more than 100 ft, a climb step is called, as described below. If the next target is lower than the current altitude by more than 100 ft, a descend step is called as described in Sectio[n 3.7.1.3.4.1.](#page-128-0) If neither of those step types are called, a cruise step is modeled.

### 3.7.1.3.5.1 Climb Steps

When calculating a climb step, first a determination must be made regarding in which altitude region the step is taking place. If the step will cross the Mach transition altitude, the step will be split into two pieces, one going from the starting step altitude leading up to the Mach transition altitude, and one ranging from the transition altitude to the final step altitude. The primary difference between those two steps is the velocity used. If the Mach transition altitude is not crossed during the step, then the step is not split.

For climb steps, the following is the methodology for how the step is calculated. First, based on if the step is starting above the Mach transition altitude or not, it is determined if BADA CAS or BADA constant Mach should be the speed used for the climb step.

Next, the aircraft headwind is calculated. This is done by finding the heading of the current track segment and taking the projection of the headwind, which is altitude dependent.

The heading of the current track segment is found by converting the latitude and longitude of the endpoints of the track segment into a planar X-Y coordinate system via a geographic projection system. The X-Y coordinate system has its origin at the start point of the track segment, so finding the unit vector of the track segment is done by normalizing the X and Y components of the segment end point. That unit vector is then multiplied by the magnitude and vector of the headwind returned by the Weather Module, resulting in the projection of the headwind vector onto the track segment vector.

The dh/dt climb rate term of the force balance equation is calculated by dividing the change in altitude of the segment by the product of the segment length divided by the total segment speed (BADA speed – headwind).

Finally, the energy share factor is calculated for the altitude region in which the step takes place. Once all of the terms on the right-hand side o[f Eq. 3-85](#page-122-0) are known, the thrust for the climb step is calculated.

## 3.7.1.3.5.2 Climb Step Post-Processing

Once the climb step has been modeled, a fixed trajectory point is populated with the final altitude, the thrust for the step, the speed traveled during the step, the horizontal track distance of the step, operation mode type, and point number. The thrust is then converted from raw force units to corrected net thrust per engine via the following:

$$
\frac{F_n}{\delta} = \frac{F/N}{\delta}
$$
 Eq. 3-102

where

δ Atmospheric pressure ratio;

 $F$  Total thrust; and  $N$  Number of enging

Number of engines.

If the thrust type is Percent, then the noise thrust is calculated as a percentage of static thrust, as discussed in Sectio[n 3.6.2.2.](#page-84-0)

Once the thrust has been converted, the trajectory point is then added to the end of the existing list of trajectory points.

### 3.7.1.3.5.3 BADA Thrust Limits

Once the thrust for the step has been determined, it is compared to the maximum achievable thrust the aircraft can produce at the altitude at which it is currently flying.

If the thrust needed to perform the climb step is greater than the maximum thrust the aircraft has available, the step is recalculated, with the aircraft flying at max thrust in an attempt to see how high it can climb over the course of track segment. The altitude achieved in this recalculation is then compared to the requirements of the altitude control.

To find the maximum achievable altitude, a convergence loop is established in which the end altitude is varied and the thrust calculated as with a normal climb step. The convergence is achieved when the calculated thrust is less than 1/1,000,000 Newtons less than maximum thrust. The altitude used on the iteration when that convergence criterion is achieved is the maximum achievable altitude.

If the maximum achievable altitude loop is unable to find a point of convergence, a secondary backup loop is initiated, where in each iteration, the final altitude is lowered from the previous target in 100 ft increments, starting at the original altitude control altitude. This loop replicates the climb step, with the exception of the exit criteria, which remains the same as the convergence loop.

If neither the convergence loop nor the secondary backup loop are able to find a satisfactory maximum achievable altitude, an exception is generated.

Once an achievable maximum altitude is determined, that altitude is compared to the criteria set forth by the altitude control. Additionally, AEDT allows for a 300 ft tolerance on either side of an altitude control altitude when checking if an altitude control has been satisfied. Specifically:

• If an achieved altitude is within 300 ft above or below an At type altitude control altitude, it is acceptable and within allowed tolerances.

- If an achieved altitude is below or within 300 ft above an AtOrBelow type altitude control altitude, it is acceptable and within allowed tolerances.
- If an achieved altitude is above or within 300 ft. below an AtOrAbove type altitude control altitude, it is acceptable and within allowed tolerances.

If the maximum achieved altitude is found to be within allowed tolerances, it is returned as the final altitude for the climb step.

### 3.7.1.3.5.4 Cruise Steps

Cruise steps follow the same force balance as the rest of the BADA steps, given in equation [Eq. 3-85.](#page-122-0) However, the starting and ending altitudes of the step are equal, so thrust is equal to drag as given in [Eq.](#page-121-0) [3-83.](#page-121-0) Cruise steps also have a slightly different limitation on thrust than climb steps. Specifically, maximum cruise thrust is set by BADA at 95% of maximum climb thrust.

For cruise segments longer than 10 nmi for which there is no change in altitude, a thrust transition segment is added after the first 1,000 ft of the segment. The purpose of these segments is to allow for any thrust or speed transitioning that may occur between a previous climb or descend step and the current level step.

### **3.7.2 Sensor Path Flights**

AEDT supports trajectory specification for runway-to-runway operations in the form of sensor path data. Each data sample specifies a location and groundspeed. The calculated performance result will tend to conform to these inputs, subject to the constraints of the performance model. The performance calculations for runway-to-runway operations proceed as follows:

- The input flight path is smoothed and filtered.
- The terminal-area departure portion of the operation is calculated.
- The en-route portion of the operation is calculated.
- The terminal-area approach portion of the operation is calculated.

Note that a sensor path may never reach 10,000 ft AFE, in which case the distance-weighted average altitude of the sensor path with respect to sea-level provides the dividing line at each end.

### *Preliminary Processing*

First, before any preprocessing is performed on the original sensor path data, the horizontal length is calculated by integrating great circle path lengths between points. This is used to choose an appropriate standard profile by stage length for the terminal-area portion of the operation (see [Table 10-14](#page-296-0) o[r Table](#page-312-0)  [10-28](#page-312-0) for details on the correspondence between horizontal distance and stage length).

AEDT smooths and applies filters to the altitude and speed profiles implied by provided sensor path data. All samples preceding the first sample above 500 ft AFE at the departure airport, and all samples following the last sample above 500 ft AFE at the arrival airport, are discarded. Sensor path samples are discarded where the magnitude of acceleration to or from an adjacent sample exceeds the global longitudinal acceleration limit imposed by BADA. Samples for which the change in climb angle exceeds the BADA normal acceleration limit are also discarded. Exponential smoothing is applied to the remaining altitude and speed profiles in the forward and reverse directions. This results in the "trusted" path.

Next, a cruise altitude is calculated from the trusted path. This is the average altitude of the path, weighted by distance. The trusted path is then divided into phases. The terminal-area departure phase is based on the trusted path from the beginning to the lesser of cruise altitude and 10,000 ft AFE. The terminal-area approach phase is based on the trusted path from the lesser of cruise altitude and 10,000 ft AFE to the end. If cruise is above 10,000 ft AFE for the departure airport, there is an en-route climb phase based on the trusted path from 10,000 ft AFE with respect to the departure airport to the cruise altitude. If cruise is above 10,000 ft AFE for the arrival airport, there is an en-route descent phase based on the trusted path from cruise altitude to 10,000 ft AFE with respect to the arrival airport. The en-route cruise phase is based on the portion of the trusted path that is at or above the cruise altitude.

A final filtering step is applied to each phase, in which the number of points is reduced to those for which acceleration is equal to the average acceleration for the phase, or for which climb angle is equal to 130% or 70% of the average climb angle in the phase. Terminal area departure and approach phases are also forced to be monotonically increasing or decreasing, as appropriate.

### *Terminal Area*

Terminal-area operations are defined for the departure and approach phases. These operations contain pointwise ground tracks, where the surface coordinates and altitude controls reflect the locations of the pre-processed sensor path data of their respective phases. The controls are of type "At or below". The departure operation is processed first, followed by the en-route phases (described in the next section), and the approach operation. The final point in the result of each phase informs the initial point of the next phase, and all results are combined into a complete runway-to-runway result. Note that since the terminal area portion of sensor path analysis is performed using altitude controls, terminal area speeds are determined by the standard procedural profile, and sensor path speeds in the terminal area do not inform the performance results.

### *En-route*

For each segment of an en-route phase, the initial point is taken from the final point of the previous segment. This includes the initial altitude,  $h_i$ . All calculations to determine the final point are based on the initial time and initial aircraft weight. The final geographic coordinate is known from the sensor path specification, and as a result, the segment's horizontal length is known.

The final point of a segment is first limited by BADA envelope considerations. First, the envelope-limited final altitude,  $h_f^{(1)}$ , is determined by limiting the final altitude,  $h_f^{(0)}$ , specified in the sensor path by the maximum final altitude,  $h_{f_{max}}$ , with the aircraft mass taken from the initial point, and the temperature deviation sampled at the initial time and final geographic coordinate, at sea level. AEDT then determines the envelope-limited final groundspeed,  $V_{G_f}^{(1)}$ , by limiting the final groundspeed,  $V_{G_f}^{(0)}$ , specified in the sensor path by the minimum final calibrated airspeed,  $V_{min}$ , and by the BADA aircraft's maximum operating CAS,  $V_{MO}$ . Note that all comparisons between groundspeed, true airspeed, and calibrated airspeed are performed in the context of the envelope-limited final altitude,  $h_f^{(1)}$ .

Next, the BADA longitudinal acceleration limit is applied to the final groundspeed of the segment. The acceleration-limited final groundspeed,  $V^{(2)}_{G_f}$  , is initialized to the envelope-limited final groundspeed,

 $V^{(1)}_{G_f}$ , and then limited by iteratively decrementing (or incrementing, as appropriate) by one foot per second until it satisfies:

$$
\left|V_{G_f}^{(2)} - V_{G_i}\right| \le \frac{a_{l, \max(civ)}\sqrt{L_h^2 + \left(h_f^{(1)} - h_i\right)^2}}{\frac{1}{2}\left(V_{G_f}^{(2)} + V_{G_i}\right)}
$$
 Eq. 3-103

where

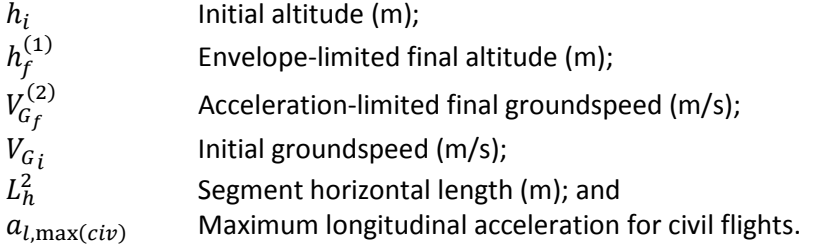

The maximum allowed change in climb angle,  $\Delta y_{max}$ , from the previous segment's climb angle is calculated by:

$$
\Delta \gamma_{max} = \frac{a_{n, \max(civ)} \sqrt{L_h^2 + (h_f^{(1)} - h_i)^2}}{\left[\frac{1}{2} (V_{G_f}^{(2)} + V_{G_i})\right]^2}
$$
 Eq. 3-104

where

 $a_{n,\max(civ)}$  Maximum normal acceleration for civil flights.

The acceleration-limited final altitude,  $h_f^{(2)}$ , is adjusted such that the climb angle,  $\gamma$ , does not differ from the previous segment's climb angle by more than this amount.

After limiting is complete, segment duration  $\Delta t$  (s) is calculated from:

$$
\Delta t = \frac{\sqrt{L_h^2 + (h_f^{(2)} - h_i)^2}}{\frac{1}{2}(V_{G_f}^{(2)} + V_{G_i})}
$$
 Eq. 3-105

where

 $h_{\rm f}^{(2)}$ Acceleration-limited final altitude (m).

Acceleration  $a$  (m/s<sup>2</sup>) is calculated from:

$$
a = \frac{V_{G_f}^{(2)} - V_{G_i}}{\Delta t}
$$
 Eq. 3-106

and the climb rate from:

$$
\frac{dh}{dt} = \frac{h_f^{(2)} - h_i}{\Delta t}
$$
 Eq. 3-107

Drag is calculated as outlined in Section [3.7.1.3.1.4,](#page-121-1) and total net thrust is calculated according to [Eq.](#page-122-1) [3-84,](#page-122-1) with the appropriate speed and density choices (initial values for initial thrust, final values for final thrust).

If the final thrust exceeds the maximum climb thrust (as evaluated at the final location) by more than 20%, then thrust limiting is applied. Here, the final speed is iteratively decremented, one knot at a time. With each iteration, the final thrust is recalculated in the same manner as originally calculated. Iteration continues as necessary until the final thrust is within limits, or until the final speed falls below either the initial segment speed or the stall CAS. If the final thrust still exceeds the limit, the final altitude is iteratively decremented, one foot at a time. This continues until either the final thrust is within limits, or the final altitude falls below the initial altitude. If the final thrust still exceeds the limit, the air operation is rejected, and an error message is logged.

At this point, there is enough information available to calculate the segment fuel flow and fuel burn, along with the change in weight. Note that the initial thrust calculated for the segment overrides the final thrust calculated according to the previous segment.

## **3.8 Noise Mode**

Performance calculations in AEDT include the determination of which NPD curve to use in noise calculations (discussed in section 4). This determination is made for each individual trajectory segment. For helicopters, there is an NPD curve associated with each type of procedure step. Thus, each trajectory segment is assigned the NPD curve that corresponds to the type of procedure step undergone during that segment. For airplanes, all trajectory segments outside of the terminal area are assigned departure mode. Airplane segments in the terminal area that originate from explicit fixed-point profiles are assigned the NPD curve that is assigned to the nearest fixed-point at or preceding the trajectory segment. Airplane segments in the terminal area that originated from any other treatment are assigned departure mode if they are climbing, accelerating at constant altitude, or applying reverse thrust during ground roll; approach mode is assigned otherwise.

# **4. Noise**

AEDT computes noise from a series of individual aircraft operations (known as single-event noise), and then accumulates these single-event noise levels across all of the events in an AEDT study into cumulative noise levels for the study. This is done according to the steps below:

- 1. Accept aircraft-specific data (equipment, noise, position, and operational data) and studyspecific data (weather, terrain, boundary, or ambient data) as input (see Section[s 2.2](#page-42-0) an[d 0\)](#page-135-0);
- 2. Determine the unadjusted noise values at the receptors (see Section[s 4.2.1](#page-141-0) an[d 4.2.2\)](#page-142-0);
- 3. Apply adjustments to account for environmental, meteorological, operational and position effects (see Section[s 4.3,](#page-145-0) [4.4](#page-160-0) an[d 4.5\)](#page-164-0);
- 4. Compute the single-event base metrics at the receptors (see Sections [4.6.1,](#page-170-0) [4.6.2,](#page-171-0) [4.6.3](#page-174-0) and [4.6.4\)](#page-177-0);
- 5. Repeat steps one through four for each unique, single event in the AEDT study;
- 6. Accumulate the noise output and compute the appropriate noise metrics (see Sectio[n 4.6.5\)](#page-178-0); and
- 7. Annualize noise results (see Section [8\)](#page-262-0).

[Figure 4-16](#page-169-0) and [Figure 4-17](#page-170-1) graphically summarize the acoustic computation process employed in AEDT.

<span id="page-135-0"></span>[Figure 4-18](#page-180-0) graphically summarizes the accumulation of noise metric computation process..

The noise, aircraft flight profile and flight path computation methodologies implemented in AEDT Version 2b are compliant with European Civil Aviation Conference (ECAC) Doc 29 (3rd Edition) "Report on Standard Method of Computing Noise Contours around Civil Airports["15](#page-68-0) and the International Civil Aviation Organization (ICAO) Doc 9911 (1st Edition), "Recommended Method for Computing Noise Contours Around Airports" $52$ . Both ECAC Doc 29<sup>15</sup> and ICAO Doc 9911 $52$  are currently in the process of being updated, and it is expected that AEDT Version 2b will be compliant with both updated versions (Doc 29 4th Edition and Doc 9911 2nd Edition).

## **4.1 Flight Path Segment Parameters**

As a prerequisite to noise level computations, AEDT computes several geometric and physical parameters associated with an aircraft flight path. This section describes the computation of these parameters.

Computation of the following flight-segment geometric parameters is presented in Section [4.1.1:](#page-138-0)

- The closest point of approach on the flight path segment, or the extended flight path segment, to the receptor; and
- The slant range from the receptor location to the closest point of approach.

Computation of the following flight-segment geometric and physical parameters is presented in Section [4.1.2:](#page-139-0)

- The speed along the flight path segment;
- The altitude associated with the flight path segment;
- The over-ground, sideline distance from the receptor location to the ground-projection of the closest point of approach; and
- The engine power associated with the flight path segment.

[Figure 4-1](#page-136-0) throug[h Figure 4-3](#page-137-0) present, respectively, the receptor/flight-segment geometry for the three general AEDT cases:

- The receptor is behind the flight path segment [\(Figure 4-1\)](#page-136-0)
- The receptor is astride the flight path segment [\(Figure 4-2\)](#page-137-1)
- The receptor is ahead of the flight path segment [\(Figure 4-3\)](#page-137-0)

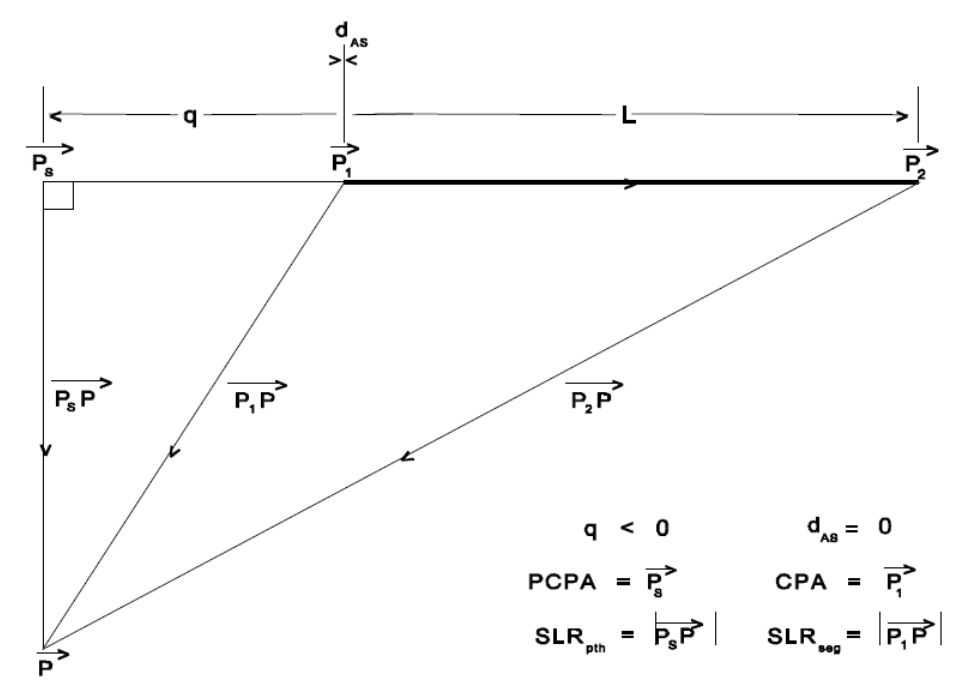

<span id="page-136-0"></span>Figure 4-1 Flight-Segment Geometry when a Receptor is Behind a Segment

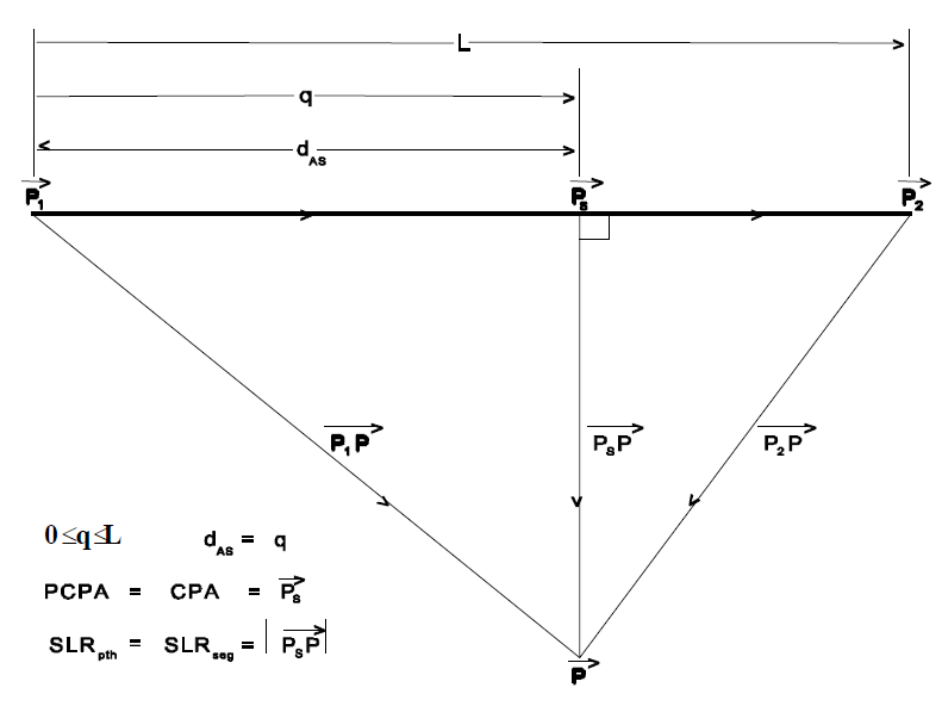

Figure 4-2 Flight-Segment Geometry when a Receptor is Astride a Segment

<span id="page-137-1"></span>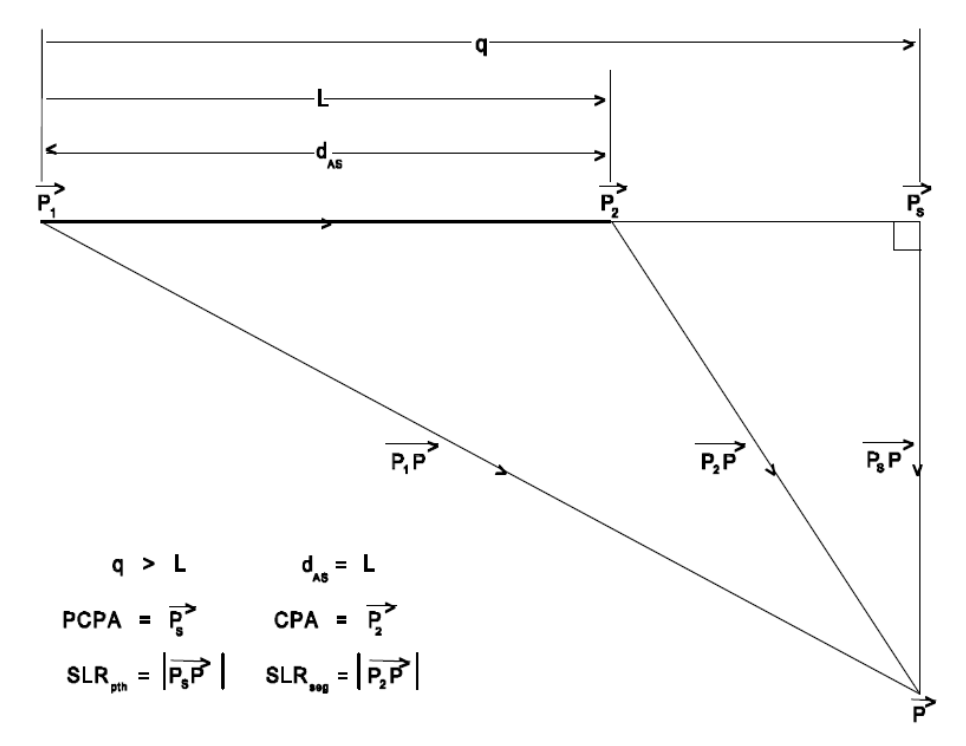

<span id="page-137-0"></span>Figure 4-3 Flight-Segment Geometry when a Receptor is Ahead of a Segment The variables shown in [Figure 4-1](#page-136-0) through [Figure 4-3](#page-137-0) are defined as follows:

- P Receptor point
- P1 Start-point of the flight path segment

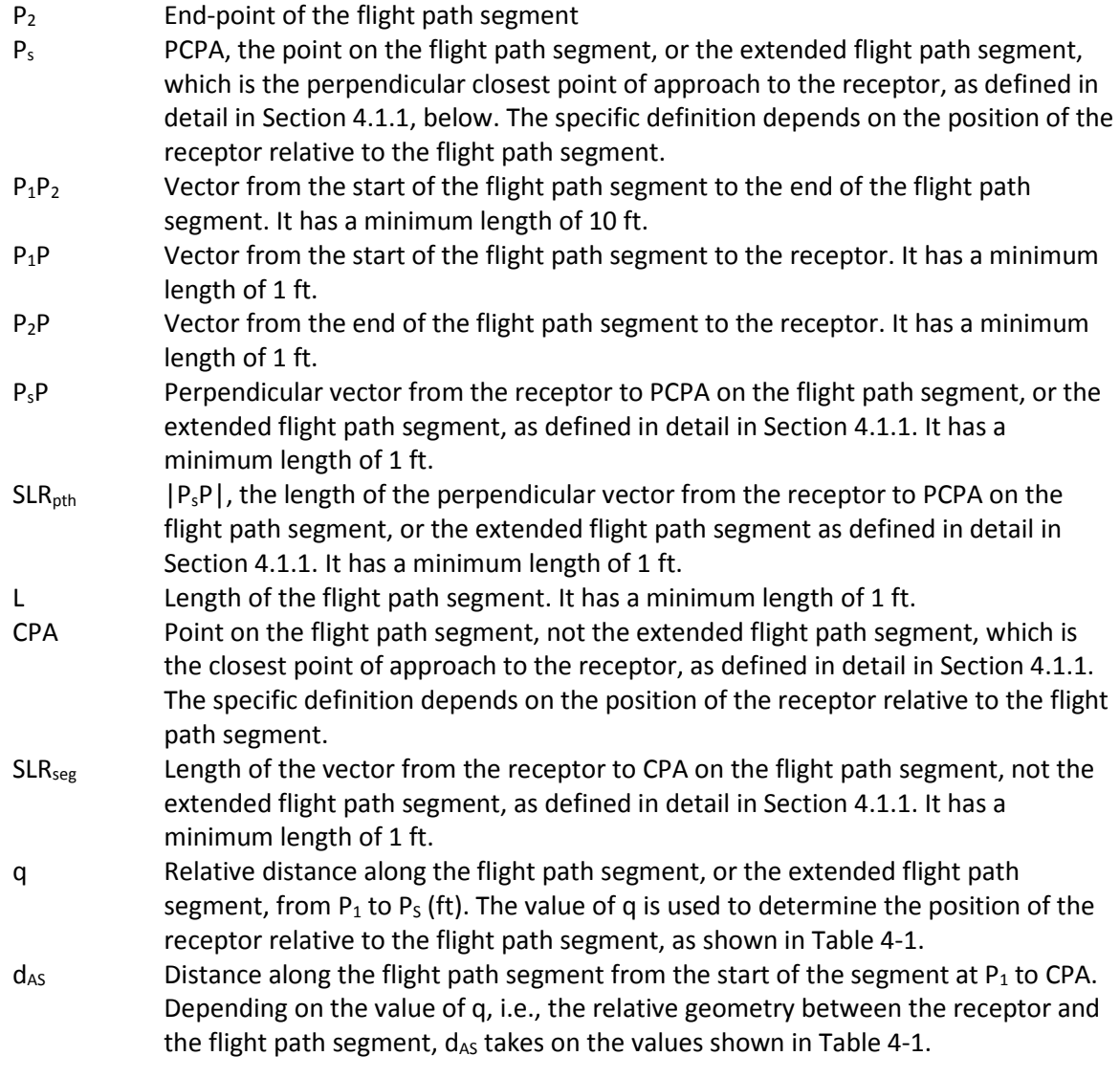

<span id="page-138-1"></span>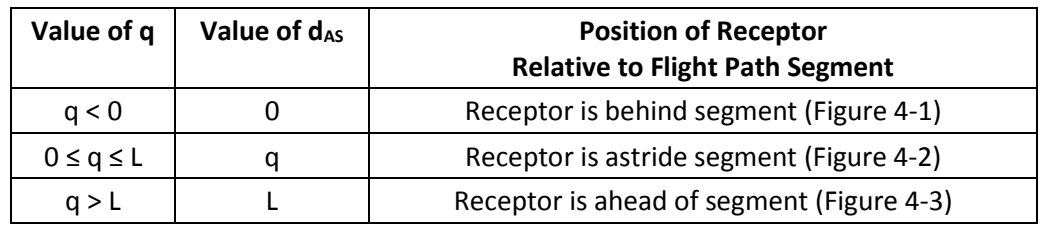

Table 4-1 Position of the Receptor Relative to the Flight Path Segment

### <span id="page-138-0"></span>**4.1.1 Closest Point of Approach and Slant Range**

The closest point of approach and slant range parameters are fundamental to AEDT computations. The slant range is used for noise level interpolation of the NPD data (see Sectio[n 4.2.2\)](#page-142-0). In addition, the computation of the closest point of approach and slant range parameters is a prerequisite to the noise fraction algorithm used for exposure-based metrics (see Sectio[n 4.3.3\)](#page-147-0) and for lateral attenuation (see Sectio[n 4.3.5\)](#page-149-0).

The slant range from the receptor location to the closest point of approach on the flight path ( $SLR<sub>pth</sub>$ ) is defined as the distance from the perpendicular closest point of approach (PCPA), on the flight path segment or the extended flight path segment, to the receptor.  $SLR<sub>pth</sub>$  is used for exposure-based metrics because NPDs represent aircraft data on infinitely long flight paths, and the time-based nature of the exposure-based metrics makes the difference between finite flight path segments (as modeled in AEDT) and infinite flight paths significant. To obtain the noise exposure level due to an aircraft proceeding along a finite flight path segment in AEDT, the exposure-based noise level data must be adjusted by the noise fraction adjustment, which accounts for the geometry difference between SLR<sub>pth</sub> and SLR<sub>seg</sub>. The specific definition of PCPA depends upon the position of the receptor location relative to the flight path segment. If the receptor is behind or ahead of the flight path segment, then the PCPA is the intersection point of the perpendicular from the receptor to the extended segment. If the receptor is astride the flight path segment, then the PCPA is the intersection point of the perpendicular from the receptor to the segment.

The exceptions to the above definition for slant range occur:

- When the receptor is behind a takeoff ground-roll segment (see Section [4.4.2\)](#page-163-0);
- During runup operations; and
- When performing computations involving  $L_{ASmx}$ ,  $L_{PNTSmx}$ , or time-based metrics.

In these cases, the slant range, designated  $SLR<sub>seg</sub>$  is defined as the distance from the receptor location to the closest point of approach on the flight path segment (CPA), not the extended flight path segment. The specific definition of the CPA depends on the position of the receptor location relative to the flight path segment. If the receptor is behind the flight path segment, the CPA is the start point of the segment. If the receptor is astride the flight path segment, the CPA is equivalent to the PCPA. If the receptor is ahead of the flight path segment, the CPA is the end point of the flight path segment.

## <span id="page-139-0"></span>**4.1.2 Speed, Altitude, Distance, and Power**

Computations of the following four parameters, associated with each flight path segment, are described in this Section.

- The speed at the CPA;
- The altitude at the CPA;
- The horizontal sideline distance from the receptor location to the vertical projection of the CPA; and
- The engine power setting (also known as thrust setting) at the CPA.

These computation methodologies are identical for fixed-wing aircraft and helicopters, except for the computation of engine power setting. Engine power setting is fixed for helicopters in AEDT. Therefore, the following engine power setting computation methodology is only applicable to fixed-wing aircraft.

The aircraft speed,  $AS_{seg}$ , at CPA is computed via linear interpolation as follows:

$$
AS_{seg} = AS_{P1} + \left[\frac{\Delta AS}{2}\right]
$$
 Eq. 4-1

where

 $AS_{P1}$  Speed at the start of the flight path segment (kts); and  $\Delta AS$  Change in speed along the flight path segment (kts).

∆ Change in speed along the flight path segment (kts).

AS<sub>seg</sub> is used to compute the duration adjustment for exposure-based noise level metrics as presented in Section 3.4.4.

The altitude,  $d_{\text{seg}}$ , in ft at the CPA is computed via linear interpolation as follows:

<span id="page-140-0"></span>
$$
d_{seg} = [P_1]_z + d_{AS} \left[ \frac{(P_1 P_2)_z}{L} \right] + h_{terr} - h_{airport}
$$
 Eq. 4-2

where

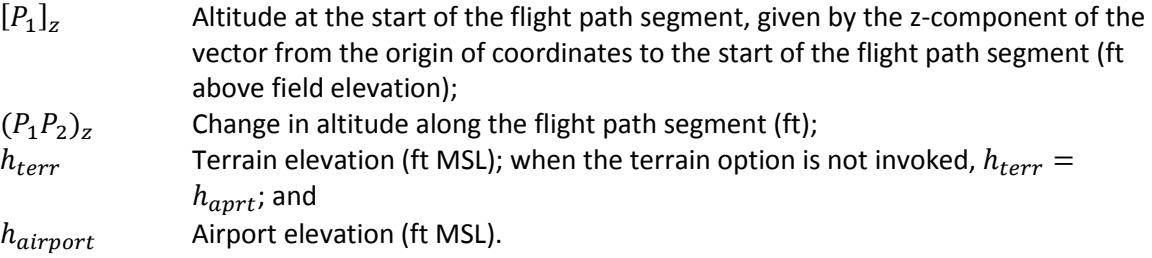

The sideline distance from the fixed path segment to the receptor, lseg, defined as the distance in the horizontal plane from the receptor location on the ground to the vertical projection of the CPA, is computed as follows:

$$
l_{seg} = (SLR_{seg}^2 - d_{seg}^2)^{1/2}
$$
 Eq. 4-3

where

 $SLR_{seg}$  Length of the vector (ft) from the receptor to CPA on the flight path segment, not the extended flight path segment; and

 $d_{seq}$  As computed above [\(Eq. 4-2\)](#page-140-0).

The sideline distance,  $I_{seg}$ , is used to compute the ground-to-ground component of the lateral attenuation adjustment as presented in [Section 4.3.5.](#page-149-0)

For fixed-wing aircraft, the engine power setting, P<sub>seg</sub>, at the CPA is computed via linear interpolation:

$$
P_{seg} = P_{P1} + \left[\frac{d_{AS}}{L}\right] \cdot \Delta P
$$
 Eq. 4-4

where

 $\overline{\phantom{a}}$ 

 $P_{P1}$  Engine power at the start of the flight path segment (see Section [2.2.1.1](#page-42-1) for units<sup>[xi](#page-140-1)</sup>); and  $\Delta P$  Change in power along the flight path segment. Change in power along the flight path segment.

 $P_{seq}$  is used in performing noise level interpolation as presented in Section [4.2.2](#page-142-0)<sup>[xii](#page-140-2)</sup>.

<span id="page-140-1"></span><sup>&</sup>lt;sup>xi</sup> Engine power setting, also known as thrust-setting, is expressed on a per engine basis in a variety of units, including pounds, percent, engine-pressure-ratio (EPR), as well as other units.

<span id="page-140-2"></span>xii The engine power setting for helicopters is an arbitrarily assigned number in AEDT, because the helicopter NPDs are dependent on operational mode, instead of thrust setting. The helicopter engine power setting is determined by  $P_{seg} = P_{p1}$ .

## **4.2 Noise-Power-Distance (NPD) Data Computations**

Noise propagation is represented in AEDT with a database of NPD data, which are specific according to aircraft type, aircraft operation type, and noise metric (and, in the case of helicopters, directivity). As described in Sectio[n 2.2.1.1,](#page-42-1) the NPD data for a fixed-wing aircraft in AEDT consist of a set of decibel levels for various combinations of aircraft operational modes (approach, departure, overflight), engine power states and slant distances from receptor to aircraft. Each NPD has noise levels at the following ten AEDT distances: 200; 400; 630; 1,000; 2,000; 4,000; 6,300; 10,000; 16,000; and 25,000 ft. In addition, each set of NPDs include NPDs with the following base noise metrics: SEL, LAMAX, EPNL and PNLTM. When noise data are needed at thrust settings, distances and noise metrics not represented in the NPD data set, they are approximated for the existing NPD database. Section [4.2.1](#page-141-0) discusses computations used to approximate base noise metrics, when they are not available in the AEDT database. Section [4.2.2](#page-142-0) discusses methods for determining noise levels from the NPD data sets using interpolation and extrapolation.

### <span id="page-141-0"></span>**4.2.1 Noise Metric Approximations**

In order to compute all of the noise metrics in AEDT from the NPDs in the Fleet database, several noise metric approximations must be made. Sectio[n 4.2.1.1](#page-141-1) presents methods for computing maximum noise level approximations if the Fleet database does not include maximum noise level NPDs for a particular airframe-engine-engine modification combination. Section [4.2.1.2](#page-142-1) presents methods for computing Cweighted noise level approximations from A-weighted NPDs in the Fleet database.

## <span id="page-141-1"></span>*Maximum Noise Level Approximation*

For several aircraft in the AEDT Fleet database, measured  $L_{ASmx}$  and  $L_{PNTSmx}$  NPD data do not exist, and they are approximated using empirical equations expressed as a function of distance and sound exposure. These equations were developed from a statistical analysis of NPD data for aircraft in which all four base noise level metrics exist in the AEDT database. The equations are as follows:

For civil aircraft:

$$
L_{ASmx} = L_{AE} - 7.19 - 7.73 \cdot log_{10} \left[ \frac{SLR_{pth}}{1,000} \right]
$$
 Eq. 4-5

$$
L_{PNTSmx} = L_{EPN} + 1.22 - 9.34 \cdot \log_{10} \left[ \frac{SLR_{pth}}{1,000} \right]
$$
 Eq. 4-6

where

 $L_{AE}$  A-weighted sound exposure level (dB);

 $L_{EPN}$  Effective perceived noise level (dB); and

 $SLR_{PTH}$  The length (ft) of the perpendicular vector from the receptor to PCPA on the flight path segment, or the extended flight path segment.

For military aircraft:

$$
L_{ASmx} = L_{AE} - 7.84 - 6.06 \cdot log_{10} \left[ \frac{SLR_{pth}}{1,000} \right]
$$
 Eq. 4-7

$$
L_{PNTSmx} = L_{EPN} + 2.51 - 5.84 \cdot \log_{10} \left[ \frac{SLR_{pth}}{1,000} \right]
$$
 Eq. 4-8

### <span id="page-142-1"></span>*C-Weighted Metric Approximation*

C-weighted metrics are calculated using a simplified adjustment procedure, consistent with 14 CFRPart 36[20,](#page-357-0) as follows:

- 1. The aircraft spectral class is used to create two weighted spectral classes: A-weighted and Cweighted;
- 2. Both weighted spectral classes are corrected back to the source (from the 1,000 ft reference) using SAE-AIR-1845<sup>55</sup>, These are the two weighted source spectra;
- 3. Each weighted source spectrum is corrected to the ten standard AEDT NPD distances using the standard AEDT atmosphere (SAE-AIR-1845<sup>55</sup>). This yields ten A-weighted spectra and ten Cweighted spectra;
- 4. The 24 one-third octave band values of each spectrum are logarithmically summed at each AEDT distance, yielding a distance-specific, weighted sound pressure level ( $L_{A,d}$  and  $L_{C,d}$ ). These levels are then arithmetically subtracted for each AEDT distance  $(L_{A,d} - L_{C,d})$ . This delta represents the difference between an A-weighted metric and a C-weighted metric at each distance; and
- 5. Each distance-specific delta is applied to the appropriate A-weighted NPD values (NPD<sub>A, d</sub> + (L<sub>A, d</sub> - $L_{C, d}$ ) at the corresponding AEDT distance, resulting in a C-weighted NPD.

### <span id="page-142-0"></span>**4.2.2 Noise Level Interpolation/Extrapolation (LP,D)**

Each aircraft in the modeling layer of the AEDT Fleet database is assigned to an NPD data set that represents the noise levels for a discrete number of operation modes, thrust values, distance values and metrics. To obtain noise levels that lie between thrust values or between distance values, linear interpolation on thrust and logarithmic interpolation on distance are used. Extrapolation is used to obtain levels outside of the bounding thrust or distances values.

The NPD data are used to either interpolate or extrapolate an associated noise level value. The interpolation/extrapolation is a piecewise linear process between the engine power setting and the base-10 logarithm of the distance.

Since helicopter NPDs are organized by operational mode instead of thrust level in AEDT, an expanded process is utilized for helicopter noise interpolation/extrapolation (Section [4.2.2.4\)](#page-145-1).

### *Standard Noise Level Interpolation/Extrapolation*

Interpolation or extrapolation of NPD data for departure operations is performed using the NPD curves designated as departure curves. Similarly, interpolation or extrapolation of NPD data for approach, afterburner or overflight operations is performed using the NPD curves designated as approach, afterburner or overflight curves, respectively.

For each aircraft flight operation, NPD data are available for the four fundamental noise-level metrics, L<sub>AE</sub>, L<sub>EPN</sub>, L<sub>ASmx</sub>, and L<sub>PNTSmx</sub>. The appropriate metric is selected for interpolation or extrapolation based upon the user-defined noise metric or family of metrics to be computed at the receptor. The specific distance and power value used in the interpolation/extrapolation process is dependent on the type of base metric selected. This section discusses the distance and power values for exposure-based noiselevel metrics and maximum noise-level metrics, respectively.

Following is a generalized description of the noise interpolation for an engine power P and distance  $d^{xii}$ . For this interpolation, the engine power is bounded by NPD curves with engine power  $P_1$  and  $P_2$ . Within these NPD curves, the distance d is bounded by the NPD distances of  $d_1$  and  $d_2$ . For extrapolation,  $P_1$  and  $P_2$  and  $d_1$  and  $d_2$  are chosen to be the core database values closest to the desired power P or distance d.

The noise level at engine power,  $P_1$ , and distance, d, is given by:

$$
L_{P1,d} = L_{P1,d1} + \frac{(L_{P1,d2} - L_{P1,d1}) \cdot (log_{10}[d] - log_{10}[d_1])}{(log_{10}[d_2] - log_{10}[d_1])}
$$
 Eq. 4-9

where

- $P_1$ ,  $P_2$  Engine power values for which noise data are available in the NPD database (dependent on aircraft);
- $d_1$ ,  $d_2$  Distance values for which noise data are available in the NPD database (ft);
- $L_{P1,d1}$  Noise level at power P<sub>1</sub> and distance d<sub>1</sub> (dB);
- $L_{P2,d1}$  Noise level at power P<sub>2</sub> and distance  $d_1$  (dB);
- $L_{P1,d2}$  Noise level at power P<sub>1</sub> and distance d<sub>2</sub> (dB); and
- $L_{P2,d2}$  Noise level at power P<sub>2</sub> and distance d<sub>2</sub> (dB).

The noise level at engine power,  $P_2$ , and distance, d, is given by:

$$
L_{P2,d} = L_{P2,d1} + \frac{(L_{P2,d2} - L_{P2,d1}) \cdot (log_{10}[d] - log_{10}[d_1])}{(log_{10}[d_2] - log_{10}[d_1])}
$$
 Eq. 4-10

Finally, the interpolated/extrapolated noise level at engine power, P, and distance, d, is given by:

$$
L_{P,d} = L_{P1,d} + \frac{(L_{P2,d} - L_{P1,d}) \cdot (P - P_1)}{(P_2 - P_1)}
$$
 Eq. 4-11

The above methodology is utilized when:

- 1. The engine power and/or distance associated with the receptor/segment pair lies between existing values in the NPD data (i.e., interpolation);
- 2. The power and/or distance associated with the receptor/segment pair is larger than existing values in the NPD data (i.e., extrapolation); or
- 3. The power associated with the receptor/segment pair is smaller than existing values in the NPD data (i.e., extrapolation). When noise levels are extrapolated to power settings below those represented by the NPD curves, the extrapolation is limited to 5 dB below the lowest noise curve. The limit is included to prevent extrapolation to unrealistic noise levels.

The general noise interpolation/extrapolation process described in this section is applicable for the four fundamental noise-level metrics,  $L_{AE}$ ,  $L_{EPN}$ ,  $L_{ASmx}$ , and  $L_{PNTSmx}$ . The specific engine power and distance

<span id="page-143-0"></span>l xiii Several of the military aircraft contain NPD data for afterburner operations (equivalent of "FIXED" interpolation in NOISEMAP). If a particular flight path segment is identified as an afterburner segment, interpolation or extrapolation is only performed with regard to distance, not power.
value used in the interpolation/extrapolation process is different for exposure-based noise-level metrics as compared with maximum noise-level metrics. In addition, another special noise extrapolation process is invoked when the distance associated with the receptor/segment pair is smaller than the smallest distance in the NPD data (i.e., 200 ft). These special cases are discussed separately for exposure-based noise-level metrics and maximum noise-level metrics (see Sections [4.2.2.2](#page-144-0) an[d 4.2.2.3\)](#page-144-1).

## <span id="page-144-0"></span>*Additional Interpolation Information for Exposure-Based Noise Level Metrics*

For exposure-based metrics, if the end points of a fixed path segment are defined by  $P_1$  at the start of the segment, and  $P_2$  at the end of the segment, then the exposure-based noise level, either  $L_{AE}$  or  $L_{EPN}$ interpolated or extrapolated for a receptor/segment pair, is given by:

$$
L_{P,d} = \begin{cases} L_{P_{seg,d} = SLR_{pth}} & \text{Observer behind or ahead of segment} \\ L_{P_{seg,d} = SLR_{seg}} & \text{Observer astride segment} \end{cases}
$$
 Eq. 4-12

where

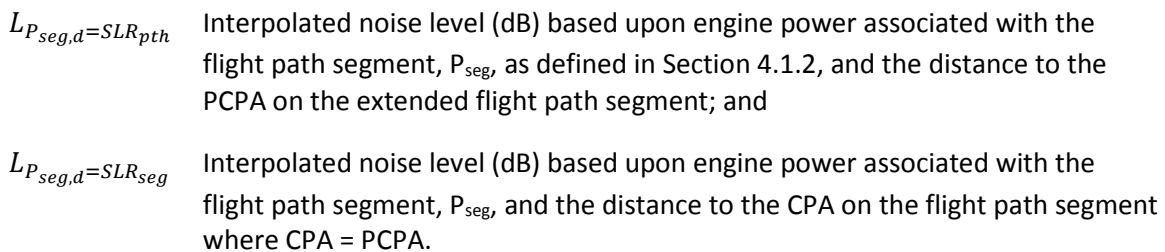

For the special case in which SLR<sub>pth</sub> or SLR<sub>seg</sub> is smaller than the smallest distance value in the NPD data, i.e., 200 ft, cylindrical divergence (i.e., line-source) is assumed, and a 10  $log_{10}[d_1/d_2]$  relationship is used for the LAE-based and LEPN-based noise-level metrics. For example, if LAE at 200 ft and for a given power setting in the NPD data is 95.6 dB, the extrapolated L<sub>AE</sub> at 100 ft and at the same power setting is 95.6 + 10  $log_{10}[200/100]$  = 98.6 dB. In addition, AEDT uses a minimum slant distance of 1 ft.

## <span id="page-144-1"></span>*Additional Interpolation Information for Maximum Noise Level Metrics*

For maximum noise-level metrics, if the end points of a fixed path segment are defined by  $P_1$  at the start of the segment, and  $P_2$  at the end of the segment, then the maximum noise level, either L<sub>ASmx</sub> or L<sub>PNTSmx</sub>, as appropriate, interpolated/extrapolated for a receptor/segment pair, is given by:

 $\mathcal{L}_{p,d} = \left\{ \begin{matrix} \text{Max}\left[L_{p,d,START}, L_{p,d,END}\right] \ \text{Max}\left[L_{p,d,START}, L_{p,d,END}\right] \ \text{Observer} \ \text{astride segment} \end{matrix} \right. \ \text{Eq. 4-13} \right\}$ 

where

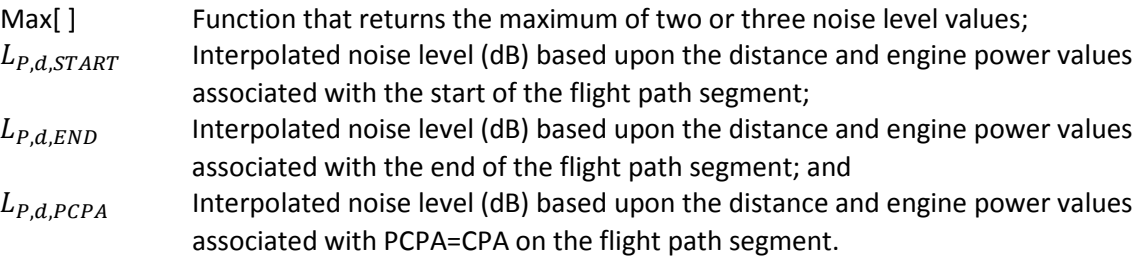

As with exposure-based metrics, a special case applies for maximum noise level metrics when the distance is smaller the smallest distance value in the NPD data, i.e., 200 ft. For the LASmx-based and  $L_{PNTSmx}$ -based noise metrics, spherical divergence (i.e., a point-source) is assumed and a 20  $log_{10}[d_1/d_2]$ relationship is used. For example, if L<sub>ASmx</sub> at 200 ft and for given power setting in the NPD database is 95.6 dB, then the extrapolated L<sub>ASmx</sub> at 100 ft at the same power setting is 95.6 + 20 log<sub>10</sub>[200/100] = 101.6 dB. Similar to NPDs for exposure-based metrics, AEDT uses a minimum slant distance of 1 ft with maximum noise level NPDs.

## <span id="page-145-3"></span>*Noise Level Interpolation/Extrapolation for Helicopters*

Interpolation or extrapolation of helicopter NPD data is slightly more involved than the standard aircraft NPD interpolation and extrapolation. Besides the three standard dynamic operational modes (approach, departure and overflight), there are also helicopter noise data for four static modes (ground idle, flight idle, hover-in-ground-effect (HIGE), and hover-out-of-ground-effect (HOGE)).

Although interpolation and extrapolation on the Helicopter NPDs for the four static modes are performed in the same manner as standard aircraft interpolation and extrapolation presented in Section [4.2.2,](#page-142-0) interpolation and extrapolation for the three dynamic modes are handled differently because the data set for each operational mode consists of three NPD curves, adding another dimension to the interpolation and extrapolation. The NPD curves for the dynamic modes also take into account in-flight directivity and are labeled Left, Center and Right. For these dynamic modes, interpolations and extrapolations between distance values are handled according to Section [4.2.2,](#page-142-0) and interpolations and extrapolations between the Left, Center and Right NPDs are accounted for with the Lateral Directivity Adjustment (see Section [4.5.2\)](#page-165-0). Similar to afterburner NPDs for military aircraft, interpolation or extrapolation is only performed on helicopter NPDs with regard to distance, not power, since helicopter NPDs are organized according to operational mode, not thrust setting.

## <span id="page-145-4"></span>**4.3 General AEDT Noise Adjustments**

The sound level adjustments presented in Sections [4.3.1](#page-145-0) through [4.3.6](#page-158-0) are applicable to all aircraft in AEDT. These adjustments include atmospheric absorption (AAADJ), acoustic impedance (AIADJ), noise fraction (NF<sub>ADJ</sub>), duration (DUR<sub>ADJ</sub>), lateral attenuation (LA<sub>ADJ</sub>) and line-of-sight blockage (LOS<sub>ADJ</sub>).

## <span id="page-145-0"></span>**4.3.1 Atmospheric Absorption Adjustment (AA<sub>ADI</sub>)**

The spectral data in AEDT has been corrected to reference day conditions, using the SAE-AIR-1845<sup>55</sup> standard atmosphere at a distance of 305 m. SAE-AIR-1845<sup>55</sup> specifies a hypothetical atmosphere using average atmospheric absorption rates. These average atmospheric absorption rates are also used in the calculation of the AEDT standard NPD data and are therefore already included in the NPDs in the AEDT Fleet database.

<span id="page-145-2"></span><span id="page-145-1"></span>Sound propagation is affected by changes in atmospheric conditions. Sound levels tend to be lower in low humidity environments as compared to high humidity environments due to the increased atmospheric absorption associated with the lower humidity. The spectral database in AEDT allows a user to take into account atmospheric absorption due to the effects of local meteorological conditions on an airport-specific basis. AEDT provides two different atmospheric adjustments based on interational guidance: either SAE-ARP-866a (which takes into account temperature and relative humidity effects)<sup>[21](#page-357-0)</sup>, or SAE-ARP-5534<sup>22</sup> (which takes into account temperature, relative humidity and atmospheric pressure effects).

The following steps, which are consistent with the simplified procedure of 14 CFR Part  $36^{20}$ , are used to correct the data to the user-defined atmospheric conditions:

- 1. The user determines whether to apply the SAE-ARP-866a or SAE-ARP-5534 atmospheric absorption adjustment to account for the user-defined atmospheric conditions.
- 2. The aircraft spectrum is A-weighted (or C-weighted, as appropriate) and corrected back to the source, (from the 1,000 ft reference), effectively removing the SAE-AIR-1845<sup>55</sup> atmosphere. This is the weighted source spectrum.
- 3. The weighted source spectrum is then corrected to the ten standard AEDT distances assuming two conditions: the AEDT standard atmosphere based on SAE-AIR-1845<sup>55</sup> and a user-supplied atmosphere generated with either SAE-ARP-866A<sup>21</sup> or SAE-ARP-5534<sup>22</sup>. These are spectrum<sub>1845, d</sub> and spectrum $_{MOD, d}$ , respectively.
- 4. The 24 one-third octave band values of each spectrum are logarithmically summed at each AEDT NPD distance, yielding a distance-specific, atmosphere-specific sound pressure level  $(L_{1845, d}$  and  $L_{MOD, d}$ ). These levels are then arithmetically subtracted for each AEDT distance ( $L_{1845, d}$  -  $L_{MOD, d}$ ). This distance-specific delta represents the difference between the metric propagated through the SAE-AIR-1845<sup>55</sup> atmosphere and the metric propagated through the user-supplied atmosphere generated with either SAE-ARP-866A $^{21}$  or SAE-ARP-5534 $^{22}$  at each distance.
- 5. The distance-specific delta is the atmospheric absorption adjustment  $(AA_{AD})$ , which takes into account the user-defined temperature and humidity. It is applied to the appropriate NPD values  $(NPD<sub>d</sub> + (L<sub>1845, d</sub> - L<sub>MOD, d</sub>))$  at the corresponding AEDT distance.

An example of the atmospheric absorption correction is presented in Section [10.1.4.](#page-277-0)

The atmospheric absorption correction for the C-weighted family of noise metrics is calculated similar to the process outlined above using C-weighting in place of A-weighting. The atmospheric absorption adjustment for tone-corrected perceived noise metrics is based on A-weighted spectral data. This process is considered to be a reasonable approximation for these metrics.

## <span id="page-146-0"></span>**4.3.2 Acoustic Impedance Adjustment (AIADJ)**

Before the interpolated/extrapolated noise level data,  $L_{p,d}$ , are utilized for computations, an acoustic impedance adjustment, designated by the symbol AI<sub>ADJ</sub>, is applied. Acoustic impedance is related to the propagation of sound waves in an acoustic medium, and is defined as the product of the density of air and the speed of sound. It is a function of temperature, atmospheric pressure, and indirectly altitude.

The noise-levels in the AEDT NPD database are corrected to reference-day conditions: temperature 77°F, pressure 29.92 inches of mercury, and altitude MSL. The noise levels can be adjusted to airport temperature and pressure by:

$$
Al_{ADJ} = 10log_{10}\left[\frac{\rho \cdot c}{409.81}\right]
$$
 Eq. 4-14

$$
\rho \cdot c = 416.86 \cdot \left(\frac{\delta}{\theta^{1/2}}\right) \tag{Eq. 4-15}
$$

where

 $AI<sub>ADI</sub>$  Acoustic impedance adjustment to be added to noise level data in the AEDT NPD database (dB);

- $\rho \cdot c$  Specific acoustic impedance at receptor altitude and pressure (N-s/m<sup>3</sup>);
- $\theta$  Ratio of absolute temperature at the receptor to standard-day absolute temperature at sea level; and
- $\delta$  Ratio of atmospheric pressure at the receptor to standard-day pressure at sea level.

When terrain elevation is invoked,  $AI_{ADJ}$  is computed and applied to the NPD data on a receptor-byreceptor basis, according to the receptor altitude, temperature, and pressure. Otherwise, the airport elevation and the receptor altitude are equivalent, and a single value of AI<sub>ADJ</sub> is computed and applied, regardless of the observation point.

When terrain elevation is not invoked and when airport temperature, pressure, and altitude are equal to 77°F, 29.92 in-Hg, and 0 ft MSL, respectively, then Al<sub>ADJ</sub> is essentially 0.0 dB (-4.0 x 10<sup>-6</sup> dB).

## <span id="page-147-1"></span>**4.3.3** Noise Fraction Adjustment for Exposure Metrics (NF<sub>ADJ</sub>)

The exposure-based noise level data interpolated/extrapolated from the AEDT NPD data, L<sub>P,d</sub>, represents the noise exposure level associated with a flight path of infinite length. However, the aircraft flight path is described by a set of finite-length segments, each contributing varying amounts of exposure to the overall noise metric computed at a receptor.

The noise fraction algorithm, used exclusively for computation of the exposure-based metrics ( $L_{AE}$ ,  $L_{CE}$ ,  $L_{EPN}$ ), and indirectly for computation of the time-above metrics (TA<sub>LA</sub>, TA<sub>LC</sub>, TA<sub>PNT</sub>,), computes the fraction of noise exposure associated with a finite-length flight path segment. This fraction of noise exposure is computed relative to the noise associated with a flight path of infinite length. It is based upon a fourthpower, 90-degree dipole model of sound radiation.

Computation of the noise fraction is necessary because the  $L_{AE}$ ,  $L_{CE}$ , and  $L_{EPN}$ -based noise levels in the NPD database are computed assuming that an aircraft proceeds along a straight flight path, parallel to the ground, and of infinite length. To obtain the noise exposure level or time-above at a receptor location due to an aircraft proceeding along a finite fixed path segment, the exposure-based noise-level data, interpolated/extrapolated from the AEDT NPD data, must be adjusted by a fractional component, which is associated with the geometry of the receptor/flight-segment pair.

## <span id="page-147-0"></span>*Noise Fraction Adjustment for Flight Path Segments*

For an arbitrary segment, the fourth-power time-history model computes noise exposure fraction, F<sub>12</sub>, as follows:

$$
F_{12} = \left(\frac{1}{\pi}\right) \cdot \left[ \frac{\alpha_2}{(1 + \alpha_2^2)} + \tan^{-1}(\alpha_2) - \frac{\alpha_1}{(1 + \alpha_1^2)} - \tan^{-1}(\alpha_1) \right]
$$
 Eq. 4-16

where

$$
\alpha_1 = \frac{-q_1}{S_L} \tag{Eq. 4-17}
$$

$$
\alpha_2 = \frac{(-q_1 + L)}{S_L} \qquad \qquad \text{Eq. 4-18}
$$

$$
S_L = S_0 \cdot 10^{\frac{[L_{E,P,d} - L_{Smz,p,d}]}{10}}
$$
 Eq. 4-19

where

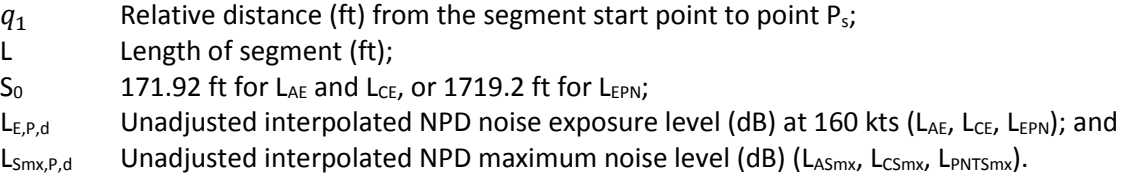

Both L<sub>E.P,d</sub> and L<sub>Smx.P,d</sub> are interpolated from NPD data at a given engine power setting and at a distance  $SLR<sub>pth</sub>$ , which is the distance from the receptor to the PCPA on the extended segment.

The noise fraction is then converted to a dB adjustment:

$$
NF_{ADJ} = 10log_{10}[F_{12}]
$$
 Eq. 4-20

The noise fraction term in AEDT has a lower limit set to -150 dB. This corresponds to a minimum value of  $10^{-15}$  for the energy fraction F, below which there would be a risk to produce an undetermined Logarithm (e.g.,  $F \le 0$ ).

#### *Noise Fraction Adjustment for Behind Start-of-Takeoff Roll*

For a receptor behind the start-of-takeoff ground roll, a special case of the noise fraction equation applies. This special case noise fraction, denoted by the symbol F<sub>12</sub>', ensures consistency of computed exposure levels that are on a line at azimuth angle of 90 degrees measured from the nose of the aircraft at start of takeoff roll.

$$
F_{12}' = \left(\frac{1}{\pi}\right) \cdot \left[\frac{\alpha_2}{(1 + \alpha_2^2)} + \tan^{-1}(\alpha_2)\right]
$$
 Eq. 4-21  

$$
\alpha_2 = \left(\frac{L}{S_L}\right)
$$
 Eq. 4-22

where L and  $S<sub>L</sub>$  are defined in Section [4.3.3.1.](#page-147-0) This adjustment is supplemented by the ground based directivity adjustment DIRADJ (see Section [4.4.2\)](#page-163-0).

The noise fraction for the special case of receptors behind the start-of-takeoff roll is then converted to a dB adjustment:

$$
NF_{ADJ} = 10log_{10}[F_{12}']
$$
 Eq. 4-23

A similar equation is used for receptors in front of the end point of the last approach segment.

$$
F_{12}' = \left(\frac{1}{\pi}\right) \cdot \left[ -\frac{\alpha_1}{(1 + \alpha_1^2)} - \tan^{-1}(\alpha_1) \right]
$$
 Eq. 4-24

$$
\alpha_1 = \left(\frac{-L}{S_L}\right) \tag{Eq. 4-25}
$$

## <span id="page-149-2"></span>**4.3.4 Duration Adjustment for Exposure-Based Metrics (DURADJ)**

For exposure-based metrics, consistent with SAE-AIR-1845<sup>55</sup>, NPDs are derived for a reference speed of 160 kts for fixed-wing aircraft. For fixed-wing aircraft speeds other than 160 kts, the duration adjustment is applied to account for the effect of time-varying aircraft speed, acceleration, and deceleration. It is not applied to maximum noise level metrics since they are mostly independent of speed. In addition, since runup operations are static operations without associated speeds, the duration adjustment is not applied.

For fixed-wing aircraft, the L<sub>AE</sub> and L<sub>EPN</sub> values in the NPD database are referenced to an aircraft speed of 160 kts. For other aircraft speeds, the aircraft speed adjustment in dB, DUR $_{ADJ}$ , is given by:

<span id="page-149-0"></span>
$$
DUR_{ADJ} = 10log_{10}\left[\frac{AS_{ref}}{AS_{seg}}\right]
$$
 Eq. 4-26

where

 $\overline{\phantom{a}}$ 

AS<sub>ref</sub> Reference aircraft speed (160 kts for fixed-wing aircraft); and

 $AS_{seg}$  Aircraft speed at the closest point for approach (CPA) for the segment).

Helicopters in the AEDT database are referenced to NPD-specific reference speeds based on measurement-specific information when the data were collected. These helicopter-specific reference speeds are applied as  $AS_{ref}$  in Eq. [4-26](#page-149-0), when calculating the aircraft speed adjustment, DUR<sub>ADJ</sub>, for helicopters.

## <span id="page-149-3"></span>**4.3.5** Lateral Attenuation Adjustment (LA<sub>ADI</sub>)

The difference in level between the sound directly under the aircraft's flight path and at a location to the side of the aircraft at the time of closest approach is termed lateral attenuation. The lateral attenuation adjustment takes into account the following effects on aircraft sound due to over-ground propagation<sup>xiv</sup>:

- Ground reflection effects
- Refraction effects
- Airplane shielding and engine installation effects

For the lateral attenuation adjustment in AEDT, the ground beneath the receptor is defined by a flat plane, regardless of whether the terrain feature is invoked or not. The absorption of reflected noise as it propagates over this flat plane (or any surface) is known as ground effect. The ground effect component of the lateral attenuation adjustment assumes propagation over soft ground, which is considered acoustically absorptive. This effect is defined by equation [Eq. 4-34.](#page-153-0) In AEDT, the ground effect component of the lateral attenuation adjustment for helicopter and propeller aircraft (e.g., tour aircraft)

<span id="page-149-1"></span>xiv The lateral attenuation adjustment in AEDT was derived from field measurements made over grass-covered, acoustically soft terrain. Consequently, when source-to-receiver propagation occurs primarily over an acoustically hard surface (e.g., water), and the hard surface dominates the study environment, it is possible that AEDT could under predict the actual noise level.

can be turned off in order to model propagation over hard ground types. Since hard ground effects are most prominent close to the ground, jets are always modeled over soft ground in AEDT.

The specific algorithms used for computing lateral attenuation in AEDT are dependent on aircraft type, civil or military. Sectio[n 4.3.5.1](#page-150-0) describes the lateral attenuation algorithms for civil aircraft, and Section [4.3.5.2](#page-155-0) describes the lateral attenuation algorithms for military aircraft.

It is important to note that if terrain effects are included in an AEDT study, either the lateral attenuation adjustment or the line-of-sight blockage adjustment are implemented in the noise adjustment computation, but not both. Instead, the lateral attenuation adjustment is compared to the the line-ofsight blockage adjustment on a segment-receiver calculation-by-calculation basis, and the larger of the two values is applied to the calculations. A detailed description of this computation is included in Section [4.3.6.](#page-158-0)

# <span id="page-150-0"></span>*Lateral Attenuation Adjustment for Civil Aircraft*

The lateral attenuation adjustment for civil aircraft is based on SAE-AIR-5662 $^{23}$  $^{23}$  $^{23}$ . SAE-AIR-5662 $^{23}$  provides methods for combining multiple lateral attenuation effects, including those related to source configuration (recognizing different source effects among jet aircraft with fuselage-mounted engines and wing-mounted engines, as well as propeller-driven aircraft), and those related to propagation.

Computation of the lateral attenuation adjustment for aircraft in AEDT depends upon the following parameters:

- 1. The sideline distance from the flight path segment to the receptor,  $I_{seg}$ <sup>[xv](#page-150-2)</sup>;
- 2. The elevation angle,  $β$ , formed by SLR<sub>seg</sub> and the horizontal plane of the receptor location, given by the following equation:

<span id="page-150-1"></span>
$$
\beta = \sin^{-1}\left(\frac{d_{seg}}{SLR_{seg}}\right)
$$
 Eq. 4-27

where

 $\overline{\phantom{a}}$ 

dseg Se[e Eq. 4-2](#page-140-0) and

$$
SLR_{seg} = (d_{seg}^2 + l_{seg}^2)^{1/2}
$$
 Eq. 4-28

- 3. The aircraft bank angle, ε; and
- 4. The depression angle,  $\varphi$ , which is defined by  $\beta$  and  $\varepsilon$  in the following equation:

$$
\varphi = \varepsilon + \beta \qquad \qquad \text{Eq. 4-29}
$$

These parameters are presented in [Figure 4-4](#page-151-0) an[d Figure 4-5.](#page-151-1)

<span id="page-150-2"></span><sup>&</sup>lt;sup>xv</sup> It is important to note that the lateral attenuation adjustment uses the sideline distance to the closest point of approach (CPA) on the segement as l<sub>seg</sub> in the noise computation, and not the distance to the perpendicular closest point of approach (PCPA). In addition, AEDT can accept a lateral distance of lseg equal zero, even though AEDT uses a minimum slant distance of 1 ft in most other portions of the noise comoutation process. When I<sub>seg</sub> equals zero, the aircraft is directly above the receptor location.

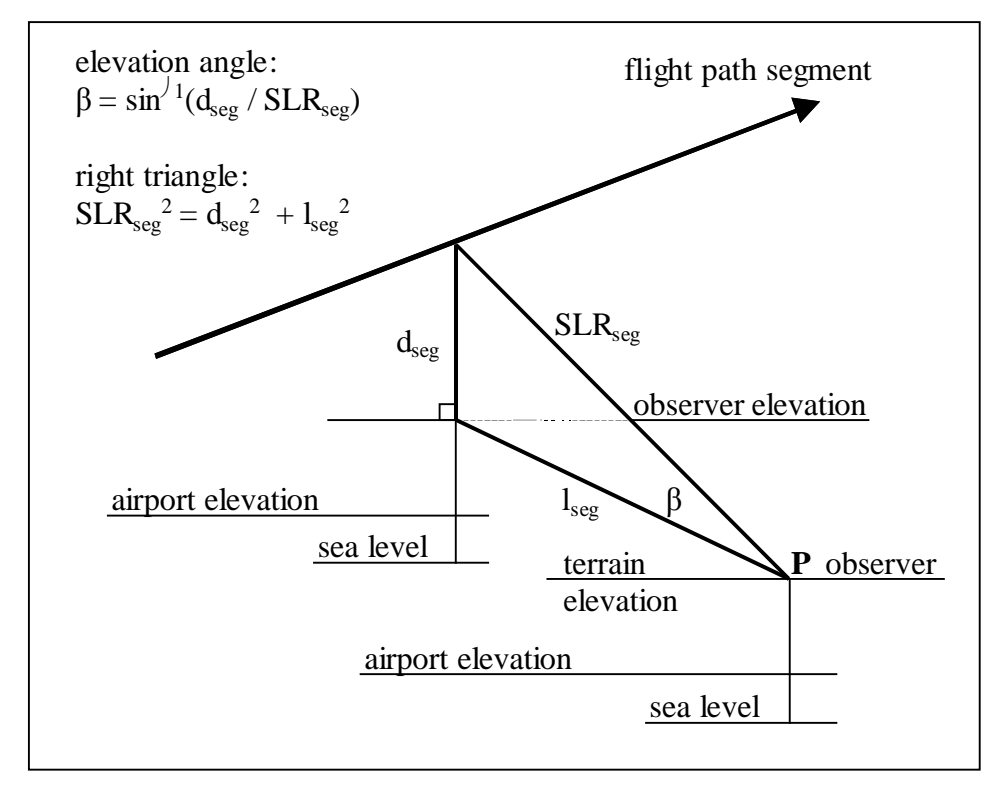

Figure 4-4 Lateral Attenuation Geometry

<span id="page-151-0"></span>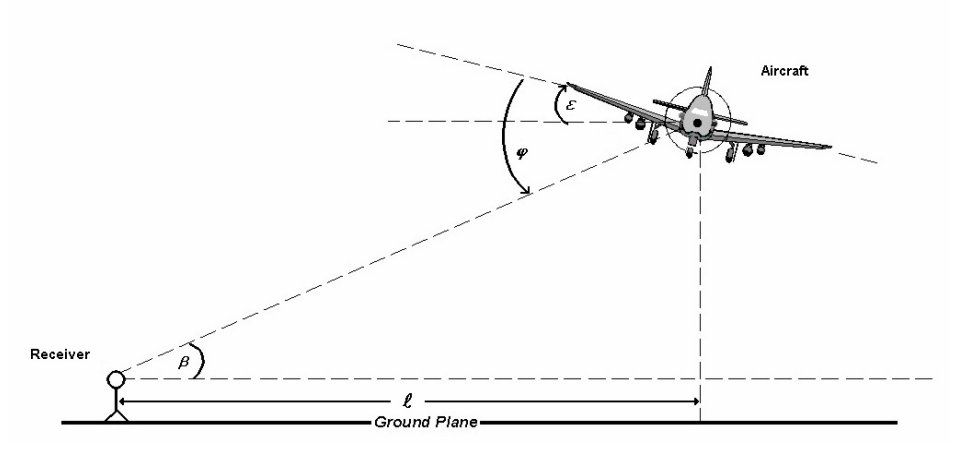

Figure 4-5 Bank Angle ε, Elevation Angle β, Depression Angle  $\phi$ , and Lateral Distance  $\ell^{23}$  $\ell^{23}$  $\ell^{23}$ 

<span id="page-151-1"></span>The four parameters are applied to the following equations for calculating lateral attenuation for civil aircraft that take into account engine-installation effects,  $E_{ESGINE}(\varphi)$ , attenuation due to ground effects,  $G(I<sub>seg</sub>)$ , and attenuation due to refraction-scattering effects,  $\Lambda(\beta)$ . These effects are calculated differently for each aircraft engine-installation (wing-mounted, fuselage-mounted or propeller-driven engines) and for each of the following different sets of aircraft position criteria relative to the receiver:

- 1. Aircraft is on the ground or the elevation angle associated with the aircraft/receiver pair is less than 0 degrees;
- 2. Aircraft is airborne, the elevation angle is greater than 0 degrees, and the lateral (or sideline) distance is greater than 3,000 ft (914 m); or

3. Aircraft airborne, the elevation angle is greater than 0 degrees, and the lateral distance is less than or equal to 3,000 ft (914 m).

The engine-installation effect component of the lateral attenuation adjustment,  $E_{ENGINE}(\varphi)$ , accounts for any lateral directional effects due to noise shielding attributed to the location of the engines on the aircraft wing or fuselage. The engine-installation effect component is computed with the following equations, which are dependent on engine mounting location (fuselage or wing) and depression angle.

The engine installation effect (in dB) for an airplane with fuselage-mounted jet engines is:

$$
E_{FUS}(\varphi) = 10\log_{10}([0.1225 \cdot \cos^2(\varphi) + \sin^2(\varphi)]^{0.329} \qquad -180^\circ \le \varphi \le 180^\circ \qquad \text{Eq. 4-30}
$$

where

 $\varphi$  Depression angle (degrees).

The engine installation effect (dB) for an airplane with wing-mounted jets engines is:

$$
E_{WING}(\varphi) = \begin{cases} 10\log_{10}\left(\frac{[(0.0039 \cdot \cos^2(\varphi) + \sin^2(\varphi)]^{0.062}}{[0.8786 \cdot \sin^2(2\varphi) + \cos^2(2\varphi)]}\right) & 0^{\circ} \le \varphi \le 180^{\circ} \\ -1.49 & 0^{\circ} > \varphi > -180^{\circ} \end{cases}
$$
 Eq. 4-31

The engine installation effect (dB) for an airplane with propeller-driven engines is:

$$
E_{PROP}(\varphi) = 0.00 \qquad \qquad \text{Eq. 4-32}
$$

Since helicopter directional effects are represented by the left-center-right NPD curves and the directivity adjustments (see Sectio[n 4.4.2\)](#page-163-0) their engine installation effects are already taken into account and therefore are represented by:

$$
E_{HELI}(\varphi) = E_{PROP}(\varphi) = 0.00
$$
 Eq. 4-33

The engine installation effects for jet-powered airplanes are illustrated in [Figure 4-6.](#page-153-1)

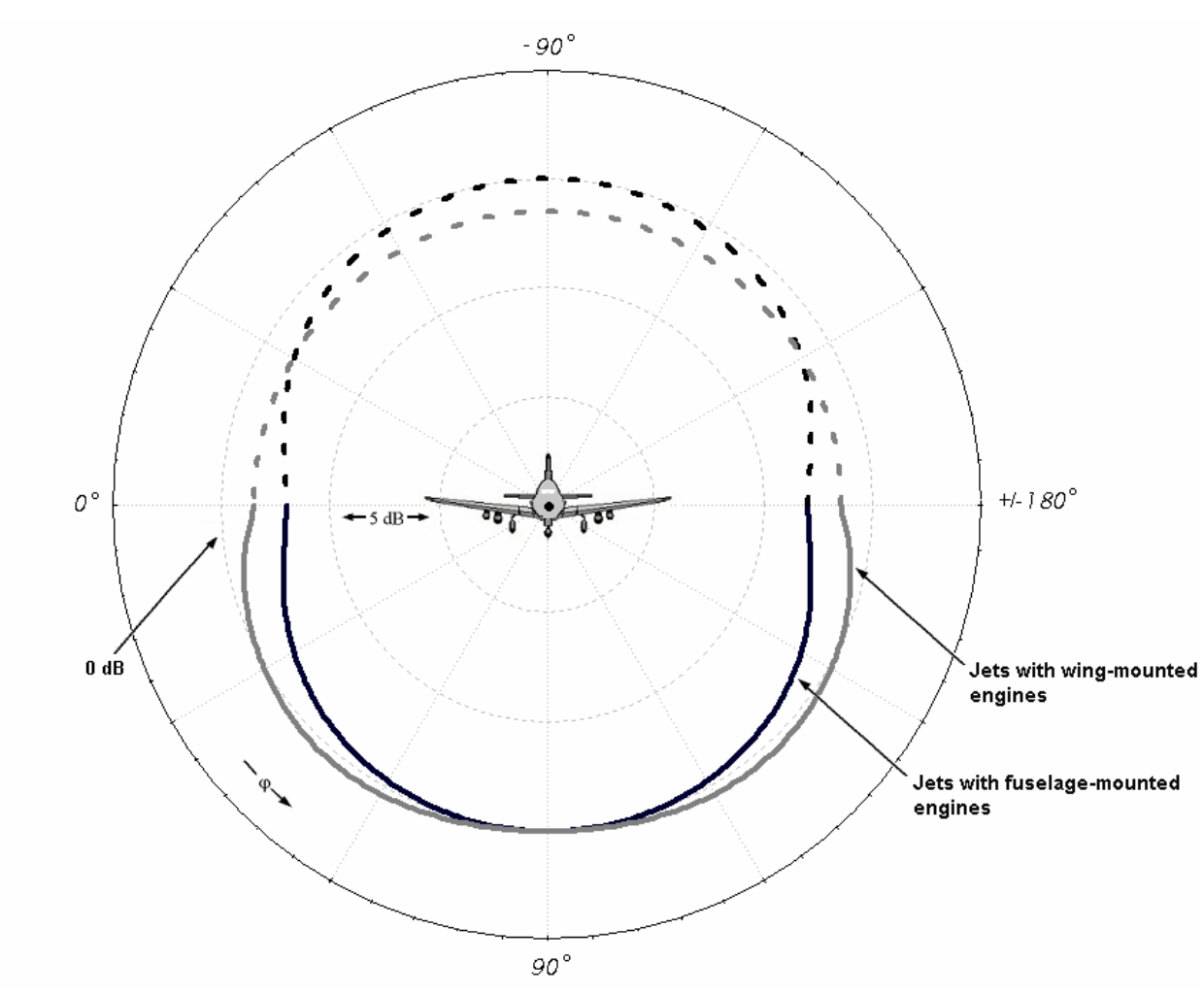

<span id="page-153-0"></span>Figure 4-6 Illustration of Engine-Installation Effects for Jet-Powered Airplanes<sup>23</sup>

<span id="page-153-1"></span>The ground effect, or ground-to-ground, component of the lateral attenuation adjustment, G(Iseg), accounts for sound attenuation due to propagation over ground surfaces that may be considered to be "acoustically soft", such as lawn or field grass. The ground-to-ground component is computed as follows:

$$
G(l_{seg}) = \begin{cases} 11.83 \cdot \left[1 - e^{-0.00274 \cdot l_{seg}}\right] & 0 \le l_{seg} \le 914 \, m \, (3,000 \, ft) \\ 10.86 & l_{seg} > 914 \, m \, (3,000 \, ft) \end{cases}
$$
 Eq. 4-34

where

 $l_{seq}$  Sideline distance (m) in the horizontal plane from the receptor to the projection of the CPA.

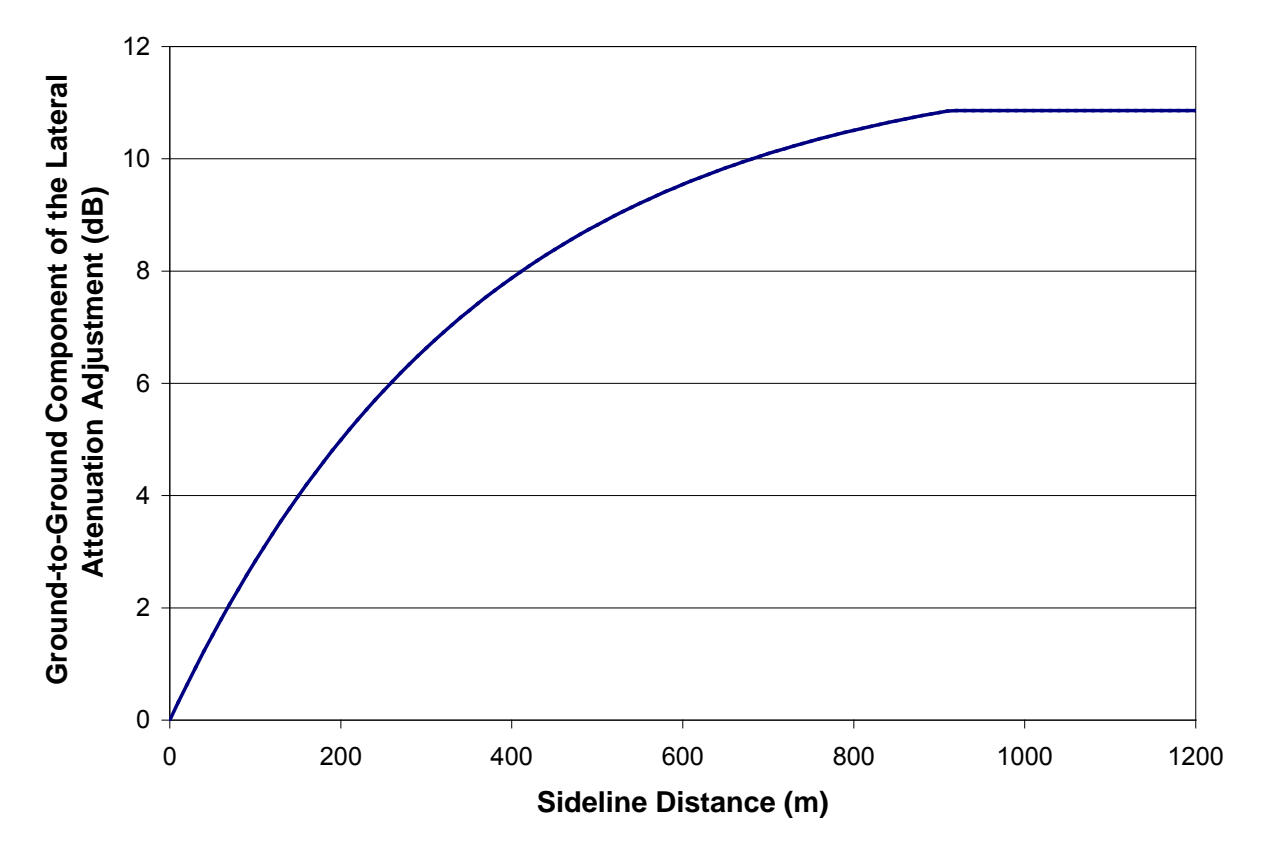

The ground-to ground component of the lateral attenuation adjustment is illustrated in [Figure 4-7.](#page-154-0)

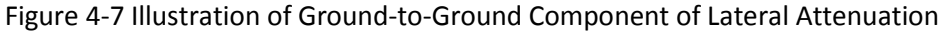

<span id="page-154-0"></span>The refraction-scattering, or air-to-ground, component of the lateral attenuation adjustment, Λ(β), accounts for additional attenuation due to refraction and scattering of sound, as the result of wind and meteorological conditions. The air-to-ground component is computed as follows:

$$
\Lambda(\beta) = \begin{cases}\n10.86 & \beta \le 0^{\circ} \\
1.137 - (0.229 \times 10^{-1})\beta + 9.72 \cdot e^{-0.142\beta} & 0^{\circ} < \beta \le 50^{\circ} \\
0.0 & 50^{\circ} < \beta \le 90^{\circ}\n\end{cases}
$$
 Eq. 4-35

where

 $\beta$  Elevation angle (degrees); if  $\beta \leq 0^{\circ}$  or the aircraft is on the ground,  $\beta$  is set to 0°.

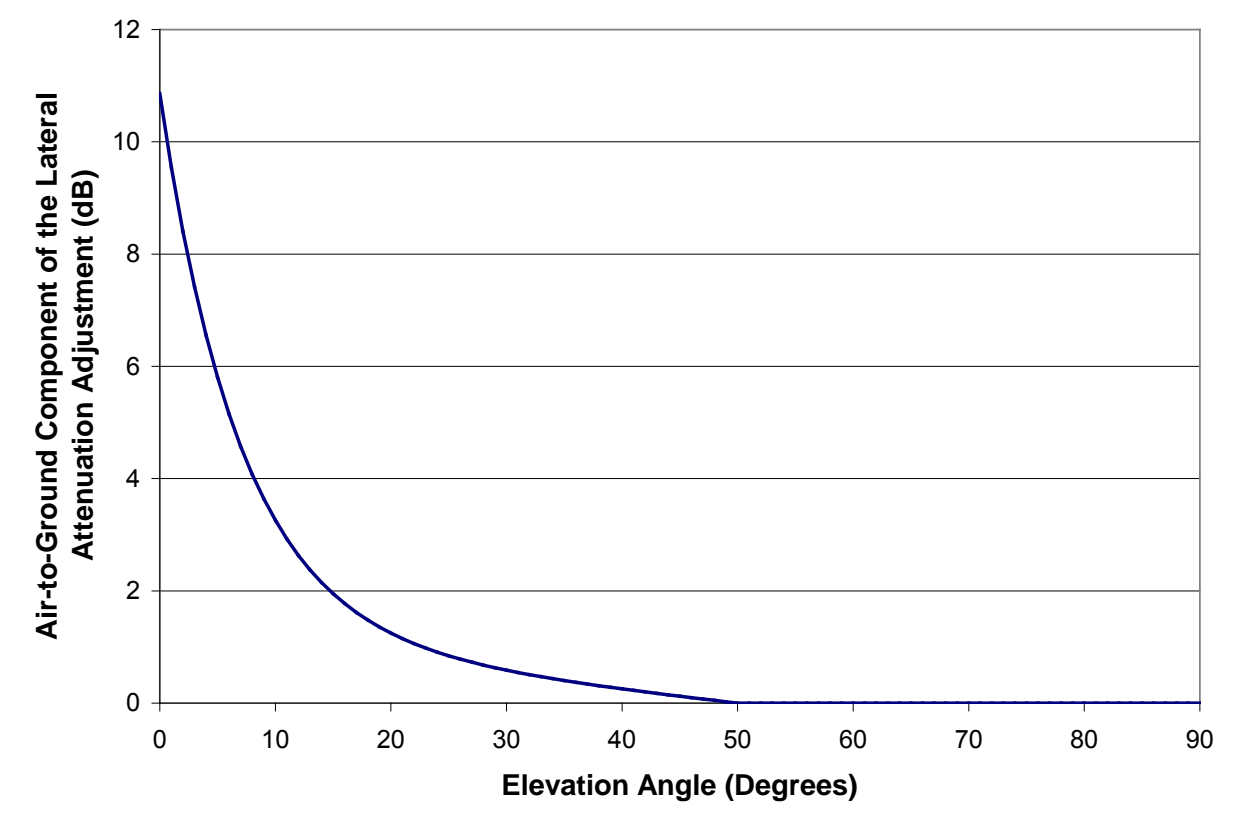

The air-to-ground component of the lateral attenuation adjustment is illustrated i[n Figure 4-8.](#page-155-1)

Figure 4-8 Illustration of Air-to-Ground Component of Lateral Attenuation

<span id="page-155-1"></span>The overall lateral attenuation adjustment,  $LA_{ADJ}$  (in dB)<sup>[xvi](#page-155-3)</sup>, which takes into account the engineinstallation effect component,  $E_{ENGINE}(\varphi)$ , the ground-to-ground component,  $G(I_{seg})$ , and the air-toground component, Λ(β), is then computed as follows:

<span id="page-155-2"></span>
$$
LA_{ADJ(AEDT)} = -\left[E_{ENGINE}(\varphi) - \frac{G(l_{seg}) \cdot \Lambda(\beta)}{10.86}\right]
$$
 Eq. 4-36

It is important to note that the depression angle i[n Figure 4-8](#page-155-1) is general enough to include the bank angle, therefore the bank angle effect on lateral attenuation is already considered. If bank angle is not zero, the lateral attenuation will be non-symmetric from one side of the aircraft to another.

## <span id="page-155-0"></span>*Lateral Attenuation Adjustment for Military Aircraft*

l

The AEDT Fleet database includes all of the aircraft from the United States Air Force NOISEMAP suite of programs<sup>[24](#page-358-1)</sup> as of March 2001. For military aircraft, computation of the lateral attenuation adjustment depends upon the elevation angle, β. If the elevation angle is less than 2 degrees, the adjustment has a ground-to-ground component only. If the elevation angle is greater than or equal to 2 degrees, it has

<span id="page-155-3"></span><sup>&</sup>lt;sup>xvi</sup> For AEDT aircraft, the sign of LA<sub>ADJ (AEDT)</sub> is made negative (see [Eq. 4-36\)](#page-155-2) in order to fit AEDT calculation conventions.

both a ground-to- ground and an air-to-ground component. In the latter case, the two components are computed separately and then combined.

The ground-to-ground component of the lateral attenuation adjustment (in decibels) is computed for military aircraft as follows<sup>[xvii](#page-156-1)</sup>:

$$
G(l_{seg}) = \begin{cases} 15.09 \cdot \left[1 - e^{(-.274 \times 10^{-2}) \cdot l_{seg}}\right] & 0 \le l_{seg} \le 401 \, m \, (1316 \, ft) \\ 10.06 & l_{seg} > 401 \, m \, (1316 \, ft) \end{cases} \tag{Eq. 4-37}
$$

where

l

 $l_{seq}$  Sideline distance (m) in the horizontal plane from the receptor to the projection of CPA.

The ground-to-ground component of the lateral attenuation adjustment for military aircraft is illustrated in [Figure 4-9.](#page-156-0)

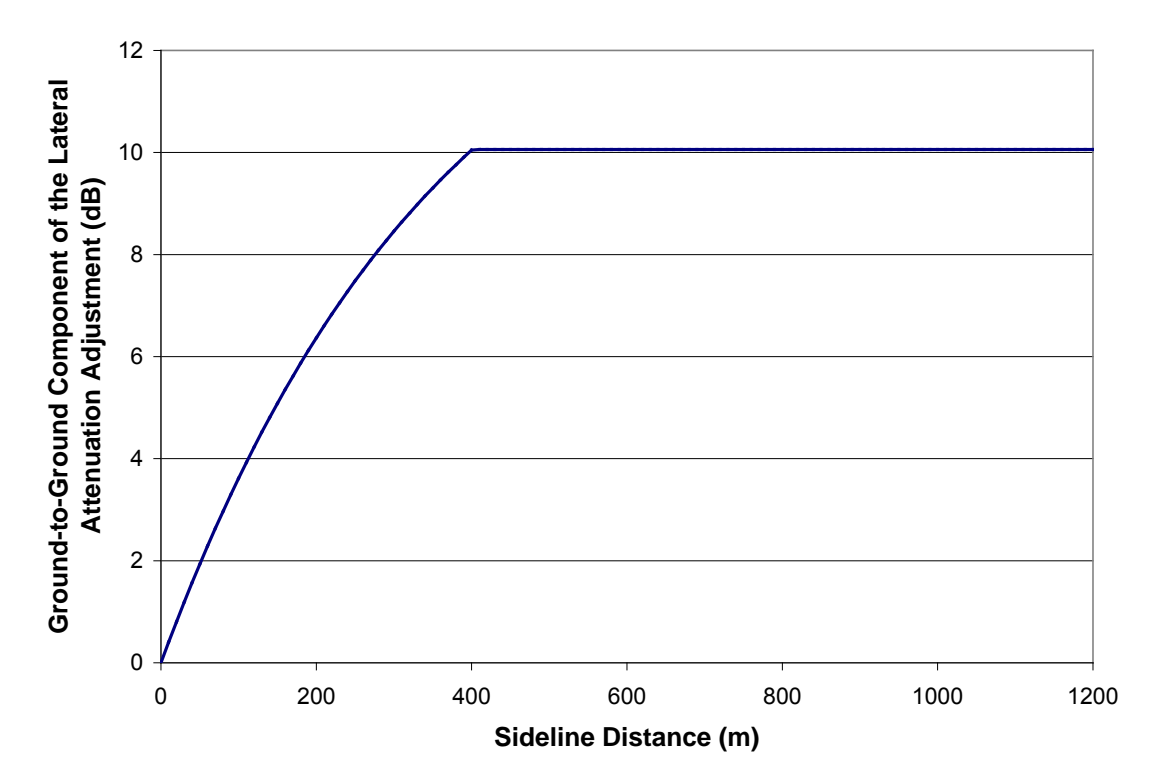

<span id="page-156-0"></span>Figure 4-9 Illustration of Ground-to-Ground Component of Lateral Attenuation for Military Aircraft

<span id="page-156-1"></span>xvii The ground-to-ground component of the lateral attenuation adjustment actually computed by the NOISEMAP program depends on the one-third octave-band frequency characteristics of the noise source. Due to this fact, small differences are expected when comparing AEDT 2b and NOISEMAP results directly, especially in the immediate vicinity of the airport runways.

The air-to-ground component of the lateral attenuation adjustment (in decibels) is computed for military aircraft as follows:

$$
\Lambda(\beta) = \begin{cases} \left(\frac{21.056}{\beta}\right) - 0.468 & 2^{\circ} \le \beta \le 45^{\circ} \\ 0 & 45^{\circ} \le \beta \le 90^{\circ} \end{cases}
$$
 Eq. 4-38

where

 $\beta$  Elevation angle (degrees); if  $\beta > 0^\circ$ ,  $\beta$  is set to 0°.

The air-to-ground component of the lateral attenuation adjustment for military aircraft is illustrated in [Figure 4-10.](#page-157-0)

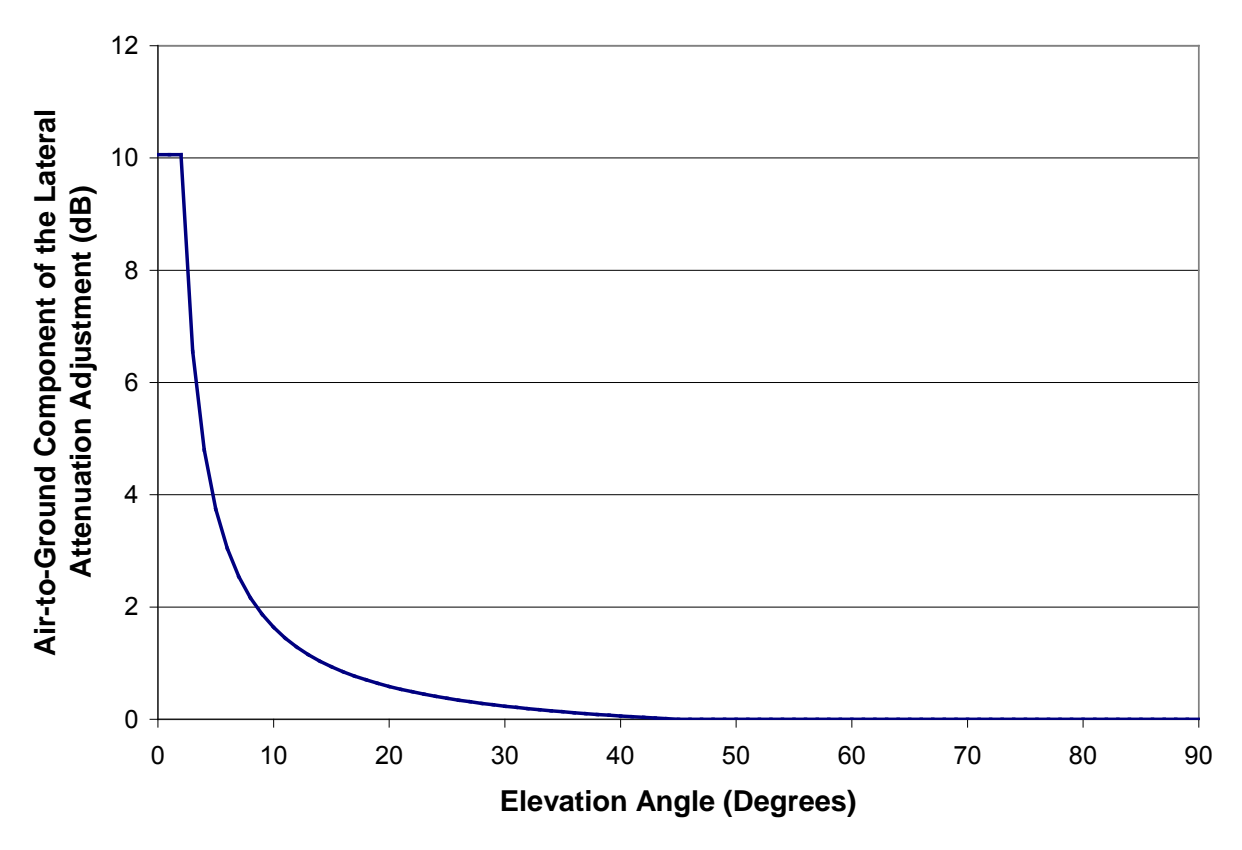

Figure 4-10 Illustration of Air-to-Ground Component of Lateral Attenuation for Military Aircraft

<span id="page-157-0"></span>The overall lateral attenuation adjustment,  $LA_{AD}$  (in dB), which takes into account both the ground-toground component, G( $I_{seg}$ ), and the air-to-ground component,  $\Lambda(\beta)$ , for  $2^{\circ} \leq \beta$ , is then computed for military aircraft as follows:

$$
LA_{ADJ(Military)} = \frac{G(l_{seg}) \cdot \Lambda(\beta)}{10.06}
$$
 Eq. 4-39

## <span id="page-158-0"></span>4.3.6 Line-of-Sight Blockage Adjustment (LOS<sub>ADI</sub>)

This adjustment accounts for the attenuation due to line-of-sight (LOS) blockage from terrain features. The LOS blockage calculation is based on the difference in propagation path length between the direct path and propagation over the top of terrain features. The path length difference is used to compute the Fresnel Number ( $N_0$ ), which is a dimensionless value used in predicting the attenuation provided by a noise barrier positioned between a source and a receiver. [Figure 4-11](#page-158-1) illustrates LOS blockage from a terrain feature.

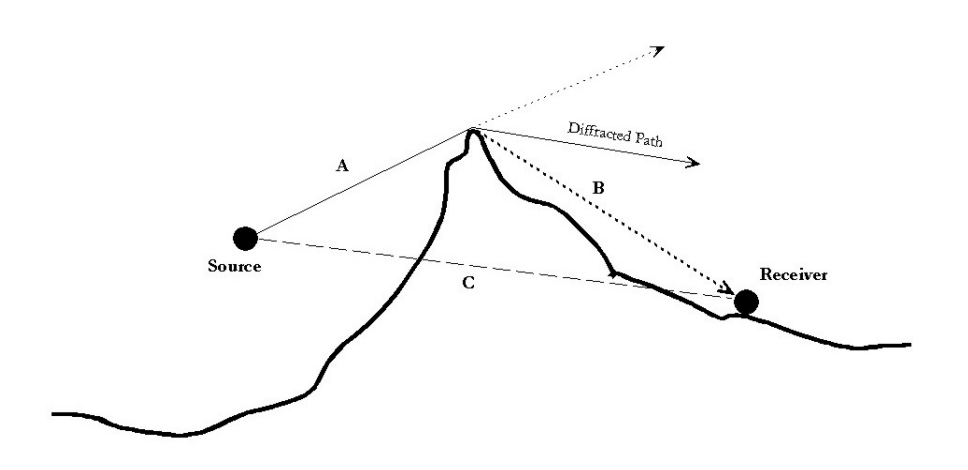

Figure 4-11 Line-of-Sight (LOS) Blockage Concept

<span id="page-158-1"></span>The path length difference must be computed first using the following equation:

<span id="page-158-2"></span>
$$
\delta_0 = (A + B) - C \tag{Eq. 4-40}
$$

where

A Distance between the source and the top of the barrier;

B Distance between the top of the barrier and the receiver; and

C Distance between the source and the receiver.

The LOSADJ is based on the theoretical, frequency-dependent barrier effect (assuming a barrier of infinite length), which is calculated with the following equation:

$$
BE_{i} = \begin{cases} 5 + 20\log_{10}\left(\frac{\sqrt{2\pi|N_{0,i}|}}{\tan\left(\sqrt{2\pi|N_{0,i}|}\right)}\right) & N_{0,i} < 0\\ 5 + 20\log_{10}\left(\frac{\sqrt{2\pi|N_{0,i}|}}{\tanh\left(\sqrt{2\pi|N_{0,i}|}\right)}\right) & N_{0,i} \ge 0 \end{cases}
$$
 Eq. 4-41

where

- 
- $BE_i$  Barrier effect for the i-th one-third octave band; and  $N_{0,i}$  Fresnel Number determined along the path defined b Fresnel Number determined along the path defined by a particular source-barrierreceiver geometry for the i-th one-third octave band; computed as follows:

$$
N_{0,i} = \pm 2 \left( \frac{\delta_0}{\lambda_i} \right) = \pm 2 \left( \frac{f_i \delta_0}{c} \right)
$$
 Eq. 4-42

where

- $\pm$  Positive in the case where the line of sight between the source and receiver is lower than the diffraction point and negative when the line of sight is higher than the diffraction point;
- $\delta_0$  Path length difference determined along the path defined by a particular source-barrierreceiver geometry, and =(A+B)-C (see [Figure 4-11\)](#page-158-1);
- $\lambda_i$  Wavelength of the sound radiated by the source (i-th one-third octave band);
- $f_i$  Frequency of the sound radiated by the source (i-th one-third octave band); and c<br>c Speed of sound.
- Speed of sound.

In AEDT N<sub>0</sub> is limited to -0.1916 at the lower bound, and values of N<sub>0</sub> greater than 10 are set to 23.1<sup>25</sup>.

Since LOS<sub>ADJ</sub> is frequency dependent, the following adjustments are made to spectral classes in order to appropriately calculate LOSADJ:

1. The aircraft spectral class, SC, is corrected back to the source (from the 1,000 ft reference), effectively removing the SAE-AIR-1845<sup>55</sup> reference atmosphere, using the following equation:

$$
SC_{source,i} = SC_i - \left( (ac_{ref,i}) \cdot \left[ -\frac{1,000ft}{d_{ref}} \right] \right)
$$
 Eq. 4-43

where

- ac<sub>ref,i</sub> Atmospheric absorption coefficient for the i-th third octave band for the reference atmosphere as presented in SAE-AIR-1845<sup>55</sup>;
- $SC_i$  i-th octave band of the spectral class;

SC<sub>source,i</sub> i-th octave band of the spectral class corrected back to the source; and

 $d_{ref}$  1,000 ft in AEDT.

2. The source spectrum is then corrected to the receptor distance in the study atmosphere generated with either SAE-ARP-866A $^{21}$  or SAE-ARP-5534 $^{22}$ , using the following equation:

<span id="page-159-0"></span>
$$
SC_{LOS,i} = SC_{Source,i} - \left( (ac_{study,i}) \cdot \frac{SLR_{seg}}{d_{ref}} \right)
$$
 Eq. 4-44

where

- ac<sub>study</sub>, Atmospheric absorption coefficient for the i-th third octave band for the study-specific atmosphere as presented in SAE-ARP-866A $^{21}$  or SAE-ARP-5534 $^{22}$ ;
- $SC<sub>LOS,i</sub>$  i-th octave band of the spectral class corrected back to the receptor;
- $SLR_{seq}$  The slant range from the receptor to the point of closest approach on the segment (ft); and

d<sub>ref</sub> 1,000 ft in AEDT.

3. For each one-third octave band, the barrier effect is subtracted (in dB), BEi, see [Eq. 4-41,](#page-158-2) from  $SC<sub>LOS</sub>$ , se[e Eq. 4-44.](#page-159-0) The result is referred to as  $SC<sub>HPPI</sub>$ .

$$
SC_{HPP,i} = SC_{LOS,i} - BE_i
$$
 Eq. 4-45

4. The energy is summed over  $SC_{HPL}$  and converted to dB by the following equation:

$$
HPP_{total} = 10\log_{10}\left(\sum_{i=11}^{40} 10^{\frac{SC_{HPP,i}}{10}}\right)
$$
 Eq. 4-46

5. The energy is summed over  $SC_{LOS}$  and converted to dB by the following equation:

$$
LOS_{total} = 10log_{10}\left(\sum_{i=11}^{40} 10^{\frac{SC_{LOS,i}}{10}}\right)
$$
 Eq. 4-47

6. Finally, LOS<sub>ADJ</sub> can be computed using the following equation:

$$
LOS_{ADJ} = HPP_{total} - LOS_{total}
$$
 Eq. 4-48

If line-of-sight blockage is selected for the noise calculations,  $LOS_{ADJ}$  is compared to  $LA_{ADJ}$  on a point-bypoint basis and the larger of the two values is applied to the calculations. For each segment-based noise calculation, either  $LOS_{ADJ}$  or  $AI_{ADJ}$  are implemented, but not both. This allows for a seamless transition between LOSADJ and LAADJ, although it does not handle their interaction. As stated in the Federal Interagency Committee on Aviation Noise (FICAN) report "Assessment of Tools for Modeling Aircraft Noise in the National Parks"<sup>26</sup>, this approach has been validated for distances up to 1,000 feet, beyond which a practical limit between 18 and 25 dB of attenuation can be expected due to refraction and scattering effects<sup>27</sup>. Therefore, an 18 dB attenuation cap is implemented for LOS<sub>ADJ</sub> in AEDT, as a practical upper limit on barrier attenuation.

## <span id="page-160-0"></span>**4.4 Fixed-Wing Aircraft Adjustments**

The sound level adjustments presented in this section are applicable only to fixed-wing aircraft, and not helicopters. These adjustments include thrust reverser (TRADJ) and ground-based directivity (DIRADJ).

## <span id="page-160-1"></span>**4.4.1 Thrust Reverser Adjustment (TRADJ)**

For the special case of computing noise during thrust reverser deployment as part of the landing ground roll, an empirically-derived thrust reverser adjustment is employed. The thrust reverser noise assumptions represent reverse thrust levels in typical aircraft operations, while maintaining agreement between measured and modeled noise generated during landing ground roll. This methodology is based on ECAC Doc 2[915](#page-68-0) and "Thrust Reverser Analysis for Implementation in the Aviation Environmental Design Tool (AEDT) $^{\prime\prime\prime\prime}$ <sub>[28](#page-359-3)</sub>, which is based on the ECAC Doc 29<sup>15</sup> approach in conjunction with supplemental analysis of empirical thrust reverser deployment data for a variety of aircraft. These analyses were coordinated directly with the lead author of ECAC Doc 29<sup>15</sup> and are being considered for possible future enhancement of that document.

In the legacy noise tool (INM versions prior to version 7.0), thrust reverser was applied to all STANDARD approach profiles as 60% of the max rated thrust for jets and 40% for props over a distance of 90% of the total roll-out distance after touchdown. In addition, thrust reverser thrust levels referenced Departure NPDs, instead of Approach NPDs. These thrust values during landing ground roll were used to ensure good agreement between measured and modeled noise levels, but are not necessarily representative of actual thrust levels during thrust reverser deployment. Since the aircraft performance model is common to noise and emissions computations in AEDT, the high thrust assumption is inappropriate when computing fuel burn and emissions. To appropriately model fuel burn and emissions, AEDT models peak thrust reverser engine power levels at 10% of max rated thrust for widebody aircraft, and 40% of max rated thrust for narrowbody aircraft, decreasing linearly to 10% of max rated thrust over a distance of 90% of the total roll-out distance after touchdown, all of which reference Approach NPDs<sup>xviii</sup>[.](#page-161-0) In order to account for a higher noise level due to thrust reverser deployment than those due to a typical approach operation at a given thrust level, a thrust reverser adjustment is applied as an NPD dB adjustment that varies according to distance traveled from touchdown on the landing ground roll.

The thrust reverser adjustment for a given segment is calculated with the following equation:

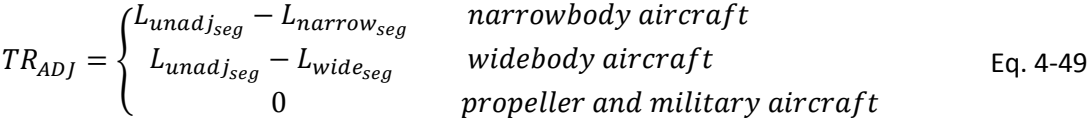

where

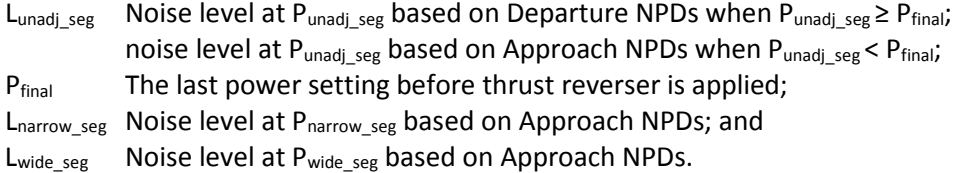

The engine power level during reverse thrust for a given segment is derived according to the following equations:

$$
P_{unadj\_seg} = \left[ \frac{d_{rev\_seg}}{d_{rev}} \cdot (P_{60\%} - P_{10\%}) \right] + P_{10\%}
$$
 Eq. 4-50

$$
P_{narrow\_seg} = \left[\frac{d_{rev\_seg}}{d_{rev}} \cdot (P_{40\%} - P_{10\%})\right] + P_{10\%}
$$
 Eq. 4-51

$$
P_{wide\_seg} = \left[\frac{d_{rev\_seg}}{d_{rev}} \cdot (P_{10\%} - P_{10\%})\right] + P_{10\%} = P_{10\%}
$$
 Eq. 4-52

where

l

<span id="page-161-0"></span>xviii There is no thrust reverser adjustment for propeller-driven aircraft in AEDT 2b.

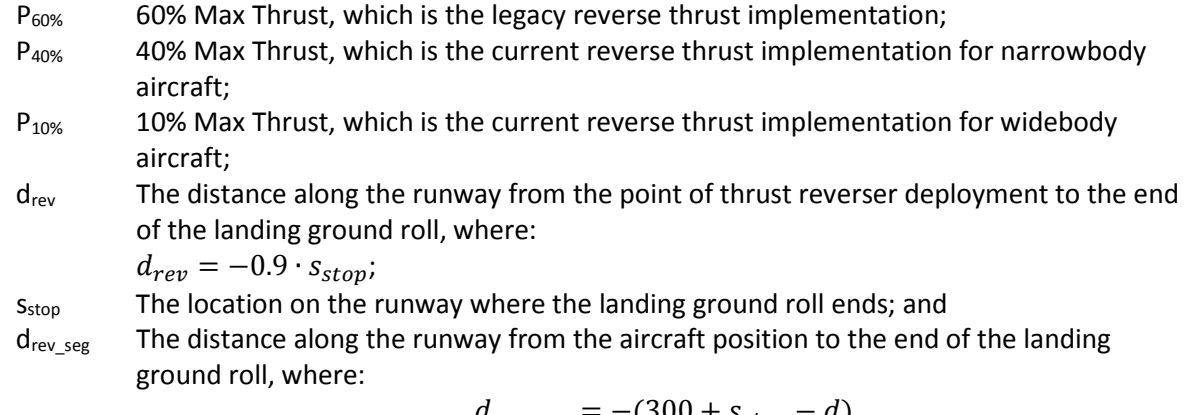

 $a_{rev\_seg} = -(\text{300} + \text{S}_{stop} - \text{u})$ 

where

d Aircraft distance down the runway.

Engine power, aircraft speed, and reverse thrust levels for a standard landing ground roll are presented in [Figure 4-12,](#page-162-0) where  $P_{rev}$  is 10% max thrust for widebody aircraft, and  $P_{rev}$  is 40% max thrust for narrowbody aircraft. In both cases, the ending engine power setting is 10%.

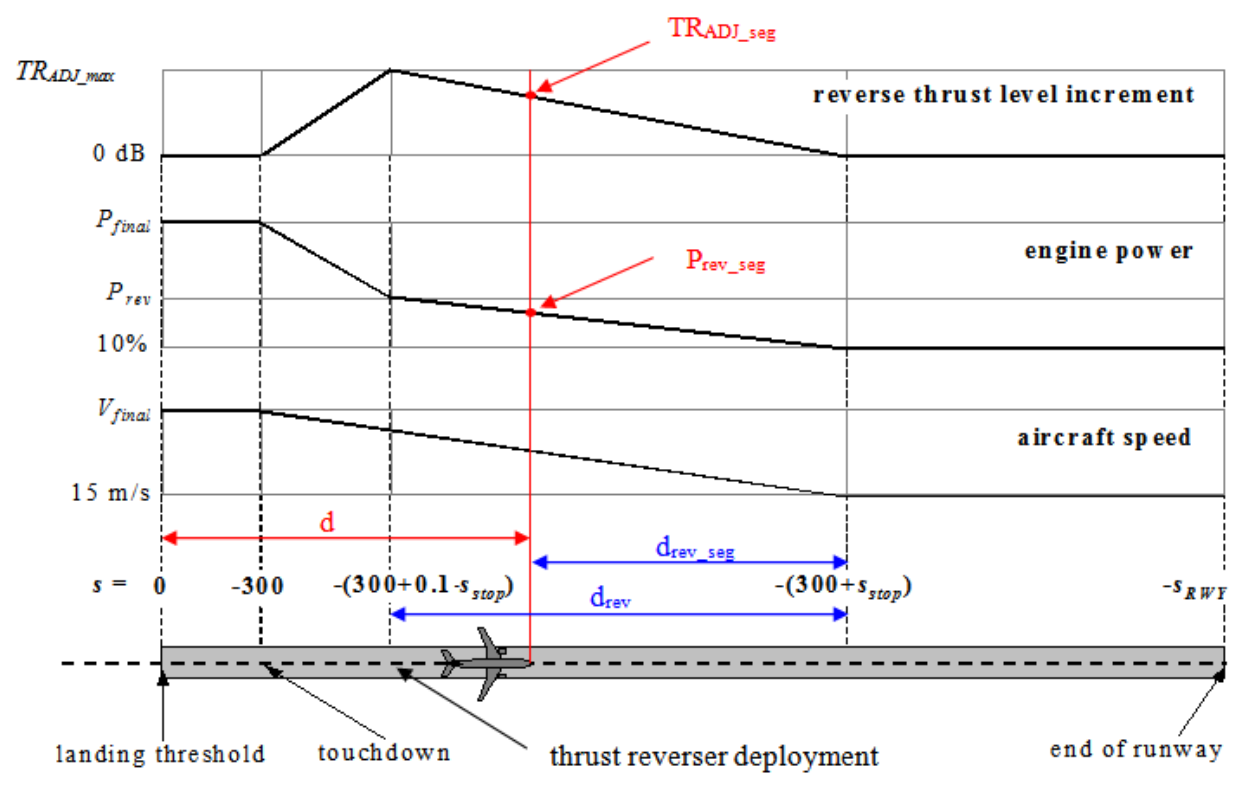

Figure 4-12 Modeling of Thrust Reverser Deployment During Landing Ground Roll

<span id="page-162-0"></span>The thrust reverser adjustment in AEDT represents the most up-to-date method to model thrust reverser engine power levels used in the derivation of noise levels in an integrated model. Additional data collection and research efforts are ongoing and may result in future refinements.

## <span id="page-163-0"></span>**4.4.2 Ground-Based Directivity Adjustment (DIRADJ)**

For the special case of computing noise behind the start-of-takeoff ground roll, as well as for computing metrics associated with runup operations, a field-measurement-based directivity adjustment is employed. This directivity adjustment is expressed as a function of azimuth angle, θ, defined as the angle formed by the direction of the nose of the aircraft and the line connecting the aircraft to the receptor.

To account for the effect of slight variations in the heading of the aircraft just prior to takeoff ground roll, among other effects, a directivity smoothing adjustment, computed as a function of slant range from the receptor location to the aircraft, is also applied.

The azimuth angle, θ (degrees), used in computing the directivity adjustment, is given by:

<span id="page-163-2"></span><span id="page-163-1"></span>
$$
\theta = \cos^{-1}\left(\frac{q}{r_1}\right) \tag{Eq. 4-53}
$$

where

- q Relative distance between points  $P_1$  and  $P_s$  (ft) (by definition, the value of q is negative); and
- $r_1$  SLR<sub>seg</sub>, the slant range from the receptor to the start of the takeoff roll (ft).

Since the value of q is negative, and the value of SLR<sub>seg</sub> is positive, the value of  $\theta$  is greater than 90 degrees when the receptor is behind start of takeoff.

The directivity adjustment, DIRADJ, is computed as a function of azimuth angle:

For θ between 90 and 148.4 degrees,

$$
DIR_{ADJ} = 51.44 - (1.553 \cdot \theta) - ((15.147 \times 10^{-3}) \cdot \theta^2) + ((47.173 \times 10^{-6}) \cdot \theta^3)
$$
 Eq. 4-54

For θ between 148.4 and 180 degrees,

$$
DIR_{ADJ} = 339.18 - ((25.802 \times 10^{-1}) \cdot \theta) - ((45.545 \times 10^{-4}) \cdot \theta^2)
$$
  
+ ((44.193 × 10<sup>-6</sup>) \cdot \theta<sup>3</sup>)  
Eq. 4-55

[Eq. 4-54](#page-163-1) and [Eq. 4-55](#page-163-2) are plotted in [Figure 4-13.](#page-164-0) The directivity adjustment is symmetric along the longitudinal axis of the aircraft in AEDT. This adjustment supplements the noise fraction adjustment for modeling noise from the start-of-takeoff ground roll, NFADJ (see Section [4.3.3\)](#page-147-1).

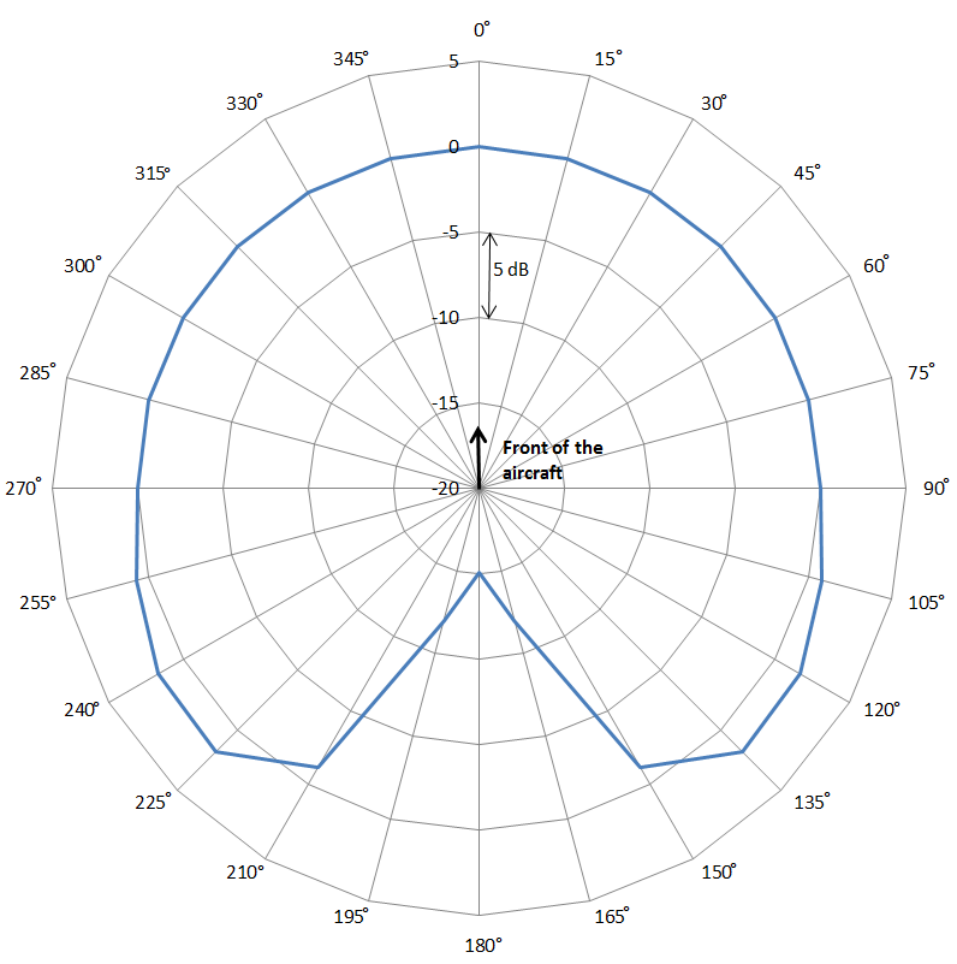

Figure 4-13 Ground-Based Directivity Adjustment

<span id="page-164-0"></span>The directivity adjustment, DIR<sub>ADJ</sub>, is modified by a smoothing equation that is computed as a function of slant range from the receptor location to start of takeoff, SLR<sub>seg</sub>. The smoothing function is activated when SLR<sub>seg</sub> is greater than 2,500 ft. The function, which reduces the directivity by a factor of 50% per doubling of distance, is given by:

$$
DIR_{ADJ} = DIR_{ADJ} \cdot \left(\frac{2,500}{SLR_{seg}}\right) \qquad SLR_{seg} > 2,500 feet
$$
 Eq. 4-56

# <span id="page-164-1"></span>**4.5 Helicopter Adjustments**

The sound level adjustments presented in this Section are applicable only to helicopters. These adjustments include source noise due to advancing tip Mach Number (MN<sub>ADJ</sub>), Lateral Directivity (LD<sub>ADJ</sub>), static directivity (DIR<sub>HELI ADJ</sub>), and static operation duration (DUR<sub>HELI ADJ</sub>).

## <span id="page-164-2"></span>**4.5.1** Source Noise Adjustment Due to Advancing Tip Mach Number (MN<sub>ADJ</sub>, Level Flyover **only)**

This adjustment is necessary when the airspeed, temperature or rotor RPM deviates from the reference values. The adjustment is calculated using stored constants from a polynomial regression using the following equation:

$$
MN_{ADJ} = B_0 + B_1 \cdot (M_{ADV_T} - M_{ADV_R}) + B_2 \cdot (M_{ADV_T} - M_{ADV_R})^2
$$
 Eq. 4-57

where

 $B_0$ , $B_1$ , $B_2$  Helicopter specific coefficients;

 $V_T$  Operational airspeed (kts);

 $V_R$  Reference airspeed for the noise curve (kts); and

MADV Advancing tip Mach number, as defined by:

$$
M_{ADV} = \frac{(1.688 \cdot V) + (\frac{\pi \cdot D \cdot RPM}{60})}{c}
$$
 Eq. 4-58

where

V Airspeed (kts); D Blade diameter (ft); RPM Blade rotations per minute; and c Speed of sound in air (ft/s), as defined by:

$$
c = 49.018 \cdot (459.63 + T)^{1/2}
$$
 Eq. 4-59

where

T Temperature (F).

An example of the derivation of advancing tip Mach number adjustment from measured data can be found in the 1993 report "Noise Measurement Flight Test of Five Light Helicopters"<sup>29</sup>.

## <span id="page-165-0"></span>**4.5.2** Lateral Directivity Adjustment (LD<sub>ADJ</sub>)

Helicopters are significantly more directive noise sources than fixed-wing aircraft. Helicopter in-flight directivity is implemented by using three sets of NPDs: left, center, and right (see Section [4.2.2.4\)](#page-145-3). The left and right data are representative of the acoustic characteristics at a horizontal (to the side) elevation angle of 45 degrees; the center data are representative of the characteristics directly below the helicopter, or at 90 degrees. In cases where the elevation angle is between -45 and 45 degrees, a linear interpolation is performed on the observed elevation angle between the center NPD value and the left or right 45 degrees NPD value for all distances, which is reflected in the Lateral Directivity Adjustment (LD<sub>ADJ</sub>). The Lateral Directivity Adjustment is calculated according to the following equation:

$$
LD_{ADJ} = (L_{Left\ or\ Right} - L_{Center}) \cdot \left(\frac{|\beta| - 90}{45 - 90}\right)
$$
 Eq. 4-60

where

LLeft, L<sub>Center</sub>, L<sub>Right</sub> Left, center, or right NPD data and

 $\beta$  Observed elevation angle between 90 and 45 degrees on either side of the helicopter (see [Figure 4-14\)](#page-166-0).

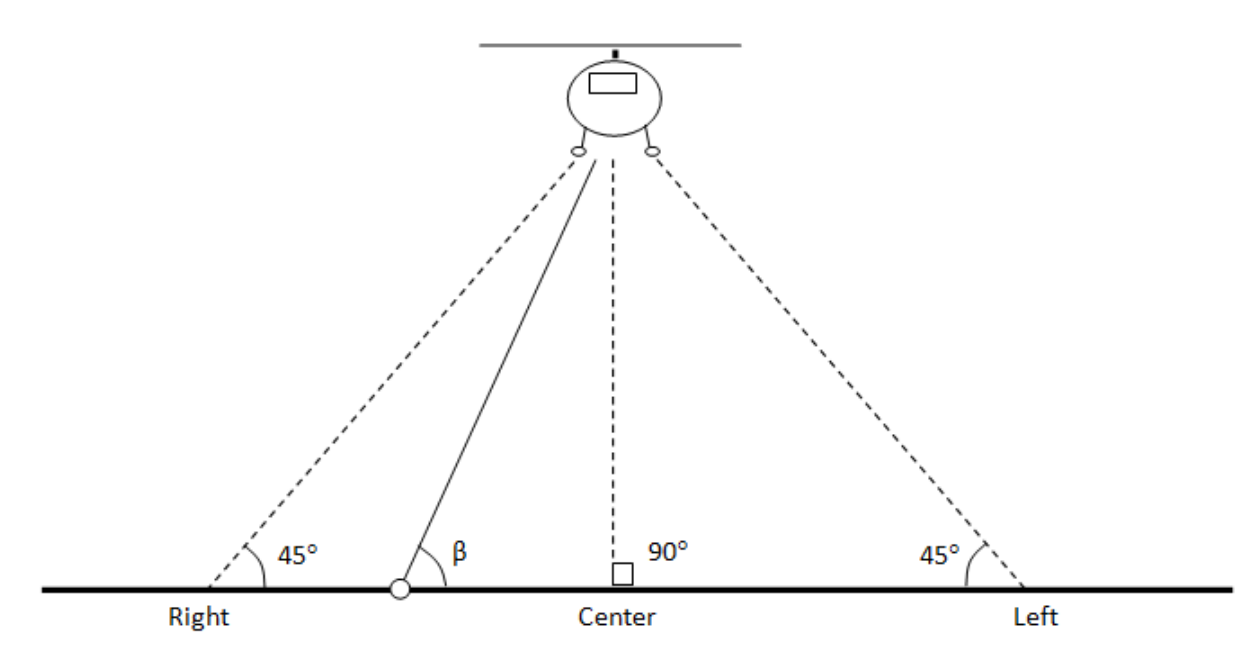

Figure 4-14 Elevation Angle for Helicopter Lateral Directivity Adjustment

<span id="page-166-0"></span>For observed elevation angle less than 45 degrees on either side of the helicopter, no lateral directivity adjustment is applied, and the corresponding left or right NPD is used to determine the helicopter noise level. An example of the helicopter lateral directivity adjustment implementation is presented in [Figure](#page-166-0)  [4-14](#page-166-0) for a dynamic operational mode; see Section [3.6.3](#page-103-0) for a list of helicopter operational modes. An example of helicopter sound pressure levels according to elevation angle for a dynamic operational mode is shown i[n Figure 4-15.](#page-167-0)

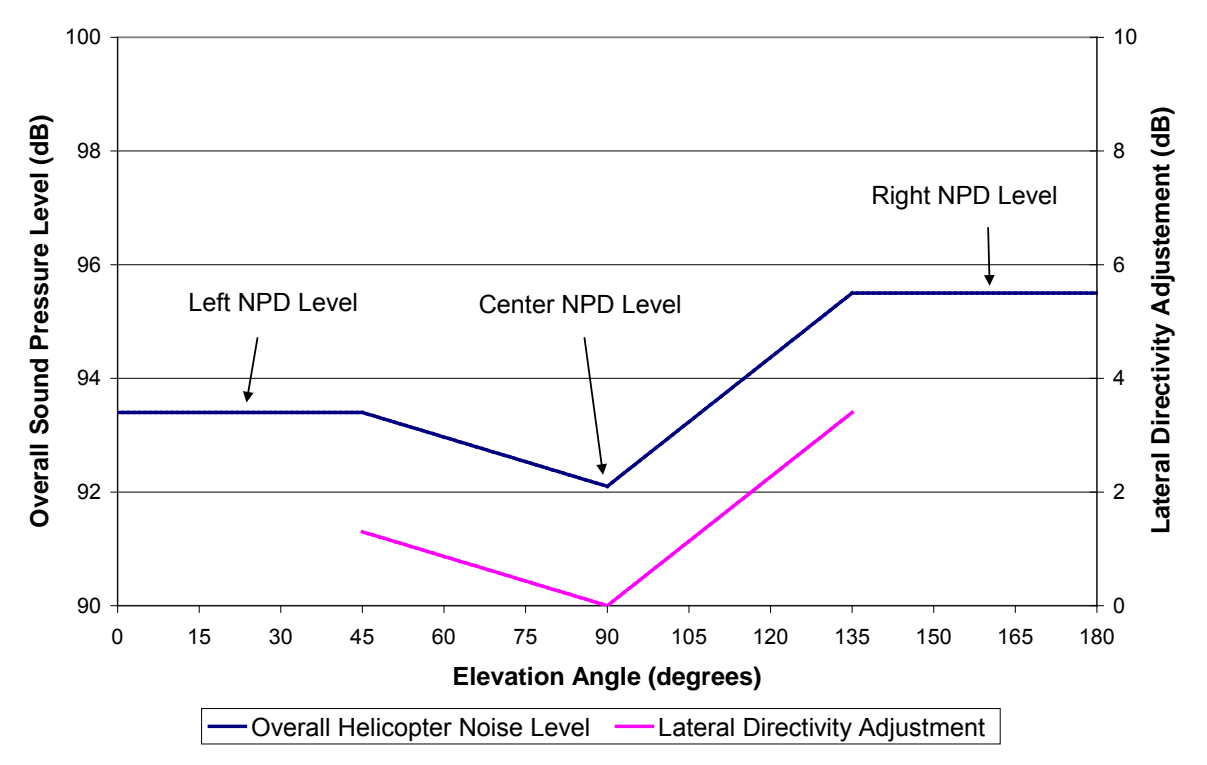

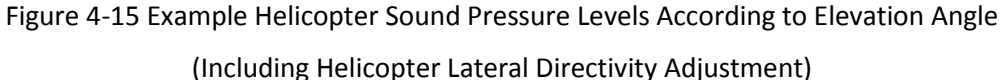

## <span id="page-167-3"></span><span id="page-167-0"></span>**4.5.3** Static Directivity Adjustment (DIRHELI ADJ)

The static directivity adjustment accounts for changes to the sound level as a function of the helicopter azimuth angle, which is measured clockwise from the nose. These adjustments are based on empirical data, and account for relative differences in sound level at different angles around the helicopter. DIR<sub>HELI,ADJ</sub> is only applied during static helicopter operations (Flight Idle, Ground Idle, HIGE and HOGE). These data are helicopter-specific and included in the AEDT FLEET database, as described in Sections [2.2.1.3](#page-47-0) an[d 2.2.1.3.](#page-47-0) Depending on data availability, different adjustments may be available for each of the four types of static helicopter operations<sup>[xix](#page-167-1)</sup>.

## <span id="page-167-2"></span>**4.5.4 Static Operation Duration Adjustment (the LL\_static)**

Helicopters can perform static operations along a flight track, and, as such, the duration of time spent on a segment during a static operation cannot be determined as a function of aircraft speed and segment length. Instead, the duration of a static event becomes a multiplier to the overall acoustical energy and is applied as the static operation duration adjustment once all the other general and helicopter adjustments have been applied (see Section [4.6.2.3\)](#page-173-0).

# **4.6 Noise Computation**

l

<span id="page-167-1"></span>xix In AEDT FLEET, helicopters with no static directivity data have their static directivity adjustments set entirely to 0.0 dB.

The single-event noise data described in Section [4.2](#page-141-0) and the noise level adjustments described in Sections [4.3,](#page-145-4) [4.4,](#page-160-0) an[d 4.5](#page-164-1) are used to compute the single-event noise values at the receptors. This includes the application of system (or study-wide) adjustments to interpolated NPD data (see Section [4.6.1\)](#page-170-0), the computation of the single-event noise for the nine base metrics in the following categories: exposure-based noise level metrics L<sub>AE</sub>, L<sub>CE</sub> and L<sub>EPN</sub> (see Section [4.6.2\)](#page-171-0), the maximum noise level metrics  $L_{Asmx}$ , L<sub>CSmx</sub> and L<sub>PNTSmx</sub> (see Section [4.6.3\)](#page-174-0), and the time-based metrics TA<sub>LA</sub>, TA<sub>LC</sub>, and TA<sub>PNL</sub> (see Section [4.6.4\)](#page-177-0). The noise computations are run iteratively when additional base metrics are desired. Once all of the single events for an analysis have been computed for the applicable base metrics, then the single event results are accumulated across all of the events in the analysis, and the appropriate noise metrics are computed (see Section [4.6.5\)](#page-178-0).

[Figure 4-16](#page-169-0) graphically summarizes the acoustic computation process employed in AEDT for computing noise from a single flight path segment (or runup or static operation) at a single receptor, when terrain processing is not selected. [Figure 4-17](#page-170-1) summarizes the same computation process, when terrain processing is selected.

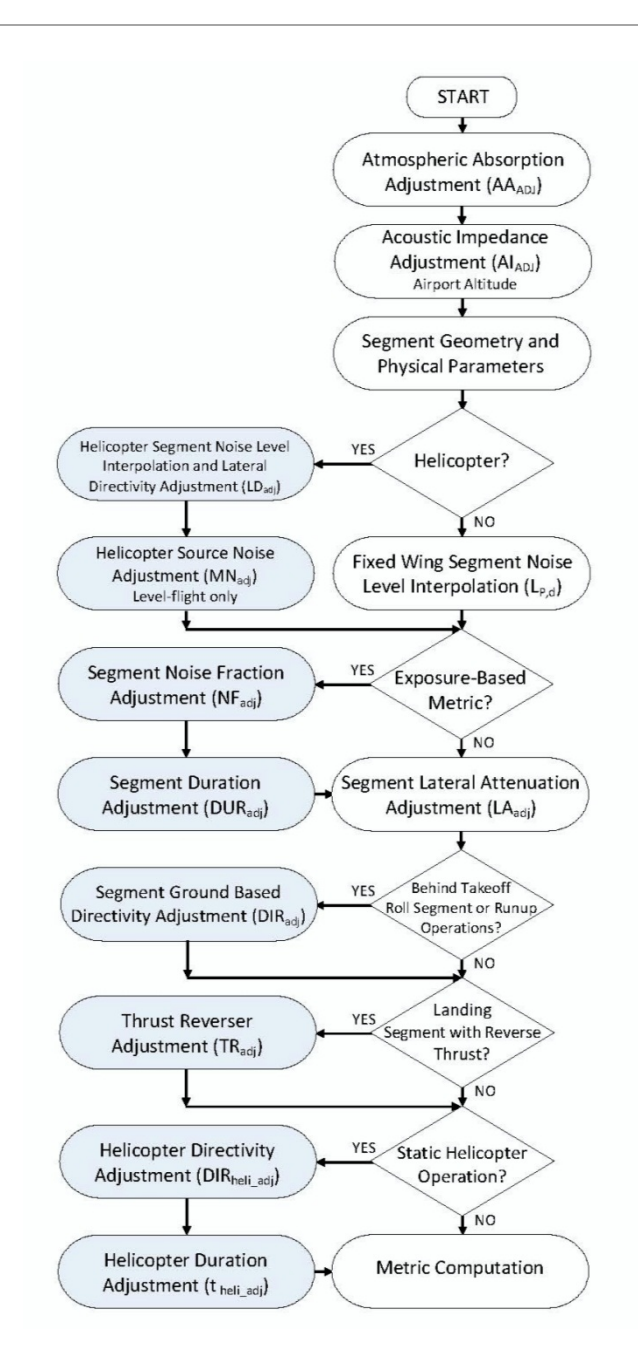

<span id="page-169-0"></span>Figure 4-16 AEDT Acoustic Computation Process without Terrain for a Single Flight Segment

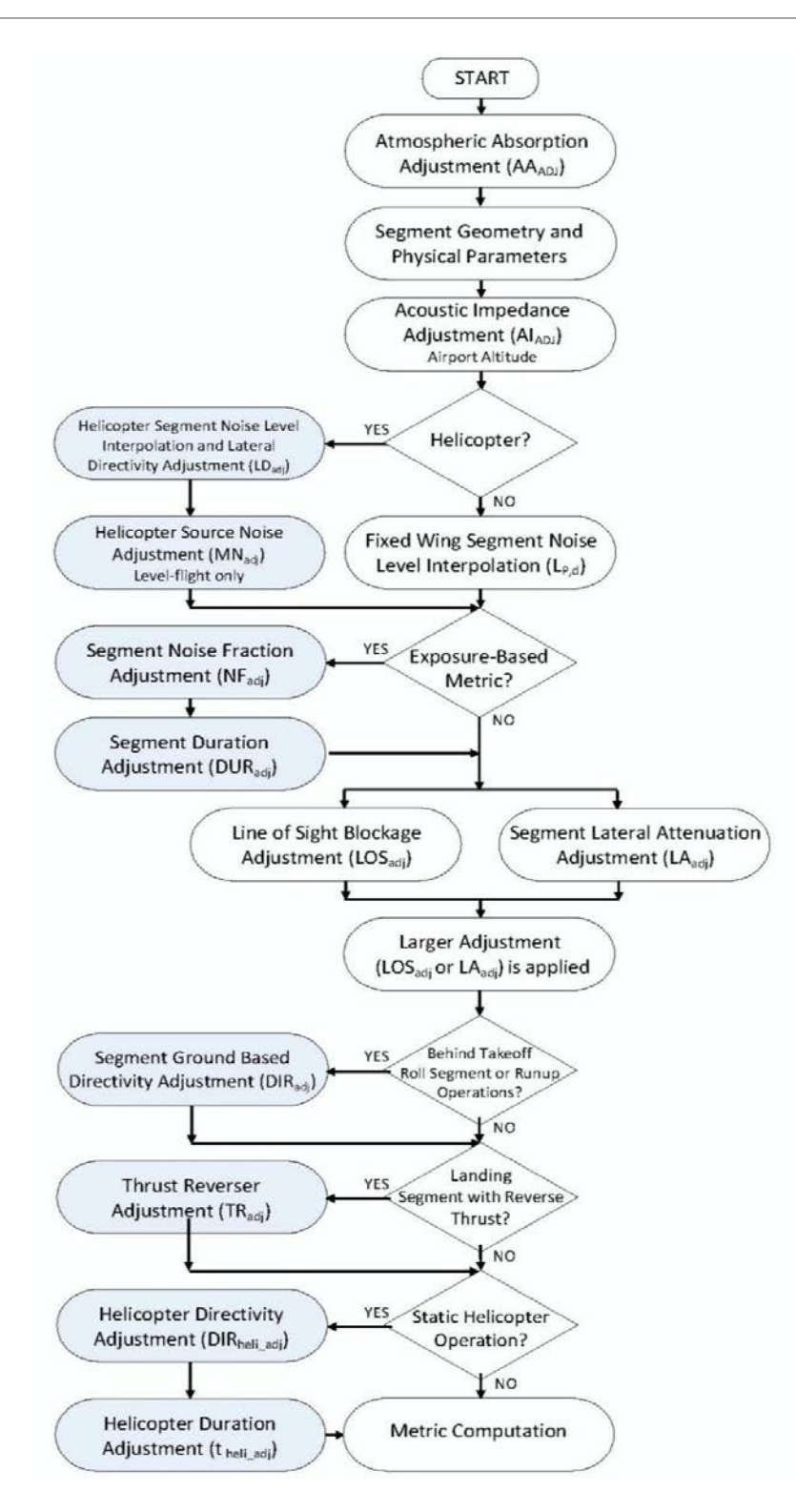

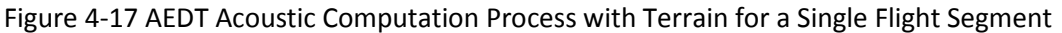

## <span id="page-170-1"></span><span id="page-170-0"></span>**4.6.1 System Adjustments**

AEDT applies study-wide adjustments to the interpolated NPD data. These adjustments include atmospheric absorption (AAADJ, Section [4.3.1\)](#page-145-0) and acoustic impedance (AIADJ, Section [4.3.2\)](#page-146-0). When terrain processing is not utilized in an analysis, both study-wide atmospheric absorption (AAADJ) and acoustic impedance (AI<sub>ADJ</sub>) adjustments are applied to the NPD according to the following equations:

$$
L_{E,P,d-ADJ} = L_{E,P,d} + [AA_{ADJ} + AI_{ADJ}]_{study-wide}
$$
 Eq. 4-61

$$
L_{Smx,P,d-ADJ} = L_{Smx,P,d} + \left[AA_{ADJ} + Al_{ADJ}\right]_{study-wide}
$$
 Eq. 4-62

where

- L<sub>E,P,d-ADJ</sub> L<sub>AE</sub>, L<sub>CE</sub>, or L<sub>EPN</sub>, in dB, resulting from the noise interpolation process using NPD data (see Sectio[n 4.2.2\)](#page-142-0) and atmospheric absorption and acoustic impedance (see Section[s 4.3.1](#page-145-0) and [4.3.2\)](#page-146-0);
- $L_{E.P.d}$  Exposure NPD level, in dB;
- $L_{\text{Smx},P,d}$  Unadjusted,  $L_{\text{ASmx}}$ ,  $L_{\text{CSmx}}$ , or  $L_{\text{PNTSmx}}$ , in dB, resulting from the noise interpolation process (see Sectio[n 4.2.2\)](#page-142-0), where the maximum noise level is computed at each segment end and the CPA, and the maximum of the three levels is used;
- LSmx,P,d Maximum NPD level, in dB;

 $AA<sub>ADJ</sub>$  Atmospheric absorption adjustment, in dB (see Sectio[n4.3.1\)](#page-145-0); and

Al<sub>ADJ</sub> Acoustic impedance adjustment, in dB (see Section [4.3.2\)](#page-146-0).

When terrain processing is utilized in an analysis, the acoustic impedance adjustment ( $AI_{ADJ}$ ) is applied separately for each receptor, using the terrain elevation at the receptor's location instead of the airport elevation. For studies with terrain elevation processing, noise level interpolation is undertaken by first adjusting NPD curves using the study-wide atmospheric absorption adjustment  $(AA_{ADJ})$ , and then the receptor location-specific acoustic impedance adjustment is added to the sound levels after noise level interpolation:

$$
L_{E,P,d-ADJ} = L_{E,P,d} + \left[AA_{ADJ}\right]_{study-wide} + \left[Al_{ADJ}\right]_{per-receptor}
$$
 Eq. 4-63

$$
L_{Smx,P,d-ADJ} = L_{Smx,P,d} + [AA_{ADJ}]_{study-wide} + [AI_{ADJ}]_{per-receptor}
$$
 Eq. 4-64

It is important to note that the atmospheric absorption adjustment  $(AA_{AD})$  is only applied in the noise computations if either the SAE-ARP-866A $^{21}$  or SAE-ARP-5534 $^{22}$  option is selected. Otherwise, the default atmospheric absorption inherent in the NPDs in the AEDT Fleet database and described in SAE-AIR-1845<sup>55</sup> is used. Conversely, the acoustic impedance adjustment ( $AI_{ADJ}$ ) is always applied in the noise computations.

#### <span id="page-171-0"></span>**4.6.2 Computation of Exposure-Based Noise Level Metrics**

The exposure-based metrics represent the total sound exposure for a given time period, often 24 hours, at a receptor location based upon average annual day conditions at an airport. AEDT standard sound exposure base metrics are:

LAE A-weighted sound exposure level (SEL);  $L_{CE}$  C-weighted sound exposure level (CEXP); and L<sub>EPN</sub> Effective tone-corrected perceived noise level (EPNL). This section presents the computation of exposure-based noise level metrics for both fixed wing aircraft flight operations (Section [4.6.2.1\)](#page-172-0), including runup operations (Section [4.6.2.2\)](#page-172-1) and helicopter flight operations (Sectio[n 4.6.2.3\)](#page-173-0), including static operations (Section [4.6.2.4\)](#page-174-1). To obtain the total noise exposure at a receptor location, the contributions from all the operations in an analysis (fixed wing flight operations and runup operations, and helicopter flight and static operations) are combined (Section [4.6.5\)](#page-178-0).

# <span id="page-172-0"></span>*Fixed-Wing Aircraft Flight Operations*

For the exposure-based noise metrics, the sound exposure ratio due to a single fixed path segment of a flight operation for a fixed-wing aircraft, denoted by the symbol  $E_{seg}$ , is computed as follows:

<span id="page-172-2"></span>
$$
E_{Seg} = 10^{\frac{[L_{E,P,d-ADJ} + NF_{ADJ} + DU_{ADJ} - LA_{ADJ} + TR_{ADJ} + DI_{ADJ}]}{10}}
$$
 Eq. 4-65

where

- $L_{E,P,d-ADJ}$  L<sub>AE</sub>, L<sub>CE</sub>, or L<sub>EPN</sub>, in dB, resulting from the noise interpolation process using NPD data (see Sectio[n 4.2.2\)](#page-142-0) and atmospheric absorption and acoustic impedance adjustments (see Sectio[n 4.3](#page-145-4) and [4.6.1\)](#page-170-0);
- NFADJ Noise fraction adjustment, in dB (see Section [4.3.3\)](#page-147-1);
- DURADJ Aircraft speed duration adjustment, in dB (see Section [4.3.4\)](#page-149-2);
- LAADJ Lateral attenuation adjustment, in dB (see Section [4.3.5\)](#page-149-3);
- TRADJ Thrust reverser adjustment, in dB, which is applied only if the fixed path segment is part of the landing ground roll during thrust reverser deployment (see Section [4.4.1\)](#page-160-1); and
- $DIR_{ADJ}$  Directivity adjustment, in dB, which is applied only if the fixed path segment is part of takeoff ground roll (see Section [4.4.2\)](#page-163-0)

If line-of-sight blockage is invoked, LAADJ is compared to line-of-sight blockage adjustment, LOSADJ (see Sectio[n 4.3.6\)](#page-158-0), on a segment-receiver calculation-by-calculation basis, and the larger of the two values is applied to the calculations (in place of LA<sub>ADJ</sub>). If line-of-sight blockage is invoked, Equatio[n Eq. 4-65](#page-172-2) can be rewritten as:

$$
E_{Seg} = 10^{\frac{[L_{E,P,d-ADJ} + NF_{ADJ} + DUR_{ADJ} - (max[LOS_{ADJ}, LA_{ADJ}]) + TR_{ADJ} + DIR_{ADJ}]}{10}}
$$
 Eq. 4-66

where

LOS<sub>ADJ</sub> Line-of-sight blockage adjustment, in dB (see Sectio[n 4.3.6\)](#page-158-0).

The sound exposure ratio associated with each path segment in a flight operation is computed iteratively and preserved.

## <span id="page-172-1"></span>*Fixed-Wing Aircraft Runup Operations*

For the exposure-based noise metrics, the mean-square sound-pressure ratio due to a single runup operation for a fixed-wing aircraft, denoted by the symbol Prunup, is computed as follows:

$$
P_{runup} = 10^{\frac{[L_{Smx, P, d-ADJ} - LA_{ADJ} + DIR_{ADJ}]}{10}}
$$
 Eq. 4-67

where

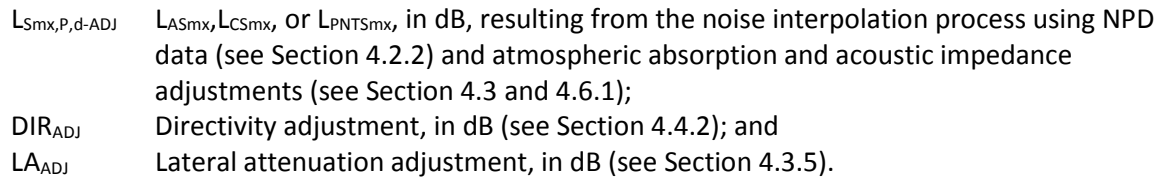

If line-of-sight blockage is invoked,  $LA_{ADJ}$  is compared to line-of-sight blockage adjustment (LOS<sub>ADJ</sub>) on a segment-receiver calculation-by-calculation basis, and the larger of the two values is applied to the calculations:

$$
P_{runup} = 10^{\frac{[L_{Smx, P, d-ADJ} - (max[LOS_{ADJ}, LA_{ADJ}]) + DIR_{ADJ}]}{10}}
$$
 Eq. 4-68

where

LOS<sub>ADJ</sub> Line-of-sight blockage adjustment, in dB (see Sectio[n 4.3.6\)](#page-158-0).

The sound exposure ratio due to a single runup operation for a fixed-wing aircraft, E<sub>runup</sub>, takes into account time duration of the runup operation. The sound exposure ratio is computed as follows:

$$
E_{runup} = \left(\frac{t_{runup}}{t_0}\right) \cdot P_{runup} \tag{Eq. 4-69}
$$

where

trunup Runup duration (seconds); and

 $t_0$  1 second for  $L_{ASmx}$  or  $L_{CSmx}$ , or 10 seconds for  $L_{PNTSmx}$ .

<span id="page-173-0"></span>The sound exposure ratio associated with each runup operation is computed iteratively and preserved.

#### *Helicopter Flight Operations*

For the exposure-based noise metrics, the sound exposure ratio due to a single fixed path segment of a flight operation for a helicopter, denoted by the symbol  $E_{seg_HELI}$ , is computed as follows:

$$
E_{seg\_HELI} = 10^{\frac{[L_{E,P,d-ADJ} + NF_{ADJ} + DW_{ADJ} - LA_{ADJ} + MN_{ADJ} + LD_{ADJ}]}{10}}
$$
 Eq. 4-70

where

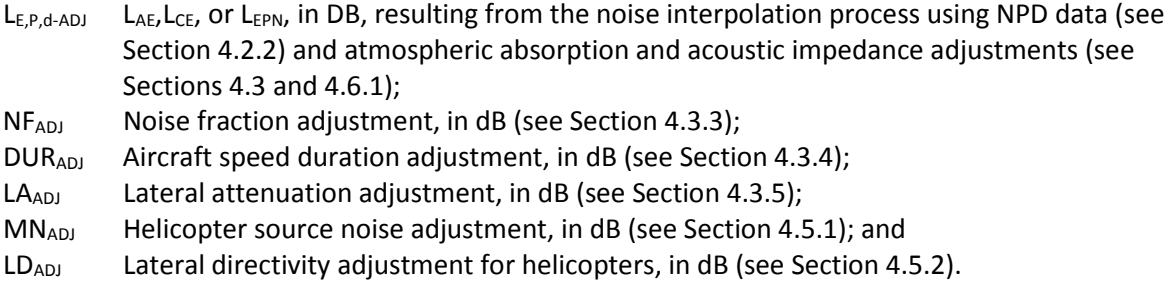

If line-of-sight blockage is invoked, LAADJ is compared to line-of-sight blockage adjustment (LOSADJ) on a segment-receiver calculation-by-calculation basis, and the larger of the two values is applied to the calculations:

$$
E_{seg\_HELI} = 10^{\frac{[L_{E,P,d-ADJ} + NF_{ADJ} + DUR_{ADJ} - (max[LOS_{ADJ}, LA_{ADJ}]) + MN_{ADJ} + LD_{ADJ}]}{10}}
$$
 Eq. 4-71

where

LOS<sub>ADJ</sub> Line-of-sight blockage adjustment, in dB (see Sectio[n 4.3.6\)](#page-158-0).

The sound exposure ratio associated with each path segment in a helicopter flight operation is computed iteratively and preserved.

#### <span id="page-174-1"></span>*Helicopter Static Operations*

For the exposure-based noise metrics, the sound exposure ratio due to a static operation for a helicopter, denoted by the symbol  $E_{seg, HEL\_static}$ , is computed as follows:

$$
E_{seg\_HEL} = t_{HEL\_static} \cdot 10^{\frac{[L_{E,P,d-ADJ}+NF_{ADJ}-LA_{ADJ}+DIR_{HEL\_ADJ}]}{10}}
$$
 Eq. 4-72

where

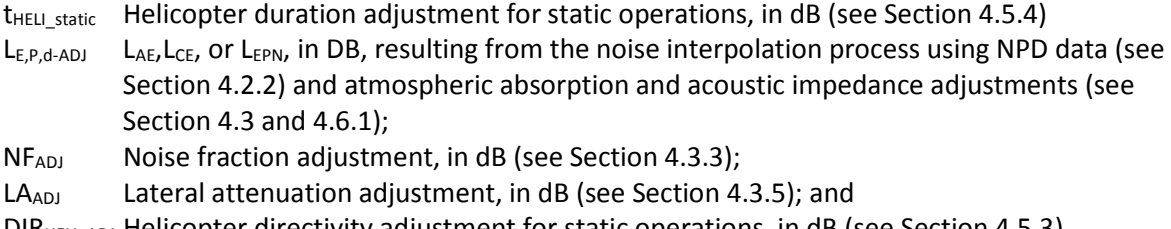

 $DIR<sub>HELI_ADJ</sub>$  Helicopter directivity adjustment for static operations, in dB (see Section [4.5.3\)](#page-167-3).

If line-of-sight blockage is invoked,  $LA_{AD}$  is compared to line-of-sight blockage adjustment (LOS<sub>ADJ</sub>) on a segment-receiver calculation-by-calculation basis, and the larger of the two values is applied to the calculations:

$$
E_{seg\_HEL} = t_{HEL\_static} \cdot 10 \frac{[L_{E, P, d-AD} + NF_{ADJ} - (max[LOS_{ADJ}, LA_{ADJ}]) + DIR_{HEL\_ADJ}]}{10}
$$
 Eq. 4-73

where

LOS<sub>ADJ</sub> Line-of-sight blockage adjustment, in dB (see Sectio[n 4.3.6\)](#page-158-0).

The sound exposure ratio associated with each static helicopter operation is computed iteratively and preserved.

#### <span id="page-174-0"></span>**4.6.3 Computation of Maximum Noise Level Metrics**

The maximum noise level metrics represent the maximum noise level at a receptor location, taking into account a particular set of aircraft operations.

AEDT standard maximum noise level base metrics are:

- LASmx Maximum A-weighted sound level with slow-scale exponential weighting characteristics (LAMAX);
- LCSmx Maximum C-weighted sound level with slow-scale exponential weighting characteristics (LCMAX); and
- LPNTSmx Maximum tone-corrected perceived noise level with slow-scale, exponential weighting characteristics (PNLTM).

This section presents separately the computation of maximum noise level metrics for aircraft flight operations (Sectio[n 4.6.3.1\)](#page-175-0), including runup operations (Sectio[n 4.6.3.2\)](#page-175-1), and helicopter flight operations (Sectio[n 4.6.3.3\)](#page-176-0), including static operations (Section [4.6.3.4\)](#page-176-1). To obtain the maximum noise level at a receptor location, the contributions from all the operations in an analysis (fixed wing flight operations and runup operations, and helicopter flight and static operations) are combined (Section [4.6.5\)](#page-178-0).

## <span id="page-175-0"></span>*Fixed-Wing Aircraft Flight Operations*

The maximum noise level due to a single flight path segment for a fixed wing aircraft,  $L_{Smx.$ seg, is computed as follows:

<span id="page-175-2"></span>
$$
L_{Smx,seg} = L_{Smx, P, d-ADJ} - LA_{ADJ} + TR_{ADJ} + DIR_{ADJ}
$$
 Eq. 4-74

where

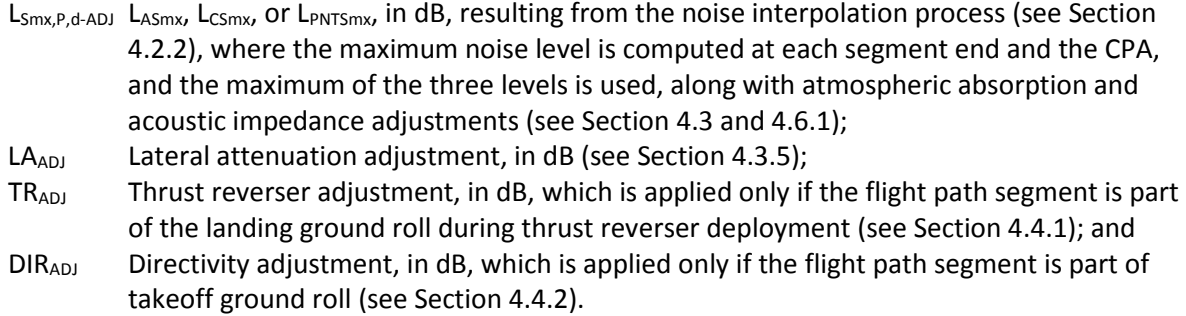

If line-of-sight blockage is invoked,  $LA_{ADJ}$  is compared to line-of-sight blockage adjustment (LOS<sub>ADJ</sub>) on a segment-receiver calculation-by-calculation basis, and the larger of the two values is applied to the calculations (in place of LAADJ). Therefore, if line-of-sight blockage is invoked[, Eq. 4-74](#page-175-2) can be rewritten as:

$$
L_{Smx,seg} = L_{Smx, P, d-ADJ} - max[LA_{ADJ}, LOS_{ADJ}] + TR_{ADJ} + DIR_{ADJ}
$$
 Eq. 4-75

where

LOS<sub>ADJ</sub> Line-of-sight blockage adjustment, in dB (see Sectio[n 4.3.6\)](#page-158-0).

The maximum noise level associated with each path segment in a flight operation is computed iteratively and preserved.

## <span id="page-175-1"></span>*Fixed-Wing Aircraft Runup Operations*

The maximum noise level due to a single runup operation, denoted by the symbol  $L_{Smx.runup}$ , is computed as follows:

$$
L_{Smx,runup} = L_{Smx,P,d-ADJ} - LA_{ADJ} + DIR_{ADJ}
$$
 Eq. 4-76

where

 $L_{\text{Smx},P,d\text{-ADJ}}$  L<sub>ASmx</sub>, L<sub>CSmx</sub>, or L<sub>PNTSmx</sub>, in dB, resulting from the noise interpolation process (see Section [4.2.2\)](#page-142-0), where the maximum noise level is computed at each segment end and the CPA,

and the maximum of the three levels is used, along with atmospheric absorption and acoustic impedance adjustments (see Sectio[n 4.3](#page-145-4) and [4.6.1\)](#page-170-0); LA<sub>ADJ</sub> Lateral attenuation adjustment, in dB (see Section [4.3.5\)](#page-149-3); and

 $DIR<sub>ADJ</sub>$  Directivity adjustment, in dB, which is applied only if the flight path segment is part of takeoff ground roll (see Section [4.4.2\)](#page-163-0).

If line-of-sight blockage is invoked, LAADJ is compared to line-of-sight blockage adjustment (LOSADJ) on a segment-receiver calculation-by-calculation basis, and the larger of the two values is applied to the calculations:

$$
L_{Smx,runup} = L_{Smx,P,d-ADJ} - max[LA_{ADJ}, LOS_{ADJ}] + DIR_{ADJ}
$$
 Eq. 4-77

where

LOS<sub>ADJ</sub> Line-of-sight blockage adjustment, in dB (see Sectio[n 4.3.6\)](#page-158-0).

The maximum noise level associated with each runup operation is computed iteratively and preserved.

## <span id="page-176-0"></span>*Helicopter Flight Operations*

The maximum noise level due to a single flight path segment for a helicopter,  $L_{Smx,seg HELI}$ , is computed as follows:

$$
L_{Smx,seg_{HELI}} = L_{Smx, P, d-ADJ} - L_{ADJ} + MN_{ADJ} + LD_{ADJ}
$$
 Eq. 4-78

where

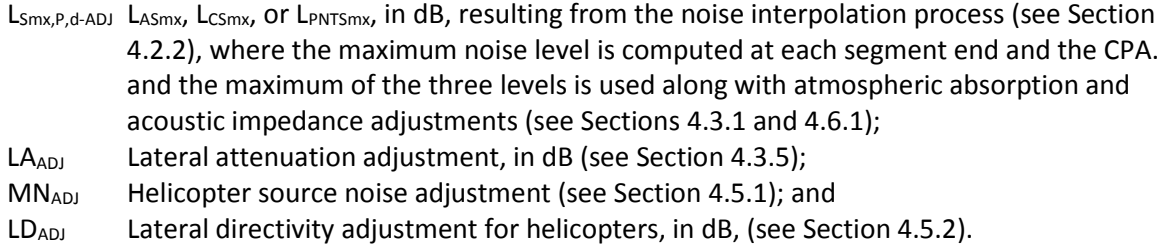

If line-of-sight blockage is invoked,  $LA_{ADJ}$  is compared to line-of-sight blockage adjustment (LOS<sub>ADJ</sub>) on a segment-receiver calculation-by-calculation basis, and the larger of the two values is applied to the calculations:

$$
L_{Smx,seg\_HEL} = L_{Smx,P,d-ADJ} - max[LA_{ADJ}, LOS_{ADJ}] + MN_{ADJ} + LD_{ADJ}
$$
 Eq. 4-79

where

LOS<sub>ADJ</sub> Line-of-sight blockage adjustment, in dB (see Sectio[n 4.3.6\)](#page-158-0).

The maximum noise level associated with each path segment of a helicopter flight operation is computed iteratively and preserved.

## <span id="page-176-1"></span>*Helicopter Static Operations*

The maximum noise level due to a static operation for a helicopter, denoted by the symbol  $L_{Smx,HELJ}$  static, is computed as follows:

$$
L_{Smx, HELL\_static} = L_{Smx, P, d-ADJ} - L A_{ADJ} + D I R_{HEL\_ADJ}
$$
 Eq. 4-80

where

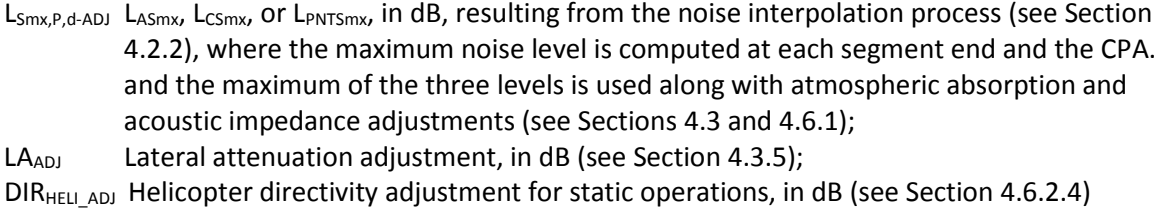

If line-of-sight blockage is invoked,  $LA_{ADJ}$  is compared to line-of-sight blockage adjustment (LOS<sub>ADJ</sub>) on a segment-receiver calculation-by-calculation basis, and the larger of the two values is applied to the calculations:

$$
L_{Smx, HELI\_static} = L_{Smx, P, d-ADJ} - max[LA_{ADJ}, LOS_{ADJ}] + DIR_{HEL\_ADJ}
$$
 Eq. 4-81

where

LOS<sub>ADJ</sub> Line-of-sight blockage adjustment, in dB (see Sectio[n 4.3.6\)](#page-158-0).

The maximum noise level associated with each helicopter static operation is computed iteratively and preserved.

## <span id="page-177-0"></span>**4.6.4 Computation of Time-Based Metrics**

The time-based metrics represent the time (minutes) or percentage of time that the noise level is above a specified threshold, taking into account aircraft operations for a particular time period (e.g., 24 hours). The AEDT standard time-based base metrics are:

- TALA Time that the A-weighted noise level is above a user-defined sound level during the time period (TALA);
- $TA_{LC}$  Time that the C-weighted noise level is above a user-defined sound level during the time period (TALC); and
- TA<sub>PNL</sub> Time that the tone-corrected perceived noise level is above a user specified noise level during the time period (TAPNL).

In addition to standard time-based metrics, user-defined metrics are available in AEDT. A user specifies the time period for determining the metric value.

This section presents the computation of the time-based metrics for flight operations for fixed wing aircraft and helicopters (Section [4.6.4.1\)](#page-178-1), as well as for ground operations (Section [4.6.4.2\)](#page-178-2), which include both runup operations for fixed wing aircraft and static operations for helicopters. To obtain time-based metrics at a receptor location, the contribution from both flight operations and ground operations are combined.

An important assumption inherent in time-above computations is that operations do not overlap in time, i.e., user-specified operations occur in a serial fashion. However, if a study includes operations occurring simultaneously (e.g., modeling an airport with parallel runways), the computed time-above metric may be larger than what would be measured at the airport. In such instances, a user could define operations in terms of equivalent numbers of serial operations, as compared with average annual day operations.

## <span id="page-178-1"></span>*Flight Operations*

In AEDT, the time-above metric (TAfit, in minutes) can take the form of either the time above an Aweighted sound level ( $TA<sub>LA</sub>$ ), the time-above a C-weighted sound level ( $TA<sub>LC</sub>$ ), or the time above a tonecorrected perceived noise level (TA<sub>LPNT</sub>). TA is expressed in minutes and is computed on a per flight basis. TA due to a single flight operation (for both fixed wing aircraft and helicopters) is computed by the equation:

$$
TA_{seg} = \begin{cases} \left(\frac{4}{\pi}\right) \cdot t_0 \cdot \left[10^{\frac{[L_{E,seg} - L_{Smx,seg}]}{10}}\right] \cdot \left[10^{\frac{[L_{Smx,seg} - L_0]}{20}} - 1\right]^{1/2} \cdot \frac{1}{60} & L_{Smx,seg} > L_0\\ 0 & L_{Smx,seg} \le L_0 \end{cases}
$$
 Eq. 4-82

where

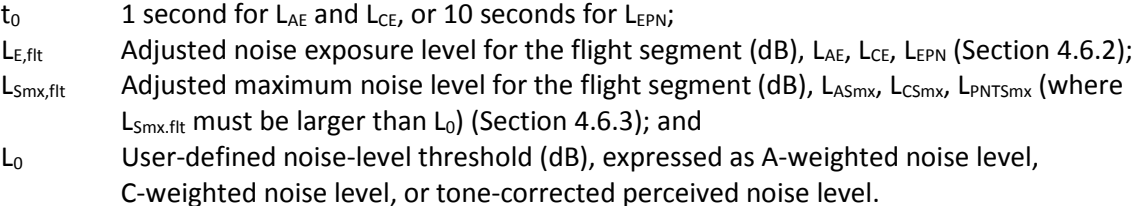

TA for each path segment of a flight operation is computed iteratively and preserved.

## <span id="page-178-2"></span>*Ground Operations*

The time-above metric for a single ground operation (either a runup operation for fixed wing aircraft or a static operation for helicopters) is the portion of the ground operation time during which the userdefined noise level threshold is exceeded by the ground operation noise. The time-above for a ground operation is computed as follows:

$$
TA_{ground} = \begin{cases} t_{ground} & L_{Smx} > L_0 \\ 0 & L_{Smx} \le L_0 \end{cases}
$$
 Eq. 4-83

where

t<sub>ground</sub> The time-above duration (minutes) of the ground operation event; L<sub>Smx</sub> One of the tree types of adjusted maximum noise levels for ground operation (Section [4.6.3.2](#page-175-1) for fixed wing aircraft and Sectio[n 4.6.3.4](#page-176-1) for helicopters); and  $L_0$  The time-above noise threshold level.

TA for each runup operation is computed iteratively and preserved.

## <span id="page-178-0"></span>**4.6.5 Accumulation of Noise Metric Computations**

Once all of the noise is computed for each unique aircraft operation and flight path segment at each receptor in an AEDT analysis, the noise results are accumulated and the final noise results and the appropriate analysis metrics are computed. The weighting and averaging factors used to compute the 17 different noise metrics in AEDT, as well as user-defined noise metrics, are discussed in Sectio[n 4.6.5.1.](#page-180-0) The process for accumulating exposure-based noise level metrics from all the aircraft operations at all the receptors in an AEDT analysis is presented in Section [4.6.5.2.](#page-183-0) The process for accumulating maximum noise level metrics from all the aircraft operations at all the receptors in an AEDT analysis is presented in Section [4.6.5.3.](#page-184-0) The process for accumulating time-based noise metrics from all the aircraft operations at all the receptors in an AEDT analysis is presented in Sectio[n 4.6.5.4.](#page-186-0)

[Figure 4-18](#page-180-1) graphically summarizes the acoustic computation process employed in AEDT for accumulating noise from all the aircraft operations at all the receptors in an analysis.
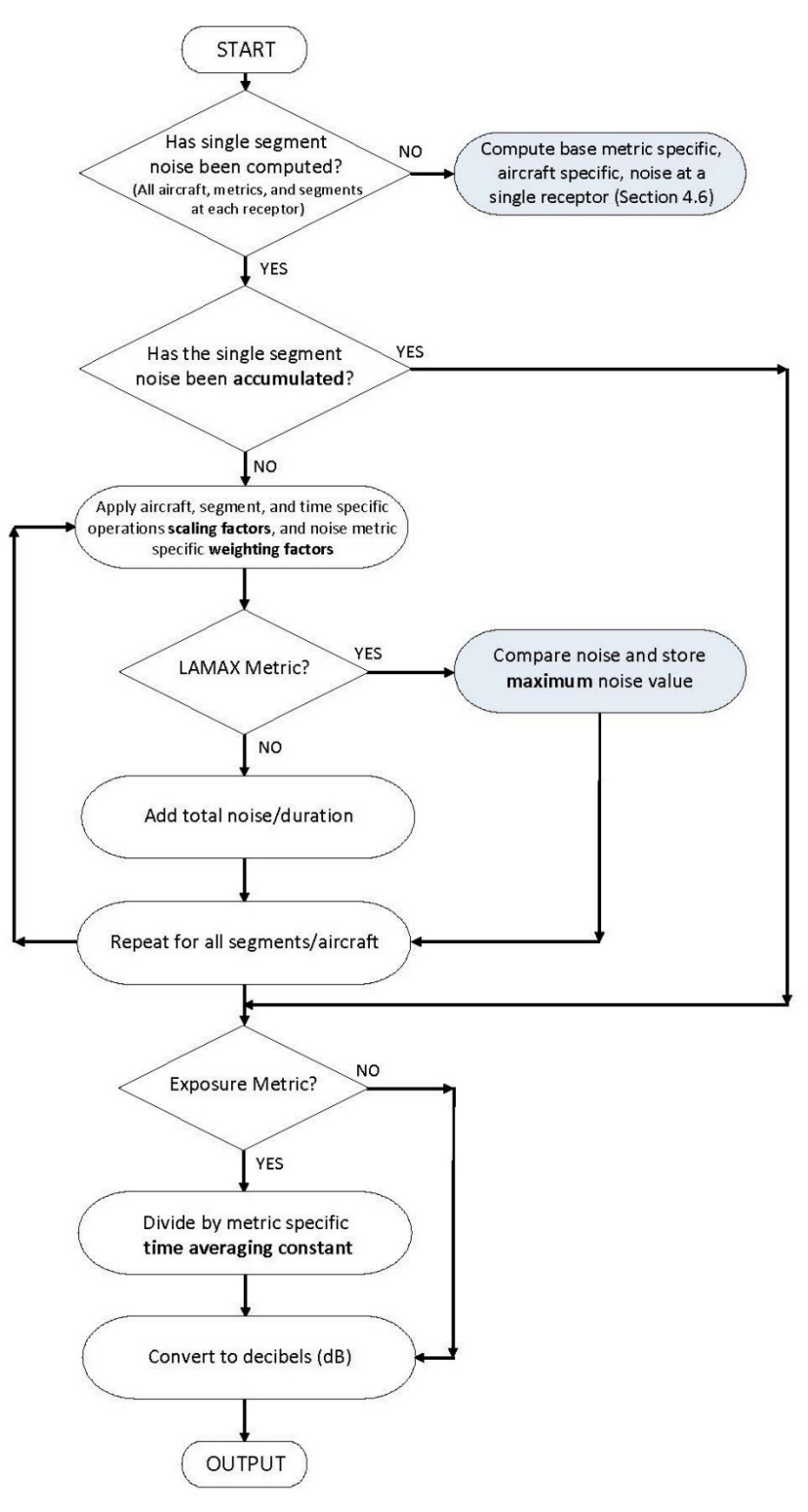

Figure 4-18 AEDT Accumulation of Acoustic Computation Process

# *Noise Metric Weighting and Averaging Factors*

As discussed in Section [2.2.1.1,](#page-42-0) there are four base noise level metrics: LAE, LASmx, LEPN, and LPNTSmx. From those base metrics, AEDT can compute 17 different noise metrics and user-defined metrics. The metrics that can be computed in AEDT can be organized into three categories:

- 1. Exposure-based metrics, including change in exposure;
- 2. Maximum noise level metrics; and
- 3. Time-based metrics.

 $\overline{\phantom{a}}$ 

These 17 noise metrics are computed in AEDT by applying metric-specific, time-averaging constants and/or day, evening, and night-time weighting factors to the base metrics. The time-averaging constant applies a metric-specific duration factor to the noise metric. For exposure metrics, the weighting factor applies time-period-specific weightings (or penalties) to events that occur during those time periods. For the maximum-level and time-based metrics, the weighting factors are either zero or unity. As such, they act as a binary switch allowing the user to select specific time periods for computation.

In addition to AEDT standard metrics, user-defined metrics for the three families are available. A user specifies the time-averaging constant and the day, evening, and nighttime weighting factors. Although there are no standard average-level metrics in the C-weighted family because such metrics are not commonplace, the user has the ability to define user-specific C-weighted metrics.

<span id="page-181-0"></span>**Noise Family Metric Type Noise Metric Weighting Factors Averaging Time (hr) Time-Averaging**  Constant (N<sub>T</sub>) **Day (Wday) Evening (Weve) Night (Wngt)**  A-Weighted Exposure Based SEL | 1 | 1 | 1 | - | 1 DNL | 1 | 1 | 10 | 24 | 86,400 CNEL | 1 | 3<sup>[xx](#page-181-1)</sup> | 10 | 24 | 86,400 LAEQ | 1 | 1 | 1 | 24 | 86,400 LAEQD | 1 | 1 | 0 | 15 | 54,000 LAEQN | 0 | 0 | 1 | 9 | 32,400 Userdefined A | B | C | T T\*3,600 Maximum Level LAMAX | 1 | 1 | 1 | - | -Userdefined A | B | C | - | - $Time-Based$  TALA  $1 \mid 1 \mid 1 \mid -$ 

[Table 4-2](#page-181-0) summarizes associated weightings and averaging times.

Table 4-2 AEDT Noise Metric-Specific Weighting and Averaging Factors

<span id="page-181-1"></span><sup>&</sup>lt;sup>xx</sup> In accordance with the technical definition, a 5 dB penalty is added to evening operations when computing the Lden noise metric. The 5 dB penalty, expressed in terms of a weighting factor, is equivalent to 3.16, not 3. However, in Title 21, Subchapter 6, §5001 of California state law a factor of 3 is used. Since the state of California is the primary user of the Lden metric, it was decided that AEDT 2b would be consistent with state law, rather than the traditional technical definition. The evening weighting factor in the LWECPN metric was changed to 3 for consistency. It is anticipated that this small difference will be of no practical consequence in the computations.

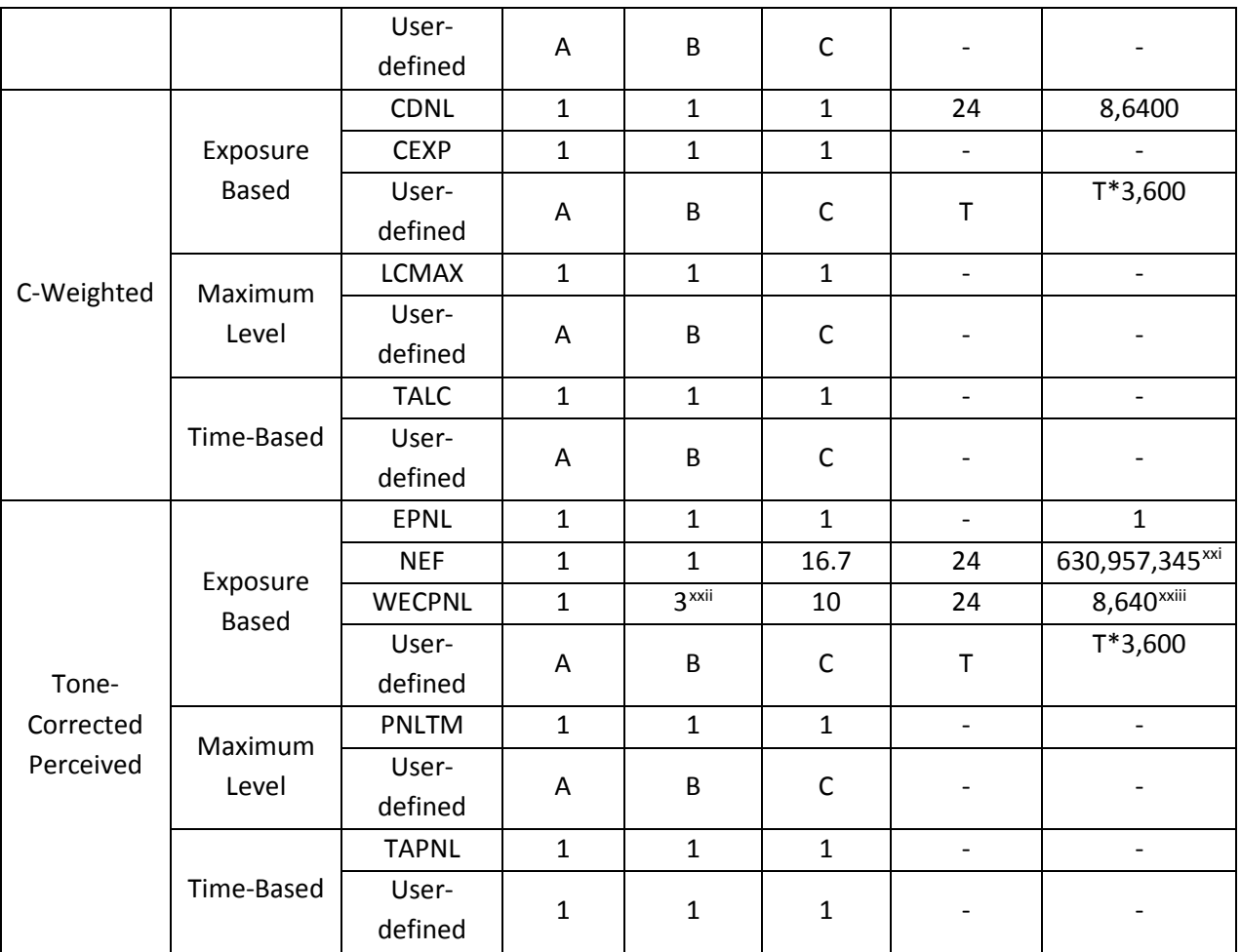

A, B, C, and T represent user-defined variables.

 $\overline{\phantom{a}}$ 

The metric-specific time-averaging constants and weighting factors are used to accumulate the noise metrics from all the aircraft operations at all the receptors in an AEDT analysis (Sections [4.6.5.2,](#page-183-0) [4.6.5.3,](#page-184-0) and [4.6.5.4\)](#page-186-0).

<span id="page-182-0"></span><sup>&</sup>lt;sup>xxi</sup> The 630,957,345 value (88 dB =  $10*log_{10}(630,957,345)$ ) is a scaling constant inherent in the definition of the L<sub>NEF</sub> metric. A 24hour period is used to compute the metric.

<span id="page-182-1"></span><sup>&</sup>lt;sup>xxii</sup> In accordance with the technical definition, a 5 dB penalty is added to evening operations when computing the Lden noise metric. The 5 dB penalty, expressed in terms of a weighting factor, is equivalent to 3.16, not 3. However, in Title 21, Subchapter 6, §5001 of California state law a factor of 3 is used. Since the state of California is the primary user of the L<sub>den</sub> metric, it was decided that AEDT 2b would be consistent with state law, rather than the traditional technical definition. The evening weighting factor in the L<sub>WECPN</sub> metric was changed to 3 for consistency. It is anticipated that this small difference will be of no practical consequence in the computations.

<span id="page-182-2"></span>xxiii The 8640 value is the number of 10-second intervals in a 24-hour period. Unlike LAE and LCE, which are normalized to a duration of  $t_0 = 1$  second, L<sub>EPN</sub> is normalized to a duration of  $t_0 = 10$  seconds.

## <span id="page-183-0"></span>*Accumulation of Exposure-based Noise Level Metrics*

This Section presents the accumulation of exposure-based noise level metrics for an AEDT analysis. Once the exposure-based noise levels from each flight path segment due to fixed-wing aircraft operations (Section [4.6.2.1](#page-172-0) and [4.6.2.2\)](#page-172-1) and helicopter operations (Sectio[n 4.6.2.3](#page-173-0) and [4.6.2.4\)](#page-174-0) are computed, the total noise exposure at a receptor location can be computed through the combination of all the individual flight path segment noise contributions at a receptor in an AEDT study.

Each flight in the case has an associated number of operations for the day, evening, and night-time periods. Also, depending upon the user-specified metric, each time period may have a weighting factor, i.e., a noise penalty, associated with it. The weighting factors for the standard exposure-based metrics, along with their associated time-averaging constants  $N<sub>T</sub>$ , are summarized in [Table 4-2,](#page-181-0) which also includes user-defined weighting factors and averaging constants.

The number of operations associated with each time period, coupled with the weighting factors, is used to compute the weighted sound exposure ratio, denoted by the symbol E<sub>wt,seg</sub>, for a single flight path segment and operation.

$$
E_{wt,seg} = [W_{day} \cdot N_{day} + W_{eve} \cdot N_{eve} + W_{ngt} \cdot N_{ngt}] \cdot E_{seg}
$$
 Eq. 4-84

where

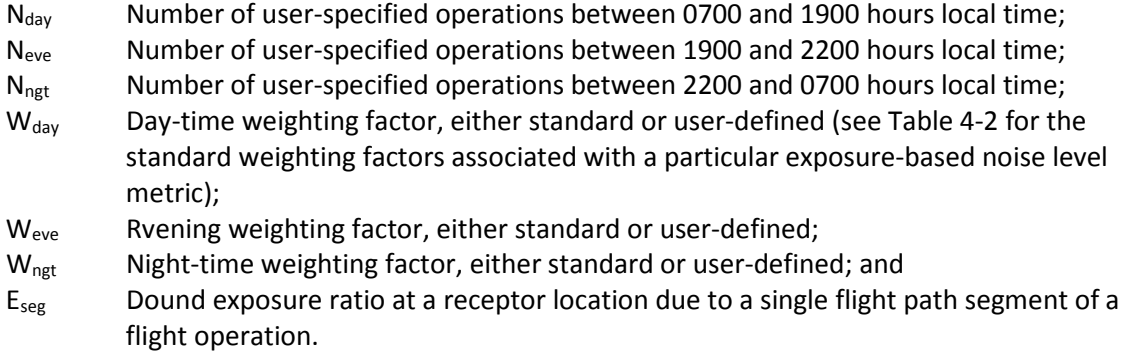

The weighted sound exposure ratio for each segment,  $E_{wt, seg(i)}$ , is computed iteratively and preserved.

The weighted sound exposure ratio due to an entire aircraft operation is obtained by summing the ratios associated with each segment in the flight path. The weighted sound exposure ratio for a flight operation, E<sub>wt.flt</sub>, is computed as follows:

$$
E_{wt,ft} = \sum_{i=1}^{n_{seg}} E_{wt,seg(i)}
$$
 Eq. 4-85

where

n<sub>seg</sub> Number of segments in the three dimensional flight path; and  $E_{wt,seg(i)}$  Weighted sound exposure ratio for the operation on the i-th segment of a flight path. The weighted sound exposure ratio for all flight operations in the entire study case is obtained by summing the ratios associated with each flight operation. The weighted sound exposure ratio for all flight operations in the study case, E<sub>wt.arpt</sub>, is computed as follows:

$$
E_{wt,arpt} = \sum_{k=1}^{n_{filt}} E_{wt,flt(k)}
$$
 Eq. 4-86

where

 $n_{\text{fit}}$  Number of flight operations in the study case; and  $E_{wt,fft(k)}$  Ratio of each flight operation.

The mean-square sound-pressure ratio associated with a specific exposure-based noise level metric is computed by dividing the weighted sound exposure ratio for the related base metric,  $E_{wt, aort}$ , by a timeaveraging constant  $N_T$ , either standard or user-defined. The time-averaging constants for the standard exposure-based metrics are summarized i[n Table 4-2.](#page-181-0) Note that three of the exposure-base metrics ( $L_{AE}$ ,  $L_{CE}$ , and  $L_{EPN}$ ) are true sound exposure levels and are not divided by a time-averaging constant (the timeaveraging constant is equal to1).The average or equivalent mean-square sound-pressure ratio, P, associated with an exposure-based metric, is given by:

$$
P_{wt,arpt} = \frac{E_{wt,arpt}}{N_T}
$$
 Eq. 4-87

The final step in the process is to convert  $P_{wt. apr}$  to its equivalent decibel value. The decibel value for a user-defined, exposure-based metric due to all flight operations in an airport case is computed as follows:

$$
L_{E,wt,arpt} = 10 \cdot \log_{10}[P_{wt,arpt}]
$$
 Eq. 4-88

L<sub>E.wt.arpt</sub> is a standard exposure-based noise level metric or a user-specified exposure-based metric, depending upon the specific weighting factors and time-averaging constants selected. L<sub>E.wt.arp</sub> is expressed in dB.

In addition to the above calculations, the single-event, sound exposure level,  $L_{E,fit}$ , for each flight operation is computed iteratively (without the day, evening and night weighting factors) and saved for use in the time-above calculation (see Section [4.6.5.4\)](#page-186-0).

$$
L_{E,flt} = 10 \cdot \log_{10} \left[ \sum_{i=1}^{n_{seg}} E_{seg(i)} \right]
$$
 Eq. 4-89

### <span id="page-184-0"></span>*Accumulation of Maximum Noise Level Metrics*

This section presents the accumulation of maximum noise level metrics for an AEDT analysis. Once the maximum noise level from each flight path segment due to fixed-wing aircraft operations (Sections [4.6.3.1](#page-175-0) an[d 4.6.3.2\)](#page-175-1), and helicopter operations (Sections [4.6.3.3](#page-176-0) and [4.6.3.4\)](#page-176-1) are computed, the

maximum noise level at a receptor location can be computed through the analysis of all the individual flight path segment noise contributions at a receptor in an AEDT study.

The maximum noise level associated with each flight operation,  $L_{Smx, fit}$ , is determined by performing a flight-segment by flight-segment comparison of  $L_{\text{Smx,seq}}$  values, and preserving the largest value associated with each flight.  $L_{Smx,fft}$  is computed as follows:

$$
L_{\text{Smx},\text{fit}} = \frac{M_{\text{avg}}}{M_{\text{i}=1}} \left[ L_{\text{Smx},\text{seg}(i)} \right]
$$
 Eq. 4-90

where

 $n_{\text{see}}$  Number of segments in the three-dimensional flight path.

The maximum noise level associated with each flight operation in the airport case,  $L_{\text{Smx},\text{fft}(k)}$ , is computed iteratively and saved.

The  $L_{\text{Smx},\text{fft}(k)}$  values are grouped according to the time period within which they occur, day, evening, or night. The maximum noise level associated with each time period, t, is computed as follows:

$$
L_{\text{Smx}(t)} = \frac{M_{\text{flux}}}{M_{\text{k}}=1} [L_{\text{Smx},\text{fit}(k)}]
$$
 Eq. 4-91

where

 $n_{\text{fit}(t)}$  Number of flight operations in the study case for a given time period, t.

 $L_{\text{Smx}}$  is computed for three time periods (day, evening and night). The maximum noise level equation is as follows:

$$
L_{Smx} = Max[L_{Smx(day)} \cdot W_{day}, L_{Smx(eve)} \cdot W_{eve}, L_{Smx(ngt)} \cdot W_{ngt}]
$$
 Eq. 4-92

where

Max[] Function that returns the maximum of three noise level values;  $L_{\text{Smx(dav)}}$  Maximum noise level for the time period between 0700 and 1900 hours local time;  $L_{\text{Smx(eve)}}$  Maximum noise level for the time period between 1900 and 2200 hours local time;  $L_{Smx(net)}$  Noise level for the time period between 2200 and 0700 hours local time; W<sub>day</sub> Day-time weighting factor, either zero or one, depending on whether that time period is considered by the Max function; Weve Evening weighting factor, either zero or one; and  $W_{\text{ngt}}$  Night-time weighting factor, either zero or one.

 $L<sub>Smx</sub>$  is equivalent to either the maximum A-weighted sound level, with slow-scale exponential weighting characteristics ( $L_{A5mx}$ ), the maximum C-weighted sound level, with slow-scale exponential weighting characteristics ( $L_{CSmx}$ ), or the tone-corrected maximum perceived noise level, with slow-scale exponential weighting characteristics ( $L_{PNTSmx}$ ).  $L_{Smx}$  is expressed in dB.

## <span id="page-186-0"></span>*Accumulation of Time-based Noise Metrics*

This Section presents the accumulation of time-based noise metrics for an AEDT analysis. Once the timebased noise from each flight path due to fixed-wing aircraft and helicopter operations (Section[s 4.6.4.1](#page-178-0) and [4.6.4.2\)](#page-178-1) are computed, the time-based noise at a receptor location can be computed through the analysis of all the individual flight path noise contributions at a receptor in an AEDT study.

Each flight segment in the case has an associated number of operations for the day, evening, and nighttime periods, along with weighting factors. In the case of the TA metric, the weighting factors act as binary switches, allowing the user to select/deselect specific time periods over which to compute TA. The number of operations associated with each time period and their assigned weighting factors are used to compute the weighted time-above value associated with an operation on a specific flight segment:

$$
TA_{wt,seg} = [W_{day} \cdot N_{day} + W_{eve} \cdot N_{eve} + W_{ngt} \cdot N_{ngt}] \cdot TA_{seg}
$$
 Eq. 4-93

where

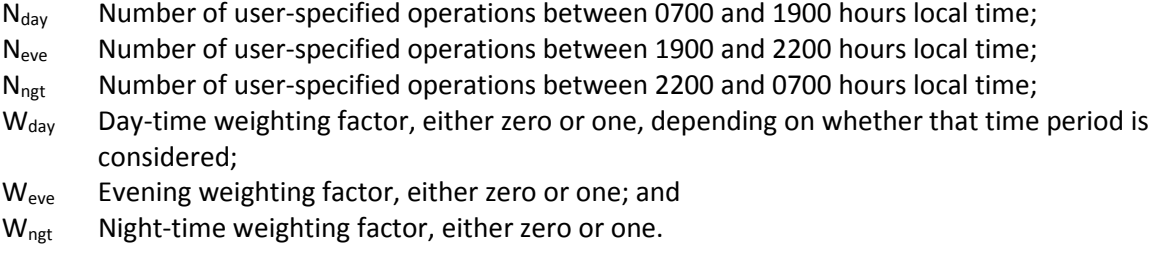

The weighted TA for each flight operation in the study case is computed iteratively and preserved.

The weighted TA due to an entire aircraft operation is obtained by summing the ratios associated with each segment in the flight path. The weighted TA for a flight operation, TA<sub>wt.flt</sub>, is computed as follows:

$$
TA_{wt,ftt} = 10 \cdot \log_{10}\left[\sum_{i=1}^{n_{seg}} TA_{wt,seg(i)}\right]
$$
 Eq. 4-94

where

 $n_{seg}$  Number of segments in the three dimensional flight path; and  $T A_{wt, seg (i)}$  Weighted time above value for the operation on the i-th segment of a flight path, in minutes.

The time-above metric for all flight operations in the entire study case is then obtained by summing the TA<sub>wt.flt</sub> values associated with each operation. The time above for all flight operations in the study case, TAwt.aprt, is computed as follows:

$$
TA_{wt,arpt} = \sum_{k=1}^{n_{fft}} TA_{wt,ft(k)}
$$
 Eq. 4-95

#### where

 $n<sub>fft</sub>$  Number of flight operations in the airport case.

TA is equivalent to either the time above an A-weighted sound level  $(TA<sub>LA</sub>)$ , the time-above a C-weighted sound level ( $TA_{LC}$ ), or the time above a tone-corrected perceived noise level ( $TA_{LPNT}$ ), depending on the metric family selected, either the A-weighted, C-weighted, or the tone-corrected perceived. TA is expressed in minutes.

# **4.7 Dynamic Grid Process**

As noted in Sectio[n 2.2.1.6](#page-48-0) on Receptor Sets, AEDT supports a special type of receptor set called a dynamic grid which offers the analyst two benefits: first, only the desired minimum noise level of interest is needed to set the geographic extent of the receptor set; second, the grid resolution will automatically be increased where the spatial change of the noise increases.

The dynamic grid process is applied to a metric result when the following two conditions are set:

- 1. The DNL metric is selected for the metric result definition
- 2. A dynamic grid receptor set is chosen for the corresponding metric result of interest

When the metric result is run, AEDT will automatically process the noise calculation to build up the dynamic grid receptor set. There are two controls which govern the dynamic grid process:

- a. The initial receptor (effectively the smallest region which can be refined and grown)
- b. The minimum DNL level (dB) to be closed

The first "control" is set by choosing an initial grid that is not too big and not too small. A good guideline is to define that initial receptor to be a bounding box that just contains the runways for the airport of interest. That initial receptor will be further refined automatically by AEDT until the spatial variation of the noise contour is smooth. The bounding box also sets the minimum "step" sized when expanding the dynamic grid under the second control. Note that this is contrary to the concept of the recursive grid in INM where the initial grid must be large enough to cover the noise of interest which can be difficult to know before hand.

The second "control" is set by the analyst in the user interface, Study > Preferences > Study > Dynamic grid contour expansion level (dB) . Simply choose the lowest DNL noise contour of interest for the study, by default, 50 dB. AEDT will then grow the dynamic grid Receptor Set by expanding in all four directions by one initial receptor grid at a time until that noise level is contained.

The dynamic grid is only discovered from these two controls and the metric result defininition when the metric result is run. However, once complete the result of the dynamic grid process is stored as a point type receptor set.

# **Emissions Inventory**

# **5.1 Aircraft Emissions**

AEDT computes emissions related to aircraft operation including emissions from taxi, startup, and APU. The following pollutants are modeled gate-to-gate based on phases of flight:

- Carbon Monoxide (CO),
- Total Hydrocarbons (HC),
- Non-Methane Hydrocarbons (NMHC),
- Volatile Organic Compounds (VOC),
- Total Organic Gases (TOG),
- Oxides of Nitrogen (NOx),
- Sulfur Oxides (SOx),
- Particulate Matter (PM),
- Carbon Dioxide  $(CO<sub>2</sub>)$ ,
- Water  $(H<sub>2</sub>O)$ , and
- Speciated Organic Gases (OG), including hazardous air pollutants (HAPs).

## **5.1.1 Airborne Emissions**

There are two broad flight regimes in AEDT: terminal area and en-route. The term "terminal area" refers to portions of an aircraft's flight trajectory below 10,000 ft AFE, while the term "en-route" refers to portions of flight above 10,000 ft AFE. A runway-to-runway flight path covers both terminal area and enroute regimes. AEDT assigns the trajectory mode on each segment of the flight trajectory across both flight regimes. The terminal area trajectory modes in AEDT include takeoff ground roll, takeoff airborne, terminal climb, approach, landing ground roll, and landing ground roll with reverse thrust. En-route trajectory modes include enroute climb, cruise, and enroute descent.

The four methods used to compute airborne aircraft emissions in AEDT are described below:

- The Boeing Fuel Flow Method 2 (BFFM2)<sup>[30](#page-360-0)</sup> is used to compute NOx, HC, and CO;
- A First Order Approximation (FOA) is used to compute particulate matter below the mixing height (both FOA 3.0 and FOA 3.0a $^{31}$ );
- Fuel composition-based factors are used to compute SOx,  $CO<sub>2</sub>$ , and H<sub>2</sub>O in addition to particulate matter above the mixing height; and
- Derivative factors are used to compute NMHC, VOC, TOG, and speciated organic gases.

These methods are publicly available and internationally recognized as adequate for aircraft emissions modeling. For emissions inventory, users can change the default value of 3,000 ft AFE for mixing height in AEDT. For emissions dispersion, 3,000 feet AFE is assumed for mixing height at all times.

## *Boeing Fuel Flow Method 2*

Of the four methods employed within AEDT, the most complex is the BFFM2. This method requires various atmospheric parameters including engine emissions certification-type data and fuel flow/fuel burn at flight conditions. Since this method relies on fuel flow as a direct input rather than power settings, it is called a "fuel flow method." The BFFM2<sup>39</sup> documentation also provides guidance for anomalous cases, e.g. when certification data do not behave according to the prescribed methodology. BFFM2 is currently only used to model NOx, HC, and CO because these are the only pollutants (in addition to particulates) for which data are available in the ICAO $^{32, 33}$  $^{32, 33}$  $^{32, 33}$  $^{32, 33}$  $^{32, 33}$  jet engine emissions certification databank (EDB). Similarly, the emissions database within AEDT relies on data derived for the EDMS<sup>[34](#page-361-2)</sup>. These data are a superset of the ICAO EDB database, primarily due to the addition of data for turboprop and piston engines, as well as engines associated with more recent aircraft (e.g., Airbus A380). Generally these additional data are provided directly from manufacturers; the AEDT Fleet database provides a complete record of these engine data and their origins. For each engine listed, the Fleet database contains an inventory of emissions produced per fuel consumed (henceforth referred to as an emission index (EI)) and fuel flow values corresponding to the standard landing-and-takeoff (LTO) cycle modes. The four standard modes are takeoff, climbout, approach, and idle which correspond to power settings of 100%, 85%, 30%, and 7%, respectively.

The steps in the BFFM2 Model as used in AEDT are listed below:

1. The four ICAO reference fuel flows are adjusted for installation effects, that is, each of these fuel flows is multiplied by a modal-specific adjustment factor defined in BFFM2<sup>39</sup>. These adjustment factors are shown in the table below.

| <b>Mode</b>    | Power Setting (%) | <b>Adjustment Factor</b> |
|----------------|-------------------|--------------------------|
| <b>Takeoff</b> | 100               | 1.010                    |
| Climb-out      | 85                | 1.013                    |
| Approach       |                   | 1.020                    |
| Idle           |                   | 1 1 0 0                  |

Table 5-1 Adjustment Factors for Installation Effects

- 2. Using the adjusted fuel flows from step 1 and the reference EI (REI) values from the Fleet database, Log-Log relationships between EI and fuel flow values are developed that allow predictions of reference EI values for reference fuel flow values. For NOx, a point-to-point relationship is developed. For HC and CO, a bilinear fit is established between the two lower power setting points and the two higher power setting points.
- 3. A non-reference fuel flow value is determined within AEDT. The fuel flow corresponds to ataltitude atmospheric conditions for a specific flight segment or mode.
- 4. The non-reference fuel flow from step 3 is converted to reference conditions using the following equation:

$$
RWf = \frac{Wf}{\delta} \theta^{3.8} e^{0.2M^2}
$$
 Eq. 5-1

- RWf Fuel flow at reference conditions (kg/s);
- Wf Fuel flow at non-reference conditions (kg/s);
- M Mach number;
- $\theta$  Temperature ratio (ambient to sea level); and
- $\delta$  Pressure ratio (ambient to sea level).
- 5. Using the Log-Log relationships from step 2 and the reference fuel flow from step 4, reference EI values for NOx, HC, and CO are obtained.

6. The reference EI values from step 5 are converted to non-reference (at altitude) conditions using the following equations:

$$
NO_X EI = NO_X REI e^H \left[ \frac{\delta^{1.02}}{\theta^{3.3}} \right]^{1/2}
$$
 Eq. 5-2

$$
HCEI = HCREI \frac{\theta^{3.3}}{\delta^{1.02}}
$$
 Eq. 5-3

$$
COEI = COREI \frac{\theta^{3.3}}{\delta^{1.02}}
$$
 Eq. 5-4

$$
H = -19.0 \left[ \frac{0.621970580 P_v}{(0.01 P) - \emptyset P_v} - (6.34 \times 10^{-3}) \right]
$$
 Eq. 5-5

where

NOx EI NOx EI at non-reference conditions (g/kg);

NOx REI NOx EI at reference conditions (g/kg);

- HCEI HC EI at non-reference conditions (g/kg);
- HCREI HC EI at reference conditions (g/kg);
- COEI CO EI at non-reference conditions (g/kg);
- COREI CO EI at reference conditions (g/kg);
- M Mach number;
- $\theta$  Temperature ratio (ambient to sea level);
- $\delta$  Pressure ratio (ambient to sea level);
- H Humidity coefficient;
- φ Relative humidity; and
- Pv Saturation vapor pressure (millibars).
- 7. The non-reference fuel burn corresponding to the fuel flow in step 3 is obtained.
- 8. Using the non-reference EI values from step 6 and the non-reference fuel burn from step 7, the non-reference emissions of NOx, HC, and CO are computed. These represent the final emissions for the flight segment.

## *First Order Approximation 3.0 and 3.0a Methods*

The FOA 3.0 and FOA 3.0a methods are used solely for computing PM below the mixing height in AEDT<sup>40,[35](#page-361-3)</sup> for jet aircraft. The FOA methodology makes use of the current engine mode and properties, as well as fuel characteristics, while fuel composition-based factors and derivative factors methodologies are based on applying constant factors to either the fuel burn or other pollutant emissions. BFFM2 is used to model NOx, HC, and CO. FOA 3.0 or 3.0a is used to model PM below the mixing height. While AEDT supports both FOA 3.0 and 3.0a methods, the default configuration is set to use FOA 3.0.

In order to estimate PM emissions (both volatile and non-volatile components) for commercial aircraft engines within the vicinity of the airport (i.e. during the LTO cycle), a working group within ICAO CAEP adopted and further developed the FOA 3.0 methodology<sup>40</sup>. The FOA 3.0a methodology is an FAA/EPAmodified version of CAEP's FOA 3.0 methodology, and is intended to produce conservative PM emission estimates for U.S. domestic regulatory compliance purposes. The specific elements of these two methodologies are described below.

FOA 3.0 and 3.0a account for the formation of volatile PM components from fuel sulfur content (FSC) and hydrocarbon (fuel) organics, each component with its own modeling assumptions. FOA 3.0a adds additional computations to account for volatile organic-driven PM from the loss of lubrication oil, for only the takeoff and climb out modes.

FOA 3.0 and 3.0a PM EI (whether volatile or non-volatile) calculations are not directly based upon specific chord-based performance (as was the case in BFFM2), but rather, the current mode (i.e., idle, takeoff). These modes are clearly defined by ICAO, and are based upon approximate power settings (idle condition is assumed to be 7% of maximum thrust, approach 30%, climb-out 85%, and takeoff 100%).

The contributing modeled species to the volatile PM component are volatile sulfates, fuel organics, and in the case of FOA 3.0a only, lubrication oil. For each contributing species, an EI value is calculated, and all EI values are summed to provide a complete estimation for the volatile PM EI.

The fuel sulfur content (FSC), a mass fraction of sulfur present in the fuel, must be input to the study. For the FOA methodology, the FSC is directly related to volatile sulfate PM emissions. It is assumed that a portion of the SOx gaseous emissions will be converted to either the compound sulfate (SO<sub>4</sub>) in the case of FOA 3.0, or sulfuric acid  $(H_2SO_4)$  in the case of FOA 3.0a. Both sulfate and sulfuric acid are considered volatile sulfate PM species. The term "conversion efficiency" is used to describe the percentage of sulfur in the fuel that will be converted to a volatile sulfate PM species. Thus, the mass ratio of the volatile sulfate PM species to the amount of fuel consumed (the EI value) is found according to Equation 5-6.

Typically, the FSC is expressed as the mass of sulfur per mass of fuel, i.e. mass fraction. To derive the volatile PM EI value, defined as grams of pollutant per kilograms of fuel, the mass of the sulfur present in the fuel is calculated as the FSC multiplied by 1,000 to allow for units of kilograms of fuel. As stated earlier, the amount of sulfur converted to sulfate/sulfuric acid is known as the conversion efficiency, and may be defined as a percentage or fraction. The molecular weight of sulfur is 32 g/mole, sulfate is 96 g/mole, and sulfuric acid is 98 g/mole. The final approximation for the volatile sulfur PM is provided in the equation below.

$$
PM_{Vols\ FSC\ EI} = 1,000 \cdot FSC \cdot \varepsilon \cdot \frac{M_a}{32}
$$
 Eq. 5-6

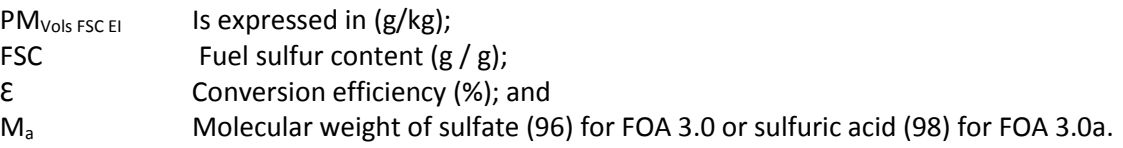

Both FSC and the conversion efficiency can be user-defined. However, if no values are provided, the emissions model will use a default value of 0.0006 (grams of sulfur per gram of fuel) for fuel sulfur content, and 0.024 (fraction) for conversion efficiency. These values are being used by standards bodies such as ICAO-CAEP when implementing FOA 3.0, and appear in the FOA 3.0 guidance document<sup>40</sup>.

The volatile fuel organics content of PM is based on testing and measurements from the APEX1 study<sup>40</sup>. This particular APEX study measured volatile organic PM from one engine (the CFM56-2-C1) for the four distinct LTO modes. Using the CFM56-2-5C as a surrogate (a close approximation, as the CFM56-2-C1 does not appear in the ICAO Engine Emissions Databank, the FOA methodology calculates the volatile organic PM according to [Eq. 5-7.](#page-192-0) For the FOA methodology, it is assumed that volatile organic PM emissions are directly related to the mode-specific HC EI values, and that the relationship between ICAO HC EI values and the volatile organic PM emissions measured for the CFM56 is roughly the same for all engines. Additionally, FOA 3.0a uses a true mass balance in computing the volatile organic PM EI value from the APEX data, as well as applying a conservative factor (the standard deviation of the measured fuel organics EI is added to the average measure fuel organics EI).

[Table 5-2](#page-192-1) provides the volatile organic PM values from the APEX1 study used in FOA 3.0, as well as the CFM56-2-5C HC EI values from the ICAO databank. [Table 5-3](#page-192-2) provides the same information for FOA 3.0a. In [Table 5-3,](#page-192-2) the first value is the in the parentheses is the non-sulfate component, and the second value in the paraentheses is the standard deviation of the volatile component. The sum of the two values is the EI for volatile PM for FOA 3.0a. The equation below provides the formula used to calculate the mode-specific volatile organic PM EI (for both FOA 3.0 and FOA 3.0a).

<span id="page-192-0"></span>
$$
PM_{Vols\;Org\;EI} = \left(\frac{EI_{PMVol-orgCFMS6}}{EI_{HCCFMS6}}\right) \cdot \frac{HC_{EI}}{1,000}
$$
 Eq. 5-7

```
PM Vols Org EI Is expressed in (g/kg);
EIPMVol-orgCFM56 APEX1-determined fuel organics PM (from Table 5-2 or Table 5-3) 
EI<sub>HCCFM56</sub> Mode-specific HC EI from ICAO EDB (for the CFM56); and
HC<sub>EI</sub> Mode-specific HC EI for engine observed.
```
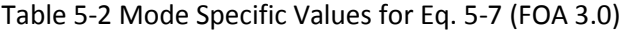

<span id="page-192-1"></span>

| <b>LTO Mode</b> | ElpMVol-orgCFM56 (mg/kg fuel)<br>APEX1 | ElHCCFM56 (g/kg fuel)<br><b>ICAO Databank</b> |
|-----------------|----------------------------------------|-----------------------------------------------|
| <b>Takeoff</b>  | 4.6                                    | 0.04                                          |
| Climb-out       | 3.8                                    | 0.05                                          |
| Approach        | 4.5                                    | 0.08                                          |
| Idle            | 11.3                                   | 1.83                                          |

Table 5-3 Mode Specific Values for [Eq. 5-7](#page-192-0) (FOA 3.0a)

<span id="page-192-2"></span>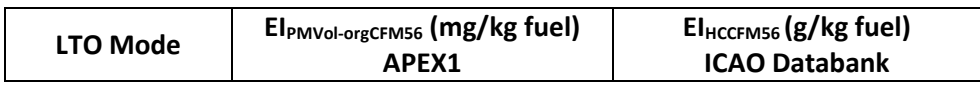

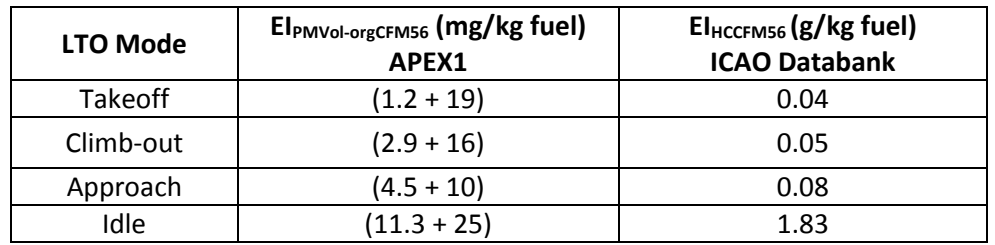

FOA 3.0 does not have a distinct calculation for the engine lubrication oil content of volatile PM. Conversely, FOA 3.0a performs an approximation for lubrication oil PM by assuming 1.4 grams are emitted during takeoff and climbout (and none during approach and idle procedures). To adapt the 1.4 grams approximation to a segment-level pollutant mass, the following steps are performed:

- It is assumed that the 1.4 grams of lubrication oil PM is evenly distributed over the duration of the takeoff and climbout portions of the flight;
- The total time elapsed during the takeoff and climbout portions, as well as times for each flight chord, are provided within AEDT. Specifically, there is always a flight segment break at the mixing height in order to ensure the correct application of the FOA to segments below the mixing height only; and
- The time for the individual chord is divided by the total time for the takeoff /climbout portions, and then this value is multiplied by 1.4.

Both FOA 3.0 and FOA 3.0a approximate non-volatile PM by multiplying the concentration index (CI) of non-volatile PM by the exhaust volumetric flow rate. Both CI and the exhaust volumetric flow rate are modal dependent. In addition, for mixed turbofan engines, the exhaust volumetric flow rate includes the bypass air which can be determined by the provided ICAO bypass ratio.

All equations for both FOA 3.0 and 3.0a computation of CI make use of modal-dependent smoke number (SN), specific to each engine considered. Thus, across a distinct mode, the SN and the CI will remain constant. When possible, the SN is retrieved from certification, manufacturer, or derived data from within the Fleet database, which may include a different SN for each of the four modes. For some engines, there is no SN for any or all of the modes and a value of 0.0 is used  $36$ .

The FOA methodology (both FOA 3.0 and 3.0a) uses one of the following two equations as appropriate to calculate CI:

- When the SN is at or below 30[, Eq. 5-8](#page-193-0) is used
- When the SN is above 30, [Eq. 5-9](#page-193-1) is used.

<span id="page-193-1"></span><span id="page-193-0"></span>
$$
CI = (.694 \times 10^{-3}) \cdot SN^{1.234} \quad SN \le 30
$$
 Eq. 5-8

$$
CI = (.297 \times 10^{-3}) \cdot SN^2 - 1.802 \cdot SN + 31.94 \quad SN > 30
$$

- CI Concentration index; and
- SN Smoke number.

The FOA methodology (both FOA 3.0 and FOA 3.0a) uses one of two equations as appropriate to calculate the exhaust volumetric fuel rate:

- [Eq. 5-10](#page-194-0) is used when the engine being observed is indicated as an internally mixed turbofan.
- [Eq. 5-11](#page-194-1) is used when the engine is not an internally mixed turbofan, thus the bypass ratio is ignored.

$$
Q = AFR \cdot 0.776 \cdot (1 + B) + 0.877 \quad Mixed Flow Turbo fan Engines \qquad \qquad Eq. 5-10
$$

$$
Q = AFR \cdot 0.776 + 0.877 \quad Non-Mixed Flow Turbo fan Engineers \qquad \qquad Eq. 5-11
$$

where

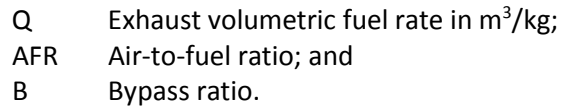

<span id="page-194-2"></span>The air-to-fuel ratio (AFR) was statistically estimated for each mode. As part of the FOA development, these values were reviewed by engine manufacturers and considered reasonable. The AFR is unit-less, and provided in [Table 5-4](#page-194-2)**.**

| <b>Mode</b>    | <b>AFR</b> |
|----------------|------------|
| <b>Takeoff</b> | 45         |
| Climbout       | 51         |
| Approach       | 83         |
| Idle           | 106        |

<span id="page-194-1"></span><span id="page-194-0"></span>Table 5-4 Mode Specific Values of AFR

The final approximation for the non-volatile PM EI is provided i[n Eq. 5-12.](#page-194-3)

<span id="page-194-3"></span>
$$
PM_{NonVolSEI} = Q \cdot \frac{CI}{1,000}
$$
 Eq. 5-12

where

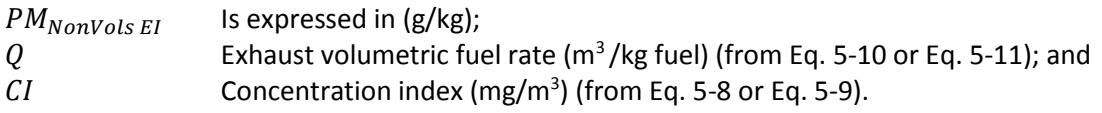

<span id="page-194-4"></span>For all PM calculations above the mixing height, constant EI values across all aircraft and engine types are employed for sulfur, fuel organics, and non-volatile species. The default EI values are shown i[n Table](#page-194-4)  [5-5.](#page-194-4)

Table 5-5 Default Constant PM EI Values above the Mixing Height

| <b>PM Species</b> | El $(g/kg)$ |
|-------------------|-------------|
| Sulfur            |             |

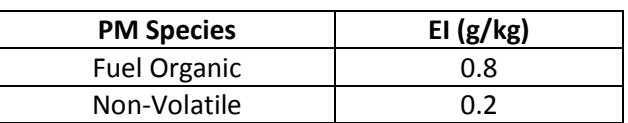

## *Sulfur Approximation*

Sulfur which does not convert to the sulfur component of PM (sulfuric acid) is assumed to convert into SOx. Therefore, the SOx EI approximation will use the FSC and conversion efficiency, and is linked to the FOA methodology. The process for calculating SOx is presented in [Eq. 5-13.](#page-195-2)

<span id="page-195-2"></span>
$$
SOxEI = 1,000 \cdot FSC \cdot (1 - \varepsilon) \cdot \left(\frac{64}{32}\right)
$$
 Eq. 5-13

where

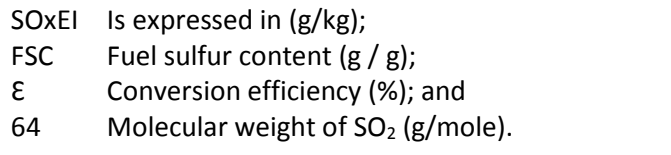

When the default values of fuel sulfur content (6 x  $10^{-4}$  by mass fraction) and conversion efficiency (0.024 also a fraction) are used, the SOx EI value will be  $1.1712$  g / kg. Note that for above the mixing height, the sulfur component of PM is not dependent upon the conversion efficiency; instead, it is a constant factor applied to fuel consumption. The sulfur component is not speciated into SOx and volatile sulfur PM (based on the conversion efficiency) above the mixing height; therefore the mass of sulfur in the input fuel will not equal the mass of sulfur in the output emissions.

## *CO2 and H2O Approximations*

<span id="page-195-3"></span>Emissions of CO<sub>2</sub> and H<sub>2</sub>O are modeled based on Jet Fuel A composition. Boeing conducted a review of the available fuel composition data and developed EI values that could be used to predict emissions solely based on fuel burn<sup>[37,](#page-363-0)38</sup>. The values are shown in [Table 5-6.](#page-195-3)

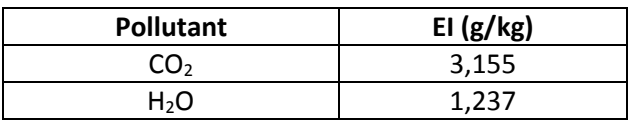

<span id="page-195-1"></span><span id="page-195-0"></span>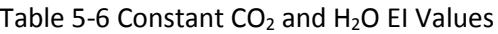

Since these EI values were derived based on average fuel compositions, they are constants used for all modes and all atmospheric conditions. Alternative values for the  $CO<sub>2</sub>$  and H<sub>2</sub>O EI values may be provided as input, replacing the values presented i[n Table 5-6.](#page-195-3)

## *Derivative Factors for Modeling VOC, NMHC, and TOG*

Three pollutants, VOC, NMHC, and TOG, are calculated by applying various factors to the HC amount (HC being calculated from the BFFM2 methodology noted above)<sup>[39](#page-363-2),40</sup>. The factors used to calculate VOC, NMHC, and TOG are known as derivative factors. AEDT applies the derivative factors based on the engine type (turbine, piston).

The HC calculated in the BFFM2 is presented in terms of methane equivalency. TOG and NMHC are presented in terms of their own mass (TOG as TOG and NMHC as NMHC, respectively). For turbine

engines, a derivative factor (TOG<sub>ConversionFactor</sub>) is applied to the calculated HC to compute TOG. NMHC is computed by applying a conversion factor (NMHC<sub>ConversionFactor</sub>) to the mass of TOG. And finally, VOC is computed by subtracting the mass of ethane from TOG. Therefore, to obtain VOC in terms of its own mass (VOC as VOC), TOG is multiplied by (1 – the mass fraction of ethane in TOG). For the sake of simplicity, AEDT uses a derivative factor (VOC<sub>ConversionFactor</sub>) to convert TOG to VOC. The application of the derivative factors to calculate TOG, NMHC, and VOC for turbine engines is demonstrated in [Figure 5-1](#page-196-0) and [Eq. 5-14](#page-196-1) throug[h Eq. 5-16.](#page-196-2)

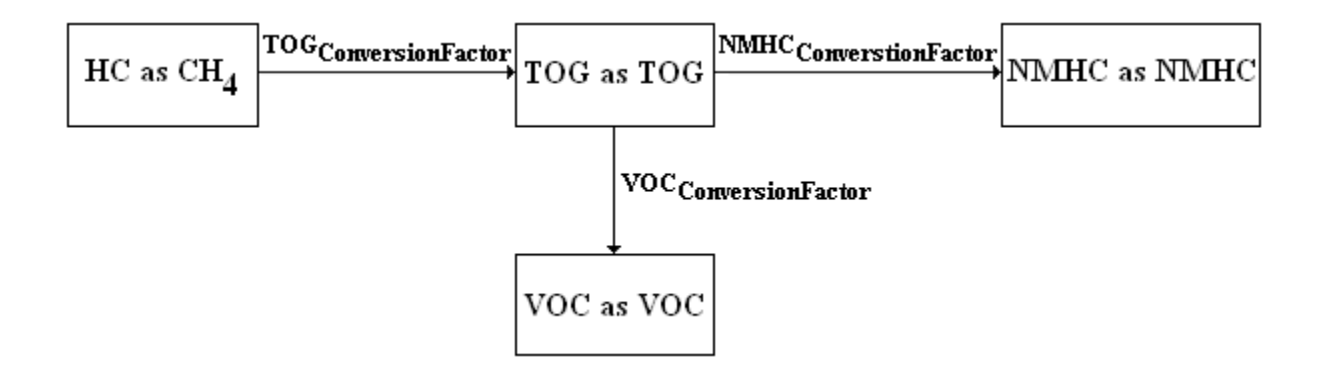

Figure 5-1 TOG, NMHC, and VOC Calculations for Turbine Engines

<span id="page-196-0"></span>The equations for TOG, NMHC, and VOC for turbine engines are below:

<span id="page-196-1"></span>
$$
TOG_{TOG} = HC_{CH4} \cdot TOG_{conversionFactor}
$$
 Eq. 5-14

$$
NMHC_{NMHG} = TOG_{TOG} \cdot NMHC_{conversionFactor}
$$
 Eq. 5-15

<span id="page-196-2"></span>
$$
VOC_{VOC} = TOG_{TOG} \cdot VOC_{conversionFactor}
$$
 Eq. 5-16

where

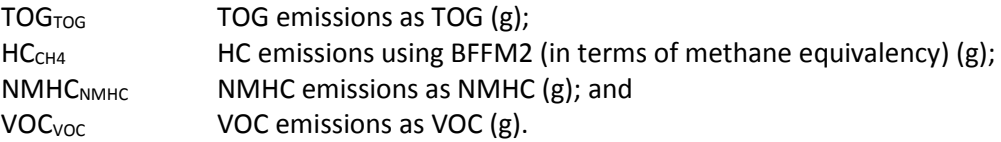

<span id="page-196-3"></span>TOGConversionFactor, VOCConversionFactor, and NMHCConversionFactor are all inputs used to compute TOG, VOC, and NMHC emissions respectively. [Table 5-7](#page-196-3) lists the default conversion factors for aircraft with turbine engines.

Table 5-7 Pollutant Conversion Factors For Turbine Engines

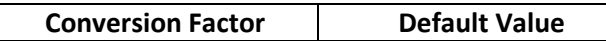

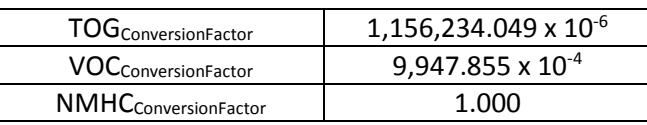

The default 9,947.855 x 10<sup>-4</sup> value for VOC<sub>ConversionFactor</sub>, assumes a 52.145 x 10<sup>-4</sup> value for the ethane content in TOG. The default 1.000 value for NMHC<sub>ConversionFactor</sub>, assumes that no methane is produced; therefore, NMHC is equal to TOG.

For piston aircraft, TOG, NMHC, and VOC calculations differ from the calculations done for aircraft with turbine engines. As for turbine engines, derivative factors are applied to the computed mass of HC in methane equivalency. However, a derivative factor (VOC<sub>ConversionFactor</sub>) is multiplied by HC to calculate VOC as VOC. Next, a derivative factor (TOG<sub>ConversionFactor</sub>) is multiplied by VOC as VOC to calculate TOG as TOG. And finally, for piston engines, methane may be present in TOG; therefore, there is a third derivative factor (NMHCConversionFactor), which is multiplied by TOG as TOG to calculate NMHC as NMHC. The application of the derivative factors to calculate TOG, NMHC, and VOC for piston engines is demonstrated in [Figure 5-2](#page-197-0) an[d Eq. 5-17](#page-197-1) through [Eq. 5-19.](#page-197-2)

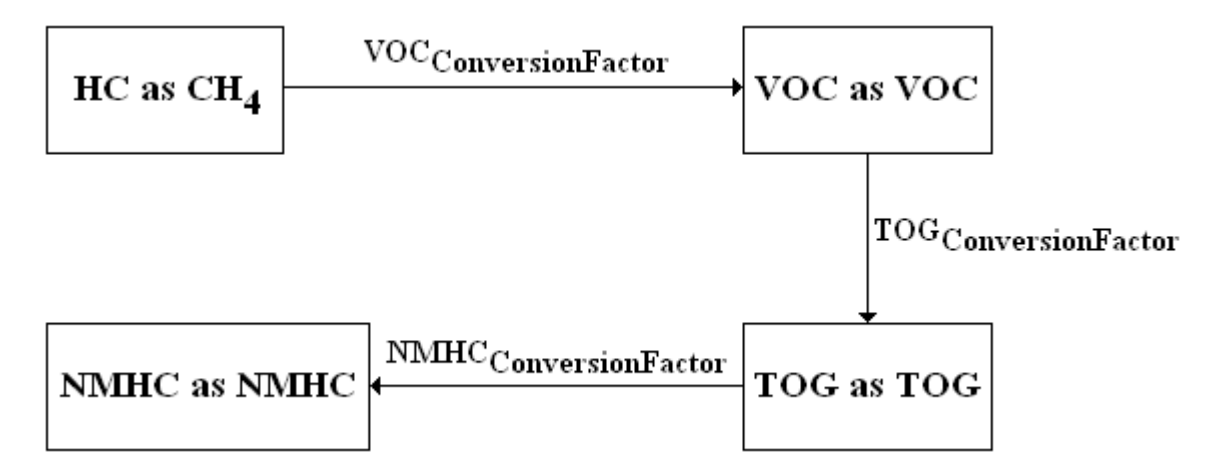

Figure 5-2 TOG, NMHC, and VOC Calculations for Piston Engines

<span id="page-197-0"></span>Additionally, the equations for TOG, NMHC, and VOC (for piston engines) are below:

<span id="page-197-1"></span>
$$
TOG_{TOG} = VOC_{VOC} \cdot TOG_{conversionFactor}
$$
 Eq. 5-17

$$
NMHC_{NMIC} = TOG_{TOG} \cdot NMHC_{conversionFactor}
$$
 Eq. 5-18

<span id="page-197-2"></span>
$$
VOC_{VOC} = TOG_{TOG} \cdot VOC_{conversionFactor}
$$
 Eq. 5-19

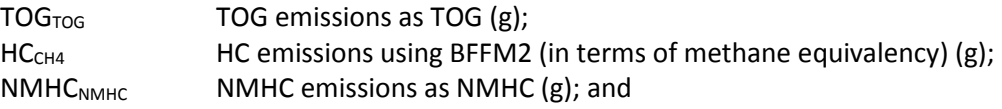

VOC<sub>VOC</sub> VOC emissions as VOC (g).

<span id="page-198-0"></span>TOGConversionFactor, VOCConversionFactor, and NMHCConversionFactor are all inputs used to compute TOG, VOC, and NMHC emissions respectively. [Table 5-8](#page-198-0) lists the default conversion factors for aircraft with piston engines.

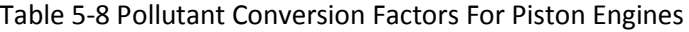

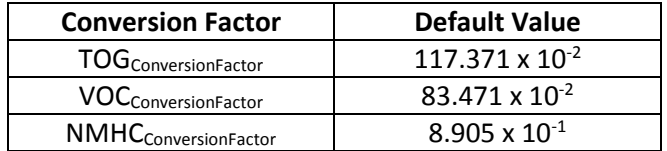

### *Derivative Factors for Speciated Organic Gases*

The total mass for each speciated organic gas is computed by multiplying its mass fraction to the TOG $_{TOG}$ emissions<sup>15</sup>. Once the TOG<sub>TOG</sub> amount is calculated (fro[m Eq. 5-14](#page-196-1) o[r Eq. 5-17](#page-197-1) above), the mass for every speciated organic gas component in its own mass is computed by multiplying its respective mass fraction by the TOG amount, as in [Eq. 5-20.](#page-198-1)

<span id="page-198-1"></span>
$$
OG_i = TOG_{TOG} \cdot MF_i
$$
 Eq. 5-20

where

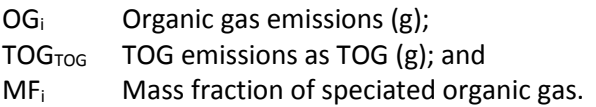

### **5.1.2 Taxi Emissions**

This Section outline the process AEDT follows to compute the emissions from taxi using the AEM. When the "Apply Delay & Sequencing Model on Taxi" option is selected, AEDT will still create the non-"Delay & Sequencing Model" taxi segments. In order to only compute the emissions from taxi segments using the Delay & Sequencing Model, users need to:

- Select the "Apply Delay & Sequencing Model on Taxi" option;
- Deselect the "Enable flight-based taxi times" preference; and
- Set the airport layout taxi time to null.

1. If the "Apply Delay & Sequencing Model on Taxi" option is not selected,

- a) And if the "Enable flight-based taxi times" preference is selected, Retrieve the taxi time for aircraft operation.
- b) And if the "Enable flight-based taxi times" preference is not selected, Retrieve the taxi time for the airport layout.
- 2. If the "Apply Delay & Sequencing Model on Taxi" option is selected,
	- a) And if the "Enable flight-based taxi times" preference is selected,
	- b) And if the airport layout taxi time is null: Taxi time is set to be the difference between the operation's time at the last taxipath node and the time at the first taxipath node.
- 3. Retrieve the emissions index values for the aircraft's engine.
- 4. Set the following emissions input parameters:
- a) Convert the airport humidity from percent to a fraction.
- b) If FOA 3.0 is used (the airport country code is not "US"),
	- Set Sulfur Conversion to user-specified *Sulfur to sulfate conversion rate*.
	- Set Sulfur Content to user-specified *Fuel sulfur content*.
- c) If FOA 3.0a is used (the airport country code is "US"),
	- Set Sulfur Conversion = 0.5, the default sulfate conversion rate.
	- Set Sulfur Content =  $0.068 \times 10^{-2}$ , the default jet fuel sulfur content.
- d) If the aircraft uses a piston engine,
	- Set NMHC Conversion Factor =  $8.905 \times 10^{-1}$
	- Set TOG Conversion Factor =  $117.371 \times 10^{-2}$
	- Set VOC Conversion Factor =  $83.471 \times 10^{-2}$
	- Set Speciated HC Mass Ratios to the speciated OG mass fractions for piston engines.
	- Set Speciated HC ount to the number of the speciated OG mass fractions for piston engines.
- e) If the aircraft use a turbine engine,
	- Set NMHC Conversion Factor = 1.0
	- Set TOG Conversion Factor =  $1,156,234.049 \times 10^{-6}$
	- Set VOC Conversion Factor =  $9,947.855 \times 10^{-4}$
	- Set Speciated HC Mass Ratios to the speciated OG mass fractions for turbine engines
	- Set Speciated HC Count to the number of the speciated OG mass fractions for turbine engines.
- 5. For each taxi segment, calculate the fuel flow, fuel burn, and emissions.
- 6. Set the pressure, delta, temperature, and theta values to be equal to those from the retrieved flight path segment.
- 7. Set the fuel flow using the following equation.
	- a) If the "Apply Delay & Sequencing Model on Taxi" option is selected,

$$
Full Flow = (1.1)W_{ID}\delta\theta^{-3.8}
$$
 Eq. 5-21

where

- $W_{ID}$  The unadjusted fuel flow for the given aircraft's engines for idle mode;<br>  $\delta$  Pressure ratio (ambient to sea level); and
- $\delta$  Pressure ratio (ambient to sea level); and  $\theta$  Temperature ratio (ambient to sea level).
- Temperature ratio (ambient to sea level).
- b) If the "Apply Delay & Sequencing Model on Taxi" option is not selected:

$$
Full Flow = (1.1)W_{ID}
$$
 Eq. 5-22

- 8. Set fuel burn = (fuel flow)(*t*)(*N*) where *t* is the taxi time in seconds and *N* is the actual number of operating engines on the aircraft.
- 9. Set Mach number = 0.
- 10. Set the current mode to idle mode.
- 11. If the aircraft is user-defined and the smoke number for the current mode is 0 or "N/A", Use the user-specified PM emission index.

Otherwise use the system PM emissions index.

12. Call the AEM.

- 13. Store the resulting CO, THC, NMHC, VOC, TOG, NOx, and SOx emissions.
- 14. Store the resulting  $PM_{10}$  and  $PM_{2.5}$  emissions if and only if the aircraft is (a) user-defined; or (b) not user-defined, uses ICAO-certified engines and the applicable smoke number is greater than 0.
- 15. Store the fuel burn. This is used later to derive  $CO<sub>2</sub>$ .
- 16. Store the resulting speciated organic gases.

### **5.1.3 Startup Emissions**

If the operation is a departure, then AEDT models engine startup emissions which consist only of the THC, NMHC, VOC and TOG pollutants and consume no fuel. The following outlines the process AEDT follows to compute the startup emissions.

- 1. Use the following equation to compute the aircraft main engine startup emissions per engine<sup>41</sup>, if
	- The aircraft's main engine is ICAO certified; and
	- The engine's thrust rating is larger than 0.

Else startup emissions measures are set to zero.

- 2. Multiply the emissions by the total number of engines of the aircraft.
- 3. Multiply the emissions by the number of departures of the aircraft to obtain the annual aircraft main engine startup emissions.

$$
m_{p,e,a} = (0.5)RT_{e,a} + 80
$$
 Eq. 5-23

where

- *mp,e,a* The mass (in grams) of pollutant, *p*, emitted in one main engine, e, startup for aircraft, a; and
- *RTe,a* The rated thrust (in KiloNewtons) of engine, e, of aircraft, a.

### **5.1.4 Auxiliary Power Units Emissions**

[Eq. 5-24](#page-200-0) requires the assigned APU emission factors (in kilograms per hour). The FLT\_APU table stores the emission factors for CO, THC, NOx, SOx, and PM (both  $PM_{10}$  and  $PM_{25}$ ) for each APU model. Userdefined APU and its emissions factors are also stored in the FLT\_APU table. The conversion factor of the equation below for these pollutants is unity (1). For NMHC, VOC, and TOG, the conversion factors of the turbine aircraft engines are used. APU emissions data comes from FAA and EPA documentation<sup>10</sup> and industry correspondence<sup>11</sup>. The following equation is used to calculate annual APU emissions.

<span id="page-200-0"></span>
$$
m_{a,p} = \frac{1}{60} LTO_a t_a EF_{a,p} f_{a,p}
$$
 Eq. 5-24

- *ma,p* The mass (in kilograms) of pollutant, *p*, emitted annually from the APU assigned to aircraft, *a*;
- *LTOa* The annual number of LTO cycles performed by aircraft, *a*;
- *ta* The time (in minutes) the APU assigned to aircraft, *a*, operates during each LTO cycle;
- *EFa,p* The emission factor for pollutant, *p,* (in kilograms/hour) for the APU assigned to aircraft, *a*;
- *fa,p* The conversion factor (unitless) for aircraft, *a*, and pollutant, *p*; and
- 60 The number of minutes per hour.

# **5.2 Ground Support Equipment (GSE)**

The methodologies for modeling GSE populations and GSE assigned to aircraft are identical except for the way that GSE operations are defined.

## **5.2.1 GSE Population Processing Algorithm**

GSE populations are uniquely identified by their type (e.g., Cargo Loader), reference model (e.g., FMC Commander 15), and fuel (i.e., CNG, Diesel, Electricity, Gasoline and LPG). The following outline describes the algorithm for processing GSE population emissions.

1. Model the annual emissions for GSE populations with [Eq. 5-25.](#page-201-0)

<span id="page-201-0"></span>
$$
m_{p,g} = E_{p,g} P_g L_g N_g t_{m,d,h,g}
$$
 Eq. 5-25

where

 $m_{p,q}$  The mass (in grams) of pollutant,  $p$ , emitted in a given hour from GSE,  $q$ ;

 $E_{p,g}$  The emission factor for pollutant,  $p$  (in grams per horsepower-hour) for GSE,  $g$ ;<br> $P_g$  The rated power (in brake horsepower) of GSE,  $g$ ;

The rated power (in brake horsepower) of GSE, *g*;

The load factor (unitless) of GSE, *g*;

 $N_a$  The population of GSE,  $g$ , (number of units included in the study); and

 $t_{m,d,h,g}$  The number of hours (a value between 0 and 1, inclusive) one unit of GSE population g operates during hour *h* on day *d* in month *m*. See [Eq. 5-26.](#page-201-1)

<span id="page-201-1"></span>
$$
t_{m,d,h,g} = t_{peak,g} w_{m,g} w_{d,g} \sum_{i=1}^{4} w_{q_i g}
$$
 Eq. 5-26

where

- $t_{m,d,h,g}$  The number of hours (a value between 0 and 1, inclusive) one unit of GSE population g operates during hour *h* on day of the week *d* in month *m*;
- $t_{peak,a}$  The peak number of hours a unit of GSE population  $g$  operates during any quarter-hour of any analysis year;
- $w_{m,q}$  The weight for month m of the operational profiles assigned to GSE population  $g$ ;
- $w_{d,q}$  The weight for day of the week  $d$  of the operational profiles assigned to GSE population *g*; and
- $w_{q_i,q}$  The weight for quarter-hour  $q_i$  of the operational profiles assigned to GSE population g where  $q_i$  is the  $i^{th}$  quarter of hour *h*.
- 2. If dispersion is enabled, then for each hour of the day, then for each gate assigned to the GSE population, add the fraction of emissions from the GSE population assigned to the gate to the gate's hourly emissions.

# **5.2.2 Aircraft-Assigned GSE Processing Algorithm**

Each aircraft assigned GSE are uniquely identified by the combination of their type, reference model and fuel. The following outline describes the algorithm used to model the emissions of GSE assigned to aircraft. These GSE are modeled on an aircraft operation basis (specifically, only departures and arrivals).

1. Model the assigned GSE emissions wit[h Eq. 5-27](#page-202-0) for an arrival or a departure operation.

2. If dispersion is enabled, add the aircraft's GSE emissions to the gate of the flight operation.

<span id="page-202-0"></span>
$$
m_{p,a} = \sum_{g \in A_a} E_{p,g} P_g L_g t_{a,g}
$$
 Eq. 5-27

where

 $m_{p,q}$  The mass (in grams) of pollutant, p, emitted from all GSE assigned to aircraft *a* during one operation;

- $A_a$  The set of GSE assigned to aircraft *a*;<br> $E_{p,q}$  The emission factor for pollutant, *p* (i  $E_{p,g}$  The emission factor for pollutant,  $p$  (in grams per horsepower-hour) for GSE,  $g$ ;<br> $P_g$  The rated power (in brake horsepower) of GSE,  $g$ ;
- The rated power (in brake horsepower) of GSE, *g*;

The load factor (unitless) of GSE, *g*; and

 $t_{a,q}$  For aircraft  $a$ , the number of hours GSE  $g$  operates during one operation.

## <span id="page-202-1"></span>**5.3 Stationary Sources**

This Section describes the process AEDT performs to calculate the emissions for stationary sources and training fires. For each scenario-airport combination, the stationary sources and training fires are uniquely identified by their user-specified identification and type (i.e., stationary source or training fire).

The following process is used by AEDT to update emissions totals for stationary sources.

- 1. If the aircraft schedule is not aggregated: For each hour of the day,
	- a) Update the atmospheric parameter values with those corresponding to the current day and hour being processed.
	- b) For each stationary source in the in-study list of the scenario-airport combination,
		- i. If the source is not a fuel tank or is a fuel tank with annual throughput/consumption is greater than zero, for each pollutant, compute the annual emissions. Se[e Eq. 5-28.](#page-203-0)
		- ii. If the source is a fuel tank with zero annual throughput, for each pollutant, compute the annual emissions. See [Eq. 5-28.](#page-203-0)
		- iii. Allocate emissions to the appropriate AERMOD stationary source.
- 2. If the aircraft schedule is aggregated:
	- For each stationary source in the in-study list of the scenario-airport combination,
	- a) If the source is not a fuel tank or is a fuel tank with annual throughput/consumption is greater than zero, for each pollutant, compute the annual emissions. See [Eq. 5-28.](#page-203-0)
	- b) If the source is a fuel tank with zero annual throughput, for each pollutant, compute the annual emissions. See [Eq. 5-28.](#page-203-0)
	- c) Allocate emissions to the appropriate AERMOD stationary source.

The following process is used by AEDT to update emissions totals for stationary sources and training fires.

1. If the aircraft schedule is not aggregated:

For each hour of the day,

- a) Loop over all stationary sources and training fires in the In-study list of the scenario-airport:
	- i. For each pollutant, compute the annual emissions. See [Eq. 5-28.](#page-203-0)
- b) Allocate to the appropriate AERMOD source.
- 2. If the aircraft schedule is aggregated:
	- a) Loop over all stationary sources and training fires in the In-study list of the scenario-airport:
		- i. For each pollutant, compute the annual emissions. See [Eq. 5-28.](#page-203-0)
	- b) Allocate to the appropriate AERMOD source.

$$
m_{p,s} = (EF_{p,s})\begin{cases} 1 & \text{if } s \text{ is a fuel tank and } N_s = 0\\ N_s & \text{otherwise} \end{cases}
$$
 Eq. 5-28

where

 $m_{p,s}$  The mass (in kilograms) of pollutant, p, emitted annually from source, s;<br> $N_s$  The annual throughput/consumption of source, s; and

 $N_s$  The annual throughput/consumption of source, s; and  $EF_{p,s}$  The emission factor for pollutant, p, for source, s.

The emission factor for pollutant, p, for source, s.

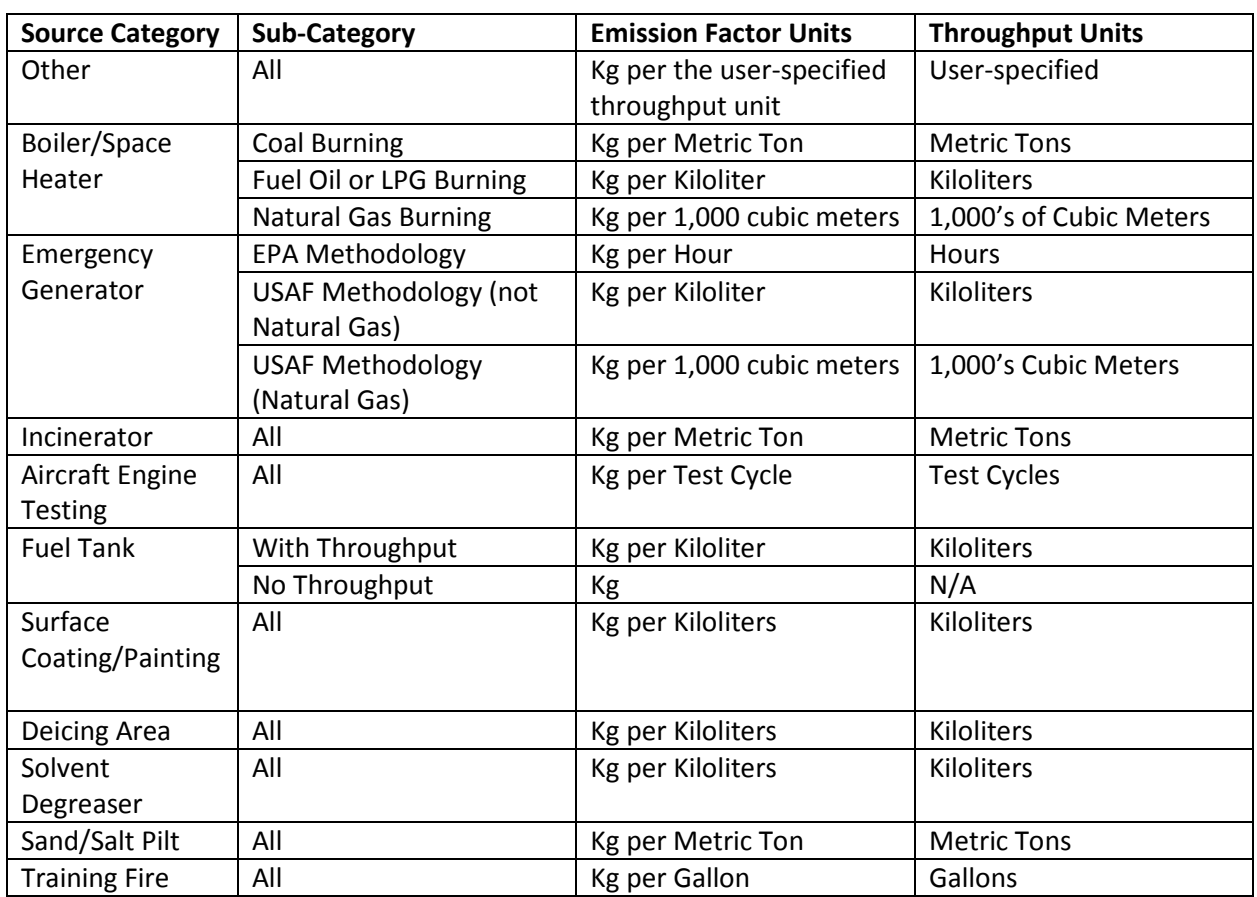

#### <span id="page-203-0"></span>Table 5-9 Units for Stationary Sources & Training Fires

Annual emissions from a source are generally based on the source's annual throughput or consumption of a substance, time or an event. For more details on stationary sources, see Section [10.5.](#page-341-0)

# **Emissions Dispersion**

The Emissions Dispersion Module (EDM) of AEDT uses the EPA atmospheric dispersion modeling system, AERMOD, for airport-related pollutants. AEDT sends input to and receives output from AERMOD and can create pollutant concentration maps near an airport.

# **6.1 AEDT and AERMOD Sources**

In order to produce the AERMOD input files, the EDM allocates the emissions from the AEDT operations into the spatially fixed emission sources required by AERMOD. The emissions from the AERMOD sources are collected for each modeling hour, and the respective hourly emissions rates are submitted into the AERMOD through the Hourly Emissions Rate AERMOD Input File, which is called the HRE Input File, see Sectio[n 6.11.1.1.](#page-219-0)

The aircraft and non-aircraft operations represent two major types of the AEDT operations.

Each aircraft operation is associated with respective aircraft movements and consists of a set of the flight segments. Following the EDMS guidelines, the EDM distributes a flight segment emissions between one or more rectangular AERMOD sources called AREA sources.

For the purpose of Emissions Dispersion Modeling, GSE, APU, and startup non-aircraft operations need to be associated with the appropriate gates or terminals in AEDT. Gates and terminals in AEDT are abstract concepts, which are designed in support of the Emissions Dispersion and Taxi Network modeling, and should not be mistaken with real airport gates and terminals. A gate is a point AEDT Airport Layout Component and is represented as an AERMOD VOLUME emissions source. Contrary to their name, VOLUME sources are intended to model emissions originating from a point with initial finite concentration. A terminal is a polygonal AEDT Airport Layout Component and is represented as a polygonal AERMOD emissions source called AREAPOLY source. A terminal for emissions dispersion purposes is the "apron" (the area where aircraft are parked, unloaded or loaded, refueled, or boarded, near real gates, and it is not a terminal building. EDMS regarded AEDT gates and terminals as "gates".

Due to a variety of the geometrical and physical characteristics of stationary sources, the emissions from the respective operations could be allocated into VOLUME, AREAPOLY, and POINT sources. POINT sources are intended to model smokestacks with user-specified exhaust temperature, velocity and inside diameter.

Contrary to EDMS, AEDT currently relies on the user to estimate roadway, parking, and construction emissions separately, and produces the respective AERMOD INP and HRE input files. The user models roadway and parking emissions using the MOVES model<sup>42</sup>, and construction emissions using MOVES or the standalone Non-Road model, and then prepares the MOVES emissions dispersion INP and HRE files. The user then within AEDT points to the path of the MOVES emissions dispersion files for AEDT to integrate these inputs alongwith the AERMOD INP and HRE files produced for all other sources at the airport.

According to the American Meteorological Society (AMS)/EPA Regulatory Model Improvement Committee (AERMIC) guidance, the proportions of the rectangular regions modeled as AREA sources are limited by a 10:1 ratio – no AREA should be ten times longer than its width. Therefore, when using AREA sources to model line sources (e.g., taxi segments), this stipulation should be obeyed[. Table 6-1](#page-205-0) summarizes the types of the AERMOD sources constructed for each AEDT source category.

<span id="page-205-0"></span>

| <b>AEDT Source Type</b>           | <b>AERMOD Source Type</b>  |
|-----------------------------------|----------------------------|
| <b>Aircraft Operation:</b>        |                            |
| Airborne segments                 | 1 or more AREA(s)          |
| Ground roll segments<br>$\bullet$ |                            |
| Taxi segments                     |                            |
| <b>Stationary Source</b>          | POINT, VOLUME, or AREAPOLY |
| Gate                              | <b>VOLUME</b>              |
| Terminal                          | AREAPOLY                   |
| Parking Facility                  | 1 or more AREAPOLY(s)      |
| Roadway                           | 1 or more AREA(s)          |

Table 6-1 AERMOD Source Modeling

# **6.2 AEDT Map Projection**

AEDT mostly works with the geographic coordinate system (i.e. latitude and longitude), while AERMOD uses the projected coordinate system (the earth's spherical surface projected onto a two-dimensional Cartesian coordinate plane), not the geographic coordinate system. Thus it is necessary to convert coordinates between the geographic coordinate system and the projected coordinate system. Note that in this section, upper-case X,Y,Z refers to a particular coordinate system, and lower case x,y,z refers to a particular point in that system.

EDMS used UTM (Universal Transverse Mercator System) for this purpose. AEDT uses an approximate Lambert Conformal Conic projection. The projection is not exactly conformal (non-angle-preserving) but is accurate to within one hundred miles around the origin. See Appendix [10.6](#page-357-0) for more details.

# <span id="page-205-1"></span>**6.3 Emissions from Airborne and Ground Roll Flight Segments**

## **6.3.1 Three-dimensional Voxel Grid in AEDT**

Aircraft operations modeling in AEDT is always three-dimensional in space to represent a more realistic situation. On the one hand, AEDT uses the same concept of representing the aircraft airborne emissions by means of the AREA sources. On the other hand, the trajectories of AEDT flights are not typically limited to the vertical plane associated with the respective runway. To accommodate the threedimensional nature of AEDT flights, the EDM constructs two voxel grids of the AREA emissions sources.

The three-dimensional voxel grid is designed to collect emissions from airborne segments. Its origin and coordinate axes coincide with the origin and coordinate axes of the Cartesian coordinate system associated with the AEDT projection, where the Z coordinate represents the altitude above the field elevation.

The height of the grid is equal to the mixing height,  $h_{\text{mixing}}$ . In the EDM, the mixing height is fixed at 3,000 ft. The horizontal dimensions of the grid are determined by the maximum extends of the modelled flight segments.

Each cell of the grid is a cuboid with dimensions Δx, Δy, and Δz. The dimensions of the cuboid are also known as spacings and could be changed by the user through the Emissions Dispersion Preferences pane of the Study tab (see Section 4.9.8 of the AEDT 2b User Guide<sup>1</sup>). Following the EDMS guidelines, for cuboids located less than 300 meters above the ground, the default Δz spacing is equal to 20 meters and could be changed by the user. For the cuboids above the mixing height, the  $\Delta z$  extends to the mixing height, and cannot be changed by the user,  $\Delta z = h_{mixing} - 300$  meters. The default recommended value for the horizontal spacing's, Δx and Δy, is equal to 200 m.

Location and parameters of the AREA source corresponding to each cuboid of the grid are determined as follows:

- Find the (X,Y) projection of the cuboid.
- Find the location in meters, (x,y), of the lower left corner of the projection.
- Set the  $x_a$ ,  $y_a$ ,  $z_a$  coordinates of the AREA source respectively to  $(x \frac{\Delta x}{2})$ , y, and  $z_0$ , where  $z_0$  is the mean sea level elevation in meters of the grid's origin.
- Note that every AREA source has the same location for each cuboid in a given column of the cuboids defined by the same (x,y) coordinates of the lower left corner of the projection.
- Set the initial vertical dispersion parameter to 4.1 meters.
- Set the width of the AREA source to Δx.
- Set the length of the AREA source to Δy.
- Set orientation angle of the AREA source to zero.
- Release height is set equal to the average of the ceiling and floor of the current cuboid plus 12 meters.

### <span id="page-206-0"></span>**6.3.2 Two-dimensional Surface Voxel Grid**

The two-dimensional voxel grid is designed to allocate the emissions from arrival and departure ground roll segments. These flight movements have more impact on the emissions concentrations close to the airport and require a finer grid compared to the airborne flight movements. The origin of the grid and its coordinate axes, X and Y, coincide with the origin and coordinate axes of the Cartesian coordinate system associated with the AEDT projection. The mean sea level elevation of each node of the grid is equal to the mean sea level elevation of the grid's origin,  $z_0$ .

The horizontal dimensions of the grid are determined by the maximum extends of the modelled flight segments.

Each cell of the grid is a rectangle with the dimensions Δx and Δy. The dimensions of the rectangle are also known as spacings, and could be changed by the user through the Emissions Dispersion Preferences pane of the Study tab, see Section 4.9.8 of the AEDT 2b User Guide<sup>1</sup>. The default recommended value for the horizontal spacings, Δx and Δy, is equal to 20 m.

Location and parameters of the AREA source corresponding to each rectangle of the grid are determined as follows:

- Find the location in meters,  $(x,y)$ , of the lower left corner of the rectangle.
- Set the  $x_a$ ,  $y_a$ ,  $z_a$  coordinates of the AREA source respectively to $(x \frac{\Delta x}{2})$ , y, and  $z_0$ , where  $z_0$  is the mean sea level elevation of the grid's origin in meters.
- Set the initial vertical dispersion parameter to 4.1 meters.
- Set the width of the AREA source to Δx.
- Set the length of the AREA source to Δy.
- Set orientation angle of the AREA source to zero.
- Release height is set equal to 12 meters.

## **6.3.3 Voxel Grids Aligned with a Runway**

The AEDT unit of work is a metric result. If a metric result contains only the air operations of one type, arrival or departures, and they are all associated with one runway end, then the user has the option to align the voxel grids with the runway. This mode is recommended when comparing the AEDT and EDMS results of the emissions dispersion modeling of straight in and straight out flights.

## *Three-dimensional Aligned Voxel Grid*

The origin of the voxel grid is placed in the departure or arrival runway end depending on the type of operations included in the metric result. The  $\tilde{Y}$  axis of the voxel grid is aligned with the runway and oriented in the direction of the other runway end. Orientation angle,  $\varphi$ , of the axis  $\tilde{Y}$ relative to the axis Y of the coordinate system associated with the AEDT projection, measured positive in the clockwise direction, is calculated as follows:

<span id="page-207-0"></span>
$$
\varphi = \arctan(\frac{x_e - x_{e,o}}{y_e - y_{e,o}})
$$
 Eq. 6-1

where  $(x_e, y_e)$  and  $(x_{e,o}, y_{e,o})$  are the AEDT projection coordinates of the runway end and of the other runway end, respectively. The  $\tilde{Z}$  axis of voxel grid is parallel to the Z axis of the coordinate system associated with the AEDT projection.

The dimensions of the grid, and  $\Delta\tilde{y}$  and  $\Delta\tilde{z}$  dimensions of each grid's cell or cuboid are set as in Section 6.3.1. The recommended default value of the cuboid's width,  $\Delta\tilde{x}$  , is equal to 20 meters. In the use case of straight in or straight out flights, the grid dimension in  $\tilde{X}$  direction is equal to the cuboid's width,  $\Delta\tilde{x}$ .

Locations of the AREA sources need to be reported in terms of the coordinate system associated with the AEDT projection. This requirement results in the following modification of the algorithm described in Section 6.3.1:

- Find the  $(\tilde{X}, \tilde{Y})$  projection of the cuboid.
- Find the location in meters,  $(\tilde{x}, \tilde{y})$ , of the lower left corner of the projection.
- Note that for a straight-in or straight-out flight, the following is true:  $\tilde{x} = 0$ .
- Set the  $x_a$ ,  $y_a$ , and  $z_a$  coordinates of the AREA source as follows:

$$
x_a = \left(\tilde{x} - \frac{\Delta \tilde{x}}{2}\right) \cos(\varphi) + \tilde{y} \sin(\varphi) + x_e
$$
  

$$
y_a = -\left(\tilde{x} - \frac{\Delta \tilde{x}}{2}\right) \sin(\varphi) + \tilde{y} \cos(\varphi) + y_e
$$
  

$$
z_a = z_e
$$
 Eq. 6-2

where  $z_e$  is the mean sea level elevation in meters of the runway end. Note that every AREA source has the same location for each cuboid in a given column of the cuboids defined by the same ( $\tilde{x}$ ,  $\tilde{y}$ ) coordinates of the lower left corner of the projection.

- Set the initial vertical dispersion parameter to 4.1 meters.
- Set the width of the AREA source to  $\Delta \tilde{x}$ .
- Set the length of the AREA source to  $\Delta \tilde{y}$ .
- Set orientation angle of the AREA source to the runway's orientation angle, φ, [Eq. 6-1.](#page-207-0)
- Release height, h, is set equal to the average of the ceiling and floor of the current cuboid plus 12 meters:

$$
h = \tilde{z} + \frac{\Delta \tilde{z}}{2} + 12
$$
 Eq. 6-3

### *Two-dimensional Aligned Surface Voxel Grid*

The EDM follows the EDMS guidelines in the construction of the aligned surface grid.

Runway ends for the given runway are ordered alphabetically, and the origin of the grid is placed into the first runway end. For example, if a runway has ends named "12" and "30", the grid origin will be placed into the runway end "12". The  $\tilde{Y}$  axis of the voxel grid is aligned with the runway and oriented in the direction of the other runway end. Orientation angle,  $\varphi$ , of the axis  $\tilde{Y}$ relative to the axis Y of the coordinate system associated with the AEDT projection, measured positive in the clockwise direction, is calculated according to equatio[n Eq. 6-1.](#page-207-0)

Each cell of the grid is a rectangle with the dimensions  $\Delta\tilde{x}$  and  $\Delta\tilde{y}$  . The default recommended value of the width of each rectangle,  $\Delta \tilde{x}$ , is equal to 20 m. The length of each rectangle,  $\Delta \tilde{y}$ , is calculated dynamically by splitting the length of the runway, L, into the whole number of segments with maximum desirable length of 50 m. Because the ground roll movements are always confined to the respective runway, the effective width and length of the surface voxel grid are equal to  $\Delta\tilde{x}$  and L, respectively.

Locations of the AREA sources need to be reported in terms of the coordinate system associated with the AEDT projection. This requirement results in the following modification of the algorithm described in the Section [6.3.2:](#page-206-0)

- The location of the lower left corner of a rectangle is defined as  $(0, \tilde{y})$  because this side of the rectangle resides on the runway.
- Set the  $x_a$ ,  $y_a$ , and  $z_a$  coordinates of the AREA source as follows:

$$
x_a = -\frac{\Delta \tilde{x}}{2} \cos(\varphi) + \tilde{y} \sin(\varphi) + x_e
$$

$$
y_a = \frac{\Delta \tilde{x}}{2} \sin(\varphi) + \tilde{y} \cos(\varphi) + y_e
$$
 Eq. 6-4  

$$
z_a = z_e
$$

• Set the initial vertical dispersion parameter to 4.1 meters.

- Set the width of the AREA source to  $\Delta \tilde{x}$ .
- Set the length of the AREA source to  $\Delta \tilde{y}$ .
- Set orientation angle of the AREA source to the runway's orientation angle, φ, [Eq. 6-1.](#page-207-0)
- Release height, h, is set equal to 12 meters.

#### **6.3.4 Allocating Emissions from Flight Segments**

This Section describes the algorithm of allocating the emissions from a flight segment between the AREA emissions sources of a voxel grid (X, Y, Z). AEDT and EDMS use conceptually the same splitting algorithm. EDMS's two-dimensional version of the algorithm is implemented in the getDistanceFractions method of the CEmisSegment class. AEDT's three-dimensional version of the algorithm is implemented in the SplitFlightSegment method of the EmissionsBaseGrid2 class.

The flight vector segment  $\vec{S}$  is defined in terms of its orthogonal projection to coordinate axes:

$$
\vec{S} = \{S_x, S_y, S_z\} \tag{Eq. 6-5}
$$

Nodes of each axis splits the respective projection into sub-segments which is expressed as the respective arrays of fractions,  $f_x, f_y, f_z$ . For example, for the X projection:

$$
f_x = \{0, \t f_{x,1}, f_{x,2}, \ldots, \t f_{x,n_x}, 1\} = \{0, \frac{S_{1,x} - S_{0,x}}{|S_x|}, \frac{S_{2,x} - S_{0,x}}{|S_x|}, \ldots, \frac{S_{n_x,x} - S_{0,x}}{|S_x|}, 1\}
$$
 Eq. 6-6

where:  $S_{1,x}$ ,  $S_{2,x}$ , ...,  $S_{n_x,x}$  are the coordinates of the X axis nodes intersecting with the  $S_x$  projection of the vector  $\vec{S}$ , and the  $S_{0,x}$  is the x coordinate of the vector's starting point,  $S_0$ . According to the triangle proportionality theorem, a set of the parallel planes, which are perpendicular to the X axis and cross the nodes  $S_{i,x}$ , where i = 1,2, ...,  $n_x$ , intersect with the segment vector  $\vec{S}$  in the points  $S_i$  which positions along the segment could be defined as follows:

$$
\frac{|\overrightarrow{S_i}|}{|S|} = f_{x,i}, \qquad i = 1,2,...,n_x
$$
 Eq. 6-7

where  $\vec{s}_i$  is the vector originating in the point  $S_0$ , and ending in the point  $S_i$ . In the same manner, the fraction arrays  $f_y$  and  $f_z$  will define the intersections of the vector  $\vec{S}$  with the node planes perpendicular to the Y and Z axes, respectively. The combined array of all the fractions values sorted in ascending order, f, comprises the list of all the flight segment vector intersections with the cuboids of the voxel grid:

$$
f = \{0, f_1, f_2, ..., f_n, 1\} = \{0, \frac{|\vec{s_i}|}{|s|}, \frac{|\vec{s_2}|}{|s|}, ..., \frac{|\vec{s_n}|}{|s|}, 1\}
$$
 Eq. 6-8

The intersection points are sorted in the ascending order of their distance from the vector's starting point,  $S_0$ , and split the segment into the sub-segments as follows:

$$
\Delta S = \{ \overrightarrow{\Delta S_1}, \overrightarrow{\Delta S_2}, ..., \overrightarrow{\Delta S_n}, \overrightarrow{\Delta S_{n+1}} \} = \{ \overrightarrow{S_1}, \overrightarrow{S_2} - \overrightarrow{S_1}, ..., \overrightarrow{S_n} - \overrightarrow{S_{n-1}}, \overrightarrow{S} - \overrightarrow{S_n} \}
$$
 Eq. 6-9

The above algorithm of splitting the flight segment into the sub-segments is illustrated in Figure 6-1 by an example of the departure, straight-out flight segment intersections with the cuboids of the voxel grid aligned with the runway along the axis Y:

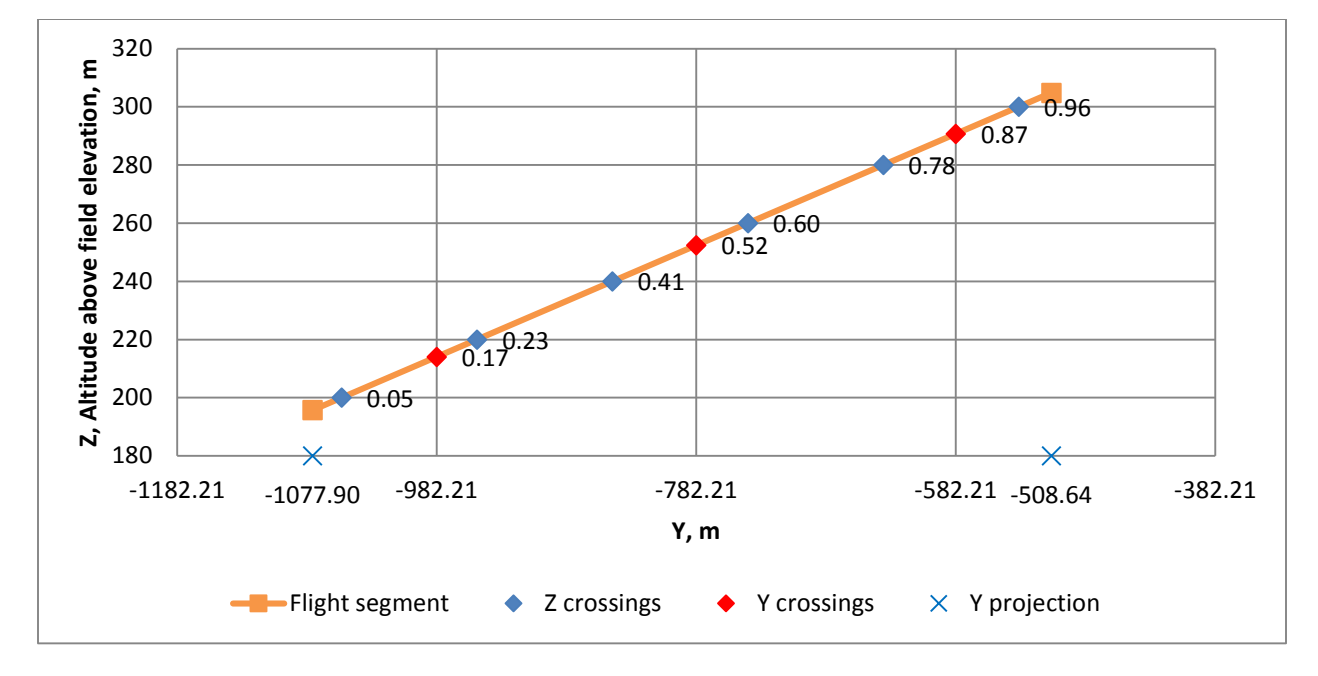

Figure 6-1 Flight Segment Splitting Algorithm

<span id="page-210-0"></span>The equation to calculate the time  $t_i$  spent along each sub segment  $\overrightarrow{\Delta S_i}$  is deduced in EDMS and is based on the assumption of constant acceleration along the flight segment (see the Section 3.3.1. "Aircraft Flight Emissions Allocation", Equation 3-1, of the EDMS Technical Manual<sup>43</sup>). Emissions of each subsegment,  $E_i$ , is proportional to the fraction of the total segment time spent along the sub-segment:

<span id="page-210-1"></span>
$$
E_i = \frac{\Delta t_i}{\Delta t_{seg}} E
$$
 Eq. 6-10

where

E Total segment emissions; and

 $\Delta t_{seg}$ Total segment duration.

A sub-segment emissions is allocated to the AREA source associated with the cuboid containing the subsegment. Per EDMS guidelines, the emissions are collected separately for each modeling hour, and the emissions are converted into the units of grams per second per square meter under the approximation of a continuous emissions source during each hour:

$$
E_a(x, y, z, t) = \frac{1}{3600} \frac{1}{A} \sum_{C(x, y, z), t} E_i
$$
 Eq. 6-11

where

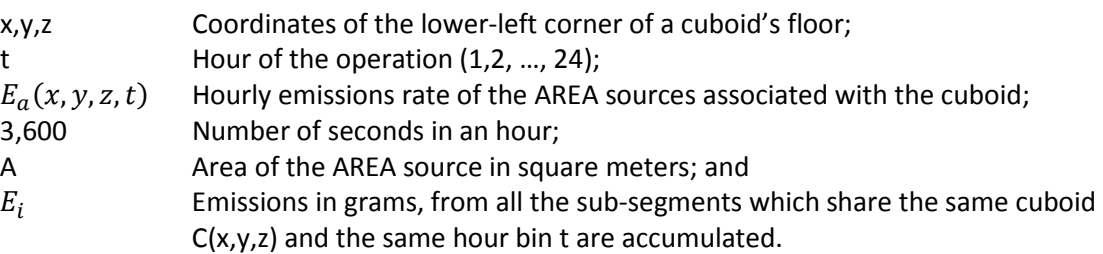

# **6.4 Emissions from Taxi Segments**

In order to model the taxi emissions dispersion, the respective Emissions Dispersion metric result should have the Delay and Sequencing mode enabled. To achieve this, the user needs to check the "Apply Delay & Sequencing Model on Taxi" check box of the "Modeling Options" when defining a new Emissions Dispersion metric result.

For each flight, the Delay and Sequencing Module (DSQM) constructs the path from the gate to the respective runway end through the taxi network map, as described in Section 7.3.2.9 "Generation of the Network Map" and Section 7.6.1 "Sequencing Algorithm and Outputs". Conceptually, the taxi network map consists of the nodes and allowed connections between the nodes, which are called links. Each network link has the following major properties: a unique id, a reference to the respective airport layout, the length, L, the width, w, and the coordinates of the connected nodes in the Cartesian coordinate system associated with the AEDT projection. Each link is also characterized with the constant speed with which an aircraft is moving along this segment. The DSQM stores the list of the possible links with respective properties into the TAXI\_NETWORK\_LINKS table of the Study database.

Upon the completion of the Aircraft Performance Modeling (APM), the flight's network path is transformed into the list of the taxi trajectory segments and incorporated into the list of the ground roll and airborne trajectory segments of the respective Performance Event Result. Each taxi trajectory segment includes a reference to the id of the respective network link. The Aircraft Emissions Module (AEM) processes the Performance Event Result, and computes the Emissions Event Result which contains emissions, E, of each pollutant. Both Event Results are stored in the Study database.

The EDM retrieves the Emissions and Performance Event Results from the database. The emissions from the ground roll and airborne trajectory segments get allocated to the AERMOD sources of the voxel grids as explained in Section [6.3.](#page-205-1) Allocating emissions from the taxi trajectory segments does not require a voxel grid of the AERMOD sources. In this case, the list of the taxi network links, retrieved from the TAXI\_NETWORK\_LINKS table of the Study database, serves as a container of the AREA AERMOD sources. Each taxi trajectory segment references a network link, and each link could be shared by more than one flight.

Each taxi network link between the nodes p and q,  $\lambda_{p,q}$ , gets split into a set of the AREA sources according to the algorithm described in the Appendix [10.4.1](#page-341-1) [Constructing AERMOD Rectangle Sources](#page-341-1)  [from a Line Segment.](#page-341-1) The algorithm determines the location (x,y,z), elevation, length, and orientation of each AREA source. The release height of each AREA source is set to 12 m, and the initial vertical dispersion is set to 4.1 m. Each AREA source, constructed from a link, has the same hourly emissions

rate,  $E_{n,q}(x, y, z, t)$ , and is expressed in the units of grams per second per square meter similar to Equation 6-12:

$$
E_{p,q}(x, y, z, t) = \frac{1}{3600} \frac{1}{Lw} \sum_{\lambda_{p,q}, t} E_i
$$
 Eq. 6-12

Where L is the length and w is width of the source, and  $E_i$  is the emissions for  $i^{th}$  flight in grams, and the emissions from all the flights which share the same taxi network link,  $\lambda_{p,q}$ , and the same hour bin, t, are accumulated.

## **6.5 Emissions from Gates and Terminals**

In order to model Emissions Dispersion from engine startup emissions, APU emissions, and GSE emissions, the user needs to create an emissions dispersion metric result including operations which either implicitly or explicitly reference engine startup, APU, or GSE equipment. In addition, a gate or a terminal needs to be assigned to each operation.

In AEDT, the physical gate object could be abstracted either as a point AEDT Airport Layout Component called Gate, or as a polygonal AEDT Airport Layout Component called Terminal (see Appendix F.6 : "Airports Tab" of the AEDT 2b User Guide<sup>1</sup>). The Gate component is characterized by the location, elevation, release height, and initial vertical and horizontal dispersion parameters. The Terminal component is characterized by the location of each polygon point, the gate location which is set to the location of the first point of the Terminal, elevation, release height, and the initial vertical dispersion parameter. Please note that both the Gate and Terminal components are referred to as Gates in the Wizard dialogs in AEDT GUI where they get assigned to the respective operation ( see Sections 6.2.1.3 Step 3: "Choose Gate" and 6.3.1.3 Step 3: "Provide GSE Details" of the AEDT 2b User Guide<sup>1</sup>). The user can either import the gates by means of ASIF process, or can create new gates in the AEDT GUI.

The engine startup emissions is computed based on the engine thrust characteristics and does not require creation of specific equipment (see Section 2.3.4.3 "Startup Emissions" of the EDMS Technical Manual $43$ ).

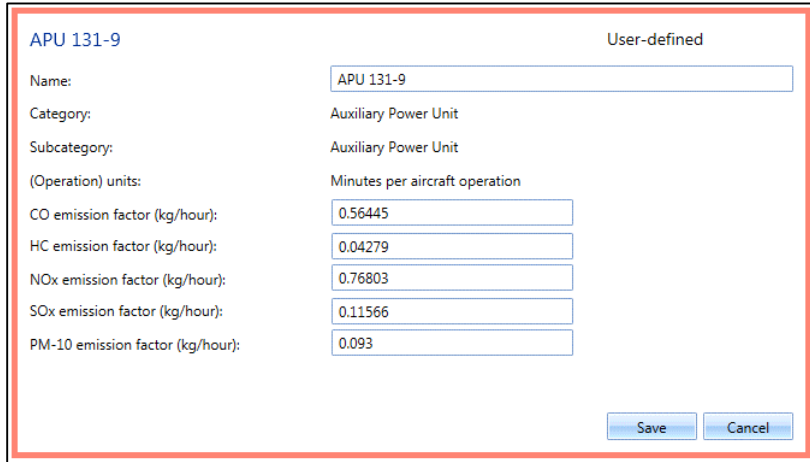

As shown in [Figure 6-2,](#page-213-0) the user can create a new APU using the Copy feature of the Non-Aircraft pane of the Equipment tab.

#### Figure 6-2 Creation of a New User-Defined APU

<span id="page-213-0"></span>A new APU can be also imported as a partial ASIF. In addition, if the AEDT Study is created by means of the EDMS to ASIF Converter (see Appendix C.2: "EDMS to ASIF Converter" of the AEDT 2b User Guide<sup>1</sup>), all the user-defined APUs in the EDMS study will be transformed into the user-defined APUs in AEDT. A system or user-defined APU could be assigned to the new user-defined aircraft using the Copy feature of the Aircraft pane of the Equipment tab. Alternatively, this assignment occurs during the ASIF import process.

A new GSE can be imported as a partial ASIF. In addition, if the AEDT Study is created by means of the EDMS to ASIF Converter, all the user-defined GSE in the EDMS study will be transformed into the userdefined GSE in AEDT.

Startup emissions modeling is activated for departure operations by enabling the "Calculate aircraft engine startup emissions" processing option of a metric result. The Startup Emissions Event Result is computed by the Startup Emissions Processor. In the Accumulate Metrics Module (AMM), the Startup Emissions Event Result is encapsulated into an Emissions Model Result with Emissions Flight Mode set to Startup, and added to the Emissions Model Result Collection, which is stored into the database by the Business Logic Level (BLL) Module.

The APU emissions modeling is activated by enabling the "Use Auxiliary Power Unit (APU)" checkbox option and specifying the duration in minutes on the "Choose GSE/APU" step of the "Create Aircraft Operation" wizard (see Section 6.2.1 "Create Aircraft Operation" of the AEDT 2b User Guide<sup>1</sup>). The APU Emissions Event Result is computed by the APU Emissions Processor, and stored into the database by the BLL Module.

The emissions modeling of the GSE associated with aircraft operations, so called GSE LTO, is activated by choosing specific equipment on the "Choose GSE/APU" step, and by specifying GSE parameters (Duration, Horse Power, Load Factor, and Manufacture Year) on the "Provide GSE Details" dialog of the "Create Aircraft Operation wizard" (see Section 6.2.1 Create Aircraft Operation of the AEDT 2b User Guide<sup>1</sup>). The GSE LTO Emissions Event Result is computed by the GSE LTO Emissions Processor and stored into the database by the BLL Module.

The EDM requires the user to assign a gate/terminal to the aircraft operation (see Section 6.2.1.3 Step 3: Choose Gate of the AEDT 2b User Guide $^1$ ).

The emissions modeling of the GSE, so called GSE population (which is not associated with aircraft operations), is activated by creating a new non-aircraft operation (see Section 6.3 Non-Aircraft Operation of the AEDT 2b User Guide<sup>1</sup>). In the "Choose Equipment" step, the user selects a specific GSE equipment. In the "Provide GSE Details" step, the user provides the GSE characteristics (number of units, Horsepower, load factor, and manufacture year), and defines the gate distribution. In the "Assign Operational Profiles" step, the user chooses the appropriate operational profiles, which represent the quarter-hourly/daily/monthly distribution of the GSE operation during the modeling period. The user defines the modeling period by specifying the operation's first day and last day when combining the GSE operations in a new operation group during the creation of a new Annualization (see Section 6.6 "Annualization" of the AEDT 2b User Guide<sup>1</sup>). The GSE Population Emissions Event Result is computed by the GSE Population Emissions Processor and stored into the database by the BLL Module.

The EDM retrieves the Startup-, APU-, and GSE-related Emissions Event Results from the database, and for each gate object, , accumulates the emissions from different sources for each hour bin. The total emissions are converted into the hourly emissions rates, which are reported to AERMOD through the HRE file. The Gate AEDT sources are modeled as the AERMOD VOLUME sources, and the total emissions are converted into the units of grams per second:

$$
E_V(g,t) = \frac{1}{3600} \sum_{t,g} E_s
$$
 Eq. 6-13

where

 $E_V(g, t)$  is a pollutant hourly emissions rate; for a given VOLUME gate object, G, and a given hour bin

 $t = 1, 2, ..., 24;$ 

3,600 number of seconds in an hour; and

the emissions in grams,  $E_s$ , from various sources,  $s = \{Startup, APU, GSE\}$ , which are assigned to the same gate, g, and share the same hour bin, t, are accumulated.

The Terminal AEDT sources are modeled as AERMOD AREAPOLY sources, and the total hourly emissions are converted into the units of grams per second per square meter:

$$
E_A(g,t) = \frac{1}{3600} \frac{1}{A} \sum_{t,g} E_s
$$
 Eq. 6-14

where  $E_A(g, t)$  is a pollutant hourly emissions rate for a given polygonal AREAPOLY gate object, g, and A is the area of the polygon in square meters.

## **6.6 Emissions from Stationary Sources**

In order to model Emissions Dispersion from stationary sources, the user needs to create an Emissions Dispersion Metric Result which includes one or more operation groups consisting of the stationary operations only. Each stationary operation references either a system or a user-defined stationary source. In AEDT, training fires are treated as one of the stationary source categories.

The user can create a new user-defined stationary source using the copy feature of the non-aircraft pane of the Equipment tab. A new stationary source can be imported as a partial ASIF. In addition, if the AEDT Study is created by means of the EDMS to ASIF Converter, all the user-defined stationary sources in the EDMS study will be transformed into the AEDT's user-defined stationary sources. This Section focuses on the aspects of these processes which are essential for the Emissions Dispersion modeling of the stationary sources.

When creating a user-defined stationary source, the user specifies the following major characteristics:

- The AERMOD type of the source, which could be set to POINT, VOLUME or AREAPOLY.
- For the POINT source, define the source temperature, diameter, and exhaust velocity. Note that an option to specify the temperature as an offset to the ambient temperature is not implemented in the current release of AEDT.
- For the VOLUME sources, define initial vertical and horizontal dispersion parameters.
- For the AREAPOLY sources, define the initial vertical dispersion parameter, and the shape of the polygonal area as shown in [Figure 6-3.](#page-215-0)

• Regardless of the AERMOD source type, the user specifies the release height of the source, and the required emissions characteristics, see [Figure 6-3.](#page-215-0)

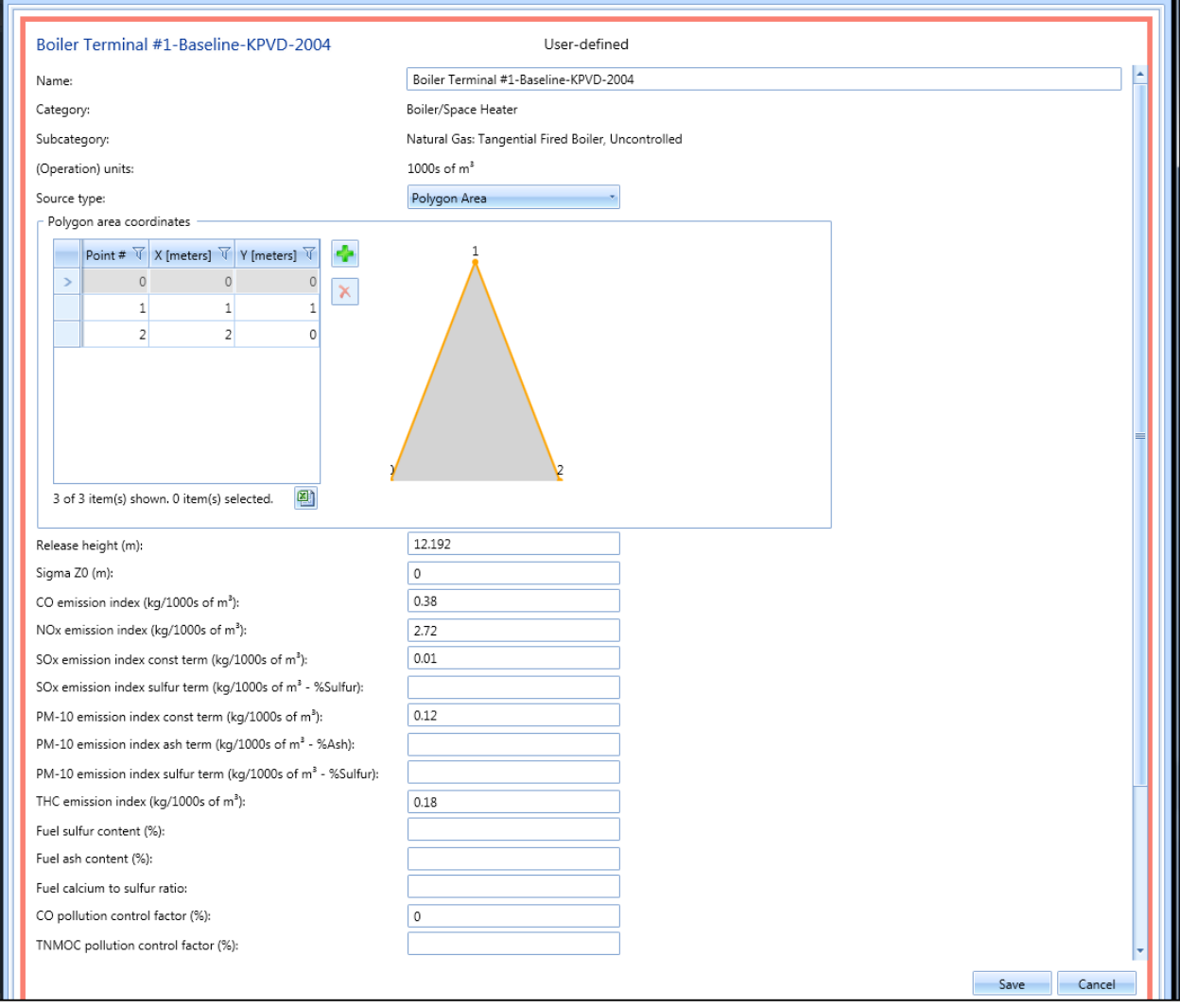

Figure 6-3 Creation of a New User-Defined Stationary Source

<span id="page-215-0"></span>In order to be modeled by AEDT, a stationary source should be referenced by a non-aircraft operation. When creating a new operation, the user sets the location, elevation, and annual throughput/consumption of the stationary operation. Note that for an AREAPOLY stationary source, the user defines the location of the first point of its shape, Point #0 in [Figure 6-3.](#page-215-0) In addition, the user chooses the appropriate operational profiles, which represent the quarter-hourly/daily/monthly distribution of the operation during the modeling period. The user defines the modeling period by specifying the operation's first day and last day when combining the stationary operations in a new operation group during the creation of a new annualization.

Hourly emissions, E, in unit of grams, are calculated by the AEDT's Stationary Emissions processor which implements the algorithms described in Section 2.6. "Stationary Sources and Training Fires" of the EDMS Technical Manual<sup>43</sup>, and in the Section [5.3](#page-202-1) [Stationary Sources](#page-202-1) of this document. The hourly emissions
values and the major characteristic of the Stationary Sources are stored in the database within the Stationary Emissions Event Results.

The EDM retrieves the Stationary Emissions Event Results from the database and converts the hourly emissions into the hourly emissions rates, which are reported to AERMOD through the HRE file. For the stationary sources modeled as AREAPOLY sources, similar t[o Eq. 6-11](#page-211-0) and 6-12, the hourly emissions, E, are divided by the number of seconds in hour, and by the source's area, to convert them into units of grams per second per square meter. For stationary sources modeled as POINT or VOLUME sources, the hourly emissions, E, are divided by the number of seconds in hour only to converted them to grams per second.

## **6.7 Emissions from Roadways, Parking Facilities, and Construction Sources**

As stated i[n Table 6-1,](#page-205-0) a roadway is modeled in AERMOD as one or more AREA sources. One AREAPOLY source is constructed for every level of every parking facility, except for those that have zero annual vehicular throughput, which are ignored and not constructed. AEDT relies on the user to calculate emissions and create AERMOD input INP and HRE files for roadways, parking facilities, and construction sources which are then input into AEDT processing. For regulatory purposes, MOVES shall be used.

## **6.8 Weather Modeling**

AERMOD requires a significant amount of weather data in order to accurately characterize the atmosphere. Surface data for each hour is required to determine the current wind direction, wind speed, temperature and cloud cover. In addition, twice-daily upper-air observations are required to properly determine the mixing height. Historical weather data are available for free from the EPA internet site [\(www.epa.gov\)](http://www.epa.gov/) and other locations, such as [www.webmet.com.](http://www.webmet.com/) Additionally, recent weather data are available from the National Climactic Data Center (NCDC) internet site [\(www.ncdc.noaa.gov\)](http://www.ncdc.noaa.gov/) after registration or for a fee. The document on getting the recent weather data is available on request from AEDT support (ask for "AERMET Weather Data Retrieval.docx").

Note that recent weather files like Integrated Surface Hourly Data (ISHD) and Forecast Systems Laboratory (FSL) are based on UTC time, not local time. AERMET produces the weather files in local time if the time difference is given. This means that January  $1<sup>st</sup>$  in local time corresponds to e.g. the January 1<sup>st</sup> 5<sup>th</sup> hour in UTM for the US East Coast. EDMS weather data processing will drop the local-UTC time hour differences (the beginning and the end of the weather files). That is, the SFC, PFL, and MET weather files are missing the last day weather data for the amount of the local-UTC difference for east meridian location. AEDT keeps the same method for compatibility with EDMS. If the user wants to get all hours of data from raw weather, AERMET must be used with the time appropriate for local-UTC time differences. That is, in order to get the local weather data files, the user must give AERMET, for example, UTC January 1st to January 1st of the next year due to the fact that AERMET INP cannot take hour. This will produce the local time weather date from December 31<sup>st</sup> of 19<sup>th</sup> hour to January 1<sup>st</sup> of 19<sup>th</sup> hour of the next year. The user edits out the beginning and the end to make the weather file for January  $1^{st}$   $1^{st}$ hour to December31<sup>st</sup> of 24<sup>th</sup> hour. Note that AERMET uses the convention of a day is from the 1<sup>st</sup> to the 24<sup>th</sup> hour, not 0<sup>th</sup> hour to 23<sup>rd</sup> hour.

Atmospheric stability is a measure of turbulence or vertical movement of air or a measure of the ability of the atmosphere to dilute and mix air. Several factors determine the atmospheric stability; these include temperature, wind speed, cloud cover and solar radiation. AERMET uses both the surface and upper-air weather observations to calculate the stability of the atmosphere for each hour. Usually, stable conditions occur at night with a clear sky and low wind speeds. The opposite is true for unstable atmospheric conditions. These usually occur during the day with cloudy skies and high wind speeds.

The meteorological data settings can be configured using the AEDT GUI. There are two settings available: 1) annual average weather values, and 2) periodic weather values. If dispersion is not enabled, then the user has the option of using either the annual averages or supplying his/her own weather files (detailed weather data like RAP, RUC, GEOS, NCAR, etc., whose period depends on the data type) for the emissions inventory. Periodic weather data supports the Aircraft Performance Module and airport runway configurations to provide greater precision when performing an emissions inventory, but if it is not available, the airport's annual average values is used for all activities. If dispersion is enabled, then surface hourly weather data and upper air weather data sanctioned by EPA are required in order to provide the precision necessary for detailed emissions and support the AERMOD dispersion module.

When hourly weather data is used for Emissions Dispersion Modeling, the intermediate processing file created by AERMET, SFQAFILE.MET, is used to model aircraft performance.

The following weather parameters are used by AEDT for Emissions Dispersion Modeling:

- 1. Mixing Height
- 2. Temperature (ambient, daily high, daily low)
- 3. Relative humidity
- 4. Wind direction
- 5. Wind speed
- 6. Sea level pressure
- 7. Cloud ceiling height
- 8. Horizontal visibility

If hourly weather data is used, the user must supply surface data for each hour, as well as twice-daily upper-air observations, one of which must be an early morning sounding. Historical weather data are available for free from the EPA internet site [\(www.epa.gov\)](http://www.epa.gov/) and other locations, such as [www.webmet.com.](http://www.webmet.com/) Additionally, recent weather data are available from the NCDC internet site [\(www.ncdc.noaa.gov\)](http://www.ncdc.noaa.gov/) after registration or for a fee.

## **6.9 Terrain Modeling**

When running an Emissions Dispersion metric result, AEDT will use regulatory terrain (assumed perfectly flat) by default. AEDT EDM does not currently handle terrain.

## **6.10 Generating Hourly Emissions Files**

When running an Emissions Dispersion metric result, AEDT will automatically generate hourly emissions files for input into AERMOD. Hourly emissions files are generated for the following pollutants:

- 1. CO (carbon monoxide)
- 2. THC (total hydrocarbons) for aircraft and APUs only
- 3. NMHC (non-methane hydrocarbons)
- 4. VOC (volatile organic compounds)
- 5. TOG (total organic compounds)
- 6. NOx (oxides of nitrogen)
- 7. SOx (sulfur oxides)
- 8. PM10 (particulate matter, 10 microns)
- 9. PM2.5 (particulate matter, 2.5 microns)

AEDT models CO<sub>2</sub> emissions, and the Emissions Event Results contain the respective emissions values. However, the EDM does not model dispersion of CO<sub>2</sub> emissions because it's not a criteria pollutant and not required under NEPA.

## **6.11 Generating AERMOD Input Files**

## **6.11.1 Weather Files**

The surface and upper-air observations are processed by AEDT with the meteorological preprocessor, AERMET, as follows: open Definitions Tab -> Generate emissions dispersion weather files; fill the appropriate text boxes to locate raw surface and upper air weather files. The process above will create the files for processing by AERMOD:

- The AERMOD surface file (.SFC)
- The AERMOD profile file (.PFL)
- The intermediate AERMET surface observation file (SFQAFILE.MET)

The surface file and the profile file are used directly by AERMOD and contain only the meteorological parameters needed for dispersion purposes. The third file, the AERMET surface observation file, is an intermediate output file by AERMET and retains all of the meteorological parameters originally contained in the user-supplied surface data file, which is used by AEDT directly to drive the aircraft performance and runway configurations.

Weather data sanctioned by EPA must be provided in one of the formats listed in [Table 6-2.](#page-218-0) This may require converting the weather data into one of the formats listed. If weather for a specific location is not available, an appropriate substitution should be used.

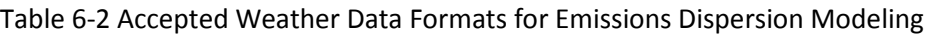

<span id="page-218-0"></span>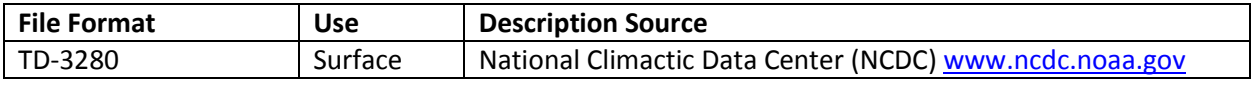

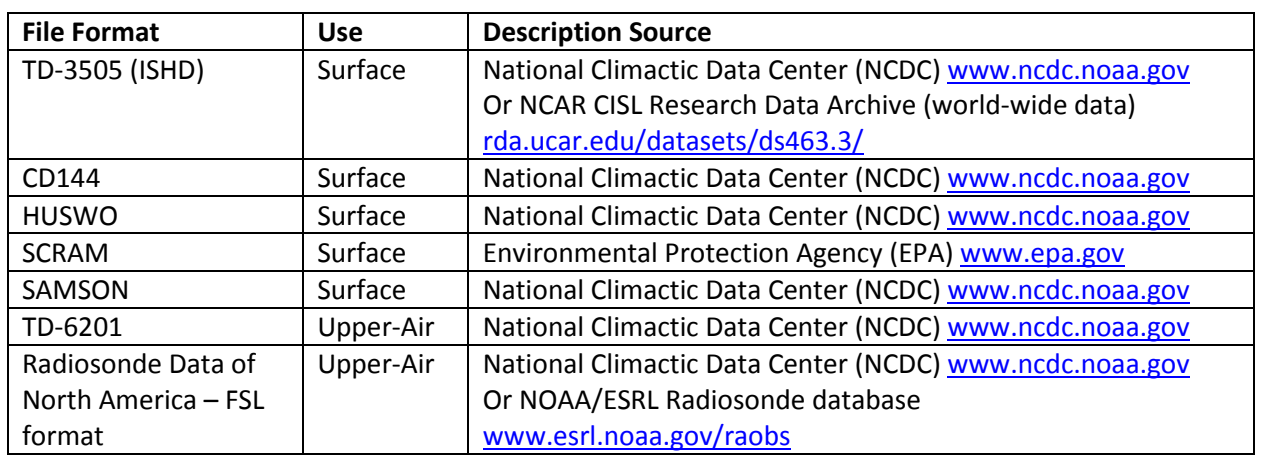

## *Note to Users Outside of the United States*

In order to run dispersion, surface weather data is required in one of the following formats sanctioned by EPA: TD-3280, TD-3505 (ISHD), CD-144, HUSWO, SCRAM, SAMSON.

Surface weather data must be converted to one of those formats to be used in AEDT. In addition, an early morning upper-air sounding is required in either TD-6201 or FSL format. Typically, these soundings occur at 00:00 GMT and 12:00 GMT, which does not provide a sounding at the necessary time for much of the globe. If an appropriate sounding is not available for your location, the Lakes Environmental Upper Air Estimator (available from [www.weblakes.com\)](http://www.weblakes.com/) may be appropriate. Specific guidance regarding the AERMET data requirements is provided in the AERMET User's Guide, available from [www.epa.gov/scram001/7thconf/aermod/aermetugb.pdf.](http://www.epa.gov/scram001/7thconf/aermod/aermetugb.pdf)

## **6.11.2 AERMOD Input Files (.INP and .HRE)**

The AEDT emissions dispersion process consists of two steps:

- 1. Run the study to generate "event" results using the MET file; and
- 2. Run AERMOD by generating .INP and .HRE files from the results.

The INP file points to the hourly surface weather file (.SFC) and the upper air weather file (.PFL). For aircraft operations, "segment level" results are needed. In order to produce the hourly emissions file (.HRE), event-level results are extracted from the Study database. The emissions related to startup, APU, and GSE are gathered as gate emissions. Stationary sources are gathered as point, areapoly, and volume emissions. Note that taxi emissions are gathered separately. Aircraft emissions are collected as grid emissions. After collecting all these emissions, the AERMOD .INP file is generated. AEDT does not generate runway-based labels for aircraft operations in the .INP file; instead aircraft operations have labels with "CUB" prefix.

## **6.12 Running AERMOD**

When running an emissions dispersion metric result, AEDT will automatically invoke AERMOD to generate the dispersion results for each receptor once the AERMOD input files are generated. Because AERMOD is a single-threaded application, it can take a considerable time to produce a year's worth of emissions dispersion results.

AEDT produces all files necessary to run AERMOD in a single output directory for a pollutant. For example, *C:\AEDT\DATA\[User name]\[Study name]@[SQL Server Instance Name]\Output\_Files\CO\_J5* directory is for the pollutant CO from Metric Result ID 5. Users can modify the AERMOD.INP in this directory and re-run AERMOD to get the desired output. For example, user can add CON outputs.

## **6.12.1 Emissions Dispersion Output Options**

The following output options are set in the *Study* tab, *Preferences*, *Emissions Dispersion* screen: "Enable NAA Quality Standards" and "Output CON file".

- "Enable NAA Quality Standards": this option is selected by default. When this is selected, it will produce the PLT file for a pollutant using the "primary" standard by the EPA National Ambient Air Quality Standards (NAAQS, see [http://www3.epa.gov/ttn/naaqs/criteria.html\)](http://www3.epa.gov/ttn/naaqs/criteria.html). When this option is not selected, it will produce the PLT files for each combination of NAAQS average time  $(1, 2, 3, 4, 6, 8, 12, 24,$  month, annual) and rank  $(1<sup>st</sup>$  through  $6<sup>th</sup>$ ) – up to a total of 55 depending on the duration of the metric result.
- "Output CON file": when this option is selected, it will produce separate CON files for air operations, taxi operations, ground (runways) operations, gate (APU, GSE) operations, and stationary operations.

# **Ground Operations**

This Section describes the multiple algorithms that combine to produce ground movements and emissions for aircraft operations. For the purposes of this section, ground movements refer to the sequenced movements performed by airplanes along the taxiway network. In AEDT, all helicopter taxi movements are from a heligate to a helipad (or vice versa). Helicopter taxi movements from a gate to a runway end (or vice versa) are not supported.

## **7.1 Airport Configurations**

Airport configurations are used to more accurately model airport activities by preventing aircraft from erroneously landing and/or taking off with the wind direction. Each airport layout can be linked to a set of configurations. At least one configuration is required for an airport layout if that airport layout is exercised in a metric result for which sequence modeling is enabled. Airport configurations for a specific airport layout do not interact with those belonging to other airport layouts; therefore, dependencies between configurations of two different airport layouts within a given scenario cannot be modeled. The fidelity of the configuration modeling prevents accurate modeling of temporary configuration changes due to airport equipment outages or substantial precipitation (e.g., runway closure for snow removal) and is insensitive to air traffic control decisions.

Airport configurations are selected (or *activated*) based on hourly activation parameters values (i.e., wind speed, wind direction, hour of the day, ceiling, visibility and temperature). The hourly weather parameters from both hourly weather files (i.e., those necessary to run a dispersion analysis) and average airport weather are used to activate configurations for each hour of a metric result's timespan. For each hour in the timespan of a metric result, average airport weather is used whenever values from hourly weather files are not available. The active configuration can change only on the hour (with no more than 24 changes per day) due to the fact that hourly weather data is the highest temporal resolution available.

## **7.2 Configuration Activation Based on Activation Parameters**

Airport configurations consist of the following six activation parameters:

- Wind Direction
- Wind Speed
- Hour-of-Day
- Cloud Ceiling
- Horizontal Visibility
- Temperature

For each hour, the configurations of an airport layout are evaluated, in order, starting with the first configuration until a configuration is found for which the current conditions meet its activation criteria. If such a configuration is found, it is designated the active configuration for the hour. If no configuration is found, then a configuration whose criteria most closely match the hourly conditions is selected. This

method ensures that a configuration is selected for every hour; and thus, no flights are cancelled due to inclement weather.

When conditions for an hour do not meet the criteria of any configuration, configurations are matched using a metric that quantifies how distant the current conditions are from a configuration's criteria. Smaller values of this metric imply a better match (i.e., a "best fit"). Equation 7-1 and Equation 7-2 quantify criteria range and activation parameter distance, respectively, based on the two criteria bounds of a given activation parameter. If a bound is not specified for some configuration and activation parameter, then the respective extreme value is assumed to be the bound. Table 7-1 lists these extreme boundary values.

$$
R_{ik} = U_{ik} - L_{ik}
$$
 Eq. 7-1

where

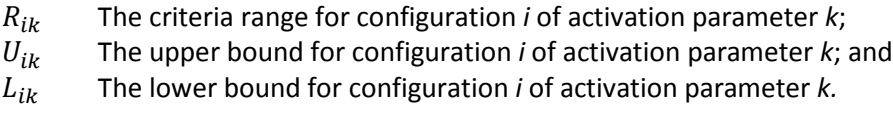

$$
D_{ijk} = \max\{|U_{ik} - V_{jk}|, |L_{ik} - V_{jk}|\}\
$$
 Eq. 7-2

where

 $D_{ijk}$  The distance of the value from the criteria for configuration *i*, hour *j* and activation parameter *k*;

 $U_{ik}$  The upper bound for configuration *i* of activation parameter *k*;<br> $V_{jk}$  The value for hour *j* of activation parameter *k*; and

 $V_{jk}$  The value for hour *j* of activation parameter *k*; and  $L_{ik}$  The lower bound for configuration *i* of activation parameter

The lower bound for configuration *i* of activation parameter *k*.

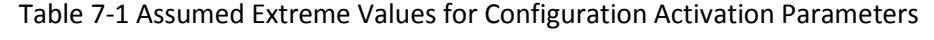

<span id="page-222-0"></span>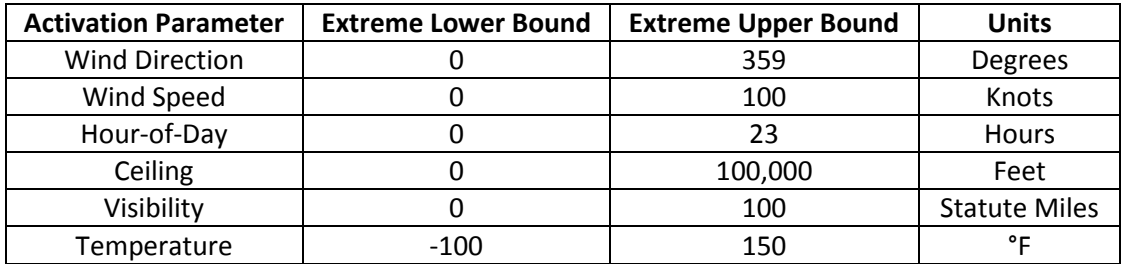

Figure 7-1 is a graphic illustration of the relationships between the variables in Equation 7-1 and Equation 7-2.

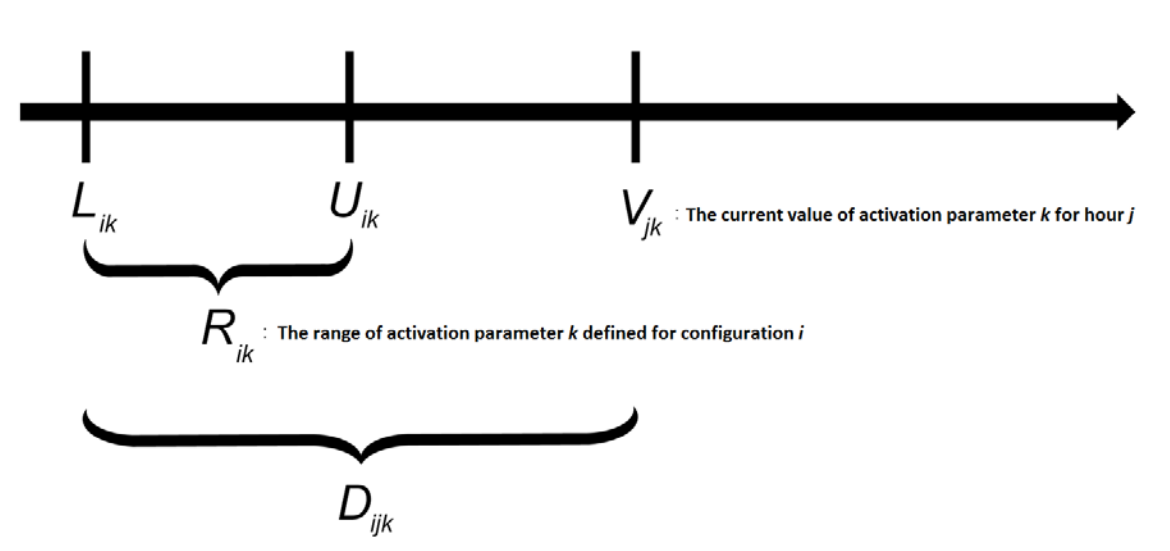

Figure 7-1 An Activation Parameter Value and its Criteria Range for Some Configuration and Hour

Equation 7-3 normalizes the distance *Dijk* of Equation 7-2 by scaling it by the range *Rik* of Equation 7-1. Note that by design, *Rik* and *Dijk* never take on negative values.

$$
\delta_{ijk} = \begin{cases}\n\frac{D_{ijk}}{R_{ik}}, & 0 < R_{ik} < D_{ijk} \\
+\infty, & R_{ik} = 0 < D_{ijk} \\
0, & 0 \le D_{ijk} \le R_{ik}\n\end{cases} \qquad \qquad \text{Eq. 7-3}
$$

where

 $\delta_{iik}$  The normalized distance for configuration *i*, hour *j*, and activation parameter *k*; The pre-normalized distance of the value from the criteria for configuration *i*, hour *j*, and activation parameter *k*; and

 $R_{ik}$  The range for configuration *i* of activation parameter *k*.

Equation 7-4 computes the activation parameter metric by summing the normalized distances, *δijk*, of Equation 7-3 over all activation parameters. The configuration with the smallest metric value for a given hour is designated the active configuration. Ties in metric value go to the configuration with higher priority (i.e., the one whose metric value was computed first). Algorithmically, for each hour *j*, an ordered list of configurations is evaluated until the first one whose index,  $\hat{i}$ , satisfies the condition  $\hat{i}$  =  $arg\left(\min_i(\delta_{ij})\right).$ 

$$
\delta_{ij} = \sum_{k} \delta_{ijk} \tag{Eq. 7-4}
$$

#### where

- 
- $\delta_{ij}$  The activation parameter metric for configuration *i* and hour *j*; and  $\delta_{iik}$  The normalized distance for configuration *i*, hour *j*, and activation p The normalized distance for configuration *i*, hour *j*, and activation parameter *k*.

## **7.3 Taxiway Networks**

The purpose of a taxi network is to provide a foundation for aircraft to perform temporally-sequenced ground movements. Furthermore, the taxi network provides the basis for localizing the emissions and constructing dispersion sources of these temporally-sequenced aircraft ground movements. A taxi network is composed of three physical airport layout components (gates, runways, and taxiways) as well as a relational one (taxipaths). Building a well-defined taxi network is necessary for metric results that intend on utilizing sequence modeling.

## **7.3.1 Taxi Network Elements and Terminology**

#### **Gates**

Gates represent the starting location and ending destination for departure and arrival ground movements, respectively. The taxi network algorithm is flexible enough to interpret gates defined either as a single point or as a polygon composed of multiple points (i.e., terminal in AEDT). When resolving a taxi network for an airport layout, heligates are treated identically as regular gates.

#### **Runways**

The taxi network requires runways with two fully-defined runway ends. Without two fully-defined runway ends, it is impossible to determine the full extent of the runway. A runway end represents the ending destination of ground movements for departure operations. For arrival operations, a runway end represents the approximate start of runway ground-roll location.

Runway ends which are helipads are not considered suitable for taxi network analysis. Therefore, a runway with a child helipad runway end is not used by the taxi network algorithm.

#### **Taxiways**

Taxiways are physical components of an airport layout which aircraft use to move from a gate to a runway end and vice-versa. Each taxiway within an airport layout must be given a distinct name. A taxiway is defined by two or more points. Two consecutive points define a taxiway segment. Since each taxiway segment within a taxiway has a corresponding speed, users are allowed to define taxiways with speeds that vary by segment. Width is a property of the entire taxiway and is therefore constant across all segments.

One taxiway must not intersect another specific taxiway more than once. This rule is necessary in order to avoid ambiguity and is further described in Section [7.3.2.](#page-226-0)

#### **Runway Exit**

A runway exit represents the location on a runway (downstream of a runway end) at which a taxiway intersects the runway. A runway has as many runway exits as there are taxiways that intersect it.

#### **Taxipaths**

A taxipath is an ordered list of instructions which specify how to maneuver from a gate to a runway end (outbound taxipaths) or from a runway exit to a gate (inbound taxipaths). Users specify the ordered list of instructions as an ordered list of taxiways which they propose as a means to move from the start to the end of their taxipath. The taxi network algorithm transforms the ordered list of instructions (in the form of taxiways) into a concrete ordered list of geographical locations which an aircraft will actually follow from the start to the end location of the taxipath.

An outbound taxipath is strictly defined by the gate it where it begins, the ordered list of taxiways it traverses, and the runway end where it terminates. It is superfluous to define multiple outbound taxipaths that have the same gate/runway end pair, even if they differ in their ordered lists of taxiways. Downstream of the taxi network algorithm, the sequencing algorithm will select and assign to an air operation the first outbound taxipath it encounters that satisfies the gate/runway end pair of that air operation. The outbound taxipath selection for a particular gate/runway end pair is deterministic and will invariably reduce to the same selection each time one is requested.

In contrast, inbound taxipaths are defined by a runway exit (i.e., the taxiway used to get off the runway). Therefore, multiple inbound taxipaths with an identical runway end/gate pair but with different runway exits can be defined. The sequencing algorithm assigns an appropriate inbound taxipath at runtime based on the arrival operation's runway ground roll length.

When users create an air operation, they are responsible for assigning a gate to that air operation. For an air operation that is not expanded using operational profiles, it also becomes necessary to explicitly assign a runway end to that air operation. For an air operation that is expanded using operational profiles, runway end assignment is performed implicitly utilizing airport configurations.

#### **Node Map**

A node map is a list of all distinct calculated taxiway intersection points and user-defined taxiway points in a taxi network. User-defined points include the points that users provide to define physical taxi network elements (taxiways, runways, and gates). Calculated points include every point at which the three physical taxi network elements intersect. Each distinct point is transformed into a node. Distinctness of the points refers to a feature of the taxi network algorithm which combines points that are near-enough to each other into a single node. The definition of nearness is context-specific and is further described in Sectio[n 7.3.2.8.](#page-243-0) Nodes have a unique integer ID and can be one of five types: Gate, Runway End, Runway Exit, Taxiway, or Intersection.

#### **Network Link**

A network link is a segment that joins two distinct nodes from the node map. Since movement from one node to another always represents movement along one taxiway segment, the network link will have a speed property equal to the taxiway segment it is moving over and a width property equal to the taxiway it is navigating.

#### **Network Map**

The network map integrates the taxipaths and node map of a taxi network and is therefore the ultimate result of the taxi network algorithm. A network map is generated by walking through each sequential pair of points in a taxipath and producing a pair of network links for that pair of points. The first network link produced represents movement from the first to the second point in the pair, while the second network link represents movement from the second point to the first. Therefore, the network map makes a connection for each pair of network nodes over which the user specifies movement (as laid down in their taxipath definitions).

## <span id="page-226-0"></span>**7.3.2 Taxi Network Algorithm Overview**

The following nine steps represent a high-level overview of the algorithm that constructs a taxi network. Each step of the taxi network algorithm is explained in the following sub-sections.

- 1. Load Taxi Network Elements;
- 2. Verify Connectivity of Taxi Network Elements;
- 3. Calculate Taxiway-Taxiway Intersections;
- 4. Calculate Taxiway-Runway Intersections;
- 5. Calculate Taxiway-Gate Intersections;
- 6. Insert Calculated Intersections into Taxiways;
- 7. Transform Taxipaths from Lists of Taxiways into Lists of Indices along Taxiways;
- 8. Generate a Node Map using User-Defined and Calculated Intersection Points; and
- 9. Generate a Network Map using Taxipaths and the Node Map.

## *Step 1 – Loading of Taxi Network Elements*

Users must define at least one of each of the four taxi network elements in order to create a taxi network. If there are no members defined for any of the four elements, the Delay and Sequencing Model cannot be processed.

**Gates**: Both gates and heligates within an airport layout will be loaded and treated identically by the algorithm. Heligates must be excluded from the airport layout if they are not intended to be used in the resolution of the taxi network. All subsequent descriptions of the algorithm will simply refer to the gates and heligates in an airport layout as "gates". However, this term can refer to both gates and heligates.

**Runways**: All runways within an airport layout will be loaded. Runways without two opposite, fullydefined runway ends will be excluded from analysis by the taxi network. A runway with one or both runway ends that are helipads will be entirely excluded from the taxi network.

**Taxiways**: All taxiways within an airport layout will be loaded.

**Taxipaths**: All taxipaths within an airport layout will be loaded.

#### *Step 2 – Verification of Taxi Network Element Connectivity*

Once the taxi network elements have been loaded, the next step is to verify the integrity of the taxiways and taxipaths. For taxiways, this comprises a check to make sure that no two taxiways excessively

intersect each other. For taxipaths, this involves an examination to ensure that the sequential members of a taxipath intersect one another.

### <span id="page-227-1"></span>7.3.2.2.1 Taxiway Connectivity

Each segment of each taxiway is compared against the segments that constitute every other taxiway. This is done in order to determine the number of times that one taxiway intersects another.

As an example, consider the comparison of segment q of taxiway Q and segment r of taxiway R. This comparison is presented in [Figure 7-2.](#page-227-0) Segment q is defined by two endpoints (End 1 and End 2). Segment r is defined by its own endpoints (End 1 and End 2). Taxiways Q and R have their own widths ( $w_q$  and  $w_r$ , respectively). These widths correspond to the widths of the taxiways segments.

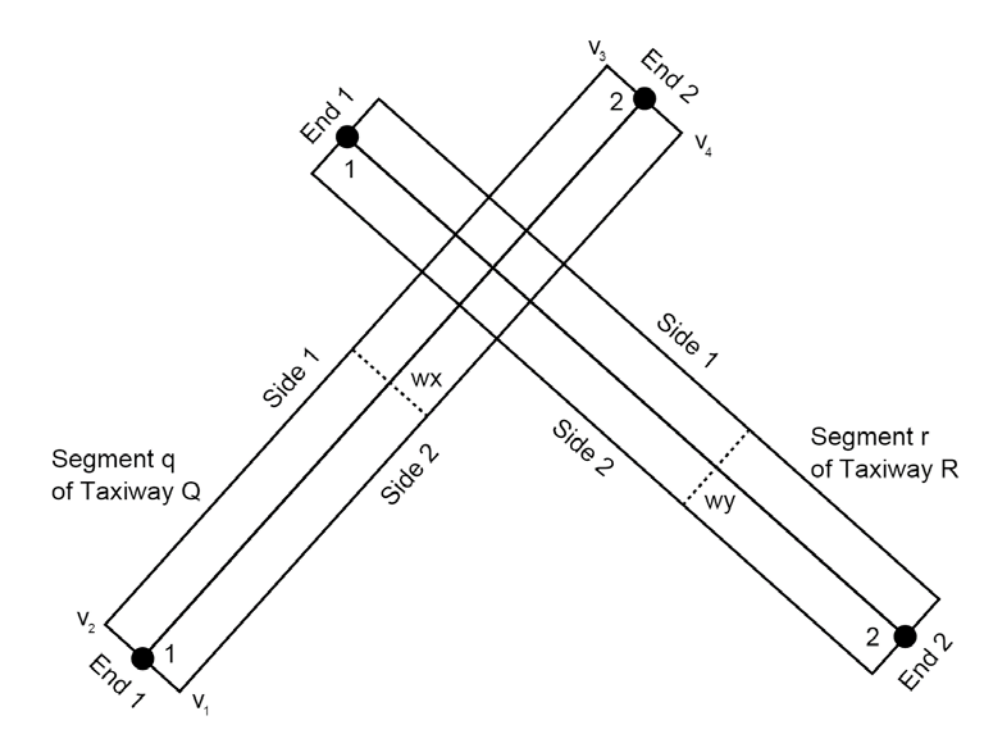

Figure 7-2 Intersection of Two Taxiway Segments (q and r)

<span id="page-227-0"></span>The locations of the endpoints of the two segments (excluding altitude), combined with the widths of these two segments, are used to define the physical rectangle over which the segments extend. This is done by usin[g Figure 7-2](#page-227-0) to determine a unit vector normal to the straight line segment defined by a segment's endpoints. The following equation presents the unit normal 2-D vector of a line defined by two points  $(x_1, y_1)$  and  $(x_2, y_2)$ .

$$
\langle x_n, y_n \rangle = \langle \frac{(y_2 - y_1)}{\sqrt{(x_2 - x_1)^2 + (y_2 - y_1)^2}}, -\frac{(x_2 - x_1)}{\sqrt{(x_2 - x_1)^2 + (y_2 - y_1)^2}} \rangle
$$
 Eq. 7-1

The four vertices ( $v_1$ ,  $v_2$ ,  $v_3$ ,  $v_4$ ) that define the rectangular segment are presented i[n Eq. 7-2.](#page-228-0)

<span id="page-228-0"></span>
$$
v_1(x, y) = \left(x_1 + x_n \frac{w}{2}, y_1 + y_n \frac{w}{2}\right)
$$
  
\n
$$
v_2(x, y) = \left(x_1 - x_n \frac{w}{2}, y_1 - y_n \frac{w}{2}\right)
$$
  
\n
$$
v_3(x, y) = \left(x_2 + x_n \frac{w}{2}, y_2 + y_n \frac{w}{2}\right)
$$
  
\n
$$
v_4(x, y) = \left(x_2 - x_n \frac{w}{2}, y_2 - y_n \frac{w}{2}\right)
$$
  
\nEq. 7-2

where

w The width of a taxiway segment.

Each side of the rectangle is defined based on the vertices that make up its endpoint. The sides are defined as the following:

- End 1 is made by vertices 1 and 2;
- Side 1 is made by vertices 2 and 3;
- End 2 is made by vertices 3 and 4; and
- Side 2 is made by vertices 4 and 1.

Each side and end of a taxiway segment is then compared against each side and end of the other taxiway segment. If any of the eight combinations of sides and ends intersect, the two distinct taxiways are deemed to intersect.

AEDT must determine a potential intersection point  $p(x, y)$  of one line defined by endpoints  $p_1 = (x_1, y_1)$ and  $p_2 = (x_2, y_2)$  and another line defined by endpoints  $p_3 = (x_3, y_3)$  and  $p_4 = (x_4, y_4)$ . Equations i[n Eq. 7-3](#page-228-1) are employed in this effort.

$$
a_{1,2} = y_2 - y_1
$$
  
\n
$$
b_{1,2} = x_1 - x_2
$$
  
\n
$$
c_{1,2} = x_2y_1 - x_1y_2
$$
  
\n
$$
\alpha = \begin{bmatrix} a_{1,2} \\ a_{3,4} \\ b_{1,2} \\ b_{3,4} \end{bmatrix} = \begin{bmatrix} \alpha_1 \\ \alpha_2 \\ \alpha_3 \\ \alpha_4 \end{bmatrix}
$$
  
\n
$$
a_{3,4} = y_4 - y_3
$$
  
\n
$$
b_{3,4} = x_4 - y_3
$$
  
\n
$$
c_{3,4} = x_3 - x_4
$$
  
\n
$$
c_{3,4} = x_4y_3 - x_3y_4
$$
  
\n
$$
\beta = \begin{bmatrix} b_{3,4} \\ -a_{3,4} \\ -b_{1,2} \\ a_{1,2} \end{bmatrix} = \begin{bmatrix} \beta_1 \\ \beta_2 \\ \beta_3 \\ \beta_4 \end{bmatrix}
$$
  
\n
$$
Eq. 7-3
$$

<span id="page-228-1"></span> $\det(\alpha) = a_{1,2}b_{3,4} - b_{1,2}a_{3,4}$ 

$$
p(x,y) = \left(\frac{-\beta_1 c_{1,2} - \beta_3 c_{3,4}}{\det(\alpha)}, \frac{-\beta_2 c_{1,2} - \beta_4 c_{3,4}}{\det(\alpha)}\right)
$$

The example presented i[n Figure 7-2](#page-227-0) demonstrates this concept. There are four distinct points at which the two rectangular segments coincide. Since there is at least one point of coincidence, taxiways Q and R are considered to intersect at segments q and r. [Figure 7-3](#page-229-0) shows a slightly different geometrical setup of the example taxiway segments presented in [Figure 7-2.](#page-227-0) The straight line segments defined by the taxiway segments' endpoints do not intersect, but their rectangular representations do in fact intersect at two distinct locations. Therefore, these two modified representations of segments q and r also establish an intersection between taxiways Q and R.

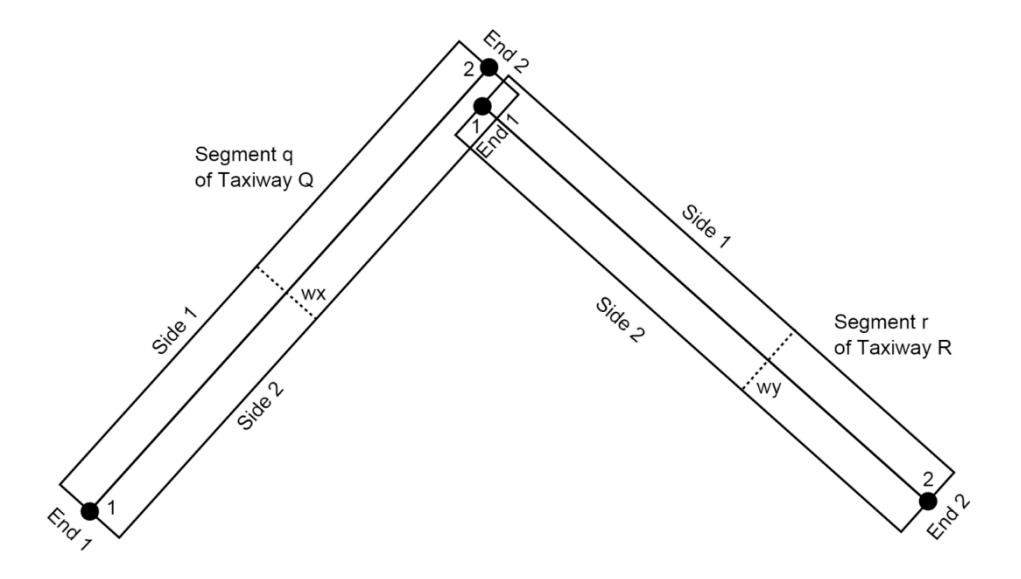

Figure 7-3 Modified Rectangular Representation of Two Taxiway Segments (q and r)

<span id="page-229-0"></span>A taxiway pair that intersects more than two times counts as an intersection error. If a taxi network analysis for an airport layout accumulates three such intersection errors, the resultant taxi network is deemed to be excessively erroneous. It should be noted that the determination that a taxi network is excessively erroneous does not stop the corresponding metric result. It merely prompts an error message which suggests a review of the definitions of the taxiways.

A single taxiway pair that intersects more than ten times counts as a single intersection error, but the resultant taxi network is immediately deemed excessively erroneous.

#### 7.3.2.2.2 Taxipath Connectivity

The integrity of each taxipath in the network is tested. The inspection is slightly different for outbound and inbound taxipaths.

For an outbound taxipath, the following checks are performed:

- The taxipath's gate intersects the first member taxiway of the taxipath;
- Each sequential pair of member taxiways intersect one another; and
- The parent runway of the taxipath's runway end intersects the last member taxiway of the taxipath.

For an inbound taxipath, the following checks are performed:

- The parent runway of the taxipath's runway end intersects the first member taxiway of the taxipath;
- Each sequential pair of member taxiways intersect one another; and
- The taxipath's gate intersects the last member taxiway of the taxipath.

If a taxipath does not satisfy any of the checks performed in its inspection, the taxipath will be removed from subsequent steps in the taxi network analysis.

## 7.3.2.2.2.1 Taxiway-Taxiway Connectivity in Taxipaths

The determination of whether each sequential pair of member taxiways intersect one another is performed by analyzing the taxiway segments of each sequential pair of member taxiways in the same manner described in the preceding section. If any sequential pair of member taxiways does not intersect, the corresponding taxipath is marked for exclusion in the subsequent taxi network analysis.

## 7.3.2.2.2.2 Taxiway-Runway Connectivity in Taxipaths

The determination of whether the last taxiway (for outbound taxipaths) or the first taxiway (for inbound taxipaths) intersects the appropriate runway is also performed using the algorithm presented in the preceding section. The only difference is that taxiway segments are compared against a single runway (instead of against another taxiway's segments). The runway is defined as a rectangular segment with the taxipath's runway end serving as one endpoint and the opposite runway end serving as the other endpoint.

## <span id="page-230-0"></span>7.3.2.2.2.3 Taxiway-Gate Connectivity in Taxipaths

The determination of whether the first taxiway (for outbound taxipaths) or the last taxiway (for inbound taxipaths) intersects the taxipath's gate is performed in one of two ways depending on whether the gate is a point or a polygon.

[Figure 7-4](#page-231-0) demonstrates a taxiway segment intersection with a polygon gate. The routine used in Sectio[n 7.3.2.2.1](#page-227-1) [Taxiway Connectivity](#page-227-1) is utilized to determine if any of the sides/ends of the taxiway segment intersect any of the sides of the polygon gate. AEDT starts with End 1 of the taxiway segment and compares that end to each of the sides of the polygon (starting with the segment from polygon point 1 to polygon point 2). Side 1 of the taxiway segment is then compared against the sides of the polygon. All sides and ends of the taxiway segment are examined until it is determined that an intersection does indeed exist. For the geometry presented in [Figure 7-4,](#page-231-0) this would occur on the sixth iteration when Side 1 of the taxiway segment is compared against the polygon gate segment from point 2 to point 3.

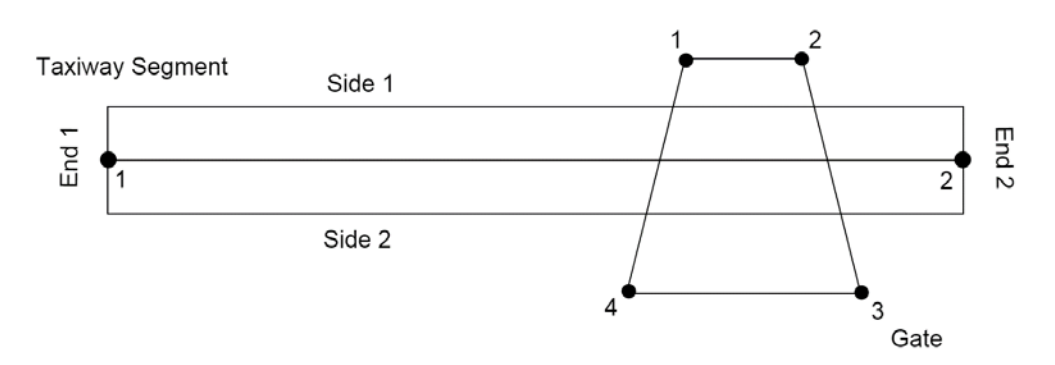

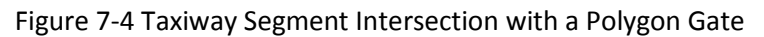

<span id="page-231-0"></span>For gates defined by a single point, a different method is used to determine whether they intersect with a taxiway segment[. Figure 7-5](#page-232-0) shows a point gate (p) in the vicinity of a line segment defined by the endpoints ( $p_1$  and  $p_2$ ) of a taxiway segment. The relative position of the projected point pn along the segment is denoted f. A point gate is determined to intersect a taxiway segment if it is within the rectangle defined by the taxiway segment's endpoints and width. This determination is performed by geometrically projecting the gate point (p) onto the line segment defined by the taxiway segment's endpoints ( $p_1$  and  $p_2$ ). The projected point is denoted  $p_n$ . Relative position (denoted by the symbol f) represents how far the projected point  $p_n$  is along the segment from  $p_1$  to  $p_2$ . A relative position of zero means that  $p_n$  is exactly perpendicular to  $p_1$ . A relative position of unity means that  $p_n$  is exactly perpendicular to  $p_2$ . Relative positions less than 0 or greater than 1 are interpreted to mean that the projected point lies outside of the segment from  $p_1$  to  $p_2$ . Relative position can be determined by computing the dot product of the vectors from  $p_1$  to p and  $p_1$  to  $p_2$ , and dividing this result by the square of the magnitude of the vector from  $p_1$  to  $p_2$  [\(Eq. 7-4\)](#page-231-1).

$$
f = \frac{(p - p_1) \cdot (p_2 - p_1)}{|p_2 - p_1|^2} = \frac{(x - x_1)(x_2 - x_1) + (y - y_1)(y_2 - y_1)}{(x_2 - x_1)^2 + (y_2 - y_1)^2}
$$
 Eq. 7-4

The coordinates of the projected point are then determined usin[g Eq. 7-5.](#page-231-2) This equation calculates Cartesian coordinates of a projected point pn given relative position along two endpoints.

<span id="page-231-2"></span><span id="page-231-1"></span>
$$
p_n(x_n, y_n) = (x_1 + f(x_2 - x_1), y_1 + f(y_2 - y_1))
$$
 Eq. 7-5

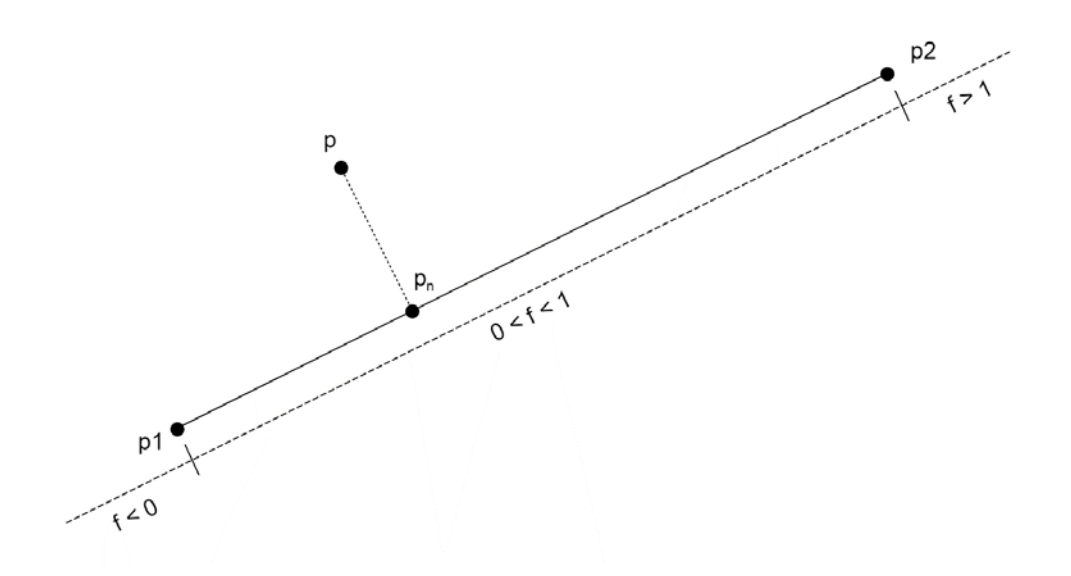

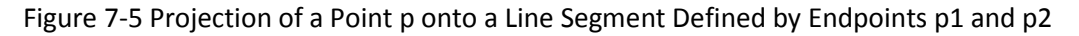

<span id="page-232-1"></span><span id="page-232-0"></span>Depending on the value of the relative position determined from [Eq. 7-4,](#page-231-1) the value of  $p_n$  determined from [Eq. 7-5](#page-231-2) may be reassigned. The reassigned values of  $p_n$  are summarized in [Table 7-2.](#page-232-1)

| <b>Relative Position</b> | $p_n$ is set to: |
|--------------------------|------------------|
| f < 0                    |                  |
| 0 < f < 1                | $p_{n}$          |
| f > 1                    | D2               |

Table 7-2 Reassigned Values of Projected Point pn

If the distance between the reassigned value of  $p_n$  and the point gate is less than or equal to the width of the taxiway segment, the point gate is deemed to be within the taxiway segment and is considered to intersect.

## <span id="page-232-2"></span>*Step 3 – Calculation of Taxiway-Taxiway Intersections*

Taxiway intersections are calculated by comparing each combination of taxiways in the airport layout. Each pair of taxiways that actually intersect will produce two taxiway-taxiway intersection points; one point is where the first item in the pair intersects the second and the other point is where the second item intersects the first.

For illustrative purposes, take the example taxiways Q and R shown in Figure 7-6, each composed of one taxiway segment. When determining the location where taxiway R intersects taxiway Q, the intersections of the sides/ends of the two taxiways are ranked. The first-occurring side/end intersection in the following list will be used as the basis for determining the definitive location of the intersection of taxiway Q by taxiway R.

- Side 1 of Taxiway Q: Side 2, End 2, Side 1, End 1 (of Taxiway R)
- Side 2 of Taxiway Q: Side 2, End 2, Side 1, End 1 (of Taxiway R)
- End 1 of Taxiway Q: Side 2, End 2, Side 1, End 1 (of Taxiway R)
- End 2 of Taxiway Q: Side 2, End 2, Side 1, End 1 (of Taxiway R)

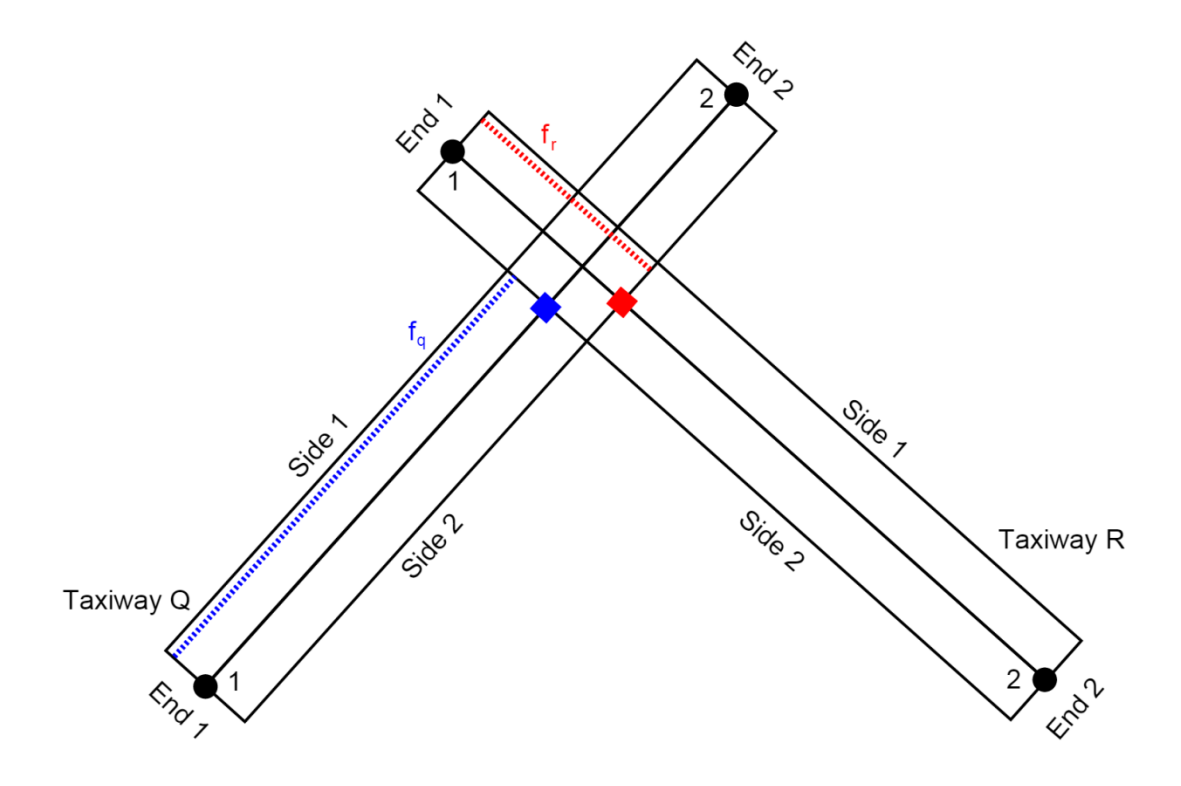

Figure 7-6 Intersection of Two Taxiways

<span id="page-233-0"></span>The first pair in the list to occur is the intersection of side 1 of taxiway Q and side 2 of taxiway R. The location of the intersection of side 1 of taxiway Q and side 2 of taxiway R is then projected (usin[g Eq. 7-4](#page-231-1) and [Eq. 7-5\)](#page-231-2) onto the mid-line of taxiway Q. This point is shown as a blue square in Figure 7-6. The point is at a relative position of  $f_q$  on taxiway Q.

AEDT also determines the intersection of taxiway R by taxiway Q. Switching the references of the two taxiways in the order-of-precedence list leads to the conclusion that the location of the intersection of side 1 of taxiway R and side 2 of taxiway Q is used as the basis for the intersection of taxiway R by taxiway Q. The intersection location is projected onto taxiway R and is considered to be the location where taxiway Q intersects taxiway R. This point is shown as a red square in Figure 7-6. It occurs at a relative position of f<sub>r</sub> along taxiway R.

Thus, each taxiway-taxiway intersection yields two intersection points. One intersection point is the relative position along the first taxiway at which the first taxiway is intersected by the second taxiway. The other taxiway intersection point is the relative position along the second taxiway at which the second taxiway is intersected by the first taxiway.

At this point-in-time in the algorithm, the definitions of taxiways only include user-defined points. The intent of calculating taxiway-taxiway intersection points is to potentially add the calculated intersection points to the definitions of the taxiways on which they occur. If a calculated intersection point's location is greater than one meter away from the user-defined points of the taxiway on which that calculated intersection point occurs, then the calculated intersection is added to a list of points (referred to as "Insert Points") which will be added to the definitions of the taxiways later on (sectio[n 7.3.2.6\)](#page-236-0).

In the current example, taxiway Q consists of two (user-defined) points, point 1 and point 2. If the calculated intersection of taxiway Q by taxiway R (shown in blue in [Figure 7-6\)](#page-233-0) is greater than one meter away from both of the two user-defined points, it will be added to the Insert Points list. Insert Points will in turn be used later to add the blue intersection point into the definition of taxiway Q. Taxiway Q will then consist of three points, which, in order, are: point 1, blue point, point 2. A similar action will be performed on taxiway R. Taxiway R will consist of its own point 1, red point, and its own point 2.

Additionally, the locations of each corresponding pair of taxiway-taxiway intersections are added to a separate list of pairs of points referred to as "Identical Points". Pairs of points are only added to "Identical Points" if the two points in the pair are greater than  $10^{-6}$  meters in distance from each other. The intent of Identical Points is to create a list of related taxiway-taxiway intersection locations for later use. Identical Points are pairs of points which are physically distinct, but are nonetheless functionally related. In practice, Identical Points can be tens of meters away from each other. Using the example presented in Figure 5, an entry of the form <location of blue point, location of red point> and another of the form <location of blue point, location of red point> are added to Identical Points for the intersection of Taxiways Q and R.

Furthermore, the taxi network analysis stores a list of taxiway-taxiway intersects. These intersects are stored in the form <Taxiway 1, Taxiway 2, Location 1, Location 2>. Location 1 is the location where Taxiway 2 intersects Taxiway 1 and Location 2 is the location where Taxiway 1 intersects Taxiway 2. For the example shown in [Figure 7-6,](#page-233-0) taxiway-taxiway intersects will contain two entries <Q, R, location of blue point, location of red point> and <R, Q, location of red point, location of blue point>. This list is useful in quickly determining the exact location where one taxiway intersects another.

## *Step 4 – Calculation of Taxiway-Runway Intersections*

The geographic point where runways of the airport layout intersect taxiways is determined by comparing each runway against each taxiway.

The determination of taxiway-runway intersections is performed in an analogous manner as the calculation of taxiway-taxiway intersections. The main difference is that one of the rectangular taxiway segments is replaced by a rectangular runway defined by two opposite runway ends serving as endpoints and a width equal to the runway's width. [Figure 7-7](#page-235-0) shows a basic schematic of the intersection of a runway (defined by a runway end and its opposite runway end) and a taxiway segment.

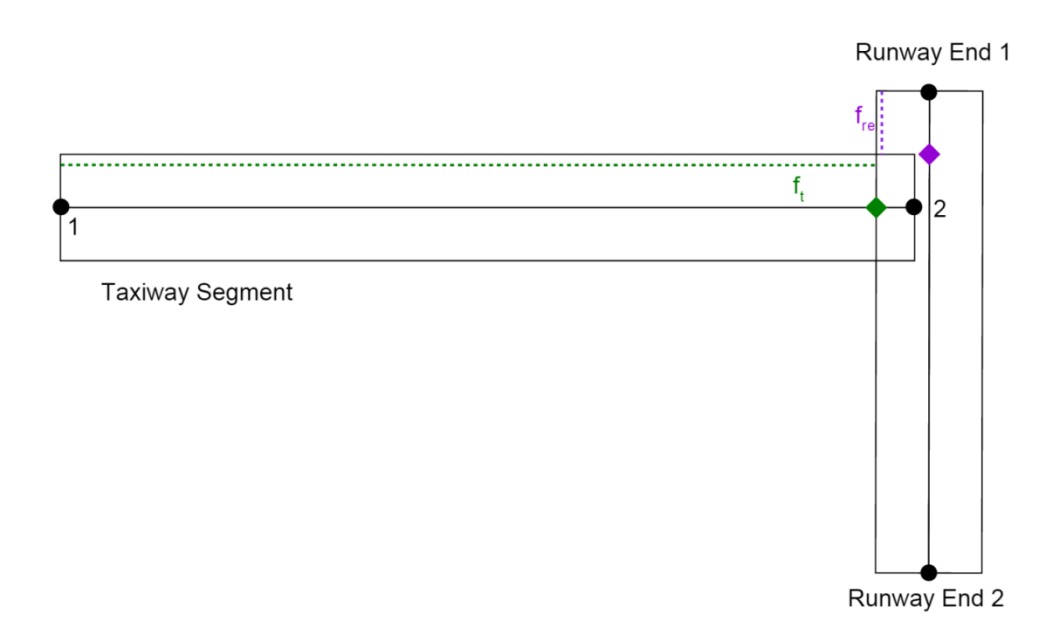

Figure 7-7 Taxiway-Runway Intersection

<span id="page-235-0"></span>By applying the intersection order-of-precedence rules previously outlined (section [7.3.2.3\)](#page-232-2), the runway intersects the taxiway segment at the green point i[n Figure 7-7.](#page-235-0) The intersection is at a relative position  $f_t$  along the taxiway. This intersection position is added to the Insert Points for the taxiway.

The purple point is the location where the taxiway intersects the runway. It occurs at a relative position  $f_{\text{re}}$  along the runway. This location is not added to Insert Points since Insert Points contains only locations where taxiways are intersected.

For each taxiway, the taxiway-runway intersections are calculated by constructing a runway using the opposite runway end of each runway end defined in the airport layout. Each intersection calculation is therefore performed twice.

For the geometry defined i[n Figure 7-7,](#page-235-0) the intersection point shown in green will result in the same location for the taxiway-runway intersect calculation that uses runway end 2 as the initial position of the runway. Thus, the second, identical taxiway-runway intersect will be added to Insert Points.

The taxi network analysis also maintains a list of taxiway-runway intersects. These intersects are stored in the form <Taxiway, Runway End, Taxiway Intersection Location, Taxiway Intersection Location>. For the example presented in [Figure 7-7,](#page-235-0) two entries will be added: <Taxiway, Runway End 1, location of green point, location of green point > and <Taxiway, Runway End 2, location of green point, location of green point>.

## *Step 5 – Calculation of Taxiway-Gate Intersections*

This step compares each gate in the airport layout against each taxiway in the same airport layout to determine the locations where taxiways are intersected by gates.

The intersection of gates with taxiways was introduced in sectio[n 7.3.2.2.2.3.](#page-230-0) The polygon gate geometry presented i[n Figure 7-4](#page-231-0) is presented once again in [Figure 7-8.](#page-236-1)

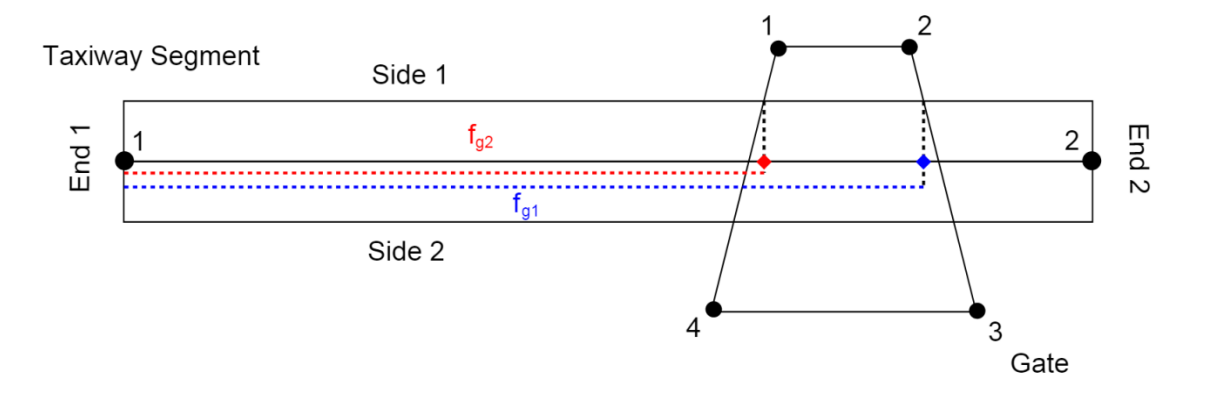

Figure 7-8 Taxiway-Gate Intersections

<span id="page-236-1"></span>In order to determine the location where a gate intersects a taxiway segment, each side of a polygon gate is resolved as a rectangular segment of zero width. Thus, the same routine used in analyzing taxiway-taxiway and taxiway-runway intersections can be utilized to determine taxiway-gate intersections. Each polygon side is then compared against a taxiway segment. Using the example in [Figure 7-8](#page-236-1) and the order-of-precedence rules, one intersection is determined to occur at side 1 of the taxiway segment and the segment defined from point 2 to point 3 of the gate. Another intersection is determined to occur at side 1 of the taxiway segment and the gate segment from point 4 to point 1. Those two intersection points are projected onto the taxiway and occur at relative positions  $f_{g1}$  and  $f_{g2}$ , respectively. Both of these relative positions are added to the taxi network's Insert Points corresponding to the parent taxiway of the taxiway segment.

Similarly for taxiway-taxiway and taxiway-runway intersects, the taxi network analysis maintains a list of taxiway-gate intersects which are stored in the form <Taxiway, Gate, Taxiway Intersection Location, Taxiway Intersection Location>. For the example presented i[n Figure 7-8,](#page-236-1) two entries will be added to the taxiway-gate intersect list: <Taxiway, Gate, location of red point, location of red point> and <Taxiway, Gate, location of blue point, location of blue point>.

## <span id="page-236-0"></span>*Step 6 – Insertion of Calculated Intersections into Taxiways*

For each taxiway in the airport layout, this step inserts points into the definition of a taxiway where that taxiway was intersected by other taxiways, runways, and gates.

At this point taxiway-taxiway, taxiway-runway, and taxiway-gate intersections have been determined. Each taxiway in the taxi network contains entries in the Insert Points list of where it was intersected by other taxiways, runways, and gates. For each taxiway, intersection locations in Insert Points are stored in terms of relative position along that taxiway.

A simple taxi network is presented in [Figure 7-9.](#page-237-0) This taxi network contains four taxiways (A, B, C, and D), one polygon gate, and one runway (defined by runway ends 1 and 2)[. Figure 7-9](#page-237-0) shows points defined by the user.

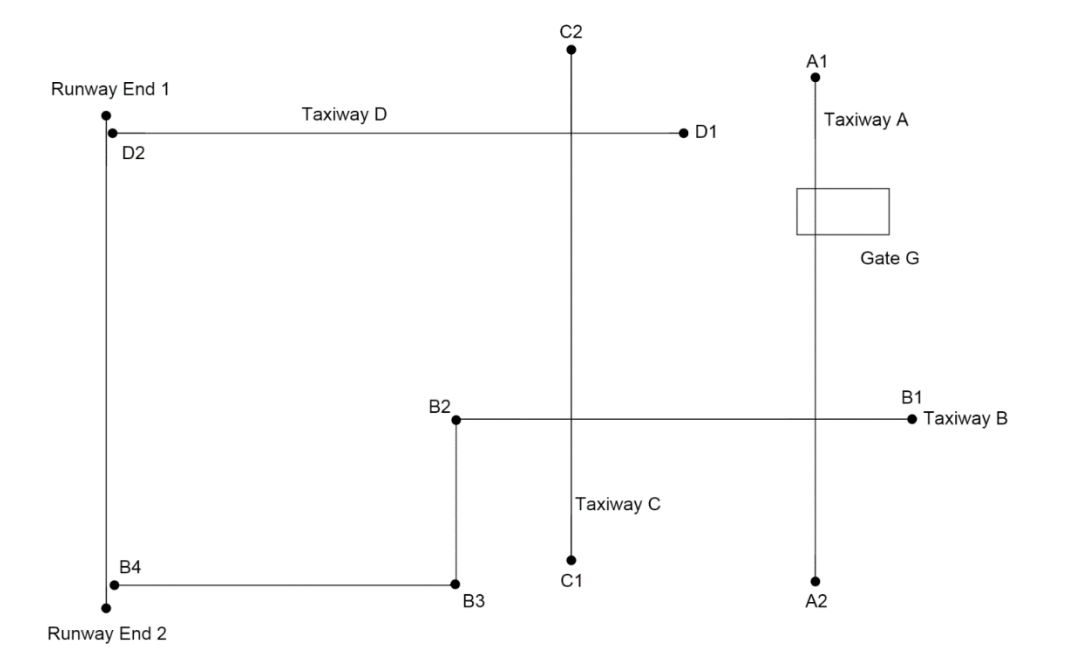

Figure 7-9 Simple Taxi Network

<span id="page-237-0"></span>Before step 6 of the taxi network algorithm, taxiway definitions consist solely of the user-defined points shown in [Figure 7-9.](#page-237-0) Thus, Taxiway A is defined by {A1, A2}, Taxiway B by {B1, B2, B3, B4}, etc[. Figure](#page-238-0)  [7-10](#page-238-0) shows the taxiways intersection points as determined by steps 3, 4, and 5 of the taxi network algorithm.

[Table Table 7-3](#page-222-0) through [Table Table 7-7](#page-246-0) show the byproducts calculated by steps 3, 4, and 5. [Table 7-6](#page-239-0) is used to redefine the definitions of the taxi network's taxiways. Each Insert Point i[n Table 7-6](#page-239-0) is inserted into the definition of its corresponding taxiway under the condition that the relative position (f) of the Insert Point being added to the taxiway is  $10^{-6}$  greater than that of the previous point in the taxiway.

Assuming that each relative position (f) in [Table 7-6](#page-239-0) is  $10^{-6}$  greater than the relative position of the taxiway location after which it would be placed, the new definitions of the taxiways in the example taxi network would be: {A1, GA1, GA2, AB, A2} for Taxiway A, {B1, BA, BC, B2, B3, RB, B4} for Taxiway B, {C1, CB, CD, C2} for Taxiway C, and {D1, DC, RD, D2} for Taxiway D.

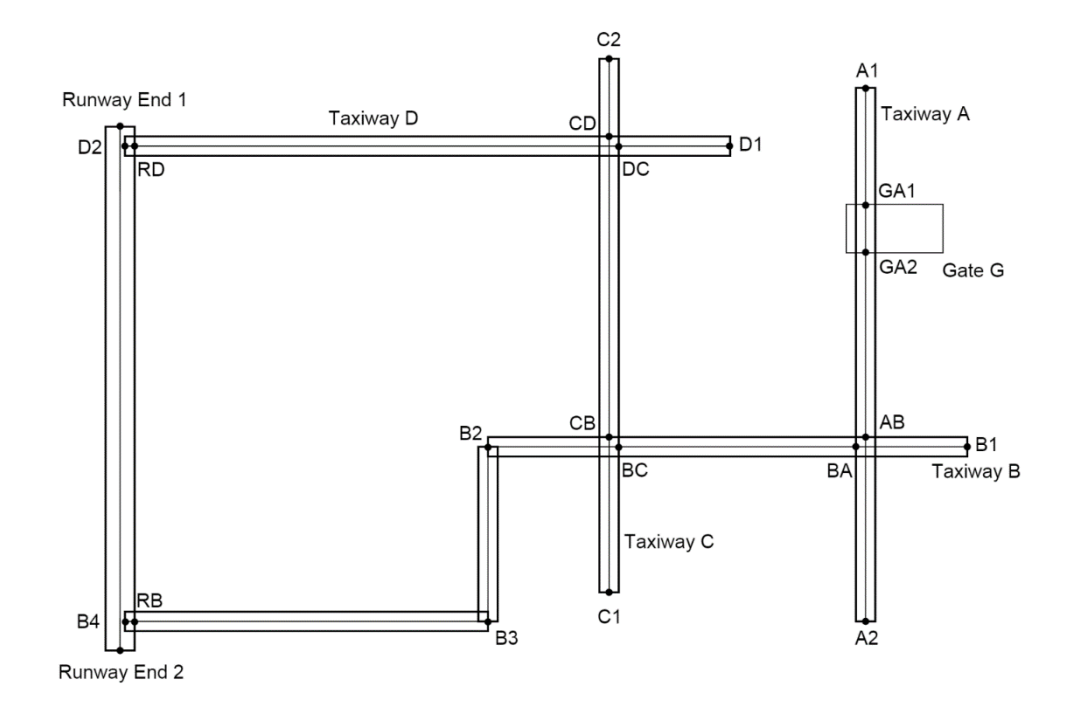

Figure 7-10 Simple Taxi Network with Intersection Points

<span id="page-238-0"></span>Taxiway-Taxiway Intersections are labeled XY, where XY represents where Taxiway X is intersected by Taxiway Y. An assumption is made that each pair of taxiway-taxiway intersection points are greater than 1 meter in distance from each other.

Table 7-3 Taxiway-Taxiway Intersections Calculated for the Taxi Network Shown i[n Figure 7-9](#page-237-0) and [Figure](#page-238-0)  [7-10](#page-238-0)

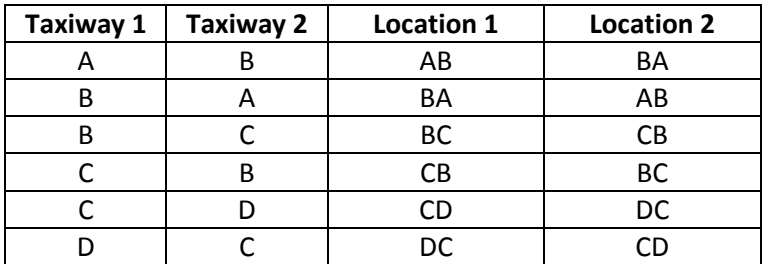

<span id="page-238-1"></span>Table 7-4 Taxiway-Runway Intersections Calculated for the Taxi Network Shown in [Figure 7-9](#page-237-0) and [Figure](#page-238-0)  [7-10](#page-238-0)

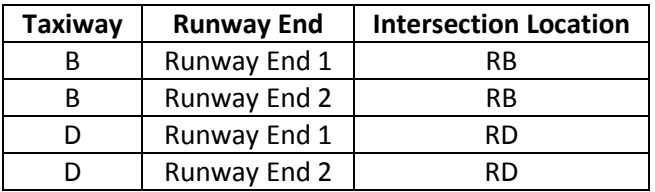

<span id="page-239-1"></span>Table 7-5 Taxiway-Gate Intersections Calculated for the Taxi Network Shown in [Figure 7-9](#page-237-0) and [Figure](#page-238-0)  [7-10](#page-238-0)

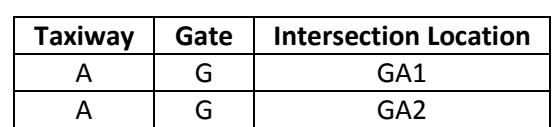

<span id="page-239-0"></span>Table 7-6 Insert Points for Each Taxiway in the Taxi Network Shown in [Figure 7-9](#page-237-0) and [Figure 7-10](#page-238-0)

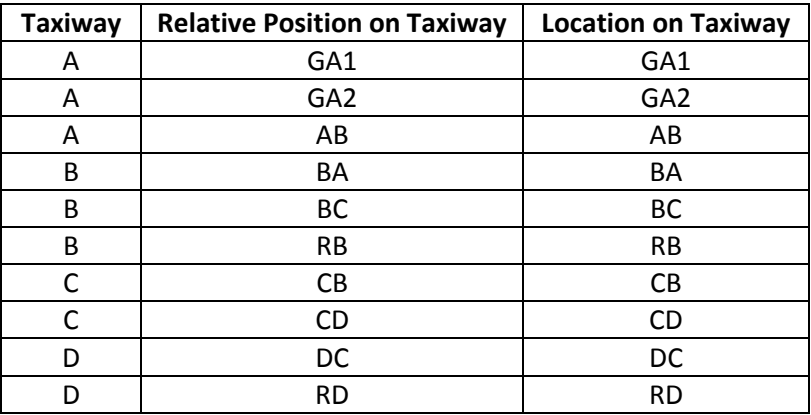

Table 7-7 Identical Points for Each Taxiway in the Taxi Network Shown i[n Figure 7-9](#page-237-0) and [Figure 7-10](#page-238-0)

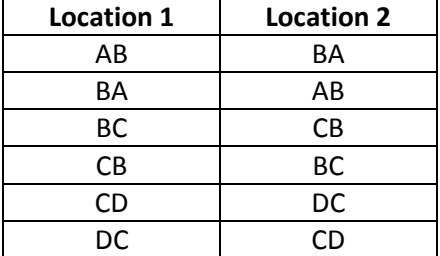

## *Step 7 – Transformation of Taxipaths*

This step translates the definitions of all taxipaths in the airport layout from user-defined ordered lists of taxiways into lists of indices along the user-specified taxiways. In this context, index refers to the position of an item within a memory structure. For Taxiway A presented in the previous section, point A1 occurs at index 0, point GA1 at index 1, etc.

To aid in the description of this step, imagine an outbound taxipath from Gate G to Runway End 1 as a list of taxiways: {A, B, C, D} in the taxi network shown in [Figure 7-9.](#page-237-0)

## 7.3.2.7.1 Determine Taxiway-Taxiway Intersections

Taxiway indices are determined where the taxipath switches from one taxiway to another. For the example taxipath, this will consist of determining the index of the position of taxiway A at which it is crossed by Taxiway B as well as the index of the position of Taxiway B at which it is crossed by Taxiway A. Similar determinations are performed for the switch from Taxiway B to Taxiway C and for the switch from Taxiway C to Taxiway D.

The task of finding the taxiway indices for a taxiway switch is performed by searching through the taxiway-taxiway intersections determined in step 3 until the single intersection that corresponds to the taxiway that is being switched from (Taxiway 1 in taxiway-taxiway intersections) to the taxiway that is being switched to (Taxiway 2 in taxiway-taxiway intersections) is found. Next, the positions in the definition of Taxiway 1 are searched until a position in Taxiway 1 is found that is within 1 meter of location 1 in the corresponding taxiway-taxiway intersection. The index of that position in Taxiway 1 is the index of Taxiway 1 at which a switch will occur to Taxiway 2. Afterwards, the positions in the definition of Taxiway 2 are searched until a position in Taxiway 2 is found that is within 1 meter of location 2 in the corresponding taxiway-taxiway intersection. That position's index in Taxiway 2 is the index of Taxiway 2 at which a switch occurred from Taxiway 1 of the taxiway-taxiway intersection.

After the index-finding routine is applied to each of the three taxiway switches in the example taxipath, the taxipath's corresponding ordered list of taxiway indices will resemble what is shown in [Table 7-8.](#page-240-0)

<span id="page-240-0"></span>Table 7-8 Taxiway Indices for the new definition of the example taxipath; So far, only switches from one taxiway to the next are conveyed in the new taxipath definition

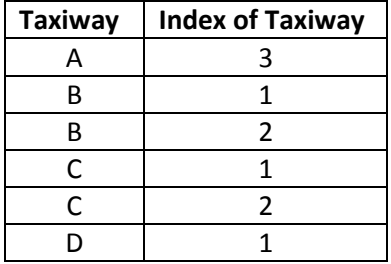

The taxipath's corresponding ordered list of taxiway indices only contains taxiway indices corresponding to switches from one taxiway to another.

## 7.3.2.7.2 Determine Taxiway-Gate Intersections

The index of the taxiway location at which the appropriate taxiway intersects the taxipath's gate is determined, accounting for whether a taxipath is inbound or outbound. For outbound taxipaths, the appropriate taxiway is the first taxiway in the user-defined taxiway list. For inbound taxipaths, the appropriate taxiway is the last one defined in the taxiway list.

Once the appropriate taxiway is determined, a search is done to find all taxiway-gate intersections whose taxiway corresponds to the appropriate taxiway and whose gate corresponds to the taxipath's gate. In the event that the search returns multiple candidates, AEDT simply selects the first candidate as the taxiway-gate intersection.

Once the taxiway-gate intersection has been selected, the location of that taxiway-gate intersection is compared against the positions of the appropriate taxiway. The index of the first position of the

appropriate taxiway to be less than 1 meter away from the location of the intersection is considered the index of the appropriate taxiway at which that taxiway intersects a gate.

For outbound taxipaths, this index is added as the initial entry to the new definition of the taxipath. For inbound taxipaths, this index is added as the final entry to the new definition of the taxipath.

In the example taxipath, the first taxiway in the user-defined taxipath is Taxiway A. This taxiway is expected to intersect the taxipath's gate (Gate G). A search through taxi network's taxiway-gate intersections returns both entries i[n Table 7-5](#page-239-1) as being taxiway-gate intersection candidates. The first item is selected as the appropriate taxiway-gate intersection. The positions of Taxiway A are searched until the position that is within 1 meter of the appropriate taxiway-gate intersection is found. The index of that position (index 1) is then added as the initial entry of the new taxipath definition. The result is shown in [Table 7-9.](#page-241-0)

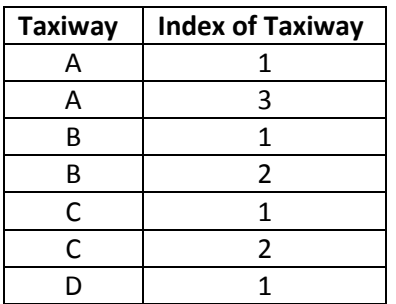

<span id="page-241-0"></span>Table 7-9 Taxiway Indices for the new definition of the example taxipath; so far, the definition contains the switch from the gate to the first taxiway and switches from one taxiway to the next

#### 7.3.2.7.3 Determine Taxiway-Runway Intersections

The index of the position of the appropriate taxiway that intersects the taxipath's runway is determined, accounting for whether a taxipath is inbound or outbound. For outbound taxipaths, the appropriate taxiway is the last taxiway of the taxipath's user-defined ordered taxiway list, while for inbound taxipaths it is the first such item.

A search is performed in the a taxi network's taxiway-runway intersections whose taxiway is the same as the taxipath's appropriate taxiway and whose runway end is either the taxipath's runway end or the runway end opposite of the taxipath's runway end. For the first candidate taxiway-runway intersection, a search is performed on the appropriate taxiway for the position on that taxiway which is within 1 meter of the location of the candidate taxiway-runway intersection. The distance of that taxiway position to the candidate taxiway-runway intersection's runway end is calculated. A similar treatment is performed on all other candidate taxiway-runway intersections. The taxiway-runway intersection candidate with the least distance from its corresponding runway end to the taxiway-runway intersection location is selected as the actual taxiway-runway intersection.

The example taxipath's runway end is Runway End 1 and its last taxiway is Taxiway D. The runway end opposite to Runway End 1 is Runway End 2. Therefore, all elements in taxiway-runway intersections

whose taxiway is equal to Taxiway D and whose runway end is equal to either Runway End 1 or Runway End 2 are selected. These selections correspond to the last two items of [Table .](#page-238-1) Both of these candidate taxiway-runway intersections have locations that correspond to point RD. A search is performed on Taxiway D for the position on Taxiway D that is less than 1 meter away from the location of the first candidate taxiway-runway intersection (point RD). A search is also performed on Taxiway D for the position on Taxiway D that is less than 1 meter away from the location of the second candidate taxiwayrunway intersection. The distance from the selected position on Taxiway D to Runway End 1 is less than the distance from the selected position on Taxiway D to Runway End 2. Therefore, the taxiway-runway intersection with Taxiway D and Runway End 1 is selected as the taxiway-runway intersection for the taxipath. The index of the selected position of Taxiway D that was less than 1 meter away from the Taxiway D / Runway End 1 intersection is then added to the new taxipath definition. The result is shown in [Table 7-10.](#page-242-0)

<span id="page-242-0"></span>Table 7-10 Taxiway Indices for the new definition of the example taxipath; So far, the definition contains the switch from the gate to the first taxiway, switches from one taxiway to the next, and the switch from the last taxiway to the runway

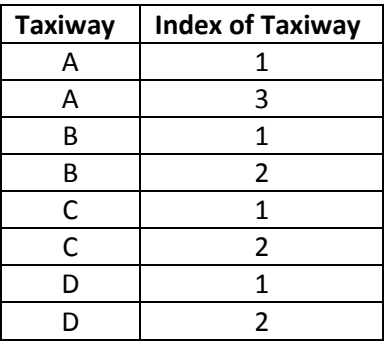

7.3.2.7.4 Fill in Intermediate Taxiway Indices

Missing intermediate taxiway indices for each redefined taxipath are computed.

Thus far, each redefined taxipath consists of taxiway indices corresponding to:

- The taxiway position at which the taxipath's gate intersects the first taxiway in the taxipath (for outbound taxipaths) or the last taxiway (for inbound taxipaths);
- The taxiway positions at which the taxipath switches from one taxiway to the subsequent taxiway; and
- The taxiway position at which the runway defined by the taxipath's runway end intersects the last taxiway in the taxipath (for outbound taxipaths) or the first taxiway (for inbound taxipaths).

The redefined taxipath should contain two contiguous entries for each taxiway in its original (userdefined) definition. If the indices for each pair of same-taxiway entries are not continuous, additional entries are added to the redefined taxipath in order to make the indices of same-taxiway entries continuous. This is necessary because movement from one taxiway index to another arbitrary taxiway index requires movement through all intermediary taxiway indices.

Continuing with the example taxipath, it becomes evident that movement along Taxiway A jumps from the taxiway position at index 1 to the one at index 3. An entry is added in between these two entries corresponding to index 2 of Taxiway A. Movement along Taxiways B, C, and D are already continuous and therefore no additional entries are necessary for these taxiways. The result is shown in [Table 7-11.](#page-243-1)

<span id="page-243-1"></span>Table 7-11 Taxiway Indices for the new definition of the example taxipath; the definition now contains the taxiway indices for movement along the entire taxipath (from gate to each taxiway to the runway)

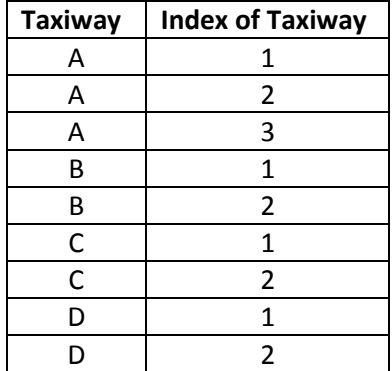

## <span id="page-243-0"></span>*Step 8 – Generation of Node Map*

A centralized, simplified list of user-defined taxiway points and the three types of taxiway intersection points is created. Simplification of these points is achieved by combining all points that are near enough to taxiway-taxiway intersection into a single point. The simplified, potentially-fused taxiway points are referred to as nodes. Each node has a unique integer identification number (ID).

Node map generation is a two-staged process. The first stage is to create a distinct node for each taxiway point (which at this point in time can be one of the following types: user-defined, taxiwaytaxiway intersection, taxiway-runway intersection, or taxiway-gate intersection) that is greater than 1 meter away from a taxiway-taxiway intersection (as defined in the "Identical Points" container introduced in step 3 of the algorithm). The first stage will create a distinct node for each user-defined taxiway point, taxiway-runway intersection, and taxiway-gate intersection that is greater than 1 meter away from a taxiway-taxiway intersection. Taxiway-taxiway intersections are excluded since they cannot, by definition, be more than a meter away from a taxiway-taxiway intersection. The second stage of the process is to create a single, distinct node for taxiway points that occur within 1 meter of either point in an entry in the Identical Points container. Distinct nodes are created by reducing each single taxiway-taxiway intersection to a single location. Additionally, user-defined taxiway points, taxiwayrunway intersections, taxiway-gate intersections, and even other taxiway-taxiway intersections that are within 1 meter of a taxiway-taxiway intersection are combined using the single location of this taxiwaytaxiway intersection.

The node map generation process is performed by evaluating all taxiway positions of each taxiway in the airport layout's taxi network. For each taxiway position, a search is performed on each entry of Identical Points:

- If there is no entry in Identical Points which is within 1 meter of the taxiway position currently being inspected, a node is created corresponding to this taxiway position. If no node in the node map is within  $10^{-3}$  meters of this newly-created node, the newly created node is added to the node map.
- If there is an entry in Identical Points which is within 1 meter of the taxiway position being inspected, simply move on to the next taxiway position.

At the conclusion of this first inspection of all taxiway positions, the node map will consist of unique nodes that correspond to user-defined taxiway points, taxiway-runway intersections, and taxiway-gate intersections that are greater than 1 meter away from an Identical Point (taxiway-taxiway intersection) entry. All nodes generated by this step are marked as being "Taxiway" nodes (later portions of the algorithm will mark some of these nodes as being of a more appropriate type).

Continuing with the example taxi network layout presented i[n Figure 7-10,](#page-238-0) the conclusion of the first taxiway position inspection will yield a node map with 14 entries. The IDs and locations of these nodes are presented in [Table 7-12.](#page-244-0) The nodes i[n Table 7-12](#page-244-0) only capture taxiway positions that are userdefined, runway intersections, and gate intersections.

<span id="page-244-0"></span>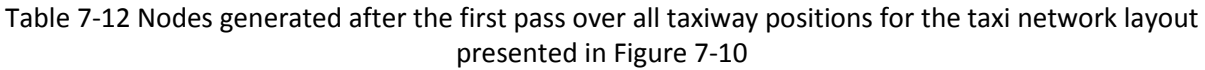

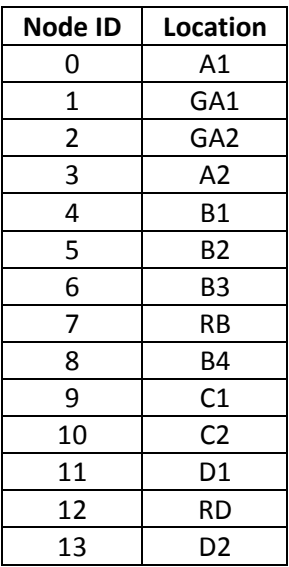

Additionally, each taxiway in the taxi network generates a node ID list. The node ID list for each taxiway contains the same amount of entries as there are positions in that taxiway. The intent of this list is to create a mapping that relates each taxiway position to its corresponding node's ID number. So far, only taxiway positions within  $10^{-3}$  meters of an existing node have a corresponding node ID. Taxiway positions which are not yet tied to a node do not have a corresponding node ID.

The node ID lists for each of the taxiways of the layout presented in [Figure 7-10](#page-238-0) are:

- Taxiway A:  $[0, 1, 2, 1]$  Invalid, 3
- Taxiway B: [4, Invalid, Invalid, 5, 6, 7, 8]
- Taxiway C: [9, Invalid, Invalid, 10]
- Taxiway D:  $[11,$  Invalid,  $12, 13]$

Positions marked invalid correspond to positions for which a corresponding node has yet to be created.

For each taxiway position without a corresponding node, a search is performed on each entry of Identical Points until an entry in this latter list is found which is 1 meter or less in distance to the taxiway position being inspected:

- If there is no already-existing node in the node map which is within 1 meter of either location of that makes up the selected Identical Point, create a new node and add it to the node map. Add a reference to this newly-created node in the corresponding taxiway's node ID list.
- If there is an already-existing node in the node map which is within 1 meter of either location that makes up the selected Identical Point, there is no need to create a new node. Simply add a reference to the already-existing node in the corresponding taxiway's node ID list.

When all taxiway positions have been evaluated, the node map will contain unique nodes that correspond to taxiway points that are greater than 1 meter away from taxiway-taxiway intersections (generated in the first stage) and unique nodes that correspond to simplified versions of taxiwaytaxiway intersections. All nodes generated in this second step are marked as being "Intersection" nodes.

[Table 7-13](#page-245-0) presents the additional nodes that are generated.

<span id="page-245-0"></span>Table 7-13 Additional nodes generated after the second pass over all taxiway positions in the taxi network layout presented i[n Figure 7-10](#page-238-0)

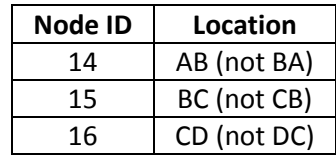

The node ID lists of each taxiway in the example taxi network layout are:

- Taxiway A:  $[0, 1, 2, 14, 3]$
- Taxiway B: [4, 14, 15, 5, 6, 7, 8]
- Taxiway C: [9, 15, 16, 10]
- Taxiway D: [11, 16, 12, 13]

## *Step 9 – Generation of Network Map*

The network map is a list of segments that represent movement from one node to another. Segments will only be generated for movements that are expected to occur. Expectation of occurrence is based on the user-defined taxipaths of the airport layout.

## 7.3.2.9.1 Network Link Generation

Each taxiway-index version of each taxipath (see [Table 7-11](#page-243-1) for an example) is evaluated. A network link is created for the movement from the first taxiway index to the second, another network link is created for the movement from the second taxiway index to the third, and so on. Network links are also generated for reverse movements (i.e., second taxiway index to the first, third taxiway index to the second, etc.). Network links are rectangular segments whose areas serve as the basis for emissions dispersion modeling. Therefore, the outcomes of the generation of network links are propagated beyond the taxi network analysis.

[Table 7-14](#page-246-0) shows the taxiway indices for the example outbound taxipath that moves from Gate G to Runway End 1, as well as the nodes that correspond to each taxiway index. It should be noted that switches from one taxiway to another correspond to a switch from one node to the same node.

<span id="page-246-0"></span>Table 7-14 Taxiway Indices of the example outbound taxipath (Gate G -> Runway End 1) along with the node IDs corresponding to each taxiway index

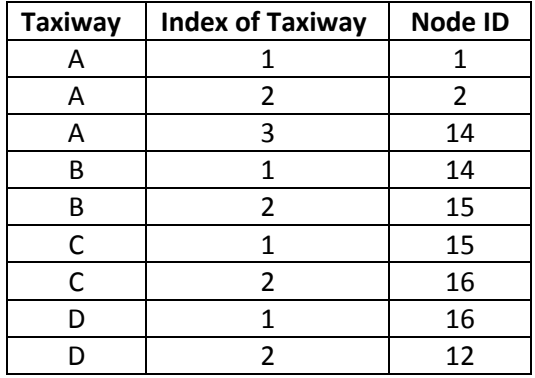

Network links are generated by evaluating the entries in the taxiway-index version of the taxipath being processed. The first entry corresponds to either a gate location (for outbound taxipaths) or a runway end/exit (for inbound taxipaths). The node corresponding to the first entry for outbound taxipaths has its type changed to "Gate". For inbound taxipaths, the first node entry of a taxipath is either marked as "Runway End" or "Runway Exit". If the distance from the node to the taxipath's runway end is greater than one-and-a-half times the corresponding runway width, the node is marked as a "Runway Exit". Otherwise, it occurs sufficiently near the taxipath's runway end and is therefore marked as a "Runway End".

For subsequent nodes in the taxiway-index version of the taxipath, a network link is generated which captures movement from the previous node to the current node. The properties of the network link (link width and link speed) are based off of the taxiway position corresponding to the current node (and not the previous node). Network links have an additional property called queue capacity, which represents the amount of aircraft (regardless of actual aircraft size) that the link can support. Queue capacity is equal to the ceiling of the link length divided by 150 ft. Each network link will have the capacity to support at least one aircraft. A second network link which captures movement from the

current node to the previous node is also generated. The properties of this second link are identical to the properties of the network link that captured movement from the previous node to the current node.

The first network link generated for the example taxipath will represent movement from node 1 to node 2. The width of this link will correspond to the width of Taxiway A. The speed of this link will correspond to the taxiway speed of the first taxiway position in Taxiway A whose node ID list entry is equal to 2. This reduces to the speed of the third taxiway position element for Taxiway A. The length of the link is set to the distance between the locations of node 1 to node 2. All previous steps of the taxi network algorithm used two-dimensional locations by neglecting the altitude property of airport layout elements. When determining network link length, the full three-dimensional coordinates of the nodes are used. A second network link that represents movement from node 2 to node 1 is generated and added to the network map. The properties of this second link are identical to the properties of the link from node 1 to node 2.

The node corresponding to the last entry in the taxiway-index version of the taxipath requires further processing. This last node represents either a gate location (for inbound taxipaths) or a runway end/exit (for outbound taxipaths).

## 7.3.2.9.2 Network Path Generation

<span id="page-247-0"></span>The final manifestation of a taxipath is referred to as a network path. Among several other properties, network paths contain an ordered list of nodes (a path) that correspond to movement of the corresponding taxipath along the taxi network. The path of the example taxipath is shown in [Table 7-15.](#page-247-0) The repeated node IDs in [Table 7-14](#page-246-0) are not repeated in the path shown in [Table 7-15.](#page-247-0)

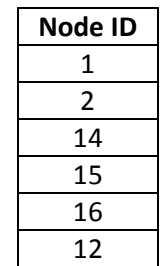

Table 7-15 Network Path Version of the Example Taxipath

A network path contains several properties (gate, runway end, and opposite runway end) which correspond to the taxipath that it was created from. It also contains the additional properties of exit distance, exit angle, and maximum exit speed. These three latter properties are only valid for inbound network paths and are left undefined for outbound network paths. These properties are defined with the aid of [Figure 7-11.](#page-248-0)

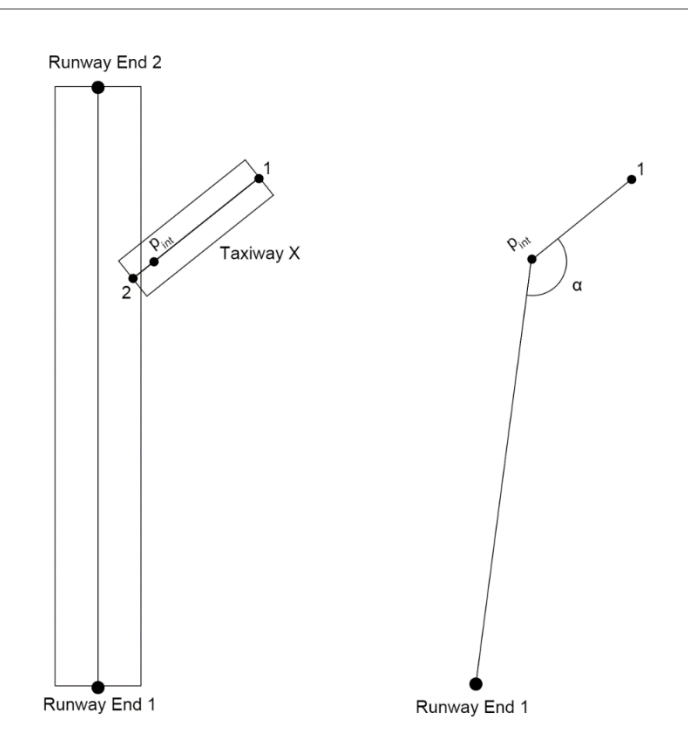

Figure 7-11 Inbound Network Path Exit Property Definitions

<span id="page-248-0"></span>For an inbound network path that lands on Runway End 1 and exits the runway using Taxiway X i[n Figure](#page-248-0)  [7-11,](#page-248-0) the first node in the network path will correspond to the intersection of Taxiway X and the runway (pint). Assuming that the second node of the inbound path is point 1 in [Figure 7-11,](#page-248-0) the inbound path properties are defined as follows:

**Exit Distance** – The two-dimensional (excluding altitude) distance from Runway End 1 to p<sub>int</sub>.

**Exit Angle** – The counter-clockwise angle subtended by the segment running from Runway End 1 to point 1 at p<sub>int</sub>. In other words, it is the counter-clockwise angle running from the ray defined by pint and Runway End 1 to the ray defined by  $p_{int}$  and point 1. [Eq. 7-6](#page-248-1) is used to determine the angle by setting Runway End 1 as point a, p<sub>int</sub> as point b, and point 1 as point c.

<span id="page-248-1"></span>
$$
\alpha = \tan^{-1} \left( \frac{(x_a - x_b)(y_c - y_b) - (y_a - y_b)(x_c - x_b)}{(x_a - x_b)(x_c - x_b) + (y_a - y_b)(y_c - y_b)} \right)
$$
 Eq. 7-6

**Maximum Exit Speed** – The maximum exit speed of a network path is defined as the speed of the link that corresponds to movement from the first to second node in the network path. This corresponds to the network link whose endpoints are  $p_{int}$  and point 1.

When multiple inbound taxipaths are defined for a single runway end/gate combination, the three exit properties are used as the basis for selection of a network path in the sequencing algorithm for an arrival air operation with that same specific runway-end/gate combination.

## **7.4 Air Operation Scheduling**

AEDT allows users to specify air operations for which ground movements will be computed in one of two ways:

- 1. Operational-Profile Operations: A single air operation is used to specify a larger number of operations (in annual total) which are expanded using operational profiles. The operation time for each operation is computed by AEDT.
- 2. Explicit Operations: Each air operation is explicitly specified by the user. The operation time for each operation is provided by the user.

The delay-and-sequencing algorithm processes sets of air operations one day at a time. A day is defined as a full, 24-hour calendar date. All air operations occurring within one day are grouped together. Each such grouping is referred to as a schedule.

Air operations defined using operational profiles require further processing that will assign operation times and runway ends to each expanded operation. The intermediate state in which the air operations that make up a schedule are not fully defined is referred to as a pseudo-schedule. AEDT assigns these values using pseudorandom processes. Operation times are generated using operational profiles. An expanded operation's operation time is randomly distributed within the quarter-hour it occurred in. Runway ends are assigned using the probability distributions provided in the active airport configuration for the hour-of-day in which each respective expanded air operation occurs. While operation times and runway end assignments are randomized, the random algorithm seed value is preserved so that the results are repeatable. The following sections describe the procedure used to resolve a pseudo-schedule into a fully-defined schedule.

## **7.4.1 Pseudorandom Number Generation**

AEDT generates the pseudorandom numbers necessary for computing operation times and runway end assignments by employing the rand() and srand() functions defined in the rand.c file of Microsoft's Visual Studio 6 implementation of the standard C language library. The algorithm is a linear congruential generator (LCG) described b[y Eq. 7-7](#page-249-0) which produces integer values between 0 and 32,767, inclusive. A seed value of 50 was chosen arbitrarily.

<span id="page-249-0"></span>
$$
r_{i} = \left\lfloor \frac{(214,013)r_{i+1} + (2,531,011)}{2^{16}} \right\rfloor mod(2^{15}) \text{ for } i = 1,2,3,...
$$
 Eq. 7-7

where

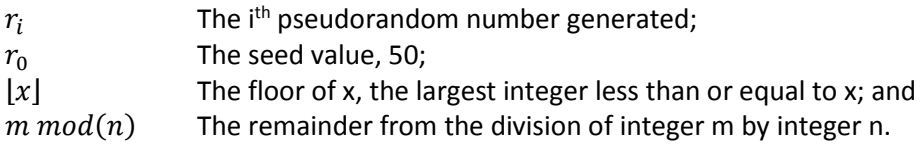

To yield pseudorandom floating point numbers between two given floating point bounds,  $a$  and  $b$ , inclusive, [Eq. 7-8](#page-250-0) is used.

<span id="page-250-0"></span>
$$
R = a + (b - a) \left(\frac{r}{2^{15} - 1}\right)
$$
 Eq. 7-8

where

*R* The scaled pseudorandom number;

*a* The lower bound, a floating point number;

*b* The upper bound, a floating point number; and

*r* A new random number obtained from [Eq. 7-7.](#page-249-0)

## **7.4.2 Pseudo-schedule Generation**

This Section outlines the process used to generate a pseudo-schedule for air operations using operational profiles. Pseudo-schedules are generated one day at a time. It is essential to keep track of the total number of operations flown on all previous days for each aircraft throughout the process to ensure that the total number of operations for each aircraft during the analysis year of the metric result equals the values specified for each air operation by the user. The following outline describes the stepby-step process used to generate a pseudo-schedule.

- 1. Delete all flight operations from the pseudo-schedule for the current day.
- 2. Let  $f_a$  be the number of operations of type p for air operation  $a$  that are carried over from the previous day. This is equal to zero for the first day.
- 3. Determine the month *m* and day of the week *d* for the current day of the analysis year using the Gregorian calendar.
- 4. For each air operation *a*,
	- a) For each quarter-hour *q* of the current day,
		- a.1. Let  $n_{m,d,q,a}$  be the number of operations flown by air operation *a* during a quarterhour *q* (see [Eq. 7-9\)](#page-251-0).
	- b) Let  $T_a$  equal the sum  $\sum_{q=1}^{96} n_{m,d,q,a}$ .
	- c) For each quarter-hour *q* of the current day,
		- c.1. Multiply  $n_{m,d,q,a}$  by  $\left(1+\frac{fa}{T_a}\right)$ .
	- d) For each quarter-hour *q* of the current day,
		- d.1. Let  $f_a = 0$ .
		- d.2. Insert  $|n_{m,d,a,a}|$  operations into the schedule to occur during q.
		- d.3. Increment  $f_a$  by the fraction  $\left(n_{m,d,q,a}-\left[n_{m,d,q,a}\right]\right)$ .
		- d.4. Subtract  $\left[n_{m,d,q,a}\right]$  from  $n_{m,d,q,a}$ , leaving the fraction only.
	- e) For each integer 1 through  $[f_a]$ , inclusive,
		- e.1. Generate a random number, *r*, from a uniform distribution between 0 and  $f_a [f_a]$ , inclusive, using the pseudorandom algorithm of [Eq. 7-8.](#page-250-0)
		- e.2. Let *q* be the first quarter-hour such that  $r \leq \sum_{i=1}^{q} n_{m,d,q,a}$ .
		- e.3. Insert one operation into the schedule to occur during *q*.
- f) Subtract  $[f_a]$  from  $f_a$ , leaving the fraction only.
- g) Generate a random number, *r*, from a uniform distribution between 10-6 and 1, inclusive, using the pseudorandom algorithm o[f Eq. 7-8.](#page-250-0)
- h) If  $r \leq f_a$ ,
	- h.1. Generate a random number, *r*, from a uniform distribution between 0 and  $f_a [f_a]$ , inclusive, using the pseudorandom algorithm of [Eq. 7-8.](#page-250-0)
	- h.2. Let *q* be the first quarter-hour such that  $r \le \sum_{i=1}^{q} n_{m,d,q,a}$
	- h.3. Insert one operation into the schedule to occur during *q*.
	- h.4. Subtract 1 from  $f_a$  which could make  $f_a$  negative, but  $-1 < f_a < 1$ .

The number of air operations in a given quarter-hour is calculated using the equation:

<span id="page-251-0"></span>
$$
n_{m,d,q,a} = n_{peak,a} w_{m,a} w_{d,a} w_{q,a}
$$
 Eq. 7-9

where

 $n_{m,d,a,a}$  The number of operations flown by air operation *a* during quarter-hour *q* on day *d* in month *m*;

 $n_{peak,a}$  The peak number of operations flown by air operation  $a$  during any quarter-hour;

- $w_{m,a}$  The weight for month *m* of the operational profiles assigned to air operation *a*;
- $w_{d,a}$  The weight for day *d* of the operational profiles assigned to air operation *a*; and
- $w_{a,a}$  The weight for quarter-hour *q* of the operational profiles assigned to air operation *a*.

## **7.4.3 Schedule Generation**

Once all air operations for a specific day have been gathered into a fully-defined schedule, delay-andsequencing calculations are performed in two distinct steps:

- 1. The delay model, Worldwide Logistics Management Institute Network Queuing Model (WWLMINET), is used to determine, for each air operation, a (one-hour) time bin when the operation is released as well as several average delay times acquired during each (one-hour) time bin. These average delay times are outputs from WWLMINET (denoted as the Delay Model in [Figure 7-12Figure 7-12\)](#page-253-0).
- 2. The sequencing model distributes departures and arrivals to manage the state of different queues along the network links generated by the taxi network analysis (denoted as the Sequencing Model in [Figure 7-12.](#page-253-0) This model is used to determine, for each air operation, exact time instances when it reaches each node in the taxi network along its taxipath. Having assigned a gate–runway pair to an air operation is a prerequisite for a taxipath assignment.

Four distinct data sets are used to model airside aircraft movements: (se[e Figure 7-12\)](#page-253-0)

- The air operations in a schedule;
- Results of a taxi network analysis;
- Airport configurations; and
- Weather data (either hourly-weather data or average airport weather).
For each air operation, WWLMINET determines the hourly bin in which the operation is released. This is performed by running the air operations within each hourly time bin through WWLMINET, one hour at a time. WWLMINET takes into account airport configurations (how the facility is operated and its capacity) and weather conditions in doing so. Under busy airport conditions, the hourly time bin at which an air operation is determined to occur by WWLMINET can be temporally later than the hourly bin originally requested by that air operation. Under such a situation, the air operation is considered to be delayed.

Air operations are then distributed along taxipaths and runways in space and time. A detailed description of the sequencing model is provided in Sectio[n 0.](#page-255-0)

The process depicted in [Figure 7-12](#page-253-0) produces two distinct types of results: airport-level and operationlevel results. In addition to potentially shifting operations from one hourly time bin to a later one, WWLMINET produces summed totals for the amount of delay accrued by all air arrival and departure air operations within an hourly time bin in a schedule. These delay results can be considered airport-level results since they apply to all air operations tied to a particular airport. The sequencing model produces operation-level results. Each air operation which has taxipath assigned will move along nodes defined by the taxi network from its corresponding gate to runway-end (or vice-versa). The sequencing model will calculate the time stamps at which each air operation traversed the nodes that define its corresponding taxipath.

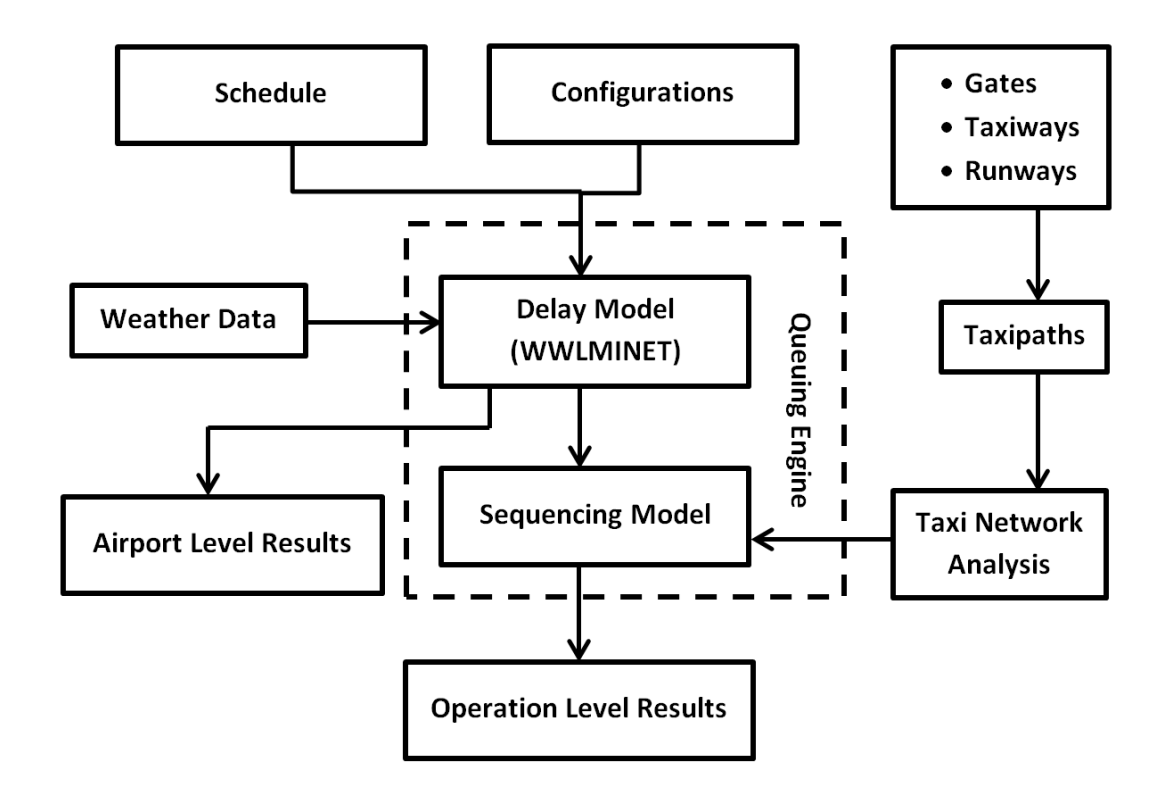

Figure 7-12 Data Flow of the Delay-and-Sequencing (Queuing) Algorithm

### <span id="page-253-0"></span>**7.5 Delay Model**

Airport delay is modeled by using the WWLMINET model. WWLMINET produces delay results by using the queuing network shown in [Figure 7-13.](#page-253-1)

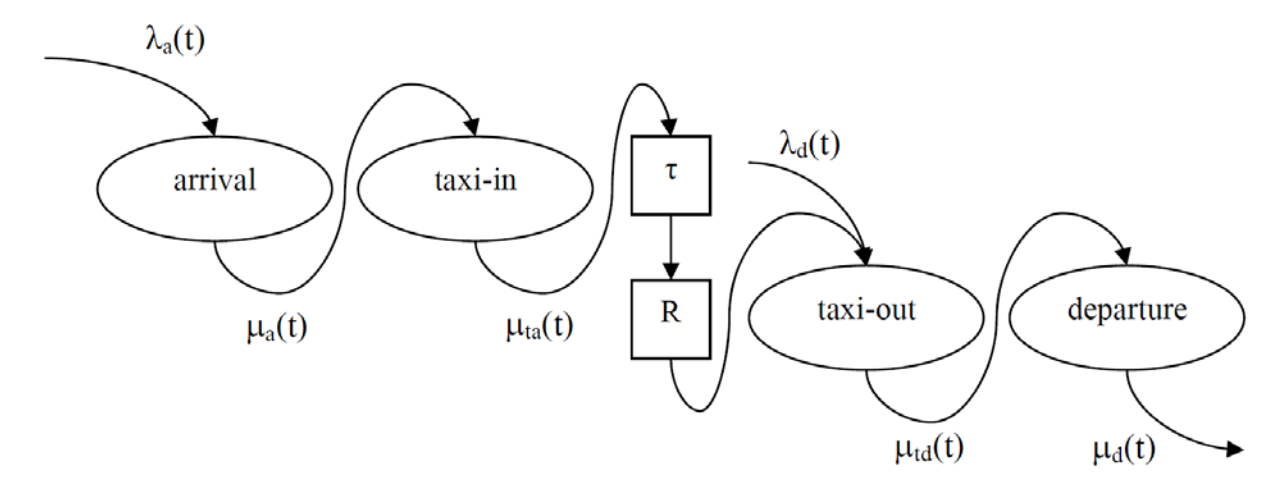

Figure 7-13 Airside Queueing Model within WWLMINET

<span id="page-253-1"></span>Two queuing processes are depicted in [Figure 7-13:](#page-253-1) one for arrivals and another for departures. The arrival and departure processes are not independent, and a departure may be released only if there is an available air operation in the reservoir (R). Arriving air operations enter the arrival queue as Poisson

 $\overline{\phantom{a}}$ 

process with parameter  $\lambda_a(t)$ . After being processed by the arrival server, an arriving air operation enters the taxi-in queue. Upon processing by the taxi-in server, arriving air operations are delayed for a service time (τ) and released into the reservoir (R).

Departing air operations are processed by two servers as well. The departure process is driven by not only a Poisson process with parameter  $\lambda_d(t)$ , but also the state of the reservoir (R). The reservoir balances the total number of arrivals and departures over time. After being processed by the taxi-out server, departure air operations enter the departure queue and, after processing, are released.

Arrival and departure servers may be modeled as M/M/1 or M/Ek/1<sup>xxiv</sup> queues. Taxi times (both taxi-in and taxi-out) may be modeled as M/M/1 queues only. Arrival  $\lambda_a(t)$  and departure  $\lambda_d(t)$  demands are determined directly from the schedule. The arrival and departure service rates are determined by taking into account the appropriate airport capacity Pareto frontier [\(Figure 7-14\)](#page-254-0) based on the hourly surface weather observations.

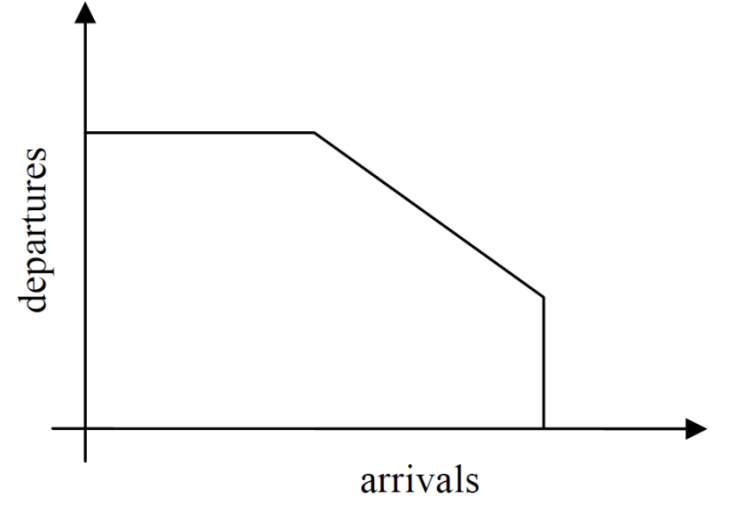

Figure 7-14 Airport Configuration Capacity Pareto Frontier

<span id="page-254-0"></span>WWLMINET has a limited ability to handle taxi-in and taxi-out queuing. The model allows taxi-in and taxi-out capacities to be considered as constant values over time only.

<span id="page-254-1"></span>xxiv The A/B/c queuing system notation (Kendall's notation) provides characteristics of the arrival process (A), the service process (B), and the number of servers (c). The codes used for A and B are: M – "Markovian" characterized, among the others, with exponential distribution of inter-arrival or service times, Ek – Erlang distributed inter-arrival or service times.

Eq. 7-10 presents the average amount of time arrival and departure operations (within a single hourlytime bin) spend performing taxi movements and the delay sustained performing those movements. The total taxi time for a single air operation can be defined to be the following:

- The duration it takes to move unimpeded along the taxiways;
- The amount of time it sits idly (without moving) along the taxiways; and
- The amount of time it sits idly at a runway end (for departures) or the airborne delay it incurs (for arrivals).

Thus, for each hourly time bin within a daily schedule, the average taxi-in and taxi-out times presented in Eq. 7-10 are the sums of the three quantities identified above divided by the amount of air operations that contributed to those sums. WWLMINET does not return taxi delay times nor airborne/runway delay times for each air operation. It merely returns the summed total for all operations within an hourly time bin. Consequently, the best approximation for the taxi delay and airborne/runway delay for a single air operation is the summed quantity returned by WWLMINET divided by the amount of air operations that went into producing that summed quantity.

The delay model allows arrival and departure operations to taxi in and out unimpeded by not applying the average taxi-in/taxi-out delay times and the average airborne/runway delay times computed by WWLMINET. The delay model may delay air operations from one hourly time bin to the next as determined by WWLMINET but does not apply other forms of delay also computed by WWLMINET.

<span id="page-255-1"></span>
$$
\frac{\overline{t_a(t)}}{t_d(t)} = \frac{\overline{t_{u,in}}}{t_{u,out}} + \frac{\overline{t_{in}(t)}}{t_{out}(t)} + \frac{\overline{t_{ad}(t)}}{t_{dd}(t)}
$$
 Eq. 7-10

where

```
\overline{t_a(t)}, \overline{t_d(t)}The average taxi-in and taxi-out times, respectively;
\overline{t_{u,in}}, \overline{t_{u,out}}The average unimpeded taxi-in and taxi-out times, respectively;
t_{in}(t), t_{out}(t) The average taxi-in and taxi-out delay times, respectively; and
\overline{t_{ad}(t)}, \overline{t_{dd}(t)} The average airborne delay and runway delay, respectively.
```
### <span id="page-255-0"></span>**7.6 Sequencing Model**

The sequencing model distributes air operations along taxipaths and runways in space and time. The outcome is further used to distribute aircraft based emissions along taxipaths, runways and approach/departure segments.

The operation time provided in a schedule is considered to be push-back time for departures and touchdown time for arrivals. Furthermore, WWLMINET ultimately determines the hourly time bin when the operation is released. The  $i^{th}$  operation cannot be released before time  $t_i^{ready}$  given by Eq. 7-11. The actual time instances when operations are released depend on the state of the queues and availability of the runways. These are ultimately determined by the sequencing model.

<span id="page-256-0"></span>
$$
t_i^{ready} = \begin{cases} \max(t_i, t_i^{WWWIMNET}), & if i is an arrival \\ \max\left(\left(t_i + \sum_{j \in P_i} \frac{s_j}{v_j}\right), t_i^{WWWIMNET}\right), & if i is a departure \end{cases} \qquad \qquad \text{Eq. 7-11}
$$

where

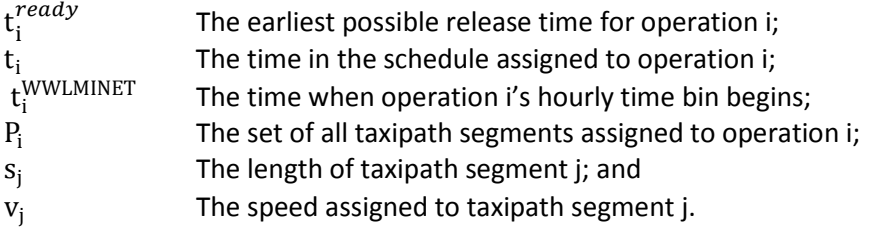

Since the airborne delay (the output of WWLMINET) occurs at altitudes higher than 3,000 ft, AEDT will not model the emissions resulting from the aircraft spending more time in the air, and the approach from 3,000 ft to the ground will be continuous without any delay during this segment. Additionally, to simplify the model, taxi-in and taxi-out operations are considered to be uninterrupted (unimpeded).

The sequencing model distributes operations among the runways and taxiways following the taxi network as defined by the user and the analysis performed by the taxi network analysis algorithm. Queues are generated starting at each runway entrance (runway nodes) and grow along the individual taxiways as more aircraft are delayed. Each air operation will experience at most one queue on taxi out and will take off immediately after exiting the queue.

Initially, all queues are assumed to be empty. The sequence of air operations entering the departure queues is determined based on the gate pushback time and the time it takes the air operation to taxi to the queue. The taxi time is determined based on speed and length of the network links that make up the air operation's network path, without taking into consideration motion dynamics. The length (in terms of distance) of the queue itself is determined based only on the average space occupied by each air operation and the number of air operations in the queue. The average space that each air operation will occupy (regardless of aircraft size), including buffer spacing between two successive air operations, will be 150 ft (as defined in section [7.3.2.9.2](#page-247-0) of the Taxi Network algorithm).

The exact time when an air operation is allowed to takeoff/land depends on runway occupancy times for arriving and departing operations on the same runway. Additionally, the takeoff time depends on the state of the queue the air operation joins before it is allowed to enter the runway for takeoff. The exact time when an aircraft is allowed to takeoff/land is expressed i[n Eq. 7-12:](#page-257-0)

$$
t_i^{release} = \begin{cases} \max(t_i, t_i^{WWWINET}, t_{r_i}^{OUT}), if i is an arrival \\ \max\left(t_i + \sum_{j \in P_i} \frac{s_j - s_j^{queue}}{v_j} + \sum_{j \in A_i} t_j^{ROT}, t_i^{WWWINET}\right), & if i a departure \end{cases}
$$
 Eq. 7-12

where

<span id="page-257-0"></span>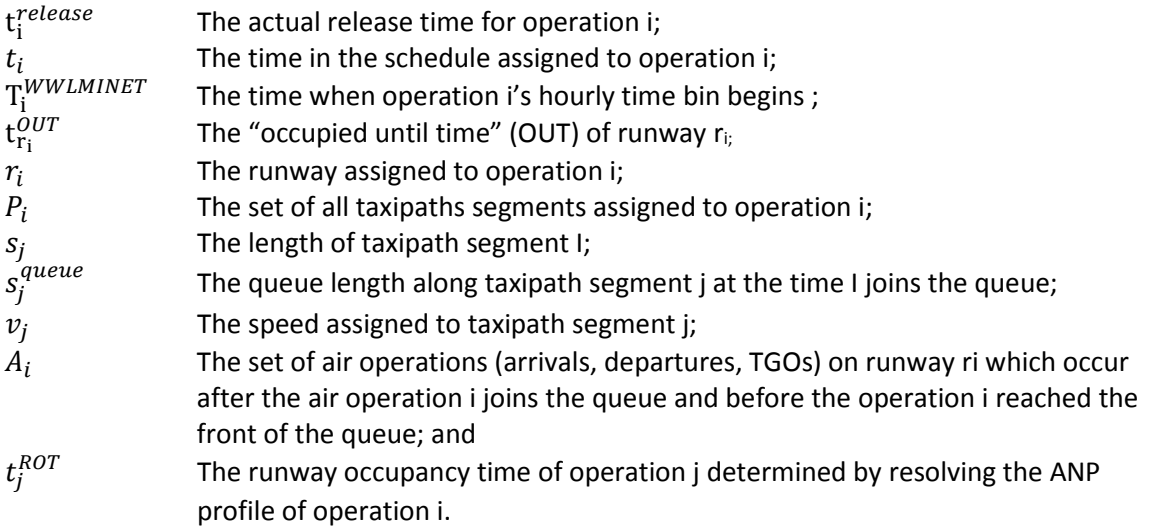

All arrivals are allowed to taxi in unimpeded without any queue formation. The sequence of arriving aircraft is predominantly determined based on the scheduled arrival times. The release time for arrivals  $t_i^{release}$  could be slightly later or equal to  $t_i^{ready}$ .

Touch-and-Go operations (TGO) are considered similarly to arrivals. These operations occupy their designated runways for the period of time determined by resolving their ANP procedural profile. Unlike arrival operations, TGOs do not occupy any taxipath segment for any period of time.

Under a single runway configuration, any runway could be used for both arrivals and departures. Therefore, while considering a single runway resource, competing requests may appear (e.g., more than one departure queue and a stream of arrivals could exist as in [Figure 7-15\)](#page-258-0). Among all operations requesting service, the sequencing model releases the first one based on the time of the request.

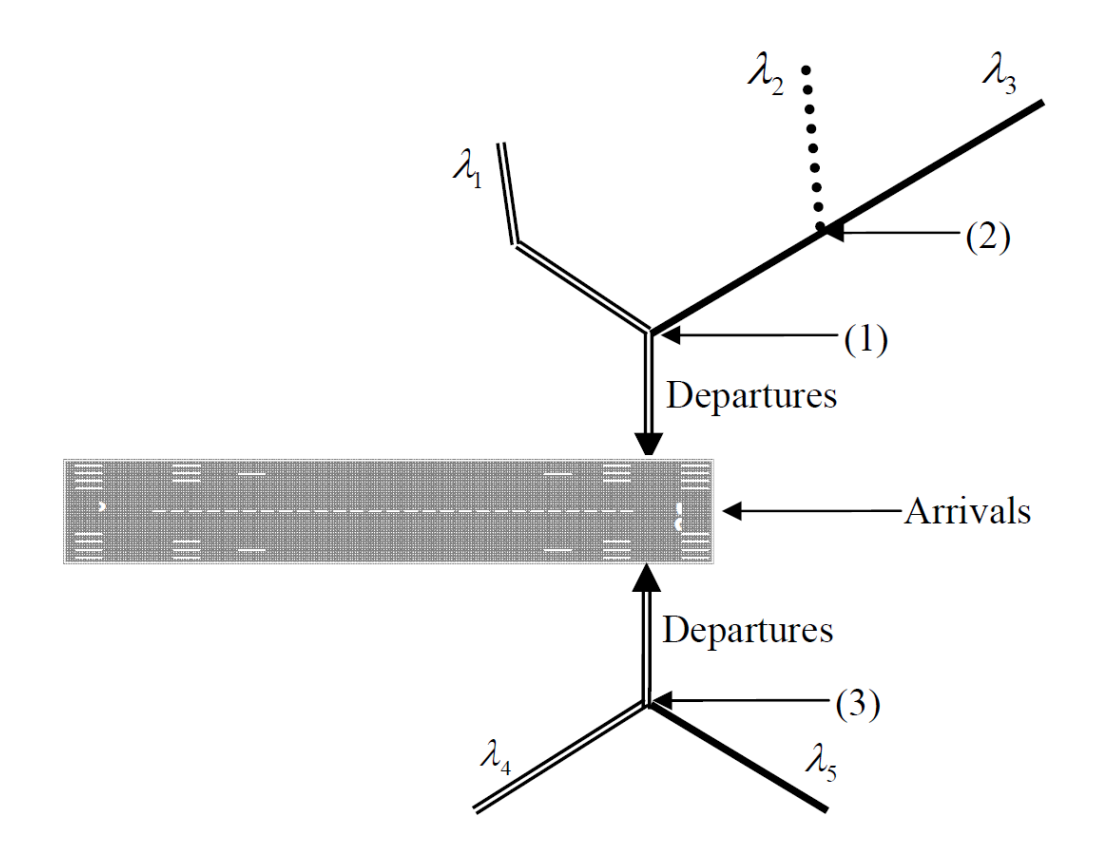

Figure 7-15 Example of a Runway End Serving Traffic from Several Queues

<span id="page-258-0"></span>With the assumption that there is no priority between the different departure paths, the queues propagate according to arrival rates. For example, in [Figure 7-15,](#page-258-0) once the queue exceeds node 1, it will branch along the paths proportionally according to the arrival rates  $\lambda_1$  and  $\lambda_2 + \lambda_3$ .

When a departure operation is released (e.g., from the taxiway segment that links node 1 to the runway-end in [Figure 7-15\)](#page-258-0), the sequencing model updates queues such that all air operations waiting on the link (node 1, runway-end) are moved forward. If the queue is beyond node 1, a new operation will be inserted into the link. This operation is selected based on the length of the queues on individual branches. The branch with the longest queue gets service priority. Continuing with the example, let us assume that the longer queue exists on the branch that uses node 2. Thus, now the first aircraft waiting on the link (1, 2) gets inserted into the link (node 1, runway-end) and all aircraft on the link (1, 2) are moved forward. If this queue propagates beyond node 2, a new branch is formed and the procedure is repeated.

An operation (departure/arrival) may be released only when its assigned runway is not occupied. Thus, each active runway needs to be characterized by an "occupied until time" (OUT) property which is updated every time an operation is released. All runways that have operations in queues are sorted by

ascending order of their respective OUTs. The first runway in this list is the next one to have an operation released as given by [Eq. 7-13.](#page-259-0)

<span id="page-259-1"></span><span id="page-259-0"></span>
$$
r = \arg\min_{i \in R} (t_i^{OUT})
$$
 Eq. 7-13

where

r The next runway to release an operation at any given time;

R The set of all runways; and

 $t_i^{OUT}$  The OUT of runway i.

The sequencing algorithm performs a simplistic discrete-event simulation of airport operations. Arrival and departure operations are injected into the simulation at the time given b[y Eq. 7-14.](#page-259-1)

$$
t_i^{inj} = \begin{cases} max(t_i, t_i^{WWLMINET}) & \text{if } i \text{ is an arrival} \\ t_i & \text{if } i \text{ is a departure} \end{cases} \tag{Eq. 7-14}
$$

where

 $t_i^{inj}$  The injection time of operation i;  $t_i$  The time in the schedule assigned to operation i; and  $t_i^{WWLMINET}$  The time when operation i's hourly time hin hegins The time when operation i's hourly time bin begins.

All queues are updated every time a new operation is injected into the system. This means that the procedure for releasing departure operations described above is repeated until the OUT is later than  $t_i^{inj}$ , or there are no operations in any queue for any active runway. This terminating condition is summarized b[y Eq. 7-15.](#page-259-2) Whe[n Eq. 7-15](#page-259-2) is true, no more departures are released.

<span id="page-259-2"></span>
$$
N = \sum_{r \in R} \begin{cases} 1, & \text{if } t_i^{inj} \le t_r^{OUT} \text{ or } n_r = 0\\ 0, & \text{otherwise} \end{cases}
$$
 Eq. 7-15

where

N The number of active runways;<br>R The set of all runways; The set of all runways;  $T_i^{inj}$ The injection time of operation i;  $T_r^{\text{OUT}}$ <br> $n_r$ The OUT of runway r; and The number of operations in the queue(s) feeding runway r.

The states of all queues are repeatedly updated before another operation is injected into the system. In some instances, due to high demand and/or low airport capacities, WWLMINET may push  $t_i^{ready}$  (and therefore  $t_i^{release}$ ) into the next day. These operations are released at the very beginning of the next day.

### **7.6.1 Sequencing Algorithm and Outputs**

The sequencing model processes one day (schedule) of operations at a time immediately after the same schedule has been processed by the delay model. Overflow of operations from one day to another is released during the first hourly time bin of the next day; thus, no operations are lost. The sequencing model processing steps are:

- 1. Evaluate each operation  $i$  in the schedule (the operations are provided chronologically with overflow from the previous day at the beginning of the list).
	- a) Release all departures accumulated in the queues of the taxiway network unti[l Eq. 7-15](#page-259-2) is true.
	- b) If the operation is not intended to be released the same calendar day, then change release time of this operation to be the first hourly time bin of the next day and go to the next operation.
	- c) Inject operation  $i$  into the system.
- 2. If it is a departure, propagate its movement along segments of taxiways included in its taxipath until it reaches a queue or runway-end. It will unimpededly reach a runway-end if it encounters no queues.
- 3. If it is an arrival, propagate the operation along the corresponding inbound taxipath. Arrival movements are considered to be unimpeded.
- 4. If there are operations for which release time will pass beyond the end of the metric result, change the release time of these operations to the last hourly bin of the metric result and release them all.

The ultimate result of sequencing (which itself depends on the delay model) is, for each air operation, a list of 4-dimensional points which constitute a path followed by the air operation from its corresponding gate/runway-end pair.

This 4-dimensional path is used to produce a taxi trajectory segment for each node-to-node movement specified by the path produced by the sequencing algorithm. A fuel flow rate is computed for the sequenced taxi trajectory segments. The fuel flow rate during taxiing is derived using a modified instance of unadjusted idle engine configuration. The calculation of this fuel flow rate per engine (f) is shown in [Eq. 7-16.](#page-260-0)

<span id="page-260-0"></span>
$$
f = \frac{1.1 \cdot UA_{ID} \cdot \delta}{\theta^{3.8}}
$$
 Eq. 7-16

where

f The fuel flow rate per engine of a sequenced taxi trajectory segment (kg/s);<br>UA<sub>ID</sub> The unadjusted idle fuel flow rate of the operation's engine (kg/s);

UA<sub>ID</sub> The unadjusted idle fuel flow rate of the operation's engine (kg/s);<br> $\delta$  The pressure ratio at the initial time and initial location of the segu

The pressure ratio at the initial time and initial location of the sequenced taxi trajectory segment; and

θ The temperature ratio at the initial time and initial location of the sequenced taxi trajectory segment.

The total fuel burn for each sequenced taxi trajectory segment is computed using [Eq. 7-17.](#page-261-0)

<span id="page-261-0"></span>
$$
F = f \cdot \Delta t \cdot n_{\text{eng}}
$$
 Eq. 7-17

where

F The total fuel burned by a sequenced taxi trajectory segment (kg);<br> $\Delta t$  The duration of a sequenced taxi trajectory segment (s); and

The duration of a sequenced taxi trajectory segment (s); and

 $N_{eng}$  The total number of engines of the operation's aircraft (ANP aircraft).

AEDT calculates the emissions resulting from this fuel burn. When calculating emissions dispersion, AEDT synthesizes the resulting emissions and localizes them along the taxiways computed by the taxi network analysis. The localized emissions are then utilized to produce dispersion sources.

# **Annualization**

### **8.1 Overview**

Annualization is the process of performing a weighted aggregation over the noise and emissions results from some or all of the cases within a scenario in order to create results that represent noise and emissions exposures over the time period of interest. Depending on the data represented by the cases and the time period of the results, annualized results can be computed by applying a user-defined weighting scheme. AEDT allows the user the flexibility to define annualization hierarchies either through an ASIF or graphically in the user interface. The user must identify each case referenced for annualization and specify annualization weighting factors for each case. For information on how to setup annualizations, refer to the AEDT 2b User Guide<sup>1</sup>.

Central to the weighting scheme is a single multiplier known as the annualization weight. The annualization weight is a multiplication factor that is typically between zero and one representing percentage use. However, it can also include a scale factor and therefore can be a number larger than 1. Annualization weights are applied to individual cases as well as groupings of cases. Individual groups represent a collection of cases or sub-groups that represent a portion of the total annual operations. For example, if an annualization consists of three groups – A, B, and C with annualization weights of 0.5, 0.25 and 0.25, respectively – then these weights indicate that group A occurs 50% of the year and groups B and C each occur 25% of the year. For National Environmental Policy Act (NEPA) related studies, the annualization weights need to be consistent with the input data so that the cumulative weighting represents the distribution of an average annual day.

Typically the annualization weight is used to represent a weighting that represents a percentage. However, it offers the flexibility to also include a scale factor to modify the number of operations and therefore the impact on resultant noise or emissions. For example, the user may apply a scale factor of 2.0 to an individual case to model a scenario where the number of operations in that case may double in a future scenario. In this example, the existing weighting for that case would be multiplied by 2.0 to provide the final annualization weight. Note that the scale factor is not specified separately, and it is up to the user to modify individual annualization weights by the relevant scale factors. See the AEDT 2b User Guide<sup>1</sup> Section 6.6 for information on how to create annualization in the AEDT GUI.

In its simplest form, a scenario annualization may be depicted in the following equation:

$$
A(s) = \sum_{c} R(c, w) \qquad \text{Eq. 8-1}
$$

where

A(s) Annualized result for scenario, s; and  $R(c,w)$  Result for each case, c, weighted by weight, w.

The final annualization weight for each case, FAW(c), is an aggregate factor that encompasses the annualization weights of all parent groups in the case's hierarchy – including the final annualization weight:

$$
FAW(c) = AW(c) \times FAW(pg)
$$
 Eq. 8-2

where

AW(c) Annualization weight for the case; and FAW(pg) Final annualization weight for the case's parent group.

Similarly, the final scale factor for each case, FSF(c), is an aggregate factor that encompasses the scale factors of all parent groups in the Case's hierarchy – including the final scale factor:

$$
FSF(c) = SF(c) \times FSF(pg)
$$
 Eq. 8-3

where

SF(c) Scale factor for the case; and FSF(pg) Final scale factor for the case's parent group.

The final weight applied at each case,  $w(c)$ , is the aggregate weight that is a combination of the annualization weight and the scale factor:

$$
w(c) = FAW(c) \times FSF(c)
$$
 Eq. 8-4

where

FAW(c) Final annualization weight for the case; and FSF(c) Final scale factor for the case.

For example, given the following hierarchy of user-specified annualization weights, AW, and scale factors, SF:

− Final parent group AW=1.0, SF=1.0

$$
- \quad Group \,AW=0.9, \,SF=1.0
$$

$$
-\quad Group\,AW=0.4,\,SF=1.0
$$

− Case AW=0.5, SF=2.0

the final weight for the case,  $w(c)$ , is computed as:

 $FAW(c) = (0.5 \times 0.4 \times 0.9 \times 1.0) = 0.18$  $FSF(c) = (2.0 \times 1.0 \times 1.0 \times 1.0) = 2.0$  $w(c) = 0.18 \times 2.0 = 0.36$ 

If the final weight (w) for a case is computed to be zero, then the annualization will still proceed but the case will be omitted from the final annualized result (that case occurs 0% of the year). If a case that is included in an annualization tree does not have any valid results, the annualization will not proceed and an error will be logged.

When applied to emissions, the weight for each case is a simple multiplier on the case-level emissions results. When applied to noise results at receptors, the weight for each case is a simple multiplier on the raw sound energy at each point, which in effect scales the number of operations for the entire case.

### **8.2 Peak Month Average Day and Annual Average Day Annualizations**

This Section describes how average annual day (AAD) and peak month average day (PMAD) can be calculated from an annual schedule.

For certain analyses, operations must be entered as specified in AEDT based on an average annual day (AAD). To determine the AAD from an annual schedule, the typical procedure encompasses two steps:

- 1. Add the number of operations for like entries in the annual schedule. Like entries can encompass a number of groupings such as type of aircraft, aircraft category (commercial air carrier, air taxi, general aviation, military), operation type, track, and time of day (daytime 0700-2200 hours local and nighttime 2200-0700 hours local).
- 2. After like entries are added, the total is divided by 365 for each remaining entry to represent an average day of operations in the year.

A Design Day Ratio (also known as PMAD scaling factor) is needed to create an aircraft emissions inventory. To identify the Design Day Ratio:

- 1. Determine the month with the most operations (i.e. peak flights) for the year.
- 2. Compute the average daily operations for that month (i.e., the PMAD operations):

PMAD = # Operations in the month with the Most Operations / # Days in that Month

3. Compute the AAD number of operations for the year:

AAD = Total # Operations in the Year / # Days in that Year

4. Compute the Design Day Ratio:

Design Day Ratio = PMAD/AAD

# **Change Analysis and Impact Evaluation**

### **9.1 Change Analysis**

This Section describes statistical and summary calculations performed by the change analysis functionality in AEDT.

### **9.1.1 Change Analysis Report Statistics**

The requirements to run change analysis are as follows:

- Two different annualizations run with the same receptor set;
- Metric results must be run with the DNL noise metric; and
- The metric results used must have been run through to successful completion.

The change analysis report performs two sets of calculations:

- 1. A threshold calculation to find the cases most responsible for the noise contributions at a given receptor point.
- 2. A grouping of cases and receptor points to provide the user with causality groups (or sets).

The change analysis calculations are described below.

For each receptor and case, the baseline weighted raw energy values BRAW(c,r), see [Eq. 9-1,](#page-265-0) and baseline DNL values BDNL(c,r), se[e Eq. 9-2,](#page-265-1) are computed.

<span id="page-265-0"></span>
$$
BRAW(c,r) = 10^{\left(\frac{B(c,r)}{10}\right)} \cdot \text{AW}(c) \tag{Eq. 9-1}
$$

where

B(c,r) Baseline DNL noise for case, c, and receptor, r and

AW(c) Final annualized weighting factor for the baseline or alternative case, c.

$$
BDNL(c,r) = 10Log_{10}(BRAW(c,r))
$$
 Eq. 9-2

Similarly, the alternative equivalents are calculated. See [Eq. 9-3](#page-265-2) for the alternative weighted raw energy equation, ARAW(c,r) an[d Eq. 9-4](#page-265-3) for the alternative DNL equation, ADNL(c,r).

<span id="page-265-2"></span><span id="page-265-1"></span>
$$
ARaw(c,r) = 10^{\left(\frac{A(c,r)}{10}\right)} \cdot \text{AW}(c) \qquad \text{Eq. 9-3}
$$

where

A(c,r) Alternative DNL noise for case, c and receptor, r.

<span id="page-265-3"></span>
$$
ADNL(c,r) = 10Log_{10}(ARAW(c,r))
$$
 Eq. 9-4

Next, the total RAW and DNL values are computed for each receptor, see [Eq. 9-5](#page-266-0) throug[h Eq. 9-8.](#page-266-1)

<span id="page-266-0"></span>
$$
BRAW(r) = \sum_{c} BRAW(c,r) \qquad \qquad \text{Eq. 9-5}
$$

$$
BDNL(r) = 10Log_{10}(BRAW(r))
$$
 Eq. 9-6

<span id="page-266-1"></span>
$$
ARAW(r) = \sum_{c} ARAW(c,r)
$$
 Eq. 9-7

$$
ADNL(r) = 10Log_{10}(ARAW(r))
$$
 Eq. 9-8

Then, the total differences DRAW(c, r), DDNL(c,r), DRAW(r), and DDNL(r) are computed, see [Eq. 9-9](#page-266-2) through [Eq. 9-12.](#page-266-3)

$$
DRAW(c,r) = BRAW(c,r) - ARAW(c,r) \qquad \qquad Eq. 9-9
$$

$$
DDNL(c,r) = BDNL(c,r) - ADNL(c,r)
$$
 Eq. 9-10

<span id="page-266-2"></span>
$$
DRAW(r) = BRAW(r) - ARAW(r)
$$
 Eq. 9-11

$$
DDNL(r) = BDNL(r) - ADNL(r)
$$
 Eq. 9-12

Next, the percentage RAW difference, PDR(c,r) for each case at a given receptor is computed, see [Eq.](#page-266-4) [9-13.](#page-266-4)

<span id="page-266-3"></span>
$$
PDR(c,r) = 100 \cdot \left| \frac{DRAW(c,r)}{DRAW(r)} \right| \tag{Eq. 9-13}
$$

The mean percentage difference for the receptor over all the case differences, MPDR(r), is computed by [Eq. 9-14.](#page-266-5)

<span id="page-266-6"></span><span id="page-266-5"></span><span id="page-266-4"></span>
$$
MPDR(r) = \sum_{c} \frac{PDR(c, r)}{Nc}
$$
 Eq. 9-14

Finally, the standard deviation of the percentage differences over all the cases, PSIG(r), is computed by [Eq. 9-15.](#page-266-6)

$$
PSIG(r) = \sqrt{\sum_{c} \frac{(PDR(c,r) - MPDR(r))^2}{Nc}}
$$
 Eq. 9-15

Cases that have a percentage raw difference, PDR(c,r), that is greater than the mean percentage, MPDR(r), plus one-half the standard deviation of the percentage differences, PSIG(r), are considered significant contributors of noise for a given receptor, see [Eq. 9-16.](#page-266-7)

<span id="page-266-7"></span>
$$
PDR(c,r) > MPDR(r) + 0.5 \cdot PSIG(r)
$$
 Eq. 9-16

After the statistics for each case and receptor have been computed, the receptors are organized into groups. Each group contains receptors that have the same set of significant case contributors as defined by [Eq. 9-16,](#page-266-7) therefore changes to a given significant case will affect all the receptors in that group in a similar fashion. Both the statistical information and the grouping information are displayed in the change analysis report.

## **9.2 Impact Evaluation**

The impact evaluation functionality provides the percent contribution of each flight in a given case to a selected set of receptor points (those in a change zone). Cases must be run with detailed noise (eventlevel noise results) before impact evaluation can be utilized. The percentage contribution calculation is described below.

The total noise, N(f), is calculated over all the receptors in the change zone for each flight in the case, se[e Eq. 9-17.](#page-267-0)

<span id="page-267-0"></span>
$$
N(f) = AW(c) \cdot \sum_{r} N(f, r)
$$
 Eq. 9-17

where

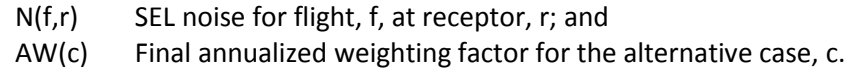

Next, the total noise, TN, is calculated by summing the total noise N(f) for each flight in the case, se[e Eq.](#page-267-1) [9-18.](#page-267-1)

<span id="page-267-1"></span>
$$
TN = \sum_{f} N(f) \tag{Eq. 9-18}
$$

Finally, the percentage noise, PN(f), of each flight is computed by dividing each flight's noise by the total noise as shown in [Eq. 9-19.](#page-267-2)

<span id="page-267-2"></span>
$$
PN(f) = 100 \cdot \frac{N(f)}{TN}
$$
 Eq. 9-19

#### **10. Appendices**

### **10.1 Noise Adjustment and Metric Derivations**

This appendix provides detailed derivations for the following noise adjustments and metrics: the acoustic impedance adjustment (Section [10.1.1\)](#page-268-0), the noise exposure fraction adjustment (Section [10.1.2\)](#page-271-0), and the equation to compute the time-above metric (Section [10.1.3\)](#page-275-0).

### <span id="page-268-0"></span>**10.1.1 Derivation of the Acoustic Impedance Adjustment**

The majority of noise level data in the AEDT 2b FLEET database were derived from data originally measured during aircraft noise certification tests conducted in accordance with the Code of Federal Regulation, Title 14, Aeronautics and Space, Part 36, "Noise Standards: Aircraft Type and Airworthiness Certification" (14 CFR Part 36)<sup>20</sup>. Section B36.7 of 14 CFR Part 36 states that the noise measurements must be corrected to the following (homogeneous) noise certification reference atmospheric conditions:

- 1. Sea level pressure of 2116 psf (76 cm mercury);
- 2. Ambient temperature of 77°F (25° C);
- 3. Relative humidity of 70%; and
- 4. Zero wind.

The concept of acoustic impedance (denoted by the symbol  $\rho$  c) is used in AEDT 2b to correct the reference-day NPD data to the off-reference, non-sea level conditions associated with the user-specified case airport. Acoustic impedance is the product of the density of air and the speed of sound, and is a function of temperature, atmospheric pressure, and indirectly altitude. An acoustic impedance of 409.81 newton-seconds/m<sup>3</sup> corresponds to the reference atmospheric conditions as defined by 14 CFR Part 36. Acoustic impedance adjustments are correct for the differences between reference-day sea-level conditions to airport-specific temperature and altitude.

<span id="page-268-2"></span><span id="page-268-1"></span>Harris<sup>[44](#page-363-0)</sup> and Beranek<sup>[45](#page-363-1)</sup> both contain empirical curves showing acoustic impedance adjustment as a function of temperature and atmospheric pressure (see [Figure 10-1](#page-269-0) an[d Figure 10-2\)](#page-269-1). These curves can be used to obtain a general sense for the magnitude and direction of the adjustment. However they are not appropriate for correcting AEDT 2b noise-power-distance (NPD) data because the curves are referenced to an acoustic impedance of 406 and 400 newton-seconds/m<sup>3</sup>, respectively, not the 409.81 newton-seconds/m<sup>3</sup> associated with NPD reference-day conditions in AEDT 2b.

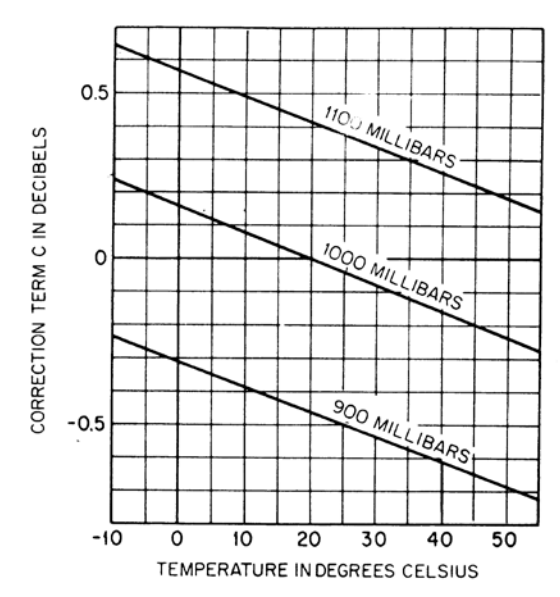

<span id="page-269-0"></span>Figure 10-1 Acoustic Impedance Adjustment re. 406 newton-second/m<sup>3</sup>

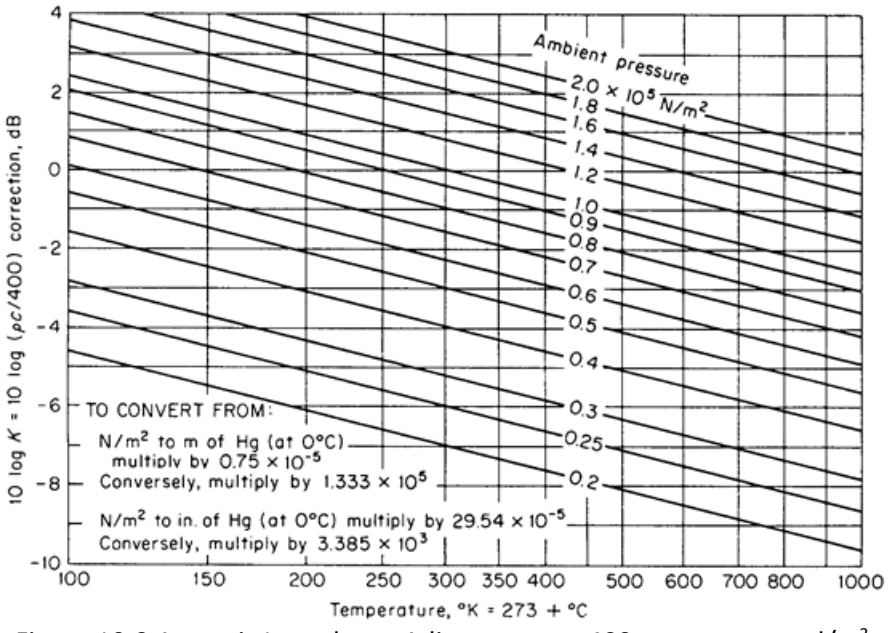

Figure 10-2 Acoustic Impedance Adjustment re. 400 newton-second/m3

<span id="page-269-1"></span>The acoustic impedance adjustment is relatively small, usually less than a few tenths of a decible. However, when there is a significant variation in temperature and atmospheric pressure relative to reference-day conditions, the adjustment can be substantial. For example, Denver International Airport is at an elevation of approximately 5,000 feet, and assuming a temperature of 70°F and an atmospheric pressure of 29.92 in-Hg, an acoustic impedance adjustment of -0.77 dB is added to NPD noise curves.

The acoustic impedance adjustment is computed by:

<span id="page-270-0"></span>
$$
Al_{ADJ} = 10 \cdot \log_{10} \left[ \frac{\rho c}{409.81} \right]
$$
 Eq. 10-1

where

- Al<sub>ADJ</sub> Acoustic impedance adjustment to be added to noise level data in the AEDT 2b NPD database (dB); and
- $pc$  Acoustic impedance at observer altitude and pressure (newton-seconds/m<sup>3</sup>).

$$
\rho \cdot c = 416.86 \cdot \left[ \frac{\delta}{\theta^{\frac{1}{2}}} \right]
$$
 Eq. 10-2

where

δ Ratio of atmospheric pressure at observer altitude to standard-day pressure at sea level.

$$
\delta = \left[ \left( \frac{P}{29.92} \right)^{\frac{1}{5.256}} - \left( \frac{3.566 \times 10^{-3} A}{518.67} \right) \right]^{5.256}
$$
 Eq. 10-3

where

θ Ratio of absolute temperature at observer altitude to standard-day temperature at sea level.

$$
\theta = \frac{[459.67 + T - (3.566 \times 10^{-3}) \cdot (A - E)]}{518.67}
$$
 Eq. 10-4

where

A Observer elevation MSL (feet);

E Airport elevation MSL (feet);

T Temperature at airport (°F); and

P Atmospheric pressure at airport relative to MSL (in-Hg).

Harris<sup>44</sup> and Beranek<sup>45</sup> explain the acoustic impedance adjustment in terms of sound intensity and sound pressure. In a free field for plane waves or spherical waves, the sound pressure and particle velocity are in phase, and the magnitude of the intensity (power per unit area) in the direction of propagation of the sound waves is related to the mean-square sound pressure by:

$$
I = \frac{p^2}{\rho c}
$$
 Eq. 10-5

where

- I Sound intensity (power per unit area);
- $p^2$ Mean-square sound pressure; and
- ρc Acoustic impedance.

Two sound intensities at a given distance from a given acoustical power source, one measured under actual conditions and the other measured under reference-day conditions are equivalent as shown:

$$
\frac{p^2}{\rho c} = \frac{p_{ref}^2}{\rho c_{ref}}
$$
 Eq. 10-6

where

 $\overline{\rho \cdot c}$ <u>ref</u> 2 p∙c<sub>ref</sub>

2

 Sound intensity, actual conditions; and Sound intensity, reference-day conditions.

By rearranging terms and dividing by a constant  $p_0 = 20 \mu Pa$ , the equation becomes:

$$
\frac{p^2}{p_0^2} = \left(\frac{p^2_{ref}}{p_0^2}\right) \left(\frac{\rho c}{\rho c_{ref}}\right)
$$
 Eq. 10-7

Converting to decibels,

$$
10 \cdot \log_{10} \left[ \frac{p^2}{p_0^2} \right] = 10 \cdot \log_{10} \left[ \frac{p^2_{ref}}{p_0^2} \right] + 10 \cdot \log_{10} \left[ \frac{\rho c}{\rho c_{ref}} \right]
$$
 Eq. 10-8

and substituting symbols, produces the noise level adjustment equation (in dB):

$$
L = L_{ref} + 10 \cdot \log_{10} \left[ \frac{\rho c}{\rho c_{ref}} \right]
$$
 Eq. 10-9

where

L Corrected NPD level at an airport;

 $10 \cdot \log_{10}$ 

L<sub>ref</sub> L<sub>ref</sub> NPD level in the AEDT 2b database for reference-day conditions; and

Acoustic impedance adjustment, AI<sub>ADJ</sub>, as seen in Eq.

[10-1.](#page-270-0)

### <span id="page-271-0"></span>**10.1.2 Derivation of the Noise Exposure Fraction Adjustment[46,](#page-363-2)[47](#page-363-3)**

 $\overline{\phantom{a}}$  $\overline{\phantom{a}}$ J

*ref c c*

 $\mathsf{L}$  $\mathbf{r}$ L ρ ρ  $\overline{\phantom{a}}$ 

This Section presents a derivation of the noise exposure fraction equation used in AEDT 2b. The assumptions are that the aircraft is on a straight and level flight path flying at constant speed. The equations are based upon a fourth-power, 90 degree dipole model of sound radiation. The geometry for the derivation is shown in the figure below.

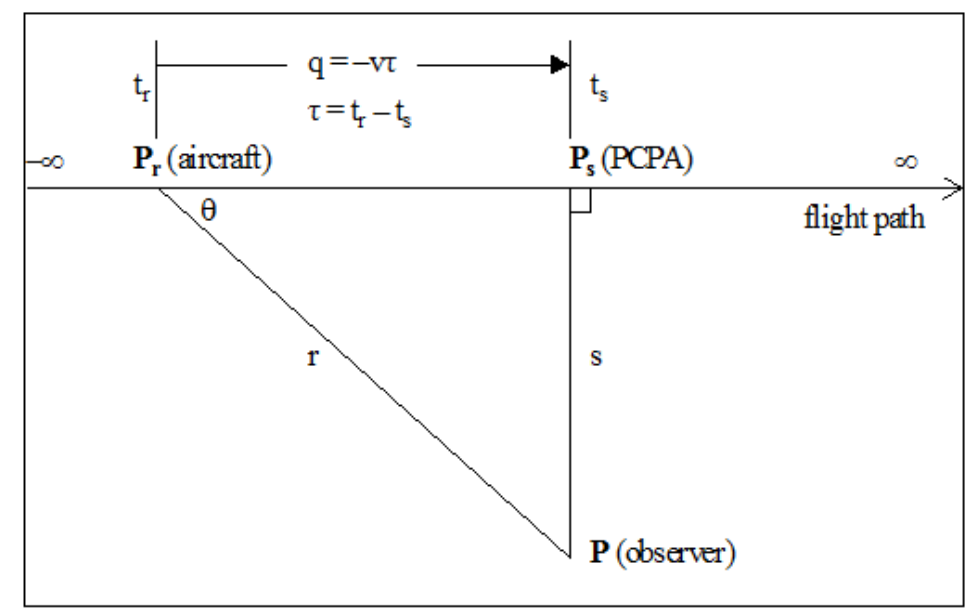

Figure 10-3 Observer/Flight Path Geometry

- <span id="page-272-0"></span>r distance from the observer at point **P** to the aircraft at point **P**<sup>r</sup> (ft);
- s perpendicular distance from the observer at point **P** to PCPA at point **P**<sup>s</sup> (ft);
- q distance along the flight path relative to PCPA (ft);
- v speed of the aircraft (ft/s);
- $t_r$  time at which the aircraft is located at point  $P_r$  (s);
- t<sub>s</sub> time at which the aircraft is located at point **P**<sub>s</sub> (s);
- $\tau$  time difference,  $t_r$  minus  $t_s$  (s);
- θ angle formed by the flight path and a connecting segment from the aircraft at point **P**<sup>r</sup> to the observer at point **P**;
- pr root-mean-square sound pressure generated by the aircraft at point **P**r; and
- ps root-mean-square sound pressure generated by the aircraft at point **P**s.

The relative distance, q, along the flight path from point  $P_r$  to point  $P_s$  is computed from the scalar product of two vectors: **P**r**P**, from the aircraft to the observer; and the unit vector, **u**, in the direction of the flight path.

$$
q = \mathbf{P}_{\mathbf{r}} \mathbf{P} \cdot \mathbf{u} = \frac{\mathbf{P}_{\mathbf{r}} \mathbf{P} \cdot \mathbf{P}_{\mathbf{r}} \mathbf{P}_{\mathbf{s}}}{\left| \mathbf{P}_{\mathbf{r}} \mathbf{P}_{\mathbf{s}} \right|}
$$
 Eq. 10-10

The value of q is positive if the aircraft is located behind the perpendicular closest point of approach to an extended line segment, PCPA, (as pictured in [Figure 10-3\)](#page-272-0), and the value of q is negative if the aircraft is ahead of PCPA. In terms of speed and time,

<span id="page-272-1"></span>
$$
q = -v \cdot \tau
$$
 Eq. 10-11

The sign in Eq. [10-11](#page-272-1) is negative because  $\tau$  is negative when the aircraft is behind PCPA.

The noise fraction algorithm is derived from a fourth-power, 90 degree dipole time history model. In this model,  $p_r^2$  is the mean-square sound pressure at the observer due to the aircraft, located at point **P**<sub>r</sub>; and  $p_s^2$  is the mean-square sound pressure at the observer when the aircraft is located at PCPA at point **P**<sub>s</sub>. The mean-square pressure,  $p_r^2$ , at the observer is expressed in terms  $p_s^2$  by:

$$
p_r^2 = p_s^2 \cdot \left(\frac{s^2}{r^2}\right) \cdot \sin^2(\theta)
$$
 Eq. 10-12

which becomes:

<span id="page-273-0"></span>
$$
p_r^2 = p_s^2 \cdot \frac{s^4}{r^4}
$$
 Eq. 10-13

In this equation, the mean-square sound pressure for an aircraft flying along a straight path is determined by  $r^2$  spherical spreading loss and by a sin<sup>2</sup> $\theta$  "90 degree dipole" term that accounts for a variety of physical phenomena. These phenomena include atmospheric absorption, which is accentuated in front of the airplane due to Doppler shift, sound refraction away from the hot gases behind the airplane, and ground attenuation. The purpose of the dipole term is to shape the sides of the time-history curve to fit empirical data<sup>[48](#page-363-4)</sup>. When the sin $\theta$  term is replaced by s/r, the mean-square sound pressure is seen to vary inversely as r<sup>4</sup>; therefore, another name for the model is the fourth-power timehistory model.

The Pythagorean theorem can be used to solve for  $r^2$ 

$$
r^2 = s^2 + q^2
$$
 Eq. 10-14

Which can be rewritten as follows, based on [Eq. 10-11:](#page-272-1)

$$
r^2 = s^2 + (v\tau)^2
$$
 Eq. 10-15

$$
\left(\frac{r}{s}\right)^2 = 1 + \left(\frac{v \cdot \tau}{s}\right)^2
$$
 Eq. 10-16

Equation 10-16 can then be substituted into Eq. [10-13,](#page-273-0) in order to derive the mean-square pressure as a function of time:

$$
p_r^2(\tau) = \frac{p_s^2}{\left(1 + \left(\frac{v \cdot \tau}{s}\right)^2\right)^2}
$$
 Eq. 10-17

The integral of the mean-square pressure, from time  $\tau_1$  to  $\tau_2$ , is the segment noise exposure  $E_{12}$ 

<span id="page-273-1"></span>
$$
E_{12} = \int_{\tau_1}^{\tau_2} p_r^2(\tau) d\tau
$$
 Eq. 10-18

By using the substitution:

<span id="page-274-1"></span>
$$
\alpha = \frac{v \cdot \tau}{s}
$$
 Eq. 10-19

the segment noise exposure integral becomes:

$$
E_{12} = p_s^2 \cdot \left(\frac{s}{v}\right) \cdot \int_{\alpha_1}^{\alpha_2} \frac{1}{\left(1 + \alpha^2\right)^2} d\alpha
$$
 Eq. 10-20

and its solution is:

$$
E_{12} = p_s^2 \cdot \left(\frac{s}{v}\right) \cdot \left(\frac{1}{2}\right) \cdot \left\{\left[\frac{\alpha_2}{\left(1 + \alpha_2^2\right)} + \tan^{-1}(\alpha_2)\right] - \left[\frac{\alpha_1}{\left(1 + \alpha_1^2\right)} + \tan^{-1}(\alpha_1)\right] \right\}
$$
 Eq. 10-21

The total noise exposure from  $\tau_1 = -\infty$  to  $\tau_2 = \infty$  is:

$$
E_{\infty} = \frac{1}{2} \cdot \pi \cdot p_s^2 \cdot \frac{s}{v}
$$
 Eq. 10-22

The noise exposure fraction, F<sub>12</sub>, is the noise exposure between time  $\tau_1$  and  $\tau_2$  divided by the total noise exposure:

<span id="page-274-0"></span>
$$
F_{12} = \frac{E_{12}}{E_{\infty}}
$$
 Eq. 10-23

$$
F_{12} = \left(\frac{1}{\pi}\right) \cdot \left[\frac{\alpha_2}{\left(1 + {\alpha_2}^2\right)} + \tan^{-1}(\alpha_2) - \frac{\alpha_1}{\left(1 + {\alpha_1}^2\right)} - \tan^{-1}(\alpha_1)\right]
$$
 Eq. 10-24

The next part of the derivation shows how to calculate  $\alpha_1$  and  $\alpha_2$ .

The AEDT 2b NPD database contains noise exposure level data referenced to 160 kt, L<sub>E.160</sub>, and maximum noise level data,  $L_{Smx}$ . These noise level data are related to the parameters in the above equations by:

$$
L_{E,160} = 10 \cdot \log_{10} \left[ \left( \frac{v}{v_0} \right) \cdot \frac{E_{\infty}}{\left( p_0^2 \cdot t_0 \right)} \right]
$$
 Eq. 10-25

$$
L_{\text{Smx}} = 10 \cdot \log_{10} \left[ \frac{p_s^2}{p_0^2} \right]
$$
 Eq. 10-26

where

po 20 μPa;

- $t_o$  1 sec for L<sub>AE</sub> and L<sub>CE</sub>, or 10 sec for L<sub>EPN</sub>; and
- vo 270.05 ft/s (160 ks).

To ensure that the total exposure obtained from the fourth-power time-history model in [Eq. 10-22](#page-274-0) is consistent with AEDT 2b NPD data, the following relationship must hold:

$$
L_{E,160} - L_{Smx} = 10 \cdot \log_{10} \left[ \left( \frac{v}{v_0} \right) \cdot \frac{\left( \frac{1}{2} \cdot \pi \cdot p_s^2 \cdot \frac{s}{v} \right)}{\left( p_0^2 \cdot t_0 \right)} \right] - 10 \cdot \log_{10} \left[ \frac{p_s^2}{p_0^2} \right]
$$
 Eq. 10-27

therefore

$$
\frac{1}{2} \cdot \pi \cdot \frac{s}{(\nu_0 \cdot t_0)} = 10^{\frac{[L_{E,160} - L_{Smx}]}{10}}
$$
 Eq. 10-28

and the distance, s, is scaled to fit the NPD data:

$$
s = \left(\frac{2}{\pi}\right) \cdot \nu_0 \cdot t_0 \cdot 10^{\frac{[L_{E,160} - L_{Smx}]}{10}}
$$
 Eq. 10-29

Using the symbol  $s<sub>L</sub>$  to indicate a scaled distance, rather than the actual distance, the NPD-consistency requirement becomes:

$$
s_{L} = s_{0} \cdot 10^{\frac{[L_{E,160} - L_{Smx}]}{10}}
$$
 Eq. 10-30

where

s<sub>0</sub> A constant dependent on the type of noise exposure level;

 $s_0$  171.92 feet (52.4 meters) for L<sub>AE</sub> and L<sub>CE</sub>; and

 $s_0$  1719.2 feet (524.0 meters) for L<sub>EPN</sub>.

Using the scaled distance,  $s_L$ , Eq. [10-11,](#page-272-1) and Eq. [10-19](#page-274-1), the two  $\alpha$ -numbers that are needed to calculate the noise exposure fraction,  $F_{12}$ , are determined by  $q = q_1$  at the start of a segment:

$$
\alpha_1 = \frac{-q_1}{s_L} \qquad \qquad \text{Eq. 10-31}
$$

$$
\alpha_2 = \frac{(-q_1 + L)}{s_L} \tag{Eq. 10-32}
$$

where

q1 Relative distance (ft) from segment start point to point **P**<sup>s</sup> and

L Length of segment (ft).

#### <span id="page-275-0"></span>**10.1.3 Derivation of the Time-Above Equation**

The equation to compute the time-above metric in AEDT 2b can be developed by using the previously developed time-history equation and substituting  $s = s<sub>L</sub>$ , the mean-square pressure is written as a function of time difference (τ) and speed (v), using Eq. [10-17:](#page-273-1)

$$
p_r^2 = \frac{p_s^2}{\left(1 + \left(\frac{v \cdot \tau}{s_L}\right)^2\right)^2}
$$
 Eq. 10-33

The time-history equation is solved for  $\tau$  as a function of  $p_r$ :

$$
\tau = \left(\frac{s_{\rm L}}{v}\right) \cdot \left(\frac{p_{\rm s}}{p_{\rm r} - 1}\right)^{1/2} \tag{Eq. 10-34}
$$

Given a noise threshold level,  $L_x$ , of root-mean-square pressure,  $p_x$ :

<span id="page-276-0"></span>
$$
L_x = 10 \cdot \log_{10}\left[\frac{p_x^2}{p_0^2}\right]
$$
 Eq. 10-35

The time duration (in seconds) during which the noise level exceeds L<sub>x</sub>,  $\Delta t_x$ , is twice the τ-value at  $p_r = p_x$ :

$$
\Delta t_x = 2 \cdot \left(\frac{s_L}{v}\right) \cdot \left[\left(\frac{p_s^2}{p_x^2}\right)^{\frac{1}{2}} - 1\right]^{\frac{1}{2}}
$$
 Eq. 10-36

which can be written as:

$$
\Delta t_x = \begin{cases} 2 \cdot \left(\frac{s_L}{v}\right) \cdot \left[10^{\frac{[L_{S_{mxadj}} - L_x]}{20}} - 1\right]^{1/2} & L_x < L_{S_{mxadj}} \\ 0.0 & L_x \ge L_{S_{mxadj}} \end{cases}
$$
 Eq. 10-37

where

LSmx.adj The adjusted maximum noise level at the observer.

Note that:

$$
\frac{s_{L}}{v} = \left(\frac{2}{\pi}\right) \cdot \left(\frac{t_{0} \cdot v_{0}}{v}\right) \cdot 10^{\frac{\left[L_{E,160,adj} - L_{Smx,adj}\right]}{10}}
$$
 Eq. 10-38

and that:

$$
L_{E,adj} = L_{E,160,adj} + 10 \cdot \log_{10} \left[ \frac{v_0}{v} \right]
$$
 Eq. 10-39

where

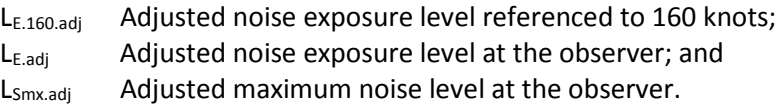

Eq. [10-36](#page-276-0) can be written to express time-above duration (in minutes) in terms of adjusted exposure and maximum levels:

<span id="page-277-1"></span>
$$
\Delta t_x = \left(\frac{1}{60}\right) \cdot \left(\frac{4}{\pi}\right) \cdot t_0 \cdot \left[10^{\frac{\left[L_{E,adj}-L_{S_{mxadj}}\right]}{10}}\right] \cdot \left[10^{\frac{\left[L_{S_{mxadj}}-L_x\right]}{20}} - 1\right]^{1/2}
$$
 Eq. 10-40

#### **10.1.4 Recalculation of NPD Data for Non-Reference Conditions**

The noise level contributions from each segment of the flight path are derived from the NPD data stored in the international ANP database. However, it is important to note that these data have been normalized using average atmospheric attenuation rates defined in SAE-AIR-1845<sup>55</sup> based on analysis done during the ICAO Committee on Aircraft Noise 7th meeting cycle<sup>[49](#page-363-5)</sup>. Those rates are averages of values determined during aeroplane noise certification testing in Europe and the United States. The wide variation of atmospheric conditions (temperature and relative humidity) in those tests is shown in [Figure 10-1.](#page-269-0)

An atmospheric absorption adjustment accounts for changes in noise levels due to the atmospheric absorption for study or airport-specific atmospheric conditions that differ from the reference atmospheric conditions. The curves overlaid o[n Figure 10-1,](#page-269-0) calculated using an industry standard atmospheric attenuation model SAE-ARP-866A $^{21}$ , illustrate that across the test conditions a substantial variation of high frequency (8 kHz) sound absorption would be expected (although the variation of overall absorption would be less). Since SAE-ARP-5534<sup>22</sup> is currently being evaluated as a possible replacement for SAE-ARP-866A<sup>21</sup> for aircraft noise certification, AEDT provides the flexibility to model non-standard atmospheric conditions with either SAE-ARP-5534<sup>22</sup> or SAE-ARP-866A<sup>21</sup>. Both methods are presented in this Appendix.

Because the attenuation rates, given in [Table 10-1,](#page-277-0) are arithmetic averages, the complete set cannot be associated with a single reference atmosphere (i.e. with specific values of temperature and relative humidity). They should be thought of as properties of a purely notional atmosphere — referred to as the "reference atmosphere".

<span id="page-277-0"></span>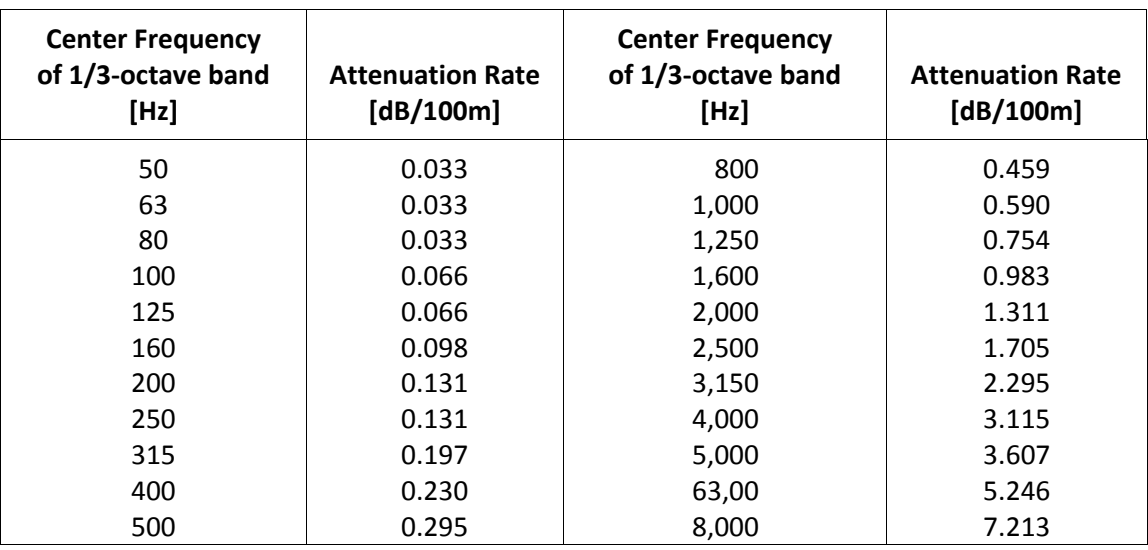

Table 10-1 Average Atmospheric Attenuation Rates from SAE-AIR-1845<sup>55</sup>

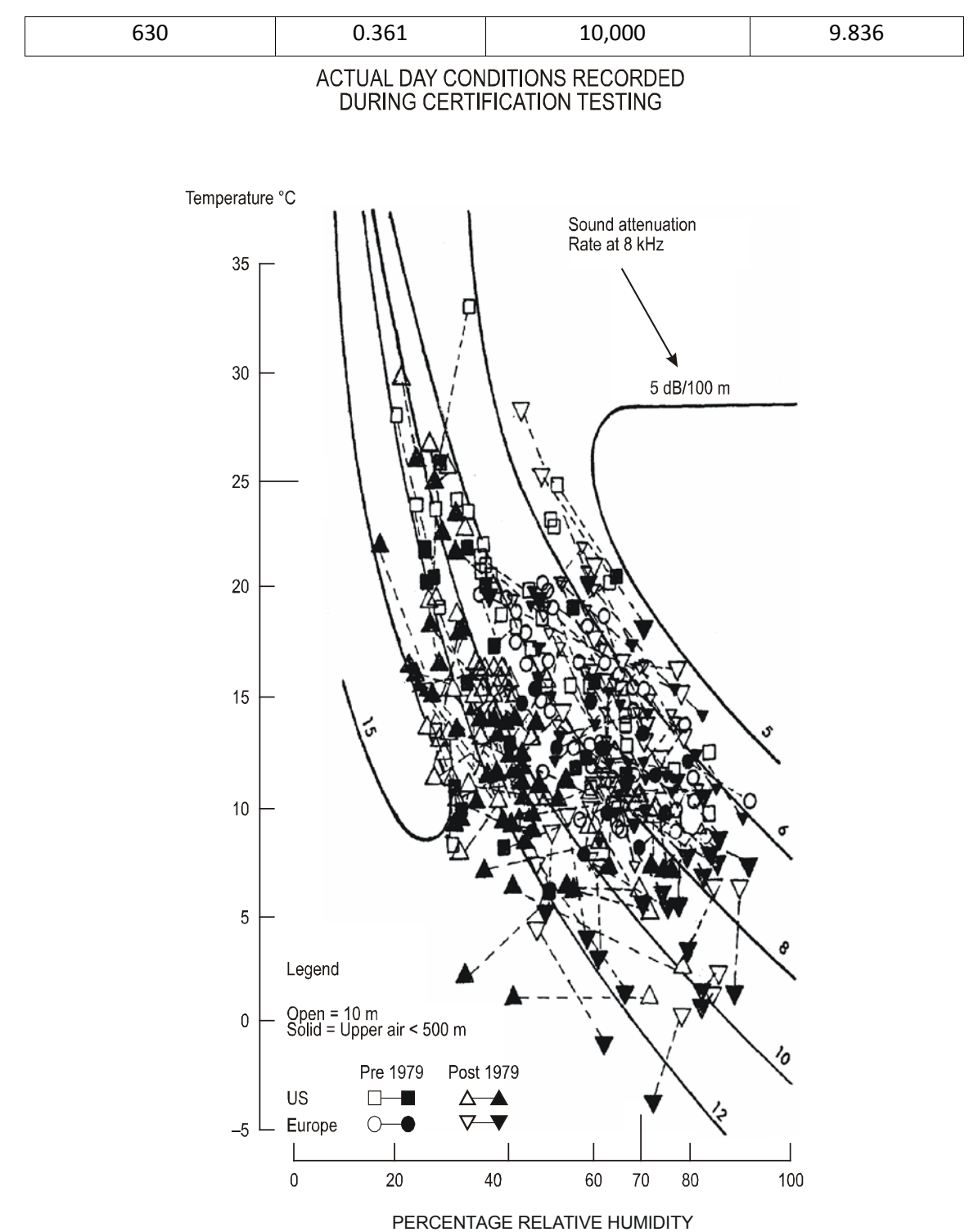

Figure 10-4 Meteorological Conditions Recorded During Noise Certification Tests<sup>49</sup>

The attenuation coefficients in [Table 10-1](#page-277-0) should be considered valid over reasonable ranges of temperature and humidity. However, to check whether adjustments may be necessary, SAE-ARP-5534<sup>22</sup> or SAE-ARP-866A<sup>21</sup> should be used to calculate the atmospheric absorption for the specific airport temperature *T*, relative humidity *RH* and atmospheric pressure *p*. If a comparison of these attenuation rates with those i[n Table 10-1](#page-277-0) indicates that adjustment is required, the following methodology should be used.

The ANP database provides the following NPD data for each power setting (all data being normalized to the reference atmosphere):

- a) maximum sound level versus slant distance, *Lmax(d);*
- b) time integrated level versus distance for the reference airspeed,  $L_{E}(d)$ ; and
- c) unweighted reference sound spectrum at a slant distance of 305 m (1,000 ft), *Ln,ref(dref)* where *n* = frequency band (ranging from 1 to 24 for 1/3-octave bands with Center frequencies from 50 Hz to 10 kHz).

Adjustment of the NPD curves to user-specified conditions *T* and *RH* is performed in three steps:

The reference spectrum is corrected to remove the reference atmospheric attenuation α*n,ref* :

<span id="page-279-1"></span>
$$
L_n(d_{ref}) = L_{n,ref}(d_{ref}) + \alpha_{n,ref} \cdot d_{ref}
$$
 Eq. 10-41

where

- *Ln(dref)* The unattenuated spectrum at *dref* = 305 m (1,000 ft); and
- α*n,ref* The coefficient of atmospheric absorption for the frequency band *n* taken from [Table](#page-277-0)  [10-1](#page-277-0) (but expressed in dB/m).

The corrected spectrum is adjusted to each of the ten standard NPD distances<sup>[xxv](#page-279-0)</sup> d<sub>i</sub> using attenuation rates for both the reference atmosphere and the specified atmosphere (based on either SAE-ARP-5534<sup>[22](#page-145-1)</sup> or SAE-ARP-866A[21](#page-145-0)).

For the reference atmosphere:

<span id="page-279-3"></span><span id="page-279-2"></span>
$$
L_{n,ref}(d_l) = L_n(d_{ref}) - 20 \cdot \log\left(\frac{d_l}{d_{ref}}\right) - \alpha_{n,ref} \cdot d_l
$$
 Eq. 10-42

For the specified atmosphere:

$$
L_{n,atm}(T, p_a, h_{rel}, d_i) = L_n(d_{ref}) - 20 \cdot \log\left(\frac{d_i}{d_{ref}}\right) - \delta_n(T, p_a, h_{rel}) \cdot d_i
$$
 Eq. 10-43

where

 $\overline{\phantom{a}}$ 

δn(T,pa,hrel) The coefficient of atmospheric absorption for the frequency band *n* (expressed in dB/m) calculated using either SAE-ARP-5534<sup>[22](#page-145-1)</sup> or SAE-ARP-866A<sup>[21](#page-145-0)</sup> with temperature *T*, atmospheric pressure *pa* and relative humidity *hrel*.

At each NPD distance *di* the two spectra are A-weighted and decibel-summed to determine the resulting A-weighted levels *LA,atm* and *LA,ref* , which are then subtracted arithmetically:

<span id="page-279-0"></span>xxv The NPD distances are 200; 400; 630; 1,000; 2,000; 4,000; 6,300; 10,000; 16,000; and 25,000 ft.

$$
\Delta_L(T, p_a, h_{rel}, d_i) = L_{A,ATM}(T, p_a, h_{rel}, d_i) - L_{A,ref}(d_i)
$$
  
=  $10 \cdot \log \left( \sum_{n=17}^{40} 10^{(L_{n,atm}(T, p_a, h_{rel}, d_i) - A_n)/10} \right)$  Eq. 10-44  
- $10 \cdot \log \left( \sum_{n=17}^{40} 10^{(L_{n,ref}(d_i) - A_n)/10} \right)$ 

The increment ∆*L(T,pa,hrel,di)* is the difference between the NPD in the specified atmosphere and the reference atmosphere at the NPD distance d<sub>i</sub>. This is added to the ANP database NPD data value to derive the adjusted NPD data.

Applying ∆*L(T,pa,hrel,di)* to adjust both *Lmax* and *LE* NPDs effectively assumes that different atmospheric conditions affect the reference spectrum only and have no effect on the shape of the level-time-history. This may be considered valid for typical propagation ranges and typical atmospheric conditions. The following is an example of the application of the NPD spectral adjustment: adjust standard NPD data to the atmosphere 10°C, 80% relative humidity and sea level atmospheric pressure.

Using the SEL NPD data presented in the AEDT Fleet database for the V2527A, the matching spectral classes in the ANP database are 103 and 205 for departure and arrival, respectively. The spectra data are tabulated i[n Table 10-2.](#page-280-0)

First the spectrum levels (referenced to 305 m (1,000 ft)) are corrected back to the source to remove the reference atmosphere, ignoring spherical spreading effects. This is done using [Eq. 10-41.](#page-279-1) The corresponding spectra at source are also tabulated in [Table 10-2.](#page-280-0)

<span id="page-280-0"></span>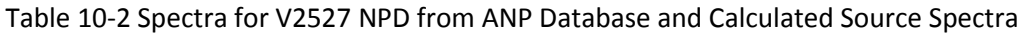

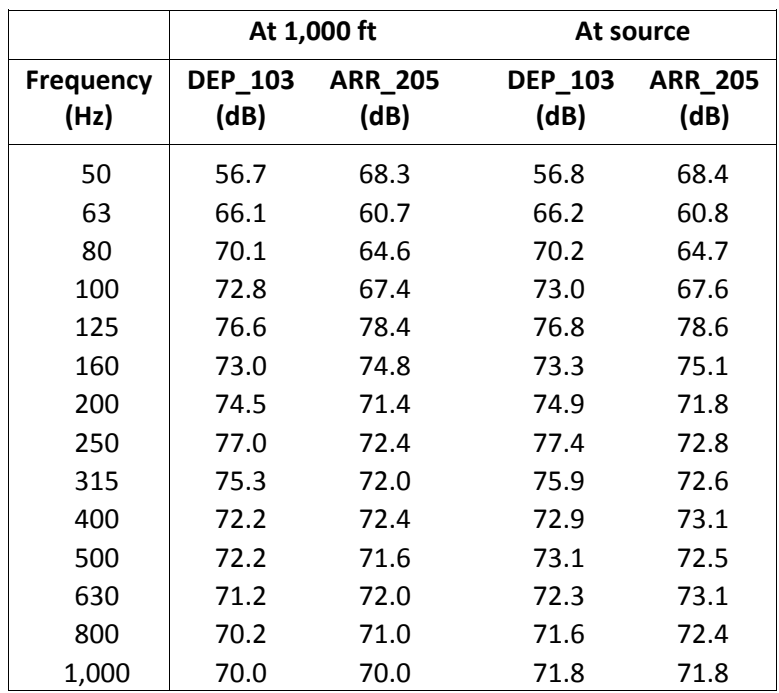

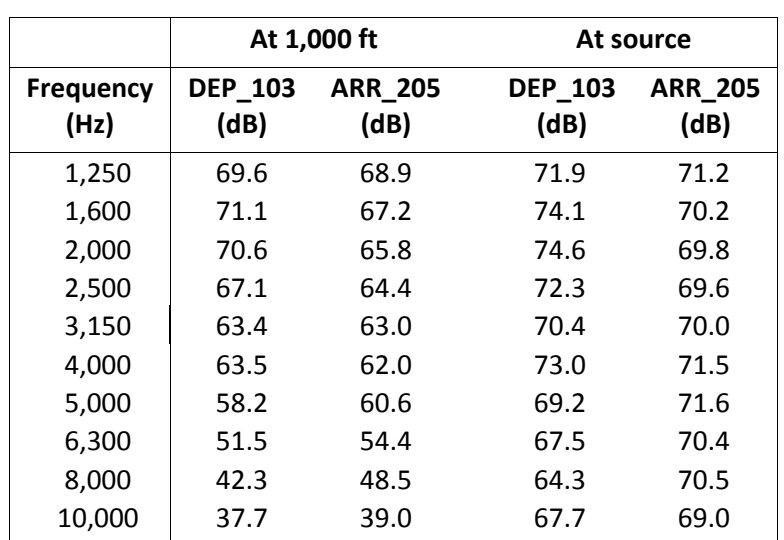

The source spectra data are then propagated out to the standard NPD data distances using [Eq. 10-42](#page-279-2) and Eq. [10-43,](#page-279-3) together with the absorption coefficients i[n Table 10-1](#page-277-0) for the reference atmosphere and using absorption coefficients calculated using SAE ARP-866A<sup>21</sup> and SAE ARP-5534<sup>22</sup> for the atmosphere, 10°C, 80% relative humidity, 101.325 kPa (sea level). All three sets of absorption coefficients are listed in [Table 10-3.](#page-281-0)

Table 10-3 Reference Absorption Coefficients (from [Table 10-1\)](#page-277-0) and Coefficients

<span id="page-281-0"></span>for 10°C/80% Relative Humidity/101.325 kPa Calculated using SAE-ARP-866A<sup>21</sup> and SAE-ARP-5534<sup>22</sup>.

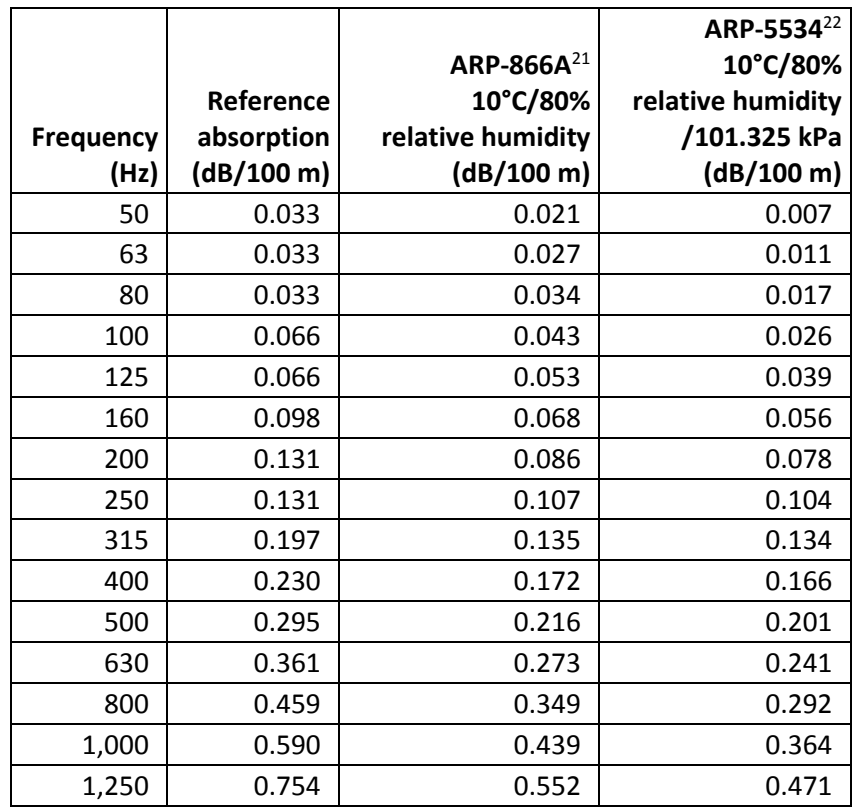

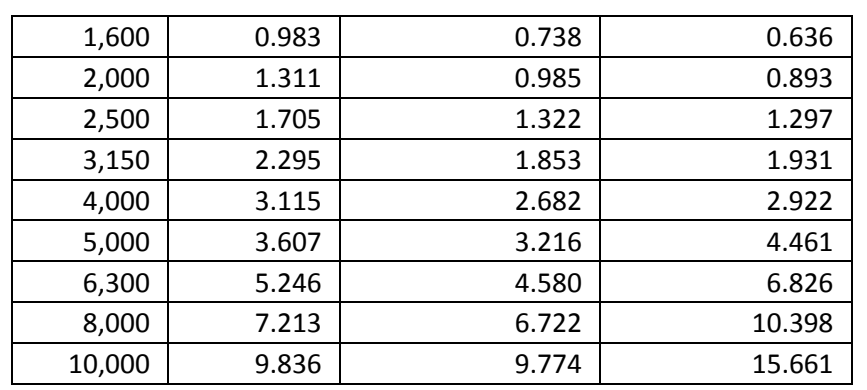

At each NPD distance, the 1/3-octave band levels are A-weighted and decibel-summed to give the overall A-weighted level at each distance. This is repeated for both the departure spectrum (103) and the approach spectrum (205). For each NPD distance, the A-weighted levels are then subtracted to give the increment,  $\Delta$ L. The A-weighted levels and increments  $\Delta$ <sub>AA</sub> are shown i[n Table 10-5](#page-282-0) for SAE-ARP- $866A^{21}$  and [Table 10-6,](#page-283-0) [Table 10-7,](#page-283-1) an[d Table 10-8](#page-284-0) for SAE-ARP-5534 $^{22}$ .

<span id="page-282-1"></span>Table 10-4 A-weighted Levels for Reference and SAE-ARP-866A<sup>21</sup> Atmosphere

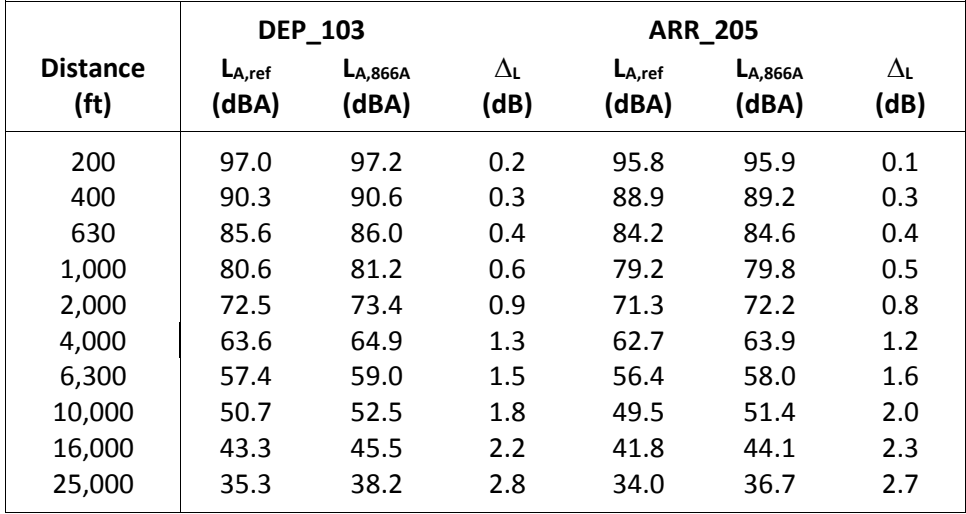

and Difference Between Each Atmosphere, ∆<sup>L</sup>

<span id="page-282-0"></span>Table 10-5 A-weighted Levels for Reference and SAE-ARP-5534<sup>22</sup> Atmosphere

and Difference Between Each Atmosphere,  $\Delta$ L

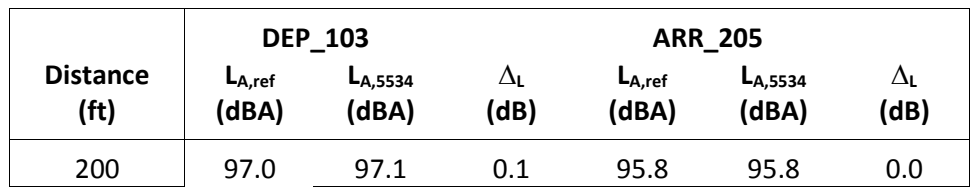

<span id="page-283-0"></span> $\overline{a}$ 

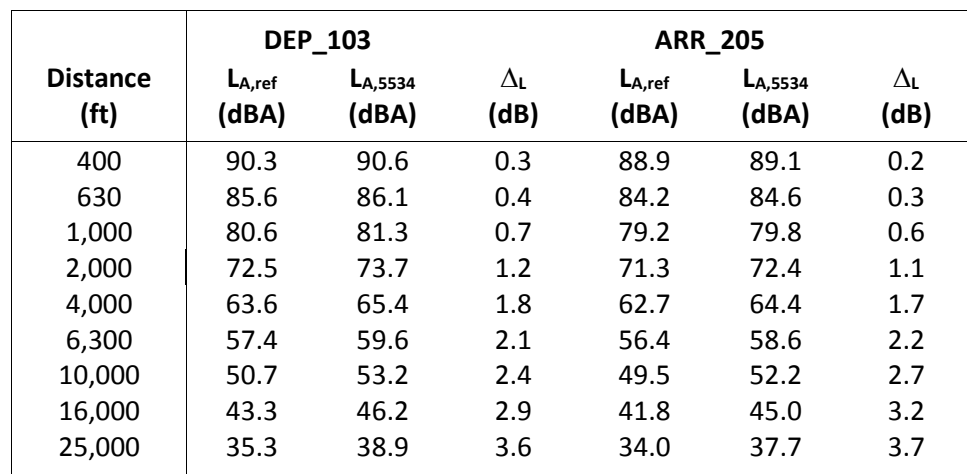

The departure and approach increments shown in [Table 10-4](#page-282-1) an[dTable](#page-282-0) 10-5 are then added to the departure and approach ANP database NPD thrust levels [\(Table 10-6\)](#page-283-0) to construct the new NPD with SAE-AIR-866A<sup>21</sup> shown in [Table 10-7](#page-283-1) atmospheric absorption and new NPD with SAE-AIR-5534<sup>22</sup> atmospheric absorption shown in [Table 10-8.](#page-284-0)

#### Table 10-6 Original NPD Data

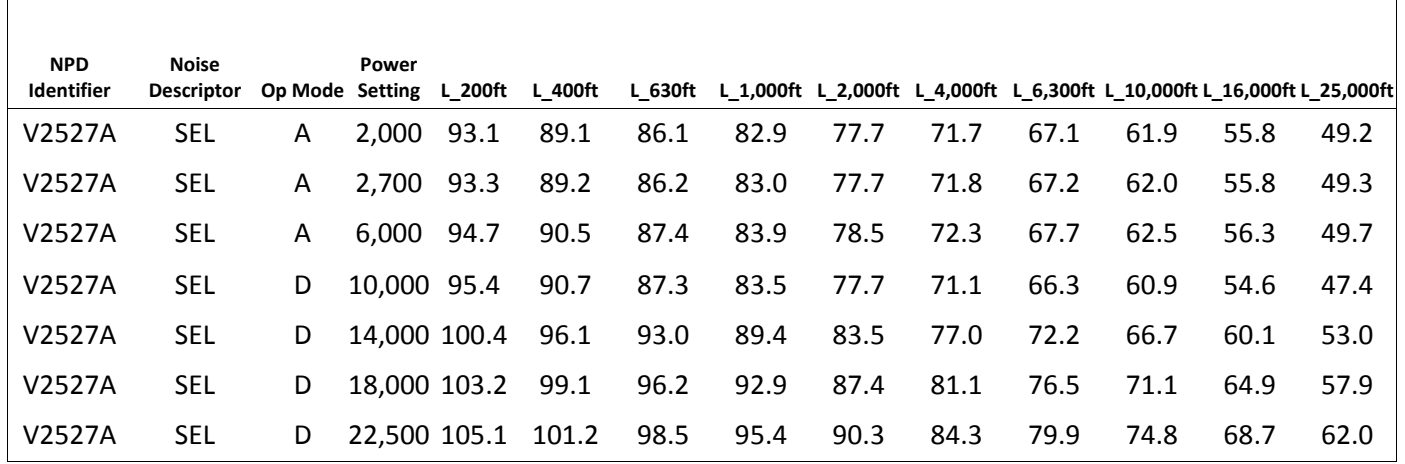

#### Table 10-7 Revised NPD Data Using SAE-ARP-866A<sup>21</sup>

<span id="page-283-1"></span>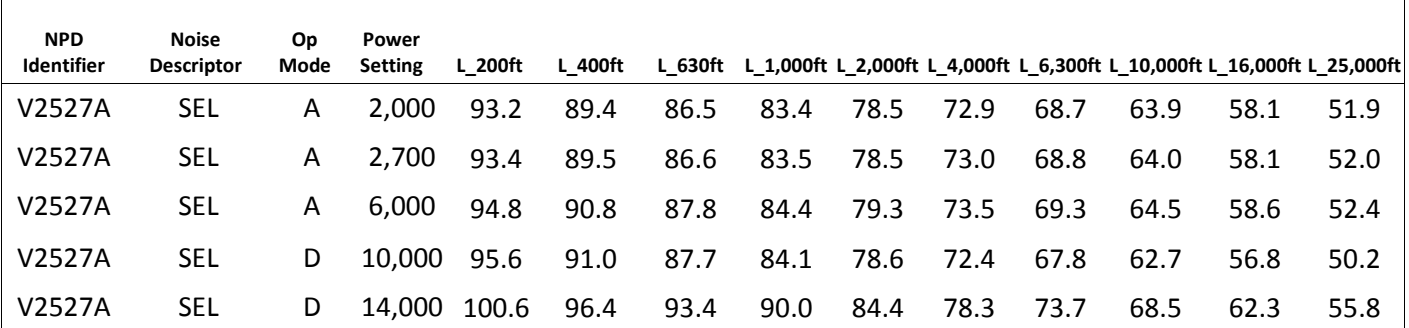

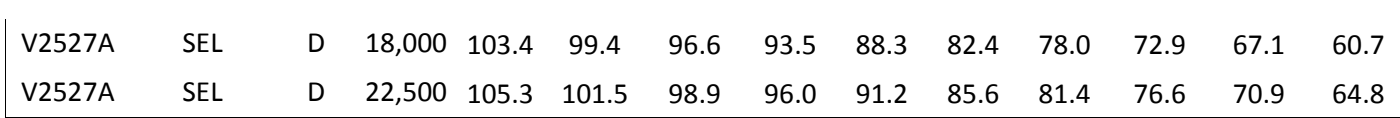

#### Table 10-8 Revised NPD Data Using SAE-ARP-553[422](#page-145-1)

<span id="page-284-0"></span>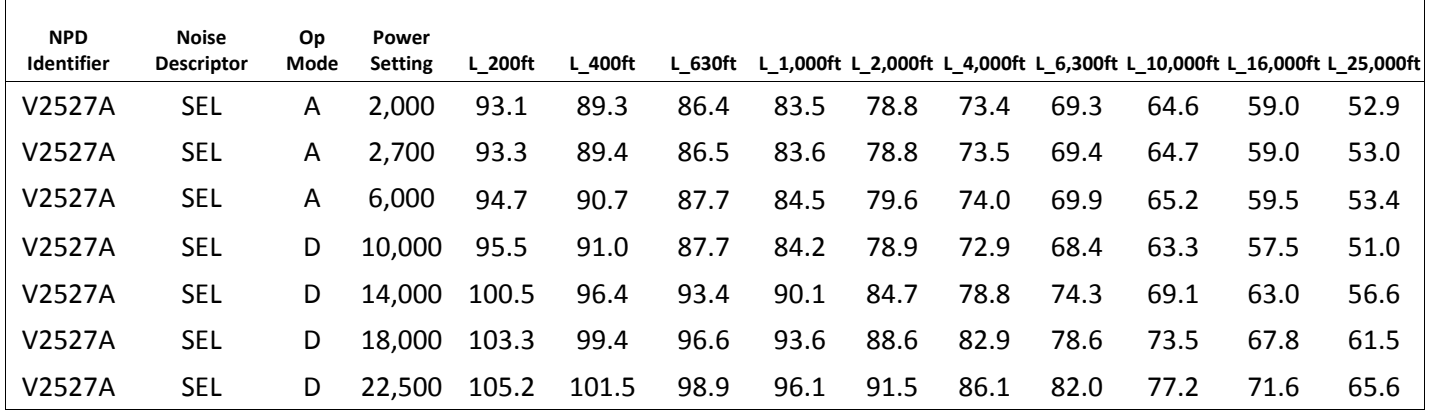

### **10.2 Acoustic Data Development**

This appendix provides detailed descriptions of the acoustic data development process for AEDT 2b: the acoustic data development criteria (Section [10.2.1\)](#page-284-1), and an overview of spectral class development (Section [10.2.2\)](#page-285-0).

#### <span id="page-284-1"></span>**10.2.1 Acoustic Data Development Criteria**

Guidance for developing acoustic aircraft source data is presented in detail in Appendix B of SAE-AIR-1845 "Procedure for the Computation of Airplane Noise in the Vicinity of Airports<sup>55</sup>. While this guidance is specific for developing SEL NPDs for fixed-wing aircraft, it may be modified in order to develop NPDs for other base noise metrics (LAMAX, EPNL and PNLTM) and aircraft types (helicopters and military aircraft).

Supplemental criteria for developing fixed-wing aircraft and helicopter NPDs are presented below.

For fixed-wing aircraft, criteria for development of NPD data for use by AEDT 2b include the followin[g13:](#page-46-0)

- Acoustically soft ground under the measurement microphone, similar to the terrain around the microphone during aircraft noise certification tests $^{20,50}$  $^{20,50}$  $^{20,50}$ .
- For L<sub>AE</sub> and L<sub>EPN</sub> values, an integrated adjustment procedure (involving time integration over the full spectral time history) as compared with a simplified adjustment procedure (involving the spectrum measured at the time of maximum noise level only) for airplanes where adequate field data are available.
- Reference-day air attenuation coefficients as specified by SAE-ARP-866A $^{21}$ .
- L<sub>AE</sub> and L<sub>EPN</sub> values time-integrated over the upper 10 dB of the noise event as prescribed by FAA<sup>20</sup> and SAE<sup>15</sup>. (The time interval from  $t_1$  to  $t_2$  designates the time in seconds, from the

beginning to the end of the integration period for the sound produced by an airplane. The duration  $[t_2 - t_1]$  should be long enough to include all significant contributions to the total noise exposure. Sufficient accuracy is usually achieved by integration over the time interval during which the frequency-weighted sound level is within ten dB of its maximum value.)

- $L_{AE}$  and  $L_{EPN}$  values normalized to reference aircraft speed of 160 knots for both approach and departure NPDs.
- Noise levels specified as a function of power, in the form of corrected net thrust per engine<sup>xxvi</sup>.

In addition, criteria for development of helicopter NPD data for use by AEDT 2b also include the following:

- $\bullet$  L<sub>AE</sub> and L<sub>EPN</sub> values normalized to helicopter- and operation-specific reference speeds.
- Noise levels specified as a function of helicopter mode at the three microphone locations for dynamic modes. A single microphone location may be utilized for static modes. Noise levels may also be specified as a function of angle around the helicopter for static modes, in order to establish helicopter directivity during this configuration (see Section [4.5.3\)](#page-167-0).

For the complete AEDT 2b Database Submittal Forms, please contac[t aedt-support@dot.gov.](mailto:aedt-support@dot.gov)

The FAA position is to adhere closely to the above criteria both for the development and validation of the AEDT 2b NPD data. Diligent compliance is needed to ensure confidence in having consistent and comparable aircraft NPD and performance data. More information on the AEDT 2b data validation is presented in Section [10.2.3.](#page-293-1)

It is important to note that the civil fixed wing aircraft noise and performance data that make up the AEDT 2b database are also included in ICAO's Aircraft Noise and Performance (ANP) database. The ANP database is maintained by EUROCONTROL, and may be accessed via the internet at: http://www.aircraftnoisemodel.org.

#### <span id="page-285-0"></span>**10.2.2 Overview of Spectral Class Development**

 $\overline{\phantom{a}}$ 

For each aircraft acoustic data submittal to the AEDT 2b Fleet database, a spectral class assignment is made by either pairing the aircraft with an appropriate existing spectral class, or developing a new spectral class for the aircraft. The original development and assignment of spectral classes was performed in 1999<sup>[51](#page-363-7)</sup>. Additional spectral classes are developed as needed, if there are no reasonable representations of that aircraft's spectral acoustic data in the current database.

This Section provides an example of the derivation of a spectral class for the AEDT 2b database. Departure spectral class #104 is used in this example. The class originally consisted of the Fokker F28- 2000, the McDonnell-Douglas MD80 series aircraft (i.e., MD81, MD82 and MD83), and the Gulfstream GIIB and GIII twin-engine turbofan aircraft.

<span id="page-285-1"></span>xxvi FAA AEE approval is required, in order to develop NPDs for fixed-wing aircraft for AEDT 2b with any power parameter other than net corrected thrust.

The B737700 and the hushkit retrofitted B737N17 and B737N19 have NPD curves referenced to spectral class 104. They were added to the AEDT 2b database after the original derivations were performed and were found to agree with an already developed class based on the criteria described in Step 1 through Step 4 below<sup>52</sup>. A more detailed description of the spectral class assignment process is described in Sectio[n 10.3.2.](#page-336-0)

#### **Step 1: Group Similar Aircraft/Engine Combinations**

The first step in deriving a spectral class is the grouping of aircraft considered similar based on the combination of the aircraft and engine types. Considerations for grouping aircraft include the airframe, type of engine, number of engines, location of engine, and bypass ratio.

### **Step 2: Visual Inspection of Potential Spectral Class Data**

After having grouped the aircraft by similar aircraft/engine types, the maximum-level spectra are compared. Specifically, each spectrum at the time of A-weighted Maximum Sound Level ( $L_{ASmx}$ ) is graphed on a single chart and visually inspected for similarity. Similarity is based on the shape of the spectrum and the relative location of any tones below 1,000 Hz. The spectra for class 104 are presented in [Figure 10-5.](#page-286-0)

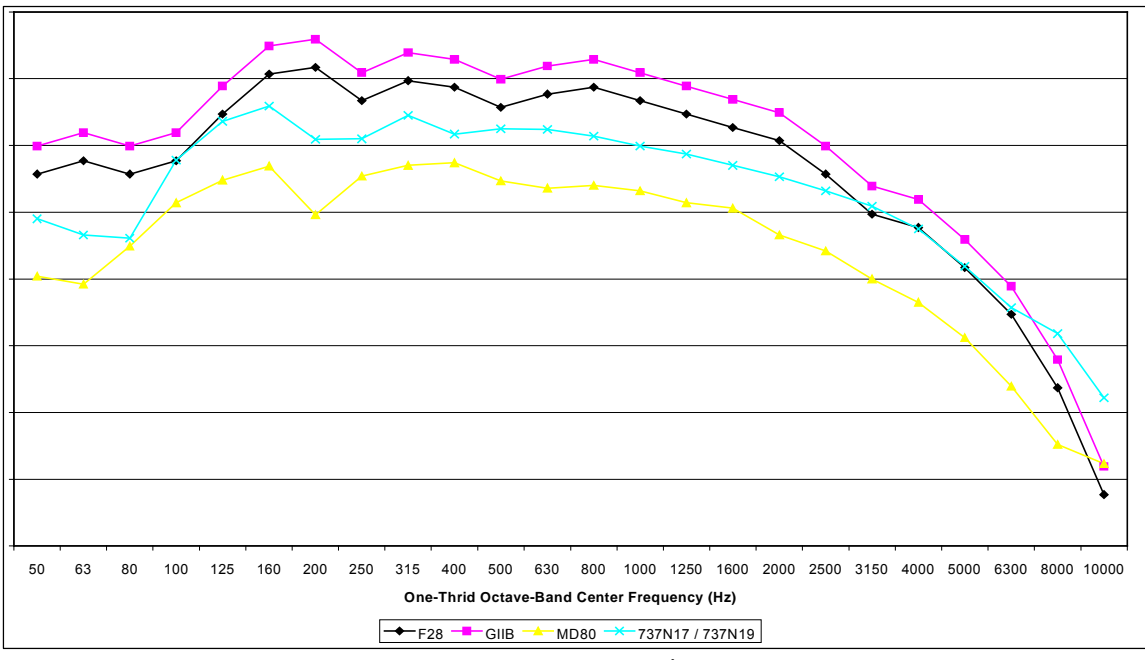

#### Figure 10-5 Departure Class 104

<span id="page-286-0"></span>To aid in the visual inspection of the spectra, each one is normalized to a value of 70 dB at 1,000 Hz. [Figure 10-6](#page-287-0) presents the normalized spectra along with the *proposed* spectrum that would represent this spectral class. The representative spectrum for this spectral class is the weighted arithmetic average of the individual one-third octave-band spectral data. The weighting was based on a recent annual survey<sup>[53,](#page-363-9)[54](#page-363-10)</sup> of the number of departures for each aircraft type<sup> $xxvi$ </sup>[.](#page-287-1)

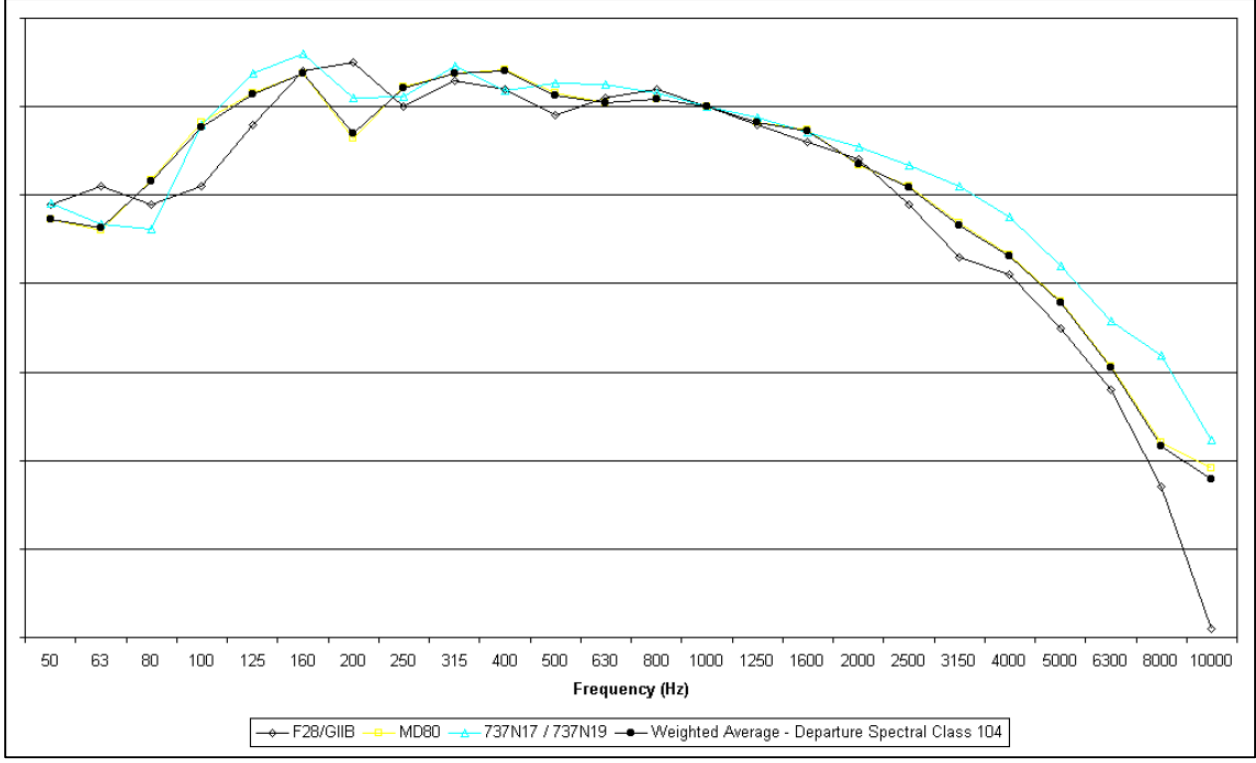

Figure 10-6 Normalized Spectral Class 104 Data

#### <span id="page-287-0"></span>**Step 3: Verification of Proposed Spectral Class**

In order to verify the appropriateness of the proposed spectral class, the individual spectra and the representative were systematically evaluated using the acoustical calculations that require third-octave band spectra data: atmospheric absorption effects (Section [4.3.1\)](#page-145-2) , and barrier (or line of sight blockage, Section [4.3.6\)](#page-158-0) effects. Testing parameters were chosen to represent the range of plausible airport conditions (temperature, humidity, slant distance, and path-length difference due to line-of-sight terrain blockage).

### **Step 3.A: Atmospheric Absorption Effects**

The assessment of spectral classes in the calculation of atmospheric absorption adjustment  $(AA_{adi})$ effects was conducted using a range of atmospheric conditions which are representative of realistic airport conditions. Monthly atmospheric data for the 34 Operational Evolution Plan (OEP) airports was originally obtained from the National Oceanic and Atmospheric Administration (NOAA) website by accessing the "Local Climatological Data Annual Summary" report. Reported were the 30-year average (1971-2004) monthly temperature, and a 1-year (2004) average monthly minimum and maximum relative humidity at each airport weather station. Thus, the database for this analysis contained 816 representative temperature/humidity conditions (34 airports, 12 months, 2 temperature/humidity

<span id="page-287-1"></span>l xxvii The representative spectrum for commercial aircraft was determined considering operational information contained in the 1995 national operational data base [ref x]; and the representative spectrum for military aircraft was determined considering 1997 fleet inventory data [ref y].
combinations per month); 670 of these values were unique, 146 were duplicates. [Table 10-9](#page-288-0) contains the descriptive statistics of this database. Notably, the average condition at these airports closely resembles the International Standard Atmosphere, Standard Day condition of 59 °F and 70% relative humidity. [Figure 10-7](#page-288-1) graphically depicts the conditions represented in this database.

<span id="page-288-0"></span>

|                             | Mean  | <b>Median</b> | <b>Minimum</b> | <b>Maximum</b> |
|-----------------------------|-------|---------------|----------------|----------------|
| Temperature                 | 59 °F | 61 °F         | 51 °F          | 93 $\degree$ F |
| Relative<br><b>Humidity</b> | 67%   | 67%           | 12%            | 93%            |

Table 10-9 OEP Airport Atmospheric Condition Statistics

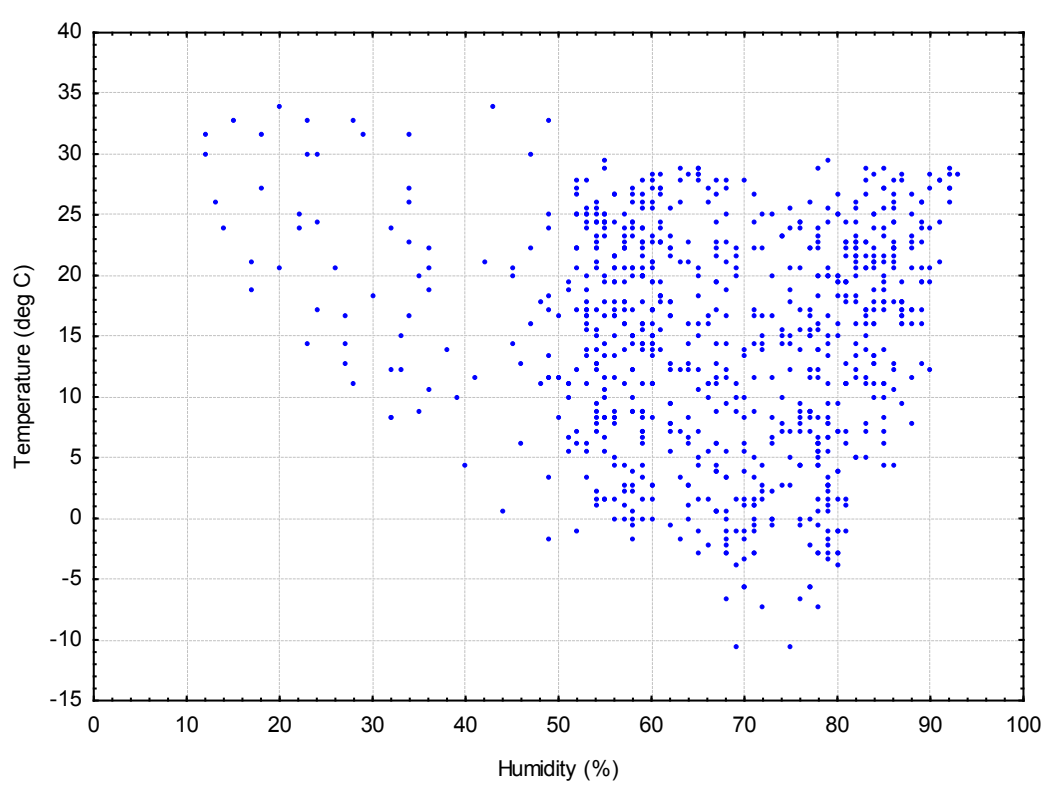

Figure 10-7 Spectral Class 104 Ground Effect

<span id="page-288-1"></span>The AA<sub>adj</sub> was calculated for each aircraft using discrete points from a uniform distribution of slant distance and the 816 values collected from the temperature and humidity condition distribution, using SAE-ARP-866A<sup>21</sup>. These discrete slant distance points correspond to the 10 standard AEDT 2b distances (200, 400, 630, 1,000, 2,000, 4,000, 6,300, 10,000, 16,000, and 25,000 ft). The uncertainties associated with the use of spectral classes in the calculation of AEDT 2b's atmospheric absorption adjustment  $(\Delta AA_{\text{adj}})$  were computed by subtracting the AA<sub>adj</sub> calculated using each individual aircraft from the AA<sub>adj</sub> calculated using the representative spectrum from the associated spectral class. In this manner, a positive value indicates that the use of spectral classes results in an over-prediction of the resulting noise level. The resulting database of approximately 1.2 million ΔAA<sub>adi</sub> uncertainty values is depicted in [Figure 10-8.](#page-289-0) [Table 10-10](#page-290-0) presents further summary of these values grouped by aircraft power setting, aircraft type, atmospheric conditions, and slant distance. It tabulates the distribution of these values

within  $\pm 1$  and  $\pm 2$  dB bounds. In general, the vast majority of these values are within  $\pm 1$  dB. Slightly larger errors occur for the following: 1) approach conditions, where SPLs in the high-frequency bands are prevalent in the source spectrum; 2) propeller-driven aircraft, where tonal components are present in the spectrum; and 3) low humidity conditions, where atmospheric absorption is most significant.

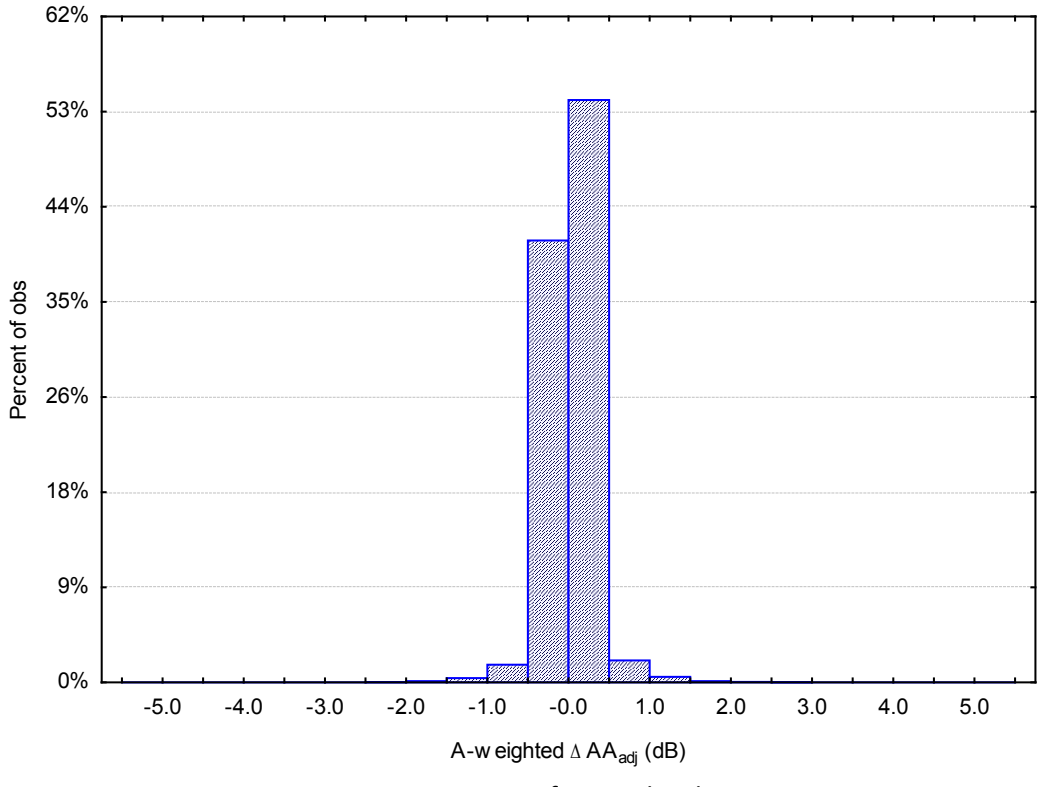

<span id="page-289-0"></span>Figure 10-8 Histogram of A-weighted ΔAA<sub>adj</sub>

<span id="page-290-0"></span>

| Data Subset                    | % of Data Within | % of Data Within |
|--------------------------------|------------------|------------------|
|                                | ±1 dB            | ±2 dB            |
| All                            | 98.7             | 99.9             |
| Departure Power                | 99.4             | 100.0            |
| Approach Power                 | 98.1             | 99.8             |
| Jet Aircraft                   | 99.0             | 99.9             |
| Prop Aircraft                  | 98.0             | 100.0            |
| Departure Power, Jet Aircraft  | 100.0            | 100.0            |
| Approach Power, Jet Aircraft   | 98.0             | 99.7             |
| Departure Power, Prop Aircraft | 98.0             | 100.0            |
| Approach Power, Prop Aircraft  | 98.4             | 100.0            |
| Temp≤39°F, Humidity≤55%        | 97.7             | 99.5             |
| Temp≥80.6°F, Humidity≤55%      | 99.1             | 99.8             |
| Temp≤39°F, Humidity≥80%        | 98.1             | 99.3             |
| Temp≥80.6°F, Humidity≥80%      | 98.7             | 99.9             |
| 200 ft Slant Distance          | 98.7             | 99.8             |
| 400 ft Slant Distance          | 97.4             | 99.6             |
| 630 ft Slant Distance          | 98.0             | 99.7             |
| 1,000 ft Slant Distance        | 99.2             | 100.0            |
| 2,000 ft Slant Distance        | 99.8             | 100.0            |
| 4,000 ft Slant Distance        | 99.6             | 99.9             |
| 6,300 ft Slant Distance        | 99.8             | 100.0            |
| 10,000 ft Slant Distance       | 99.9             | 100.0            |
| 16,000 ft Slant Distance       | 99.1             | 100.0            |
| 25,000 ft Slant Distance       | 96.0             | 100.0            |

Table 10-10 Summary of A-weighted ΔAA<sub>adj</sub>

# **Step 3.B: Line-of-Sight Blockage Effects**

The second assessment was conducted to determine the uncertainty associated with the use of spectral classes for the calculation of the LOS<sub>adj</sub>, which accounts for the attenuation due to line-of-sight blockage from terrain features. The LOS<sub>adj</sub> uncertainty values (ΔLOS<sub>adj</sub>) due to the use of spectral classes were computed by subtracting the  $LOS_{adi}$  calculated using each individual aircraft spectrum from the  $LOS_{adi}$ calculated using the representative spectrum from the associated spectral class. In this manner, a positive ΔLOS<sub>adj</sub> represents an over-prediction of the resulting noise level.

ΔLOSadj was calculated for 14 path-length differences (-1, 0.1, 0.5, 1, 2, 4, 6, 8, 10, 12, 14, 16, 18, and 20 ft) at the 816 average monthly OEP temperature and humidity conditions and the 10 standard AEDT 2b slant distances. The resulting database of approximately 17 million ΔLOS<sub>adi</sub> values, or differences, associated with the use of spectral classes is depicted in [Figure 10-9.](#page-291-0)

Table [10-11](#page-291-1) summarizes the ΔLOS<sub>adj</sub> with breakdowns by aircraft power setting, aircraft type, atmospheric conditions, slant distance, and path-length difference. The A-weighted ΔLOS<sub>adi</sub> values are almost all within a  $\pm$  2.5 dB range, and the large majority of values (over 90%) are within a  $\pm$  1 dB range. Slightly larger errors occur for the following: 1) propeller-driven aircraft, where tonal components can dominate the spectrum; 2) shorter slant distances; and 3) path-length differences between 1 and 6 ft (near grazing incidence), where barrier attenuation is most frequency dependent.

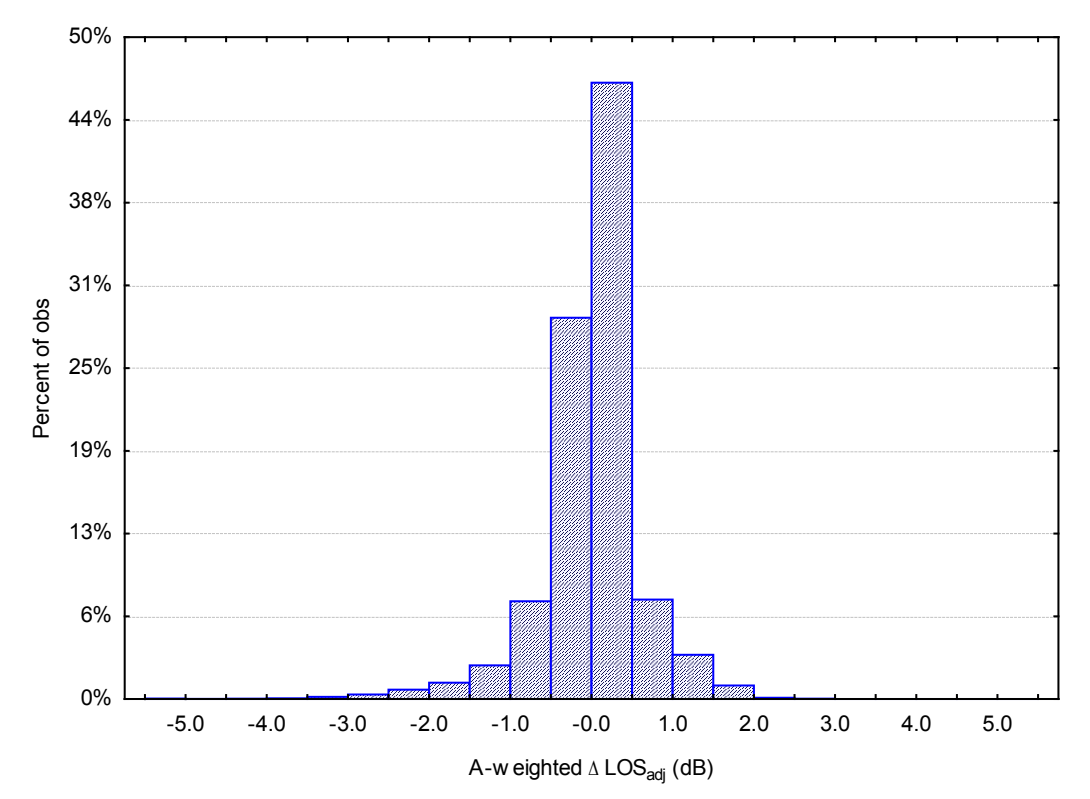

<span id="page-291-1"></span><span id="page-291-0"></span>Figure 10-9 Histogram of A-Weighted ΔLOSadj

| Data Subset                    | % of Data Within<br>±1 dB | % of Data Within<br>±2 dB |
|--------------------------------|---------------------------|---------------------------|
| All                            | 90.4                      | 98.6                      |
| Departure Power                | 90.3                      | 99.0                      |
| Approach Power                 | 90.4                      | 98.1                      |
| Jet Aircraft                   | 93.8                      | 99.4                      |
| Prop Aircraft                  | 80.5                      | 96.1                      |
| Departure Power, Jet Aircraft  | 92.8                      | 99.7                      |
| Approach Power, Jet Aircraft   | 94.8                      | 99.2                      |
| Departure Power, Prop Aircraft | 83.0                      | 97.0                      |
| Approach Power, Prop Aircraft  | 83.0                      | 97.0                      |
| Temp≤39°F, Humidity≤55%        | 91.6                      | 98.9                      |
| Temp≥80.6°F, Humidity≤55%      | 90.9                      | 98.7                      |
| Temp≤39°F, Humidity≥80%        | 90.7                      | 98.7                      |
| Temp≥80.6°F, Humidity≥80%      | 90.4                      | 98.5                      |
| 200 ft Slant Distance          | 87.4                      | 96.5                      |
| 400 ft Slant Distance          | 88.2                      | 97.3                      |
| 630 ft Slant Distance          | 88.8                      | 97.8                      |
| 1,000 ft Slant Distance        | 89.1                      | 98.3                      |
| 2,000 ft Slant Distance        | 89.0                      | 98.8                      |
| 4,000 ft Slant Distance        | 89.2                      | 98.8                      |
| 6,300 ft Slant Distance        | 89.9                      | 99.0                      |
| 10,000 ft Slant Distance       | 91.7                      | 99.4                      |
| 16,000 ft Slant Distance       | 94.2                      | 99.7                      |
| 25,000 ft Slant Distance       | 96.5                      | 100.0                     |
| $\delta_0$ = -1 ft             | 100.0                     | 100.0                     |
| $\delta_0$ = 0.1 ft            | 96.6                      | 99.0                      |
| $\delta_0$ = 0.5 ft            | 87.4                      | 97.6                      |
| $\delta_0 = 1$ ft              | 83.0                      | 96.9                      |
| $\delta_0 = 2$ ft              | 80.9                      | 96.6                      |
| $\delta_0$ = 4 ft              | 82.2                      | 97.2                      |
| $\delta_0 = 6$ ft              | 83.9                      | 98.0                      |
| $\delta_0$ = 8 ft              | 87.5                      | 98.6                      |
| $\delta_0$ = 10 ft             | 89.2                      | 98.6                      |
| $\delta_0$ = 12 ft             | 91.8                      | 98.7                      |
| $\delta_0$ = 14 ft             | 94.3                      | 98.9                      |
| $\delta_0$ = 16 ft             | 95.4                      | 99.7                      |
| $\delta_0$ = 18 ft             | 96.1                      | 100.0                     |
| $\delta_0$ = 20 ft             | 96.9                      | 100.0                     |

Table 10-11 Summary of A-Weighted ΔLOS<sub>adj</sub>

## **Step 4: Final Spectral Class**

Given that the curves for each individual aircraft spectrum adjusted by the aforementioned spectralbased effects fall within the ±1-dB limit curves for all elevation angles, the proposed representative spectrum is considered to adequately represent the individual spectra used to derive the spectral class. [Figure 10-10](#page-293-0) presents the final spectral class.

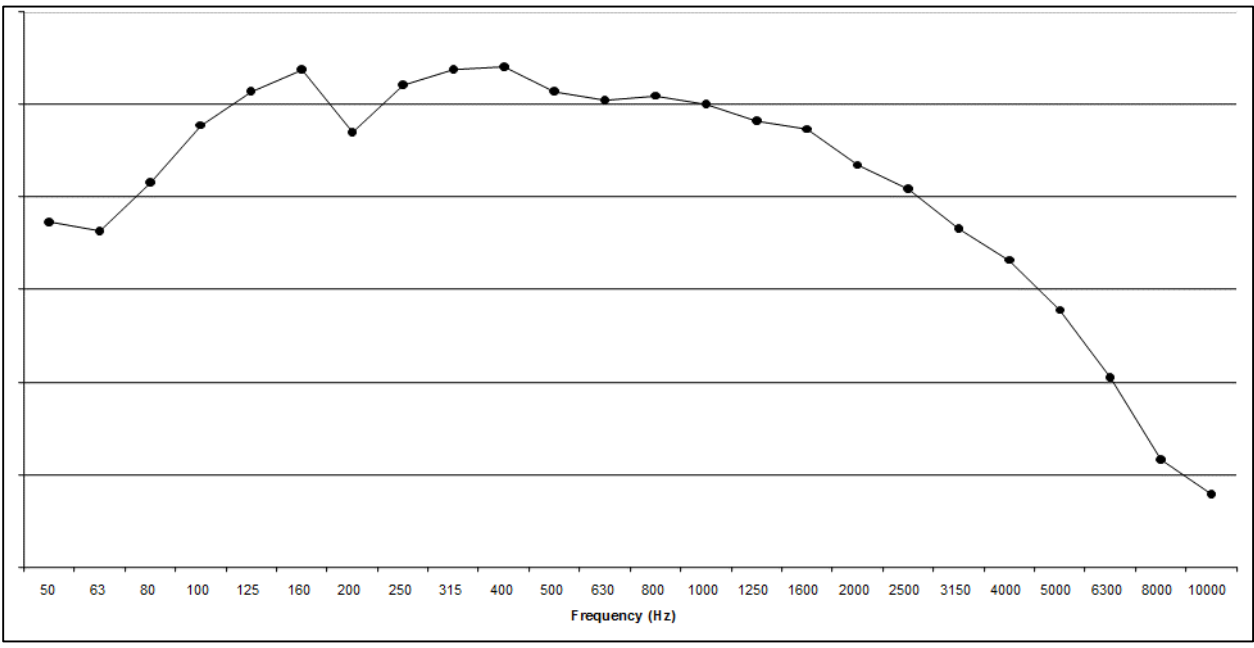

<span id="page-293-1"></span>Figure 10-10 Departure Spectral Class 104

# <span id="page-293-0"></span>**10.2.3 Performance and Acoustics**

## <span id="page-293-3"></span>*AEDT Fleet Database Submittal Guidance for Fixed Wing Aircraft*

## 10.2.3.1.1 Data Submittal Overview

This section is a data request form for a submittal to the AEDT database. This database request form implements the fixed wing aircraft data requirements for a noise model as described in this report, as well as in the following supporting documents: SAE-AIR-1845<sup>55</sup>, ECAC.CEAC Doc 29<sup>56</sup>, and ICAO Doc 9911<sup>52</sup>. The following describes the aircraft performance and noise data required for aircraft to be included in the ANP database. Additional guidance for developing aircraft performance and noise data submittals is found in SAE-AIR-1845<sup>55</sup> (see SAE-AIR-1845 Appendix A and Appendix B respectively).

## <span id="page-293-2"></span>10.2.3.1.2 Reference Conditions for Performance and Noise Data

[Table 10-12](#page-294-0) presents the standard reference conditions that are used for the development of all aircraft performance and noise data submittals to the AEDT Fleet database. The use of these reference conditions during data development ensures consistency across the ANP database. It is important to note that different atmospheric conditions are referenced for developing aircraft performance and aircraft noise data.

<span id="page-294-0"></span>

| Wind                               | 4 m/s headwind, constant with height<br>above ground (8 knots)                                                               |
|------------------------------------|----------------------------------------------------------------------------------------------------|
| Runway elevation                   | Mean Sea Level (MSL)                                                                                                    |
| Runway gradient                    | None                                                                                                    |
| Surface Air temperature            | 15ºC (59ºF)                                                                                                    |
| Number of engines supplying thrust | All                                                                                                    |
| Atmosphere                         | For performance: International Standard<br>Atmosphere (ISA)<br>For noise: SAE-AIR-1845 reference<br>atmosphere <sup>55</sup> |

Table 10-12 Reference Conditions for Performance Data

The Jet thrust coefficients of Section [10.2.3.1.6](#page-297-0) may be validated for conditions other than 15°C sea level. For these equations, it has been shown that coefficients may be developed for temperatures of 15°C to temperatures up to the engine break point and for takeoff altitudes of sea level up until 5,000 feet above sea level.

Other input parameters such as rate-of-climb are not as flexible in their use and should be developed for a specific atmosphere. As per SAE-AIR-1845<sup>55</sup>, the default operating procedures described in Sections [10.2.3.1.7](#page-299-0) and [10.2.3.1.8](#page-303-0) will be provided for airports at 15°C, sea level condition assuming the International Standard Atmosphere. As an example, the parameters for rate-of-climb, target speed, and cutback height for a procedure will be developed specifically for sea level ISA.

## <span id="page-294-1"></span>10.2.3.1.3 Aircraft and Engine Data

Where there are variations in certification weights and engine thrusts for a given model, provide data for the heaviest aircraft in terms of maximum gross takeoff weight in the model classification.

**NOTE**: Aircraft should reference a certification equivalent. Where there are variations in weight and engine thrusts for a given model, data for the heaviest aircraft that has been delivered in the model classification should be provided.

| Aircraft model <sup>xxviii</sup>                    |     |     |     |
|-----------------------------------------------------|-----|-----|-----|
|                                                     |     |     |     |
| Engine model*                                       |     |     |     |
| Number of engines                                   |     |     |     |
| Engine type (jet, turboprop, piston)                |     |     |     |
| Propeller model, if applicable*                     |     |     |     |
| Engine Installation (tail- or wing-<br>mounted)     |     |     |     |
| Noise stage number (2, 3, 4)                        |     |     |     |
| Maximum static thrust (lb/engine)                   |     |     |     |
| Automated thrust restoration (yes,<br>no)           |     |     |     |
| Weight class (small, large, heavy)                  |     |     |     |
| Maximum gross takeoff weight (lb)                   |     |     |     |
| Maximum gross landing weight (lb)                   |     |     |     |
| Maximum landing distance (ft)                       |     |     |     |
| Reference Certification Levels (dB) <sup>xxix</sup> | TO: | SL: | AP: |

Table 10-13 General Aircaft and Engine Data Form

<span id="page-295-2"></span>10.2.3.1.4 Guidance for Default Weights and Procedures

Default procedures should be developed for ranges suitable for representing the normal operating range of the aircraft. In this way, users may interpolate to other weights provided they have justification or other data. In the absence of more detailed data, users will resort to default weights corresponding to the trip length of the aircraft. Takeoff weights should be developed so as to increase with an increase in mission trip length. Weight assumptions should use industry planning assumptions for load factor, average passenger weight, excess cargo beyond passenger weight, and fuel required to complete mission trip lengt[h Table 10-18.](#page-299-1) Weights should be developed for the trip length ranges using the default mission planning rules below.

<span id="page-295-0"></span>xxviii As in the aircraft's type certificate.

<span id="page-295-1"></span> $x$ <sup>xxix</sup> TO = takeoff; SL= sideline during takeoff; and AP = approach.

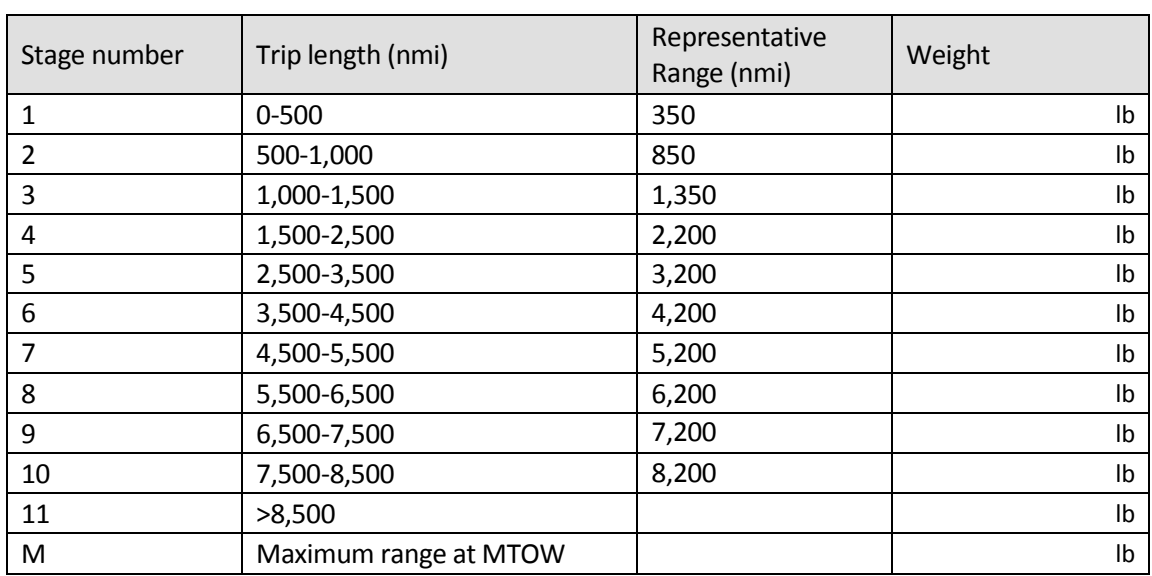

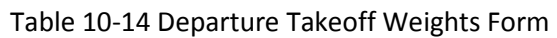

The following guidance has been established to provide common mission planning rules for determining default weights to the stage lengths given in the table above. For stage length "M", this is maximum range with maximum fuel and no additional cargo other than what is already included in the payload assumption.

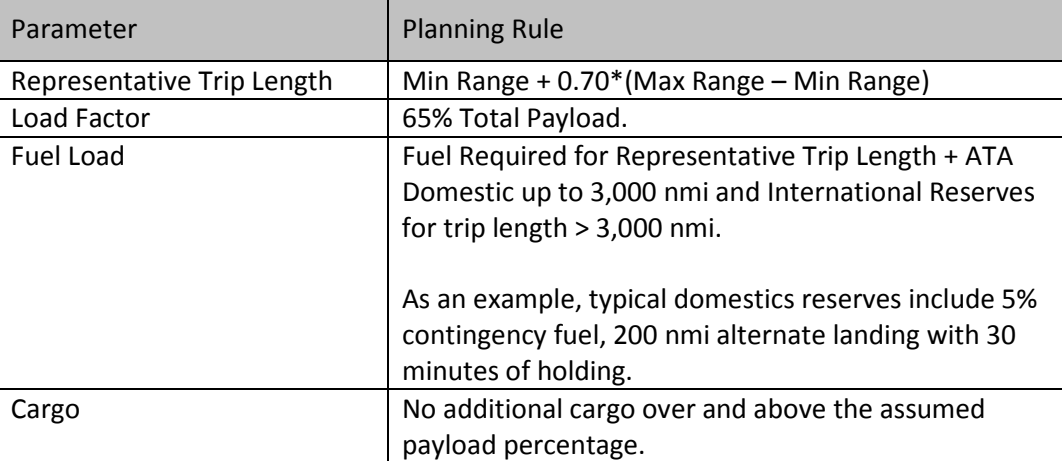

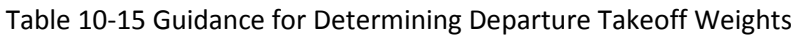

Not all trip lengths will be required for every aircraft as not all aircraft will be able to fly the higher trip length ranges. In addition to providing the trip length ranges for which an aircraft is able to fly, weights and procedures should also be developed for the aircraft maximum takeoff weight, MTOW, which is intended for modelling the maximum range (full fuel) of the aircraft. If relevant, a lower bound weight may also be provided that would be more representative of operations that would occur at weights below trip lengths of 350 nautical miles using the mission planning rules above.

## <span id="page-297-3"></span>10.2.3.1.5 Aerodynamic Coefficients

Aerodynamic coefficients for use with this methodology are required for available flap settings. The flap settings may be identified in degrees and abbreviations. Please provide data for all flap settings specified in Section[s 10.2.3.1.7](#page-299-0) and [10.2.3.1.8](#page-303-0) and include separate coefficients per flap setting for cases with landing gear up and with landing gear down as appropriate.

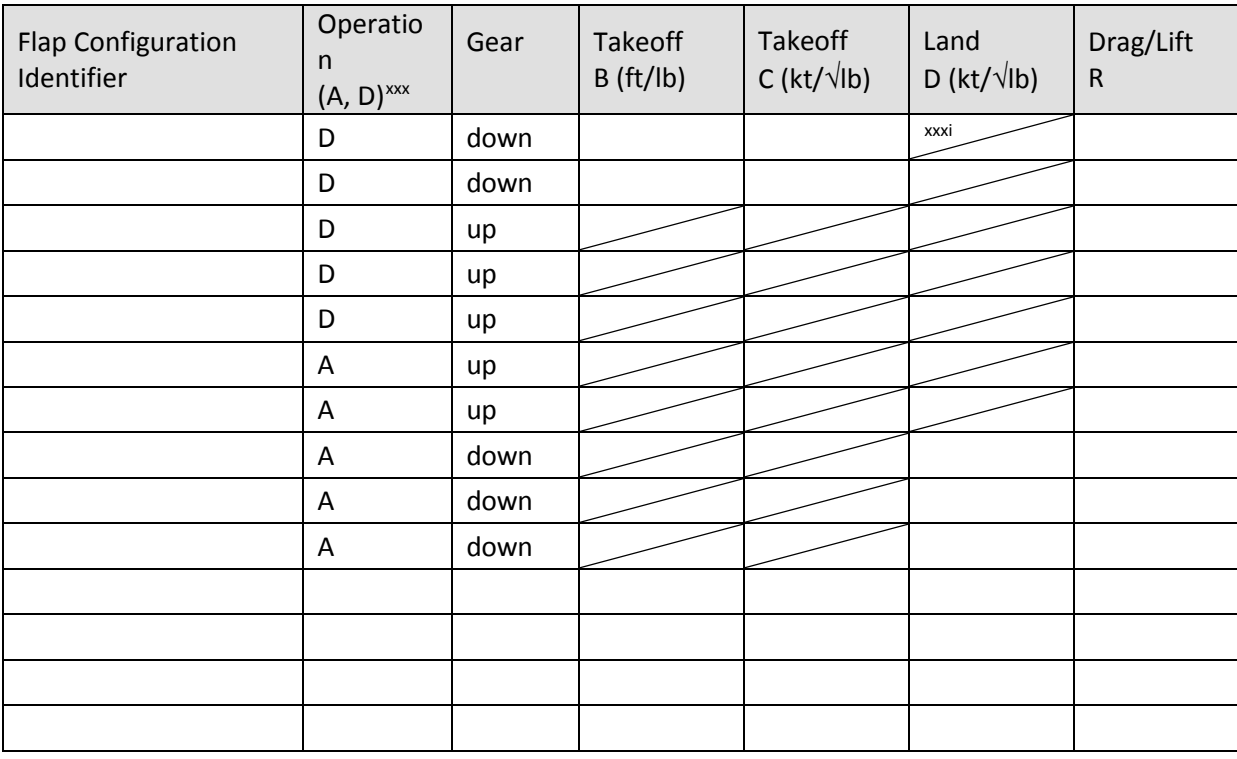

#### Table 10-16 Aerodynamic Coefficients Form

## <span id="page-297-0"></span>10.2.3.1.6 Engine Coefficients

For jet aircraft, engine coefficients are required for maximum takeoff, maximum climb, and general thrust in terms of EPR or N1. The Max-Takeoff coefficients should be valid to 6,000 feet MSL, the Max-Climb, and General Thrust coefficients should be valid to 16,000 feet MSL. This is necessary so that the methodology accurately models operations at high altitude airports.

In addition, high temperature coefficients are required for operations above the thrust break temperature. AEDT uses the Max-Takeoff and Max-Climb coefficients below the breakpoint temperature and uses the Hi-Temp coefficients above the breakpoint temperature. The breakpoint temperature is at the intersection of the two curves. An example of Max-Takeoff and Hi-Temp Max-Takeoff curves is shown in [Figure 10-11.](#page-299-2)

<span id="page-297-1"></span> $\frac{xxx}{x}$  A = Approach, D = Depart

<span id="page-297-2"></span>xxxi Not applicable.

| <b>Thrust Type</b>     | E<br>(1b)                    | F<br>(lb/kt)                  | Ga<br>(lb/ft) | Gb<br>(lb/ft <sup>2</sup> )                               | H<br>(lb/°C)                                |
|------------------------|------------------------------|-------------------------------|---------------|-----------------------------------------------------------|---------------------------------------------|
| Max-Takeoff            |                              |                               |               |                                                           |                                             |
| Hi-Temp Max-Takeoff    |                              |                               |               |                                                           |                                             |
| Max-Climb              |                              |                               |               |                                                           |                                             |
| Hi-Temp Max-Climb      |                              |                               |               |                                                           |                                             |
|                        |                              |                               |               |                                                           |                                             |
| <b>General Thrust</b>  |                              |                               |               |                                                           |                                             |
| Hi-Temp General Thrust |                              |                               |               |                                                           |                                             |
|                        | K <sub>1</sub> a<br>(lb/EPR) | K1b<br>(lb/EPR <sup>2</sup> ) | or            | K <sub>2</sub><br>$\frac{1}{2}$ lb/(N1/ $\sqrt{\theta}$ ) | K <sub>3</sub><br>$lb/(N1/\sqrt{\theta})^2$ |
| <b>General Thrust</b>  |                              |                               |               |                                                           |                                             |
| Hi-Temp General Thrust |                              |                               |               |                                                           |                                             |

Table 10-17 Jet Engine Coefficients Form

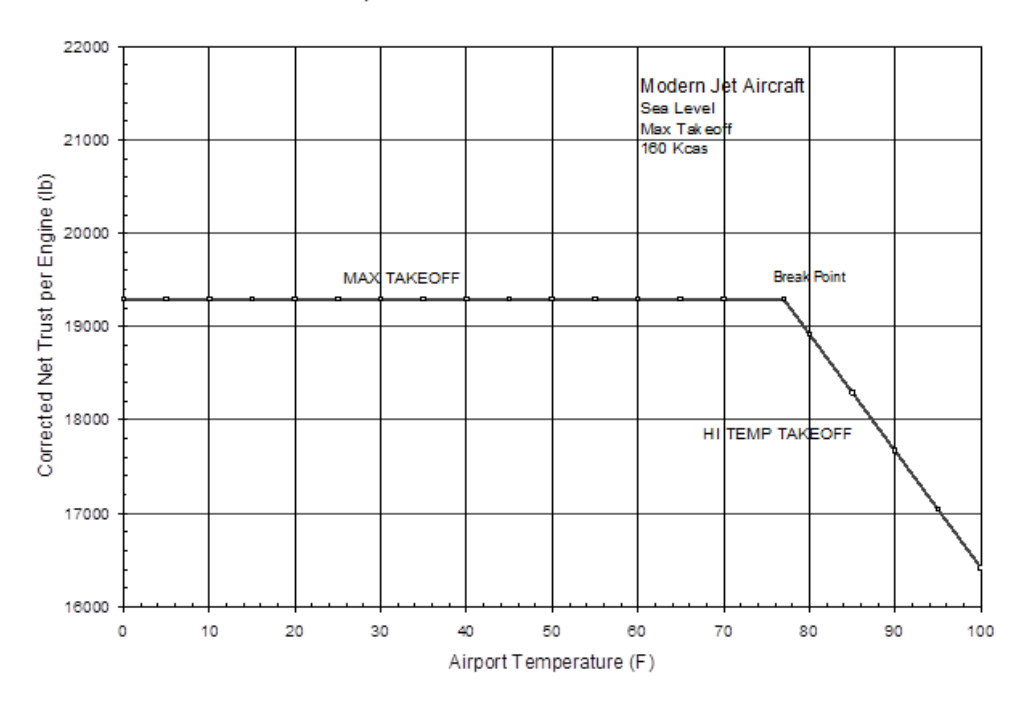

Example of MAX and HI TEMP curves

Figure 10-11 Example Maximum Takeoff Thrust vs. Temperature

<span id="page-299-2"></span><span id="page-299-1"></span>For propeller-driven aircraft, engine coefficients are required for propeller efficiency and installed net propulsive power. Note that turboprop engine performance may be better modelled with the jet engine coefficients given above.

| <b>Thrust Type</b> | Propeller<br>Efficiency | Installed net propulsive<br>horsepower (hp) |
|--------------------|-------------------------|---------------------------------------------|
| Max-Takeoff        |                         |                                             |
| Max-Climb          |                         |                                             |

Table 10-18 Propeller Engine Coefficients Form

## <span id="page-299-0"></span>10.2.3.1.7 Departure Procedures

Departure procedures consist of a takeoff segment, and a combination of climb and acceleration segments up to an altitude of 10,000 feet AFE. A climb segment is defined by its endpoint altitude. An acceleration segment is defined by its rate of climb and the calibrated airspeed at its endpoint. The flap settings are indicated for endpoints of segments. These flap settings should coincide with those given in Section 4 above. Please provide procedural data for each stage length given in Sectio[n 10.2.3.1.5](#page-297-3) above. Default takeoff procedures include an ICAO A, an ICAO B, and a BBN/AAAI reference procedure<sup>xxii</sup>. Guidelines for the all three procedures are included below in [Table 10-19.](#page-300-0) In developing these procedures, manufactures should use best judgment based on experience with their customers in determining a default takeoff flap setting and an appropriate power cutback point. Manufacturers of propeller-driven aircraft should use their own recommended procedures.

<span id="page-300-1"></span><span id="page-300-0"></span>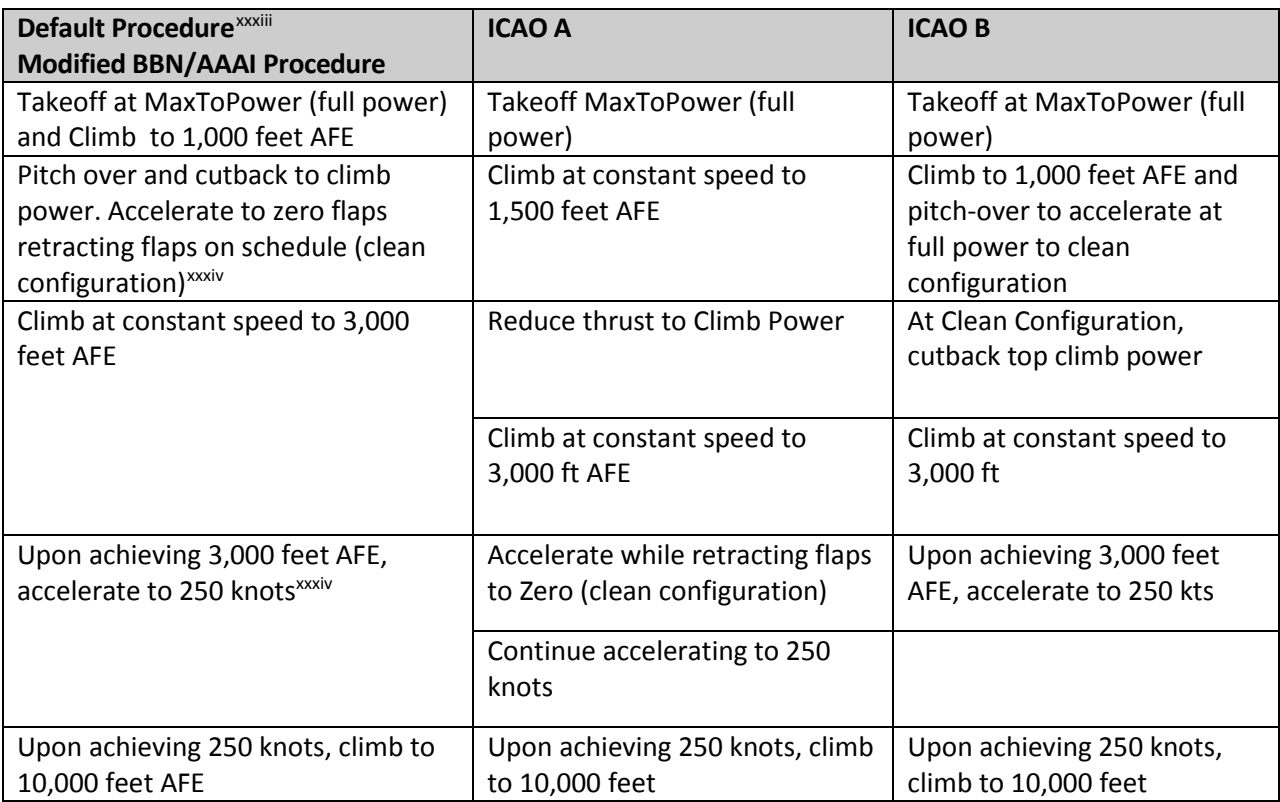

### Table 10-19 Default Takeoff Procedure Descriptions

The AEDT Fleet database supports two types of departure procedures: procedural profiles and profile points. Procedural profiles utilize aircraft performance methods, and they take into account atmospheric effects on the aircraft performance. Profile points are an ordered set of fixed profile points specifies a two-dimensional trajectory for the aircraft, and they do not take into account atmospheric effects on the aircraft performance. Procedural profiles are considered to be of a higher data quality than the profile points, because they allow for more modelling flexibility. Therefore, the development of procedural profiles is recommended. If possible, both procedural profiles and the corresponding

<span id="page-300-2"></span>xxxii Historically, the BBN/AAAI reference procedure is known as the "DEFAULT" or "STANDARD" procedure.

xxiii In many cases, the "Default" procedure is the same as the ICAO B procedure. Manufacturers of propeller-driven aircraft should use their own recommended procedures.

xxiv During acceleration steps, flaps are retracted on scheduled according to the published guidance for the airplane. Power is distributed between climb and acceleration according to the flight management system for the aircraft. This distribution between climb and acceleration should be provided as part of the data submission. As an example, a parameter of 55/45 would signify that 55% power would be for climb and 45% would be for acceleration .

profile point should be submitted for each submitted takeoff procedure, to aid in the review of the data submittal.

[Table 10-20](#page-302-0) below should be completed for each submitted procedure (ICAO A, BBN/AAAI, etc.) over each takeoff weight given in Sectio[n 10.2.3.1.4.](#page-295-2) [Table 10-22](#page-305-0) should be completed for each corresponding submitted profile points. For both tables, the number and sequence of the procedure steps given below is for example purposes only and will vary depending on the aircraft and operating procedure. Additional information on CLIMB and ACCELERATION procedures steps is provided in Section [3.6.2.5.](#page-88-0)

<span id="page-302-0"></span>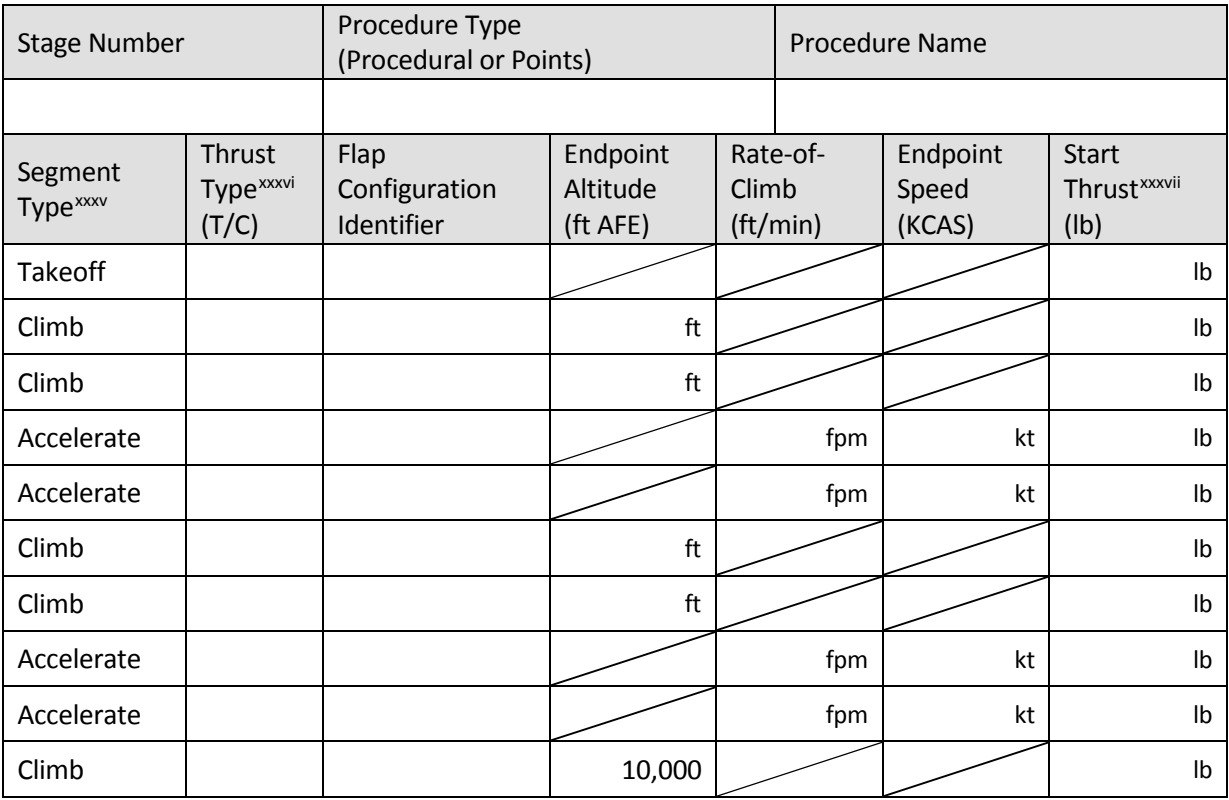

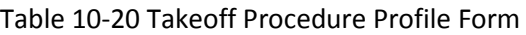

 $\overline{\phantom{a}}$ 

<span id="page-302-1"></span><sup>&</sup>lt;sup>xxxv</sup> Add, delete, and sequence the segments as necessary to represent a takeoff procedure.

 $xxxvi$  T = Max-Takeoff, C = Max-Climb, as defined in Section 10.2.3.1.6.

xxxvii These data are used to compare to computed thrust values.

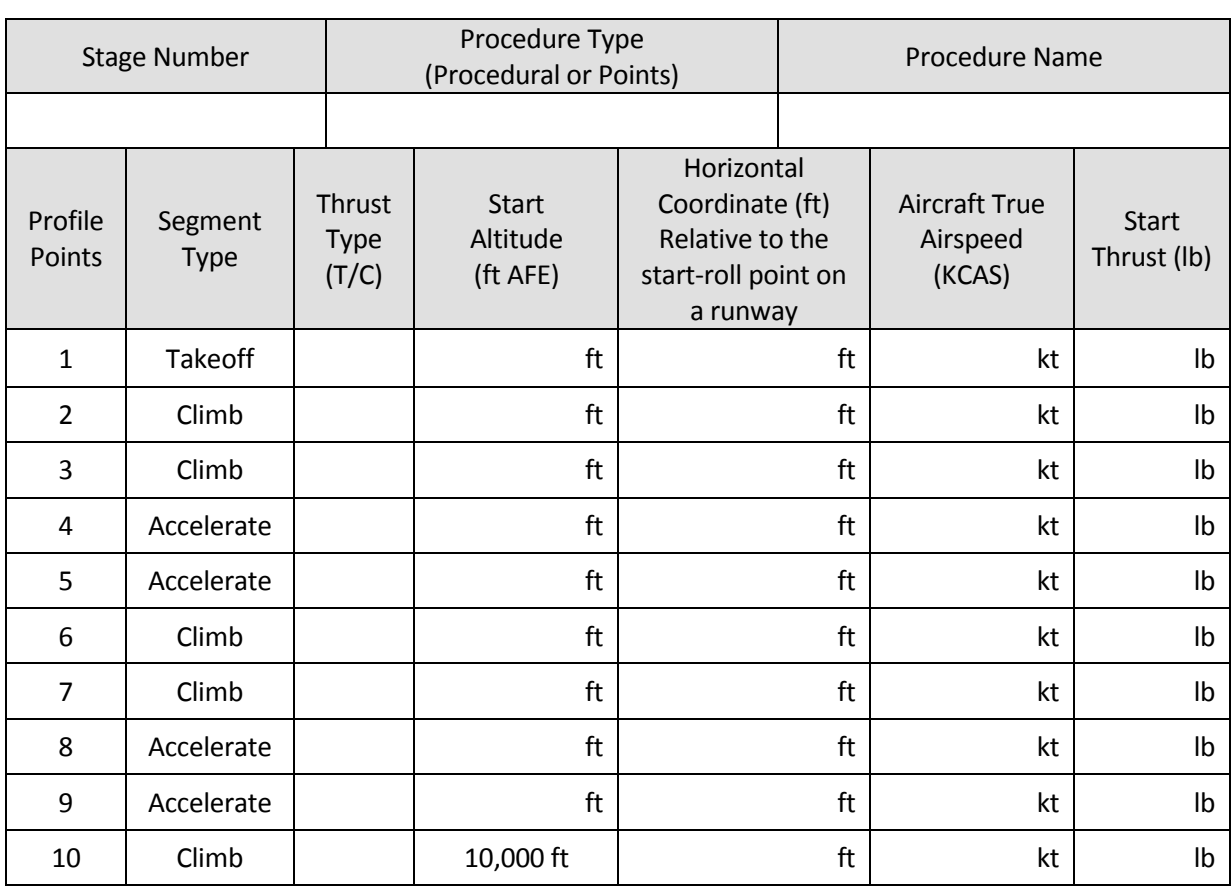

## Table 10-21 Takeoff Profile Points Form

## <span id="page-303-0"></span>10.2.3.1.8 Approach Procedures

A landing (or approach) profile should be calculated for a starting altitude of 10,000 feet above field elevation (AFE) following a 3 degree approach glide slope with a level segment at 3,000 feet AFE. The flap-setting identifiers should coincide with those given in Section [10.2.3.1.5](#page-297-3) above. Reverse thrust distance is nominally 10% of ground roll distance, which is 90% of the stop distance minus 291 meters (954 feet). Reverse corrected net thrust is nominally 40% of maximum static thrust for narrow-body aircraft and 10% of maximum static thrust for wide-body aircraft. The idle/taxi distance is 90% of the stop distance minus 291 meters (954 feet). Stop distance can be smaller than the maximum landing distance reported in Section [10.2.3.1.3](#page-294-1) above. Taxi/idle corrected net thrust is nominally 10% of maximum static thrust reported in Sectio[n 10.2.3.1.3](#page-294-1) above.

Similar to the departure procedures, the ANP database supports both procedural profiles and profile points approach procedures. Procedural profiles are considered to be of a higher data quality than the profile points, because they allow for more modelling flexibility. Therefore, the development of procedural profiles is recommended. If possible, both procedural profiles and the corresponding profile point should be submitted for each submitted approach procedure, to aid in the review of the data submittal.

[Table 10-22](#page-305-0) below should be completed for each submitted landing procedure. [Table 10-22](#page-305-0) should be completed for each corresponding submitted profile points. For both tables, the number and sequence of the procedure steps given below is for example purposes only and will vary depending on the aircraft and operating procedure. Additional information on landing procedures steps is provided in Section [3.6.2.5.](#page-88-0)

<span id="page-305-0"></span>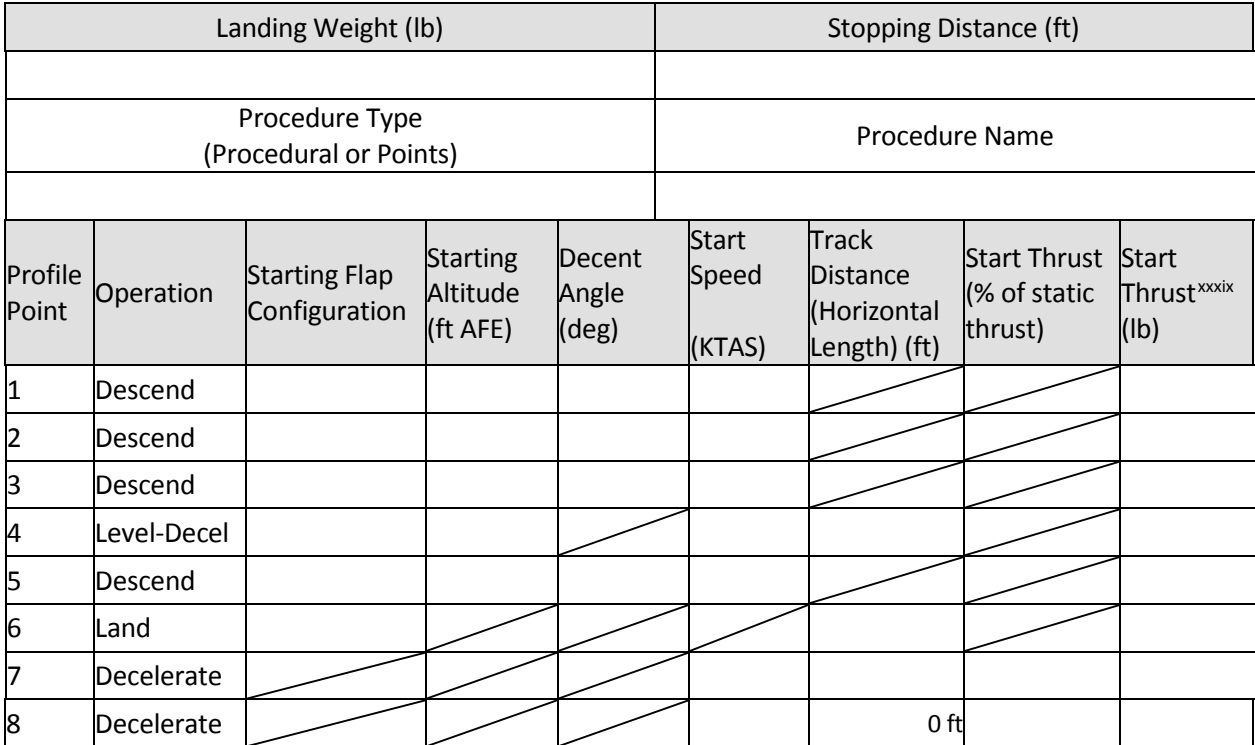

### Table 10-22 Approach Procedure Profile Form

<span id="page-305-1"></span>xxxviii Landing speed is for reference only; ICAO Doc 991[152](#page-286-0) methods calculate landing speed using the D coefficient and landing weight.

<span id="page-305-2"></span>xxxix These data are used to compare to computed thrust values.

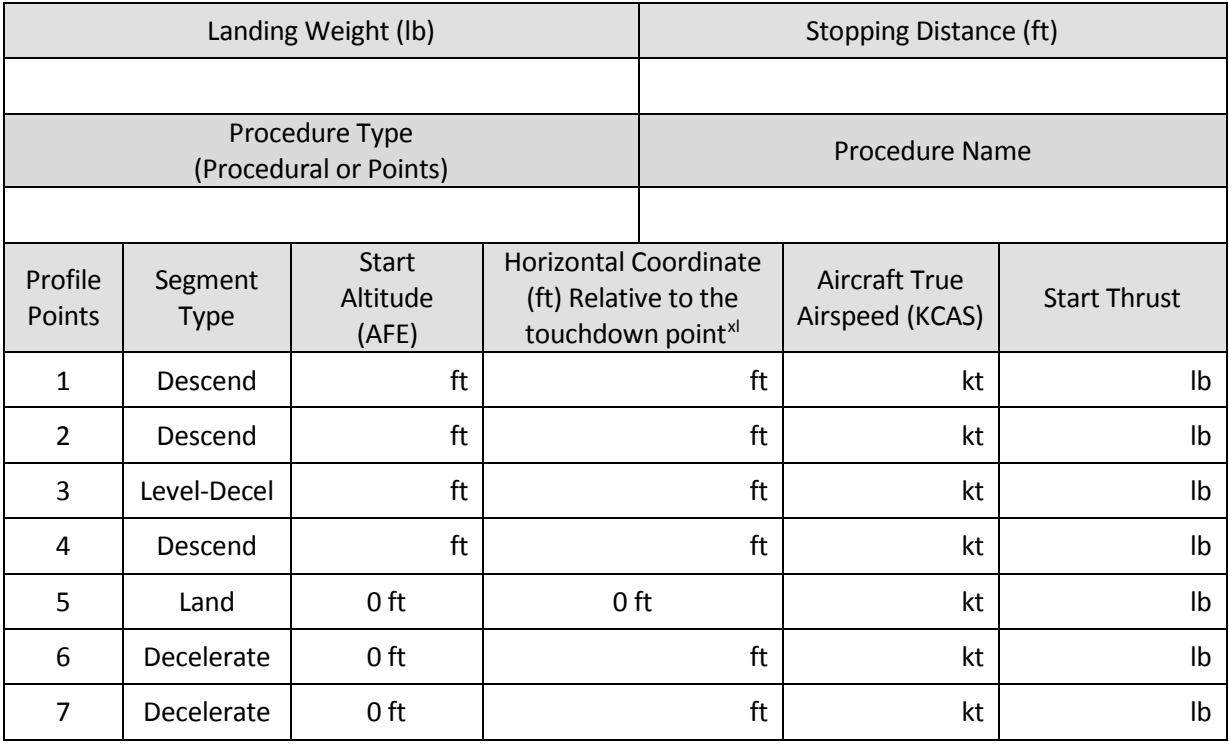

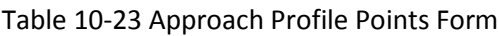

## 10.2.3.1.9 Noise Data

l

Noise Power Distance (NPD) data are requested for noise exposure levels (Sound Exposure Level and Effective Perceived Noise Level) and maximum noise levels (Maximum A-weighted Sound Level and Maximum Tone-Corrected Perceived Noise Level). Specific guidelines<sup>55</sup> are followed for developing NPD data. NPDs should be provided for representative corrected net thrust values that span the procedures given in Sections [10.2.3.1.7](#page-299-0) and [10.2.3.1.8.](#page-303-0) In general, noise measurements are collected under certification-like conditions and then are adjusted to different distances based on spherical divergence, altitude duration, time-varying aircraft speed, and atmospheric absorption. Where applicable, be sure to differentiate between approach and takeoff configuration noise data. For example, "6000-A" would be 6,000 lb. of corrected net thrust under approach configuration.

Two different SEL NPD calculation adjustment procedures<sup>55</sup>: the integrated procedure and the simplified procedure. The integrated procedure requires a higher quality of data, where measured noise and performance data include spectral data available for the complete flyover time period of interest, whereas the simplified procedure is typical used with measured noise and performance data where spectral data are available only for the time of occurrence of the maximum sound level. The integrated procedure is recommended for computing NPDs for the data submittal form, although NPDs computed

<span id="page-306-0"></span><sup>&</sup>lt;sup>xl</sup> These horizontal coordinate values are negative during descent and positive during the landing ground roll.

using either integrated or simplified will be accepted. Where applicable, be sure to differentiate between NPDs generated using integrated and simplified procedures.

In general, noise measurements are collected under certification-like conditions and then are adjusted to different distances based on spherical divergence, altitude duration, time-varying aircraft speed, and atmospheric absorption. Noise data should be normalized to standard reference conditions specified in Sectio[n 10.2.3.1.2.](#page-293-2) Where applicable, be sure to differentiate between approach and takeoff configuration noise data. For example, "6000-A" would be 6,000 lb. of corrected net thrust under approach configuration.

It is important to note that SAE-AIR-1845<sup>55</sup> references SAE-ARP-866A $^{21}$  for computing the atmospheric absorption adjustment during the NPD computation process. As mentioned in Sectio[n 10.1.4,](#page-277-0) SAE-ARP-5534<sup>22</sup> is being evaluated for use with noise certification, and is intended to replace SAE-ARP-866A<sup>21</sup>. In the meantime, the effects of study or airport-specific atmospheric conditions (temperature, relative humidity and atmospheric pressure) on noise levels may be accounted for using an atmospheric absorption adjustment as defined by either SAE-ARP-5534 $^{22}$  or SAE-ARP-866A $^{21}$  in the noise modelling. When developing NPDs from empirical data,  $SAE-ARP-866A<sup>21</sup>$  should still be used to correct the empirical data to the source using the measurement day atmospheric conditions, and the reference atmospheric adjustment (in Sectio[n 10.1.4\)](#page-277-0) should be used to compute the noise levels at the ten NPD distances using standard atmospheric conditions, as specified in SAE-AIR-1845<sup>55</sup>.

Noise data for approach conditions should use the final approach landing speed as the reference speed for the noise data. All exposure based metrics such as EPNL and SEL should be further normalized to 160 knots using the duration correction equation $55$ .

Sound exposure levels should be calculated for the distances given on the tables, below which range from 200 feet to 25,000 feet. SEL values less than 75 dB at 1,000 feet may require additional extrapolation and may not be consistently derived or accessed for accuracy across all aircraft types. When modelling propeller aircraft, the propeller rotations per minute (RPM should also be provided for each NPD.

Repeat [Table 10-24](#page-308-0) for each combination of noise type and operation (8 tables). Where applicable, be sure to differentiate between approach and takeoff configuration noise data. In each table, a minimum of two NPDs per operation mode and noise type is required, in order to have the minimum number of NPDs required for NPD interpolation and extrapolation as described in Section [4.2.2.](#page-142-0) The development of more than 2 NPDs for each combination of noise type and operation mode is strongly recommended. A larger NPD data set results in both the noise levels of the aircraft being more comprehensively represented, and noise levels being extrapolated over smaller ranges, thus improving the accuracy of the noise model utilizing those data. It is not uncommon for aircraft in the ANP database to have 3 or 4 approach NPDs and 6 or more departure NPDs for each noise metric type.

<span id="page-308-0"></span>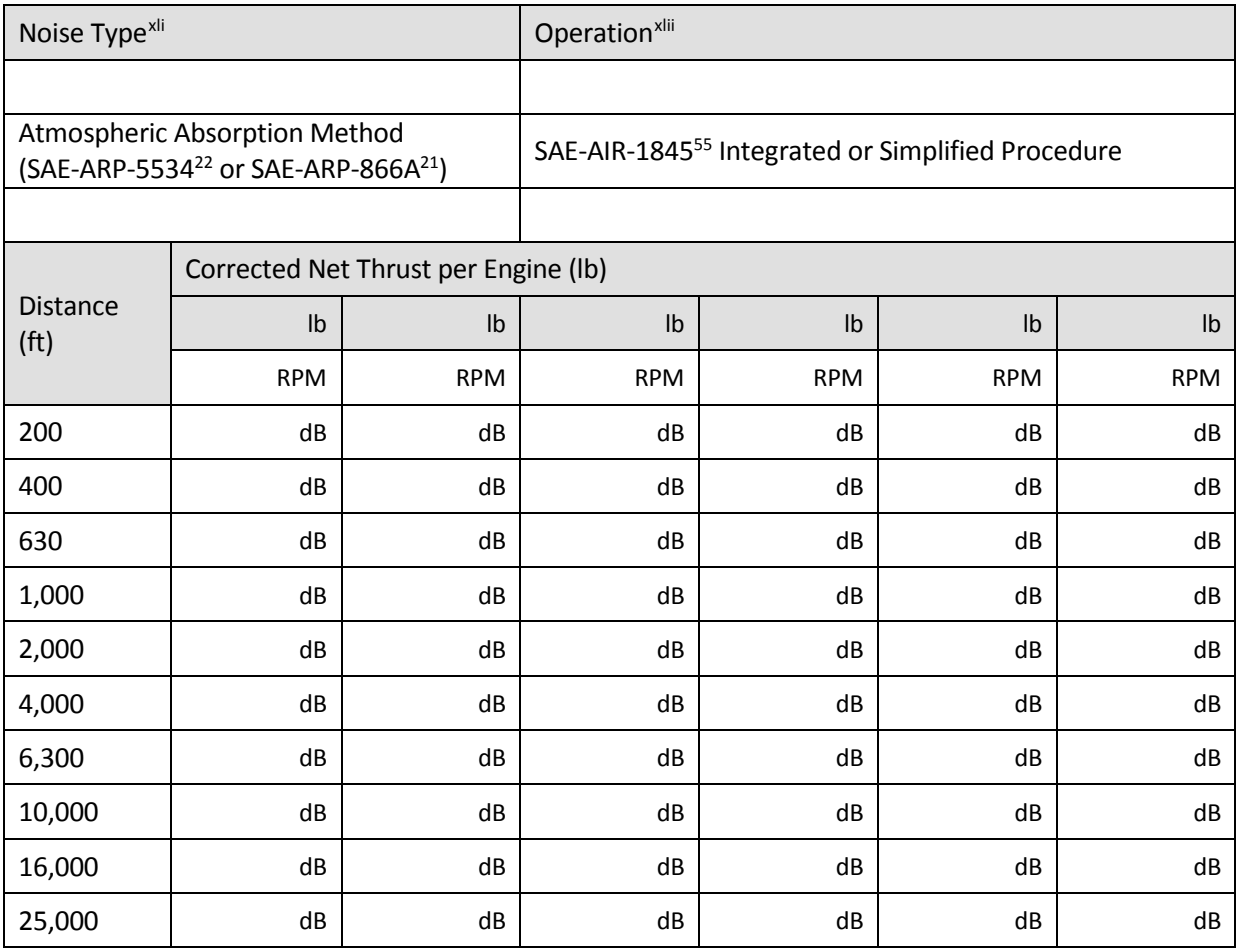

### Table 10-24 NPD Data Form

Unweighted one-third octave-band spectral data corresponding to the time of LPNTSmx and the time of LASmx should be provided for each thrust level represented in the NPDs. The spectra should be at the same corrected net thrust values as provided in the noise exposure and maximum noise tables, and span the one-third octave-bands from 50 to 10,000 Hz<sup>xliii</sup>. The spectra should be measured at a speed close to 160 kts and adjusted to a reference distance of 1,000 feet using the atmospheric absorption. Repeat [Table 10-25](#page-309-0) for each combination of noise type and operation (4 tables). Where applicable, be sure to differentiate between approach and takeoff configuration noise data.

l

- LEPN = Effective Perceived Noise Level (reference speed 160 kts)
- LASmx = Maximum A-weighted Sound Level (at speed close to 160 knots)

<span id="page-308-2"></span>xlii OPERATIONS:

A = Approach

 $D = Department$ 

<span id="page-308-1"></span>xli NOISE TYPES:

LAE = Sound Exposure Level (reference speed 160 kts)

LPNTSmx = Maximum Tone-Corrected Perceived Noise Level (at speed close to 160 knots)

<span id="page-308-3"></span>xliii Note: if one-third octave-band spectral data are available at frequencies below 50 Hz (e.g., 20 Hz to 50 Hz), they should also be submitted, in order to support the enhancement of low frequency noise computation capabilities in future releases of AEDT.

<span id="page-309-0"></span>

| Noise Type <sup>xliv</sup> |               | Operation                            |            |            |            |            |
|----------------------------|---------------|--------------------------------------|------------|------------|------------|------------|
|                            |               |                                      |            |            |            |            |
| One-Third                  |               | Corrected Net Thrust per Engine (Ib) |            |            |            |            |
| Octave<br>Band (Hz)        | $\mathsf{lb}$ | Ib                                   | Ib         | Ib         | Ib         | Ib         |
| 50                         | dB            | ${\sf dB}$                           | dB         | dB         | ${\sf dB}$ | dB         |
| 63                         | dB            | ${\sf dB}$                           | dB         | ${\sf dB}$ | dB         | ${\sf dB}$ |
| 80                         | dB            | ${\sf dB}$                           | ${\sf dB}$ | ${\sf dB}$ | dB         | ${\sf dB}$ |
| 100                        | dB            | dB                                   | dB         | dB         | dB         | dB         |
| 125                        | dB            | dB                                   | dB         | dB         | dB         | dB         |
| 160                        | dB            | dB                                   | dB         | dB         | dB         | ${\sf dB}$ |
| 200                        | dB            | dB                                   | dB         | dB         | dB         | ${\sf dB}$ |
| 250                        | dB            | ${\sf dB}$                           | dB         | ${\sf dB}$ | ${\sf dB}$ | ${\sf dB}$ |
| 315                        | dB            | ${\sf dB}$                           | ${\sf dB}$ | ${\sf dB}$ | ${\sf dB}$ | ${\sf dB}$ |
| 400                        | dB            | dB                                   | dB         | dB         | dB         | dB         |
| 500                        | dB            | ${\sf dB}$                           | dB         | dB         | ${\sf dB}$ | dB         |
| 630                        | dB            | dB                                   | dB         | dB         | dB         | ${\sf dB}$ |
| 800                        | dB            | ${\sf dB}$                           | dB         | dB         | dB         | ${\sf dB}$ |
| 1,000                      | dB            | ${\sf dB}$                           | dB         | ${\sf dB}$ | ${\sf dB}$ | dB         |
| 1,250                      | dB            | ${\sf dB}$                           | ${\sf dB}$ | ${\sf dB}$ | dB         | ${\sf dB}$ |
| 1,600                      | dB            | ${\sf dB}$                           | ${\sf dB}$ | ${\sf dB}$ | dB         | dB         |
| 2,000                      | dB            | dB                                   | dB         | dB         | dB         | dB         |
| 2,500                      | dB            | ${\sf dB}$                           | dB         | dB         | dB         | dB         |
| 3,150                      | dB            | dB                                   | dB         | dB         | dB         | ${\sf dB}$ |
| 4,000                      | dB            | dB                                   | dB         | dB         | dB         | ${\sf dB}$ |
| 5,000                      | dB            | ${\sf dB}$                           | dB         | ${\sf dB}$ | dB         | ${\sf dB}$ |
| 6,300                      | dB            | ${\sf dB}$                           | ${\sf dB}$ | ${\sf dB}$ | ${\sf dB}$ | ${\sf dB}$ |
| 8,000                      | dB            | dB                                   | dB         | dB         | dB         | ${\sf dB}$ |
| 10,000                     | dB            | ${\sf dB}$                           | dB         | ${\sf dB}$ | ${\sf dB}$ | ${\sf dB}$ |

Table 10-25 Spectral Data Form

<span id="page-309-1"></span><sup>&</sup>lt;sup>xliv</sup> At time of L<sub>ASmx</sub> and L<sub>PNTSmx</sub>

## <span id="page-310-0"></span>*AEDT Database Submittal Formfor Propellor-Driven, Fixed-Wing Aircraft*

This section is a data request form for a submittal to the AEDT database. Since the form in Section [10.2.3.1](#page-293-3) may be used for either jet or propeller fixed-wing aircraft, it is formatted to allow for the entry of information that may be extraneous for propeller aircraft.

Therefore, an abbreviated version of that form specific to propeller-driven aircraft is presented in Sectio[n 10.2.3.2.](#page-310-0) It is intended for the submittal of propeller-driven, fixed-wing aircraft noise and performance data for the AEDT database.

### <span id="page-310-2"></span>10.2.3.2.1 Reference Conditions For Performance Data

As per SAE-AIR-1845<sup>55</sup>, the default operating procedures described in Sectio[n 10.2.3.2.4](#page-313-0) will be provided for airports at 15°C, sea level condition assuming the ISA. As an example, the parameters for rate-of-climb, target speed, and cutback height for a procedure will be developed specifically for sea level ISA.

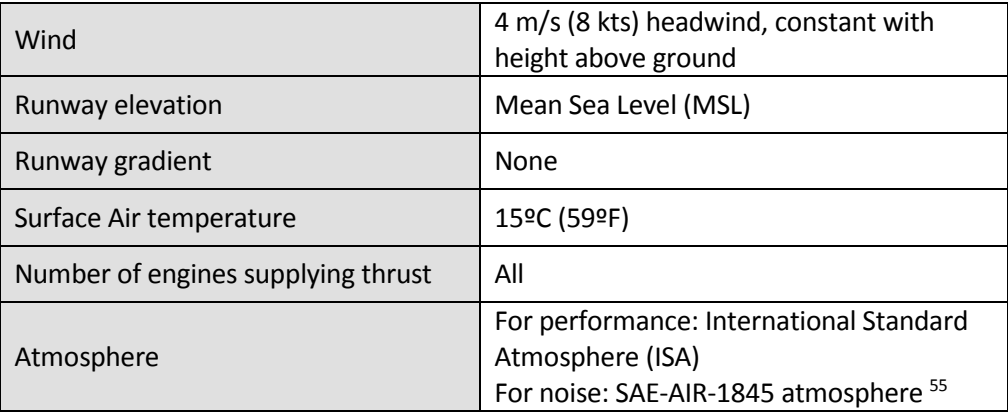

#### Table 10-26 Reference Conditions for Performance Data

## <span id="page-310-1"></span>10.2.3.2.2 Aircraft and Engine Data

Where there are variations in certification weights and engine thrusts for a given model, provide data for the heaviest aircraft in terms of maximum gross takeoff weight in the model classification.

**NOTE:** Aircraft should reference a certification equivalent. Where there are variations in weight and engine power settings for a given model, data for the heaviest aircraft that has been delivered in the model classification should be provided. Furthermore, power should be presented in the form of horsepower.

| Aircraft model <sup>xlv</sup>                                              |     |     |     |
|----------------------------------------------------------------------------|-----|-----|-----|
| Engine model*                                                              |     |     |     |
| Number of engines                                                          |     |     |     |
| Engine type (jet, turboprop, piston)                                       |     |     |     |
| Propeller model*                                                           |     |     |     |
| Engine Installation (tail- or wing-<br>mounted)                            |     |     |     |
| Noise stage number (2, 3, 4)                                               |     |     |     |
| Sea Level rated HP (per engine)                                            |     |     |     |
| Automated thrust restoration (yes,<br>no)                                  |     |     |     |
| Weight class (small, large, heavy)                                         |     |     |     |
| Maximum gross takeoff weight (lb)                                          |     |     |     |
| Maximum gross landing weight (lb)                                          |     |     |     |
| Maximum landing distance (ft)                                              |     |     |     |
| 14 CFR Part 36 Reference Certification<br>Levels <sup>xlvi</sup> , either: |     |     |     |
| (a) Appendix B, or                                                         | TO: | SL: | AP: |
| (b) Appendix G                                                             | TO: |     |     |

Table 10-27 General Aircraft and Engine Data Form

# <span id="page-311-2"></span>10.2.3.2.3 Guidance for Default Weights and Procedures

Default procedures should be developed for ranges suitable for representing the normal operating range of the aircraft. In this way, users may interpolate to other weights provided they have justification or other data. In the absence of more detailed data, users will resort to default weights corresponding to the trip length of the aircraft. Takeoff weights should be developed so as to increase with an increase in mission trip length. Weight assumptions should use industry planning assumptions for load factor, average passenger weight, excess cargo beyond passenger weight, and fuel required to complete mission trip length. Weights should be developed for the trip length ranges using the default mission planning rules below. Stage "M" represents the maximum trip length (in nmi) of the individual aircraft at MTOW, and it should be submitted separately, even if the maximum trip length falls within one of the other stage number categories.

<span id="page-311-0"></span>xlv As in the Aircraft's type certificate.

<span id="page-311-1"></span> $x$ lvi TO = takeoff; SL = sideline; and AP = Approach.

| Stage number | Trip length (nmi)     | Representative<br>Range | Weight |
|--------------|-----------------------|-------------------------|--------|
| 1            | $0 - 500$             | 350                     | Ib     |
| 2            | 500-1,000             | 850                     | Ib     |
| 3            | 1,000-1,500           | 1,350                   | Ib     |
| 4            | 1,500-2,500           | 2,200                   | Ib     |
| 5            | 2,500-3,500           | 3,200                   | Ib     |
| 6            | 3,500-4,500           | 4,200                   | Ib     |
| 7            | 4,500-5,500           | 5,200                   | Ib     |
| 8            | 5,500-6,500           | 6,200                   | Ib     |
| 9            | 6,500-7,500           | 7,200                   | Ib     |
| 10           | 7,500-8,500           | 8,200                   | Ib     |
| 11           | >8,500                |                         | Ib     |
| М            | Maximum range at MTOW |                         | Ib     |

Table 10-28 Departure Takeoff Weights Form

The following guidance has been established to provide common mission planning rules for determining default weights to the stage lengths given in the table above. For stage length "M", this is maximum range with maximum fuel and no additional cargo other than what is already included in the payload assumption.

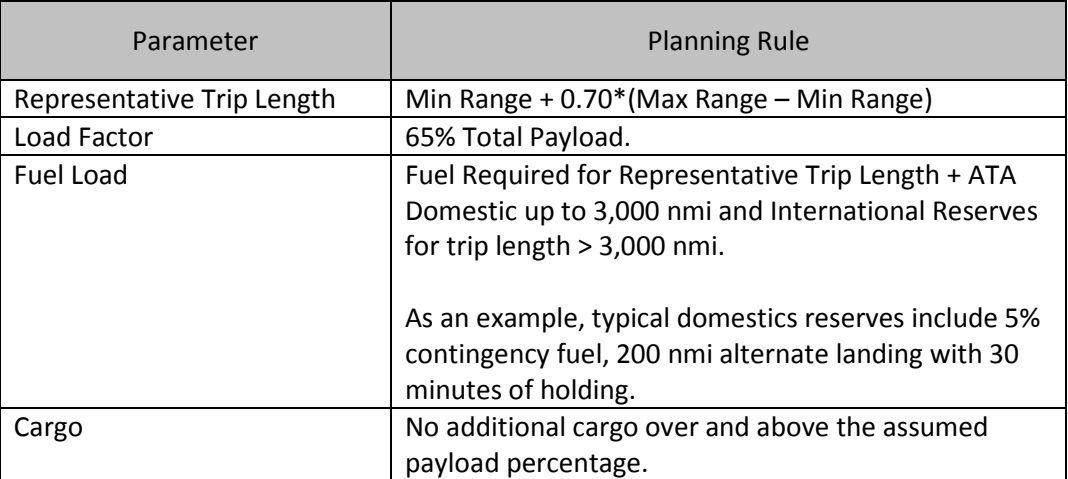

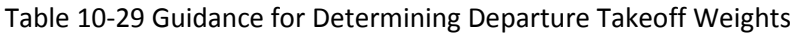

Not all nine trip lengths will be required for every aircraft as not all aircraft will be able to fly the higher trip length ranges. In addition to providing the trip length ranges for which an aircraft is able to fly, weights and procedures should also be developed for the aircraft MTOW, which is intended for modelling the maximum range (full fuel) of the aircraft. If relevant, a lower bound weight may also be provided that would be more representative of operations that would occur at weights below trip lengths of 350 nmi using the mission planning rules above.

## <span id="page-313-0"></span>10.2.3.2.4 Aerodynamic Coefficients

Aerodynamic coefficients for use with the SAE-AIR-1845<sup>55</sup> equations are required for available flap settings. The flap settings may be identified in degrees and/or abbreviations. Please provide data for all flap settings specified in Section[s 10.2.3.2.5](#page-313-1) an[d 10.2.3.2.6,](#page-314-0) and include separate coefficients per flap setting for cases with landing gear up and with landing gear down as appropriate. Fixed gear aircraft do not require gear position information.

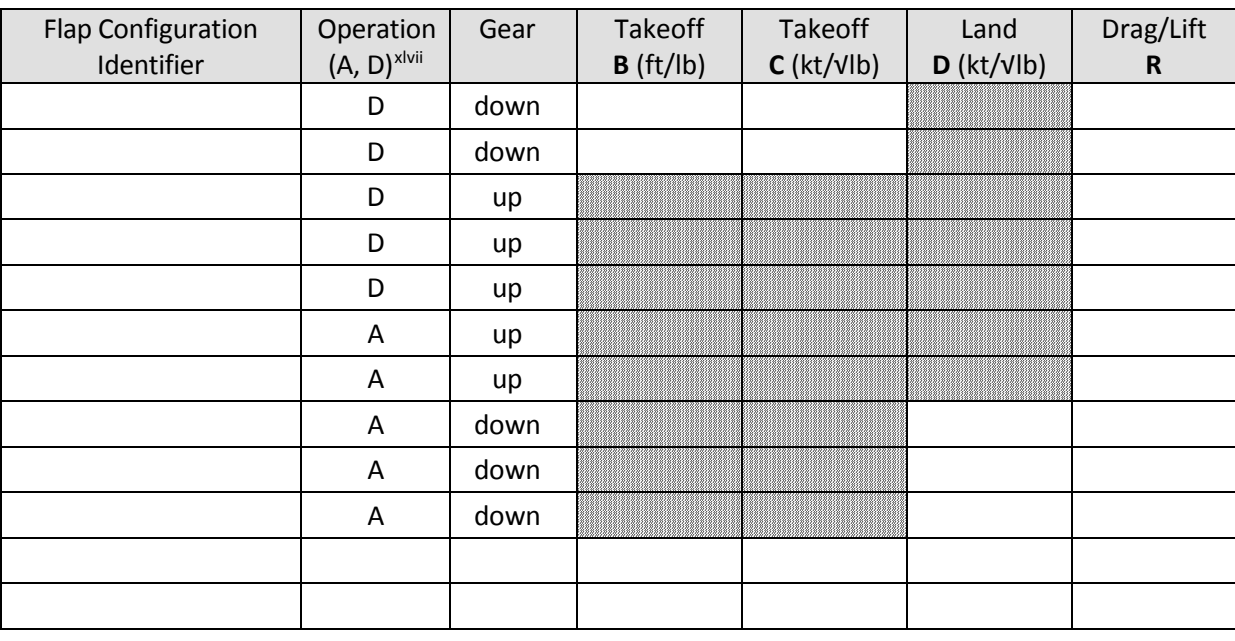

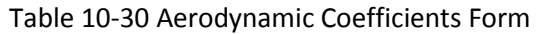

# <span id="page-313-1"></span>10.2.3.2.5 Engine Coefficients

For propeller-driven aircraft, engine coefficients in accordance with SAE-AIR-1845<sup>55</sup> equations are required for propeller efficiency and installed net propulsive power. In many cases, turboprop engine performance may be better modeled with the jet engine coefficients given in the Section [10.2.3.1.](#page-293-3)

**NOTE:** the current version of the AEDT uses the Max-Climb power setting from the thrust reduction point up to 10,000 feet AFE. If the aircraft engine is flat-rated, no change is required. If the engine is normally aspirated, the average power in the climb should be used. Propeller efficiencies should also be averaged over the conditions when the different power settings are used.

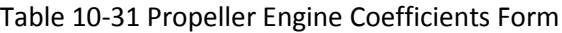

|                      | Propeller  | Installed net propulsive |
|----------------------|------------|--------------------------|
| <b>Power Setting</b> | Efficiency | horsepower (hp)          |
|                      |            |                          |

<span id="page-313-2"></span>xlvii A = Approach, D = Depart

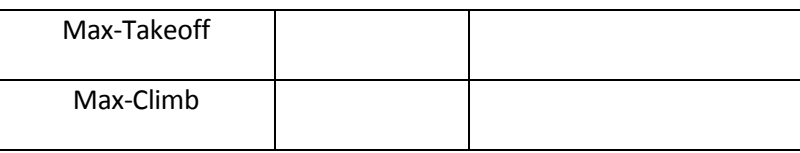

#### <span id="page-314-0"></span>10.2.3.2.6 Departure Procedures

Departure procedures consist of a takeoff segment, and a combination of climb and acceleration segments up to an altitude of 10,000 feet AFE. A climb segment is defined by its endpoint altitude. An acceleration segment is defined by its rate-of-climb and the calibrated airspeed at its endpoint. The flap settings are indicated for endpoints of segments. These flap settings should coincide with those given in Section [10.2.3.2.3](#page-311-2) above. Please provide procedural data for each stage length given in Section [10.2.3.2.2](#page-310-1) above.

Default takeoff procedures for jet aircraft include an ICAO A, an ICAO B, and a BBN/AAAI reference procedure, included in Sectio[n 10.2.3.1](#page-293-3) in [Table 10-19.](#page-300-0) However, these procedures may not be appropriate for propeller-driven aircraft. Manufacturers of propeller-driven aircraft should use their own recommended procedures. In developing these procedures, manufactures should use best judgment based on experience with their customers in determining a default takeoff flap setting and an appropriate power cutback point.

The ANP database supports two types of departure procedures: procedural profiles and profile points. Procedural profiles utilize aircraft performance methods, and they take into account atmospheric effects on the aircraft performance. Profile points are an ordered set of fixed profile points specifies a twodimensional trajectory for the aircraft, and they do not take into account atmospheric effects on the aircraft performance. Procedural profiles are considered to be of a higher data quality than the profile points, because they allow for more modelling flexibility. Therefore, the development of procedural profiles is recommended. If possible, both procedural profiles and the corresponding profile point should be submitted for each submitted takeoff procedure, to aid in the review of the data submittal.

[Table 10-32](#page-315-0) below should be completed for each submitted procedural profile verses each takeoff weight given in Sectio[n 10.2.3.2.3.](#page-311-2) The number and sequence of the SAE-AIR-1845/Doc 29 procedure steps given below is for example purposes only and will vary depending on the aircraft and operating procedure. Database submittals should comply with manufacturer's recommended departure procedures. Additional information on CLIMB and ACCELERATION procedures steps is provided in SAE-AIR-1845<sup>55</sup>. Note, certain SAE parameters such as rate-of-climb are not flexible in their use and should be developed for a specific atmosphere.

<span id="page-315-0"></span>

| <b>Stage Number</b>     |                                          |                                         | Procedure Type<br>(Procedural or Points) |                                  | Procedure Name               |                          |                                          |
|-------------------------|------------------------------------------|-----------------------------------------|------------------------------------------|----------------------------------|------------------------------|--------------------------|------------------------------------------|
|                         |                                          |                                         |                                          |                                  |                              |                          |                                          |
| Profile<br><b>Steps</b> | Segment<br><b>Type</b> <sup>xlviii</sup> | Thrust<br>Type <sup>xlix</sup><br>(T/C) | Flap<br>Configuration<br>Identifier      | Endpoint<br>Altitude<br>(ft AFE) | Rate-of-<br>Climb<br>ft/min) | Endpoint<br>Speed (KCAS) | Start Thrust <sup>1</sup><br>(lb or %hp) |
| 1                       | Takeoff                                  |                                         |                                          | N/A                              | N/A                          | N/A                      |                                          |
| $\overline{2}$          | Climb                                    |                                         |                                          | ft                               | N/A                          | N/A                      |                                          |
| 3                       | Climb                                    |                                         |                                          | ft                               | N/A                          | N/A                      |                                          |
| 4                       | Accelerate                               |                                         |                                          | N/A                              | ft/min                       | kt                       |                                          |
| 5                       | Accelerate                               |                                         |                                          | N/A                              | ft/min                       | kt                       |                                          |
| 6                       | Climb                                    |                                         |                                          | ft                               | N/A                          | N/A                      |                                          |
| 7                       | Climb                                    |                                         |                                          | ft                               | N/A                          | N/A                      |                                          |
| 8                       | Accelerate                               |                                         |                                          | N/A                              | ft/min                       | kt                       |                                          |
| 9                       | Accelerate                               |                                         |                                          | N/A                              | ft/min                       | kt                       |                                          |
| 10                      | Climb                                    |                                         |                                          | 10,000 ft                        | N/A                          | N/A                      | Ib                                       |

Table 10-32 Takeoff Procedural Profile Form

<sup>&</sup>lt;sup>xlviii</sup> Add, delete, and sequence the segments as necessary to represent a takeoff procedure.

<span id="page-315-2"></span><span id="page-315-1"></span> $x$ lix T = Max-Takeoff, C = Max-Climb.

<span id="page-315-3"></span><sup>&</sup>lt;sup>l</sup> Start thrust data may be presented in either corrected net thrust (lb) or percent horsepower (%hp). These data are used to compare to computed thrust values.

| <b>Stage Number</b> |                        |                                | Procedure Type<br>(Procedural or Points) |                                                                                     |    | <b>Procedure Name</b>                   |                                    |  |
|---------------------|------------------------|--------------------------------|------------------------------------------|-------------------------------------------------------------------------------------|----|-----------------------------------------|------------------------------------|--|
|                     |                        |                                |                                          |                                                                                     |    |                                         |                                    |  |
| Profile<br>Points   | Segment<br><b>Type</b> | Thrust<br><b>Type</b><br>(T/C) | <b>Start</b><br>Altitude<br>(ft AFE)     | Horizontal<br>Coordinate (m)<br>Relative to the start-<br>roll point on a<br>runway |    | <b>Aircraft True</b><br>Airspeed (KCAS) | <b>Start Thrust</b><br>(lb or %hp) |  |
| $\mathbf{1}$        | <b>Takeoff</b>         |                                | ft                                       |                                                                                     | ft | kt                                      | Ib                                 |  |
| $\overline{2}$      | Climb                  |                                | ft                                       |                                                                                     | ft | kt                                      | I <sub>b</sub>                     |  |
| 3                   | Climb                  |                                | ft                                       |                                                                                     | ft | kt                                      | Ib                                 |  |
| 4                   | Accelerate             |                                | ft                                       |                                                                                     | ft | kt                                      | Ib                                 |  |
| 5                   | Accelerate             |                                | ft                                       |                                                                                     | ft | kt                                      | I <sub>b</sub>                     |  |
| 6                   | Climb                  |                                | ft                                       |                                                                                     | ft | kt                                      | Ib                                 |  |
| $\overline{7}$      | Climb                  |                                | ft                                       |                                                                                     | ft | kt                                      | Ib                                 |  |
| 8                   | Accelerate             |                                | ft                                       |                                                                                     | ft | kt                                      | Ib                                 |  |
| 9                   | Accelerate             |                                | ft                                       |                                                                                     | ft | kt                                      | I <sub>b</sub>                     |  |
| 10                  | Climb                  |                                | 10,000 ft                                |                                                                                     | ft | kt                                      | lb                                 |  |

Table 10-33 Takeoff Profile Points Form

## 10.2.3.2.7 Approach Procedures

A landing profile should be calculated for a starting altitude of 10,000 feet AFE following a 3 degree approach glide slope with a level segment at 3,000 ft AFE. The flap-setting identifiers should coincide with those given in Sectio[n 10.2.3.2.3](#page-311-2) above. Reverse thrust distance is nominally 10% of ground roll distance, which is 90% of the stop distance minus 291 m (954 ft), if applicable. Stop distance can be smaller than the maximum landing distance reported in Section [10.2.3.2.2.](#page-310-1) Reverse corrected net thrust is nominally 40% of maximum static thrust for narrow-body aircraft and 10% of maximum static thrust for wide-body aircraft. The idle/taxi distance is 90% of the stop distance minus 291 meters (954 ft). Taxi/idle corrected net thrust is nominally 10% of maximum static thrust reported in Sectio[n 10.2.3.2.2.](#page-310-1)

Similar to the departure procedures, the ANP database supports both procedural profiles and profile points approach procedures. Procedural profiles are considered to be of a higher data quality than the profile points, because they allow for more modelling flexibility. Therefore, the development of procedural profiles is recommended. If possible, both procedural profiles and the corresponding profile point should be submitted for each submitted approach procedure, to aid in the review of the data submittal.

[Table 10-34](#page-317-0) below should be completed for each submitted landing procedure. [Table 10-35](#page-318-0) should be completed for each corresponding submitted profile points. For both tables, the number and sequence of the procedure steps given below is for example purposes only and will vary depending on the aircraft and operating procedure. Additional information on landing procedures steps is provided in Section 3.7.7.

<span id="page-317-0"></span>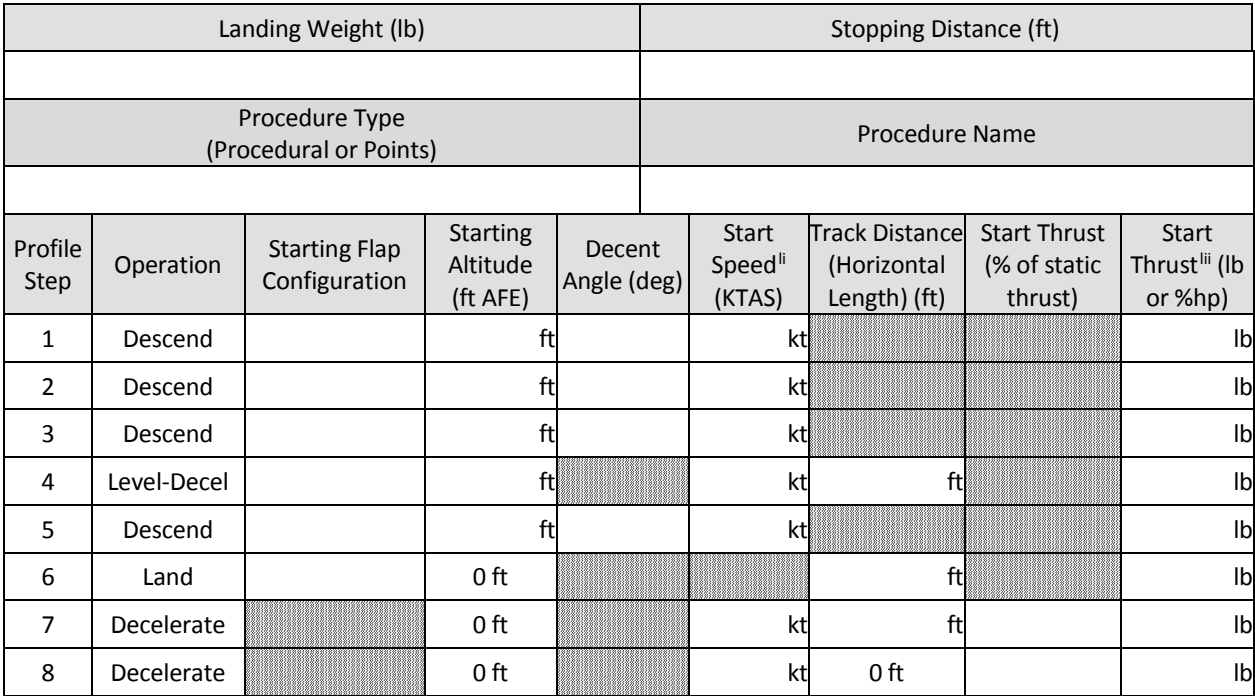

#### Table 10-34 Approach Procedural Profile Form

<span id="page-317-1"></span><sup>&</sup>lt;sup>li</sup> Landing speed is for reference only; ICAO Doc 9911<sup>52</sup> methods calculate landing speed using the D coefficient and landing weight.

<span id="page-317-2"></span>lii These data are used to compare to computed thrust values.

<span id="page-318-0"></span>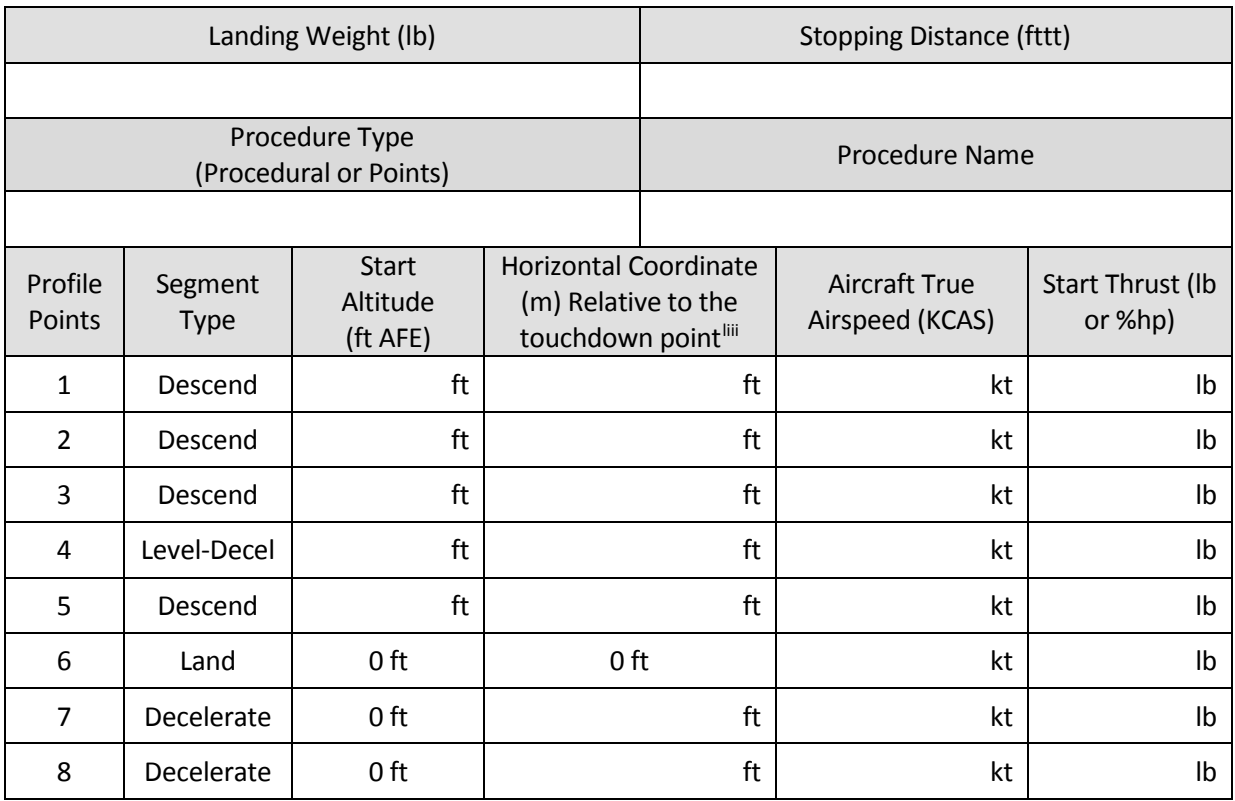

## Table 10-35 Approach Profile Points Form

## 10.2.3.2.8 Noise Data

l

NPD data are requested for noise exposure levels (Sound Exposure Level and Effective Perceived Noise Level) and maximum noise levels (Maximum A-weighted Sound Level and Maximum Tone-Corrected Perceived Noise Level). Specific guidelines for developing NPD data are provided in SAE-AIR-184[555.](#page-293-1) NPDs should be provided for representative corrected net thrust values that span the procedures given in Sectio[n 10.2.3.2.5](#page-313-1) and Section [10.2.3.2.6.](#page-314-0) Corrected net thrust for propeller-driven aircraft should be calculated using the SAE-AIR-1845<sup>55</sup> equations (see Sectio[n 3.6.2.2.2.2\)](#page-86-0) and the coefficients provided in this data submittal. In general, noise measurements are collected under certification-like conditions and then are adjusted to different distances based on spherical divergence, altitude duration, time-varying aircraft speed, and atmospheric absorption. Where applicable, be sure to differentiate between approach and takeoff configuration noise data. For example, "200-A" would be 200 lb. of corrected net thrust per engine under approach configuration.

Two different SEL NPD calculation adjustment procedures are defined in SAE-AIR-1845<sup>55</sup>: the integrated procedure and the simplified procedure. The integrated procedure requires a higher quality of data, where measured noise and performance data include spectral data available for the complete flyover time period of interest, whereas the simplified procedure is typical used with measured noise and performance data where spectral data are available only for the time of occurrence of the maximum

<span id="page-318-1"></span>liii These horizontal coordinate values are negative during descent and positive during the landing ground roll.

sound level. The integrated procedure is recommended for computing NPDs for the data submittal form, although NPDs computed using either integrated or simplified will be accepted. Where applicable, be sure to differentiate between NPDs generated using integrated and simplified procedures.

In general, noise measurements are collected under certification-like conditions and then are adjusted to different distances based on spherical divergence, altitude duration, time-varying aircraft speed, and atmospheric absorption. Noise data should be normalized to standard reference conditions specified in Sectio[n 10.2.3.2.1.](#page-310-2) Where applicable, be sure to differentiate between approach and takeoff configuration noise data. For example, "200-A" would be 200 lb of corrected net thrust per engine under approach configuration.

It is important to note that SAE-AIR-1845<sup>55</sup> references SAE-ARP-866A $^{21}$  for computing the atmospheric absorption adjustment during the NPD computation process. As mentioned in Section 4.3.1 SAE-ARP-5534 $^{22}$  is being evaluated for use with noise certification, and is intended to replace SAE-ARP-866A $^{21}$ . In the meantime, the effects of study or airport-specific atmospheric conditions (temperature, relative humidity and atmospheric pressure) on noise levels may be accounted for using an atmospheric absorption adjustment as defined by either SAE-ARP-5534<sup>22</sup> or SAE-ARP-866A<sup>21</sup> in the noise modelling. When developing NPDs from empirical data,  $SAE-ARP-866A<sup>21</sup>$  should still be used to correct the empirical data to the source using the measurement day atmospheric conditions, and the reference atmospheric adjustment in Section [10.1.4](#page-277-0) should be used to compute the noise levels at the ten NPD distances using standard atmospheric conditions, as specified in SAE-AIR-1845<sup>55</sup>.

Noise data for approach conditions should use the final approach landing speed as the reference speed for the noise data. All exposure based metrics such as EPNL and SEL should be further normalized to 160 knots using the duration correction equation in SAE-AIR-184[555.](#page-293-1)

Sound exposure levels should be calculated for the distances given on the tables, below which range from 200 feet to 25,000 feet. When modelling propeller aircraft, the propeller rotations per minute (RPM) should also be provided for each NPD.

Unweighted one-third octave-band spectral data corresponding to the time of  $L_{PNTSmx}$  and the time of L<sub>ASmx</sub> should be provided for each thrust level represented in the NPDs. The spectral data should be measured at a reference distance of 1,000 ft, and span the one-third octave-bands from 50 to 10,000 Hz. Where applicable, be sure to differentiate between approach and takeoff configuration noise data.

Repeat [Table 10-36](#page-320-0) for each combination of noise type and operation mode (8 tables). Where applicable, be sure to differentiate between approach and takeoff configuration noise data. In each table, a minimum of two NPDs per operation mode and noise type is required, in order to have the minimum number of NPDs required for NPD interpolation and extrapolation as described in Section [10.1.4.](#page-277-0) The development of more than 2 NPDs for each combination of noise type and operation mode is strongly recommended. A larger NPD data set results in both the noise levels of the aircraft being more comprehensively represented, and noise levels being extrapolated over smaller ranges, thus

improving the accuracy of the noise model utilizing those data. It is not uncommon for aircraft in the ANP database to have 3 or 4 approach NPDs and 6 or more departure NPDs for each noise metric type.

<span id="page-320-0"></span>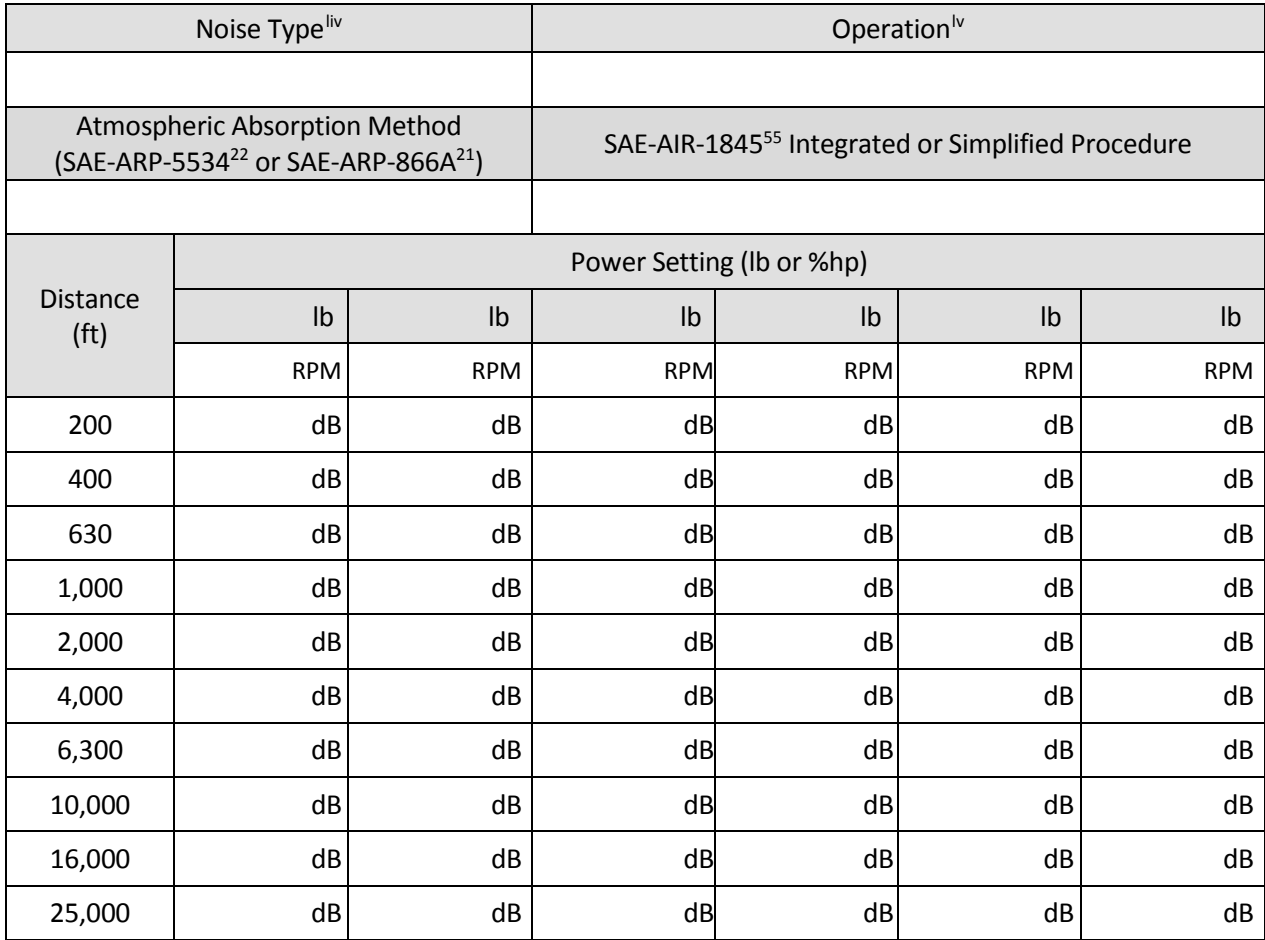

Table 10-36 NPD Data Form

Unweighted one-third octave-band spectral data corresponding to the time of LPNTSmx and the time of LASmx should be provided for each thrust level represented in the NPDs. The spectra should be at the same corrected net thrust values as provided in the noise exposure and maximum noise tables, and span the one-third octave-bands from 50 to 10,000 Hz $\text{w}$ . The spectra should be measured at a speed

<span id="page-320-1"></span>liv NOISE TYPES:

l

- LEPN = Effective Perceived Noise Level (reference speed 160 knots)
- LASmx = Maximum A-weighted Sound Level (at speed close to 160 knots)
- LPNTSmx = Maximum Tone-Corrected Perceived Noise Level (at speed close to 160 knots)

<span id="page-320-2"></span>lv OPERATIONS:

A = Approach

D = Depart

LAE = Sound Exposure Level (reference speed 160 knots)

<span id="page-320-3"></span><sup>&</sup>lt;sup>lvi</sup> Note: if one-third octave-band spectral data are available at frequencies below 50 Hz (e.g., 20 Hz to 50 Hz), they should also be submitted, in order to support the enhancement of low frequency noise computation capabilities in future releases of AEDT.

close to 160 knots, if possible, and adjusted to a reference distance of 1,000 feet using the atmospheric absorption table in Sectio[n 10.1.4.](#page-277-0) Repeat [Table 10-37](#page-321-0) for each combination of noise type and operation (4 tables). Where applicable, be sure to differentiate between approach and takeoff configuration spectral data.

<span id="page-321-0"></span>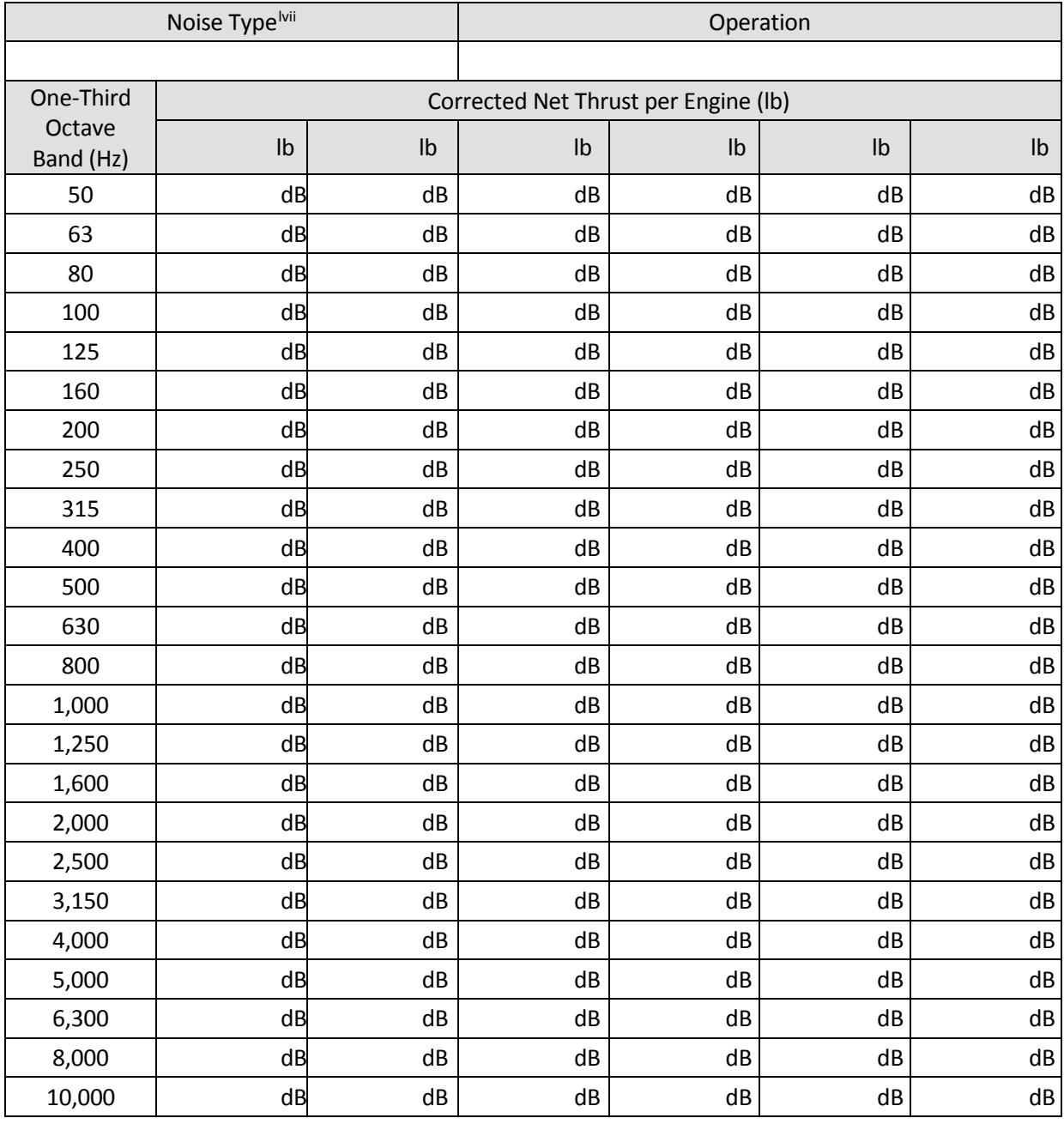

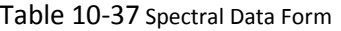

<span id="page-321-1"></span>lvii At time of L<sub>ASmx</sub> and L<sub>PNTSmx</sub>.

## *AEDT Fleet Database Submittal Form for Helicopters*

This section is a data request form for a submittal to the AEDT database. The following form describes the performance and noise data required for helicopters to be included in the AEDT Fleet database.

### 10.2.3.3.1 Reference Conditions for Performance Data

Helicopter noise data required for use in the AEDT should be corrected for the conditions contained in the following table:

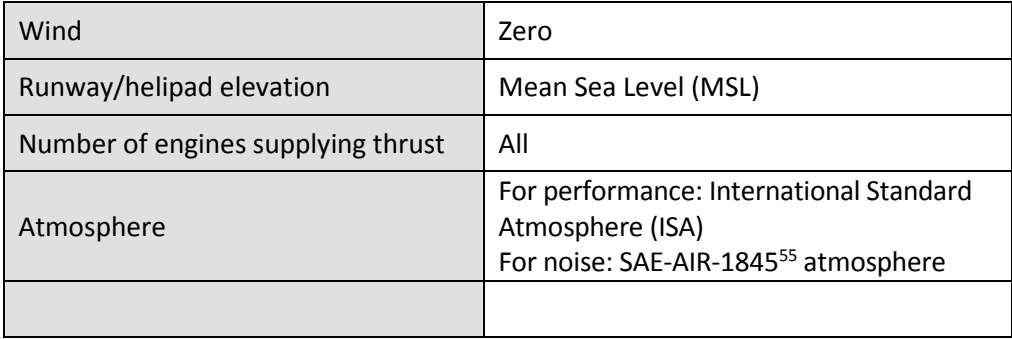

### Table 10-38 Reference Conditions for Performance Data

## 10.2.3.3.2 Aircraft and Engine Data

Where there are variations in certification weights for a given model, provide data for the heaviest aircraft in terms of maximum gross takeoff weight in the model classification.

**NOTE:** Aircraft should reference a certification equivalent. Where there are variations in weight for a given model, data for the heaviest aircraft that has been delivered in the model classification should be provided.

| Helicopter model                                                                  |     |     |     |     |
|-----------------------------------------------------------------------------------|-----|-----|-----|-----|
| Description                                                                       |     |     |     |     |
| Owner category <sup>lviii</sup>                                                   |     |     |     |     |
| Engine type ('turboshaft', 'piston')                                              |     |     |     |     |
| Number of main rotor blades                                                       |     |     |     |     |
| Main rotor diameter (ft)                                                          |     |     |     |     |
| Rotor speed (RPM)                                                                 |     |     |     |     |
| Maximum gross takeoff weight (lb)                                                 |     |     |     |     |
| Wheels ('yes' or 'no')                                                            |     |     |     |     |
| Engine model                                                                      |     |     |     |     |
| Number of rotors (main plus tail)                                                 |     |     |     |     |
| Maximum Speed in Level Flight w/<br>Maximum Continuous Power, V <sub>H</sub> (kt) |     |     |     |     |
| Speed for Best Rate of Climb, V <sub>Y</sub> (kt)                                 |     |     |     |     |
| Never Exceed Speed, $V_{NE}$ (kt)                                                 |     |     |     |     |
| 14 CFR Part 36 Reference Certification<br>Levels <sup>lix</sup> , either:         |     |     |     |     |
| (a) Appendix H, or                                                                | TO: | SL: | AP: | LF: |
| (b) Appendix J                                                                    | TO: |     |     | LF: |

Table 10-39 General Helicopter and Engine Data Form

## 10.2.3.3.3 Speed Coefficients

l

 $B_0$ ,  $B_1$ , and  $B_2$  are regression coefficients used in the calculation of a source-noise correction for level flight only, and are applied to the left, center and right NPDs. The correction accounts for changes in sound level associated with the deviation of advancing blade Mach number from that associated with the source data reference conditions. The coefficients are derived using a least-squares, 2<sup>nd</sup> order regression through measured L<sub>PNTSmx</sub> data as a function of test speed.

To determine the sound level correction in AEDT, the relationship between the PNLT<sub>max</sub> (usually asmeasured or corrected for distance) and the difference between the test M<sub>ADV</sub> and the AEDT reference M<sub>ADV</sub> (Δ(M<sub>ADV\_T</sub> - M<sub>ADV\_R</sub>), computed using Eq. 4-58] must be determined. This relationship usually takes the form of a second order polynomial regression (with an upward curve that increases as the difference increases).

<span id="page-323-0"></span>lviii COM = commercial aviation, and GA = general aviation.

<span id="page-323-1"></span> $\frac{1}{x}$  TO = takeoff; SL = sideline; AP = approach; and LF = level flyover.
To determine the coefficients of the second order regression, the as-measured PNLT<sub>max</sub> versus  $\Delta(M_{ADV-T}$  - $M_{ADV,R}$ ) can be plotted in a spreadsheet or statistical analysis program, and the computed trendline computation will determine the regression coefficients ( $B_0$ , the constant,  $B_1$ , the first-order term, and  $B_2$ , the second-order term). A separate regression shall be computed for each microphone position: centerline, left side, and right side, and provided in [Table 10-40.](#page-324-0)

<span id="page-324-0"></span>It should be noted that computing these coefficients with data taken over a limited range of airspeeds may result in an adjustment that produces unrealistic results, when applied far outside of this range of airspeeds in a modeled case.

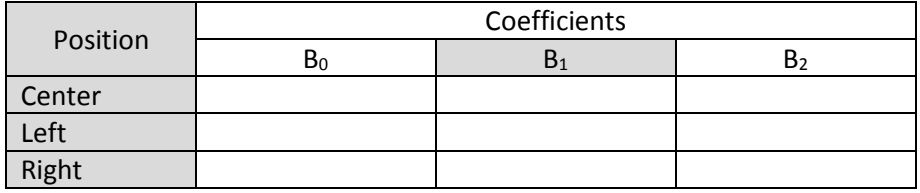

### Table 10-40 Helicopter Speed Coefficients

# 10.2.3.3.4 Departure Procedures

l

Departure procedures consist of ground and flight idle segments, a combination of vertical and horizontal movement segments, and ending in a level flight segment. An idle segment is defined by its duration. A climb segment is defined by its endpoint altitude. An acceleration segment is defined by its calibrated airspeed at its endpoint. If data for addition takeoff weights are provided in addition to the maximum takeoff weight specified in Section [10.2.3.3.2,](#page-322-0) please provide procedural data for each takeoff weight.

The table below should be completed for each submitted procedure. The number and sequence of procedure steps given below is for example purposes only and will vary depending on the aircraft and operating procedure. In general taxi profiles, are modeled separately from departure profiles. Database submittals should comply with manufacturer's recommended departure procedures.

Repeat table for each takeoff weight provided in the data submittal.

| Takeoff Weight (lb)     |                               |                 | lb                            |                                 |                          |
|-------------------------|-------------------------------|-----------------|-------------------------------|---------------------------------|--------------------------|
| Profile<br><b>Steps</b> | Segment<br>Type <sup>ix</sup> | Duration<br>(s) | Endpoint<br>Altitude<br>(AFE) | <b>Track</b><br><b>Distance</b> | Endpoint<br>Speed (KCAS) |
|                         | Ground Idle                   |                 |                               |                                 |                          |
|                         | Flight Idle                   |                 |                               |                                 |                          |

Table 10-41 Helicopter Departure Procedures Form

<span id="page-324-1"></span> $\frac{1}{x}$  Add, delete, and sequence the segments as necessary to represent a takeoff procedure.

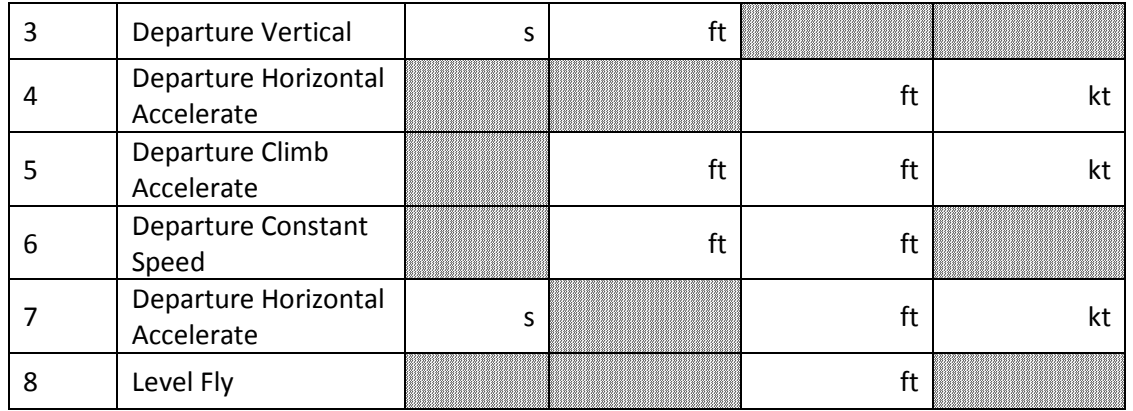

# 10.2.3.3.5 Approach Procedures

A landing profile should be calculated for a helicopter starting with a level flight segment, followed by a combination of vertical and horizontal movement segments (corresponding with a 6 degree approach, when appropriate) with , and ending with flight and ground idle segments. If available, profiles for additional approach angles (such as 3 degree, 9 degree, and 12 degree) should also be submitted.

[Table 10-42](#page-326-0) should be completed for each submitted procedure. The number and sequence of approach procedure steps given below is for example purposes only and will vary depending on the aircraft and operating procedure. Database submittals should comply with manufacturer's recommended approach procedures.

In general, taxi profiles are modeled separately from approach profiles. The number and sequence of taxi procedure steps given in [Table 10-43](#page-326-1) for a helicopter with wheels and in [Table 10-44](#page-327-0) for a helicopter without wheels is for example purposes only and will vary depending on the aircraft and operating procedure.

<span id="page-326-0"></span>

| Approach Angle                    |                        |                               |                                                      |                          |
|-----------------------------------|------------------------|-------------------------------|------------------------------------------------------|--------------------------|
| Segment<br>Type <sup>lxi</sup>    | <b>Duration</b><br>(s) | Endpoint<br>Altitude<br>(AFE) | <b>Track</b><br><b>Distance</b><br>(f <sup>t</sup> ) | Endpoint<br>Speed (KCAS) |
| Start Altitude <sup>lxii</sup>    |                        | ft                            |                                                      | kt                       |
| Level Fly                         |                        |                               | ft                                                   |                          |
| Approach Horizontal<br>Decelerate |                        |                               | ft                                                   | kt                       |
| Approach Constant<br>Speed        |                        | ft                            | ft                                                   |                          |
| Approach Descend<br>Accelerate    |                        | ft                            | ft                                                   | kt                       |
| Approach Vertical                 | S                      | ft                            |                                                      |                          |
| Flight Idle                       | S                      | 0 ft                          |                                                      |                          |
| Ground Idle                       | S                      | 0 ft                          |                                                      |                          |

Table 10-42 Helicopter Approach Procedures Form

Table 10-43 Helicopter Taxi Procedures for a Helicopter with Wheels Form

<span id="page-326-1"></span>

| Segment<br>Type <sup>lxiii</sup> | Duration<br>(s) | Endpoint<br>Altitude<br>(ft AFE) | <b>Track</b><br><b>Distance</b><br>(f <sup>t</sup> ) | Endpoint<br>Speed (KCAS) |
|----------------------------------|-----------------|----------------------------------|------------------------------------------------------|--------------------------|
| Ground Idle                      | S               | 0 ft                             |                                                      |                          |
| Flight Idle                      | S               | 0 ft                             |                                                      |                          |
| Taxi                             |                 |                                  |                                                      | kt                       |
| Flight Idle                      | S               | 0 ft                             |                                                      |                          |
| Ground Idle                      | S               | 0 ft                             |                                                      |                          |

l

<span id="page-326-2"></span><sup>&</sup>lt;sup>|xi</sup> Add, delete, and sequence the segments as necessary to represent a takeoff procedure.

<span id="page-326-3"></span><sup>&</sup>lt;sup>lxii</sup> Since there are no track distance and duration information associated with a "Start Altitude" segment, the endpoint speed and altitude correspond to the starting speed and altitude.

<sup>&</sup>lt;sup>Ixiii</sup> Add, delete, and sequence the segments as necessary to represent a takeoff procedure.

<span id="page-327-0"></span>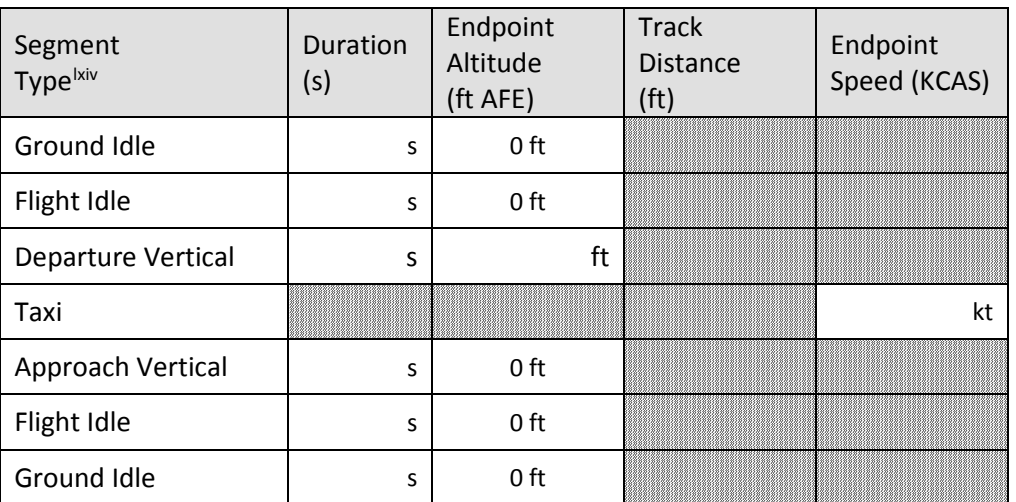

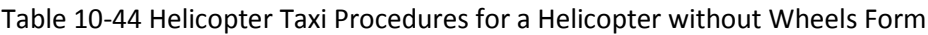

# 10.2.3.3.6 NOISE DATA

l

For helicopters, noise-operational mode-distance data consist of a set of three noise curves for dynamic operations and a single noise curve for static operations. Noise data are required for noise exposure levels (Sound Exposure Level [SEL] and Effective Perceived Noise Level [EPNL]) and maximum noise levels (Maximum A-weighted Sound Level [LAMAX] and Maximum Tone-Corrected Perceived Noise Level [PNLTM]). Noise levels should be adjusted for spherical spreading, distance duration, time-varying aircraft speed, and atmospheric absorption in accordance with the methodology presented in SAE-AIR-1845<sup>55</sup>.

The following two tables present the noise type and operation mode used to define each noise-distance data set:

<span id="page-327-1"></span>lxiv Add, delete, and sequence the segments as necessary to represent a takeoff procedure.

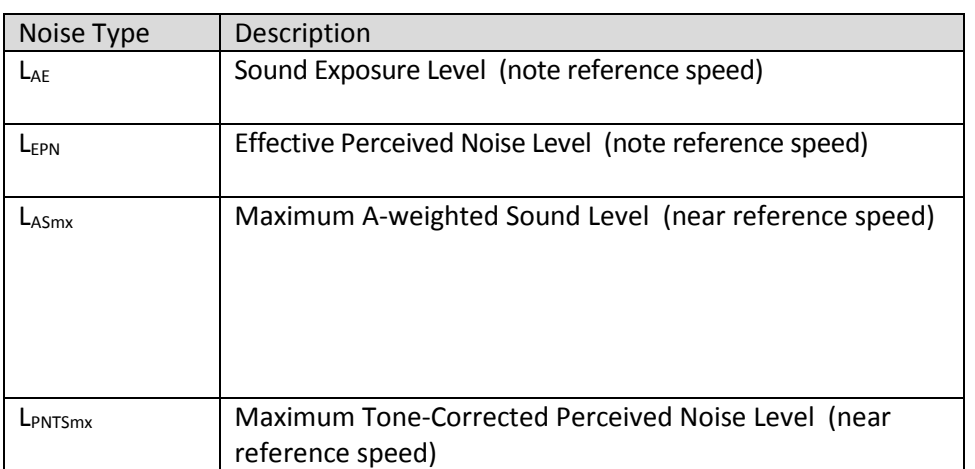

### Table 10-45 Noise Type for Each Helicopter NPD Data Set

Table 10-46 Operation Mode for Each Helicopter NPD Data Set

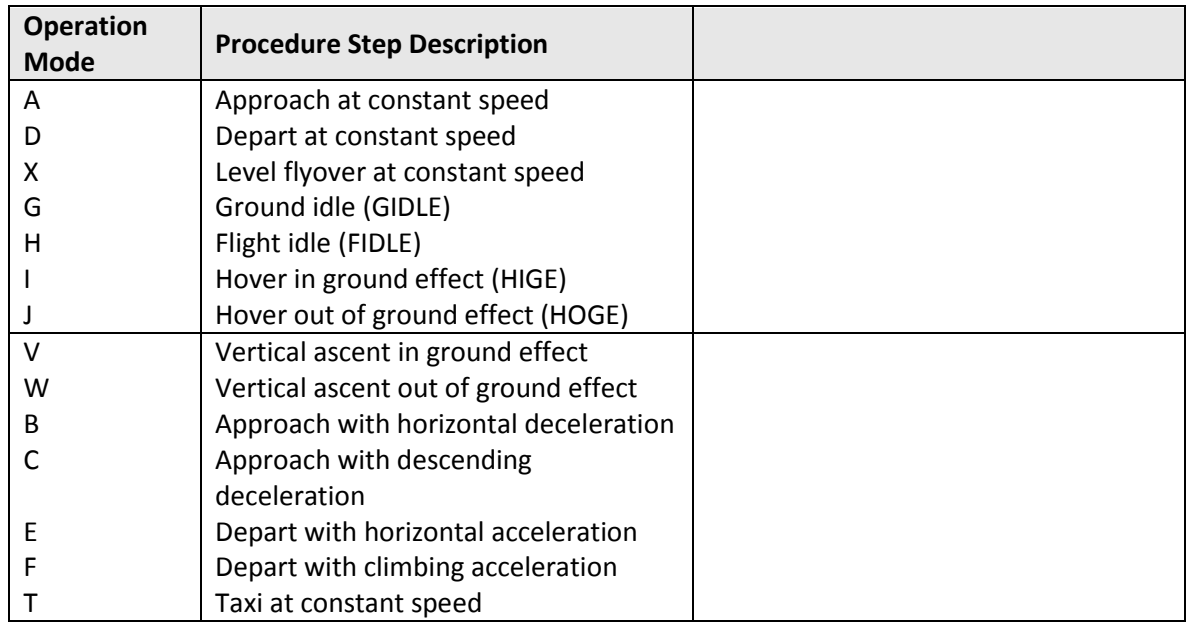

Where available, level flyover noise-operational mode-distance data may be provided which are representative of different reference flight speeds. Similarly, approach data may be provided which are representative of different reference flight angles (i.e., 3, 6, 9 and 12degree approaches), and departure data may be provided for different takeoff weights (in addition to maximum takeoff weight).

# <span id="page-328-0"></span>10.2.3.3.6.1 Minimum Required Noise Data

A minimum of nine SEL NPD curves for dynamic operations and two LAMAX curves for static operations are required to model a helicopter in AEDT. Specifically, three (left, center and right) SEL curves are required for approach, departure and level flyover operations. Additionally, one hover LAMAX curve (either HIGE or HOGE, see 'Operation Types' table above for definitions) and one idle LAMAX curve (either GIDLE or FIDLE) are required.

### <span id="page-329-0"></span>10.2.3.3.6.2 Noise Data Tables for Dynamic Operations

Noise-operational mode-distance data should be provided for each dynamic operations (departure, approach and level flight), including left, center and right curves, representative of 45 degree, 90 degree, and 45 degree elevation angles, respectively.

Repeat the following table for each combination of noise type and dynamic operation.

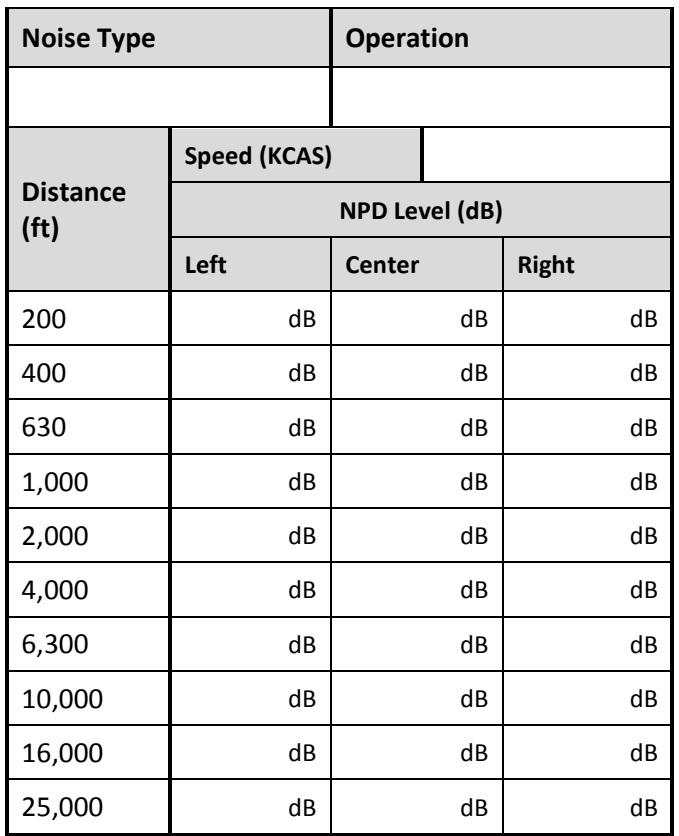

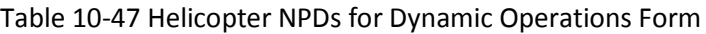

# 10.2.3.3.6.3 Noise Data Tables for Static Operations

A single curve should be provided for each static operation (ground idle, flight idle, hover in ground effect, and hover out of ground effect) collected directly in front of the helicopter (0 degree) at a nominal distance of approximately 200 feet. These data should be adjusted out to the 10 NPD distances for spherical spreading, distance duration, time-varying aircraft speed, and atmospheric absorption in accordance with the methodology presented in SAE-AIR-1845<sup>55</sup>. Instead of the three noise curves representing helicopter directivity in dynamic operations (see Sectio[n 10.2.3.3.6.2\)](#page-329-0), directivity for static operations is represented by the single noise curve plus a directivity adjustment (see Sectio[n 0\)](#page-333-0).

Repeat the following table for each combination of noise type and static operation.

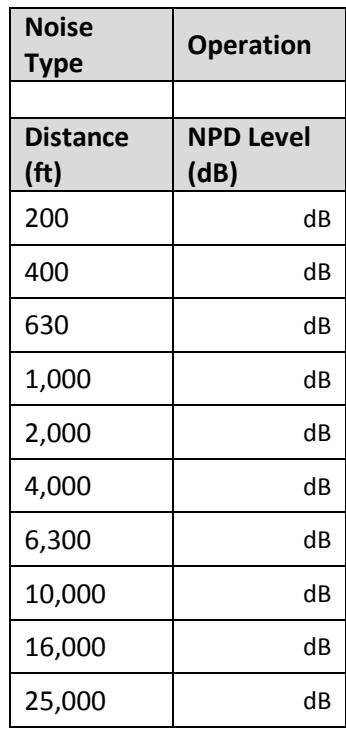

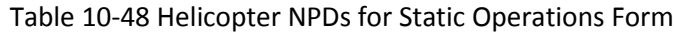

# 10.2.3.3.6.4 NPD Adjustments

As discussed in Section [10.2.3.3.6.1,](#page-328-0) many helicopter data submittals may not consist of a comprehensive data set covering all operational modes. Therefore, the AEDT can perform noise calculations even if noise data is not available for every flight operational mode. When a flight profile uses a particular operating mode for which noise data are not available, the AEDT substitutes noise data from a similar operating mode. It also adds any dB offsets specified in the helicopter noise data set. The AEDT makes substitutions for missing NPD data sets as follows:

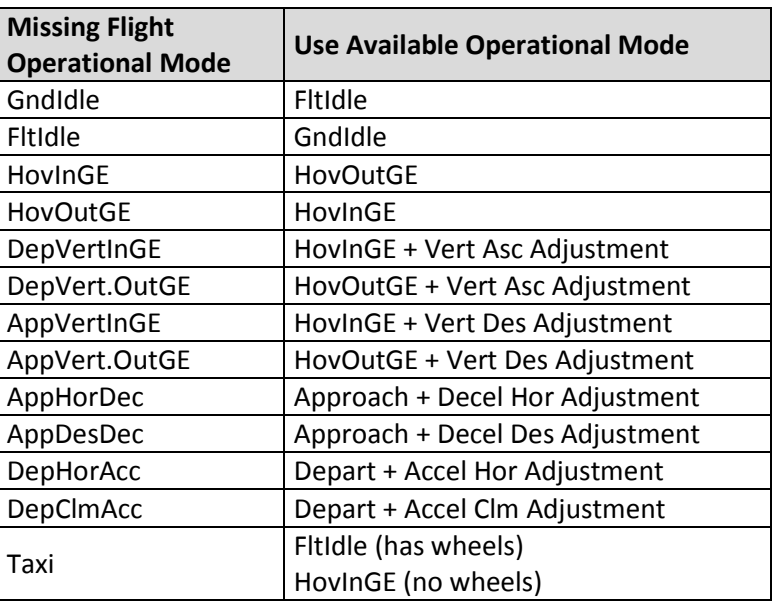

Table 10-49 Noise Data Substitutes for Missing Operational Modes

The NPD Adjustments supplied below will only be applied to the corresponding helicopter NPD data. These NPD adjustments are typically manufacturer supplied, fixed noise level adjustments for operational modes that are not directly represented in the AEDT NPD database. Historically, these adjustments are based on empirical data, and it is up to the data supplier's discretion on how to develop these adjustments. These adjustments are always superseded by operation-specific helicopter NPDs, when available. If adjustments are not provided, then default values of 0.0 dB are used.

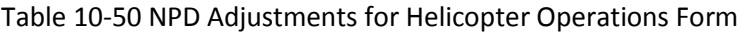

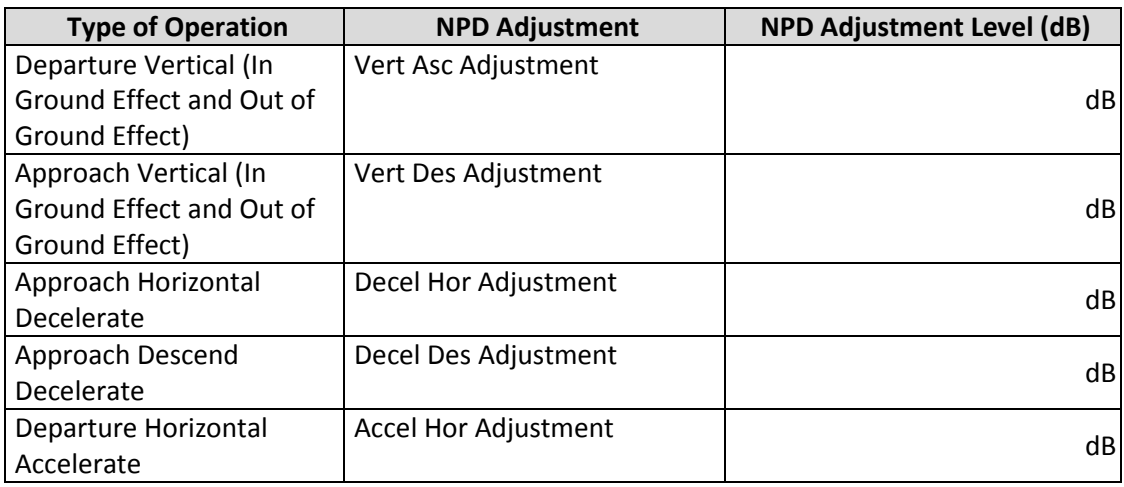

# 10.2.3.3.7 Spectral Data

In addition to NPD data, unweighted one-third octave-band spectral data corresponding to the time of LPNTSmx and the time of LASmx should be provided for each thrust level represented in the NPDs, including data corresponding to left, center and right NPD curves for dynamic operations. At a minimum, six tables

of unweighted one-third octave-band spectral data collected at the center microphone are requested that correspond to the following NPDs:

- maximum A-weighted sound level for approach,
- maximum A-weighted sound level for departure,
- maximum A-weighted sound level for level flight,
- maximum tone-corrected perceived noise level for approach,
- maximum tone-corrected perceived noise level for departure, and
- maximum tone-corrected perceived noise level for level flight.

The spectra should be for the same operational conditions provided in the noise exposure and maximum noise tables, and span the one-third octave-bands from 20 to 10,000 Hz<sup>lxv</sup>. The spectra should be measured at a speed close to the indicated reference speed and adjusted to a reference distance of 1,000 feet using the atmospheric absorption table<sup>55</sup>. Repeat table for each combination of noise type and operation.

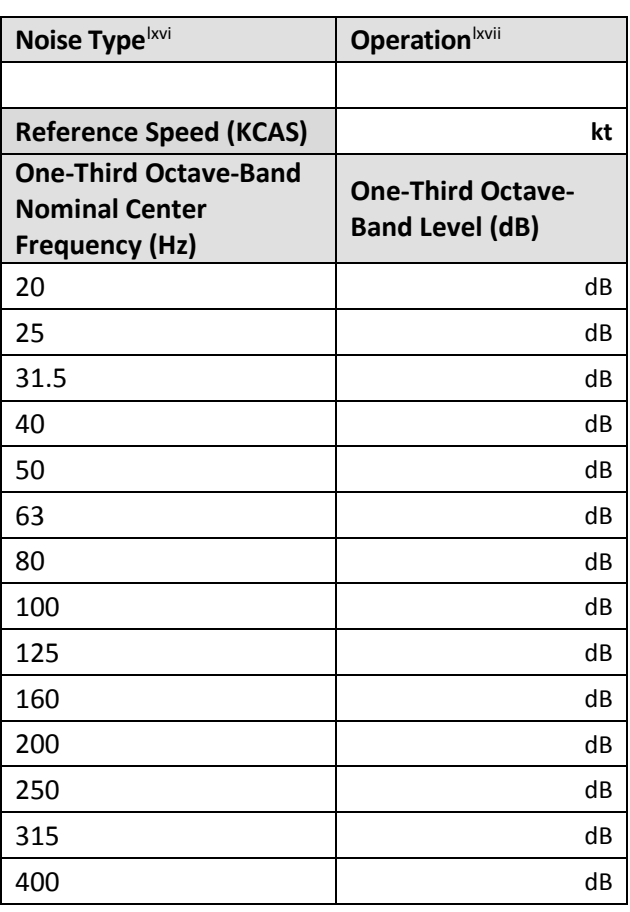

Table 10-51 Helicopter Spectral Data for Spectral Class Determination Form

l

<span id="page-332-0"></span>lxv Note: if one-third octave-band spectral data are available at frequencies below 50 Hz (e.g., 20 Hz to 50 Hz), they should also be submitted.

<span id="page-332-1"></span> $l_{xvi}$  Noise type represents the third-octave band spectra at time of max ( $L_{ASmx}$  and  $L_{PNTSmx}$ ).

<span id="page-332-2"></span><sup>&</sup>lt;sup>Ixvii</sup> Operations are abbreviated as follows: A = Approach, D = Depart and L = Level Flight

<span id="page-333-0"></span>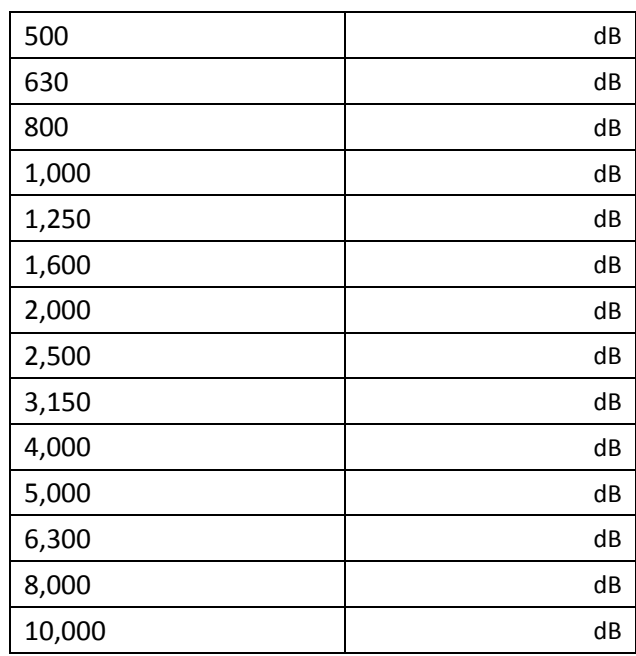

# 10.2.3.3.8 Directivity Data for Static Operations

Directivity data for static operations (HIGE, HOGE, GIDLE and FIDLE) shall be collected for modeling purposes, providing relative differences in sound level as a function of angle around the craft. Data for these operations shall be collected at locations representative of multiple directivity angles around the helicopter. Microphones should be placed around the helicopter at a nominal radial distance of approximately 200 feet. AEDT accommodates data in 15 degree increments, but will linearly interpolated to fill in missing data. At a minimum data should be collected at 45 degree increments around the helicopter.

Relative directivity adjustment data should be provided for static operations. If possible, directivity adjustments should be supplied for both hard ground (e.g., pavement) and soft ground (e.g., grass).

| <b>Helicopter Directivity</b> | Adjustment (dB) |        |  |
|-------------------------------|-----------------|--------|--|
| Angle (deg)                   | <b>Hard</b>     | Soft   |  |
|                               | Ground          | Ground |  |
| 180 (L)                       | dB              | dB     |  |
| 165 (L)                       | dB              | dB     |  |
| 150 (L)                       | dB              | dB     |  |
| 135 (L)                       | dB              | dB     |  |
| 120 (L)                       | dB              | dB     |  |
| 105 (L)                       | dB              | dB     |  |
| 90 (L)                        | dB              | dB     |  |
| 75 (L)                        | dB              | dB     |  |
| 60(L)                         | dB              | dB     |  |
| 45 (L)                        | dB              | dB     |  |
| 30(L)                         | dB              | dB     |  |
| 15(L)                         | dB              | dB     |  |
| 0                             | dB              | dB     |  |
| 15(R)                         | dB              | dB     |  |
| 30(R)                         | dB              | dB     |  |
| 45 (R)                        | dB              | dB     |  |
| 60(R)                         | dB              | dB     |  |
| 75 (R)                        | dB              | dB     |  |
| 90(R)                         | dB              | dB     |  |
| 105(R)                        | dB              | dB     |  |
| 120(R)                        | dB              | dB     |  |
| 135 (R)                       | dB              | dB     |  |
| 150 (R)                       | dB              | dB     |  |
| 165(R)                        | dB              | dB     |  |
| 180 $(R) = 180(L)$            | dB              | dB     |  |

Table 10-52 Helicopter Directivity Adjustment Data Form

# **10.3 Aircraft Noise and Performance Data Verification and Validation**

This Section describes the Validation and Verification (V&V) processes for new aircraft noise and performance database submittals for inclusion in AEDT 2b. Typically, the aircraft manufacturer or consultants to the manufacturer provide new database submittals. Because of the many different measurement and processing methodologies that could be employed by these parties, the quality of new submittals must always be inspected for consistency and completeness in the AEDT 2b Fleet database to ensure high data quality. This inspection process is referred to as validation and verification. As far as updated or revised database submittals are concerned, the scope of the inspection process is

specifically tailored to each submittal, based on the nature and extent of the update or revision. For indepth updates, the full V&V process is conducted.

The format and content of a new database submittal are laid out in the AEDT Database Request Form. To request the AEDT Database Request Form, contact [aedt-support@dot.gov.](mailto:aedt-support@dot.gov) All database submittals should be checked against the requirements in this form for completeness. All required data must be present in order to run the submitted aircraft in AEDT 2b.

New database submittals are comprised of both noise and performance data; however, these two data sets may be evaluated independently. The noise portion of this database is divided into two major parts: the NPD data and the spectral data. Both of these data sets undergo the V&V process to insure the quality of the data. Once the quality of the data submittals has been checked, the spectral data are further processed and spectral class assignments are made.

The performance portion of this database (which also includes aircraft and engine data) also undergoes the V&V process to insure data quality. Performance data are checked for consistency with existing data and reasonableness. This includes a sensitivity analysis to determine impacts due to the new data.

After the noise and performance data have been reviewed, the entire aircraft noise and performance data set is incorporated into AEDT, and a comparison with noise certification data is conducted as a final check.

# **10.3.1 NPD and Spectral Data V&V**

The new acoustic data for an aircraft consist of a set (or sets) of NPD data corresponding one-third octave-band data. Typically this data would be derived from aircraft certification and would consist at Effective Perceived Noise Level (L<sub>EPN</sub>), Sound Exposure Level (LAE), Maximum A-Weighted Sound Level (LASmx), and Maximum Tone-Corrected Perceived Noise Level (PNLTmax or L<sub>PNLTSmx</sub>) NPD curves, representing each operation mode and thrust parameter values that span the range of thrust values used in the flight profiles for the aircraft<sup>Ixviii</sup>[. T](#page-335-0)he corresponding one-third octave-band data are measured at the time of the maximum A-weighted sound level, or the maximum tone-corrected perceived noise level. This data are described in SAE-AIR-1845 Appendix  $B^{55}$ . The data submitted by the manufacturer do not include recommended spectral class assignments, only spectral data corrected to 1,000ft assuming the SAE-AIR-1845<sup>55</sup> standard atmosphere<sup>lxix</sup>.

The V&V of NPD and spectral data involves four major tasks:

• Internal consistency check

 $\overline{\phantom{a}}$ 

- Comparison of new NPDs to NPDs of similar aircraft
- Reprocessing of the new spectral data to produce NPDs, and the comparison of these NPDs with the new NPDs submitted by the manufacturer
- Comparison of modeled results at certification distances to the corresponding manufacturer data (either certification or NPD data)

<span id="page-335-0"></span>lxviii The submittal should differentiate between acoustic data for different operational modes (approach, departure, etc.).

<span id="page-335-1"></span>lxix Although previous submittals specified corrections using 25°C / 70% relative humidity or standard day sea level conditions of 15°C and 70% relative humidity, the use of these conditions is discouraged.

# *Internal Consistency*

New aircraft acoustic data are checked for consistency across data files. The data must meet the AEDT 2b's requirements for completeness, consistency and must not contradict itself. For example, the aircraft NPDs must include sound pressure levels at all 10 NPD distances. The aircraft manufacturer is then contacted if significant anomalies or data gaps are observed.

# *Comparison with NPDs of Similar Aircraft*

The new NPD data are compared with NPDs from similar aircraft. Aircraft are deemed to be similar based on airframe model, engine type, number of engines, static thrust, engine bypass ratio, maximum takeoff, and landing weights. The NPDs are compared for each aircraft across all thrust values, in order to evaluate the overall shape of the NPDs. Approach and departure NPDs are evaluated separately. Although NPDs from different aircraft should not necessarily be the same, the comparison aids in the identification of erroneous data points and atypical data trends. The aircraft manufacturer is then contacted if significant anomalies are observed.

### *Reprocessing NPDs and Comparison with Manufacture Submitted NPDs*

The spectral data provided by the manufacturer are reprocessed using the simplified correction method from SAE-AIR-1845<sup>55</sup>and ICAO Annex 16 – Environmental Protection, Volume I - Aircraft Noise <sup>[50,](#page-284-0) lxx</sup>. The process takes spectral data, sound pressure level, reference environmental conditions and aircraft speed and slant distance as inputs, and generates NPDs. This process is used to generate a NPD database for use in sensitivity tests of each new aircraft.

The resulting NPD database is then compared to the corresponding new NPD database submitted by the manufacturer. If both sets of NPDs were generated with the simplified method, then they should yield very similar results, barring any problems or errors in the NPD generation process. If the manufacturer utilized the integrated method for generating the new NPDs, differences between the sets of NPD curves are expected.

Typically, these differences may be around 0 to 1 dB at shorter distances (less than 4,000ft) and around 3 to 5 dB at 16,000 to 25,000 ft. In general, larger differences may be expected for L<sub>PNLTSmx</sub> and L<sub>EPN</sub> NPDs, because the integrated method deals with tone corrections on a record-by-record basis, as opposed to the simplified method, which applies them at the time of maximum sound level. The aircraft manufacturer is contacted if large differences are observed.

### **10.3.2 Spectral Class Assignments**

 $\overline{\phantom{a}}$ 

The data submitted by the manufacturer do not include a recommended spectral class (SC) assignment, only the corrected spectral data. These spectral data consist of, at a minimum, two sets of unweighted, one-third octave-band sound levels measured at the time of maximum sound level (typically either  $L_{ASmx}$ ) or  $L_{PNLTSmx}$ ) and corrected to a reference distance of 1,000 ft, representing thrust parameter values typical of departure and approach conditions. From these sets of data, a spectral class is assigned for each condition. When a submittal contains additional data which are representative of a range of thrust

<span id="page-336-0"></span>lxx Two methods of NPD generation are presented in ICAO Annex 16; simplified and integrated. The simplified method consists of correcting the maximum sound pressure level of an event for the test day slant distance, aircraft speed and meteorological conditions to the desired reference day conditions. The integrated method incorporates these corrections for each point on the time history of the event (0.5 second intervals) and corrects for background noise, yielding a corrected spectral time history from which NPDs are derived.

parameter values, spectral class assignments are based on the maximum departure and minimum approach thrust values.

There are three acoustic propagation phenomena in AEDT 2b which are spectrally dependent: Atmospheric absorption, excess ground attenuation, and shielding caused by barriers or terrain. As a result, spectral class assignments are based on the both the 'shape' of the spectral data and the behavior of these three effects. The assignment process has five major parts:

- 1. Normalization and computation of free-field effect.
- 2. Comparison of aircraft (AC) spectral shape to SC spectral shapes.
- 3. Comparison of atmospheric absorption effects calculated using AC spectra and SC spectra.
- 4. Comparison of ground effects calculated using AC spectra and SC spectra.
- 5. Comparison of barrier effects calculated using AC spectra and SC spectra.

These five processes are described in further detail below.

### *Normalization and Computation of Free-Field Effect*

The submitted spectral data are normalized to 70 dB at 1,000 Hz. This allows for a visual shape comparison shown in [Figure 10-12](#page-337-0) and a computed comparison as detailed in Section [10.3.2.2.](#page-338-0)

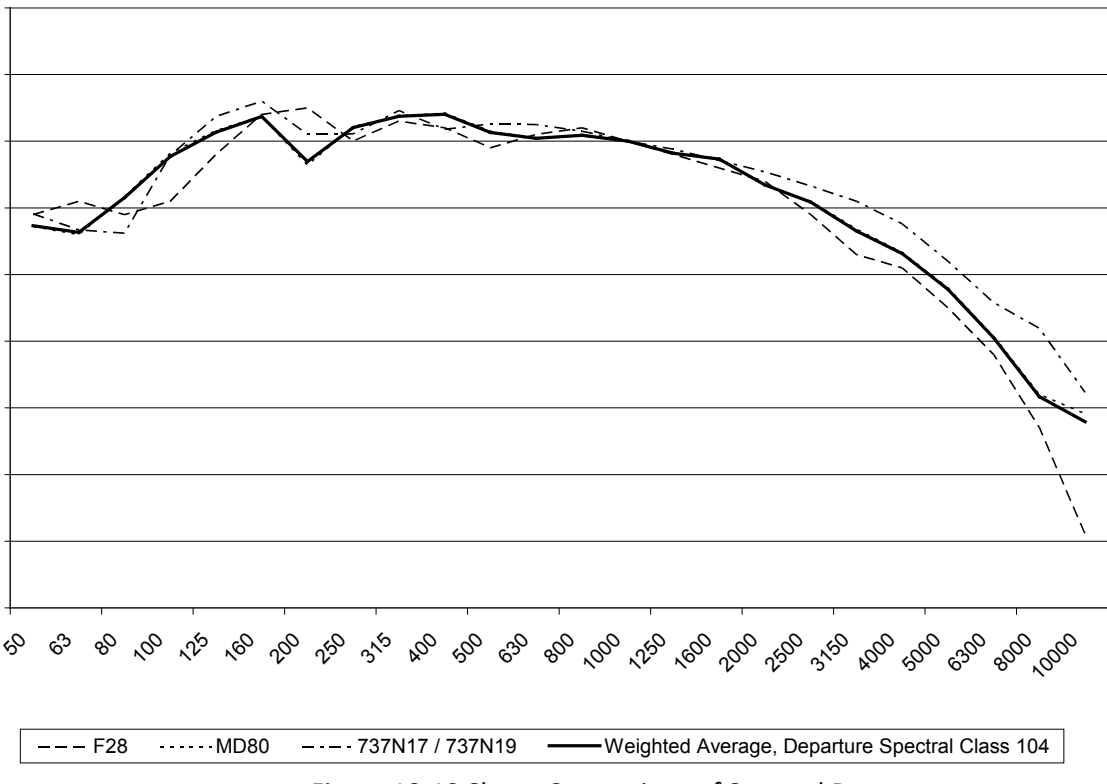

### Figure 10-12 Shape Comparison of Spectral Data

<span id="page-337-0"></span>The submitted spectral data should be representative of free-field conditions. In most cases, however, the data were measured for certification purposes, and an adjustment is necessary to correct the data, which are typically measured by a 4 ft microphone over acoustically soft ground, to free-field conditions.

This adjustment is derived by computing the theoretical ground effect (detailed in Section [10.3.2.4\)](#page-338-1) as a function of the emission angle (Β) for source-to-receiver geometries using the 10 NPD slant distances,

emission angles of 30, 40, 50, 60, 70 and 80 s, and an effective flow resistivity equal to 150 cgs rayls. The resulting 60 data points are summed and retained as the free-field adjustment.

# <span id="page-338-0"></span>*Comparison of Spectral Shape*

The normalized AC spectra are compared to all of the potential applicable SC spectral shapes (i.e., approach or departure, jet or helicopter). This comparison is accomplished by subtracting the AC SPLs in each one-third octave band from the SC SPLs in the corresponding one-third octave band. The absolute values of the individual SPL differences are summed. The resulting sums are compared and the spectral class that provides the lowest sum is retained as a possibility for the final assignment.

### *Comparison of Atmospheric Absorption Effects*

The normalized AC spectra are used to compute the atmospheric absorption effect at the 10 NPD slant distances under 6 different temperature/humidity conditions using SAE-ARP-866A<sup>21</sup>: the SAE standard atmosphere, the Annex  $16^{50}$  reference day (59°F /70%), and the four extremes of the Annex 16 allowable test window (86°F /35%, 86°F /85%, 50°F/55%, and 50°F /85%). These 60 points make up an atmospheric absorption profile. The individual point differences between the atmospheric absorption profile for the submitted AC and the atmospheric absorption profile for all of the SC's under consideration are summed. The resulting sums are compared and the spectral class that provides the lowest sum is retained as a possibility for the final assignment. In addition, any individual differences greater than +-3 dBA (for the best-possible spectral class) are flagged. These flagged differences are examined and the possibility of the creation of a new spectral class is considered.

# <span id="page-338-1"></span>*Comparison of Ground Effects Calculated using AC Spectra and SC Spectra*

The normalized AC spectra are used to compute the A-weighted, excess ground attenuation effect at the 10 NPD slant distances for 12 emission angles (0.5, 1, 2, 3, 4, 5, 6, 7, 8, 9, 10, and 20 degrees). The theoretical ground effect calculation is an implementation of the model documented by Tony Embleton, Joe Piercy and Giles Daigle (the EPD Model) of the National Research Council (NRC) in Canada<sup>[57](#page-363-0)</sup>. These 120 points make up a ground effect profile. The individual point differences between the ground effect profile for the submitted AC and the ground effect profile for all of the SC's under consideration are summed. The resulting sums are compared and the spectral class that provides the lowest sum is retained as a possibility for the final assignment. In addition, any individual differences greater than +-3 dBA (for the best-possible spectral class) are flagged. These flagged differences are examined and the possibility of the creation of a new spectral class is considered.

# <span id="page-338-2"></span>*Comparison of Barrier Effects Calculated using AC Spectra and SC Spectra*

The normalized AC spectra are used to compute the A-weighted barrier effect (insertion loss) at the 10 NPD slant distances for 7 path-length differences (-4, 0, 4, 8, 12, 20, and 100 ft). The barrier effect calculation is documented in Section [4.3.6.](#page-158-0) These 70 points make up a barrier effect profile. The individual point differences between the barrier effect profile for the submitted AC and the barrier effect profile for all of the SC's under consideration are summed. The resulting sums are compared and the spectral class that provides the lowest sum is retained as a possibility for the final assignment. In addition, any individual differences greater than +-3 dBA (for the best-possible spectral class) are flagged. These flagged differences are examined and the possibility of the creation of a new spectral class is considered.

# *Final Assignment of Spectral Class*

Ideally, the spectral class possibilities resulting from Section[s 10.3.2.2](#page-338-0) throug[h 10.3.2.5](#page-338-2) are identical and a final assignment can be made without further analysis. If the possibilities do not agree, the reasons for disagreement are examined and either 1) a spectral class assignment is made based on a 'majority rule', or, if no clear majority exists, 2) the possibility of the creation of a new spectral class is considered.

# **10.3.3 Performance Data V&V**

The new performance data for an aircraft consist of aircraft and engine data, default flight profiles with corresponding aircraft weights, and aerodynamic and engine coefficients. These data are described in SAE-AIR-1845 Appendix A<sup>55</sup>.

The V&V of performance data involves four major tasks:

- 1. Internal consistency check
- 2. Consistency check with prior submittals
- 3. Reasonableness check
- 4. Suitability across different atmospheric conditions

These four tasks are described in further detail below.

### *Internal Consistency*

New aircraft performance data are checked for consistency across data files. The data must meet the AEDT 2b's requirements for completeness, consistency and must not contradict itself. For example the aircraft weight for the highest stage-length profile must be lower than the aircraft's maximum gross takeoff weight in order to successfully run through AEDT 2b.

### *Consistency with Prior Submittals*

The new performance data are compared with earlier submittals from the same source for consistency in content, naming conventions, etc. Comments are made to improve overall database consistency as appropriate. Although performance data from different aircraft should not necessarily be the same, the comparison aids in the identification of erroneous data points and atypical data formats. The aircraft manufacturer is then contacted if significant differences are observed.

### 10.3.3.3 Reasonableness

New performance data are checked for reasonableness by comparing to data from other similar aircraft types. Aircraft are deemed to be similar based on airframe model, engine (type and number of engines), static thrust, as well as maximum takeoff and landing weights. Any large deviation for a given field compared to other similar aircraft will be noted and questioned. Although performance data from different aircraft should not necessarily be the same, the comparison aids in the identification of erroneous data points and atypical data trends. In addition, single-event SEL contours are run to ensure that the data produces reasonable output in terms of contour size and shape. The aircraft manufacturer is then contacted if significant anomalies are observed.

### *Suitability for Varying Atmospheric Conditions*

New performance data are checked to ensure they are suitable for use across the typical range of atmospheric conditions (airport elevation, temperature, etc.) encountered when modeling noise around an airport. For procedural profile data, the resultant altitude, speed, and thrust values vs. track distance are examined for a range of input atmospheric conditions to ensure that the profiles produce reasonable results. For example a defined procedural profile must be flyable from a sea-level airport on a 59°F day as well as from an airport at 5,000 ft MSL on a 90°F day.

Performance coefficients are derived from a wide range of manufacturer generated flight profiles, reflecting different operating weights, procedures and atmospheric conditions. As a final cross check, the flight profiles are re-generated using the performance coefficients and compared with the original manufacturer-generated flight profiles.

### **10.3.4 Model Comparison of Submitted Data with Certification Data**

Once the spectral class assignment and the performance data V&V process are completed, all of the new aircraft data (including the new NPDs) are entered into the AEDT 2b Fleet database (as either a User Defined aircraft or as updated database files). AEDT 2b is run to mimic a noise certification flight test with receivers at the certification distances for both approach and departure tracks. The AEDT 2b results at the certification locations are checked against the corresponding data submitted to the sponsoring organization by the manufacturer (either certification or NPD data). This acts as a final check of both the noise and performance data. The aircraft manufacturer is contacted if large differences are observed.

Additionally, new or updated data may be run through a sensitivity analysis to determine single-event or airport-wide noise impacts from the new data, as necessary. The level of detail and level of effort involved for a given sensitivity analysis may vary depending on the purpose of the supplemental analysis. When there are significant changes in data for single-event or airport-wide noise contours, the aircraft manufacturer is contacted, and the new data are further analyzed.

# **10.4 Emissions Dispersion Appendices**

### **10.4.1 Constructing AERMOD Rectangle Sources from a Line Segment**

To comply with AERMOD modeling best practices, some AEDT sources must be subdivided into smaller sub-segments while generating AERMOD rectangular "AREA" sources. This is achieved using the threedimensional Cartesian coordinates for both ends of the line segment, its width, and the maximum desirable sub-segment length. AEDT applies the following algorithm:

- 1. Determine the line segment's transverse distance, *L*, and width, w.
- 2. Define the maximum desirable sub-segment length to equal 10 w.
- 3. Determine the number of sub-segments, *n*, by dividing the length by the maximum desirable sub-segment length and rounding the quotient up to the nearest integer.
- 4. For each integer *i*, from 1 to *n*, construct an AREA source as follows:
	- 4.1. Determine the position of point  $p_i$  which is  $(i 1)/n^{th}$  along the line segment.
	- 4.2. Offset  $p_i$  to left perpendicular to the segment by half the width of the line segment.  $p_i$  is now the "position" of the AREA source.
	- 4.3. Determine the elevation of source i to be the average elevation of its endpoints,  $z = z_1 + z_2$  $(z_2 - z_1) \left(\frac{i-0.5}{n}\right)$ , where  $z_1$  is the elevation of the first point the line segment and  $z_2$  is the elevation of the last point of the line segment.
- 5. Set the orientation angle of all of the AREA sources equal to atan2( $x_2 x_1, y_2 y_1$ ) where "atan2" is the standard two-argument arctangent function (in degrees).
- 6. Set the length of all of the AREA sources equal to *L/n*.

# **10.5 Stationary Sources and Training Fires**

This section describes the process AEDT performs to calculate the emissions for stationary sources and training fires. For each scenario-airport combination, the stationary sources and training fires are uniquely identified by their user-specified identification and type (i.e., stationary source or training fire).

# **10.5.1 Data Sources**

<span id="page-341-0"></span>To calculate the emissions for stationary sources (Section [5.3\)](#page-202-0) requires the user input of annual throughput/consumption and model-generated pollutant emission factors. The methodologies for computing stationary source and training fire emission factors are presented in Appendix H of the FAA Air Quality Procedures for Civilian Airports and Air Force Bases (the Air Quality Handbook)<sup>58</sup>. THC emissions for stationary sources and training fires (except aircraft engine testing) are not reported by AEDT. They are used only to estimate the NMHC, VOC and TOG emissions. Refer to the Air Quality Handbook<sup>58</sup> for more information.

The following sections describe how AEDT implements the methodologies for computing the emission factors required b[y Eq. 5-28.](#page-203-0)

# 10.5.1.1 Other Category

Eq. [10-45](#page-342-0) is the generic equation used to compute emission factors for other category stationary sources from a raw emission factor and pollution control factor. All variables on the right hand side can be user-specified. The parameters used for VOC, TOG and NMHC are equal to those used for THC, and the parameters for PM-2.5 are the same as those used for PM-10. The THC emissions for stationary

sources and training fires are not reported by AEDT. They are used only to estimate the NMHC, VOC and TOG emissions.

Eq. [10-45.](#page-342-0) Other Category Stationary Source Emission Factors

<span id="page-342-0"></span>
$$
EF_{p,s} = EF_{raw,p,s} (1 - \frac{PDF_{p,s}}{100})
$$
 Eq. 10-45

where

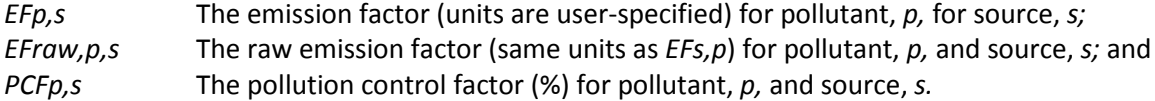

### *Boilers and Space Heaters*

For boilers and space heaters, [Eq. 10-46](#page-342-1) is used to compute the CO, NMHC, VOC, TOG and NOx emission factors, Eq. [10-47](#page-342-2) is used to compute the SOx emission factor and Eq. [10-48](#page-343-0) is used to compute the PM-10 and PM-2.5 emission factor. All variables on the right hand side (except the conversion factors) can be user-specified.

Eq. [10-46.](#page-342-1) Boilers and Space Heaters Emission Factors for CO, NMHC, VOC and NOx

<span id="page-342-1"></span>
$$
EF_{p,s} = EF_{raw,p,s}f_{p,s}(1 - \frac{PDF_{p,s}}{100})
$$
 Eq. 10-46

where

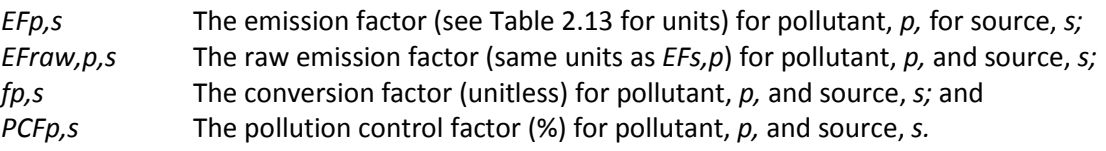

<span id="page-342-2"></span>Eq. [10-47.](#page-342-2) Boilers and Space Heaters Emission Factors for SOx

$$
EF_{p,s}
$$
\n
$$
= EF_{raw,p,s}
$$
\n
$$
= EF_{raw,p,s}
$$
\n
$$
= \frac{pDF_{p,s}}{100}
$$
\n
$$
S_{s}
$$
\n
$$
= \frac{pDF_{p,s}}{100}
$$
\n
$$
S_{s}
$$
\n
$$
= \frac{pDF_{p,s}}{100}
$$
\n
$$
S_{s} = \frac{Ga}{fS_{s}}
$$
\n
$$
S_{s}
$$
\n
$$
= \frac{Ga}{fS_{s}}
$$
\n
$$
= \frac{Ga}{fS_{s}}
$$
\n
$$
= \frac{Ga}{fS_{s}}
$$
\n
$$
= \frac{Ga}{fS_{s}}
$$
\n
$$
= \frac{Ga}{fS_{s}}
$$
\n
$$
= \frac{Ga}{fS_{s}}
$$
\n
$$
= \frac{Ga}{fS_{s}}
$$
\n
$$
= \frac{Ga}{fS_{s}}
$$
\n
$$
= \frac{Ga}{fS_{s}}
$$
\n
$$
= \frac{Ga}{fS_{s}}
$$
\n
$$
= \frac{Ga}{fS_{s}}
$$
\n
$$
= \frac{Ga}{fS_{s}}
$$
\n
$$
= \frac{Ga}{fS_{s}}
$$
\n
$$
= \frac{Ga}{fS_{s}}
$$
\n
$$
= \frac{Ga}{fS_{s}}
$$
\n
$$
= \frac{Ga}{fS_{s}}
$$
\n
$$
= \frac{Ga}{fS_{s}}
$$
\n
$$
= \frac{Ga}{fS_{s}}
$$
\n
$$
= \frac{Ga}{fS_{s}}
$$
\n
$$
= \frac{Ga}{fS_{s}}
$$
\n
$$
= \frac{Ga}{fS_{s}}
$$
\n
$$
= \frac{Ga}{fS_{s}}
$$
\n
$$
= \frac{Ga}{fS_{s}}
$$
\n
$$
= \frac{Ga}{fS_{s}}
$$
\n
$$
= \frac{Ga}{fS_{s}}
$$
\n
$$
= \frac{Ga}{fS_{s}}
$$
\n
$$
= \frac{Ga}{fS_{s}}
$$
\n
$$
= \frac{Ga}{fS_{
$$

where:

*EFp,s* The emission factor (see Table 2.13 for units) for pollutant, *p,* for source, *s; EFp,s,raw* The raw emission factor for pollutant, *p,* and source, *s;* 

<span id="page-343-0"></span>Eq. 10-48

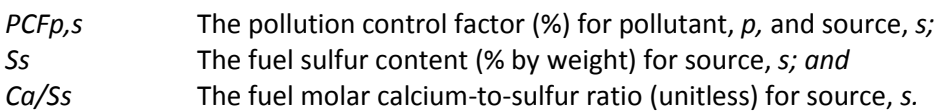

Eq. [10-48.](#page-343-0) Boilers and Space Heaters Emission Factors for PM-10 and PM-2.5

$$
EF_{p,s}
$$
  
=  $f_{p,s}$  (1  

$$
-\frac{PDF_{p,s}}{100}\n\begin{cases} EF_{p,s,0} & if EF_{p,s,1} \text{ is not specified for } s\n\frac{PDF_{p,s}}{100}\n\end{cases}
$$
  

$$
F_{p,s,1} = \n\begin{cases} 1 & if EF_{p,s,0} \text{ is specified for } s, but A_s \text{ is} \\ 0 & if EF_{p,s,0} \text{ is specified for } s, ut S_s \text{ is} \\ 0 & S_s EF_{p,s,1} + EF_{p,s,0} \text{ otherwise} \end{cases}
$$

where:

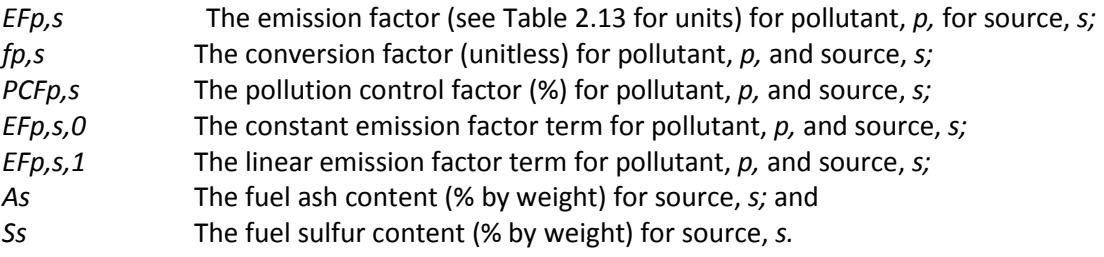

The unitless conversion factor in [Eq. 10-46](#page-342-1) and Eq. [10-48](#page-343-0) is unity (1) for CO, NOx and PM-10.

The molar calcium to sulfur ratio, *Ca/Ss*, in Eq. [10-47](#page-342-2) is specified only for the following types: "Bituminous/Subbituminous Coal: Atmospheric Fluidized Bed, Circulating" (type 31) and "Bituminous/Subbituminous Coal: Atmospheric Fluidized Bed, Bubbling" (type 32).

Whether or not the constant and linear emission factor terms, *EFs,p,*0 and EFs*,p,1*, the fuel sulfur content, *Ss*, and the fuel ash content, *As*, in Eq. [10-47](#page-342-2) and Eq. [10-48](#page-343-0) are specified depends on the type. [Table 10-53](#page-343-1) summarizes for each type whether or not each of these four parameters are necessarily specified by using a "Y" for yes and "N" for no.

<span id="page-343-1"></span>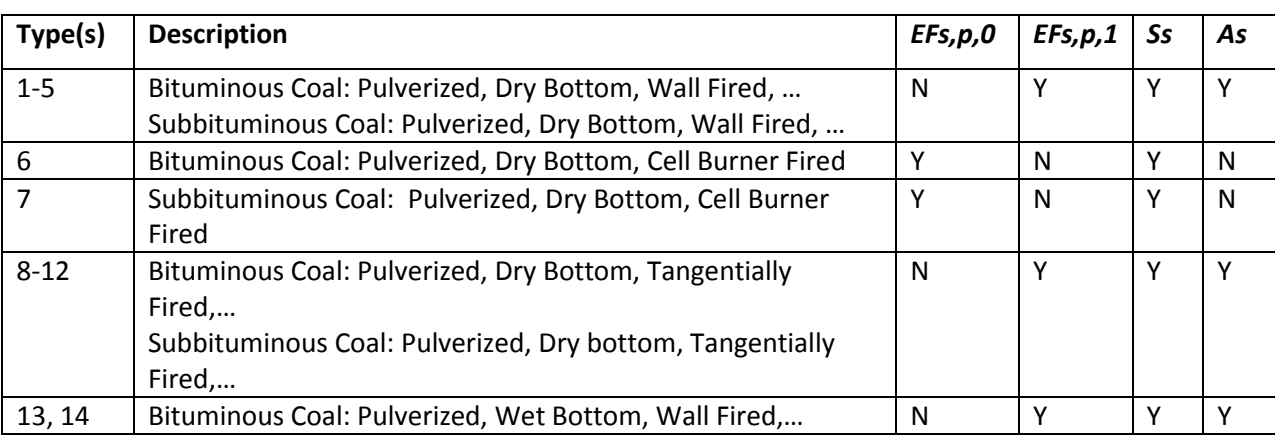

Table 10-53 Required Parameter Specifications for Boilers and Space Heaters

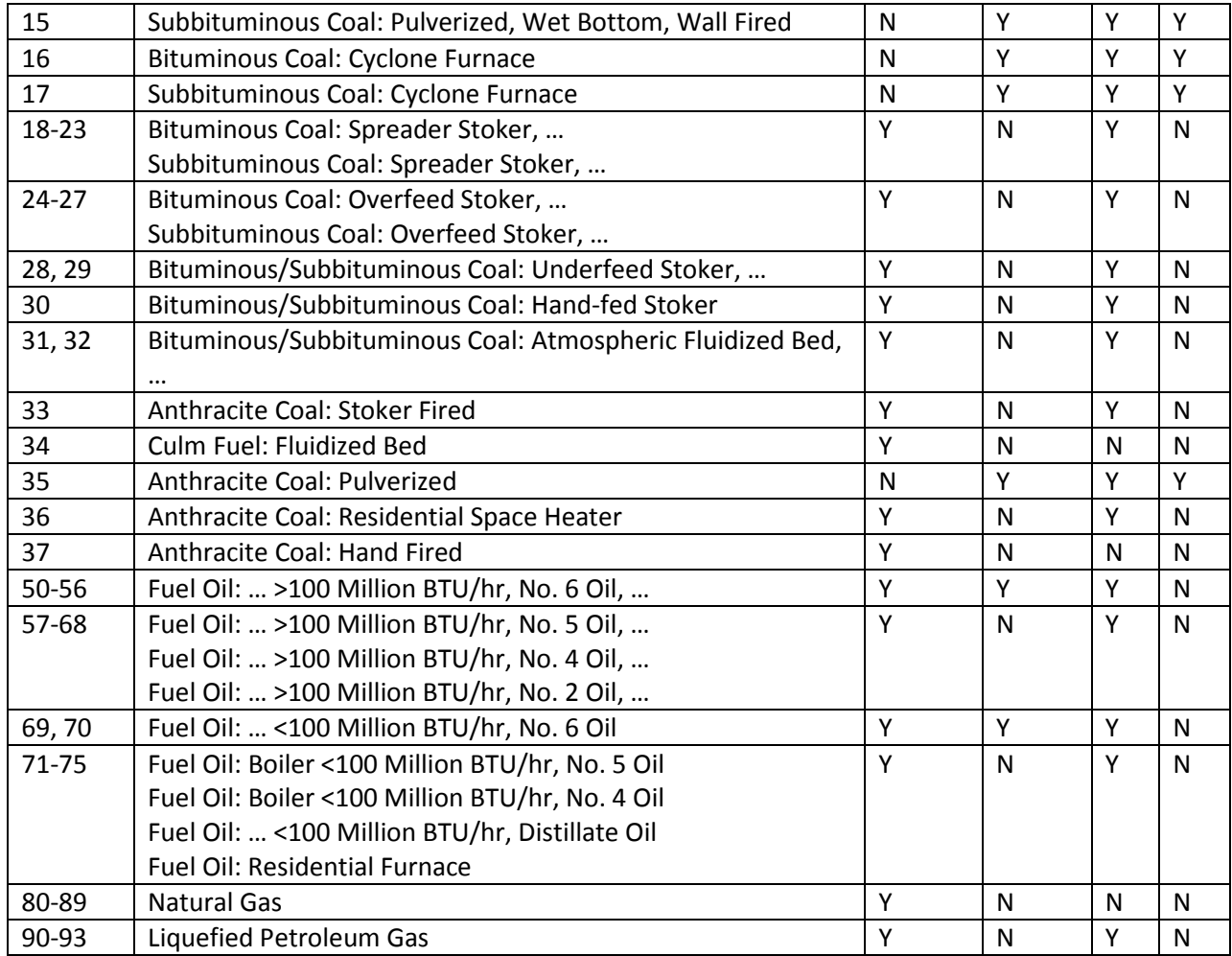

# *Emergency Generators*

For emergency generators, Eq. [10-49](#page-344-0) is used to compute the CO, NMHC, VOC, TOG, NOx, PM-10 and PM-2.5 emission factors, and Eq. [10-50](#page-345-0) is used to compute the SOx emission factor. All variables on the right hand side except the conversion factor can be user-specified.

<span id="page-344-0"></span>Eq. [10-49.](#page-344-0) Emergency Generator Emission Factors for All Pollutants except SOx

For  $p \neq$  *SOx*,

$$
EF_{p,s} = EF_{s,p,raw}f_{p,s}(1 - \frac{PDF_{p,s}}{100}) \begin{cases} \frac{BHP_s}{1,000} & \text{is } BHP_s \text{ is specified for } s \end{cases} \tag{Eq. 10-49}
$$

where

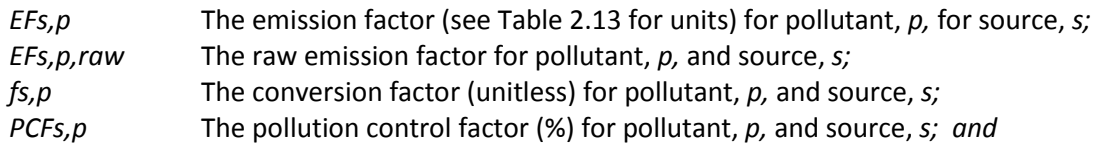

*BHPs* The rated power (in horsepower) of source, *s.*

<span id="page-345-0"></span>Eq. [10-50.](#page-345-0) Emergency Generator Emission Factors for SOx

For  $p \neq SOx$ ,

$$
EF_{p,s} = EF_{s,p,raw}(1 - \frac{PDF_{p,s}}{100}) \begin{cases} \frac{BHP_s}{1,000} & \text{is } BHP_s \text{ is specified for } s \end{cases} \tag{Eq. 10-50}
$$
\n
$$
EF_{p,s} = EF_{s,p,raw}(1 - \frac{PDF_{p,s}}{100}) \begin{cases} \frac{BHP_s}{1,000} & \text{is } BHP_s \text{ is specified for } s \end{cases}
$$

where

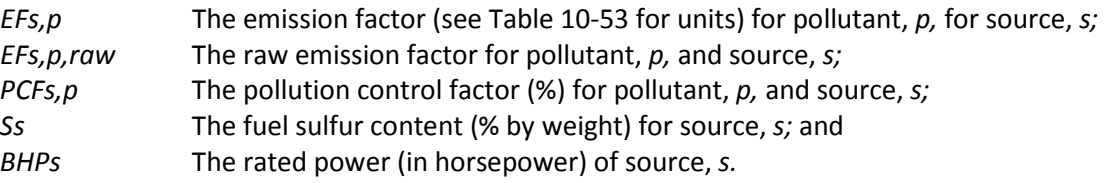

The unitless conversion factor in Eq. [10-49](#page-344-0) is unity (1) for CO, NOx and PM-10.

The rated horsepower, *BHPs*, in Eq. [10-49](#page-344-0) and Eq. [10-50](#page-345-0) is specified only for the two (2) types employing the EPA methodology: "Gasoline Fuel (EPA Methodology)" (type 1) and "Diesel Fuel (EPA Methodology)" (type 2).

The fuel sulfur content, *Ss*, in Eq. [10-50](#page-345-0) is specified for all types employing the U.S. Air Force (USAF) methodology, which are all those not employing the EPA methodology (types 3 through 8).

This methodology is consistent with methodology presented in section H2.2 of the Air Quality Handbook<sup>58</sup>.

# *Incinerators*

Eq. [10-51](#page-345-1) is used to compute emission factors for incinerators. All variables on its right hand side can be user-specified, except the unitless conversion factor which is currently unity (1) for all pollutants. The parameters used for TOG and NMHC are equal to those used for VOC, and the parameters for PM-2.5 are the same as those used for PM-10.

<span id="page-345-1"></span>Eq. [10-51.](#page-345-1) Incinerator Emission Factors.

$$
EF_{p,s} = EF_{raw,p,s}f_{p,s}(1 - \frac{PDF_{p,s}}{100})
$$
 Eq. 10-51

where

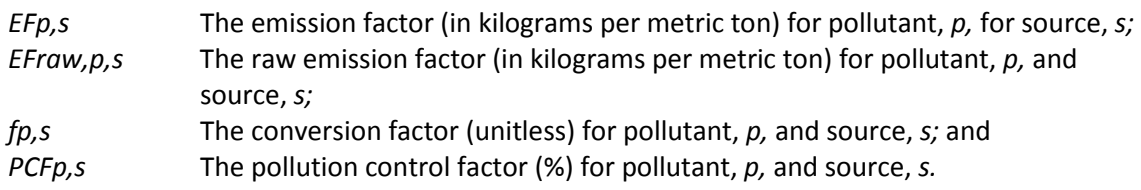

# **10.5.1.5 Aircraft Engine Testing**

In general, aircraft engine testing emission factors are computed the same way that aircraft emissions are computed. In this case, emission factors correspond to the total emissions resulting from a single test cycle of the user-specified engine. The algorithm follows.

- 1. Initialize the emission factors to zero.
- 2. If the engine is ICAO certified and the engine"s thrust rating is larger than 0, then use [Eq. 5-23](#page-200-0) to compute the startup emissions (which only consist of THC, NMHC, VOC and TOG pollutants).
- 3. Add the startup emissions to the emission factors.
- 4. Retrieve the times at each of the 4 power settings (i.e., 7%, 30%, 85% and 100% power).
- 5. Retrieve the EngineEIData object specific to the aircraft"s engines.
- 6. Construct an emissionsInput object by making a copy of the default emissionsInput object.
	- 6.1. If FOA 3.0 is used (the airport country code is not "US"),
		- $6.1.1.$ Set FlagEPAct = 0.
		- 6.1.2.Set Sulfur\_Conversion equal to the scenario"s user-specified *FOA 3.0 Sulfur-to-Sulfate Conversion Rate*.
		- 6.1.3.Set Sulfur\_Content to the fuel sulfur content specified for the aircraft.
	- 6.2. If FOA 3a is used (the airport country code is "US"),
		- $6.2.1.$ Set FlagEPAct = 1.
		- 6.2.2.Set Sulfur\_Conversion = 0.5, the default sulfate conversion rate.
		- 6.2.3.Set Sulfur Content = 0.068 x  $10^{-2}$ , the default jet fuel sulfur content.
	- 6.3. Set humidity = (flight::Airport::humidity)/100 to convert from percent to a fraction.
	- 6.4. Set temperature = the current temperature in Kelvin.
	- 6.5. Set pressure= the current ambient pressure in Pascals.
	- 6.6. Set theta =  $\theta$  = temperature / 288.15 degrees Kelvin.
	- 6.7. Set delta = δ = pressure / 101,325 Pascals.
	- 6.8. Set machNo =  $0$ .
	- 6.9. If the aircraft uses a piston engine (the EngineEIData object "s Flag Piston = 1),
		- 6.9.1.Set NMHC\_ConversionFactor = 8.905 x 10<sup>-1</sup>, the NMHC conversion factor for piston engines.
		- 6.9.2.Set TOG\_ConversionFactor = 117.371 x 10<sup>-2</sup>, the TOG conversion factor for piston engines.
		- 6.9.3.Set VOC ConversionFactor = 83.471 x 10<sup>-2</sup>, the VOC conversion factor for piston engines.
		- 6.9.4.Set SpeciatedHC\_MassRatios to the speciated OG mass fractions for piston engines.
		- 6.9.5.Set SpeciatedHC\_Count to the number of the speciated OG mass fractions for piston engines.
	- 6.10. If the aircraft does not use a piston engine,
		- 6.10.1. Set NMHC ConversionFactor = 1.0, the NMHC conversion factor for turbine engines.
		- 6.10.2. Set TOG\_ConversionFactor = 1,156,234.049 x 10<sup>-6</sup>, the TOG conversion factor for turbine engines.
		- 6.10.3. Set VOC\_ConversionFactor = 9,947.855 x 10<sup>-4</sup>, the VOC conversion factor for turbine engines.
		- 6.10.4. Set SpeciatedHC\_MassRatios to the speciated OG mass fractions for turbine engines.
		- 6.10.5. Set SpeciatedHC\_Count to the number of the speciated OG mass fractions for turbine engines.
- 7. For each of the four power settings,
- 7.1. Set currentMode to the corresponding value.
- 7.2. Set FlagPM =  $0$ .
- 7.3. If the aircraft is user-created and the smoke number for the current mode is 0 or "N/A" (the corresponding smoke number data member in the EngineEIData object is negative), 7.3.1.Set FlagPM = 1 to use the user-specified PM emission index.
- 7.4. Set fuelFlow =  $B_mW_m\delta\theta^{-3.8}$  where  $B_m$  is the Boeing Fuel Flow Method 2 (BFFM2) installation effect coefficient for the current mode (se[e Table 5-1\)](#page-189-0),  $W_m$  is the unadjusted fuel flow for the engine for mode,  $\delta$  is the value of delta and  $\theta$  is the value of theta.
- 7.5. Set fuelBurn = (fuelFlow)(*t*) where *t* is the corresponding time for the power setting in seconds.
- 7.6. Call the AEM.
- 7.7. Add the resulting CO, THC, NMHC, VOC, TOG, NOx, SOx and speciated organic gases emissions to the emission factors.
- 7.8. Add the resulting PM10 and PM2.5 emissions to the emission factors if and only if the aircraft is (a) user-created or (b) not user-created, uses ICAOcertified engines and the applicable smoke number is greater than 0.

# *Fuel Tanks*

Fuel tanks only emit NMHC, TOG and VOC emissions; moreover in this case, all three pollutants are equivalent. Therefore, the following equations apply to all three pollutants.

Equation 2.52. Fuel Tank Emission Factor for Emission Inventories

$$
EF_{S} = \begin{cases} SL_{S} + RSL_{S} + DFL_{S} + DSL_{S} & \text{if } N_{S} = 0\\ \frac{SL_{S} + RSL_{S} + DFL_{S} + DSL_{S}}{N_{S}} + WL_{S} + TL_{S} & \text{otherwise} \end{cases}
$$
 Eq. 10-52

### where

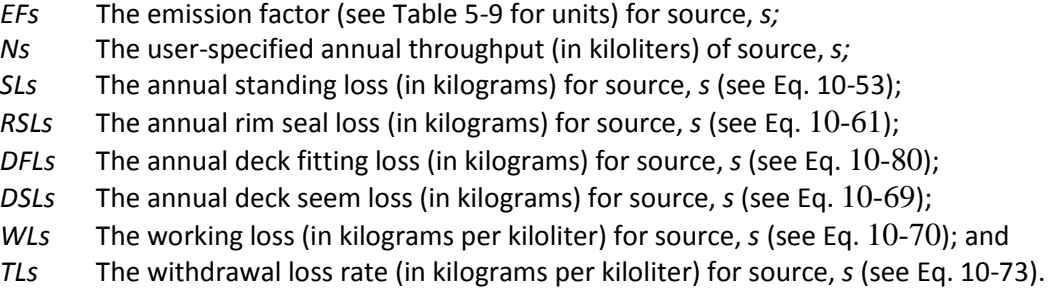

### <span id="page-347-0"></span>Eq. [10-53.](#page-347-0) Fuel Tank Annual Standing Loss

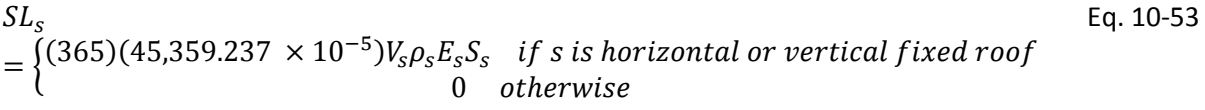

### where

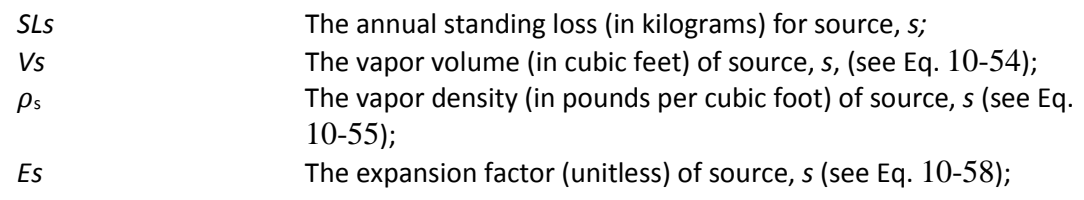

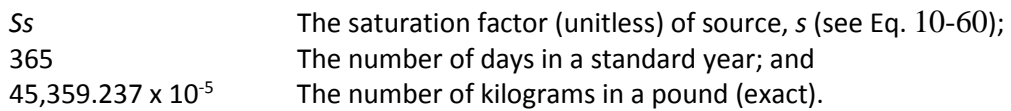

[Eq. 10-54.](#page-348-0) Horizontal and Vertical Fixed Roof Fuel Tank Vapor Volume

$$
V_s = \left(\frac{d_s^2}{(3.048 \times 10^{-1})^3}\right) \begin{cases} \frac{l_s}{2} & \text{is } s \text{ is horizontal} \\ \frac{\pi}{4}(h_s - \overline{h_{s, liquid}}) & \text{is } s \text{ is vertical fixed roof} \end{cases} \tag{Eq. 10-54}
$$

where

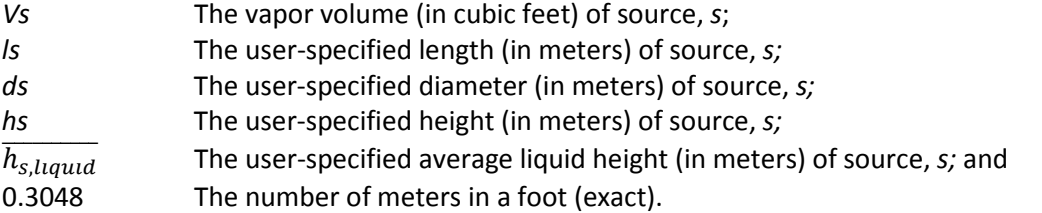

<span id="page-348-0"></span>Eq. [10-55.](#page-348-1) Fuel Tank Vapor Density

<span id="page-348-1"></span>
$$
\rho_s = \frac{W_s P_s}{(10.731)T_s}
$$
 Eq. 10-55

where

 $\rho_s$  The vapor density (in pounds per cubic foot) of source, *s;*<br>Ws The vapor molecular weight (per mole) of source, *s* (see T

*Ws* The vapor molecular weight (per mole) of source, *s* (see [Table 10-54\)](#page-348-2);

*Ps* The true vapor pressure (in PSI) of source, *s* (see Eq. [10-56](#page-349-1));

*Ts* The liquid temperature (in degrees Rankine) of source, *s* (see Eq. [10-57](#page-349-2)); and

10.731 The universal gas constant (in PSI-cubic feet per lb-mol-ºR).

<span id="page-348-2"></span>

| Fuel                      | <b>Reid Vapor Pressure,</b><br>RVP <sub>s</sub> (in PSI) | <b>Vapor Molecular</b><br>Weight ( $mol-1$ ) | Liquid Density, $\rho_s$ , (lbs<br>per gallon) |
|---------------------------|----------------------------------------------------------|----------------------------------------------|------------------------------------------------|
| Jet Naphtha               | N/A                                                      | 80                                           | 6.4                                            |
| Jet kerosene              | N/A                                                      | 130                                          | 7.0                                            |
| Gasoline                  | 6                                                        | 69                                           | 5.6                                            |
|                           | 7                                                        | 68                                           |                                                |
|                           | 8                                                        | 68                                           |                                                |
|                           | 9                                                        | 67                                           |                                                |
|                           | 10                                                       | 66                                           |                                                |
|                           | 11                                                       | 65                                           |                                                |
|                           | 12                                                       | 64                                           |                                                |
|                           | 13                                                       | 62                                           |                                                |
| Distillate Fuel Oil No. 2 | N/A                                                      | 130                                          | 7.1                                            |
| Residual Fuel Oil No. 6   | N/A                                                      | 190                                          | 7.9                                            |

Table 10-54 Fuel Tank Vapor Molecular Weight and Liquid Density

The Reid vapor pressure, *RVPs*, i[n Table 10-54](#page-348-2) is user-specified.

Eq. [10-56.](#page-349-1) Fuel Tank True Vapor Pressure

<span id="page-349-1"></span>
$$
P_s = e^{(A_s - \frac{B_s}{T_s})}
$$
 Eq. 10-56

where

*Ps* The true vapor pressure (in PSI) of source, *s;* 

*As* The first pressure constant (unitless) of source, *s* (see [Table 10-55\)](#page-349-3);

*Bs* The second pressure constant (in degrees Rankine) of source, *s* (se[e Table 10-55\)](#page-349-3); and

*Ts* The liquid temperature (in degrees Rankine) of source, *s* (se[e Eq. 10-57\)](#page-349-2).

<span id="page-349-3"></span>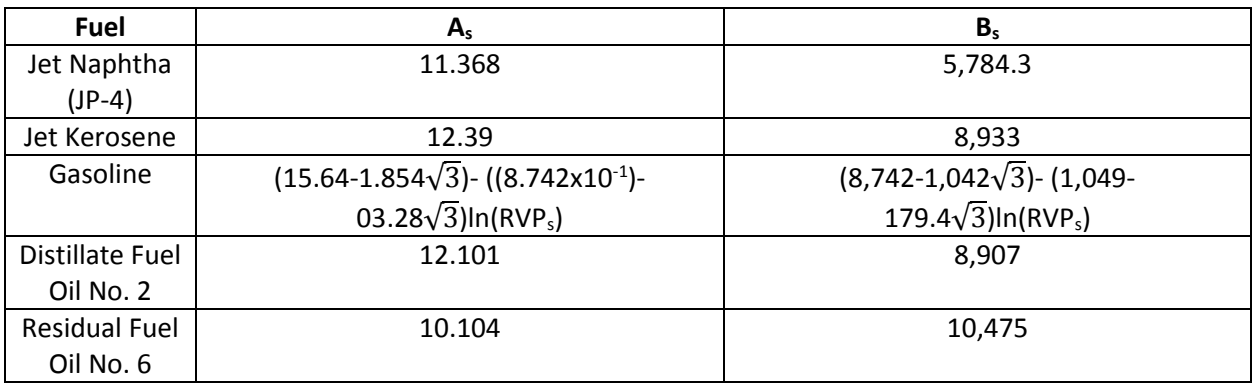

#### Table 10-55 Fuel Tank Pressure Constants

The Reid vapor pressure, *RVPs*, i[n Table 10-55](#page-349-3) is user-specified.

<span id="page-349-2"></span>Eq. [10-57.](#page-349-2) Fuel Tank Liquid Temperature

$$
T_s = T_{amb} + 459.17 + 1.8
$$
 Eq. 10-57

where

*Ts* The liquid temperature (in degrees Rankine) of source, *s;* and

*Tamb* The ambient temperature (in degrees Fahrenheit) specified in the Study Setup window.

In Eq. [10-57,](#page-349-2) one (1) degree Celsius is added to the ambient temperature for solar insolation effects. This assumption is used consistently throughout all fuel tank equations.

<span id="page-349-0"></span>Eq. [10-58.](#page-349-0) Fuel Tank Expansion Factor

$$
E_s = \frac{(21.304)}{T_s} + \frac{[(21.304)\frac{B_s P_s}{2T_s^2} - (0.06)]}{P_{amb} - P_s}
$$
 Eq. 10-58

where

- *Es* The expansion factor (unitless) of source, *s;*
- *Ts* The liquid temperature (in degrees Rankine) of source, *s* (see Eq. [10-57](#page-349-2));
- *Bs* The second pressure constant (in degrees Rankine) of source, *s* (se[e Table 10-55\)](#page-349-3);
- *Ps* The true vapor pressure (in PSI) of source, *s* (see Eq. [10-56](#page-349-1));
- *Pamb* The average ambient atmospheric pressure (in PSI) of source, *s* (see Eq. [10-59](#page-350-2));
- 21.304 The default daily vapor temperature range (in degrees Rankine); and
- 0.06 The default breather vent pressure setting range (in PSI).

<span id="page-350-2"></span>Eq. [10-59.](#page-350-2) Ambient Atmospheric Pressure<sup>[lxxi](#page-350-3)</sup>

$$
P_{amb} = (14,695.949 \times 10^{-3})(1 - \frac{ALT}{145,450})^{52.561 \times 10^{-1}}
$$
 Eq. 10-59

where

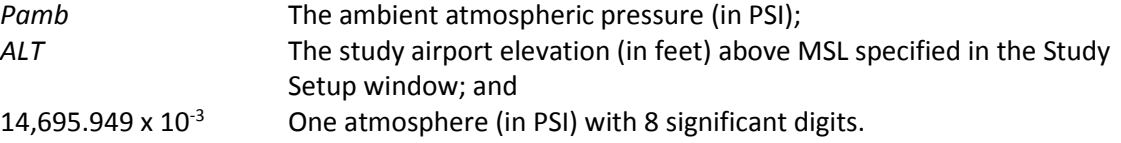

[Eq. 10-60.](#page-350-1) Horizontal and Vertical Fixed Roof Fuel Tank Saturation Factor

$$
S_{s} = \begin{cases} (1 + (0.053)P_{s} \frac{d_{s}}{2})^{-1} & s \text{ is horizontal} \\ (1 + (0.053)P_{s}(h_{s} - \overline{h}_{s, liquid}))^{-1} & s \text{ is vertical fixed roof} \end{cases}
$$
 Eq. 10-60

where

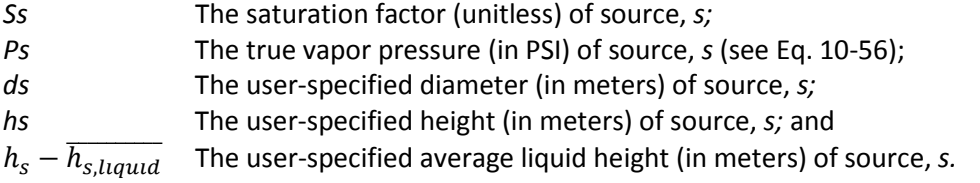

[Eq. 10-61.](#page-350-0) Fuel Tank Annual Rim Seal Loss

 $RSL<sub>s</sub>$ 

<span id="page-350-1"></span><span id="page-350-0"></span>Eq. 10-61

 $=\frac{(45,359.237\times10^{-5})P_sW_s d_s}{\sqrt{P_s}}$  $P_{amb} (1 - \sqrt{1 - \frac{P_s}{P_{amb}}})^2$  $\overline{\phantom{a}}$  $\overline{a}$  $\frac{1}{2}$  $\mathbf{I}$ (a)  $\begin{array}{ccc} & & 0 & \text{is } s \text{ is ho} \\ & & r \text{izontal or vertical } f \end{array}$ 6.7 *if s is an internal f* 5.8 +  $0.3(\frac{(3,600)v_s}{(1,609.344)})^{2.1}$  is s is an external floating roof 5.8 if s is a domed external floating roof

### where

 $\overline{\phantom{a}}$ 

<span id="page-350-3"></span>lxxi PRATT & WHITNEY, Aeronautical Vestpocket Handbook, 20th Edition, August 1986, page 38.

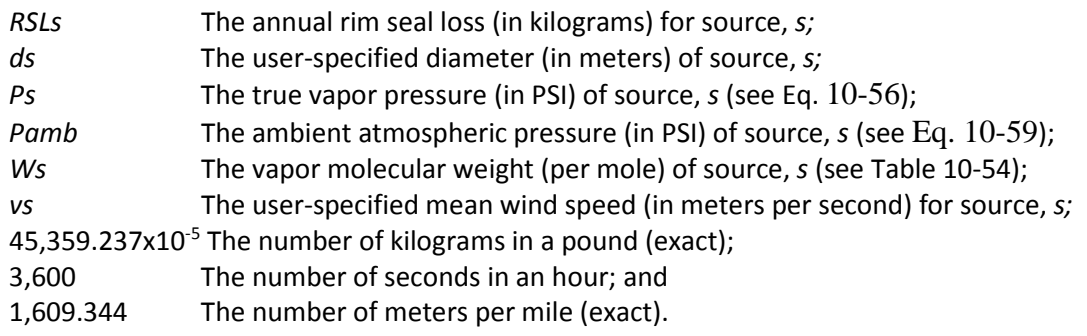

[Eq. 10-80.](#page-357-0) Fuel Tank Annual Deck Fitting Loss

$$
DFL_s = \frac{((45.359.237 \times 10^{-5})P_sW_s}{P_{amb}(1 - \sqrt{1 - P_s/P_{amb}})^2}DF_s
$$
 Eq. 10-62

where

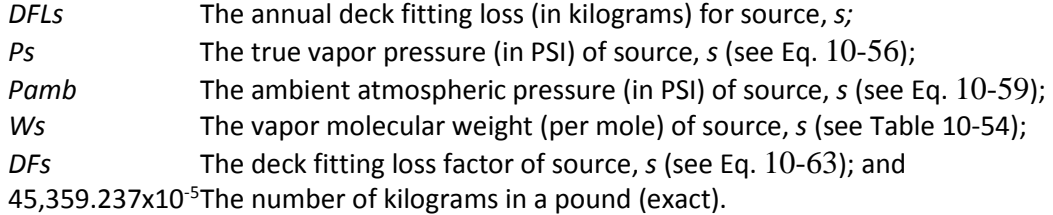

# <span id="page-351-0"></span>Eq. [10-63.](#page-351-0) Fuel Tank Deck Fitting Factor

$$
DF_{s} = \begin{cases}\n0 \\
47.78 + 0.02V_{s}^{0.97} + 0.1V_{s} + 5.4V_{s}^{1.1} + 150V_{s}^{1.4} + (6.2 + 1.2V_{s}^{0.94})VB_{s} + (2 + 0.37V_{s}^{0.91})PL_{s} \\
+ (0.82 + 0.53V_{s}^{0.14})CL_{s} + (1.5 + 0.21V_{s}^{1.7})DD_{s} \\
+ 6.2VB_{s} + 2PL_{s} + 0.82CL_{s} + 1.5DD_{s}\n\end{cases}
$$
 Eq. 10-63

where

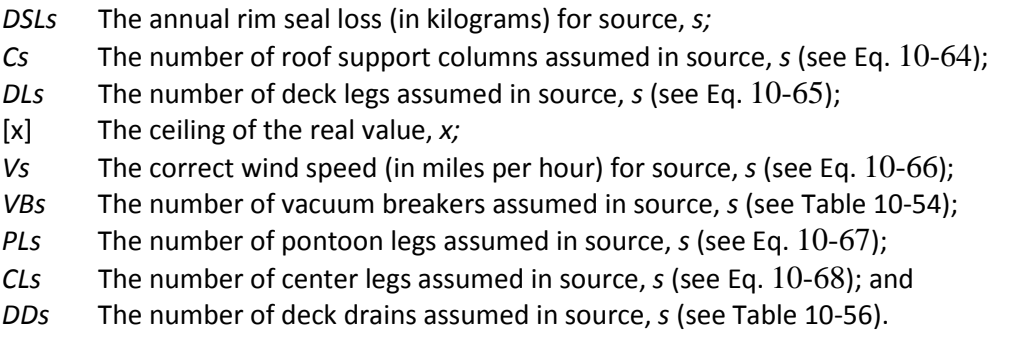

[Eq. 10-64.](#page-352-0) Fuel Tank Roof Support Column Count.

$$
C_{s} = nint(\frac{1}{1,699.02}(\frac{d_{s}}{3.048 \times 10^{-1}})^{2})
$$
 Eq. 10-64

where

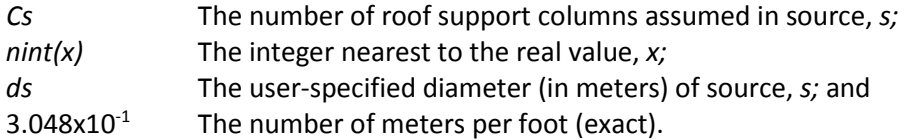

<span id="page-352-1"></span><span id="page-352-0"></span>Eq. [10-65.](#page-352-1) Fuel Tank Deck Leg Count

$$
DL_s = [5 + \frac{1}{10} \left( \frac{d_s}{3.048 \times 10^{-1}} \right) + \frac{1}{600} \left( \frac{d_s}{3.048 \times 10^{-1}} \right)^2]
$$
 Eq. 10-65

where

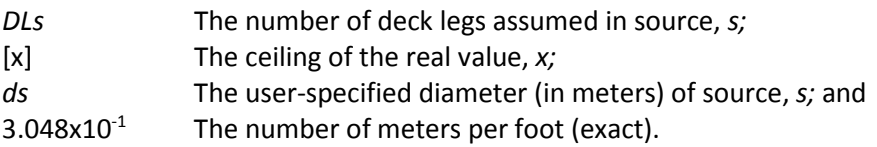

[Eq. 10-66.](#page-352-2) Fuel Tank Corrected Wind Speed

<span id="page-352-2"></span>
$$
V_s = \frac{(0.7)(3.600)}{(1.609.344)} v_s
$$
 Eq. 10-66

where

<span id="page-352-3"></span>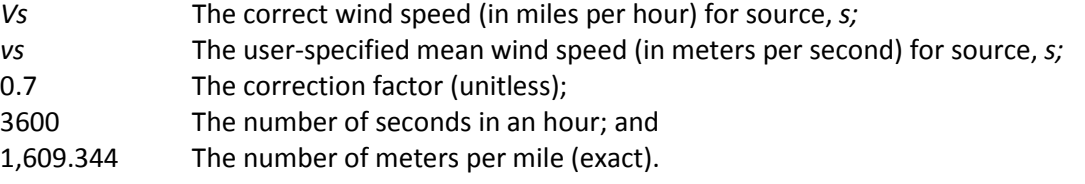

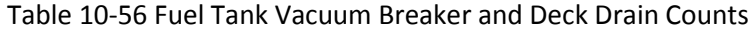

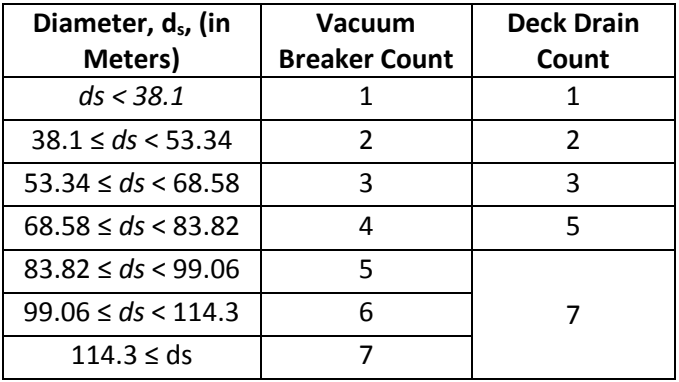

Eq. [10-67.](#page-353-2) Fuel Tank Pontoon Leg Count

$$
PL_s = max\left\{4, \left[130.445 \times 10^{-3}\right] \left(\frac{d_s}{3.048 \times 10^{-1}}\right)\right\}
$$
 Eq. 10-67

where

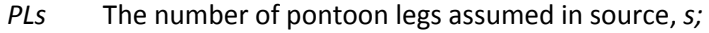

- [x] The ceiling of the real value, *x;* and
- *ds* The user-specified diameter (in meters) of source, *s.*

<span id="page-353-3"></span><span id="page-353-2"></span>Eq. [10-68.](#page-353-3) Fuel Tank Center Leg Count

$$
CL_s = max \left\{ 2, \left[ 174.504 \times 10^{-3} \right] \left( \frac{d_s}{3.048 \times 10^{-1}} \right)^2 \right\}
$$
 Eq. 10-68

where

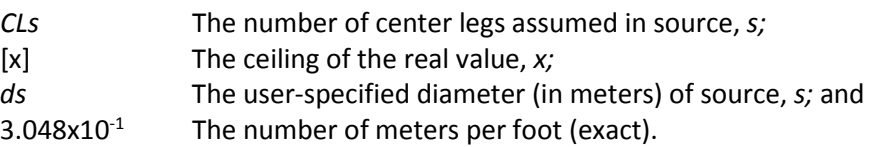

### <span id="page-353-0"></span>Eq. [10-69.](#page-353-0) Fuel Tank Annual Deck Seam Loss

$$
DSL_s
$$
 Eq. 10-69  
= 
$$
\frac{(0.028)(45,359.237 \times 10^{-5})P_sW_s}{P_{amb}(1 - \sqrt{1 - P_s/P_{amb}})^2} \left\{ \left( \frac{d_s}{3.048 \times 10^{-1}} \right)^2 \right\}
$$
 if s has an internal floating roof otherwise

where

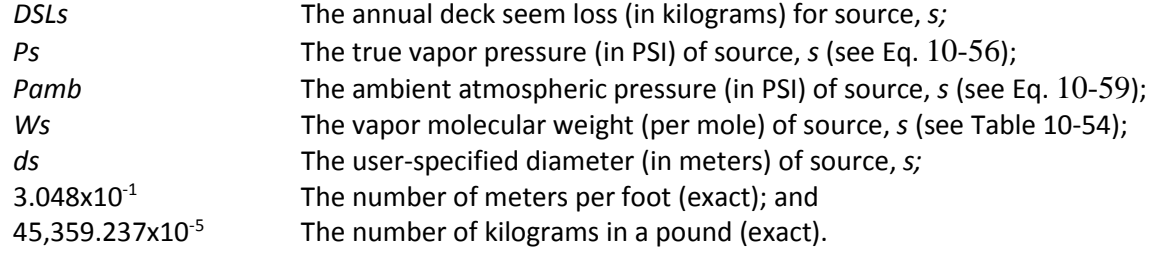

### <span id="page-353-1"></span>Eq. [10-70.](#page-353-1) Fuel Tank Working Loss Rate

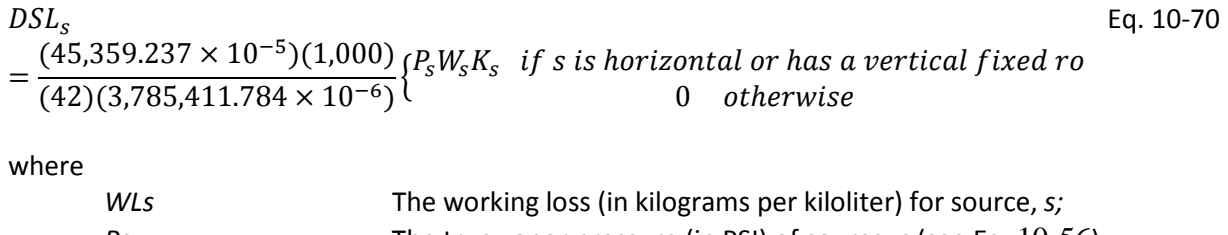

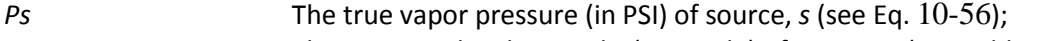

*Ws* The vapor molecular weight (per mole) of source, *s* (see [Table 10-54\)](#page-348-2);

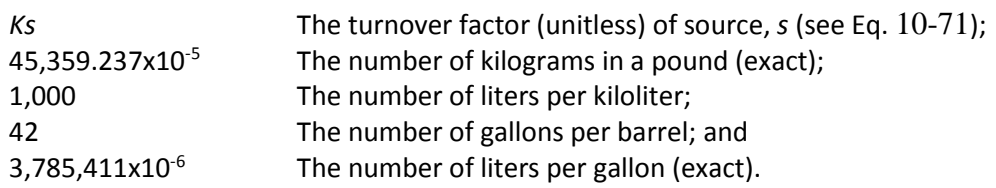

<span id="page-354-1"></span>Eq. [10-71.](#page-354-1) Fuel Tank Turnover Factor

$$
K_s = \begin{cases} 1 & T_s \le 36 \\ \frac{180 + T_s}{6T_s} & T_s > 36 \end{cases}
$$
 Eq. 10-71

where

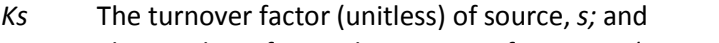

*Ts* The number of annual turnovers of source, *s* (see Eq. [10-72](#page-354-2))

<span id="page-354-2"></span>Eq. [10-72.](#page-354-2) Fuel Tank Annual Turnovers

$$
T_s = \frac{4N_s}{\pi d_s^2} \begin{cases} l_s & \text{if } s \text{ is horizontal} \\ h_{s, liquid, max} & \text{otherwise} \end{cases}
$$
 Eq. 10-72

where

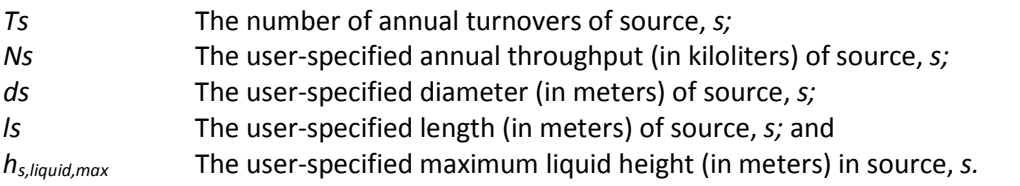

# <span id="page-354-0"></span>Eq. [10-73.](#page-354-0) Fuel Tank Withdrawal Loss Rate

$$
TL_s
$$
\n
$$
= (4) \frac{(45,359.237 \times 10^{-5})(42)}{(0.3048)^3 (1,000)} (0.015)
$$
\n
$$
\times 10^{-1} \begin{cases}\n0 & \text{if } s \text{ is horizontal or has a vertical fixed roof} \\
\rho_s & \frac{3.048 \times 10^{-1}}{d_s} \left(1 + C_s \frac{3.048 \times 10^{-1}}{d_s}\right) & \text{is } s \text{ has an internal floating roof} \\
\rho_s & \frac{3.048 \times 10^{-1}}{d_s} & \text{otherwise}\n\end{cases}
$$
\nwhere\n
$$
T_s
$$
\nThe withdrawal loss rate (in kilograms per kiloliter) for source s:

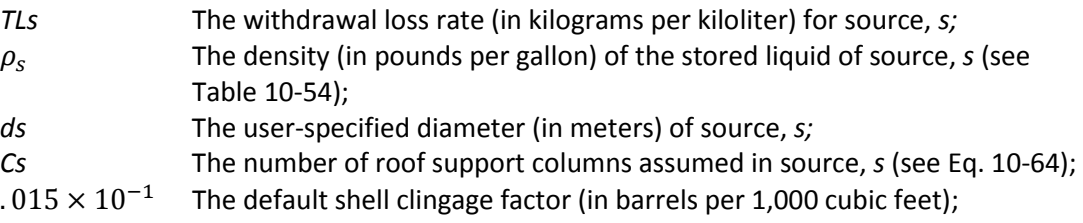

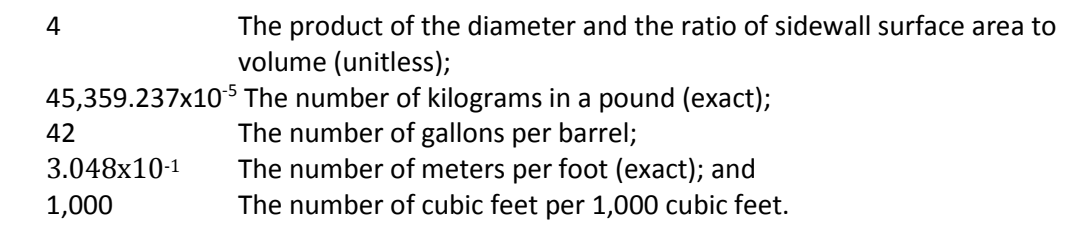

# 10.5.1.7 Surface Coating

Surface coatings only emit NMHC, TOG and VOC emissions; and in this case, all three pollutants are regarded as equivalent. Eq. [10-74](#page-355-0) is used to compute emission factors for surface coatings and applies to all three pollutants. Both variables on its right hand side can be user-specified.

Eq. [10-74.](#page-355-0) Surface Coating Emission Factors

<span id="page-355-0"></span>
$$
EF_{S} = EF_{S,raw}(1 - \frac{PCF_{S}}{100})
$$
 Eq. 10-74

where

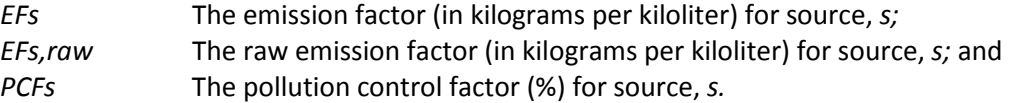

# *Deicing*

Deicing fluids only emit NMHC, TOG and VOC emissions. Eq. [10-75](#page-355-1) is used to compute the emission factors of deicing operations. All variables on its right-hand side can be user-specified. Eq. [10-75](#page-355-1) assumes that the deicing solution only consists of pure water and a deicing chemical (e.g., ethylene glycol).

<span id="page-355-1"></span>Eq. [10-75.](#page-355-1) Deicing Emission Factors

$$
EF_{S} = EI_{S} \left[ \left( \frac{\rho_{S}}{1,000} \right) \left( \frac{F_{S}}{100} \right) + (1 - \frac{F_{S}}{100}) \left( \frac{F_{S}}{100} \right) \right]
$$
 Eq. 10-75

where

*EFs* The emission factor (in kilograms per kiloliter) for source, *s;*

*EIs* The emission index (in grams per kilogram) for source, *s;*

- $\rho_s$  The density (in grams per liter) of the deicing chemical of source, *s*; and  $F_s$  The concentration (% by mass) of the deicing chemical dissolved in solut
- The concentration (% by mass) of the deicing chemical dissolved in solution for source, *s.*

### 10.5.1.9 Solvent Degreasers

Solvent degreasers only emit NMHC, TOG and VOC emissions[. Eq. 10-76](#page-356-0) is used to compute the emission factors of solvent degreasers. All variables on its right-hand side can be user-specified.

Eq. [10-76.](#page-356-0) Solvent Degreaser Emission Factors

<span id="page-356-0"></span>
$$
EF_s = \rho_s \left( 1 - \frac{PCF_s}{100} \right) \tag{Eq. 10-76}
$$

#### 10.5.1.10 *Particulate Piles*

Piles of sand and salt only emit PM emissions. Eq. [10-77](#page-356-1) is used to compute the PM emission factors for piles.

Equation 10-77. Particulate Pile Emission Factors

<span id="page-356-2"></span><span id="page-356-1"></span>
$$
EF_{s,p} = TEF_{s,p} + WEF_{s,p}
$$
 Eq. 10-77

where

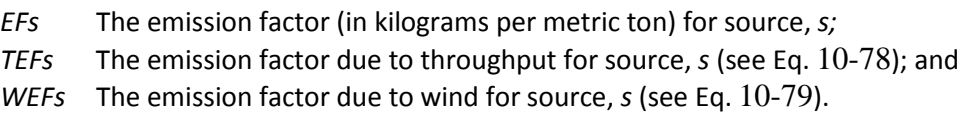

Eq. [10-78.](#page-356-2) Particulate Pile Throughput Emission Factors

$$
TEF_s = (2)(.016 \times 10^{-1}) \frac{\left(\frac{V_s}{2.2}\right)^{1.3}}{\left(\frac{M_s}{2}\right)^{1.4}} \begin{cases} 0.35 & p = PM_{10} \\ 0.11 & p = PM_{2.5} \end{cases}
$$
 Eq. 10-78

where

*TEFs* The throughput emission factor (in kilograms per metric ton) for source, *s;* 

*vs* The user-specified mean wind speed (in meters per second) for source, *s;* and

*Ms* The user-specified moisture content (%) for source, *s;* 

<span id="page-356-3"></span>Eq. [10-79.](#page-356-3) Particulate Pile Wind Emission Factors

$$
WEF_{s,p} = \frac{1}{1,000} \frac{A_s}{m_s} \begin{bmatrix} 58(\frac{0.4f_s}{\ln(\frac{1,000}{z_s})} v_{s,mile} - v_{s,friction})^2 \\ \ln(\frac{1,000}{z_s}) \\ + 25(\frac{0.4f_s}{\ln(\frac{1,000}{z_s})} v_{s,mile} - v_{s,friction}) \end{bmatrix} \begin{bmatrix} 0.5 & p = PM_{10} \\ 0.2 & p = PM_{2.5} \end{bmatrix}
$$
 Eq. 10-79

where

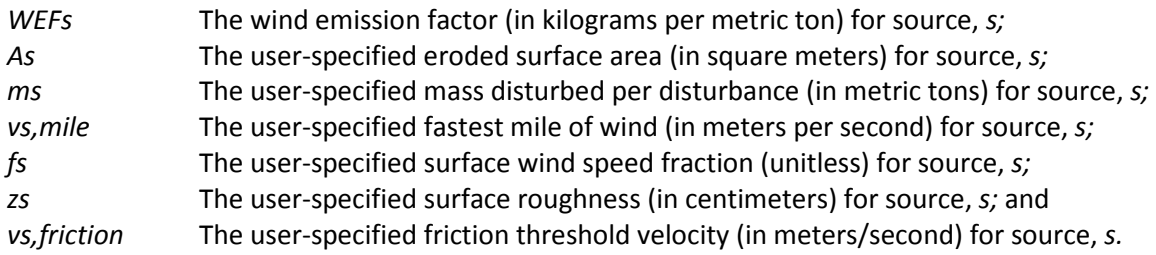

#### 10.5.1.11 *Training Fires*

The THC emissions for training fires are not reported by AEDT.

# **10.6 Map Projection Method**

The mapping of latitude-longitude coordinates to and from x,y coordinates is accomplished by projecting a small portion of the earth's surface onto a cone. The transformation equations are outlined below.

Let  $A = 6378137.000$  m = radius of the equator circle (WGS-84 spheroid); B = 6356752.314 m = distance from earth center to a pole (WGS-84 spheroid);  $\phi$ <sub>o</sub>  $\lambda$ <sub>0</sub>= latitude and longitude of the origin of the x,y coordinate system (radians);  $\phi$  λ= latitude and longitude of a point on the earth (radians,180/π degrees/radian); and  $x y =$  coordinate values of the same point (meters, 1852 m/nmi).

North latitude is positive and south latitude is negative. East longitude is positive and west longitude is negative. Positive x is toward the east, and positive y is toward the north.

The two principal radii of curvature at latitude  $\phi_0$  are:

$$
R_p = A^2 / \sqrt{sqrt(A^2 \cos^2 \phi_0 + B^2 \sin^2 \phi_0)}
$$
; and  

$$
R_m = R_p^3 B^2 / A^4.
$$

where

 $R_p$  = radius of curvature (m) in a plane perpendicular to a meridian plane; and  $R_m$  = radius of curvature (m) in a meridian plane.

A cone is constructed with its vertex on the line of poles, tangent to the earth spheroid along a latitude circle at φo. The cone is cut from edge to vertex and unfolded so that it lies flat. An x,y coordinate system is constructed on the unfolded cone. The x-axis is tangent to the latitude circle at  $\phi$  , and the y-axis is tangent to the longitude ellipse at  $\lambda_0$ .

For conic projections, latitude circles (parallels) map into circles centered on the vertex of the unfolded cone, and longitude ellipses (meridians) map into straight lines that converge at the vertex of the unfolded cone.

For points on the y-axis, the y-coordinate is accurately approximated by the meridian arc-distance:

$$
x = 0; \text{ and}
$$
  

$$
y = R_m \left(\phi - \phi_0\right).
$$

For points off the y-axis, the y = constant coordinates lie on a conic circle centered at the vertex of the unfolded cone. For this case, the x-coordinate is approximated by the arc-distance along a conic circle; and the y-coordinate is approximated by the y-value at x=0 plus a parabolic correction:

<span id="page-357-0"></span>
$$
x = (R_p \cos \phi_0 - y_0 \sin \phi_0)(\lambda - \lambda_0)
$$
  
 
$$
y = y_0 + E_0 x^2
$$
 Eq. 10-80

where

 $y_0 = R_m (\phi - \phi_0)$ ; and  $E_0 = ½$  tan  $φ_0$  / R<sub>p</sub>.

An exact inverse transformation is provided by the following equations:

$$
\phi = \phi_0 + y_0 / R_m
$$
 Eq. 10-81  

$$
\lambda = \lambda_0 + x / (R_p \cos \phi_0 - y_0 \sin \phi_0)
$$

where

 $y_0 = y - E_0 x^2$ .

The above conic projection method provides a simple and very quick transformation between latitudelongitude and x,y coordinates. (The radii of curvature  $R_p R_m$ , the sine and cosine terms cos $\phi_0$  sin $\phi_0$ , and the off-axis correction coefficient  $E_0$  are constants that are calculated only once.) A computationally quick transformation is required because lat/long values are calculated and displayed for every movement of the mouse pointer when in lat/long mode in a graphics window.

The conic projection method is not exactly conformal (angles on the earth do not exactly map into the same angles in the x,y coordinate system). However, the method is very accurate within an area of approximately one hundred miles around the origin of coordinates.

For example, if the origin is at 45°N 90°E, a 1-km square on the earth's surface located at 46°N 91°E (about 73 nmi from the origin), when mapped into x,y coordinates, is 23 cm longer in the east-west direction and 25 cm shorter in the north-south direction. By comparison, the same 1-km square mapped by the standard Mercator projection method is 1786 cm larger in both directions.

# **References**

- 1. Koopmann, Jonathan, et. al, Aviation Environmental Design Tool (AEDT) User Guide Version 2b, Report No. DOT-VNTSC-FAA-15-07, Washington, D.C.: Federal Aviation Administration, May 2015.
- 2. International Civil Aviation Organization (ICAO), Manual of the ICAO Standard Atmosphere, Doc 7488/3, 1993.
- 3. Preferred Frequencies, Frequency Levels and Band Numbers for Acoustical Measurements, American National Standard, ANSI S1.6-1984 (R2006), New York, NY: American National Standards Institute, 2006.
- 4. Specification for Octave-Band and Fractional-Octave-Band Analog and Digital Filters, American National Standard, ANSI S1.11-2004, New York, NY: American National Standards Institute, 2004.
- 5. AEDT Development Team, AEDT Database Description Document Study Database, Version 1.43.1, May 2015.
- 6. AEDT Development Team, AEDT Database Description Document Airport Database, Version 2.15.0, April 2015.
- 7. International Civil Aviation Organization (ICAO), ICAO Engine Exhaust Emissions Databank, [http://www.caa.co.uk/default.aspx?catid=702&pagetype=90.](http://www.caa.co.uk/default.aspx?catid=702&pagetype=90) April 2008.
- 8. ICAO ANP Database v2.0, [http://www.aircraftnoisemodel.org/,](http://www.aircraftnoisemodel.org/) December 2012.
- 9. Eurocontrol Experimental Center (EEC). User Manual for the Base of Aircraft Data (BADA), Revision 3.9. EEC Note No. 11/06/15-25. June 2011.
- 10. ICAO Document 8643, 40<sup>th</sup> ed., [http://www.icao.int/publications/DOC8643/Pages/Doc8643.aspx,](http://www.icao.int/publications/DOC8643/Pages/Doc8643.aspx) 2011.
- 11. IATA Airline code search[, http://www.iata.org/ps/publications/pages/code-search.aspx,](http://www.iata.org/ps/publications/pages/code-search.aspx) 2011.
- 12. AEDT Development Team, AEDT Database Description Document Fleet Database, Version 3.20.1, May 2015.
- 13. Spectral Classes For FAA's Integrated Noise Model, Report No. DTS-34-FA065-LR1, Cambridge, MA, John A. Volpe National Transportation Systems Center, December 1999.
- 14. Bishop, D. E., et. al, Revision of Civil Aircraft Noise Data for the Integrated Noise Model (INM), Report No. 6039, Canoga Park, CA: BBN Laboratories Incorporated, September 1986.
- 15. European Civil Aviation Conference (ECAC) Report on Standard Method of Computing Noise Contours around Civil Airports, Doc 29 (3rd Edition), July 2005.
- 16. Senzig, D., et. al, Fuel Consumption Modeling in Support of ATM Environmental Decision-Making. Joint Meeting of FAA and EUROCONTROL on Air Traffic Management, Napa, California, June 25-29, 2009.
- 17. Senzig, et. al, Modeling of Terminal-Area Airplane Fuel Consumption, Journal of Aircraft, Vol. 46, No. 4, July-August 2009, pp 1089-1093.
- 18. Eurocontrol Experimental Center (EEC). User Manual for the Base of Aircraft Data (BADA), Revision 3.6. EEC Note No. 10/04. Project ACE-C-E2. September 2004.
- 19. Koopmann, Jonathan, et. al, Aviation Environmental Design Tool (AEDT) Version 2b AEDT Standard Input File (ASIF) Reference Guide, Report No. DOT-VNTSC-FAA-15-08, Washington, D.C.: Federal Aviation Administration, December 2015.
- 20. Code of Federal Regulations, Title 14: Aeronautics and Space, Part 36, Noise Standards: Aircraft Type and Airworthiness Certification (14 CFR Part 36),, Washington, D.C.: Federal Aviation Administration, September 1992.
- 21. SAE International, Committee A-21, Aircraft Noise, Standard Values of Atmospheric Absorption as a Function of Temperature and Humidity, Aerospace Research Report No. 866A, Warrendale, PA: SAE International, March 1975.
- 22. SAE International, Committee A-21, Aircraft Noise, Application of Pure-Tone Atmospheric Absorption Losses to One-Third Octave-Band Data, Aerospace Information Report No. 5534, Warrendale, PA: SAE International, August 2013.
- 23. SAE International, Committee A-21, Aircraft Noise, Method for Predicting Lateral Attenuation of Airplane Noise, Aerospace Information Report No. 5662, Warrendale, PA: SAE International, April 2006.
- 24. Moulton, C .L., Air Force Procedure for Predicting Aircraft Noise Around Airbases: Noise Exposure Model (NOISEMAP), User's Manual, Report No. AAMRL-TR-90-011, Wright- Patterson Air Force Base, Ohio: United States Air Force, February 1990.
- 25. Barry, T.M. et al, FHWA Highway Traffic Noise Prediction Model, Appendix B, FHWA-RD-77-108, Washington, D.C., 1978.
- 26. Fleming, et. al., Assessment of Tools for Modeling Aircraft Noise in the National Parks, FICAN report, Cambridge, MA: John A. Volpe National Transportation Systems Center, Arlington, VA: Wyle

Laboratories, Winchester, MA: Senzig Engineering, March 2005.

- 27. Sutherland, et. al., Atmospheric Sound Propagation, Encyclopedia of Acoustics, Vol. 1, 1979, p. 351 353.
- 28. Noel, George, et al., Thrust Reverser Analysis for Implementation in Aviation Environmental Development Tool (AEDT), RTV-4F-FA4T-LR1; PB2007-111124, Cambridge, MA: John A. Volpe National Transportation Systems Center, June 2007.
- 29. Rickley, Ed, et. al., Noise Measurement Flight Test of Five Light Helicopters. Report No. DOT-VNTSC-FAA-93-5, Cambridge, MA: John A. Volpe National Transportation Systems Center, July 1993.
- 30. DuBois, Douglass, et. al., Fuel Flow Method for Estimating Aircraft Emissions, SAE Technical Papers, Warrendale, Pa, 2006.
- 31. International Civil Aviation Organization (ICAO), Committee on Aviation Environmental Protection (CAEP) Working Group  $3$  – Emissions Technical  $4<sup>th</sup>$  Meeting, FOA 3.0 Guidance Manual for Use by MODTF, CAEP8-WG3-WP08, Montreal, May 20-24<sup>th</sup>, 2008.
- 32. International Civil Aviation Organization (ICAO), ICAO Engine Exhaust Emissions Databank, First Edition, 1995.
- 33. International Civil Aviation Organization (ICAO), ICAO Engine Exhaust Emissions Databank, http://www.caa.co.uk/default.aspx?categoryid=702&pagetype=90, April 2008.
- 34. Emissions and Dispersion and Modeling System (EDMS) User's Manual Version 5.0*,* Document FA-AEE-07-01, prepared for the Federal Aviation Administration, Office of Environment and Energy, by CSSI, Inc., Washington, DC, 2007.
- 35. Kinsey, J., Wayson, R.L, EPA PM Methodology Discussion Paper, 2007.
- 36. Recommended Best Practice for Quantifying Speciated Organic Gas Emissions from Aircraft Equipped with Turbofan, Turbojet, and Turboprop Engines Version 1.0. May 27, 2009.
- 37. Hadaller, O. J., and A. M. Momenthy. The Characteristics of Future Fuels. Boeing publication D6-54940. 1989.
- 38. Hadaller, O. J., and A. M. Momenthy. Characteristics of Future Aviation Fuels. Chapter 10 in Transportation and Global Climate Change, (D. L. Greene and D. J. Santini, Eds.). American Council for an Energy-Efficient Economy. Washington, DC. 1993.
- 39. Recommended Best Practice for Quantifying Speciated Organic Gas Emissions from Aircraft Equipped with Turbofan, Turbojet, and Turboprop Engines Version 1.0. May 27, 2009.
- 40. KB Environmental Sciences, Inc. and Aerodyne Research, Inc., Quality Assurance Project Plan for the

Development of a Commercial Aircraft Hazardous Air Pollutants Emissions Inventory Methodology, Environmental Protection Agency and the Federal Aviation Administration, Washington D.C., March 2008.

- 41. International Civil Aviation Organization (ICAO), Airport Air Quality Manual, Doc 9889, 2011.
- 42. AEDT 2b Documentation, Using MOVES with AEDT 2b[, https://aedt.faa.gov/2b\\_information.aspx,](https://aedt.faa.gov/2b_information.aspx) May 28, 2015.
- 43. Emissions and Dispersion and Modeling System (EDMS) Technical Manual Version 5.0, Document FA-AEE-07-07, prepared for the Federal Aviation Administration, Office of Environment and Energy, by CSSI, Inc., Washington, DC, November, 2010.
- 44. Harris, C. M. (ed.), Handbook of Acoustical Measurements and Noise Control, Third Edition, New York, NY: McGraw-Hill, 1991.
- 45. Beranek, L. L., (ed.), Noise and Vibration Control, Revised Edition, New York, NY: McGraw-Hill, 1988.
- 46. Eldred, K. M., Approximating Aircraft Noise Using a Model of a Moving Source with a 90 $^{\circ}$  Dipole Radiation Pattern, Memorandum to Dr. R. G. Gados, The Mitre Corporation, Cambridge, MA: Bolt Beranek and Newman, Inc., March 1980.
- 47. Olmstead, J., INM 6.0 Exposure Fraction Algorithm, Memorandum to John Guilding, ATAC Corporation, Sunnyvale, CA, December 14, 1998.
- 48. Eldred, K. M., Miller, R. L., Analysis of Selected Topics in the Methodology of the Integrated Noise Model, Report No. 4413, BBN Project No. 09611, Cambridge, MA: Bolt Beranek and Newman Inc., September 1980.
- 49. Committee on Aircraft Noise (CAN): *Seventh Meeting Report on Agenda Item 3*. ICAO CAN/7-WP/59, May 1983. (Referring to: ICAO CAN/7-WP/19: *A revision to the definition of the reference atmosphere in Annex 16 to improve data quality and reliability and ease technical problems*. March 1983.
- 50. International Civil Aviation Organization (ICAO), Environmental Protection, Annex 16, Volume 1, Aircraft Noise. Fourth Edition - 2005. (Amendment 8, Applicable 24 November, 2005).
- 51. Bishop, D. E., Beckmann, J. M., Bucka, M. P., Revision of Civil Aircraft Acoustic data for the Integrated Noise Model (INM), Report No. 6039, Canoga Park, CA: BBN Laboratories Incorporated, September 1986.
- 52. International Civil Aviation Organization (ICAO), Recommended Method for Computing Noise Contours around Airports, Doc 9911, First Edition, 2008.
- 53. Airport Activity Statistics of Certificated Air Carriers, Washington, D.C.: U.S. Department of Transportation Statistics, Office of Airline Information, December 1995.
- 54. Aerospace Source Book, Aviation Week & Space Technology, McGraw-Hill Companies, January 12, 1998.
- 55. SAE International, Committee A-21, Aircraft Noise, Procedure for the Calculation of Airplane Noise in the Vicinity of Airports, Aerospace Research Report No. 1845, Warrendale, PA: SAE International, September 1995.
- 56. European Civil Aviation Conference (EA, Report of Standard Method of Computing Noise Contours around Civil Airports, ECAC.CEAC DOC 29, 1987.
- 57. Embleton, Tony F.W., Piercy, Joe E., Daigle, Giles A., Effective Flow Resistivity of Ground Surfaces Determined by Acoustical Measurements, J. Acoust. Soc. Am. Vol. 74, No. 4, pp 1239-1243, 1983.
- 58. Air Quality Procedures for Civilian Airports & Air Force Bases. Federal Aviation Administration, U.S. Air Force. FAA-AEE-97-03. AL/EQ-TR-1996-0017. April 1997.